IMS Version 9

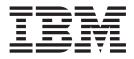

# Customization Guide (Build Date: 8/29/03)

IMS Version 9

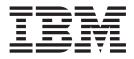

# Customization Guide (Build Date: 8/29/03)

#### Note

Before using this information and the product it supports, be sure to read the general information under "Notices" on page 599.

#### Quality Partnership Program (QPP) Edition (January 2004)

This QPP edition applies to Version 9 of IMS (product number 5655-J38) and to all subsequent releases and modifications until otherwise indicated in new editions.

© Copyright International Business Machines Corporation 1974, 2003. All rights reserved.

US Government Users Restricted Rights – Use, duplication or disclosure restricted by GSA ADP Schedule Contract with IBM Corp.

# Contents

|                   | Figures                                                                                                    |
|-------------------|----------------------------------------------------------------------------------------------------|
|                   | Tables                                                                                                    |
|                   | About This Book                                                                                                    |
|                   | Summary of Changes                                                                                                    |
| Part 1. General G | uidelines for Writing IMS Routines                                                                                                    |
|                   | Chapter 1. Guidelines for Writing IMS Exit Routines       .       .       .       .       .       .       .       .       .       .       .       .       .       .       .       .       .       .       .       .       .       .       .       .       .       .       .       .       .       .       .       .       .       .       .       .       .       .       .       .       .       .       .       .       .       .       .       .       .       .       .       .       .       .       .       .       .       .       .       .       .       .       .       .       .       .       .       .       .       .       .       .       .       .       .       .       .       .       .       .       .       .       .       .       .       .       .       .       .       .       .       .       .       .       .       .       .       .       .       .       .       .       .       .       .       .       .       .       .       .       .       .       .       .       . |
| Part 2. Database  | <b>Exit Routines</b>                                                                                                    |
|                   | Chapter 2. Data Capture Exit Routine.43About This Routine44Communicating with IMS44Communicating with IMS47Sample Extended Program Communication Block (XPCB)53Sample Extended Segment Data Block (XSDB)56Sample Data Capture Exit Routine58Chapter 3. Data Conversion User Exit Routine (DFSDBUX1)69About This Routine69                                                                                                    |
|                   | Communicating with IMS                                                                                                    |
|                   | Chapter 4. Data Entry Database Randomizing Routine (DBFHDC40/<br>DBFHDC44)       73         About This Routine       73         Communicating with IMS       73         Using the Sample DEDB Randomizing Routines (DBFHDC40)       76         Extended Call Interface (XCI) Option       76         Communicating with IMS       77                                                                                                    |
|                   | Chapter 5. Data Entry Database Resource Name Hash Routine<br>(DBFLHSH0)                                                                                                    |

|                  | Chapter 6. Data Entry Database Sequential Dependent Scan Utility Exit         Routine (DBFUMSE1)         About This Routine       .       .       .       .       .       .       .       .       .       .       .       .       .       .       .       .       .       .       .       .       .       .       .       .       .       .       .       .       .       .       .       .       .       .       .       .       .       .       .       .       .       .       .       .       .       .       .       .       .       .       .       .       .       .       .       .       .       .       .       .       .       .       .       .       .       .       .       .       .       .       .       .       .       .       .       .       .       .       .       .       .       .       .       .       .       .       .       .       .       .       .       .       .       .       .       .       .       .       .       .       .       .       .       .       .       . <t< th=""><th>33</th></t<> | 33             |
|------------------|----------------------------------------------------------------------------------------------------|----------------|
|                  | Chapter 7. HALDB Partition Selection Exit Routine (DFSPSE00)                                                                                                    | 39<br>90<br>92 |
|                  | Chapter 8. HDAM and PHDAM Randomizing Routines (DFSHDC40)                                                                                                    | 97<br>99       |
|                  | Chapter 9. Secondary Index Database Maintenance Exit Routine                                                                                                    | )3<br>)5       |
|                  | Chapter 10. Segment Edit/Compression Exit Routine (DFSCMPX0).       10         About This Routine .       10         Communicating with IMS .       11         Hardware Data Compression Support .       12                                                                                                    | )9<br>14       |
|                  | Chapter 11. Sequential Buffering Initialization Exit Routine (DFSSBUX0)       12         About This Routine       12         Communicating with IMS       13         Using the Sample SB Initialization Routines       13                                                                                                    | 29<br>30       |
| Part 3. System E | xit Routines                                                                                                    | 3              |
|                  | Chapter 12. Application Group Name (AGN) Exit Routine (DFSISIS0)       13         About This Routine       13         Communicating with IMS       13                                                                                                    | 37             |
|                  | Chapter 13. Buffer Size Specification Facility (DSPBUFFS)       13         About This Facility       13         Example of Specifying Buffers       14                                                                                                    | 39             |
|                  | Chapter 14. Command Authorization Exit Routine (DFSCCMD0)       14         About This Routine       14         Communicating with IMS       14                                                                                                    | 43             |
|                  | Chapter 15. DBRC Command Authorization Exit Routine (DSPDCAX0)       14         About This Routine       14         Communicating with IMS       14         Using the Sample DBRC Command Authorization Exit Routine       14                                                                                                    | 47<br>48       |
|                  | Chapter 16. Dependent Region Preinitialization Routines       15         About These Routines       15         Communicating with IMS       15                                                                                                    | 51             |

| Chapter 17. Dump Override Table (DFSFDOT0)                                                                                                    |
|----------------------------------------------------------------------------------------------------|
| Chapter 18. ESAF Indoubt Notification Exit Routine (DFSFIDN0) 159<br>About this Routine                                                                                                    |
| Chapter 19. IMS Command Language Modification Facility (DFSCKWD0)161About This Facility161Using the Sample IMS Command Modification Facility164                                                  |
| Chapter 20. Large SYSGEN Sort/Split Input Exit Routine (DFSSS050)165About This Routine165Communicating with IMS165                                                                               |
| Chapter 21. Large SYSGEN Sort/Split Output Exit Routine (DFSSS060)169About This Routine169Communicating with IMS170                                                                              |
| Chapter 22. Log Archive Exit Routine       173         About This Routine       173         Communicating with IMS       173         Sample Log Archive Exit Routine       173                   |
| Chapter 23. Log Filter Exit Routine (DFSFTFX0)187About This Routine187Communicating with IMS187Recovery Environment187Initialization and Termination Calls190IMS-Supplied Filter Exit Routine190 |
| Chapter 24. Logger Exit Routine (DFSFLGX0)193About This Routine193Communicating with IMS195                                                                                                    |
| Chapter 25. Partner Product Exit Routine (DFSPPUE0)                                                                                                    |
| Chapter 26. RECON I/O Exit Routine (DSPCEXT0)                                                                                                    |
| Chapter 27. Resource Access Security Exit Routine (DFSRAS00)209About This Routine209Communicating with IMS209                                                                                    |
| Chapter 28. SCI Registration Exit Routine (DSPSCIX0) <td< td=""></td<>                                                                                                    |
| Chapter 29. System Definition Preprocessor Exit Routine (Input Phase)<br>(DFSPRE60)                                                                                                    |

| About This Routine                                                                          | . 218          |
|---------------------------------------------------------------------------------------------|----------------|
| Chapter 30. System Definition Preprocessor Exit Routine (Name Check<br>Complete) (DFSPRE70) | . 221          |
| Chapter 31. Type 2 Automated Operator Exit Routine (DFSAOE00).                              | . 223<br>. 228 |
| Chapter 32. User Message Table (DFSCMTU0).                                                  | . 235<br>. 236 |
| Part 4. Transaction Manager Exit Routines                                                   |                |
| Chapter 33. Build Security Environment Exit Routine (DFSBSEX0)<br>About this Routine        | . 249          |
| Chapter 34. Conversational Abnormal Termination Exit Routine<br>(DFSCONEO)                  | . 253          |
| Chapter 35. Fast Path Input Edit/Routing Exit Routine (DBFHAGU0)<br>About This Routine      | . 259          |
| Chapter 36. Front-End Switch Exit Routine (DFSFEBJ0)                                        | . 265<br>. 275 |
| Chapter 37. Global Physical Terminal (Input) Edit Routine (DFSGPIX0)<br>About This Routine  |                |
| Chapter 38. Greeting Messages Exit Routine (DFSGMSG0)                                       | . 283          |
| Chapter 39. IMS Adapter for REXX Exit Routine (DFSREXXU)                                    | . 285          |
| Chapter 40. Initialization Exit Routine (DFSINTX0)                                          | . 289          |
| Chapter 41. Input Message Field Edit Routine (DFSME000)                                     |                |

| Communicating with IMS.                                                                                                    | · | · | • | 297        |
|----------------------------------------------------------------------------------------------------|---|---|---|------------|
| Chapter 42. Input Message Segment Edit Routine (DFSME127) About This Routine                                                                                                    |   |   |   | 299        |
| Chapter 43. Logoff Exit Routine (DFSLGFX0) <th< td=""><td></td><td></td><td></td><td>305</td></th<>                                                                                                    |   |   |   | 305        |
| Chapter 44. Logon Exit Routine (DFSLGNX0)                                                                                                    |   |   |   | 309        |
| Chapter 45. LU 6.2 Edit Exit Routine (DFSLUEE0)         .         .         .         .         .         .         .         .         .         .         .         .         .         .         .         .         .         .         .         .         .         .         .         .         .         .         .         .         .         .         .         .         .         .         .         .         .         .         .         .         .         .         .         .         .         .         .         .         .         .         .         .         .         .         .         .         .         .         .         .         .         .         .         .         .         .         .         .         .         .         .         .         .         .         .         .         .         .         .         .         .         .         .         .         .         .         .         .         .         .         .         .         .         .         .         .         .         .         .         .         .         .         .         . |   |   |   | 313        |
| Chapter 46. Message Control/Error Exit Routine (DFSCMUX0)       .         About This Routine .       .         Communicating with IMS.       .                                                                                                    |   |   |   | 319        |
| Chapter 47. Message Switching (Input) Edit Routine (DFSCNTEO) .<br>About This Routine                                                                                                    | • | • | : | 329<br>329 |
| Chapter 48. Non-Discardable Messages Exit Routine (DFSNDMX0).<br>About This Routine                                                                                                    |   |   |   | 333        |
| Chapter 49. OTMA Destination Resolution Exit Routine (DFSYDRU0)<br>About This Routine                                                                                                    |   |   |   | 341        |
| Chapter 50. OTMA Input/Output Edit Exit Routine (DFSYIOE0)       .         About This Routine .       .       .       .         Communicating with IMS       .       .       .                                                                                                    |   |   |   | 345        |
| Chapter 51. OTMA Prerouting Exit Routine (DFSYPRX0)About This RoutineCommunicating with IMS                                                                                                    |   |   |   | 349        |
| Chapter 52. Output Creation Exit Routine (DFSINSX0)About This RoutineCommunicating with IMS                                                                                                    |   |   |   | 353        |
| Chapter 53. Physical Terminal (Input) Edit Routine (DFSPIXTO) About This Routine                                                                                                    | • | • | : | 361<br>363 |
| Chapter 54. Physical Terminal (Output) Edit Routine (DFSCTTO0) .<br>About This Routine                                                                                                    | • | • | • | 365<br>366 |

| Chapter 55. Queue Space Notification Exit Routine         (DFSQSPC0/DFSQSSP0)                                                                                                    | . 369                                                                                                    |
|----------------------------------------------------------------------------------------------------|----------------------------------------------------------------------------------------------------|
| Chapter 56. Security Reverification Exit Routine (DFSCTSE0).                                                                                                    | . 375                                                                                                    |
| Chapter 57. Shared Printer Exit Routine (DFSSIML0)                                                                                                    | . 379                                                                                                    |
| Chapter 58. Sign-On Exit Routine (DFSSGNX0)                                                                                                    |                                                                                                    |
| Chapter 59. Signoff Exit Routine (DFSSGFX0)                                                                                                    | . 389                                                                                                    |
| Chapter 60. Sign On/Off Security Exit Routine (DFSCSGN0)                                                                                                    | . 393                                                                                                    |
| Chapter 61. Terminal Routing Exit Routine (DFSCMTR0)                                                                                                    | . 397                                                                                                    |
|                                                                                                    |                                                                                                    |
| Chapter 62. Time-Controlled Operations (TCO) Exit Routine (DFSTXIT0)<br>About This Routine                                                                                                    | . 401                                                                                                    |
| About This Routine                                                                                                    | . 401<br>. 402<br>. 405<br>. 405<br>. 408                                                                                                    |
| About This Routine .       .       .       .       .       .       .       .       .       .       .       .       .       .       .       .       .       .       .       .       .       .       .       .       .       .       .       .       .       .       .       .       .       .       .       .       .       .       .       .       .       .       .       .       .       .       .       .       .       .       .       .       .       .       .       .       .       .       .       .       .       .       .       .       .       .       .       .       .       .       .       .       .       .       .       .       .       .       .       .       .       .       .       .       .       .       .       .       .       .       .       .       .       .       .       .       .       .       .       .       .       .       .       .       .       .       .       .       .       .       .       .       .       .       .       .       .       . | . 401<br>. 402<br>. 405<br>. 405<br>. 405<br>. 408<br>. 409<br>. 417<br>. 417                                                                |
| About This Routine .       .       .       .       .       .       .       .       .       .       .       .       .       .       .       .       .       .       .       .       .       .       .       .       .       .       .       .       .       .       .       .       .       .       .       .       .       .       .       .       .       .       .       .       .       .       .       .       .       .       .       .       .       .       .       .       .       .       .       .       .       .       .       .       .       .       .       .       .       .       .       .       .       .       .       .       .       .       .       .       .       .       .       .       .       .       .       .       .       .       .       .       .       .       .       .       .       .       .       .       .       .       .       .       .       .       .       .       .       .       .       .       .       .       .       .       .       . | . 401<br>. 402<br>. 405<br>. 405<br>. 408<br>. 409<br>. 417<br>. 417<br>. 417<br>. 418<br>. 421<br>. 421<br>. 422                            |
| About This Routine .       .       .       .       .       .       .       .       .       .       .       .       .       .       .       .       .       .       .       .       .       .       .       .       .       .       .       .       .       .       .       .       .       .       .       .       .       .       .       .       .       .       .       .       .       .       .       .       .       .       .       .       .       .       .       .       .       .       .       .       .       .       .       .       .       .       .       .       .       .       .       .       .       .       .       .       .       .       .       .       .       .       .       .       .       .       .       .       .       .       .       .       .       .       .       .       .       .       .       .       .       .       .       .       .       .       .       .       .       .       .       .       .       .       .       .       .       . | . 401<br>. 402<br>. 405<br>. 405<br>. 408<br>. 409<br>. 417<br>. 417<br>. 417<br>. 418<br>. 421<br>. 421<br>. 422<br>. 423<br>. 425<br>. 433 |

|                   | Chapter 68. 4701 Transaction Input Edit Routine (DFS36010)           |
|-------------------|----------------------------------------------------------------------|
|                   | About This Routine                                                   |
| Part 5. Automate  | d Operator Program Interface                                         |
|                   | Chapter 69. Automated Operator (AO) Application Program (GU, GN,     |
|                   | CMD, and GCMD Calls)                                                 |
|                   | About This Application.                                              |
|                   | Supported Application Program Environments                           |
|                   | Writing AO Applications for Shared Queues                            |
|                   | Using the Security Maintenance Utility                               |
|                   | Issuing Commands from an AO Application                              |
|                   | Getting Messages from an AO Exit Routine or a Terminal               |
|                   | Cross-Reference of Commands and Command Response Messages            |
|                   | Using the Sample AO Application (UETRANS)                            |
|                   | Chapter 70. Automated Operator (AO) Application Program (GMSG, ICMD, |
|                   | and RCMD Calls)                                                      |
|                   | About This Application                                               |
|                   | Supported Application Program Environments                           |
|                   | Establishing Security                                                |
|                   | Issuing Commands from an AO Application                              |
|                   | Cross-Reference of Commands and Command Response Messages 472        |
|                   | Restart and Recovery Considerations                                  |
|                   | Using the Sample AO Application (DFSAOPGM)                           |
| Part 6. Asynchro  | nous Data Capture                                                    |
|                   | Chapter 71 December Continued Data Astrophysics                      |
|                   | Chapter 71. Propagating Captured Data Asynchronously                 |
|                   | Changed Data Log Record                                              |
|                   | End of Job (EOJ) Call Log Record                                     |
|                   | SETS and ROLS Call Log Records                                       |
|                   | Format of the Data Capture Log Records                               |
| Part 7. DRA Exit  | <b>Routines</b>                                                      |
|                   | Chapter 72. CCTL Exit Routines                                       |
|                   | Routine Attributes                                                   |
|                   | Suspend Exit Routine                                                 |
|                   | Resume Exit Routine                                                  |
|                   | Control Exit Routine                                                 |
|                   | Status Exit Routine                                                  |
|                   | Example of the DRA and Exit Routines                                 |
| Part 8 External 9 | Subsystem Attach Facility                                            |
|                   |                                                                      |
|                   | Chapter 73. ESAF Overview                                            |
|                   | What the External Subsystem Must Provide                             |
|                   | How External Subsystems Are Specified to IMS                         |
|                   | The Basics of Attach Processing                                      |
|                   | Chapter 74. Creating the External Subsystem Module Table             |
|                   |                                                                      |

|                   | Chapter 75. IMS Attach Facility Processing                              |
|-------------------|-------------------------------------------------------------------------|
|                   | Loading the External Subsystem Attachment Package                       |
|                   | Initiating the External Subsystem Connection                            |
|                   | Application Program Request Support                                     |
|                   | Resource Recovery Token                                                 |
|                   | Terminating the External Subsystem Connection                           |
|                   | Chapter 76. External Subsystem Exit Routines                            |
|                   | General Exit Routine Interface                                          |
|                   | Abort Continue Exit Routine                                             |
|                   | Command Exit Routine                                                    |
|                   | Commit Continue Exit Routine                                            |
|                   | Commit Prepare Exit Routine                                             |
|                   | Commit Verify Exit Routine                                              |
|                   | Create Thread Exit Routine                                              |
|                   | Echo Exit Routine                                                       |
|                   | Identify Exit Routine                                                   |
|                   |                                                                         |
|                   | Initialization Exit Routine                                             |
|                   | Normal Call Exit Routine                                                |
|                   | Resolve In-Doubt Exit Routine                                           |
|                   | Signoff Exit Routine                                                    |
|                   | Signon Exit Routine                                                     |
|                   | Subsystem Not Operational Exit Routine                                  |
|                   | Subsystem Termination Exit Routine                                      |
|                   | Terminate Identify Exit Routine                                         |
|                   | Terminate Thread Exit Routine                                           |
|                   | Chapter 77. IMS System Service Exit Routines                            |
|                   | General System Service Exit Routine Interface.                          |
|                   | Log Service Exit Routine                                                |
|                   |                                                                         |
|                   | Message Service Exit Routine                                            |
|                   | Subsystem Startup Service Exit Routine                                  |
|                   | Subsystem Termination Service Exit Routine                              |
|                   | Chapter 78. Installing External Subsystems with IMS                     |
|                   | Installation Tasks for the IMS User                                     |
|                   | Installation Tasks for the External Subsystem User                      |
| Port 0 Appondix   | es                                                                      |
| Part 5. Appendixe | <b>3</b>                                                                |
|                   | Appendix A. DBCTL Function Requests                                     |
|                   | DRA Function Requests                                                   |
|                   | PAPL Mapping Format                                                     |
|                   | Appendix B. IMS Support for Synchronous DB2 to IMS Data Propagation 597 |
|                   | Netless                                                                 |
|                   | Notices                                                                 |
|                   | Programming Interface Information                                       |
|                   | Trademarks                                                              |
|                   | Product Names                                                           |
|                   | Bibliography                                                            |
|                   | IMS Version 9 Library                                                   |
|                   |                                                                         |
|                   | Index                                                                   |
|                   |                                                                         |

# Figures

| 1.  | Calling Order with Data Capture                                   | . 43 |
|-----|-------------------------------------------------------------------|------|
| 2.  | Control Block Flow with Data Capture                              | . 48 |
| 3.  | XPCB in Assembler Example                                         | . 53 |
| 4.  | XPCB in COBOL Example                                             |      |
| 5.  | XPCB in PL/I Example.                                             | . 55 |
| 6.  | XSDB in Assembler                                                 | . 56 |
| 7.  | XSDB in COBOL example                                             | . 56 |
| 8.  | XSDB in PL/I example.                                             |      |
| 9.  | Data Capture Exit Routine in COBOL                                |      |
| 10. | Data Capture Exit Routine in PL/I.                                |      |
| 11. | Lock Resource Name                                                |      |
| 12. | Sample DEDB Sequential Dependent Scan Utility Exit Routine        |      |
| 13. | Sample DFSPECA Coding                                             | . 93 |
| 14. | Sample DFSPDA Coding.                                             |      |
| 15. | Index Maintenance Exit Routine Parameter List CSECT               |      |
| 16. | Secondary Index Database Maintenance Exit Routine Example         |      |
| 17. | Segment Compression                                               |      |
| 18. | Segment Expansion                                                 |      |
| 19. | Data Handling Formats                                             |      |
| 20. |                                                                   | 124  |
| 21. | •                                                                 | 176  |
| 22. | Processing When a System Message Is Generated                     | 226  |
| 23. | Processing When a Command is Entered at the Terminal              |      |
| 24. | Processing When a Command is Entered from an AO Application       |      |
| 25. | User Message Table Sample                                         |      |
| 26. | User-modified DFSQSPC0 Sample Routine                             | 238  |
| 27. | Message Flow with the Front-End Switch Exit Routine               |      |
| 28. | FEIB DSECT from ICLI FEIUBASE=0.                                  | 269  |
| 29. | Old and New Buffer Formats                                        | 274  |
| 30. |                                                                   |      |
| 31. | User Area of FEIB (FEIBUSER).                                     | 278  |
| 32. | Logon Descriptor Search Order                                     | 310  |
| 33. | User Descriptor Selection Order.                                  | 384  |
| 34. | Format of 20-byte Message Example                                 | 404  |
| 35. | Format of 8-byte Message Example                                  | 404  |
| 36. | Format of Message where the Address of a Message Set is Retrieved | 404  |
| 37. | Processing When a Command is Entered at the Terminal              | 427  |
| 38. | Processing When a System Message is Generated                     | 428  |
| 39. |                                                                   | 431  |
| 40. | Edited Command Buffer.                                            |      |
| 41. | AO Application Processing                                         | 458  |
| 42. | EWAL, EEVTP, and EEVT Relationship                                |      |
| 43. |                                                                   |      |
| 44. |                                                                   |      |
| 45. |                                                                   |      |
| 46. | Exit Parameter List                                               | 536  |

# Tables

|   | 1. Version 1 Standard Exit Parameter List (Mapped by DFSSXPL)                                  | 4     |
|---|------------------------------------------------------------------------------------------------|-------|
|   | 3. Exit Routines and Associated Callable Services                                              |       |
|   | 4. Control Blocks and Associated Fields and Flags.                                             | 11    |
|   |                                                                                                |       |
|   | 5. Exit Routines and Associated Control Blocks                                                 |       |
|   | 6. Customization Guide Exit Routines                                                           |       |
|   | 7. Data Capture Support for IMS Environments                                                   |       |
|   | 8. XPCB by Offset                                                                              | 48    |
|   | 9. XPCB Alphabetically                                                                         |       |
|   | 10. XSDB by Offset                                                                             |       |
|   | 11. XSDB Alphabetically                                                                        |       |
|   | 12. XPCB Return Codes                                                                          | 51    |
|   | 13. Data Entry Database Randomizing Routine Attributes                                         | 73    |
| 0 | 14. Sample Parameter List for a Randomizing Call.                                              |       |
| 0 | 15. Sample Parameter List for an Initialization Call                                           |       |
| Ő | 16. Sample Parameter List for a Termination Call                                               | 77    |
| Ū | 17. Data Entry Database Resource Name Hash Routine Attributes                                  |       |
|   | 18. Data Entry Database Sequential Dependent Scan Utility Exit Routine Attributes.             |       |
|   | 19. HALDB Partition Selection Exit Routine Attributes                                          | 00    |
|   | 20. HDAM and PHDAM Randomizing Routine Attributes.                                             |       |
|   |                                                                                                |       |
|   | 21. Secondary Index Database Maintenance Exit Routine Attributes                               | . 103 |
| • | 22. Segment Edit/Compression Exit Routine Attributes                                           |       |
| 0 | 23. Segment Edit/Compression Control Section (SEGPAC)                                          |       |
|   | 24. Program Messages and Codes - Abend Codes                                                   |       |
|   | 25. Sequential Buffering Initialization Exit Routine Attributes                                |       |
|   | 26. Application Group Name (AGN) Exit Routine Attributes                                       | . 137 |
|   | 27. Command Authorization Exit Routine Attributes                                              | 143   |
|   | 28. Standard Exit Parameter List (Version 1, Mapped by DFSSXPL)                                | . 146 |
|   | 29. Command Authorization Exit Routine Attributes                                              | . 147 |
|   | 30. DCA Interface Parameter Block Description                                                  | . 148 |
|   | 31. Dependent Region Preinitialization Routines Attributes                                     |       |
|   | 32. Dump Override Table Attributes                                                             | . 155 |
| 2 | 33. ESAF Indoubt Notification Exit Routine Attributes                                          |       |
| 2 | 34. ESAF Indoubt Notification Exit Routine Parameter List                                      |       |
| - | 35. IMS Command Language Modification Facility Attributes                                      |       |
|   | 36. Large SYSGEN Sort/Split Input Exit Routine Attributes                                      | 165   |
|   | 37. Large SYSGEN Sort/Split Output Exit Routine Attributes                                     |       |
|   |                                                                                                |       |
|   | 38. Log Archive Exit Routine Attributes.                                                       |       |
|   | 39. Log Filter Exit Routine Attributes.                                                        |       |
|   | 40. Logger Exit Routine Attributes                                                             | . 193 |
|   | 41. Function-Specific Parameter List for Initialization Call, Call Type 1 (Mapped by LGWXPLST, |       |
|   | Which Is Included in LCDSECT).                                                                 | 196   |
|   | 42. Function-Specific Parameter List for OLDS/SLDS Write Call, Call Type 2 (Mapped by          |       |
|   | LGWXPLST, Which Is Included in LCDSEC                                                          | 197   |
|   | 43. Function-Specific Parameter List for Termination Call, Call Type 3 (Mapped by LGWXPLST,    |       |
|   | Which Is Included in LCDSECT)                                                                  |       |
|   | 44. Partner Product Exit Routine Attributes                                                    |       |
|   | 45. Function-Specific Parameter List for Partner Product Exit (Mapped by DFSPPUE)              | . 202 |
|   | 46. RECON I/O Exit Routine Attributes.                                                         | . 203 |
| 1 | 47. Resource Access Security Exit Routine Attributes                                           |       |
| 2 | 48. Function-Specific Parameter List Mapped by DFSRASL                                         |       |
| - | 49. SCI Registration Exit Routine (DSPSCIX0).                                                  |       |
|   | 50. System Definition Preprocessor Exit Routine (Input Phase) Attributes                       |       |
|   |                                                                                                | 11    |

|   | 51. System Definition Preprocessor Exit Routine (Name Check Complete) Attributes                                                                                                    |                                       |                                                                                                    |
|---|----------------------------------------------------------------------------------------------------|---------------------------------------|----------------------------------------------------------------------------------------------------|
|   | 52. Automated Operator Exit Routine Attributes (DFSAOE00)                                                                                                    |                                       |                                                                                                    |
|   | 53. Translation of Control Characters in Commands                                                                                                    |                                       |                                                                                                    |
|   | 54. Function-Specific Parameter List for DFSAOE00 (Mapped by DFSAOE0)                                                                                                    |                                       |                                                                                                    |
|   | 55. Message Buffer                                                                                                    |                                       | . 232                                                                                                    |
|   | 56. User Message Table Attributes                                                                                                    |                                       | . 235                                                                                                    |
|   | 57. Build Security Environment Exit Routine Attributes                                                                                                    |                                       | . 249                                                                                                    |
|   | 58. BSE Parameter List                                                                                                    |                                       | . 252                                                                                                    |
|   | 59. Conversational Abnormal Termination Exit Routine Attributes                                                                                                    |                                       | . 254                                                                                                    |
|   | 60. SPA Options Parameter List                                                                                                    |                                       | . 257                                                                                                    |
|   | 61. Fast Path Input Edit/Routing Exit Routine Attributes                                                                                                    |                                       | . 259                                                                                                    |
|   | 62. Fast Path Input Edit/Routing Exit Parameter List                                                                                                    |                                       |                                                                                                    |
|   | 63. DBFHAGU0 Extended Parameter List.                                                                                                    |                                       | . 262                                                                                                    |
|   | 64. Front-End Switch Exit Routine Attributes.                                                                                                    |                                       | . 265                                                                                                    |
|   | 65. FEIB Usage                                                                                                    |                                       |                                                                                                    |
|   | 66. FES Data Flow for Input Message Processing                                                                                                    |                                       |                                                                                                    |
|   | 67. FES Data Flow for Reply Message Processing                                                                                                    |                                       |                                                                                                    |
| 0 |                                                                                                    |                                       |                                                                                                    |
| 0 |                                                                                                    |                                       |                                                                                                    |
| 0 |                                                                                                    |                                       |                                                                                                    |
|   | 71. Global Physical Terminal Input Edit Routine Attributes                                                                                                    |                                       |                                                                                                    |
|   | 72. Greeting Messages Exit Routine Attributes                                                                                                    |                                       |                                                                                                    |
|   | 73. Greeting Messages Exit Parameter List                                                                                                    |                                       | . 284                                                                                                    |
|   | 74. IMS Adapter for REXX Exit Routine Attributes.                                                                                                    |                                       | 285                                                                                                    |
|   | 75. User Exit Parameter List                                                                                                    |                                       |                                                                                                    |
|   | 76. DFSREXXU Parameter List                                                                                                    |                                       | 287                                                                                                    |
|   | 77. Initialization Exit Routine Attributes                                                                                                    |                                       |                                                                                                    |
|   | 78. IMS Initialization Exit Parameter List                                                                                                    |                                       |                                                                                                    |
|   |                                                                                                    | •                                     |                                                                                                    |
|   | 79 IMS Initialization Exit Parameter List                                                                                                    |                                       | 293                                                                                                    |
|   | 79. IMS Initialization Exit Parameter List                                                                                                    |                                       |                                                                                                    |
|   | 80. Input Message Field Edit Routine Attributes                                                                                                    |                                       | . 295                                                                                                    |
| 0 | 80. Input Message Field Edit Routine Attributes                                                                                                    | •                                     | . 295<br>. 299                                                                                                    |
| 0 | 80. Input Message Field Edit Routine Attributes                                                                                                    | •                                     | . 295<br>. 299<br>. 303                                                                                                    |
| 0 | 80. Input Message Field Edit Routine Attributes       81. Input Message Segment Edit Routine Attributes         81. Input Message Segment Edit Routine Functions Based on the Entry Vector       82. Input Message Segment Edit Routine Functions         83. Logoff Exit Routine Attributes       83. Logoff Exit Routine Attributes                                                                                                    |                                       | . 295<br>. 299<br>. 303<br>. 305                                                                                                    |
| 0 | 80. Input Message Field Edit Routine Attributes                                                                                                    |                                       | . 295<br>. 299<br>. 303<br>. 305<br>. 306                                                                                                    |
| 0 | 80. Input Message Field Edit Routine Attributes                                                                                                    |                                       | . 295<br>. 299<br>. 303<br>. 305<br>. 306<br>. 310                                                                                                    |
| 0 | 80. Input Message Field Edit Routine Attributes         81. Input Message Segment Edit Routine Attributes         82. Input Message Segment Edit Routine Functions Based on the Entry Vector         83. Logoff Exit Routine Attributes         84. Logoff Exit Parameter List         85. Logon Exit Routine Attributes         86. Default Logon Descriptor Table                                                                                                    | ·<br>·<br>·<br>·                      | . 295<br>. 299<br>. 303<br>. 305<br>. 306<br>. 310<br>. 311                                                                                                    |
| 0 | 80. Input Message Field Edit Routine Attributes                                                                                                    |                                       | . 295<br>. 299<br>. 303<br>. 305<br>. 306<br>. 310<br>. 311<br>. 312                                                                                                    |
| 0 | 80. Input Message Field Edit Routine Attributes                                                                                                    | ·<br>·<br>·<br>·                      | 295<br>299<br>303<br>305<br>306<br>310<br>311<br>312<br>312<br>313                                                                                                    |
| 0 | 80. Input Message Field Edit Routine Attributes                                                                                                    | · · · · · · · · ·                     | . 295<br>. 299<br>. 303<br>. 305<br>. 306<br>. 310<br>. 311<br>. 312<br>. 313<br>. 316                                                                                                    |
| 0 | 80. Input Message Field Edit Routine Attributes                                                                                                    | · · · · · · · · · · · · · · · · · · · | . 295<br>. 299<br>. 303<br>. 305<br>. 306<br>. 310<br>. 311<br>. 312<br>. 313<br>. 316<br>. 319                                                                                                    |
| 0 | 80. Input Message Field Edit Routine Attributes                                                                                                    | · · · · · · · · · · · · · · · · · · · | . 295<br>. 299<br>. 303<br>. 305<br>. 306<br>. 310<br>. 311<br>. 312<br>. 313<br>. 316<br>. 319<br>. 322                                                                                                    |
| 0 | 80. Input Message Field Edit Routine Attributes                                                                                                    | · · · · · · · · · · · · · · · · · · · | <ul> <li>295</li> <li>299</li> <li>303</li> <li>305</li> <li>306</li> <li>310</li> <li>311</li> <li>312</li> <li>313</li> <li>316</li> <li>319</li> <li>322</li> <li>324</li> </ul>                                                                                                    |
| 0 | 80. Input Message Field Edit Routine Attributes                                                                                                    | · · · · · · · · · · · · · · · · · · · | <ul> <li>295</li> <li>299</li> <li>303</li> <li>305</li> <li>306</li> <li>310</li> <li>311</li> <li>312</li> <li>313</li> <li>316</li> <li>319</li> <li>322</li> <li>324</li> <li>326</li> </ul>                                                                                                    |
| 0 | 80. Input Message Field Edit Routine Attributes                                                                                                    | · · · · · · · · · · · · · · · · · · · | <ul> <li>295</li> <li>299</li> <li>303</li> <li>305</li> <li>306</li> <li>310</li> <li>311</li> <li>312</li> <li>313</li> <li>316</li> <li>319</li> <li>322</li> <li>324</li> <li>326</li> <li>328</li> </ul>                                                                                                    |
| 0 | 80. Input Message Field Edit Routine Attributes                                                                                                    | · · · · · · · · · · · · · · · · · · · | <ul> <li>295</li> <li>299</li> <li>303</li> <li>305</li> <li>306</li> <li>310</li> <li>311</li> <li>312</li> <li>313</li> <li>316</li> <li>319</li> <li>322</li> <li>324</li> <li>326</li> <li>328</li> <li>329</li> </ul>                                                                                                    |
| 0 | 80. Input Message Field Edit Routine Attributes                                                                                                    | · · · · · · · · · · · · · · · · · · · | <ul> <li>295</li> <li>299</li> <li>303</li> <li>305</li> <li>306</li> <li>310</li> <li>311</li> <li>312</li> <li>313</li> <li>316</li> <li>319</li> <li>322</li> <li>324</li> <li>326</li> <li>328</li> <li>329</li> <li>333</li> </ul>                                                                                            |
| 0 | 80. Input Message Field Edit Routine Attributes                                                                                                    | · · · · · · · · · · · · · · · · · · · | <ul> <li>295</li> <li>299</li> <li>303</li> <li>305</li> <li>306</li> <li>310</li> <li>311</li> <li>312</li> <li>313</li> <li>316</li> <li>319</li> <li>322</li> <li>324</li> <li>326</li> <li>328</li> <li>329</li> <li>333</li> <li>334</li> </ul>                                                                               |
| 0 | 80. Input Message Field Edit Routine Attributes                                                                                                    | · · · · · · · · · · · · · · · · · · · | <ul> <li>295</li> <li>299</li> <li>303</li> <li>305</li> <li>306</li> <li>310</li> <li>311</li> <li>312</li> <li>313</li> <li>316</li> <li>319</li> <li>322</li> <li>324</li> <li>326</li> <li>328</li> <li>329</li> <li>333</li> <li>334</li> <li>336</li> </ul>                                                                  |
|   | 80. Input Message Field Edit Routine Attributes                                                                                                    | · · · · · · · · · · · · · · · · · · · | <ul> <li>295</li> <li>299</li> <li>303</li> <li>305</li> <li>306</li> <li>310</li> <li>311</li> <li>312</li> <li>313</li> <li>316</li> <li>319</li> <li>322</li> <li>324</li> <li>326</li> <li>328</li> <li>329</li> <li>333</li> <li>334</li> <li>336</li> <li>341</li> </ul>                                                     |
| 0 | 80. Input Message Field Edit Routine Attributes                                                                                                    | · · · · · · · · · · · · · · · · · · · | <ul> <li>295</li> <li>299</li> <li>303</li> <li>305</li> <li>306</li> <li>310</li> <li>311</li> <li>312</li> <li>313</li> <li>316</li> <li>319</li> <li>322</li> <li>324</li> <li>326</li> <li>328</li> <li>329</li> <li>333</li> <li>334</li> <li>336</li> <li>341</li> <li>345</li> </ul>                                        |
| 0 | 80. Input Message Field Edit Routine Attributes                                                                                                    | · · · · · · · · · · · · · · · · · · · | <ul> <li>295</li> <li>299</li> <li>303</li> <li>305</li> <li>306</li> <li>310</li> <li>311</li> <li>312</li> <li>313</li> <li>316</li> <li>319</li> <li>322</li> <li>324</li> <li>326</li> <li>328</li> <li>329</li> <li>333</li> <li>334</li> <li>336</li> <li>341</li> <li>345</li> <li>345</li> </ul>                           |
| 0 | 80. Input Message Field Edit Routine Attributes         81. Input Message Segment Edit Routine Attributes         82. Input Message Segment Edit Routine Functions Based on the Entry Vector.         83. Logoff Exit Routine Attributes         84. Logoff Exit Routine Attributes         85. Logon Exit Routine Attributes         86. Default Logon Descriptor Table         87. User Logon Exit Parameter List         88. LU 6.2 Edit Exit Routine Attributes         89. Format of Parameters         90. Message Control/Error Exit Routine Attributes         91. Rerouting Messages to New Destinations         92. Key Fields of Interface Block on Entry         93. Key Fields of Interface Block on Exit         94. Flags and Default Actions         95. Message Switching (Input) Edit Exit Routine Attributes         96. Non-Discardable Messages Exit Routine Attributes         97. Valid Alternate Destinations         98. NDM Interface Block         99. OTMA Destination Resolution Exit Routine Attributes         99. OTMA Destination Resolution Exit Routine Attributes         90. Canceling a Message Segment         101. Canceling a Message         102. OTMA Input/Output Edit Exit Routine Attributes                                                                                                    | · · · · · · · · · · · · · · · · · · · | <ul> <li>295</li> <li>299</li> <li>303</li> <li>305</li> <li>306</li> <li>310</li> <li>311</li> <li>312</li> <li>313</li> <li>316</li> <li>319</li> <li>322</li> <li>324</li> <li>326</li> <li>328</li> <li>329</li> <li>333</li> <li>334</li> <li>336</li> <li>341</li> <li>345</li> <li>345</li> <li>346</li> </ul>              |
| 0 | 80. Input Message Field Edit Routine Attributes         81. Input Message Segment Edit Routine Attributes         82. Input Message Segment Edit Routine Functions Based on the Entry Vector.         83. Logoff Exit Routine Attributes         84. Logoff Exit Routine Attributes         85. Logon Exit Routine Attributes         86. Default Logon Descriptor Table         87. User Logon Exit Parameter List         88. LU 6.2 Edit Exit Routine Attributes         89. Format of Parameters         90. Message Control/Error Exit Routine Attributes         91. Rerouting Messages to New Destinations         92. Key Fields of Interface Block on Entry         93. Key Fields of Interface Block on Exit         94. Flags and Default Actions         95. Message Switching (Input) Edit Exit Routine Attributes         96. Non-Discardable Messages Exit Routine Attributes         97. Valid Alternate Destinations         98. NDM Interface Block         99. OTMA Destination Resolution Exit Routine Attributes         99. OTMA Destination Resolution Exit Routine Attributes         90. Canceling a Message         91. Canceling a Message         92. OTMA Input/Output Edit Exit Routine Attributes         93. OTMA Prerouting Exit Routine Attributes                                                                                                    | · · · · · · · · · · · · · · · · · · · | <ul> <li>295</li> <li>299</li> <li>303</li> <li>305</li> <li>306</li> <li>310</li> <li>311</li> <li>312</li> <li>313</li> <li>316</li> <li>319</li> <li>322</li> <li>324</li> <li>326</li> <li>328</li> <li>329</li> <li>333</li> <li>334</li> <li>336</li> <li>341</li> <li>345</li> <li>345</li> <li>346</li> <li>349</li> </ul> |
| 0 | 80. Input Message Field Edit Routine Attributes         81. Input Message Segment Edit Routine Attributes         82. Input Message Segment Edit Routine Functions Based on the Entry Vector.         83. Logoff Exit Routine Attributes         84. Logoff Exit Routine Attributes         85. Logon Exit Routine Attributes         86. Default Logon Descriptor Table         87. User Logon Exit Parameter List         88. LU 6.2 Edit Exit Routine Attributes         89. Format of Parameters         90. Message Control/Error Exit Routine Attributes         91. Rerouting Messages to New Destinations         92. Key Fields of Interface Block on Entry         93. Key Fields of Interface Block on Exit         94. Flags and Default Actions         95. Message Switching (Input) Edit Exit Routine Attributes         96. Non-Discardable Messages Exit Routine Attributes         97. Valid Alternate Destinations         98. NDM Interface Block         99. OTMA Destination Resolution Exit Routine Attributes         99. OTMA Destination Resolution Exit Routine Attributes         91. Canceling a Message         92. OTMA Input/Output Edit Exit Routine Attributes         93. OTMA Prerouting Exit Routine Attributes         94. Flags and Default Action Factor Block and Action Factor Block         95. Message Switching (Input) Edit Exit Routine Attributes |                                       | $\begin{array}{c} . 295 \\ . 299 \\ . 303 \\ . 305 \\ . 306 \\ . 310 \\ . 311 \\ . 312 \\ . 313 \\ . 316 \\ . 319 \\ . 322 \\ . 324 \\ . 326 \\ . 328 \\ . 329 \\ . 328 \\ . 329 \\ . 333 \\ . 334 \\ . 336 \\ . 341 \\ . 345 \\ . 345 \\ . 345 \\ . 345 \\ . 346 \\ . 349 \\ . 350 \end{array}$                                   |
| 0 | 80. Input Message Field Edit Routine Attributes         81. Input Message Segment Edit Routine Attributes         82. Input Message Segment Edit Routine Functions Based on the Entry Vector.         83. Logoff Exit Routine Attributes         84. Logoff Exit Routine Attributes         85. Logon Exit Routine Attributes         86. Default Logon Descriptor Table         87. User Logon Exit Parameter List         88. LU 6.2 Edit Exit Routine Attributes         89. Format of Parameters         90. Message Control/Error Exit Routine Attributes         91. Rerouting Messages to New Destinations         92. Key Fields of Interface Block on Entry         93. Key Fields of Interface Block on Exit         94. Flags and Default Actions         95. Message Switching (Input) Edit Exit Routine Attributes         96. Non-Discardable Messages Exit Routine Attributes         97. Valid Alternate Destinations         98. NDM Interface Block         99. OTMA Destination Resolution Exit Routine Attributes         99. OTMA Destination Resolution Exit Routine Attributes         90. Canceling a Message         91. Canceling a Message         92. OTMA Input/Output Edit Exit Routine Attributes         93. OTMA Prerouting Exit Routine Attributes                                                                                                    |                                       | $\begin{array}{c} . 295 \\ . 299 \\ . 303 \\ . 305 \\ . 306 \\ . 310 \\ . 311 \\ . 312 \\ . 313 \\ . 316 \\ . 319 \\ . 322 \\ . 324 \\ . 326 \\ . 328 \\ . 329 \\ . 328 \\ . 329 \\ . 328 \\ . 329 \\ . 333 \\ . 334 \\ . 336 \\ . 341 \\ . 345 \\ . 345 \\ . 345 \\ . 345 \\ . 346 \\ . 349 \\ . 350 \\ . 354 \end{array}$        |

|   | 107. Output Creation Exit Parameter List                                                       | 250   |
|---|------------------------------------------------------------------------------------------------|-------|
|   | •                                                                                              |       |
|   | 108. Physical Terminal (Input) Edit Routine Attributes                                         |       |
|   | 109. Physical Terminal (Output) Edit Routine Attributes                                        |       |
|   | 110. Queue Space Notification Exit Routine Attributes                                          | . 370 |
|   | 111. Security Reverification Exit Routine Attributes                                           | . 375 |
|   | 112. Shared Printer Exit Routine Attributes.                                                   | . 379 |
|   | 113. Sign-On Exit Routine Attributes                                                           |       |
|   | 114. Case Numbers Identifying What Data DFSSGNX0 Can Provide                                   |       |
|   | 115. Signon Exit Parameter List.                                                               |       |
|   |                                                                                                |       |
|   | 116. Signoff Exit Routine Attributes                                                           |       |
|   | 117. Signoff Exit Parameter List.                                                              |       |
|   | 118. Sign On/Off Security Exit Routine Attributes                                              |       |
|   | 119. Terminal Routing Exit Routine Attributes                                                  |       |
|   | 120. Time-Controlled Operations (TCO) Exit Routine Attributes                                  | . 401 |
|   | 121. TM and MSC Message Routing and Control User Exit Routine Attributes.                      | . 409 |
|   | 122. Standard IMS User Exit Parameter List (DFSUSRX)                                           |       |
|   | 123. Main User Exit Parameter List Mapped by the DFSMSCEP Macro                                |       |
|   | 124. Initialization Entry Parameters for User Exit Parameter List Mapped by the DFSMSCEP Macro |       |
|   |                                                                                                | 411   |
| ~ | 125. Termination Entry Parameters for User Exit Parameter List Mapped by the DFSMSCEP Macro    |       |
|   | 126. Terminal Routing Parameters for User Exit Parameter List Mapped by the DFSMSCEP Macro     | 411   |
|   | 127. Link Receive Routing Parameters for User Exit Parameter List Mapped by the DFSMSCEP       |       |
| 2 | Macro                                                                                          |       |
| 2 | 128. Program Routing Parameters for User Exit Parameter List Mapped by the DFSMSCEP Macro      | 412   |
|   | 129. Labels for Entry Point Parameters Selected by the DFSMSCVT Macro                          | . 413 |
|   | 130. Transaction Authorization Exit Routine Attributes.                                        | . 417 |
|   | 131. Transaction Code (Input) Edit Exit Routine Attributes                                     |       |
|   | 132. Automated Operator Exit Routine Attributes (DFSAOUE0)                                     |       |
|   | 133. Translation of Control Characters in Commands                                             |       |
|   | 134. Exit Functions for Single Segment Messages                                                |       |
|   |                                                                                                |       |
|   | 135. Exit Functions for Multisegment Messages                                                  |       |
|   | 136. UEHB Field Descriptions                                                                   |       |
|   | 137. 2972/2980 Input Edit Exit Routine Attributes                                              |       |
|   | 138. 4701 Transaction Input Edit Routine Attributes                                            |       |
|   | 139. GU, GN, CMD, and GCMD Call Support by Application Region Type                             | . 458 |
|   | 140. IMS Commands and DFS Response Messages                                                    | . 463 |
|   | 141. GMSG, ICMD, and RCMD Call Support by Application Region Type                              |       |
|   | 142. IMS Commands and DFS Response Messages                                                    |       |
|   | 143. Prefix for Data Capture Log Records                                                       |       |
|   | 144. Format for Changed Data Log Records                                                       |       |
|   | 145. Format for Log Record Header                                                              |       |
|   |                                                                                                |       |
|   | 146. Format for CAPD Block (LOGID = X'00')                                                     |       |
|   | 147. Format for CAPD_DATA (LOGID = X'0C')                                                      |       |
|   | 148. Format for EOJ Call                                                                       |       |
|   | 149. Format for SETS and ROLS Call                                                             | . 487 |
|   | 150. Continuation of the Example of Events in a Multithreading System                          | . 499 |
|   | 151. EPL contents                                                                              |       |
| 0 | 152. Command Input Format.                                                                     | . 541 |
|   | 153. Determining the Signon User ID.                                                           |       |
|   |                                                                                                |       |

# **About This Book**

Customization is the task of using supplied services and built-in facilities to enhance or extend a program. This book describes how programmers can use IMS-supplied services and facilities to customize an IMS Version 9 (hereafter called IMS) system.

This book contains information about IMS-supplied routines and services that you can use to customize your IMS database, system, and transaction management systems. For the most part, these IMS-supplied routines should meet the needs of your facility. If you have special requirements, however, this book provides you with programming details to help you write routines that customize IMS to function the way you want.

This book is intended for the administrator of the database and transaction management system of IMS and the system programmer of the host system and supported logical units.

This book is available on the IMS Version 9 Licensed Product Kit (XXXX-XXXX). To get the most current versions of the PDF and BookManager formats, go to the IMS Web site at www.ibm.com/ims and linking to the Library page.

#### **Summary of Contents**

Part 1, "General Guidelines for Writing IMS Routines," on page 1 provides general guidelines for customizing IMS routines.

Part 2, "Database Exit Routines," on page 39, Part 3, "System Exit Routines," on page 133, and Part 4, "Transaction Manager Exit Routines," on page 243 provide guidance for customizing your IMS system and writing:

- IMS Database Manager (Part 2)
- System (Part 3)
- Transaction Manager (Part 4)

Chapter 1, "Guidelines for Writing IMS Exit Routines," on page 3 provides guidelines about writing exit routines; this information applies to Parts 2, 3, and 4. Information on how to use the callable services that IMS provides to perform certain functions is included in this chapter.

Within each of the Parts, the exit routines are organized alphabetically according to the routine's functional name (such as "Command Authorization Exit Routine"). The sequence does not represent the order in which these sections should be read.

For the latest version of the source code for the sample IMS-supplied exit routines, see IMS.ADFSSRC. The source code is no longer provided in this book as the most current copy is available in the SOURCE libraries that IMS provides.

Part 5, "Automated Operator Program Interface," on page 455 describes the Automated Operator Program Interface (AOI). AOI enables an application program to issue IMS operator commands and to receive responses. It also enables an exit routine to monitor activity and take appropriate action.

Part 6, "Asynchronous Data Capture," on page 477 describes the Data Propagator Interface log record formats that IMS uses to store captured data for asynchronous propagation. Part 7, "DRA Exit Routines," on page 489 describes the four exit routines to which the DRA passes control: "Suspend Exit Routine" on page 492, "Resume Exit Routine" on page 492, "Control Exit Routine" on page 492, and "Status Exit Routine" on page 497.

Part 8, "External Subsystem Attach Facility," on page 503 describes the External Subsystem Attach facility that enables IMS application programs executing in IMS dependent regions to access data resources that are managed by other (external) MVS subsystems.

Part 9 includes the following appendixes:

Appendix A, "DBCTL Function Requests," on page 587 Appendix B, "IMS Support for Synchronous DB2 to IMS Data Propagation," on page 597

A bibliography and index follow the appendixes.

#### Prerequisite Knowledge

Before using this book, you need to have a working knowledge of IMS, MVS and its system generation, data communications, and the access methods used by IMS.

#### Terminology and Related Information

For definitions of terminology used in this book and references to related information in other IMS publications, see *IMS Version 9: Master Index and Glossary*.

#### **Change Indicators**

Technical changes are indicated in this publication by a vertical bar (|) to the left of the changed text. If a figure has changed, a vertical bar appears to the left of the figure caption.

# **Summary of Changes**

## **Changes to This Book for IMS Version 9**

This edition is a draft version of this book intended for use during the Quality Partnership Program (QPP). Contents of this book are preliminary and under development.

This version contains information about the following enhancements:

- FDBR Indoubt Notification:
  - A description of the ESAF Indoubt Notification exit routine has been added to Chapter 18, "ESAF Indoubt Notification Exit Routine (DFSFIDN0)," on page 159.
- · RACF Enhancements to Replace SMU:
  - The name of the exit routine DFSISIS0 has changed from Resource Access Security to Application Group Name (AGN) Security. See Chapter 12, "Application Group Name (AGN) Exit Routine (DFSISIS0)," on page 137.
  - The new exit routine, Resource Access Security (DFSRAS00), replaces the AGN support of DFSISIS0. See Chapter 27, "Resource Access Security Exit Routine (DFSRAS00)," on page 209.
  - Changes have been made to the Message Routing and Control User Exit Routine. See Chapter 63, "TM and MSC Message Routing and Control User Exit Routine (DFSMSCE0)," on page 405.
- OTMA Serviceability and Usability Enhancements:
  - The description of the OTMA Destination Resolution exit routine has been improved. See Chapter 49, "OTMA Destination Resolution Exit Routine (DFSYDRU0)," on page 341.
  - The description of the ZZ flag for the OTMA Input/Output Edit exit routine has been changed. See Chapter 50, "OTMA Input/Output Edit Exit Routine (DFSYIOE0)," on page 345.
- IMS Enhanced Command Environment:
  - A statement about using the Command Authorization Exit Routine (DFSCCMD0) to secure IMSplex and enhanced commands has been added to Chapter 14, "Command Authorization Exit Routine (DFSCCMD0)," on page 143.

## Library Changes for IMS Version 9

Changes to the IMS Library for Version 9 include the addition of new titles, the change of one title, and organizational changes.

#### **New and Revised Titles**

The following list details major changes to the IMS Version 9 library:

- *IMS Version 9: HALDB Online Reorganization Guide and Reference* The library includes a new book: *IMS Version 9: HALDB Online Reorganization Guide and Reference* (OLR). As a new book, the OLR is available only in PDF and BookManager.
- IMS Version 9: An Introduction to IMS The library includes a new book: IMS Version 9: An Introduction to IMS (INTRO).

• The book formerly titled IMS Version 8: IMS Java User's Guide is now titled IMS Version 9: IMS Java Guide and Reference.

# **Organizational Changes**

TBD

#### Accessibility Enhancements

Accessibility features help a user who has a physical disability, such as restricted mobility or limited vision, to use software products successfully. The major accessibility features in z/OS products, including IMS, enable users to:

- Use assistive technologies such as screen-readers and screen magnifier software
- Operate specific or equivalent features using only the keyboard
- · Customize display attributes such as color, contrast, and font size

#### **User Assistive Technologies**

Assistive technology products, such as screen readers, function with the user interfaces found in IMS. Consult the assistive technology documentation for specific information when using it to access these interfaces.

#### **Accessible Documentation**

Online documentation for IMS Version 9 is available in BookManager format, which is an accessible format. All BookManager functions can be accessed by using a keyboard or keyboard shortcut keys. BookManager also allows you to use screen readers and other assistive technologies. The BookManager READ/MVS product is included with the OS/390 base product, and the BookManager Library Reader (for workstations) is available on the IMS Licensed Product Kit (CD), which is available for downloading from IBM at www.ibm.com.

#### Keyboard Navigation of the User Interface

Users can access IMS user interfaces using TSO/E or ISPF. Refer to the *z/OS* : *TSO/E Primer*, *z/OS* : *TSO/E User's Guide*, *z/OS* : *ISPF User's Guide*. These guides describe how to navigate each interface, including the use of keyboard shortcuts or function keys (PF keys). Each guide includes the default settings for the PF keys and explains how to modify their functions.

# Part 1. General Guidelines for Writing IMS Routines

| Observed Octobality of the Waiting INO Early Department  | ~      |
|----------------------------------------------------------|--------|
| Chapter 1. Guidelines for Writing IMS Exit Routines      |        |
| Introduction to Exit Routines                            |        |
| What You Can Customize                                   |        |
| Naming the Routines                                      |        |
| Changeable Interfaces and Control Blocks                 | 4      |
| IMS Standard User Exit Parameter List                    | 4      |
| Using the ISWITCH Macro                                  |        |
| Link-Editing the Routines                                |        |
| Writing IMS Routines That Access Control Blocks          |        |
| Writing ETO Exit Routines                                |        |
| Writing APPC/IMS Exit Routines                           |        |
| Saving Registers.                                        |        |
| Considering Cross-Memory.                                |        |
| Considering Performance                                  |        |
| Using IMS Callable Services                              |        |
| Types of Callable Services                               |        |
| Exit Routines Eligible for Callable Services.            |        |
| How to Use Callable Services                             | י<br>ר |
|                                                          |        |
| Requesting IMS Callable Storage Services                 |        |
| Requesting IMS Callable Control Block Services           |        |
| Requesting IMS Callable AOI Services                     |        |
| Callable Service Return and Reason Codes                 |        |
| Return Codes (CSPLRTRN)                                  |        |
| Callable Service Interface Reason Codes (CSPLRESN)       |        |
| Function-Specific Parameter List Reason Codes (CSPLRESN) |        |
| Example of a Callable Services Request                   | )      |
| Control Block Usage                                      | 2      |
| Customization Exit Routines                              | 6      |

# **Chapter 1. Guidelines for Writing IMS Exit Routines**

This chapter provides guidelines for writing  $IMS^{TM}$  exit routines, a section about the callable services that IMS provides to enable exit routines to perform certain functions, and a section about the callable service return and reason codes.

#### In this Chapter:

- "Introduction to Exit Routines"
- "Using IMS Callable Services" on page 10
- "Callable Service Return and Reason Codes" on page 25
- "Example of a Callable Services Request" on page 30
- "Control Block Usage" on page 32
- "Customization Exit Routines" on page 36

**Related Reading:** Information on CQS client exit routines and CQS user exit routines can be found in *IMS Version 9: Common Queue Server Guide and Reference*. Information on Common Service Layer user exit routines can be found in *IMS Version 9: Common Service Layer Guide and Reference*.

#### Introduction to Exit Routines

This chapter contains general guidelines for writing any exit routine that customizes IMS. Guidelines for writing Database Manager, IMS system, and Transaction Manager (TM) exit routines are provided in this chapter along with sections about the callable services that IMS provides and callable services return and reason codes. At the end of the chapter is a list of IMS-supplied programs for you to refer to when writing your own exit routines. (See Table 6 on page 36.)

**Recommendation:** Write IMS exit routines in Assembler language rather than high level languages. IMS does not support exit routines running under Language Environment<sup>®</sup> for OS/390<sup>®</sup>. If an exit routine is written in a high level language executing in the Language Environment for OS/390, the user might incur performance problems or abends. Language Environment for OS/390 is designed for applications running in key 8, problem program state. Most IMS exit routines execute in the IMS control region, in key 7 supervisor state. An abend in one of these exit routines causes the IMS control region to abend.

#### What You Can Customize

Some ways you can customize IMS:

- To edit messages
- To check security

To edit transaction code input, message switching input, and physical terminal input and output

- To do additional clean-up
- To initialize dependent regions
- To control the number of buffers the RECON data sets use
- To keep track of segments that have been updated

You can write or include additional routines to customize your IMS system.

Sample exit routines are provided in IMS.ADFSSRC. Default routines are provided for these exit routines.

**Related Reading:** For information on how to avoid impacting MVS<sup>™</sup> system integrity, see *MVS/ESA Conversion Notebook*.

You can replace a default exit routine that does not meet your needs by writing one of your own. If you use IMS macros in your exit routine, you must reassemble the routine with the current release level macro library.

## Naming the Routines

Using standard MVS conventions, each routine can have any name up to eight characters in length. Be sure that this name is unique and that it does not conflict with the existing members of the data set into which you place the routine. (Because most IMS-supplied routines begin with the prefix "DFS", "DBF", "DSP", or "DXR", you cannot choose a name that begins with these letters. Also, specify one entry point for the routine.

**Related Reading:** Refer to *IMS Version 9: Administration Guide: Database Manager* for more information on establishing naming conventions.

Naming requirements or exceptions that are specific to an exit routine are noted in the "Naming the Routine" section of each exit routine chapter.

## **Changeable Interfaces and Control Blocks**

The interfaces that IMS supplies for use by the exit routines, including the ISWITCH macro, may change in future releases of IMS. IMS control blocks such as the SCD, PST, DMB, or VTCB may also change. Therefore, if you write an exit routine that uses these services or control blocks, you may need to change or reassemble the routine accordingly when you migrate to a new release of IMS.

## **IMS Standard User Exit Parameter List**

Many of the IMS user exit routines use a standard user exit interface. This interface allows the exit routines to use callable services to access IMS blocks. At the same time, this interface creates a clearly differentiated programming interface (CDPI) between IMS and the exit routine. Part of the interface consists of a standard user exit parameter list. The list contains items such as a pointer to a version number and a pointer to a function-specific parameter list. All standard user exit parameter lists that have the same version number will contain the same parameters. If a new parameter is added, it is added to the end of the parameter list and the version number is increased by one.

There are currently two active versions of the standard user exit parameter list. The first version (version 1) contains only pointers to the version number and the function-specific parameter list. Table 1 shows the content of the Version 1 standard exit parameter list. When the user exit routine is called, IMS passes it the address of this list in register 1.

| Field   | Offset | Length | Description                                                                   |
|---------|--------|--------|-------------------------------------------------------------------------------|
| SXPL    | X'00'  | N/A    | DSECT label for the IMS standard user exit parameter list                     |
| SXPLVER | X'00'  | X'04'  | Address of fullword containing version number of standard exit parameter list |

Table 1. Version 1 Standard Exit Parameter List (Mapped by DFSSXPL)

| X'04' | X'04' | Reserved                                    |
|-------|-------|---------------------------------------------|
|       |       |                                             |
| X'08' | X'04' | Reserved                                    |
| X'0C' | X'04' | Address of function-specific parameter list |
| X'10' | X'04' | Reserved                                    |
|       |       |                                             |

Table 1. Version 1 Standard Exit Parameter List (Mapped by DFSSXPL) (continued)

The following user exit routines use the Version 1 parameter list:

- DFSCCMD0
- DBFHAGU0
- DFSGMSG0
- DFSINTX0
- DFSNPRT0
- DFSLGFX0
- DFSLGNX0
- DFSINSX0
- DFSSGFX0
- DFSSGNX0

The second active version (version 4) contains pointers to the version number, a callable services token, a 512-byte work area, the function-specific parameter list, and the address of a user data table (if applicable). Table 2 shows the content of the Version 4 standard exit parameter list. When the user exit routine is called, IMS passes it the address of this list in register 1.

Table 2. Version 4 Standard Exit Parameter List (Mapped by DFSSXPL)

| Field    | Offset | Length | Description                                                                                                    |
|----------|--------|--------|----------------------------------------------------------------------------------------------------|
| SXPL     | X'00'  | N/A    | DSECT label for the IMS standard user exit parameter list                                                                                                    |
| SXPLVER  | X'00'  | X'04'  | Address of fullword containing version number of standard exit parameter list                                                                                                    |
| SXPLATOK | X'04'  | X'04'  | 0 or the address of a fullword containing the Callable Services token for this instance of the routine.                                                                                                    |
| SXPLAWRK | X'08'  | X'04'  | Address of a 512-byte work area for use by the<br>user exit routine. Some user exits receive the<br>same work area every time that they are called,<br>so they can store information in this area from<br>call to call. Some user exits receive a different<br>work area every time that they are called. Refer<br>to the documentation for a specific user exit to<br>determine whether the work area for that exit is<br>permanently assigned or not. |
| SXPLFSPL | X'0C'  | X'04'  | Address of the function-specific parameter list                                                                                                    |

| Field    | Offset | Length | Description                                                                                                    |
|----------|--------|--------|----------------------------------------------------------------------------------------------------|
| SXPLINTX | X'10'  | .X'04' | Address of the user data table loaded by<br>DFSINTX0 at IMS initialization time. This field is<br>valid only in IMS environments where<br>DFSINTX0 is called. It will be X'80000000' in<br>any other environment. For more information<br>about the DFSINTX0 exit routine, see<br>Chapter 40, "Initialization Exit Routine<br>(DFSINTX0)," on page 289. |

Table 2. Version 4 Standard Exit Parameter List (Mapped by DFSSXPL) (continued)

If an exit routine is written to use a parameter that was added in a later version, and the exit routine can execute in an environment in which earlier versions of the parameter list could be received, the exit routine should check the version of the parameter list it received to ensure that the data is available to the exit routine.

The following exit routines use the Version 4 parameter list:

- DFSAOE00
- DFSBSEX0
- DFSFLGX0
- DFSNDMX0
- DFSPPUE0
- DFSRAS00
- DFSYDRU0
- DFSYIOE0
- DFSYPRX0

#### Using the ISWITCH Macro

The ISWITCH macro changes execution from the dependent region TCB to the control or DL/I address space. ISWITCH also exits cross-memory mode.

ISWITCH must have addressability to the SCD and, for the ISWITCH example below, to the PST. The address of the SCD is obtained from the PSTSCDAD field in the PST.

For Fast Path exit routines, specify TO=CTL.

The following is an ISWITCH example:

| ISWIT      | CH TO=DLI,ECB=PS | STDECB                             |
|------------|------------------|------------------------------------|
| SLR        | R1,R1            | Get a zero                         |
| ST         | R1,PSTDECB       | Clean ECB after target memory post |
| LTR        | R15,R15          | Successful?                        |
| BNZ        | ERR1             | No                                 |
| <i>.</i> . |                  |                                    |

When a Fast Path exit routine issues an ISWITCH to the control region, it must issue a second ISWITCH call specifying TO=DEP to return to the dependent region before returning to the caller of the exit routine. This is done only in an exit routine that is entered from a Fast Path module.

The following is an example of the second ISWITCH call needed for Fast Path:

2

0

0

| ISWITCH | H TO=DEP,ECB=PSTDE | ECB                                |
|---------|--------------------|------------------------------------|
| SLR     | R1,R1              | Get a zero                         |
| ST      | R1,PSTDECB         | Clean ECB after target memory post |
| LTR     | R15,R15            | Successful?                        |
| BNZ     | ERR1               | No                                 |
| Exit ro | utines should not  | use ISWITCH TO-RET because un      |

EXIT routines should not use ISWITCH TO=RET, because unpredictable results may occur. (ISWITCH TO=RET could be used in previous IMS releases.) Ensure that all instances of ISWITCH TO=RET are changed to ISWITCH TO=DEP.

#### Link-Editing the Routines

Most modules receive control and must return control in AMODE=31, and must be able to execute in cross-memory and TASK modes.

**Recommendation:** RMODE=ANY is recommended.

**Recommendation:** All TM exit routines can be entered simultaneously by multiple dispatchable tasks. Therefore, it is highly recommended that all TM exit routines are coded as *reentrant* (RENT).

All routines receive control and must return control in 31-bit addressing mode (AMODE 31) and must be able to execute in RMODE ANY and AMODE 31.

If an exit routine is link-edited as reentrant (RENT), it must be truly reentrant (for example, it cannot depend on *any* information from a previous iteration and it cannot store into itself).

If an exit routine is link-edited as reusable (REUSE), it must be truly reusable (it cannot depend on *any* information in itself from a previous iteration), but it can depend on information that it saves in the specific block passed to it. If you link-edit a routine that is serially reusable, it must be used for a single database only.

If an exit routine is link-edited as neither RENT nor REUSE, it can store into itself and depend on the information saved in the block that is passed to it.

An exit routine that is link-edited as reentrant is loaded in key 0 storage to automatically protect the exit routine from being accidentally or intentionally modified.

Specific requirements and exceptions are noted in each chapter of Parts 1, 2, and 3. Refer to the section on "Link-Editing the Routine" included in each exit routine chapter.

#### Writing IMS Routines That Access Control Blocks

If you use the online change function, you must modify exit routines that depend on control blocks being in contiguous storage. Control blocks for databases, programs, transactions, and routing codes might not be contiguous after an online modification. This applies specifically to:

DMB Directory Entries (DDIR)

**PSB** Directory Entries (PDIR)

If your routine accesses IMS control blocks, you can find DSECTs for these blocks in the following macros:

#### Macro DSECT

**ISCD** System content directory (SCD)

| DFSDDIR | DMB Directory entry (DDIR)               |
|---------|------------------------------------------|
| DFSPDIR | PSB Directory entry (PDIR)               |
| DFSDMB  | Data management block (DMB)              |
| DFSPSB  | Program specification block (PSB)        |
| DBFESCD | Extended system content directory (ESCD) |
| DBFRCTE | Routing code table entry (RCTE)          |

## Writing ETO Exit Routines

Unless otherwise stated, all non-LU 6.2 exit routines are available to terminals defined both statically at system definition and dynamically using the Extended Terminal Option (ETO) feature. Some exit routines are loaded at initialization if ETO=Y. (If this is the case, it is noted in each chapter in the section on Link-Editing or including the routine.) While these exit routines are only loaded if the ETO feature is used, they are available for use by static and dynamic ACF/VTAM terminals.

**Related Reading:** For more information on ETO, see *IMS Version 9: Administration Guide: Transaction Manager.* 

## Writing APPC/IMS Exit Routines

The LU 6.2 Edit exit routine (DFSLUEE0) is only available to LU 6.2 devices. The Message Control Error exit routine (DFSCMUX0), the Conversational Abnormal Termination exit routine (DFSCONE0), the Transaction Authorization exit routine (DFSCTRN0), and the Fast Path Routine for Input Edit/Routing exit routine (DBFHAGU0) also support LU 6.2 devices. No other exit routines support LU 6.2 devices or are affected by APPC/IMS.

## **Saving Registers**

IMS exit routines need to save registers in the save area pointed to by Register 13. This save area is provided at entry. In general, the save area passed to the exit is in 31-bit storage. You should save and restore registers in 31-bit mode.

There are two types of save areas that exit routines use to save registers:

- A prechained save area passed to the exit routine by IMS or the calling application
- A single save area used by exit routines that use the Version 3 standard user exit parameter list

#### Using the Prechained Save Area

IMS or the application that calls the exit routine passes a prechained save area to the exit. The routine must step forward to the next save area in the save area set before processing any data.

The save area address given to the exit routine has a prechained forward save area pointer at offset 8 and a prechained backward pointer at offset 4. The exit routine can use the forward save area pointed to by offset 8 but **must not** alter the first three words of the save area.

Before returning control to IMS, the routine must step back to the original save area and restore IMS registers.

#### Using the Single Save Area

When an exit routine uses the version 4 standard user exit parameter list, it does not receive a prechained save area. Instead, the routine points to a single save area in register 13. The exit routine must use this save area to save registers from IMS or the calling application.

If the exit routine calls other applications or routines, including IMS Callable Services, the routine must provide an additional save area. The 512-byte dynamic work area passed to exit routines that use the version 4 parameter list can be used as one or more save areas.

Before returning control to IMS, the exit routine must restore the registers to IMS or the calling application. For more information on the standard user exit interface refer to "IMS Standard User Exit Parameter List" on page 4.

#### **Considering Cross-Memory**

IMS exit routines can be entered in cross-memory mode. Do not issue any SVC (except ABEND) or I/O request.

If the routine runs in the DL/I address space and you need to perform a function that cannot be done in cross-memory mode, issue an ISWITCH TO=DLI to exit cross-memory. Because of the overhead in performing a task switch from the dependent address space to the IMS control program, use ISWITCH infrequently. ISWITCH TO=DLI is not valid for TM exit routines.

If you are not using the DL/I address space option, execution after the ISWITCH continues in the control address space. With LSO=S, execution continues in the DL/I address space. TO=DLI on ISWITCH performs the correct switching in all environments.

With LSO=S, DL/I exits cannot address data in the control address space.

Most terminal-related control blocks are not addressable from the DL/I address space.

Sometimes your exit might need to test to determine whether it is running in cross-memory mode before making a particular function call. In IMS, when an exit is called in cross-memory mode, the primary address space will always be different from the secondary address space. You can use the instructions EPAR and ESAR to obtain the primary and secondary address space ASIDs and compare them. If they are equal, the exit is not in cross-memory mode. If they are unequal, the exit is in cross-memory mode.

The following code shows an example of checking for running in cross-memory mode. The code issues a branch-enter WTO macro call when it is in cross-memory mode; it issues a normal SVC WTO when not in cross-memory mode.

|        | EPAR | R0             | Get primariy ASID          |
|--------|------|----------------|----------------------------|
|        | ESAR | R1             | Get secondary ASID         |
|        | CLR  | R0,R1          | Primary = Secondary?       |
|        | BNE  | BEWTO          | No, in XM mode, use BE WTO |
|        | WTO  | 'message'      | Yes, use SVC WTO           |
|        | В    | ENDWTO         |                            |
| BEWTO  | DS   | 0H             |                            |
|        | WTO  | 'message',LINK | AGE=BRANCH                 |
| ENDWTO | DS   | ОH             |                            |

## **Considering Performance**

Efficiency of exit routines is a prime concern for IMS performance. Most routines are called from the IMS control region and get control in key 7 supervisor state. Some routines might be called from mainline processing code running under the IMS Control Region task. The amount and type of processing that is done by those routines can directly contribute to the total path length and time required to complete a unit of work. Other units of work that must wait to run under a task currently in use by an exit routine can also be impacted. An abend in a exit routine that executes in the IMS control region can cause the IMS control region to abend.

**Recommendation:** Code user-written routines in ways that minimize path length and processing time as much as possible.

Services such as OS WAITs, SVCs, and I/O can all contribute to poor performance and should be used sparingly. When an IMS callable service exists, it is recommended that you use it, rather than the MVS equivalent, because the callable service is usually optimized to perform more efficiently in an IMS sub-dispatching environment.

**Recommendation:** Code user exit routines only in assembler. Exit routines written in other languages might functionally work, but, unacceptable performance can result. For example, using a high level language runtime environment (such as Language Environment for OS/390) can result in unacceptable performance with the initialization and termination of the environment.

## **Using IMS Callable Services**

IMS Callable Services are services provided by IMS for use by IMS exit routines. These services provide clearly defined interfaces that allow exit routines to request various functions.

# **Types of Callable Services**

There are three types of IMS Callable Services: storage services, control block services, and automated operator interface (AOI) services.

Storage services supports four functions:

- Get storage
- Free storage
- Load module
- Delete module

Control block services supports two functions:

- Find control block
- Scan control block

AOI services supports three functions:

- Insert message
- Enqueue message
- · Cancel message

# **Exit Routines Eligible for Callable Services**

Table 3 shows the exit routines that are eligible for callable services and the types of callable service that they can use. See the exit routine chapters for more information on how an exit routine uses callable services.

Table 3. Exit Routines and Associated Callable Services

|                       |         | Callable Services |     |
|-----------------------|---------|-------------------|-----|
| Exit Name             | Storage | Control Block     | AOI |
| DBFHAGU0              | Х       | Х                 |     |
| DFSAOE00 <sup>1</sup> | Х       |                   | Х   |
| DFSAOUE0              | Х       | Х                 |     |
| DFSBSEX0              | Х       |                   |     |
| DFSCCMD0              | Х       | Х                 |     |
| DFSCMLR0              | Х       | Х                 |     |
| DFSCMLR1              | Х       | Х                 |     |
| DFSCMPR0              | Х       | Х                 |     |
| DFSCMPX0              | Х       | Х                 |     |
| DFSCMTR0              | Х       | Х                 |     |
| DFSCNTE0              | Х       | Х                 |     |
| DFSCONE0              | Х       | Х                 |     |
| DFSCSGN0              | Х       | Х                 |     |
| DFSCSMB0              | Х       | Х                 |     |
| DFSCTRN0              | Х       | Х                 |     |
| DFSCTSE0              | Х       | Х                 |     |
| DFSCTTO0              | Х       | Х                 |     |
| DFSFEBJ0              | Х       | Х                 |     |
| DFSFLGX0              | Х       |                   |     |
| DFSGMSG0              | Х       |                   |     |
| DFSGPIX0              | Х       | Х                 |     |
| DFSINSX0              | Х       | Х                 |     |
| DFSINTX0              | Х       | Х                 |     |
| DFSI7770              | Х       | Х                 |     |
| DFSLGFX0              | Х       | Х                 |     |
| DFSLGNX0              | Х       | Х                 |     |
| DFSME000              | Х       | Х                 |     |
| DFSME127              | Х       | Х                 |     |
| DFSMSCE0              | Х       | Х                 |     |
| DFSNDMX0              | Х       |                   |     |
| DFSNPRT0              | Х       | Х                 |     |
| DFSO7770              | Х       | Х                 |     |
| DFSPIXT0              | Х       | Х                 |     |
| DFSPPUE0              | Х       |                   |     |
| DFSQSPC0              | Х       | Х                 |     |
| DFSSGFX0              | Х       | Х                 |     |
| DFSSGNX0              | Х       | Х                 |     |
|                       |         |                   |     |

<sup>1.</sup> DFSAOE00 is the only exit routine eligible to use AOI callable services.

|           |         | Callable Services |     |
|-----------|---------|-------------------|-----|
| Exit Name | Storage | Control Block     | AOI |
| DFSSIML0  | Х       | Х                 |     |
| DFSS7770  | Х       | Х                 |     |
| DFS29800  | Х       | Х                 |     |
| DFS36010  | Х       | Х                 |     |

Table 3. Exit Routines and Associated Callable Services (continued)

## How to Use Callable Services

To use a callable service, do the following:

- 1. Link your exit routine to the callable service interface module (DFSCSI00).
- 2. Initialize callable services for your exit routine (CALL DFSCSII0) each time your exit routine gets control.
- 3. Initialize the callable services parameter list.
- 4. Initialize the function-specific parameter list.
- 5. Invoke the callable service (CALL DFSCSIF0).

Repeat steps 3 through 5 as many times as necessary while your exit routine has control.

Not all exit routines perform all five of the preceding steps. See the section called "Using IMS Callable Services" in the description of a specific exit routine to see which steps apply.

Before looking at each of these steps in more detail, let's look briefly at how IMS Callable Services work.

#### **How Callable Services Work**

Exit routines must activate IMS Callable Services in AMODE 31.

The callable services interface module DFSCSI00 contains two entry points that your exit routine can activate: DFSCSII0 and DFSCSIF0.

Entry point DFSCSII0 initializes callable services. To activate initialization, issue CALL DFSCSII0 with the appropriate registers initialized. DFSCSII0 returns a callable services token and a parameter list address. The callable services token must be passed to IMS when you activate one of the callable services. The parameter list address directs reentrant programs to a storage area in which to build parameter lists needed to activate callable services.

Entry point DFSCSIF0 activates one of the callable services. To activate a callable service, issue CALL DFSCSIF0 with the appropriate information specified. You must tell IMS which service to activate. You do this by initializing two parameter lists. The first list, the callable services parameter list, contains information needed by callable services to route the request to the appropriate service. The second list, the function-specific parameter list, defines which service is to be used and provides information required by that service.

When your exit routine receives control back from callable services, register 15 contains a return code indicating whether the call was successful. The callable

services parameter list contains a return code and a reason code if the call did not complete successfully. The function-specific parameter list may contain data from a specific callable service.

*Generating Parameter Lists in Your Exit Routine:* You can use the following assembler macros listed below in your exit routine. These macros generate the parameter list DSECTs you need.

| Macro    | Description                                                                                      |
|----------|--------------------------------------------------------------------------------------------------|
| DFSCSIPL | Generates the DFSCSPL, DFSCSTRG, DFSCCBLK, and DFSAOI parameter list DSECTS for an exit routine. |
| DFSCSPL  | Generates the callable services parameter list DSECT (CSPARMS).                                  |
| DFSCSTRG | Generates the storage services function-specific parameter list DSECT (CSSTRG).                  |
| DFSCCBLK | Generates the control block services function-specific parameter list DSECT (CSBLK).             |
| DFSAOI   | Generates the AOI services function-specific parameter list DSECT (DFSAOI).                      |

#### Step 1: Linking Your Exit Routine to DFSCSI00

To use callable services, your exit routine must be linked with the callable service interface module DFSCSI00. For some exit routines, this module is linked automatically by IMS. For others, you need to manually link this module to your exit routine.

*Automatic Linking:* The following exit routines are automatically linked to DFSCSI00 by IMS.

| DBFHAGU0 | DFSI7770 |
|----------|----------|
| DFSCMLR0 | DFSME000 |
| DFSCMPR0 | DFSME127 |
| DFSCNTE0 | DFSQSPC0 |
| DFSCONE0 | DFSSIML0 |
| DFSCSGN0 | DFSS7770 |
| DFSCTRN0 | DFS29800 |
| DFSFEBJ0 |          |
|          |          |

*Manual Linking:* To use callable services, you must manually link these exit routines to DFSCSI00.

| DFSAOE00 | DFSINTX0 |
|----------|----------|
| DFSAOUE0 | DFSLGFX0 |
| DFSBSEX0 | DFSLGNX0 |
| DFSCCMD0 | DFSMSCE0 |
| DFSCMTR0 | DFSNDMX0 |
| DFSCSMB0 | DFSNPRT0 |
| DFSCTSE0 | DFSPPUE0 |
| DFSGMSG0 | DFSSGFX0 |
| DFSGPIX0 | DFSSGNX0 |
| DFSINSX0 |          |

Typically, you must manually link DFSCSI00 if your exit routine is a stand-alone module (not linked as part of another IMS load module). When you perform this

link-edit, include an ENTRY link-edit control statement that specifies the entry point of your exit routine. This ensures that your exit routine, and not DFSCSI00, receives control from IMS when it is called.

#### Step 2. Initializing IMS Callable Services (DFSCSII0)

Most exit routines must initialize callable services. To do this, issue a call to entry point DFSCSII0. DFSCSII0 returns a callable services token and a parameter list address.

The callable services token is used to request a specific callable service through a subsequent call to entry point DFSCSIF0.

The parameter list that is returned in register 1, contains the callable services token. You need to extract the token and save it, so it does not get overlayed. Then the parameter list can be formatted for your callable service request. The parameter list is large enough to contain the parameter lists that accompany your request.

**Communicating with IMS:** IMS uses the entry registers, parameter list, and exit registers to communicate with your exit routine. The contents of register 0 are not preserved on entry and exit.

The following two tables list the content of registers on entry and return to and from DFSCSII0.

| Register | Content                                                                                                    |
|----------|----------------------------------------------------------------------------------------------------|
| 1        | ECB Address.                                                                                                    |
|          | On entry, IMS gives the address of an ECB to each exit routine that can issue callable service requests. The ECB address must be passed on the DFSCSII0 initialization call. See the section for each exit routine to determine where to find the ECB address for that exit routine. |
| 13       | Address of save area for use by DFSCSII0.                                                                                                    |
| 14       | Caller's return address.                                                                                                    |
| 15       | DFSCSII0 entry point address.                                                                                                    |

Content of Registers on Entry to DFSCSIIO:

| Register | Content                    |                                                                                               |
|----------|----------------------------|-----------------------------------------------------------------------------------------------|
| 1        | Address of parameter list. |                                                                                               |
|          | Offset                     | Description                                                                                   |
| 15       | <b>0</b><br>Return Code    | Callable services token, which is four bytes long.                                            |
|          | Return Code                | Meaning                                                                                       |
|          | 0                          | Request was successful.                                                                       |
|          | 4                          | Callable services are unavailable.                                                            |
|          | 8                          | Callable services are unavailable. Initialization failed due to insufficient storage.         |
|          | 12                         | Callable services are unavailable. Initialization failed due to errors in IMS control blocks. |

Content of Registers on Return from DFSCSII0:

#### Step 3. Initializing the Callable Services Parameter List

CSPARMS is the callable services parameter list required for all callable service requests. Callable services use parameters in the list to route control from the module requesting the service to the service routine that processes the request. The list is also used to pass return and reason codes from the service to the exit routine.

Initialize the parameter list with the callable services token and the code of the callable service you want to use (storage services, control block services, or AOI services). All other fields should be cleared. If your exit routine issues multiple calls, you can save the callable services token in a register and restore it to CSPLTOKN on subsequent calls.

Initialize the following fields:

| Field    | Offset | Length                        | Desc          | cription                                     |
|----------|--------|-------------------------------|---------------|----------------------------------------------|
| CSPLTOKN | 0      | 4 IMS Callable Services token |               | Callable Services token                      |
| CSPLSERV | 4      | 4                             | IMS<br>follov | Callable Service code. The values are as vs: |
|          |        |                               | 1             | Storage services                             |
|          |        |                               | 2             | Control block services                       |
|          |        |                               | 3             | AOI services                                 |

## Step 4. Initializing the Function-Specific Parameter List

After specifying which service you want to use in the callable services parameter list, indicate which function of the service you want to use by initializing the appropriate function-specific parameter list.

The function-specific parameter lists are described in:

- "Requesting IMS Callable Storage Services" on page 16
- "Requesting IMS Callable Control Block Services" on page 19
- "Requesting IMS Callable AOI Services" on page 23

Step 5. Activating an IMS Callable Service (DFSCSIF0)

To activate a callable service, issue:

```
CALL DFSCSIF0 (callable services parameter list, function-specific parameter list)
```

*Communicating with IMS:* IMS uses the entry registers, parameter lists, and exit registers to communicate with your exit routine.

The following 2 tables list the content of registers on entry and exit to and from DFSCSIF0.

Content of Registers on Entry to DFSCSIF0:

| Register | Content        | Content                                                 |  |  |  |
|----------|----------------|---------------------------------------------------------|--|--|--|
| 1        | Address of two | Address of two-word parameter list built by CALL macro. |  |  |  |
|          | Offset         | Description                                             |  |  |  |
|          | 0              | Callable services parameter list address                |  |  |  |
|          | 4              | Function-specific parameter list address                |  |  |  |

| Register | Content                                  |
|----------|------------------------------------------|
| 13       | Address of save area for use by DFSCSIF0 |
| 15       | DFSCSIF0 entry point address             |

#### Content of Registers on Return from DFSCSIF0:

| Register | Content     |                      |
|----------|-------------|----------------------|
| 15       | Return Code |                      |
|          | Return Code | Meaning              |
|          | 0           | Request successful   |
|          | 4           | Request unsuccessful |

If the request is unsuccessful, refer to the return (CSPLRTRN) and reason code (CSPLRESN) fields in the callable services parameter list described in the following table.

| Field    | Description |                                                                                                    |  |  |
|----------|-------------|----------------------------------------------------------------------------------------------------|--|--|
| CSPLRTRN |             | Return code set with error codes defined in DFSCSPL. For a list of these codes, refer to "Return Codes (CSPLRTRN)" on page 25. |  |  |
| CSPLRESN |             | et with error codes defined in DFSCSPL. For a complete ereason codes, see one of the following sections:                       |  |  |
|          | Reason Code | Reference                                                                                                    |  |  |
|          | 4           | See "Callable Service Interface Reason Codes (CSPLRESN)" on page 25.                                                           |  |  |
|          | 8           | See "Function-Specific Parameter List Reason Codes (CSPLRESN)" on page 26.                                                     |  |  |

# **Requesting IMS Callable Storage Services**

CSSTRG is the function-specific parameter list used for IMS Callable Storage Service requests. It is defined by the DFSCSTRG macro.

The function-specific parameter list contains the information that storage services need to perform the function you requested (get or free storage, load or delete a module). The function-specific parameter list is also used to return data to the exit routine.

You must initialize the function-specific parameter list for storage services before calling DFSCSIF0 to activate storage services. All fields that are not used as input to DFSCSIF0 should be cleared.

## Using the GET Storage Function

GET storage is the storage service for obtaining user storage. The storage can be obtained in private storage or CSA with either doubleword or page boundary alignment. The storage can be requested above (31-bit) or below (24-bit) the 16-megabyte line.

To request the GET storage function, initialize the following fields in the function-specific parameter list (CSSTRG):

| Field    | Offset | Length | Description                              |
|----------|--------|--------|------------------------------------------|
| CSSTFUNC | 0      | 4      | IMS storage service function code value: |
|          |        |        | 1 = GET storage                          |
| CSGTLEN  | 4      | 4      | Length of storage to obtain              |
| CSGTSP   | 8      | 4      | Storage subpool identifier values:       |
|          |        |        | • 0 = private storage                    |
|          |        |        | <ul> <li>X'FFF' = CSA storage</li> </ul> |
| CSGTLOC  | С      | 4      | Storage location identifier values:      |
|          |        |        | • 0 = 31-bit storage                     |
|          |        |        | • 1 = 24-bit storage                     |
| CSGTBNDY | 10     | 4      | Storage boundary identifier values:      |
|          |        |        | • 0 = doubleword boundary                |
|          |        |        | • 1 = page boundary                      |

The following field (in CSSTRG) is returned from the GET storage function:

| Field    | Offset | Length | Description     |
|----------|--------|--------|-----------------|
| CSGTADDR | 14     | 4      | Storage address |

#### Using the FREE Storage Function

FREE storage is the storage service used to release user storage previously obtained by the GET storage service. The requestor specifies the address of the storage. The storage subpool (private or CSA) specified on the FREE request must be the same value specified on the GET request.

To request the FREE storage function, initialize the following fields in the function-specific parameter list (CSSTRG):

| Field    | Offset | Length | Description                              |
|----------|--------|--------|------------------------------------------|
| CSSTFUNC | 0      | 4      | IMS storage service function code value: |
|          |        |        | <ul> <li>2 = FREE storage</li> </ul>     |
| CSFRSTAD | 4      | 4      | Address of storage to release            |
| CSFRLEN  | 8      | 4      | Length of storage to release             |
| CSFRSP   | С      | 4      | Storage subpool identifier values:       |
|          |        |        | • 0 = private storage                    |
|          |        |        | <ul> <li>X'FFF' = CSA storage</li> </ul> |

No data is returned from the FREE storage service.

#### Using the LOAD Module Function

LOAD module is the storage service used to load a module. The module can be loaded in private storage or CSA. The module can be loaded above (31-bit) or below (24-bit) the 16-megabyte line. The name of the module must be specified. If the module was loaded previously but you want a new copy of the module, you can request a load of a new copy.

The LOAD module function can be requested by callers running in cross memory mode. In this case, the LOAD module function determines if the primary address space is either CTL or DLI/SAS, and ensures that the call executes in the proper

address space in non-cross memory mode. The LOAD module function restores the cross memory environment before returning control to the caller.

There might be a noticeable performance impact for cross memory callers issuing the LOAD module function, because this call requires that the environment be switched from cross memory mode to non-cross memory mode and then restored. Use of the LOAD module function should be kept to a minimum for mainline path exit routines.

| Field    | Offset | Length | Description                                       |
|----------|--------|--------|---------------------------------------------------|
| CSSTFUNC | 0      | 4      | IMS storage service function code value:          |
|          |        |        | • 5 = LOAD module                                 |
| CSLDNAME | 4      | 8      | Name of module to load                            |
| CSLDSP   | С      | 4      | Storage subpool identifier values:                |
|          |        |        | • 0 = private storage                             |
|          |        |        | <ul> <li>X'FFF' = CSA storage</li> </ul>          |
| CSLDLOC  | 10     | 4      | Module storage location identifier values:        |
|          |        |        | • 0 = 31-bit storage                              |
|          |        |        | <ul> <li>1 = 24-bit storage</li> </ul>            |
| CSLDUSE  | 14     | 4      | Module reuse identifier values:                   |
|          |        |        | • 0 = use existing copy of module if found        |
|          |        |        | <ul> <li>1 = load a new copy of module</li> </ul> |

To use the LOAD module function, initialize the following fields in the function-specific parameter list (CSSTRG):

The following fields are returned from the LOAD module function:

| Field    | Offset | Length | Description                                                             |
|----------|--------|--------|-------------------------------------------------------------------------|
| CSLDMEP  | 18     | 4      | Module entry point                                                      |
| CSLDMLEN | 1C     | 4      | Module length bit 0 is set to one when the module was previously loaded |

## **Using the DELETE Module Function**

DELETE module is the storage service used to delete a module previously obtained by the LOAD storage service. The requester specifies either the module name or module address. If more than one copy of the module was loaded, the address should be used instead of the name to ensure that the correct copy is deleted. The module storage subpool (private or CSA) specified on the DELETE request must be the same value specified on the LOAD request.

The DELETE module function can be requested by callers running in cross memory mode. In this case, the DELETE module function determines if the primary address space is either CTL or DLI/SAS, and ensures that the call executes in the proper address space in non-cross memory mode. The DELETE module function restores the cross memory environment before returning control to the caller.

There might be a noticeable performance impact for cross memory callers issuing the DELETE module function, because this call requires that the environment be switched from cross memory mode to non-cross memory mode and then restored. Use of the DELETE module function should be kept to a minimum for mainline path exit routines.

1

1 1

1 1

1

| Field    | Offset | Length | Description                                                                                                    |
|----------|--------|--------|----------------------------------------------------------------------------------------------------|
| CSSTFUNC | 0      | 4      | IMS storage service function code value:                                                                                                    |
|          |        |        | 6 = DELETE module                                                                                                    |
| CSDLNAME | 4      | 8      | Name of module to delete. Either module name or<br>module address must be specified to delete a<br>module. The unused field should be cleared. If the<br>module name is not specified, this field should be<br>cleared and CSDLEP must be specified.                                                                                                    |
| CSDLEP   | С      | 4      | Address of module to delete. If more than one<br>copy of the module was loaded, delete the module<br>by specifying the module entry point. This ensures<br>that the correct copy of the module is deleted. If<br>both name and address are specified, the module<br>is deleted using the address. If the address is not<br>given, the name must be specified and all copies<br>will be deleted. |
| CSDLSP   | 10     | 4      | Storage subpool identifier values:                                                                                                    |
|          |        |        | 0 = private storage                                                                                                    |
|          |        |        | X'FFF' = CSA storage                                                                                                    |

To request the DELETE module function, initialize the following fields in the function-specific parameter list (CSSTRG):

No data is returned from the DELETE module function.

## **Requesting IMS Callable Control Block Services**

CSCBLK is the function-specific parameter list used for IMS Callable Control Block Service requests. It is defined by the DFSCCBLK macro.

The function-specific parameter list contains the information control block services needed to perform the function you requested (find or scan a control block). The function-specific parameter list is also used to return data to the exit routine.

If an IMSplex is sharing terminal or user information in Resource Manager (RM), callable services automatically returns global resource information transparently to the exit routine. However, if a routine wants to find or to scan resources that are only local to the current IMS, it can specify the local option. For resources that do not have global information such as transactions, the local option results in the same information as the default.

You must initialize the function-specific parameter list for control block services before calling DFSCSIF0 to activate control block services. All fields that are not used as input to DFSCSIF0 should be cleared.

## **Using the FIND Control Block Function**

FIND control block is used to find a specific instance of a control block. The search type identifies the type of control block to locate. A search type may include more than one type of control block. A list of the search types is in the description of the CSFDTYPE field in the following table. The control block name or identifier is used to find a specific instance of the control block.

Initialize the function-specific parameter list before calling DFSCSIF0 to activate control block services. All fields that are not used as input to DFSCSIF0 should be cleared.

| Field    | Offset | Length | Description                                                                                   |
|----------|--------|--------|-----------------------------------------------------------------------------------------------|
| CSCBFUNC | 0      | 1      | IMS control block services function code value:                                               |
|          |        |        | • 1 = FIND control block                                                                      |
| CSFDTYPE | 4      | 4      | Control block search type values:                                                             |
|          |        |        | 1 = FIND CCB                                                                                  |
|          |        |        | 2 = FIND CNT, or LNB                                                                          |
|          |        |        | 3 = FIND RCNT                                                                                 |
|          |        |        | 4 = FIND CNT, LNB, or RCNT                                                                    |
|          |        |        | 5 = FIND SPQB                                                                                 |
|          |        |        | 6 = FIND VTCB                                                                                 |
|          |        |        | 7 = FIND CNT descriptor                                                                       |
|          |        |        | 8 = FIND LOGON descriptor                                                                     |
|          |        |        | 9 = FIND USER descriptor                                                                      |
|          |        |        | 10 = FIND transaction                                                                         |
| CSFDFLG1 | 16     | 1      | Input Flag Byte                                                                               |
|          |        |        | CSFDLOC1 EQUX'80'<br>-Indicates that the FIND request is to<br>return local information only. |

*Initializing the Function-Specific Parameter List for FIND:* In all instances, you need to initialize the following three fields:

Depending on the type of block you want to find, you must initialize the following fields:

| Block Type to Find  | Field to Initialize                                                                                                    |
|---------------------|----------------------------------------------------------------------------------------------------|
| ССВ                 | Specify one of the first two fields below, and clear the unused field. The Iterm name field must always be specified.                                               |
|                     | CSFDEID = EBCDIC CCB identifier<br>CSFDBID = Binary CCB identifier<br>CSFDNAME = associated LTERM name                                                              |
| CNT or LNB          | Use the LTERM name to locate a specific CNT or LNB.                                                                                                    |
|                     | CSFDNAME = LTERM name                                                                                                    |
| RCNT                | Use the LTERM name to locate a specific RCNT.                                                                                                    |
|                     | CSFDNAME = LTERM name                                                                                                    |
| CNT, LNB, or RCNT   | Use the LTERM name to locate a specific CNT, LNB, or RCNT.                                                                                                    |
|                     | CSFDNAME = LTERM name                                                                                                    |
| SPQB                | Use the USER name to locate a specific SPQB.                                                                                                    |
|                     | CSFDNAME = USER name                                                                                                    |
| VTCB                | Either the node name alone or the node and user name are<br>used to locate a specific VTCB. If the user name is not used on<br>the request, clear the unused field. |
|                     | CSFDNODE = Node name<br>CSFDUSER = User name                                                                                                    |
| CNT, LOGON, or USER | Specify the name of the descriptor you want to locate.                                                                                                    |
| Descriptor          | CSFDNAME = CNT, LOGON, or USER descriptor name                                                                                                    |
| Transaction         | Specify the transaction code you want to find.                                                                                                    |
|                     | CSFDNAME = Transaction name                                                                                                    |

*Output Returned from FIND Control Block Services:* Depending on the type of search specified, one of the following is returned in the CSFDBLKA field in the

function-specific parameter list:

| Search Type            | Output from Service                                               |
|------------------------|-------------------------------------------------------------------|
| FIND CCB               | CCB address                                                       |
| FIND CNT or LNB        | CNT or LNB address                                                |
| FIND RCNT              | RCNT address                                                      |
| FIND CNT, LNB, or RCNT | CNT, LNB, or RCNT address                                         |
| FIND SPQB              | SPQB address                                                      |
| FIND VTCB              | CLB address                                                       |
| FIND CNT descriptor    | USRD address                                                      |
| FIND LOGON descriptor  | CLB address                                                       |
| FIND USER descriptor   | USRD address                                                      |
| FIND Transaction       | SMB address                                                       |
|                        | FIND transaction also returns the PDIR address in field CSFCBLK2. |

## **Using the SCAN Control Block Function**

SCAN control block is used to scan control blocks of a certain type. The first time the SCAN function is activated, the current control block address should be 0. SCAN returns the first control block that meets the search criteria. The SCAN function may be subsequently activated to locate additional control blocks. Subsequent searches start where the previous scan left off.

On subsequent SCAN requests, the current block address is passed back to the service. The search starts with the current control block to locate the next control block meeting the criteria. The blocks are not retrieved in alphabetic sequence.

**Qualifying the Scan:** To further qualify the scan, a generic name or a name containing wild cards can be specified for CNT, LNB, RCNT, SPQB, and VTCB control block types.

• A generic name consists of one or more characters of the name followed by an asterisk. Generic names must be padded with blanks.

For example, assume valid names are DFSAAAAA, DFSZZZZZ, and DFSABBBB. Multiple scan requests using the generic name 'DFSA\*' may be used to obtain the control block addresses for DFSAAAAA and DFSABBBB. In this case, DFSZZZZZ would not be returned to the requester.

• A wild card character is represented by the '%' character. One or more wild cards can replace characters within the name when that position in the name can be any character.

For example, assume valid names are DFSAABBB, DFSZZBBB, and DFSABCDE. Multiple scan requests using the name DFS%%BBB containing wild card characters in positions 4 and 5 would return control block addresses for DFSAABBB and DFSZZBBB. DFSABCDE would not be returned to the requester.

You must initialize the function-specific parameter list before calling DFSCSIF0 to activate control block services. All fields that are not used as input to DFSCSIF0 should be cleared.

*Initializing the Function-Specific Parameter List for SCAN:* To request a SCAN and search type, you always need to initialize the first two fields as follows:

| Field    | Offset | Length | Description                                                                                  |
|----------|--------|--------|----------------------------------------------------------------------------------------------|
| CSCBFUNC | 0      | 4      | IMS control block service function code value:                                               |
|          |        |        | • 2 = SCAN control block                                                                     |
| CSSCTYPE | 4      | 4      | Control block search type indicator values:                                                  |
|          |        |        | 1 = SCAN CCB                                                                                 |
|          |        |        | 2 = SCAN CNT or LNB                                                                          |
|          |        |        | 3 = SCAN RCNT                                                                                |
|          |        |        | 4 = SCAN CNT, LNB, or RCNT                                                                   |
|          |        |        | 5 = SCAN SPQB                                                                                |
|          |        |        | 6 = SCAN VTCB                                                                                |
|          |        |        | 7 = not used                                                                                 |
|          |        |        | 8 = SCAN LOGON descriptor                                                                    |
|          |        |        | 9 = SCAN USER descriptor                                                                     |
|          |        |        | 10 = not used                                                                                |
| CSSCFLG1 | 20     | 1      | CSSCLOC1 EQU X'80'<br>Indicates that the SCAN request is to<br>return local information only |

Depending on the type of search you want, you may also need to initialize one or more of the following fields in the function-specific parameter list.

| To Scan           | Initialize                                                                                                    |
|-------------------|----------------------------------------------------------------------------------------------------|
| CCB               | Specify whether you want to scan for the first CCB or to start the scan at the current CCB.                                                                                                    |
|                   | CSSCCBLK = Current CCB address or zero                                                                                                    |
| CNT or LNB        | Specify whether you want to scan for the first CNT or LNB or to start<br>the scan at the current CNT or LNB. Use the LTERM name to<br>narrow the scope of the scan. If the LTERM name is not used, clear<br>the field.                 |
|                   | CSSCCBLK = Current CNT or LNB address or zero<br>CSSCNAME = LTERM name                                                                                                    |
| RCNT              | Specify whether you want to scan for the first RCNT or to start the scan at the current RCNT. Use the LTERM name to narrow the output of the scan. If the LTERM name is not used, clear the field.                                     |
|                   | CSSCCBLK = Current RCNT address or zero<br>CSSCNAME = LTERM name                                                                                                    |
| CNT, LNB, or RCNT | Specify whether you want to scan for the first CNT, LNB, or RCNT,<br>or to start the scan at the current CNT, LNB, or RCNT. Use the<br>LTERM name to narrow the output of the scan. If the LTERM name<br>is not used, clear the field. |
|                   | CSSCCBLK = Current CNT, LNB, or RCNT address,<br>or zero<br>CSSCNAME = LTERM name                                                                                                    |
| SPQB              | Specify whether you want to scan for the first SPQB or to start the scan at the current SPQB. Specify the USER name to narrow the output of the scan. If the USER name is not specified, clear the field.                              |
|                   | CSSCCBLK = Current SPQB address or zero<br>CSSCNAME = USER name                                                                                                    |
|                   |                                                                                                    |

| VTCB             | Specify whether you want to scan for the first VTCB or to start the scan at the current CLB. Specify either the NODE name alone, or the NODE and USER name to narrow the output of the scan. If the name fields are not specified, clear the fields. |
|------------------|----------------------------------------------------------------------------------------------------|
|                  | CSSCCBLK = Current CLB address or zero<br>CSSCNODE = NODE name<br>CSSCUSER = USER name                                                                                                    |
| LOGON Descriptor | Specify whether you want to scan for the first LOGON descriptor or to start the scan at the current LOGON descriptor.                                                                                                    |
|                  | CSSCCBLK = Current LOGON descriptor address<br>or zero                                                                                                    |
| USER Descriptor  | Specify whether you want to scan for the first USER descriptor or to start the scan at the current USRD.<br>CSSCCBLK = Current USRD address or zero                                                                                                  |
|                  |                                                                                                    |

**Output Returned from SCAN Control Block Services:** Depending on the type of scan specified, one of the following is returned in the CSSCNBLK field in the function-specific parameter list:

| Search type            | Output from service            |  |
|------------------------|--------------------------------|--|
| SCAN CCB               | Next CCB address               |  |
| SCAN CNT or LNB        | Next CNT or LNB address        |  |
| SCAN RCNT              | Next RCNT address              |  |
| SCAN CNT, LNB, or RCNT | Next CNT, LNB, or RCNT address |  |
| SCAN SPQB              | Next SPQB address              |  |
| SCAN VTCB              | Next CLB address               |  |
| SCAN LOGON descriptor  | CLB address of next LGND       |  |
| SCAN USER descriptor   | Next USRD address              |  |

# **Requesting IMS Callable AOI Services**

DFSCAOI is the function-specific parameter list used for IMS Callable AOI Service requests. It is defined by the DFSCAOI macro.

The function-specific parameter list contains the information that AOI services needs to perform the function you requested (insert, enqueue, or cancel a message). The function-specific parameter list is also used to return data to your exit routine.

You must initialize this function-specific parameter list before calling DFSCSIF0 to activate AOI callable services. All fields that are not used as input to DFSCSIF0 should be cleared.

## **Using the INSERT Function**

The INSERT function inserts the first, or a subsequent, message segment into a message buffer. The message segments are not available to the AO application until an enqueue is issued specifying an AOI token.

To request the INSERT function, initialize the following fields in the function-specific parameter list:

| Field    | Offset | Length Description |                                      |
|----------|--------|--------------------|--------------------------------------|
| CAOIFUNC | 0      | 4                  | IMS AOI service function code value: |
|          |        |                    | 1 = INSERT message segment           |
| CAOIDMTK | 4      | 4                  | Directed message token               |

| Field    | Offset | Length | Description                |
|----------|--------|--------|----------------------------|
| CAINMSEG | 8      | 4      | Address of message segment |

## **Using the ENQUEUE Function**

The ENQUEUE function inserts the last or only message segment into the message buffer. It enqueues this message segment to the AOI token the requester has specified. Enqueue then makes the entire message available to the AO application. If ENQUEUE is requested with a message segment address of 0, all previously inserted message segments are made available to the AO application.

To request the ENQUEUE function, initialize the following fields in the function-specific parameter list (DFSCAOI):

| Field    | Offset | Length | Descri                                                                     | otion                                |                                                                                                    |
|----------|--------|--------|----------------------------------------------------------------------------|--------------------------------------|----------------------------------------------------------------------------------------------------|
| CAOIFUNC | 0      | 4      | IMS AC                                                                     | IMS AOI service function code value: |                                                                                                    |
|          |        |        | 2 =                                                                        | ENQUE                                | UE segment to AOI token                                                                                                  |
| CAOIDMTK | 4      | 4      | Directe                                                                    | d messa                              | ge token                                                                                                    |
| CAENMSEG | 8      | 4      | Addres                                                                     | s of mes                             | sage buffer                                                                                                    |
| CAENTCNT | 12     | 4      |                                                                            |                                      | token names in the token list<br>ie next word in this parameter list                                                     |
| CAENTLST | 16     | 4      | Address of a token list. Each 12-byte entry i list contains the following: |                                      |                                                                                                    |
|          |        |        | Offset                                                                     | Descri                               | ption                                                                                                    |
|          |        |        | +0                                                                         |                                      | byte alphanumeric AOI token name<br>h the message is to be enqueued                                                      |
|          |        |        | +8                                                                         | function<br>was su                   | byte code from the ENQUEUE<br>n indicating whether the message<br>iccessfully enqueued to the AOI<br>Possible codes are: |
|          |        |        |                                                                            | Code                                 | Meaning                                                                                                    |
|          |        |        |                                                                            | 0                                    | Enqueue to AOI token was successful.                                                                                     |
|          |        |        |                                                                            | 1                                    | Enqueue was unsuccessful. AOI token name was blanks.                                                                     |
|          |        |        |                                                                            | 2                                    | Enqueue was unsuccessful. AOI token name contained invalid characters.                                                   |
|          |        |        |                                                                            | 3                                    | Enqueue was unsuccessful.<br>Enqueue could not get AOIP<br>storage.                                                      |
|          |        |        |                                                                            | 4                                    | Enqueue was unsuccessful. An internal latch error occurred.                                                              |

## Using the CANCEL Function

The CANCEL function cancels messages that have been inserted into the message buffer but not yet enqueued to the AOI token. Canceled messages are not made available to the application program.

To request the CANCEL function, initialize the following fields:

| Field    | Offset | Length | Description                          |
|----------|--------|--------|--------------------------------------|
| CAOIFUNC | 0      | 4      | IMS AOI service function code value: |
|          |        |        | 3 = CANCEL message segments          |
| CAOIDMTK | 4      | 4      | Directed message token               |

# Callable Service Return and Reason Codes

This section describes the return and reason codes for IMS Callable Services. All return and reason codes are in hexadecimal format.

# **Return Codes (CSPLRTRN)**

Return codes are in field CSPLRTPN in the callable services parameter list. Following are the return codes indicating why the request did not complete successfully:

#### Return Code Meaning

| 4  | Callable service interface error. A callable service interface error occurred.<br>The service request was not processed.                              |
|----|----------------------------------------------------------------------------------------------------|
| 8  | Function-specific parameter list error. While processing the callable service request, an error occurred in the function-specific parameter list.     |
| 20 | Service processing error. An error occurred while processing the callable service request. The error may be a user error or an internal system error. |

# Callable Service Interface Reason Codes (CSPLRESN)

In the following table are the reason codes when return code field CSPLRTRN is 4:

| Reason<br>Code | Meaning                                                                                                    |
|----------------|----------------------------------------------------------------------------------------------------|
| 4              | Callable services token is 0. The field CSPLTOKN in the callable services parameter list DFSCSPL is 0.                                                                                                    |
| 8              | Callable services token is invalid. The field CSPLTOKN in the callable services parameter list DFSCSPL does not contain a valid callable services token.                                                                     |
| С              | Service code is not specified. The field CSPLSERV in the callable services parameter list DFSCSPL is 0.                                                                                                    |
| 10             | Service code is invalid. The field CSPLSERV in the callable services parameter list DFSCSPL does not contain a valid callable service code. The service code is too large.                                                   |
| 14             | Service is not supported. The field CSPLSERV in the callable services parameter list DFSCSPL contains a value for a callable service code that is not supported in the current environment or is a reserved function.        |
| 30             | Function code is not specified. The function code field in the function-specific parameter list is 0.                                                                                                    |
| 34             | Function code is invalid. The function code field in the function-specific parameter list contains a function code that is too large.                                                                                        |
| 38             | Function is not supported. The function code field in the function-specific parameter list contains a value for a callable service function code that is not supported in the current environment or is a reserved function. |

# Function-Specific Parameter List Reason Codes (CSPLRESN)

Following are the reason codes when return code field CSPLRTRN = 8 or 20: The reason codes are described by service and by function.

## **GET Storage Service Reason Codes**

Following are the reason codes for GET function parameter errors:

## When CSPLRTRN = 8:

| Reason<br>Code | Meaning                                                                                                    |
|----------------|----------------------------------------------------------------------------------------------------|
| 4              | Invalid subpool parameter. The field CSGTSP in the function-specific parameter list DFSCSTRG contains an invalid subpool value.            |
| 8              | Invalid location parameter. The field CSGTLOC in the function-specific parameter list DFSCSTRG contains an invalid storage location value. |
| С              | Invalid boundary parameter. The next CSGTBNDY in the function-specific parameter list DFSCSTRG contains an invalid storage boundary value. |
| 10             | Length parameter not specified. The field CSGTLEN in the function-specific parameter list DFSCSTRG is 0.                                   |

*When CSPLRTRN = 20:* If you receive any reason code not listed in the table below, please contact IBM<sup>®</sup> Service.

| Reason Code | Meaning                         |  |
|-------------|---------------------------------|--|
| 06 00 00 04 | Storage could not be allocated. |  |
| 06 00 00 08 | Parameter list error.           |  |

## FREE Storage Service Reason Codes

Following are the reason codes for FREE function parameter errors:

#### When CSPLRTRN = 8:

| Reason<br>Code | Meaning                                                                                                    |
|----------------|----------------------------------------------------------------------------------------------------|
| 4              | Invalid subpool parameter. The field CSFRSP in the function-specific parameter list DFSCSTRG contains an invalid subpool value. |
| 8              | Address parameter not specified. The field CSFRSTAD in the function-specific parameter list DFSCSTRG is 0.                      |
| С              | Length parameter not specified. The field CSFRLEN in the function-specific parameter list DFSCSTRG is 0.                        |

*When CSPLRTRN = 20:* If you receive any reason code not listed in the table below, please contact IBM service.

| Reason Code | Meaning                                                                                                    |
|-------------|----------------------------------------------------------------------------------------------------|
| 07 00 00 04 | Storage was not released. A value in the second byte of the reason code<br>is provided by the associated MVS Service. For example, the 04 in the<br>second byte of reason code 07 04 00 04 is returned from MVS<br>FREEMAIN. Additional information may be found in the <i>IMS Version 9:</i><br><i>Messages and Codes, Volume 1</i> , Appendix C, IMODULE FREESTOR<br>Return Codes. |
| 07 00 00 08 | Parameter list error.                                                                                                    |
| 07 00 00 0C | Unable to locate storage descriptor block. Storage address may be invalid or storage subpool specification may be incorrect.                                                                                                    |

## LOAD Storage Service Reason Codes

Following are the reason codes for LOAD function parameter errors:

#### When CSPLRTRN = 8:

| Reason<br>Code | Meaning                                                                                                    |
|----------------|----------------------------------------------------------------------------------------------------|
| 4              | Invalid subpool parameter. The field CSLDSP in the function-specific<br>parameter list DFSCSTRG contains an invalid subpool value.        |
| 8              | Invalid location parameter. The field CSLDLOC in the function-specific parameter list DFSCSTRG contains an invalid module location value. |
| С              | Invalid use parameter. The field CSLDUSE in the function-specific parameter list DFSCSTRG contains an invalid module reuse value.         |
| 10             | Name parameter not specified. The field CSLDNAME in the function-specific parameter list DFSCSTRG does not contain a module name.         |
| 14             | The caller is running in cross memory mode, and the primary address space is not CTL or DLI.                                              |

*When CSPLRTRN = 20:* If you receive any reason code not listed in the table below, please contact IBM Service.

| Reason Code | Meaning                                                              |
|-------------|----------------------------------------------------------------------|
| 02 00 00 04 | Module was not found.                                                |
| 02 00 00 08 | DFSMODU0 allocation error.                                           |
| 02 00 00 0C | BLDL/FETCH allocation error.                                         |
| 02 00 00 10 | FETCH/BLDL I/O error occurred loading the requested module.          |
| 02 00 00 24 | DCB was not open for BLDL.                                           |
| 02 00 00 28 | Caller was authorized, but module was found in unauthorized library. |

## **DELETE Storage Service Reason Codes**

Following are the reason codes for DELETE function parameter errors:

#### When CSPLRTRN = 8:

| Reason<br>Code | Meaning                                                                                                    |
|----------------|----------------------------------------------------------------------------------------------------|
| 4              | Invalid subpool parameter. The field CSDLSP in the function-specific parameter list DFSCSTRG contains an invalid subpool value.                                                             |
| 8              | Name and address was not specified. The field CSDLNAME in the<br>function-specific parameter list DFSCSTRG does not contain a module name,<br>and CSDLEP does not contain a module address. |
| С              | The caller is running in cross memory mode, and the primary address space is not CTL or DLI.                                                                                                |

*When CSPLRTRN = 20:* If you receive any reason code not listed in the table below, please contact IBM Service.

| Reason Code | Meaning                          |
|-------------|----------------------------------|
| 04 00 00 04 | Module was not found.            |
| 04 00 00 0C | Module storage was not released. |

## **FIND Control Block Service Reason Codes**

Following are the reason codes for FIND function parameter errors:

#### When CSPLRTRN = 8:

| Reason<br>Code | Meaning                                                                                                    |
|----------------|----------------------------------------------------------------------------------------------------|
| 4              | FIND type was not specified. The field CSFDTYPE in the function-specific<br>parameter list DFSCCBLK is 0.                                                                                      |
| 8              | FIND type was invalid. The field CSFDTYPE in the function-specific<br>parameter list DFSCCBLK does not contain a valid control block search type<br>value. The search type value is too large. |
| С              | CCBID was not specified. The field CSFDEIB in the function-specific parameter list DFSCSTRG does not contain an EBCDIC CCB identifier, and CSFDBID does not contain a binary CCB identifier.   |
| 10             | Control block name was not specified. The field CSFDNAME in the function-specific parameter list DFSCCBLK does not contain a name.                                                             |

*When CSPLRTRN = 20:* Following are the reason codes you may get when searching CCB, CNT, LNB, RCNT, SPQB, CNT, descriptor and USER descriptor control block types:

| Reason<br>Code | Meaning                                  |
|----------------|------------------------------------------|
| 4              | Block was not found.                     |
| 40 00 00 00    | CBTS latch held, cannot process request. |

Following are the reason codes you may get when searching VTCB and LOGON descriptor control block types:

| Reason<br>Code | Meaning                                                             |
|----------------|---------------------------------------------------------------------|
| 4              | Cannot find CLB with VTAM <sup>®</sup> CID or node/descriptor name. |
| 8              | NO VTCBs/LGNDs are in system.                                       |
| 40 00 00 00    | CBTS latch held, cannot process request.                            |

The following are the reason codes that may be encountered when searching for a transaction control block type.

| Reason<br>Code | Meaning                                  |
|----------------|------------------------------------------|
| 8              | Transaction was not found.               |
| 40 00 00 00    | CBTS latch held, cannot process request. |

## **SCAN Control Block Service Reason Codes**

Following are the reason codes for SCAN function parameter errors:

#### When CSPLRTRN = 8:

| Reason<br>Code | Meaning                                                                                                    |
|----------------|----------------------------------------------------------------------------------------------------|
| 4              | SCAN type was not specified. The field CSSTYPE in the function-specific<br>parameter list DFSCCBLK is 0.                                      |
| 0              | SCAN type was invalid. The field CSSCTYPE in the function-specific parameter list DFSCCBLK does not contain a valid control block search type |
| 8              | value. The search type value is too large or is a reserved function.                                                                          |

*When CSPLRTRN = 20:* Following are the reason codes you may get when searching CCB, CNT, LNB, RCNT, SPQB, and USER descriptor control block types:

| Reason<br>Code | Meaning                                                                                   |
|----------------|-------------------------------------------------------------------------------------------|
| 4              | End of queue was found.                                                                   |
| 8              | No block is in system.                                                                    |
| 14             | Bad INUSE call. Verify that the CSSCCBLK and CSSCNAME fields are<br>properly initialized. |
| 18             | Bad NOUSE call. Verify that the CSSCCBLK and CSSCNAME fields are<br>properly initialized. |
| 40 00 00 00    | CBTS latch held, cannot process request.                                                  |

Following are the reason codes you may get when searching VTCB and LOGON descriptor control block types:

| Reason |                         |
|--------|-------------------------|
| Code   | Meaning                 |
| 1      | Cannot find V/TCB match |

4 Cannot find VTCB matching arguments.
8 No VTAM nodes were in system.
40 00 00 00 CBTS latch held, cannot process request.

## **INSERT AOI Service Reason Codes**

Following are the reason codes for INSERT function parameter errors:

#### When CSPLRTRN = 8:

| Reason<br>Code | Meaning                                  |  |
|----------------|------------------------------------------|--|
| 4              | Directed message token was 0.            |  |
| 8              | Directed message token was invalid.      |  |
| С              | Message segment address was 0.           |  |
| 10             | Message segment length (LL field) was 0. |  |

#### When CSPLRTRN = 20:

| Reason<br>Code | Meaning                                                     |
|----------------|-------------------------------------------------------------|
| 4              | IMS could not get the storage required to process the call. |

## **ENQUEUE AOI Service Reason Codes**

Following are the reason codes for ENQUEUE function parameter errors:

#### When CSPLRTRN = 8:

| Reason |                                                                             |
|--------|-----------------------------------------------------------------------------|
| Code   | Meaning                                                                     |
| 4      | Directed message token was 0.                                               |
| 8      | Directed message token was invalid.                                         |
| 10     | Message segment address was specified, but segment length (LL field) was 0. |
| 14     | O.<br>AOI token count field was 0.                                          |
| 18     | AOI list token address was 0.                                               |
| 1C     | One or more tokens was processed successfully.                              |
| 20     | No tokens were processed successfully.                                      |
|        |                                                                             |

## **CANCEL AOI Service Reason Codes**

Following are the reason codes for CANCEL function parameter errors:

#### When CSPLRTRN = 8:

| Reason<br>Code | Meaning                             |
|----------------|-------------------------------------|
| 4              | Directed message token was 0.       |
| 8              | Directed message token was invalid. |
| С              | No message exists to cancel.        |

# **Example of a Callable Services Request**

The following is an example of how an exit routine could use IMS Callable Services. In the example, the storage returned from DFSCSII0 is divided into three areas. These areas are for the parameter lists used for the call to DFSCSIF0. The first area is used for the MVS CALL parameter list, the second for the IMS Callable Service parameter list, and the third for the function specific parameter list. The labels, CSICLLEN and CSPLPLEN, used in the examples are defined as EQU statements in the macro DFSCSIPL. These labels represent the length of the MVS parameter list built by the CALL macro and the length of the IMS Callable Services parameter list.

| ****** | ***************************************              | ** |
|--------|------------------------------------------------------|----|
| *      |                                                      | *  |
| *      |                                                      | *  |
| *      | GETSTOR - GET STORAGE SUBROUTINE                     | *  |
| *      |                                                      | *  |
| *      |                                                      | *  |
| *      | THIS SUBROUTINE INVOKES IMS CALLABLE SERVICES TO     | *  |
| *      | GET WORKING STORAGE. THE CALLER PASSES THE REQUIRED  | *  |
| *      | STORAGE LENGTH. THE SUBROUTINE THEN OBTAINS PRIVATE, | *  |
| *      | 31-BIT STORAGE ON A DOUBLEWORD BOUNDARY.             | *  |
| *      |                                                      | *  |
| *      |                                                      | *  |
| *      | INPUT REGISTERS:                                     | *  |
| *      | R8 = REQUESTED STORAGE LENGTH                        | *  |
| *      | R9 = ECB ADDRESS                                     | *  |
| *      | R10 = LINKAGE REGISTER                               | *  |
| *      | CALLED BY BAL 10,GETSTOR                             | *  |
| *      |                                                      | *  |
| *      | OUTPUT REGISTERS:                                    | *  |
| *      | R1 = STORAGE ADDRESS                                 | *  |
| *      | R9 = ECB ADDRESS                                     | *  |
| *      | R10 = LINKAGE REGISTER                               | *  |
| *      | R15 = RETURN CODE                                    | *  |
|        |                                                      |    |

| Y<br>BLE STORAGE<br>CTION<br>************************************ |
|-------------------------------------------------------------------|
| CTION<br>************************************                     |
| **************************************                            |
| **************************************                            |
| **************************************                            |
| **************************************                            |
| **************************************                            |
| **************************************                            |
| **************************************                            |
| **************************************                            |
| **************************************                            |
| **************************************                            |
| **************************************                            |
| **************************************                            |
| ******                                                            |
| NТ                                                                |
| NT                                                                |
| NT                                                                |
|                                                                   |
|                                                                   |
| *****                                                             |
|                                                                   |
| LE                                                                |
| METER                                                             |
| *****                                                             |
|                                                                   |
| N                                                                 |
|                                                                   |
| **************************************                            |
| ELS                                                               |
| Y                                                                 |
| ED                                                                |
|                                                                   |
| ************************<br>LIST ADDR<br>LIST ADDR                |
| **************************************                            |
|                                                                   |
|                                                                   |
|                                                                   |
| SVC AREA                                                          |
|                                                                   |
|                                                                   |
| ******                                                            |
| • • • • • • • • • • • • • • • • • • •                             |
| *****                                                             |
| INPUT                                                             |
|                                                                   |
|                                                                   |
|                                                                   |

AND THE CALLABLE SERVICE TOKEN IS SAVED IN THE LIST. USING CSPARMS,3 CALLABLE SERVICES PARM LIST DSECT XC CSPARMS(CSPLPLEN), CSPARMS CLEAR CALLABLE SERVICES LIST 0,CSPLSTRG STORAGE SERVICE CODE 0,CSPLSERV INSERT SERVICE CODE IN LIST 2,CSPLTOKN INSERT CALLABLE SERVICE TOKEN IA ST ST SPACE INITIALIZE STORAGE SERVICE PARAMETER LIST \* \* \* ENTIRE LIST IS CLEARED SO ALL RESERVED AND NON-INPUT FIELDS (SUCH AS THE RETURN AND REASON CODES) \* ARE SET TO ZERO. THE STORAGE SERVICES FUNCTION CODE IS INITIALIZED TO REQUEST THE GET STORAGE FUNCTION. PARAMETERS ARE INITIALIZED TO OBTAIN 31-BIT, \* PRIVATE STORAGE IN SUBPOOL 0 ON A DOUBLEWORD BOUNDARY. \* \* USING CSSTRG,4 STORAGE SERVICES PARM LIST DSECT CSSTRG(CSGTPLEN), CSSTRG CLEAR STORAGE SERVICES LIST XC 0,CSSTGET GET STORAGE FUNCTION CODE 0,CSSTFUNC INIT FUNCTION CODE PARAMETER IA ST SPACE 8,CSGTLEN INIT STORAGE LENGTH PARAMETER ST SPACE 0,CSGTPRI PRIVATE STORAGE INDICATOR 0,CSGTSP INIT STORAGE SUBPOOL INDICATOR ΙA ST SPACE 0,CSGT31B 31-BIT STORAGE INDICATOR 0,CSGTLOC INIT STORAGE LOCATION PARAMETER LA ST SPACE 0,CSGTDBLW DOUBLE WORD BOUNDARY INDICATOR 0,CSGTBNDY INIT STORAGE BOUNDARY PARAMETER IA ST SPACE \* THE CALLABLE SERVICES PARAMETER LIST HAS BEEN INITIALIZED \* TO INVOKE IMS STORAGE SERVICES. THE STORAGE SERVICES \* PARAMETER LIST HAS BEEN INITIALIZED TO OBTAIN USER STORAGE. \* ISSUE THE IMS CALLABLE SERVICE REQUEST TO OBTAIN STORAGE. \* \* CALL DFSCSIF0,((3),(4)),MF=(E,(5)) LTR 15,15 STORAGE REQUEST SUCCESSFUL? BNZ GSTREXIT NO, RETURN TO CALLER SPACE SPACE 1,CSGTADDR STORAGE ADDRESS L SPACE RETURN TO CALLER GSTREXIT DS OH BR 10 RETURN TO CALLER LTORG DFSCSIPL

## Control Block Usage

This section is a directory of the control blocks and their associated fields that are intended for access by exit routines. This section also identifies and specifies limitations on the use of these control blocks. If only certain fields within a control block are intended for customer use, they are listed next to the control block name in the table below. Any field that does not appear next to the control block name is not intended for customer use. Unless otherwise specified, the only information that is part of the interface for exit routines is the control block name and any specific fields associated with that control block. For a field that is part of the interface, the only information that is part of the interface for exit routines is the named field.

The following control blocks and their associated fields and flags, shown in Table 4, are intended for use as, or as part of, a product-sensitive interface. Flags are enclosed in parenthesis next to their associated fields.

Table 4. Control Blocks and Associated Fields and Flags.

| Control Block Name | Fields and Flags Intended for Use                                                                                                    |
|--------------------|----------------------------------------------------------------------------------------------------|
| ССВ                | CCBNUMB                                                                                                    |
| CIB                | CIBMNAME, CIBDTYP (CIBDNDS)                                                                                                    |
| CLB                | CLBNAME, CLBCURR, CLBCNTQB                                                                                                    |
| CNT, LNB           | CNTDEQCT, CNTENQCT, CNTNAME, CNTDQCT, CNTCTBPT,<br>CNTCNTPT                                                                                                    |
| СТВ                | CTBCTT, CTBTERM, CTBFLAG1 (CTB1SIGN, CTB1PRES),<br>CTBFLAG2 (CTB2LOCK, CTB2TEST, CTB2EXCL), CTBFLAG3<br>(CTB3SEG1), CTBACTL (CTBAEOM, CTBAINC), CTBFEAT,<br>CTBINCT, CTBOUTCT, CTBCNT, CTBCIBPT, CTBPRSTN,<br>CTBCNTPT, CTBFLAG6 (CTB6SDON, CTB6TRNI), CTBUSID,<br>CTBOUSID |
| СТТ                | CTTDEVIC (CTTD3286, CTTDTYP1, CTTDLU4), CTTSEND,<br>CTTEDIT, CTTIEDIT, CTTOPT2 (CTT2DIT), CTTOPT5 (CTT5DYN)                                                                                                    |
| CVB                | CVBCCMD                                                                                                    |
| DFSPDA             | PDAPDE, PDANUM, PDADORG, PDALSTRL, PDAUSR1,<br>PDAUSR2, PDAUSR3, PDAUSR4, PDAUSR5, PDAPLEN                                                                                                    |
| DFSPDAE            | PDAPN, PDASTRG, PDAPID, PDARAP, PDABLKR, PDASTRGL, PDAFLAG1 (PDAF101), PDAELEN                                                                                                    |
| DFSPECA            | PECDBN, PECRC, PECFDB, PECFDB2, PECKEY, PECCPID,<br>PECKEYL, PECACT, PECFLAG1 (PEC1NEWP), PECFLAG2,<br>PECUSER                                                                                                    |
| FEIB               | FEIBOFLG (FEIBRPQ1, FEIBERP, FEIBTMED), FEIBMSGN,<br>FEIBLTRM, FEIBMSG, FEIBUNID, FEIBNDST, FEIBERPN,<br>FEIBLDST, FEIBULNG FEIBUSER, FEIBIMID                                                                                                    |
| MFSFLDE            | FLDFLAG (FLDOPT, FLDEXIT, FLDATTR, FLDEATR), FLDELTH,<br>FLDVECT, FLDLTH, FLDADDR (OPT3LTH, OPT3ID, OPT3DATA)                                                                                                    |
| MFSSEGE            | SEGFLAG, SEGOPT (SEGEXIT, SEGECHO), SEGVECT, SEGLTH, SEGFLDRC (SEGDL)                                                                                                    |
| MSNB               | MSNFLG1 (MSN1DEQ), MSNFLG3 (MSN3DQND, MSN3DQLM)                                                                                                    |
| PDIR               | PDIRSYM, PDIRCODE (PDIRLOCK, PDIRNOSC, PDIRSCHD,<br>PDIRDBST, PDIRBALG), PDIROPTC (PDIRRETN, PDIRGPSB,<br>PDIRDOPT, PDIRPARL, PDIRBAD), PDIRFLG3 (PDIRIFPR,<br>PDIRIFPM, PDIRIFPU)                                                                                          |
| RCNT               | CNTDEQCT, CNTENQCT, CNTNAME, CNTDQCT                                                                                                    |
| SCD                | SSCDIMID, SCDQTU, SCDQTL, SCDSSTYP (SCDSSDBC, SCDSSDCC), SSCDIMSR, SSCDIMSL                                                                                                    |

| Table 4. Control Blocks and Associated Fields and Flags. (c | continued) |
|-------------------------------------------------------------|------------|
|-------------------------------------------------------------|------------|

| Control Block Name | Fields and Flags Intended for Use                                                                                                    |
|--------------------|----------------------------------------------------------------------------------------------------|
| SMB                | SMBDEQCT, SMBENQCT, SMBTRNCD, SMBSTATS (SMBSRESP,<br>SMBSMULT, SMBSNOQU, SMBNOSC, SMBLOCK, SMBSINQU,<br>SMBSQERR), SMBFLAG1 (SMB1CONV, SMB1UPP, SMBCPIC,<br>SMB1NORE, SMB1INIT), SMBFLAG2 (SMB2DRRT, SMBFPPTX,<br>SMBFPXCL, SMB2SMS, SMB2RMT), SMBFLAG3 (SMB3WFI),<br>SMBPRIOR, SMBCLASS, SMBSPAL, SMBLMTCT, SMBCOUNT,<br>SMBSIDR, SMBSIDL, SMBMXRGN, SMBPARLM, SMBAOIFL<br>(SMBTCMDA, SMBNOSCH), SMBPDIRN, SMBRCTEN |
| SPQB, USRD         | SPQBHSQN                                                                                                    |

Table 5 provides a list, by exit, of the control blocks that are intended for use as, or as part of, a product-sensitive interface:

| Exit name | Associated Control Blocks      |
|-----------|--------------------------------|
| DBFHAGU0  | SCD                            |
| DBFHC40   | none                           |
| DBFHDC44  | none                           |
| DBFUMSE1  | none                           |
| DBFLHSH0  | none                           |
| DFSAOEE0  | none                           |
| DFSAOUE0  | CLB, CTB, SCD                  |
| DFSBSEX0  | none                           |
| DFSCCMD0  | CLB, CTB, CTT, CVB, SCD        |
| DFSCKWD0  | none                           |
| DFSCMPX0  | none                           |
| DFSCMTR0  | CLB, CTB, CTT, PDIR, SCD, SMB  |
| DFSCMTU0  | none                           |
| DFSCMUX0  | MSNB                           |
| DFSCNTE0  | CLB, CNT, CTB                  |
| DFSCONE0  | CCB, CTB, PDIR, SCD, SPQB, SMB |
| DFSCSGN0  | CTB, SCD                       |
| DFSCSMB0  | CLB, CTB                       |
| DFSCTRN0  | CLB, CNT, CTB, PDIR, SCD, SMB  |
| DFSCTSE0  | CNT, CTB, PDIR, SCD, SMB       |
| DFSCTTO0  | CLB, CNT, CTB, SCD             |
| DFSFDOT0  | none                           |
| DFSFEBJ0  | FEIB, PDIR, SMB                |
| DFSFLGX0  | none                           |
| DFSFTFX0  | none                           |
| DFSGMSG0  | none                           |
| DFSGPIX0  | PDIR, SMB                      |
| DFSHDC40  | DMBDACS                        |
|           |                                |

| Table 5. Exit Ro | utines and Associated Control Blocks (continued) |
|------------------|--------------------------------------------------|
| Exit name        | Associated Control Blocks                        |
| DFSINSX0         | CLB, SCD                                         |
| DFSINTX0         | CLB, SCD                                         |
| DFSISIS0         | none                                             |
| DFSI7770         | CLB, CNT, CTB, SCD                               |
| DFSLGFX0         | CLB, SCD                                         |
| DFSLGNX0         | CLB, SCD                                         |
| DFSLUEE0         | none                                             |
| DFSME000         | MFSFLDE                                          |
| DFSME127         | MFSSEGE, CLB                                     |
| DFSMSCE0         | SCD                                              |
| DFSNDMX0         | none                                             |
| DFSO7770         | CLB, CTB, CTT, SCD                               |
| DFSPIXT0         | CTB, PDIR, SMB                                   |
| DFSPPUE0         | none                                             |
| DFSPRE60         | none                                             |
| DFSPRE70         | none                                             |
| DFSPSE00         | DFSPECA, DFSPDA, DFSPDAE                         |
| DFSQSPC0         | PDIR, SCD, SMB                                   |
| DFSSBUX0         | none                                             |
| DFSSGFX0         | CLB, SCD                                         |
| DFSSGNX0         | CIB, CLB, CTB, CTT, SCD                          |
| DFSSIML0         | CLB, CNT, CTB, CTT, SCD                          |
| DFSSS050         | none                                             |
| DFSSS060         | none                                             |
| DFSS7770         | CLB, CNT, CTB, CTT, SCD                          |
| DFSTXIT0         | none                                             |
| DFSYORU0         | none                                             |
| DFSYIOE0         | none                                             |
| DFSYPRX0         | none                                             |
| DFS29800         | CLB, CNT, CTB, PDIR, SCD, SMB                    |
| DFS36010         | CLB, CTB, SCD                                    |
| DSPCEXT0         | none                                             |
|                  |                                                  |

Table 5. Exit Routines and Associated Control Blocks (continued)

# **Customization Exit Routines**

The location of the sample exit routines and programs, and the chapter that describes them, are listed in Table 6.

Table 6. Customization Guide Exit Routines

| Exit Routine         | Chapter Title                                                                                                | Location     |  |
|----------------------|----------------------------------------------------------------------------------------------------|--------------|--|
| DBFHAGU0             | Chapter 35, "Fast Path Input Edit/Routing Exit<br>Routine (DBFHAGU0)," on page 259                           | IMS.ADFSSRC  |  |
| DBFHC40/<br>DBFHDC44 | Chapter 4, "Data Entry Database Randomizing<br>Routine (DBFHDC40/ DBFHDC44)," on page 73                     | IMS.ADFSSRC  |  |
| DBFLHSH0             | Chapter 5, "Data Entry Database Resource Name<br>Hash Routine (DBFLHSH0)," on page 79                        | IMS.ADFSSRC  |  |
| DBFUMSE1             | Chapter 6, "Data Entry Database Sequential<br>Dependent Scan Utility Exit Routine (DBFUMSE1),"<br>on page 83 | No sample    |  |
| DFSAOE00             | Chapter 31, "Type 2 Automated Operator Exit<br>Routine (DFSAOE00)," on page 223                              | IMS.ADRSSMPL |  |
| DFSAOPGM             | Chapter 70, "Automated Operator (AO) Application<br>Program (GMSG, ICMD, and RCMD Calls)," on<br>page 467    | IMS.ADRSSMPL |  |
| DFSAOUE0             | Chapter 66, "Type 1 Automated Operator Exit<br>Routine (DFSAOUE0)," on page 425                              | IMS.ADFSSMPL |  |
| DFSBSEX0             | Chapter 33, "Build Security Environment Exit<br>Routine (DFSBSEX0)," on page 249                             | No sample    |  |
| DFSCCMD0             | Chapter 14, "Command Authorization Exit Routine (DFSCCMD0)," on page 143                                     | IMS.ADFSSRC  |  |
| DFSCKWD0             | Chapter 19, "IMS Command Language Modification<br>Facility (DFSCKWD0)," on page 161                          | IMS.ADFSSRC  |  |
| DFSCMPX0             | Chapter 10, "Segment Edit/Compression Exit<br>Routine (DFSCMPX0)," on page 109                               | IMS.ADFSSRC  |  |
| DFSCMTR0             | Chapter 61, "Terminal Routing Exit Routine<br>(DFSCMTR0)," on page 397                                       | IMS.ADFSSMPL |  |
| DFSCMTU0             | Chapter 32, "User Message Table (DFSCMTU0),"<br>on page 235                                                  | No sample    |  |
| DFSCMUX0             | Chapter 46, "Message Control/Error Exit Routine (DFSCMUX0)," on page 319                                     | IMS.ADFSSRC  |  |
| DFSCNTE0             | Chapter 47, "Message Switching (Input) Edit IMS.ADF<br>Routine (DFSCNTE0)," on page 329                      |              |  |
| DFSCONE0             | Chapter 34, "Conversational Abnormal Termination<br>Exit Routine (DFSCONE0)," on page 253                    | IMS.ADFSSRC  |  |
| DFSCSGN0             | Chapter 60, "Sign On/Off Security Exit Routine (DFSCSGN0)," on page 393                                      | IMS.ADFSSRC  |  |
| DFSCSMB0             | Chapter 65, "Transaction Code (Input) Edit Routine (DFSCSMB0)," on page 421                                  | IMS.ADFSSRC  |  |
| DFSCTRN0             | Chapter 64, "Transaction Authorization Exit Routine (DFSCTRN0)," on page 417                                 | IMS.ADFSSRC  |  |
| DFSCTSE0             | Chapter 56, "Security Reverification Exit Routine (DFSCTSE0)," on page 375                                   | No sample    |  |

Table 6. Customization Guide Exit Routines (continued)

| Exit Routine | Chapter Title                                                                                                 | Location     |
|--------------|----------------------------------------------------------------------------------------------------|--------------|
| DFSCTTO0     | Chapter 54, "Physical Terminal (Output) Edit<br>Routine (DFSCTTO0)," on page 365                              | IMS.ADFSSRC  |
| DFSFDOT0     | Chapter 17, "Dump Override Table (DFSFDOT0),"<br>on page 155                                                  | IMS.ADFSSMPL |
| DFSFEBJ0     | Chapter 36, "Front-End Switch Exit Routine (DFSFEBJ0)," on page 265                                           | IMS.ADFSSRC  |
| DFSFLGX0     | Chapter 24, "Logger Exit Routine (DFSFLGX0)," on page 193                                                     | No sample    |
| DFSFTFX0     | Chapter 23, "Log Filter Exit Routine (DFSFTFX0),"<br>on page 187                                              | IMS.ADFSSRC  |
| DFSGMSG0     | Chapter 38, "Greeting Messages Exit Routine (DFSGMSG0)," on page 283                                          | IMS.ADFSSMPL |
| DFSGPIX0     | Chapter 37, "Global Physical Terminal (Input) Edit<br>Routine (DFSGPIX0)," on page 279                        | IMS.ADFSSRC  |
| DFSHDC40     | Chapter 8, "HDAM and PHDAM Randomizing<br>Routines (DFSHDC40)," on page 97                                    | IMS.ADFSSRC  |
| DFSINSX0     | Chapter 52, "Output Creation Exit Routine<br>(DFSINSX0)," on page 353                                         | IMS.ADFSSRC  |
| DFSINTX0     | Chapter 40, "Initialization Exit Routine<br>(DFSINTX0)," on page 289                                          | IMS.ADFSSMPL |
| DFSISIS0     | Chapter 12, "Application Group Name (AGN) Exit<br>Routine (DFSISIS0)," on page 137                            | IMS.ADFSSMPL |
| DFSLGFX0     | Chapter 43, "Logoff Exit Routine (DFSLGFX0)," on page 305                                                     | IMS.ADFSSMPL |
| DFSLGNX0     | Chapter 44, "Logon Exit Routine (DFSLGNX0)," on page 309                                                      | No sample    |
| DFSLUEE0     | Chapter 45, "LU 6.2 Edit Exit Routine<br>(DFSLUEE0)," on page 313                                             | IMS.ADFSSRC  |
| DFSME000     | Chapter 41, "Input Message Field Edit Routine (DFSME000)," on page 295                                        | IMS.ADFSSRC  |
| DFSME127     | Chapter 42, "Input Message Segment Edit Routine (DFSME127)," on page 299                                      | IMS.ADFSSRC  |
| DFSMSCE0     | Chapter 63, "TM and MSC Message Routing and<br>Control User Exit Routine (DFSMSCE0)," on page<br>405          | IMS.ADFSSMPL |
| DFSNDMX0     | Chapter 48, "Non-Discardable Messages Exit<br>Routine (DFSNDMX0)," on page 333                                | IMS.ADFSSMPL |
| DFSPIXT0     | Chapter 53, "Physical Terminal (Input) Edit Routine (DFSPIXT0)," on page 361                                  | IMS.ADFSSRC  |
| DFSPPUE0     | Chapter 25, "Partner Product Exit Routine<br>(DFSPPUE0)," on page 201                                         | No sample    |
| DFSPRE60     | Chapter 29, "System Definition Preprocessor Exit<br>Routine (Input Phase) (DFSPRE60)," on page 217            | IMS.ADFSSMPL |
| DFSPRE70     | Chapter 30, "System Definition Preprocessor Exit<br>Routine (Name Check Complete) (DFSPRE70)," on<br>page 221 | IMS.ADFSSMPL |
| DFSQSPC0     | Chapter 55, "Queue Space Notification Exit Routine<br>(DFSQSPC0/DFSQSSP0)," on page 369                       | IMS.ADFSSRC  |

Table 6. Customization Guide Exit Routines (continued)

| Exit Routine | Chapter Title                                                                                              | Location     |
|--------------|----------------------------------------------------------------------------------------------------|--------------|
| DFSRAS00     | Chapter 27, "Resource Access Security Exit<br>Routine (DFSRAS00)," on page 209                             | IMS.ADFSSMPL |
| DFSSBUX0     | Chapter 11, "Sequential Buffering Initialization Exit<br>Routine (DFSSBUX0)," on page 129                  | No sample    |
| DFSSGFX0     | Chapter 59, "Signoff Exit Routine (DFSSGFX0)," on page 389                                                 | IMS.ADFSSMPL |
| DFSSGNX0     | Chapter 58, "Sign-On Exit Routine (DFSSGNX0),"<br>on page 381                                              | IMS.ADFSSMPL |
| DFSSIML0     | Chapter 57, "Shared Printer Exit Routine (DFSSIML0)," on page 379                                          | IMS.ADFSSMPL |
| DFSSS050     | Chapter 20, "Large SYSGEN Sort/Split Input Exit<br>Routine (DFSSS050)," on page 165                        | IMS.ADFSSRC  |
| DFSSS060     | Chapter 21, "Large SYSGEN Sort/Split Output Exit<br>Routine (DFSSS060)," on page 169                       | IMS.ADFSSRC  |
| DFSTXIT0     | Chapter 62, "Time-Controlled Operations (TCO)<br>Exit Routine (DFSTXIT0)," on page 401                     | IMS.ADFSSMPL |
| DFSYDRU0     | Chapter 49, "OTMA Destination Resolution Exit<br>Routine (DFSYDRU0)," on page 341                          | IMS.ADFSSMPL |
| DFSYIOE0     | Chapter 50, "OTMA Input/Output Edit Exit Routine (DFSYIOE0)," on page 345                                  | IMS.ADFSSMPL |
| DFSYPRX0     | Chapter 51, "OTMA Prerouting Exit Routine<br>(DFSYPRX0)," on page 349                                      | IMS.ADFSSMPL |
| DFS29800     | Chapter 67, "2972/2980 Input Edit Routine<br>(DFS29800)," on page 451                                      | IMS.ADFSSMPL |
| DFS36010     | Chapter 68, "4701 Transaction Input Edit Routine (DFS36010)," on page 453                                  | IMS.ADFSSRC  |
| DSPBUFFS     | Chapter 13, "Buffer Size Specification Facility (DSPBUFFS)," on page 139                                   |              |
| DSPCEXT0     | Chapter 26, "RECON I/O Exit Routine<br>(DSPCEXT0)," on page 203                                            | IMS.ADFSSRC  |
| UETRANS      | Chapter 69, "Automated Operator (AO) Application<br>Program (GU, GN, CMD, and GCMD Calls)," on<br>page 457 | IMS.ADFSSMPL |

# Part 2. Database Exit Routines

| Chapter 2. Data Capture Exit Routine                                       |                                                                                                    |                                                                                                    |
|----------------------------------------------------------------------------|----------------------------------------------------------------------------------------------------|----------------------------------------------------------------------------------------------------|
| About This Routine                                                         |                                                                                                    |                                                                                                    |
| Attributes of the Routine                                                  |                                                                                                    |                                                                                                    |
| Specifying Data Options                                                    |                                                                                                    |                                                                                                    |
| Additional Guidelines                                                      |                                                                                                    |                                                                                                    |
| Using IMS Callable Services with This Routine                              |                                                                                                    |                                                                                                    |
| Communicating with IMS                                                     |                                                                                                    |                                                                                                    |
| Extended Program Communication Block (XPCB)                                |                                                                                                    |                                                                                                    |
| Extended Segment Data Block (XSDB)                                         |                                                                                                    |                                                                                                    |
| Contents of Registers on Entry                                             |                                                                                                    |                                                                                                    |
| Contents of Registers on Exit                                              |                                                                                                    |                                                                                                    |
| Writing the Routine in Supported Languages                                 |                                                                                                    |                                                                                                    |
| Data Security and Integrity                                                |                                                                                                    |                                                                                                    |
| Sample Extended Program Communication Block (XPCB)                         |                                                                                                    | . 53                                                                                                    |
| Assembler                                                                  |                                                                                                    | . 53                                                                                                    |
| COBOL                                                                      |                                                                                                    | . 54                                                                                                    |
| PL/I                                                                       |                                                                                                    | . 55                                                                                                    |
| Sample Extended Segment Data Block (XSDB)                                  |                                                                                                    | . 56                                                                                                    |
| Assembler                                                                  |                                                                                                    |                                                                                                    |
| COBOL                                                                      |                                                                                                    |                                                                                                    |
| PL/I                                                                       |                                                                                                    |                                                                                                    |
| Sample Data Capture Exit Routine                                           |                                                                                                    |                                                                                                    |
| COBOL                                                                      |                                                                                                    |                                                                                                    |
| PL/I                                                                       |                                                                                                    |                                                                                                    |
| Chapter 3. Data Conversion User Exit Routine (DFSDBUX1) About This Routine |                                                                                                    |                                                                                                    |
|                                                                            |                                                                                                    |                                                                                                    |
| Attributes of the Routine                                                  |                                                                                                    | . 69                                                                                                    |
| Attributes of the Routine                                                  | · ·                                                                                                    | . 69<br>. 69                                                                                                    |
| Attributes of the Routine                                                  | · ·<br>· ·                                                                                                    | . 69<br>. 69<br>. 70                                                                                                    |
| Attributes of the Routine                                                  | · ·<br>· ·<br>· ·                                                                                                    | . 69<br>. 69<br>. 70<br>. 70                                                                                                    |
| Attributes of the Routine                                                  | · · · · · · · · · · · · · · · · · · ·                                                                                                    | . 69<br>. 69<br>. 70<br>. 70<br>. 70                                                                                                    |
| Attributes of the Routine                                                  | · · · · · · · · · · · · · · · · · · ·                                                                                                    | . 69<br>. 69<br>. 70<br>. 70<br>. 70<br>. 70<br>. 70                                                                                                    |
| Attributes of the Routine                                                  | · · · · · · · · · · · · · · · · · · ·                                                                                                    | . 69<br>. 69<br>. 70<br>. 70<br>. 70<br>. 70<br>. 70<br>. 70                                                                                                    |
| Attributes of the Routine                                                  | · · · · · · · · · · · · · · · · · · ·                                                                                                    | . 69<br>. 69<br>. 70<br>. 70<br>. 70<br>. 70<br>. 70<br>. 70                                                                                                    |
| Attributes of the Routine                                                  | · · · · · · · · · · · · · · · · · · ·                                                                                                    | . 69<br>. 69<br>. 70<br>. 70<br>. 70<br>. 70<br>. 70<br>. 70                                                                                                    |
| Attributes of the Routine                                                  | · · · · · · · · · · · · · · · · · · ·                                                                                                    | . 69<br>. 69<br>. 70<br>. 70<br>. 70<br>. 70<br>. 70<br>. 70<br>. 70                                                                                                    |
| Attributes of the Routine                                                  | · · · · · · · · · · · · · · · · · · ·                                                                                                    | · 69<br>· 69<br>· 70<br>· 70<br>· 70<br>· 70<br>· 70<br>· 70<br>· 70                                                                                                    |
| Attributes of the Routine                                                  | · · · · · · · · · · · · · · · · · · ·                                                                                                    | . 69<br>. 69<br>. 70<br>. 70<br>. 70<br>. 70<br>. 70<br>. 70<br>. 70<br>. 70                                                                                                    |
| Attributes of the Routine                                                  | · · · · · · · · · · · · · · · · · · ·                                                                                                    | . 69<br>. 69<br>. 70<br>. 70<br>. 70<br>. 70<br>. 70<br>. 70<br>. 70<br>. 70                                                                                                    |
| Attributes of the Routine                                                  | · · · · · · · · · · · · · · · · · · ·                                                                                                    | . 69<br>. 69<br>. 70<br>. 70<br>. 70<br>. 70<br>. 70<br>. 70<br>. 70<br>. 70                                                                                                    |
| Attributes of the Routine                                                  | · · ·<br>· · ·<br>· · ·<br>· · ·<br>· · ·<br>· · ·<br>· · ·<br>· · ·                                                                                                    | . 69<br>. 69<br>. 70<br>. 70<br>. 70<br>. 70<br>. 70<br>. 70<br>. 70<br>. 70                                                                                                    |
| Attributes of the Routine                                                  | · · ·<br>· · ·<br>· · ·<br>· · ·<br>· · ·<br>· · ·<br>· · ·<br>· · ·<br>· · ·                                                                                                    | . 69<br>. 69<br>. 70<br>. 70<br>. 70<br>. 70<br>. 70<br>. 70<br>. 70<br>. 70                                                                                                    |
| Attributes of the Routine                                                  | · · ·<br>· · ·<br>· · ·<br>· · ·<br>· · ·<br>· · ·<br>· · ·<br>· · ·<br>· · ·                                                                                                    | . 69<br>. 69<br>. 70<br>. 70<br>. 70<br>. 70<br>. 70<br>. 70<br>. 70<br>. 70                                                                                                    |
| Attributes of the Routine                                                  | · · ·<br>· · ·<br>· · ·<br>· · ·<br>· · ·<br>· · ·<br>· · ·<br>· · ·<br>· · ·<br>· · ·<br>· · ·<br>· · ·                                                                                                    | <ul> <li>69</li> <li>69</li> <li>70</li> <li>70</li> <li>70</li> <li>70</li> <li>70</li> <li>70</li> <li>70</li> <li>70</li> <li>70</li> <li>73</li> <li>73</li> <li>73</li> <li>74</li> <li>74</li> <li>75</li> <li>75</li> <li>76</li> <li>76</li> <li>76</li> </ul>                                                                                                    |
| Attributes of the Routine                                                  | · · ·<br>· · ·<br>· · ·<br>· · ·<br>· · ·<br>· · ·<br>· ·<br>· ·<br>· ·<br>· ·<br>· ·<br>· ·<br>· ·<br>· ·<br>· ·<br>· ·<br>· ·<br>· ·<br>· ·<br>· ·<br>· ·<br>· ·<br>· ·<br>· ·<br>· ·<br>· ·<br>· ·<br>· ·<br>· ·<br>· ·<br>· ·<br>· ·<br>· ·<br>· ·<br>· ·<br>· ·<br>· ·<br>· ·<br>· ·<br>· ·<br>· ·<br>· ·<br>· ·<br>· ·<br>· ·<br>· · ·<br>· · ·<br>· · ·<br>· · ·<br>· · ·<br>· · ·<br>· · · ·<br>· · · ·<br>· · · · ·<br>· · · · ·<br>· · · · · · · · ·<br>· · · · · · · · · · · · · · · · · · · ·                                                        | <ul> <li>69</li> <li>69</li> <li>70</li> <li>70</li> <li>70</li> <li>70</li> <li>70</li> <li>70</li> <li>70</li> <li>70</li> <li>70</li> <li>71</li> <li>73</li> <li>73</li> <li>73</li> <li>74</li> <li>75</li> <li>75</li> <li>76</li> <li>76</li> <li>76</li> <li>76</li> <li>76</li> <li>76</li> <li>76</li> <li>76</li> </ul>                                                                                                    |
| Attributes of the Routine                                                  | · · ·<br>· · ·<br>· · ·<br>· · ·<br>· · ·<br>· · ·<br>· ·<br>· · ·<br>· · ·<br>· · ·<br>· · ·<br>· · ·<br>· · ·<br>· · · ·<br>· · · ·<br>· · · · ·<br>· · · · · · · ·<br>· · · · · · · · · · · · · · · · · · · ·                                    | . 69<br>. 69<br>. 70<br>. 70<br>. 70<br>. 70<br>. 70<br>. 70<br>. 70<br>. 70                                                                                                    |
| Attributes of the Routine                                                  | · · ·<br>· · ·<br>· · ·<br>· · ·<br>· · ·<br>· · ·<br>· · ·<br>· ·<br>· ·<br>· ·<br>· ·<br>· ·<br>· ·<br>· ·<br>· ·<br>· ·<br>· ·<br>· ·<br>· ·<br>· ·<br>· ·<br>· ·<br>· ·<br>· ·<br>· ·<br>· ·<br>· ·<br>· ·<br>· ·<br>· ·<br>· ·<br>· ·<br>· ·<br>· ·<br>· ·<br>· ·<br>· ·<br>· ·<br>· ·<br>· ·<br>· ·<br>· ·<br>· ·<br>· ·<br>· ·<br>· ·<br>· ·<br>· ·<br>· · ·<br>· · ·<br>· · ·<br>· · ·<br>· · ·<br>· · ·<br>· · ·<br>· · · ·<br>· · · ·<br>· · · · ·<br>· · · · · · ·<br>· · · · · · · · · · · · · · · · · · · ·                                         | <ul> <li>. 69</li> <li>. 70</li> <li>. 70</li> <li>. 70</li> <li>. 70</li> <li>. 70</li> <li>. 70</li> <li>. 70</li> <li>. 70</li> <li>. 70</li> <li>. 73</li> <li>. 73</li> <li>. 73</li> <li>. 74</li> <li>. 75</li> <li>. 76</li> <li>. 76</li> <li>. 76</li> <li>. 76</li> <li>. 76</li> <li>. 76</li> <li>. 76</li> <li>. 76</li> <li>. 76</li> <li>. 76</li> <li>. 76</li> <li>. 76</li> </ul>                                                                                                    |
| Attributes of the Routine                                                  | · · ·<br>· · ·<br>· · ·<br>· · ·<br>· · ·<br>· · ·<br>· ·<br>· · ·<br>· · ·<br>· · ·<br>· · ·<br>· · ·<br>· · ·<br>· · ·<br>· · ·<br>· · · ·<br>· · · ·<br>· · · · · ·<br>· · · · · · · · ·<br>· · · · · · · · · · · · · · · · · · · ·              | <ul> <li>. 69</li> <li>. 70</li> <li>. 70</li></ul>  |
| Attributes of the Routine                                                  | · · ·<br>· · ·<br>· · · ·<br>· · · ·<br>· · · ·<br>· · · · · ·<br>· · · · · · · ·<br>· · · · · · · · · · · · · · · · · · · ·                                  | <ul> <li>69</li> <li>69</li> <li>70</li> <li>70</li> &lt;</ul> |
| Attributes of the Routine                                                  | · · · · · · · · · · · · · · · · · · ·                                                                                                    | <ul> <li>69</li> <li>69</li> <li>70</li> <li>70</li> <li>70</li> <li>70</li> <li>70</li> <li>70</li> <li>70</li> <li>70</li> <li>70</li> <li>70</li> <li>70</li> <li>70</li> <li>71</li> <li>75</li> <li>76</li> <li>76</li> <li>76</li> <li>76</li> <li>76</li> <li>76</li> <li>76</li> <li>76</li> <li>76</li> <li>76</li> <li>76</li> <li>76</li> <li>76</li> <li>76</li> <li>76</li> <li>76</li> <li>76</li> <li>76</li> <li>76</li> <li>76</li> <li>76</li> <li>76</li> <li>76</li> <li>77</li> <li>77</li> <li>77</li> </ul>                                                                                                    |
| Attributes of the Routine                                                  | · · ·<br>· · ·<br>· · ·<br>· · ·<br>· · ·<br>· · ·<br>· · ·<br>· ·<br>· · ·<br>· ·<br>· · ·<br>· · ·<br>· · ·<br>· · ·<br>· · ·<br>· · ·<br>· · · ·<br>· · · · ·<br>· · · · · · · ·<br>· · · · · · · · · · · · · · · · · · · · | <ul> <li>69</li> <li>69</li> <li>70</li> <li>70</li> <li>70</li> <li>70</li> <li>70</li> <li>70</li> <li>70</li> <li>70</li> <li>70</li> <li>70</li> <li>71</li> <li>75</li> <li>76</li> <li>76</li> <li>77</li> <li>77</li> <li>77</li> <li>77</li> </ul>                                                                                                    |

| Contents of Registers on Exit from an Initialization Call                                   |
|---------------------------------------------------------------------------------------------|
| Chapter 5. Data Entry Database Resource Name Hash Routine                                   |
| (DBFLHSH0)                                                                                  |
| About This Routine                                                                          |
| Attributes of the Routine                                                                   |
| Assembling the Routine                                                                      |
| Communicating with IMS                                                                      |
| Contents of Registers on Entry                                                              |
| Description of Parameters                                                                   |
| EPST Input to the Routine                                                                   |
| Sample Hashing Routine Result Format                                                        |
| Chapter 6. Data Entry Database Sequential Dependent Scan Utility Exit<br>Routine (DBFUMSE1) |
| About This Routine                                                                          |
| Attributes of the Routine                                                                   |
| Calling the Routine                                                                         |
| Communicating with IMS                                                                      |
| Contents of Registers on Entry                                                              |
| Contents of Registers on Exit                                                               |
| Sample DEDB Sequential Dependent Scan Utility Exit Routine (DBFUMSE1) 85                    |
| Chapter 7. HALDB Partition Selection Exit Routine (DFSPSE00)                                |
| About This Routine                                                                          |
| Calling the Routine                                                                         |
| Addressing Mode                                                                             |
| Communicating with IMS                                                                      |
| Contents of Registers on Entry                                                              |
| Area Mapping                                                                                |
| Contents of Registers on Exit                                                               |
| Using the Sample Partition Selection Exit Routine (DFSPSE00)                                |
| Using the Sample Area Mapping                                                               |
| Partition Exit Communication Area Mapping (DFSPECA)                                         |
| Partition Definition Area Mapping (DFSPDA)                                                  |
| Chapter 8. HDAM and PHDAM Randomizing Routines (DFSHDC40) 97                                |
| About These Routines                                                                        |
| Attributes of the Routine                                                                   |
| Calling the Routine                                                                         |
| Communicating with IMS                                                                      |
| Contents of Registers on Entry                                                              |
| Contents of Registers on Exit                                                               |
| Results of the Routine on Exit                                                              |
| Sample HDAM and PHDAM Randomizing Routines                                                  |
| Using the Sample HDAM and PHDAM Generalized Randomizing Routine                             |
| (DFSHDC40)                                                                                  |
| Chapter 9. Secondary Index Database Maintenance Exit Routine 103                            |
| About This Routine                                                                          |
| Loading the Routine                                                                         |
| Calling the Routine                                                                         |
| Communicating with IMS.                                                                     |
| Contents of Registers on Entry                                                              |
| Contents of Registers on Exit                                                               |

| Sample Secondary Index Database Maintenance Exit Routine                    |
|-----------------------------------------------------------------------------|
| Chapter 10. Segment Edit/Compression Exit Routine (DFSCMPX0) 109            |
| About This Routine                                                          |
| Attributes of the Routine                                                   |
| How the Segment Edit/Compression Facility Works                             |
| Activating the Routine                                                      |
| Communicating with IMS                                                      |
| Contents of Registers on Entry                                              |
| Contents of Registers on Exit                                               |
| Description of Entry Codes                                                  |
| Description of Parameters                                                   |
| Restrictions.                                                               |
| Description of Sample Segment Compression/Expansion Modules 117             |
| Using the Sample Segment Compression/Expansion Exit Routine 120             |
| DFSKMPX0                                                                    |
| Hardware Data Compression Support                                           |
| How HDC Works                                                               |
| How to Implement HDC Support                                                |
| Sample JCL Procedure                                                        |
| HDC Tips                                                                    |
| Return Codes from the HDCD Utility                                          |
| ·                                                                           |
| Chapter 11. Sequential Buffering Initialization Exit Routine (DFSSBUX0) 129 |
| About This Routine                                                          |
| Loading the Routine                                                         |
| Considering Performance                                                     |
| Communicating with IMS.                                                     |
| Contents of Registers on Entry                                              |
| Contents of Registers on Exit                                               |
| Using the Sample SB Initialization Routines                                 |

# **Chapter 2. Data Capture Exit Routine**

This section documents General-Use Programming Interface and Associated Guidance Information. See "Notices" on page 599 to understand this classification of information.

When an application program updates an IMS database with a DL/I insert, replace, or delete call, the updated data is passed and made available to a Data Capture exit routine. You can write a Data Capture exit routine that receives control whenever a segment, for which the exit routine is defined, is updated. Your exit routine processes the data after the DL/I call completes but before control is returned to the application program. The DL/I call is considered complete and the PCB status set when the exit routine is called. Figure 1 shows how control passes among the application, the full-function or DEDB database, and the exit routine.

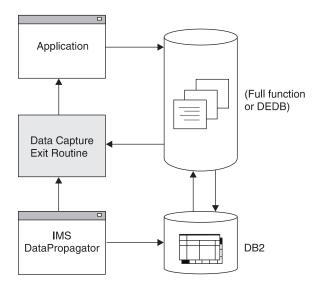

Figure 1. Calling Order with Data Capture

You might want to capture changed data to enable replication of that data to a  $DB2^{\otimes}UDB$  for z/OS database as shown in Figure 1.

As an alternative to capturing data synchronously, you can also propagate captured data asynchronously by using either of the following methods:

- Use the logging option on the EXIT= parameter of DBDGEN.
- Use IMS DataPropagator and specify that the data is to be propagated asynchronously.

**Related Reading:** For more information on asynchronous data capture, see Chapter 71, "Propagating Captured Data Asynchronously," on page 479. For more information about IMS DataPropagator, see *IMS DataPropagator for z/OS An Introduction*, or visit the IMS DataPropagator home page on the Web at:

- 0 http://www.software.ibm.com/data/dpropnr
- 0 Table 7 on page 44 describes data capture support for IMS environments for both full-function and DEDB databases.

0

0

0

0

0

0

| Table 7. Data | Capture | Support for | IMS | Environments |
|---------------|---------|-------------|-----|--------------|
|---------------|---------|-------------|-----|--------------|

|                                           | CICS<br>DB/CTL | CICS<br>Batch    | IMS<br>Batch | IMS IFP | IMS BMP | IMS MPP |
|-------------------------------------------|----------------|------------------|--------------|---------|---------|---------|
| Data Capture Exit<br>EXIT=exitname        | No             | Yes <sup>1</sup> | Yes          | Yes     | Yes     | Yes     |
| Asynchronous Data<br>Capture EXIT= *, LOG | Yes            | Yes <sup>1</sup> | Yes          | Yes     | Yes     | Yes     |

**Note:** <sup>1</sup>BATCH is a pure IMS batch environment that is available with CICS<sup>®</sup> DB/CTL (no CICS code executing).

#### In this Chapter:

"About This Routine"

"Communicating with IMS" on page 47

"Sample Extended Program Communication Block (XPCB)" on page 53

"Sample Extended Segment Data Block (XSDB)" on page 56

"Sample Data Capture Exit Routine" on page 58

## **About This Routine**

| 0 | The main purpose of capturing updated data and making it available to an exit                  |
|---|------------------------------------------------------------------------------------------------|
| 0 | routine is to propagate the IMS data to the relational environment of DB2 UDB for              |
| 0 | z/OS. You can write your own exit routine, use a separate product, IBM IMS                     |
| 0 | DataPropagator <sup>™</sup> for z/OS, or write a IMS DataPropagator-supported exit routine. If |
| 0 | you write your own exit routine, you can code it to perform tasks other than data              |
| 0 | propagation. The sample Data Capture exit routine provided at the end of this                  |
| 0 | chapter only propagates data.                                                                  |

**Restriction:** This exit routine cannot be used with CICS, because it conflicts with CICS architecture. (Asynchronous Data Capture does work with DBCTL.) Even though the exit routine works with captured IMS data, CICS cannot use it.

# **Attributes of the Routine**

Regardless of its function, the exit routine must be written in assembler language, C language, COBOL, or PL/I. Routines written in high level languages running under Language Environment for OS/390 are not supported. A sample Data Capture exit routine in COBOL and a sample in PL/I are provided beginning on "COBOL" on page 58 and "PL/I" on page 62, respectively.

**Restriction:** Although IMS supports PASCAL and OS/VS COBOL, Data Capture exit routines written in these languages are not supported.

**Recommendation: Do not** run data capture exit routines under Language Environment for OS/390. Although the data capture exit routine might work running under Language Environment for OS/390, the user might experience performance problems or abends.

#### Link-Editing the Routine

If you link-edit the exit routine as either RENT or REUSE, it remains in storage until the region terminates as if the exit routine was preloaded. However, non-REUSE exit routines must be loaded each time, because they are deleted from storage after each call.

## Loading the Routine

IMS loads the exit routine the first time IMS calls it; preloading the exit routine is not necessary. However, run-time library routines used by high-level languages should be preloaded. After abnormal termination in an IMS Fast Path region (IFP) or in a message processing region (MPP), the exit routine is deleted and must be reloaded. The exit routine must be reloaded when:

- A pseudo or standard abend of the application that is running in the region occurs (regardless of whether the region itself abends along with the application).
- The data capture routine gets an XPCB return code of 16.

# **Specifying Data Options**

In addition to the necessary control information, you can have the following data passed to your exit routine. The data is chained together using pointers.

| Physical concatenated key | The fully concatenated key of each segment in the<br>physical hierarchy, including the updated segment.<br>For logical relationships and secondary indexes,<br>this key differs from the key in the PCB feedback<br>area. |
|---------------------------|----------------------------------------------------------------------------------------------------|
| Physical segment data     | The physical segment updated by the application program, without any PSB field sensitivity.                                                                                                    |
| Data before a replace     | The data as it looked before it was updated. Your exit routine must determine what fields the application program changed.                                                                                                |
| Path data                 | The physical path data from the root segment to the parent of the updated segment.                                                                                                    |
| Cascade delete data       | The data deleted by IMS when an application program deleted a segment that is higher in the hierarchy.                                                                                                    |

The data is in the same format that was returned to the application program, excluding PSB field sensitivity. For logical children, the segment data follows the logical parent concatenated key. For segments with compression/edit exit routines defined for them, the data is in its expanded or encoded form. For variable-length segments, the first two bytes contain the length ('LL') for the segment.

**Related Reading:** For more information on these data options, see *IMS Version 9: Administration Guide: Database Manager.* 

# **Additional Guidelines**

The Data Capture exit routine is called whenever a segment is updated that has the exit routine defined, regardless of the execution environment. The exit routine may use the INQY ENVIRON call to identify the execution environment (batch or online) and determine what functions are available.

**Related Reading:** For details on using the INQY ENVIRON call, see *IMS Version 9: Application Programming: Database Manager.* 

The exit routine may issue any DL/I calls allowed by the PSB using the AIB Interface (AIBTDLI). However, any updates that the exit routine makes are not captured and do not call an exit routine.

The Data Capture exit routine is treated as an extension of the application program; IMS attributes SQL or DL/I calls made by the exit routine to the application program. The exit routine and the application run under the same unit of work. SQL and DL/I updates made by the exit routine are committed or aborted along with the application program at sync-point time with the same integrity as the application. The exit routine must follow the same rules as the application program whether the routine makes IMS or DB2 UDB for z/OS requests.

For data propagation, all DL/I updates must be passed to your exit routine to determine whether to propagate the change to DB2 UDB for z/OS or not. Both the IMS data and DB2 UDB for z/OS data must be available and on the same MVS system for either update to occur.

The Data Capture exit routine is called based upon specification in the DBD rather than in the PSB. The exit routine is always called. It is also a global exit routine: once implemented for any segment, all activity in that segment causes IMS to call the exit routine, regardless of which PSB is active. Any performance impact that the exit routine causes occurs across the entire system.

#### **Defining the Routine for Segments**

The Data Capture exit routine is specified for a particular segment during DBDGEN. Failure to locate the exit routine during processing results in an application program abend.

DBDGEN supports a new parameter, EXIT=, on the DBD and SEGM statements. If specified on the DBD statement, the parameter applies to all segments within the physical database structure. If specified on the SEGM statement, you may override the specification on the DBD, or can limit the parameter so that only selected segments are propagated when updated. As a SEGM parameter, EXIT= does not apply to other segments; physical children do not inherit the parameters of any of their parents.

You may specify multiple exit routine names, each with different data options, on a single DBD or SEGM statement.

**Related Reading:** For details on using the EXIT= parameter, see *IMS Version 9: Utilities Reference: System.* 

## **Multiple Exit Routines**

A single DL/I call might call your exit routine more than once or it might call more than one exit routine. Multiple exit routines are called when there are:

- · Multiple exit routines per segment
- · Path calls
- · Cascade deletes

Multiple exit routines are called in succession before returning to the application program. The sequence depends on the reason multiple exit routines are called:

• Multiple exit routines are defined.

When multiple exit routines are defined for a single physical segment, the routines are called based on DBDGEN definition order. The first exit routine listed in the DBD or SEGM statement is called, followed by each subsequent exit routine defined for that segment.

• Multiple segments are updated.

When multiple physical segments are updated in a single call, the routines are called in hierarchical order. IMS calls the exit routines for the segments in the same order that the segments were physically updated:

- Top-down for path inserts and path replaces

Parents must be inserted before dependents. The exit routine for the parent segment must be called before the dependent segment's exit routine.

- Bottom-up for cascade deletes

The dependent segment's exit routine is called before the parent's exit routine. The root segment's exit routine is called last. If the dependent segment has several exit routines defined for it, they are **all** called at this time. Calling the exit routines in bottom-up order allows propagation to DB2 UDB for z/OS without requiring referential integrity.

For each segment type, multiple segment occurrences might be deleted as part of the cascade delete. Each exit routine is called once for each segment occurrence that is deleted. The order the exit is called is the same order in which DL/I deleted the segments.

# Using IMS Callable Services with This Routine

This exit is not eligible to use IMS Callable Services.

# **Communicating with IMS**

Each segment that is passed in a dependent region and has the Data Capture exit routine defined for it has two control blocks available for its use. Both the Extended Program Communication Block (XPCB) and the Extended Segment Data Block (XSDB) reside in private storage and have key 8. They are passed to the exit routine according to the AMODE of the exit: above the 16MB line for AMODE 31, and below the 16MB line for AMODE 24.

The order in which the control blocks receive control depends on the type of data updated and passed to the Data Capture exit routine. Figure 2 shows how control flows between the XPCB and the XSDB.

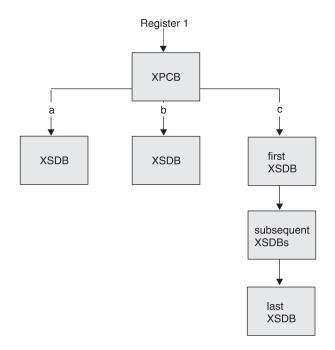

Figure 2. Control Block Flow with Data Capture

# **Extended Program Communication Block (XPCB)**

The XPCB identifies the segment and call functions, provides the address of a work area, and contains additional information that is passed to the exit routine. Every XPCB identifies the physical function performed by DL/I (insert, replace, or delete) and points to the updated data that is passed to the exit routine. Table 8 and Table 9 on page 49 describe the contents of the XPCB. For examples of how to code the XPCB, see "Sample Extended Program Communication Block (XPCB)" on page 53.

For reentrant exit routines, the address of a 256-byte work area is passed in the XPCB. The exit routine can use the work area to save information. One work area exists for each exit routine, and it is initialized to binary zeros the first time the exit routine is given control.

Table 8. XPCB by Offset

| Offset  |                 | Offset  |                   | Offset  |                  |
|---------|-----------------|---------|-------------------|---------|------------------|
| Decimal | Field Name      | Decimal | Field Name        | Decimal | Field Name       |
| 0       | Eyecatcher      | 4       | Version           | 6       | Release          |
| 8       | Exit_Name       | 16      | Exit_Return_Code  | 18      | Exit_Reason_Code |
| 20      | Database_Name   | 28      | DED_Version_Ptr   | 32      | Segment_Name     |
| 40      | Call_Function   | 44      | Physical_Function | 48      | reserved         |
| 52      | DB_PCB_Ptr      | 56      | DB_PCB_Name       | 64      | INQY_Output_Ptr  |
| 68      | IO_PCB_Ptr      | 72      | Environment_Flags | 73      | reserved         |
| 74      | Conc_Key_Length | 76      | Conc_Key_Ptr      | 80      | Data_SCDB_Ptr    |
| 84      | Before_XSDB_Ptr | 88      | Path_XSDB_Ptr     | 92      | Set_Rols_Token   |
| 96      | reserved        | 100     | reserved          | 104     | Exit_Work_Ptr    |
| 108     | Null_Ptr        | 112     | reserved          | 116     | CPU Store Clock  |

#### Table 9. XPCB Alphabetically

| Field Name        | Offset<br>Decimal | Data Type        | Length<br>Decimal | Field Description                                                                                                    |  |  |
|-------------------|-------------------|------------------|-------------------|----------------------------------------------------------------------------------------------------|--|--|
| Before_XSDB_Ptr   | 84                | Pointer          | 4                 | Address of XSDB for data before it was replaced. Zero if not a physical replace or if data not captured.                                                                                                    |  |  |
| Call_Function     | 40                | Character        | 4                 | Call used by application to update segment: ISRT, DLET, REPL, or CASC (cascade).                                                                                                    |  |  |
| Conc_Key_Length   | 74                | Fixed            | 2                 | Length of segment's concatenated key for physical path.<br>Zero if data not captured. Key is optional.                                                                                                    |  |  |
| Conc_Key_Ptr      | 76                | Pointer          | 4                 | Address of segment's concatenated key for physical path.<br>Zero if data not captured. Key is optional.                                                                                                    |  |  |
| CPU_Store_Clock   | 116               | Character        | 8                 | CPU time stamp of completion of DL/I call. Obtained from Store Clock instruction.                                                                                                    |  |  |
| Database_Name     | 20                | Character        | 8                 | Physical database name of updated segment.                                                                                                    |  |  |
| Data_XSDB_Ptr     | 80                | Pointer          | 4                 | Address of XSDB for segment data. Zero if data not captured.                                                                                                    |  |  |
| DBD_Version_Ptr   | 28                | Pointer          | 4                 | Address of variable length character string to identify the DBD used for update. First two bytes contain length of string, followed by string itself. String is from DBD VERSION= parameter if was used for DBDGEN. Otherwise, string is date/time of DBDGEN. |  |  |
| DB_PCB_Ptr        | 52                | Pointer          | 4                 | Address of database PCB used for DL/I call.                                                                                                    |  |  |
| DB_PCB_Name       | 56                | Character        | 8                 | The 8-byte name of database PCB used for DL/I call. Null<br>if name not assigned during PSBGEN with the label or<br>PCBNAME= parameter.                                                                                                    |  |  |
| Environment_Flags | 72                | Flag byte        | 1                 | Flag bits describing execution environment.                                                                                                    |  |  |
| Exit_Name         | 8                 | Character        | 8                 | Entry point name of exit routine.                                                                                                    |  |  |
| Exit_Return_Code  | 16                | Fixed            | 2                 | Return code from exit routine.                                                                                                    |  |  |
| Exit_Reason_Code  | 18                | Fixed            | 2                 | Reason code from exit routine.                                                                                                    |  |  |
| Exit_Work_Ptr     | 104               | Pointer          | 4                 | Address of 256-byte work area.                                                                                                    |  |  |
| Eyecatcher        | 0                 | Character        | 4                 | 'XPCB'                                                                                                    |  |  |
| INQY_Output_Ptr   | 64                | Pointer          | 4                 | Address of output of an INQY ENVIRON call.                                                                                                    |  |  |
| IO_PCB_Ptr        | 68                | Pointer          | 4                 | Address of I/O PCB.                                                                                                    |  |  |
| Null_Ptr          | 108               | Pointer          | 4                 | Zero address for use as null address for languages that do not recognize a zero address as null (such as PL/I).                                                                                                    |  |  |
| Path_XSDB_Ptr     | 88                | Pointer          | 4                 | Address of XSDB for physical root when path data opti<br>requested. XSDBs for path data are chained together, i<br>descending hierarchical order, from physical root to<br>parent of updated segment. Last XSDB has a zero<br>pointer.                        |  |  |
| Physical_Function | 44                | Character        | 4                 | Physical call function performed: ISRT, DLET, or REPL.                                                                                                    |  |  |
| Release           | 6                 | Character        | 2                 | XPCB release indicator. Along with version, identifies the level of the control block. Current release is R1.                                                                                                    |  |  |
| Segment_Name      | 32                | Character        | 8                 | Physical segment name of segment updated.                                                                                                    |  |  |
| Sets_Rols_Token   | 92                | Hexadecimal data | 4                 | Token used to identify the processing scope between the SETS and ROLS calls.                                                                                                    |  |  |
| Version           | 4                 | Character        | 2                 | XPCB version indicator. Along with release, identifies the level of the control block. Current version is V1.                                                                                                    |  |  |

# Extended Segment Data Block (XSDB)

The XPCB points to the first XSDB. For path data, subsequent XSDBs are chained together. The XSDB points to the updated data that is passed to the exit routine. It contains additional information that is also passed. Table 10 and Table 11 describe the contents of the XSDB. For examples of how to code the XSDB, see "Sample Extended Segment Data Block (XSDB)" on page 56.

| Table | 10. | XSDB | by | Offset |
|-------|-----|------|----|--------|
|-------|-----|------|----|--------|

| Offset<br>Decimal Field Name |             | Offset  |                    | Offset |                |
|------------------------------|-------------|---------|--------------------|--------|----------------|
|                              |             | Decimal | Decimal Field Name |        | Field Name     |
| 0                            | Eyecatcher  | 4       | Version            | 6      | Release        |
| 8                            | Next_Ptr    | 12      | Database_Name      | 20     | Segment_Name   |
| 28                           | reserved    | 32      | Segment_Level      | 34     | Key_Length     |
| 36                           | Key_Ptr     | 40      | LP_Key_Length      | 42     | Segment_Length |
| 44                           | Segment_Ptr | 48      | reserved           |        |                |

#### Table 11. XSDB Alphabetically

| Field Name     | Offset<br>Decimal | Data Type | Length<br>Decimal | Field Description                                                                                               |  |
|----------------|-------------------|-----------|-------------------|----------------------------------------------------------------------------------------------------|--|
| Database_Name  | 12                | Character | 8                 | Physical database name for segment. Same as database name in XPCB.                                              |  |
| Eyecatcher     | 0                 | Character | 4                 | 'XSDB'                                                                                                    |  |
| Key_Length     | 34                | Fixed     | 2                 | Length of key for segment. Zero if segment not keyed.                                                           |  |
| Key_Ptr        | 36                | Pointer   | 4                 | Address of key for segment. Zero if segment not keyed.                                                          |  |
| LP_Key_Length  | 40                | Fixed     | 2                 | Length of logical parent's concatenated key included in segment data for logical children.                      |  |
| Next_Ptr       | 8                 | Pointer   | 4                 | Address of next XSDB in chain for path data. Zero for last XSDB in chain.                                       |  |
| Release        | 6                 | Character | 2                 | XSDB release indicator. Along with version, identifies level of control block. Current release is R1.           |  |
| Segment_Ptr    | 44                | Pointer   | 4                 | Address of physical segment data.                                                                               |  |
| Segment_Length | 42                | Fixed     | 2                 | Length of physical segment data.                                                                                |  |
| Segment_Level  | 32                | Fixed     | 2                 | Level of segment in physical database.                                                                          |  |
| Segment_Name   | 20                | Character | 8                 | Physical segment name for segment data passed in this block. Different from segment name in XPCB for path data. |  |
| Version        | 4                 | Character | 2                 | XSDB version indicator. Along with release, identifies level of control block. Current version is V1.           |  |

# **Contents of Registers on Entry**

Upon entry, the exit routine must save all registers using the provided save area. The registers contain the following:

| Register | Contents                    |  |  |  |  |
|----------|-----------------------------|--|--|--|--|
| 1        | Address of the XPCB address |  |  |  |  |
| 13       | Address of save area        |  |  |  |  |
| 14       | Return address to IMS       |  |  |  |  |
| 15       | Entry point of exit routine |  |  |  |  |

## **Contents of Registers on Exit**

Before returning to IMS, the exit routine must restore all registers. Return and reason codes are placed in the XPCB.

#### **Return and Reason Codes**

The XPCB contains fields for the exit routine to communicate its status to IMS. These fields are initialized to binary zeros. The return code allows the exit routine to define the type of condition encountered; the higher the number, the more severe the error. You can also assign a reason code to return codes of 8 or greater. This reason code allows you to identify the type and severity of the error. The reason code is for your use; IMS only uses the return code.

Table 12 outlines the return and reason codes that the exit routine returns and places in the XPCB. If the return code placed in the XPCB is invalid, an abend occurs and an invalid return code indicator is set.

| Return<br>Code | Description                                                                                        | Action                                                                                                    | DFS3314<br>Message |
|----------------|----------------------------------------------------------------------------------------------------|----------------------------------------------------------------------------------------------------|--------------------|
| 0              | Good return.                                                                                       | Normal completion of exit routine.                                                                                       | No                 |
| 4              | Indicates the exit routine wants to ignore the DL/I call.                                          | Exit routine is not called for<br>any additional segments for<br>this DL/I call.                                         | No                 |
| 8              | Exit routine encountered an error during the DL/I call and wants to return to the application.     | DL/I call is terminated without<br>calling any other exit routines<br>and control is returned to<br>application program. | Yes                |
| 12             | This copy of the exit routine is<br>not to be called again. (Used<br>with a "dummy" exit routine.) | Exit routine is deleted from storage.                                                                                    | Yes                |
| 16             | Abend the exit routine and the application program.                                                | Application program is abended with a U3314.                                                                             | Yes                |
| 20             | Updates to this region should not<br>be captured nor should the exit<br>routine be called.         | Terminate data capture for this region.                                                                                  | Yes                |

Table 12. XPCB Return Codes

Following an abend in an IFP or MPP region with return code 12 or 20, the interface control blocks are reinitialized and the exit work area is reset, enabling the exit routine to be called again.

## Writing the Routine in Supported Languages

Although the Data Capture exit routine can be written in assembler, C, COBOL, or PL/I, you must follow certain guidelines depending upon which language you use. This section presents those guidelines.

#### Assembler

The exit routine is entered in primary mode, but the access registers can be nonzero.

#### С

C does not support variable-length character strings using integer lengths, such as those passed in the XPCB and XSDB. Key and segment data passed to the exit routine is terminated by "null" (binary zero) values. Any null value in the data itself might result in an invalid string length.

The following declarations and statements are used to locate the XPCB. Declare XPCB\_TYPE\_PTR as a pointer to the XPCB structure.

XPCB\_TYPE\_PTR \*TPTR; TPTR = (XPCB\_TYPE\_PTR \*) \_\_sysplist; XPCB = \*TPTR;

The exit routine must be defined as a main program with the PLIST(IMS) and ENV(IMS) options specified. Use the following format to specify these options: #pragma runopt(env(IMS), plist(IMS))

#### COBOL

The exit routine operates under a separate run unit from the application program. The method used to establish the run unit depends on the RES/NORES compiler option. For resident (RES), the exit routine is given control by LINK. For nonresident (NORES), it is given control directly.

**Recommendation:** RES is recommended because the exit routine can be reentrant (RENT) and AMODE 31. With NORES, it must be AMODE 24 and it must not be reentrant.

You can use STOP RUN or GOBACK to terminate the exit routine run unit and return to the application program. You must use the NOSTAE and NOSPIE options if the exit routine makes any IMS calls.

The procedure division is:

exitname USING XPCB

#### PL/I

The exit routine must be compiled as a main program. The entry point can be PLICALLA, so that the exit routine can use the assembler interface or use PL/I compile time option SYSTEM(IMS)

The procedure statement is: exitname: PROCEDURE(XPCB PTR) OPTIONS (MAIN);

## **Data Security and Integrity**

0

0

0

The Data Capture exit routine is an extension of the application program with the same capabilities as the application program; the exit routine and the application have equal authorization and limitations. IMS and DB2 UDB for z/OS resources that the exit routine uses must be authorized in the application program's IMS PSB or DB2 PLAN. This assures that the application program can access any IMS or DB2 UDB for z/OS data that is available to the exit routine.

The data and the exit routine operate in unprotected, key-8 storage. The exit routine is able to modify data or control blocks that can affect the successful operation of the application program. The data passed to the exit routine is the physical segment data. With PSB field sensitivity, this data might include data that is unavailable to the application.

## Sample Extended Program Communication Block (XPCB)

This section provides examples of the XPCB in assembler, COBOL, and PL/I.

## Assembler

0

Figure 3 is an example of the XPCB in assembler.

| SPACE 3                |     |                  |                                                        |
|------------------------|-----|------------------|--------------------------------------------------------|
| XPCB DSECT             |     |                  |                                                        |
| XPCB_EYECATCHER        | DS  |                  |                                                        |
| XPCB VERSION           | DS  | CL2              |                                                        |
| XPCB RELEASE           | DS  | CL2              | XPCB RELEASE INDICATOR                                 |
| XPCB_EXIT_NAME         | DS  | CL8              |                                                        |
| XPCB_EXIT_RETURN_CODE  | DS  | Н                | RETURN CODE FROM EXIT                                  |
| XPCB_EXIT_REASON_CODE  | DS  | н                | REASON CODE FROM EXIT                                  |
| XPCB DATABASE NAME     | DS  | CL8<br>A         | PHYSICAL DATA BASE NAME                                |
| XPCB_DBD_VERSION_PTR   | DS  | Α                | ADDRESS OF DBD VERSION ID                              |
| XPCB SEGMENT NAME      | DS  | CL8              | PHYSICAL SEGMENT NAME                                  |
| XPCB CALL FUNCTION     | DS  | CL4              | CALL FUNCTION                                          |
| XPCB_PHYSICAL_FUNCTION | DS  | CL4              | PHYSICAL CALL FUNCTION                                 |
|                        | DS  | CL4              |                                                        |
| XPCB_DB_PCB_PTR        | DS  | Α                | ADDRESS OF DB PCB                                      |
| XPCB_DB_PCB_NAME       | DS  | A<br>CL8         | NAME OF DB PCB                                         |
| XPCB_INQY_OUTPUT_PTR   | DS  | Α                | ADDRESS OF "INQY" OUTPUT                               |
| XPCB_IO_PCB_PTR        | DS  | Α                | ADDRESS OF I/O PCB                                     |
| XPCB_ENVIRONMENT_FLAGS | DS  | Х                | ENVIRONMENT FLAGS                                      |
| XPCB_IMS_ENH_SUPPORT   | EQU | X'80'            | RRS SUPPORT IS AVAILABLE IN SYSTEM                     |
| XPCB_IMS_RRS_ENABLED   | EQU |                  | RRS=Y WAS SPECIFIED                                    |
| XPCB_CALL_AT_COMMIT    | •   | X'20'            |                                                        |
| XPCB_LOGX_FORMAT       | EQU | X'10'            | REDUCED 9904 FORMAT                                    |
| XPCB_EXIT_WAS_CALLED   | EQU | X'08'            | INTERNAL FLAG USED BY IMS<br>SET BY DPROP EXIT ROUTINE |
| XPCB_DPROP_EXIT        | EQU | X'04'            | SET BY DPROP EXIT ROUTINE                              |
|                        | DS  | X<br>H<br>A<br>A | RESERVED                                               |
| XPCB_CONC_KEY_LENGTH   | DS  | Н                | LENGTH OF CONCATENATED KEY                             |
| XPCB_CONC_KEY_PTR      | DS  | A                | ADDRESS OF CONCATENATED KEY                            |
| XPCB_DATA_XSDB_PTR     | DS  | A                | ADDRESS OF XSDB FOR DATA                               |
| XPCB_BEFORE_XSDB_PTR   | DS  | А                |                                                        |
| XPCB_PATH_XSDB_PTR     | DS  | А                |                                                        |
| XPCB_SETS_ROLS_TOKEN   | DS  | F                | TOKEN FOR SETS-ROLS CALL                               |
|                        | DS  | F                | RESERVED                                               |
|                        | DS  | F                | RESERVED                                               |
| XPCB_EXIT_WORK_PTR     | DS  | A                | ADDRESS OF WORK AREA                                   |
| XPCB_ZERO_POINTER      | DS  | A<br>A<br>F      | ZERO ADDRESS                                           |
| VEOD TIMEOTAND         |     | F                | RESERVED                                               |
| XPCB_TIMESTAMP         | DS  | CL8              | TIMESTAMP OF CALL                                      |
| EJECT                  |     |                  |                                                        |

Figure 3. XPCB in Assembler Example

## COBOL

Figure 4 is an example of the XPCB in COBOL.

| 01 1000                                                 |                 |       |            |       |
|---------------------------------------------------------|-----------------|-------|------------|-------|
| 01 XPCB.                                                |                 |       |            |       |
| 05 EYECATCHE                                            | K               |       | PIC X(04). |       |
| 05 VERSION                                              | _               |       | PIC X(02). | •     |
| 05 RELEASE-I                                            | )               |       | PIC X(02). |       |
| 05 EXIT-NAME                                            |                 |       | PIC X(08). |       |
| 05 EXIT-RETU                                            |                 |       | PIC 9(04)  | COMP. |
| 05 EXIT-REAS                                            |                 |       | PIC 9(04)  | COMP. |
| 05 DATABASE-                                            |                 |       | PIC X(08). |       |
| 05 DBD-VERSI                                            |                 |       | POINTER.   |       |
| 05 SEGMENT-N                                            |                 |       | PIC X(08). |       |
| 05 CALL-FUNC                                            | TION            |       | PIC X(04). |       |
| 05 PHYSICAL-                                            | FUNCTION        |       | PIC X(04). |       |
| 05 FILLER                                               |                 |       | PIC 9(08)  | COMP. |
| 05 DB-PCB-PT                                            | R               |       | POINTER.   |       |
| 05 DB-PCB-NA                                            | ME              |       | PIC X(08). |       |
| 05 INQY-OUTP                                            | JT-PTR          |       | POINTER.   |       |
| 05 IO-PCB-PT                                            | R               |       | POINTER.   |       |
| 05 ENVIRONME                                            | NT-FLAGS        |       | PIC X.     |       |
| 88 IMS-ENH-SUP                                          |                 | VALUE | X'80'.     |       |
| * RRS SUPPORT IS                                        | AVAILABLE IN SY | SIEM  |            |       |
| * RRS SUPPORT IS<br>88 IMS-RRS-ENA<br>* RRS=Y WAS SPECT | BLED            | VALUE | X'40'.     |       |
|                                                         |                 |       |            |       |
| 88 CALL_AT_COM                                          | TIM             |       | X'20'.     |       |
| * SET BY EXIT - C                                       |                 |       |            |       |
| 88 XPCB_LOGX_F                                          |                 | VALUE | X'10'.     |       |
| * REDUCED 9904 FO                                       |                 |       |            |       |
| 88 XPCB_EXIT_W                                          |                 | VALUE | X'08'.     |       |
| * INTERNAL FLAG U                                       |                 |       |            |       |
| 88 XPCB_DPROP_                                          | EXIT            | VALUE | X'04'.     |       |
| * SET BY DPROP $\overline{EX}$                          | IT ROUTINE      |       |            |       |
| 05 FILLER                                               |                 |       | PIC X.     |       |
| * RESERVED                                              |                 |       |            |       |
| 05 FILLER                                               |                 |       | PIC 9(04)  |       |
| 05 CONC-KEY-                                            |                 |       | PIC 9(04)  | COMP. |
| 05 CONC-KEY-                                            |                 |       | POINTER.   |       |
| 05 DATA-XSDB                                            |                 |       | POINTER.   |       |
| 05 BEFORE-XS                                            |                 |       | POINTER.   |       |
| 05 PATH-XSDB                                            | -PTR            |       | POINTER.   |       |
| 05 FILLER                                               |                 |       | POINTER.   |       |
| 05 FILLER                                               |                 |       | POINTER.   |       |
| 05 FILLER                                               |                 |       | POINTER.   |       |
| 05 EXIT-WORK                                            | -PIK            |       | POINTER.   |       |
| 05 NULL-PTR                                             |                 |       | POINTER.   |       |
| 05 FILLER                                               |                 |       | POINTER.   |       |
| 05 TIMESTAMP                                            |                 |       | PIC X(08). |       |
|                                                         |                 |       |            |       |

Figure 4. XPCB in COBOL Example

0

PL/I

0

Figure 5 is an example of the XPCB in PL/I.

| 3 EYECATCHER<br>3 VERSION                      | ASED(XPCB_PTR),<br>CHAR(4), /* "XPCB" EYECATCHER */<br>CHAR(2), /* XPCB VERSION INDICATOR */                      |
|------------------------------------------------|----------------------------------------------------------------------------------------------------|
| 3 RELEASE<br>3 EXIT_NAME<br>3 EXIT_RETURN CODE | CHAR(2), /* XPCB RELEASE INDICATOR */<br>CHAR(8), /* SEGMENT EXIT NAME */<br>FIXED BINARY (15), /* RETURN CODE */ |
| 3 EXIT_REASON_CODE                             | FIXED BINARY (15), /* REASON CODE */                                                                              |
| 3 ATABASE NAME                                 | CHAR(8), /* PHYSICAL DATA BASE NAME */                                                                            |
| 3 DBD_VERSION_PTR                              | POINTER, /* ADDRESS OF DBD VERSION ID */                                                                          |
| 3 SEGMENT_NAME<br>3 CALL FUNCTION              | CHAR(8), /* PHYSICAL SEGMENT NAME */<br>CHAR(4), /* CALL FUNCTION */                                              |
| 3 PHYSICAL FUNCTION                            | CHAR(4), /* DL/I PHYSICAL FUNCTION */                                                                             |
| 3 FILLER1                                      | FIXED BINARY (31), /* RESERVED */                                                                                 |
| 3 DB_PCB_PTR                                   | POINTER, /* ADDRESS OF DB PCB */                                                                                  |
| 3 DB_PCB_NAME                                  | CHAR(8), /* NAME OF DB PCB */                                                                                     |
| 3 INQY_OUTPUT_PTR<br>3 IO PCB PTR              | POINTER, /* ADDRESS OF "INQY" OUTPUT */<br>POINTER, /* ADDRESS OF I/O PCB */                                      |
| 3 ENVIRONMENT-FLAGS                            |                                                                                                    |
| /* IMS-ENH-SUPPORT                             | X'80' RRS SUPPORT AVAILABLE IN SYSTEM */<br>X'40' RRS=Y WAS SPECIFIED */                                          |
| /* IMS-RRS-ENABLED                             | · · · · · · · · · ·                                                                                               |
|                                                | X'20' SET BY EXIT-CALL DURING COMMIT */<br>X'10' REDUCED 9904 FORMAT */                                           |
|                                                | X 10 REDUCED 9904 FORMAT */<br>X'08' INTERNAL FLAG USED BY IMS */                                                 |
| /* XPCB DPROP EXIT                             | X'04' SET BY DPROP EXIT ROUTINE */                                                                                |
| /* XPCB_DPROP_EXIT<br>3 NEWFILLER<br>3 FILLER2 | CHAR(1), /* Reserved */                                                                                           |
| 3 FILLER2                                      | FIXED BINARY (15), /* RESERVED */                                                                                 |
| 3 CONC_KEY_LENGTH                              | FIXED BINARY (15), /* LENGTH OF FULLY */<br>/* CONCATENATED KEY FOR SEGM */                                       |
| 3 CONC KEY PTR                                 | POINTER, /* ADDRESS OF PHYSICAL FULLY */                                                                          |
|                                                | /* CONCATENATED KEY FOR SEGM */                                                                                   |
| 3 DATA_XSDB_PTR                                | POINTER, /* ADDRESS OF XSDB FOR */                                                                                |
|                                                | /* PHYSICAL SEGMENT DATA */                                                                                       |
| 3 BEFORE_XSDB_PTR                              | POINTER, /* ADDRESS OF XSDB FOR */<br>/* PHYSICAL BEFORE DATA */                                                  |
| 3 PATH XSDB PTR                                | POINTER, /* ADDRESS OF XSDB FOR */                                                                                |
|                                                | /* PHYSICAL PATH DATA */                                                                                          |
| 3 FILLER3                                      | POINTER, /* RESERVED */                                                                                           |
| 3 FILLER4                                      | POINTER, /* RESERVED */                                                                                           |
| 3 FILLER5<br>3 EXIT WORK PTR                   | POINTER, /* RESERVED */<br>POINTER, /* ADDRESS OF 256 BYTE AREA */                                                |
|                                                | /* FOR THE EXIT */                                                                                                |
| 3 NULL_PTR                                     | POINTER, /* NULL POINTER VALUE */                                                                                 |
| 3 FILLER6                                      | POINTER, /* RESERVED */                                                                                           |
| 3 CALL_TIMESTAMP<br>3 FILLER7                  | CHAR(8), /* TIMESTAMP OF CALL */                                                                                  |
| S FILLEK/                                      | POINTER; /* RESERVED FOR NULLS AT END */                                                                          |

DECLARE XPCB\_PTR POINTER;

Figure 5. XPCB in PL/I Example

## Sample Extended Segment Data Block (XSDB)

This section provides examples of the XSDB in assembler, COBOL, and PL/I.

### Assembler

0

Figure 6 is an example of the XSDB in assembler.

| SPACE 3<br>XSDB DSECT<br>XSDB EYECATCHER | DS | CL4 | "XSDB" EYECATCHER            |
|------------------------------------------|----|-----|------------------------------|
| XSDB VERSION                             | DS | CL2 | XSDB VERSION INDICATOR       |
| XSDB RELEASE                             | DS | CL2 | XSDB RELEASE INDICATOR       |
| XSDB NEXT PTR                            | DS | А   | NEXT XSDB POINTER            |
| XSDB DATABASE NAME                       | DS | CL8 | PHYSICAL DATA BASE NAME      |
| XSDB_SEGMENT_NAME                        | DS | CL8 | PHYSICAL SEGMENT NAME        |
|                                          | DS | CL4 | RESERVED                     |
| XSDB_SEGMENT_LEVEL                       | DS | Н   | SEGMENT DATA BASE LEVEL      |
| XSDB_KEY_LENGTH                          | DS | Н   | LENGTH OF PHYSICAL KEY       |
| XSDB_KEY_PTR                             | DS | А   | ADDRESS OF PHYSICAL KEY      |
| XSDB_LP_KEY_LENGTH                       | DS | Н   | LENGTH OF LOGICAL PARENT KEY |
| XSDB_SEGMENT_LENGTH                      | DS | Н   | LENGTH OF SEGMENT DATA       |
| XSDB_SEGMENT_DATA_PTR                    | DS | А   | ADDRESS OF SEGMENT DATA      |
|                                          | DS | F   | RESERVED                     |
|                                          | DS | F   | RESERVED                     |

Figure 6. XSDB in Assembler

## COBOL

0

Figure 7 is an example of the XSDB in COBOL.

| 01 | Х | S | Ľ |
|----|---|---|---|
|----|---|---|---|

| В                |                                                                                                    |
|------------------|----------------------------------------------------------------------------------------------------|
| EYECATCHER       | PIC X(4).                                                                                                    |
| VERSION          | PIC X(2).                                                                                                    |
| RELEASE-ID       | PIC X(2).                                                                                                    |
| NEXT-PTR         | POINTER.                                                                                                    |
| DATABASE-NAME    | PIC X(8).                                                                                                    |
| SEGMENT-NAME     | PIC X(8).                                                                                                    |
| FILLER           | PIC X(4).                                                                                                    |
| SEGMENT-LEVEL    | PIC 9(4) COMP.                                                                                                    |
| KEY-LENGTH       | PIC 9(4) COMP.                                                                                                    |
| KEY-PTR          | POINTER.                                                                                                    |
| LP-KEY-LENGTH    | PIC 9(4) COMP.                                                                                                    |
| SEGMENT-LENGTH   | PIC 9(4) COMP.                                                                                                    |
| SEGMENT-DATA-PTR | POINTER.                                                                                                    |
| FILLER           | POINTER.                                                                                                    |
| FILLER           | POINTER.                                                                                                    |
|                  | EYECATCHER<br>VERSION<br>RELEASE-ID<br>NEXT-PTR<br>DATABASE-NAME<br>SEGMENT-NAME<br>FILLER<br>SEGMENT-LEVEL<br>KEY-LENGTH<br>KEY-PTR<br>LP-KEY-LENGTH<br>SEGMENT-LENGTH<br>SEGMENT-DATA-PTR<br>FILLER |

Figure 7. XSDB in COBOL example

Figure 8 is an example of the XSDB in PL/I.

| DECLARE                          |              |                                                                     |   |
|----------------------------------|--------------|---------------------------------------------------------------------|---|
| 1 XSDB BAS                       |              |                                                                     |   |
| 3 EYECATCHER                     | CHAR(4),     | /* "XSDB" EYECATCHER */                                             | / |
| 3 VERSION                        | CHAR(2),     | /* XSDB VERSION INDICATOR */                                        | / |
|                                  |              | /* XSDB RELEASE INDICATOR */                                        |   |
| 3 NEXT_PTR                       |              |                                                                     | / |
| 3 DATABASE_NAME                  | CHAR(8),     | /* PHYSICAL DATA BASE NAME */                                       | / |
| 3 SEGMENT_NAME                   | CHAR(8),     | /* PHYSICAL SEGMENT NAME */                                         | / |
| 3 FILLER1                        | CHAR(4),     | /* RESERVED */                                                      | / |
| 3 SEGMENT_LEVEL FIXED            | BINARY (15), | /* SEGMENT DATA BASE LEVEL */                                       | / |
|                                  |              | /* LENGTH OF PHYSICAL KEY */                                        | / |
|                                  |              | /* ADDRESS OF PHYSICAL KEY */                                       | / |
| 3 LP_KEY_LENGTH FIXED            |              |                                                                     |   |
| 3 SEGMENT LENGTH FIXED BINARY (1 |              |                                                                     | / |
| <pre>3 SEGMENT_DATA_PTR</pre>    | POINTER,     | /* ADDRESS OF SEGMENT DATA */                                       | / |
| 3 FILLER3                        | POINTER,     | /* RESERVED */                                                      | / |
| 3 FILLER4                        | POINTER,     | /* RESERVED */                                                      | / |
| 3 FILLER5                        | POINTER;     | /* RESERVED */<br>/* RESERVED */<br>/* RESERVED FOR NULLS AT END */ | / |
| DECLARE XSDB_PTR                 | POINTER;     |                                                                     |   |

Figure 8. XSDB in PL/I example

#### Sample Data Capture Exit Routine

This section provides examples of the Data Capture exit routine in COBOL and PL/I. The exit routine can also be written in assembler or C.

## COBOL

2

Figure 9 is an example of the Data Capture exit rountine in COBOL.

```
IDENTIFICATION DIVISION.
  PROGRAM-ID. DLICDCE.
*-----*
*RFMARKS.
    DESCRIPTIVE NAME : HOSPITAL DATA BASE SEGMENT EXIT
      *****
*----
    THIS IS A SAMPLE IMS EXIT. THIS WILL BE CALLED BY IMS.
                                                    *
*
    THIS PROGRAM PROPAGATES DATA FROM IMS TO DB2 SYNCHRONOUSLY.*
    THE NAME OF THIS PROGRAM LOAD MODULE IS SPECIFIED
*
    ON SEGM MACRO DURING DBDGEN FOR THE HOSPITAL DATA BASE.
                                                     *
    THE DATA OPTIONS SELECTED FOR THIS EXIT :
*
                                                     *
*
    EXIT=(KEY,DATA,NOPATH,CASCADE)
*--
      -----*
*
    INPUT FOR THIS PROGRAM : XPCB, XSDB.
    OUTPUT: DISPLAY A MESSAGE WHEN THE IMS UPDATE IS NOT
*
           ISRT, REPL, DELE, CASC. DISPLAY 'SQLERRM' WHEN
           SQLERROR OCCURS.
*
                                                      *
    UPDATES: UPDATES DB2 ILLNESS TABLE
*
                                                      *
*--
        _____
    LOGIC: THIS PROGRAM IS CALLED BY IMS AFTER THE IMS UPDATE*
*
*
           TO ILLNESS SEGMENT AND BEFORE IMS RETURNS TO THE *
           IMS APPLICATION PROGRAM.
*
           XPCB IS RECEIVED AS INPUT TO THIS PROGRAM.
           IF THERE IS NO ADDRESS OF XSDB IN XPCB THIS
                                                      *
           PROGRAM WILL RETURNS TO IMS OTHERWISE -
                                                      *
    LOGIC:
           THIS PROGRAM IS CALLED BY IMS AFTER THE IMS UPDATE*
*
           WE GET THE ADDRESS OF XSDB FROM XPCB, FROM XSDB *
           WE GET THE ADDRESS OF ILLNESS SEGMENT CONCATENATED*
           KEY, AND ADDRESS OF THE PHYSICAL SEGMENT DATA
                                                    *
           UPDATE THE DB2 ILLNESS TABLE WITH THE UPDATED IMS *
           SEGMENT DATA.
* ------*
INSTALLATION. IBM - SANTA TERESA LABORATORY.
DATE-WRITTEN. JANUARY 1990.
ENVIRONMENT DIVISION.
CONFIGURATION SECTION.
SOURCE-COMPUTER. IBM-3090.
OBJECT-COMPUTER. IBM-3090.
DATA DIVISION.
WORKING-STORAGE SECTION.
     EXEC SQL
      INCLUDE SQLCA
     END-EXEC.
```

Figure 9. Data Capture Exit Routine in COBOL (Part 1 of 4)

\*--- DB2 ILLNESS TABLE DECLARATION EXEC SQL DECLARE SYSADM.ILLNESS TABLE NOT NULL, (ILLDATE VARCHAR (6) PATNO VARCHAR (5) NOT NULL, ILLNAME VARCHAR (10) NOT NULL) END-EXEC. \*---01 W-POINTER POINTER. 01 W-POINTER-R REDEFINES W-POINTER PIC 9(8) COMP. LINKAGE SECTION. **\*---** EXIT SEGMENT CONTROL BLOCK 1XPCB.05EYECATCHERPIC X(04).05VERSIONPIC X(02).05RELEASE-IDPIC X(02).05EXIT-NAMEPIC X(08).05EXIT-RETURN-CODEPIC 9(04) COMP.05EXIT-REASON-CODEPIC 9(04) COMP.05DATABASE-NAMEPIC X(08).05DBD-VERSION-PTRPOINTER.05SEGMENT-NAMEPIC X(08).05CALL-FUNCTIONPIC X(04).05FILLERPIC 9(08) COMP.05DB-PCB-PTRPOINTER.05DB-PCB-NAMEPIC X(08).05INQY-OUTPUT-PTRPOINTER.05IO-PCB-PTRPOINTER.05ENVIRONMENT-FLAGSPIC X.88IMS-ENH-SUPPORTVALUE X'80'.RRSSUPPORT IS AVAILABLE IN SYSTEM 01 XPCB. \* RRS SUPPORT IS AVAILABLE IN SYSTEM 88 IMS-RRS-ENABLED VALUE X'40'. 88 CALL\_AT\_COMMIT \* RRS=Y WAS SPECIFIED VALUE X'20'. \* SET BY EXIT - CALL DURING COMMIT 88 XPCB\_LOGX\_FORMAT VALUE X'10'. \* REDUCED 9904 FORMAT 88 XPCB\_EXIT\_WAS CALLED VALUE X'08'. \* INTERNAL FLAG USED BY IMS 88 XPCB DPROP EXIT VALUE X'04'. \* SET BY DPROP EXIT ROUTINE PIC X. 05 FILLER \* RESERVED 05 FILLER PIC 9(04) COMP. 05 CONC-KEY-LENGTH PIC 9(04) COMP. 05 CONC-KEY-PTR POINTER. POINTER. 05 DATA-XSDB-PTR POINTER. 05 BEFORE-XSDB-PTR 05 PATH-XSDB-PTR POINTER. 05 FILLER POINTER. 05 FILLER POINTER. 05 FILLER POINTER. 05 EXIT-WORK-PTR POINTER. 05 NULL-PTR POINTER. 05 FILLER POINTER. 05 TIMESTAMP PIC X(08). **\*---** EXIT SEGMENT DATA BLOCK

Figure 9. Data Capture Exit Routine in COBOL (Part 2 of 4)

01 DATA-XSDB. 05 EYECATCHER PIC X(4). 05 VERSION PIC X(2). 05 RELEASE-ID PIC X(2). 05 NEXI-PIN 05 DATABASE-NAME 05 NEXT-PTR POINTER. PIC X(8). PIC X(8). 05 FILLER PIC X(4). 05 SEGMENT-LEVEL PIC 9(4) COMP. PIC 9(4) COMP. 05 KEY-LENGTH 05 KEY-PTR POINTER. PIC 9(4) COMP. PIC 9(4) COMP. 05 FILLER 05 SEGMENT-LENGTH POINTER. 05 SEGMENT-DATA-PTR 05 FILLER POINTER. 05 FILLER POINTER. \*--- ILLNESS SEGMENT DATA 01 LS-SEGMENT. PIC X(6). 03 LS-ILLDATE 03 LS-ILLNAME PIC X(10). **\*---** ILLNESS SEGMENT CONCATENATED KEY 01 XPCB-CONCKEY. 02 LS-PATNO PIC X(5). 02 LS-ILLDT PIC X(6). PROCEDURE DIVISION USING XPCB. SET W-POINTER TO DATA-XSDB-PTR. \*--- LENGTH ZERO IF NOT CAPTURED \* IF W-POINTER-R EQUAL ZEROES GOBACK \* GOBACK END-IF \* \*----SET ADDRESS OF DATA-XSDB TO DATA-XSDB-PTR. SET ADDRESS OF XPCB-CONCKEY TO CONC-KEY-PTR. SET ADDRESS OF LS-SEGMENT TO SEGMENT-DATA-PTR. \*----EXEC SQL WHENEVER SQLWARNING CONTINUE END-EXEC EXEC SQL WHENEVER SQLERROR GO TO BADSQL END-EXEC EXEC SQL WHENEVER NOT FOUND GO TO BADSQL END-EXEC \*---IF PHYSICAL-FUNCTION OF XPCB = "ISRT" EXEC SQL INSERT INTO SYSADM.ILLNESS VALUES (::LS-ILLDATE,::LS-PATNO, ::LS-ILLNAME) END-EXEC

Figure 9. Data Capture Exit Routine in COBOL (Part 3 of 4)

```
ELSE
          IF PHYSICAL-FUNCTION OF XPCB = "CASC" OR
             PHYSICAL-FUNCTION OF XPCB = "DLET"
             EXEC SQL
              DELETE FROM SYSADM.ILLNESS
              WHERE (PATNO = ::LS-PATNO AND
                     ILLDATE = ::LS-ILLDATE)
            END-EXEC
         ELSE
            IF PHYSICAL-FUNCTION OF XPCB = "REPL"
               EXEC SQL
                UPDATE SYSADM.ILLNESS
                SET ILLNAME = ::LS-ILLNAME
                WHERE (ILLDATE = ::LS-ILLDATE AND
                       PATNO = ::LS-PATNO)
              END-EXEC
            ELSE
             DISPLAY "FUNCTION WASNT ISRT, REPL, DLET, OR CASC"
             DISPLAY "--- NO SQL ACTION WAS TAKEN"
             DISPLAY "PHYS FUNCTION IS "
             DISPLAY PHYSICAL-FUNCTION OF XPCB
           END-IF
         END-IF
        END-IF.
        DISPLAY "SQLCODE " SQLCODE.
        STOP RUN.
BADSQL.
    DISPLAY "SQLERRM".
    MOVE 8 TO EXIT-RETURN-CODE OF XPCB.
    MOVE SQLCODE TO EXIT-REASON-CODE OF XPCB.
    STOP RUN.
```

Figure 9. Data Capture Exit Routine in COBOL (Part 4 of 4)

| PL/I | Figure 10 is an example of the Data Capture exit rountine in PL/I.                                                                                                    |
|------|----------------------------------------------------------------------------------------------------|
|      | DLI2DB2: PROCEDURE(XPCB_PTR) OPTIONS(MAIN); /*                                                                                                    |
|      | *<br>*REMARKS.                                                                                                    |
|      | *                                                                                                    |
|      | * DESCRIPTIVE NAME : HOSPITAL DATA BASE SEGMENT EXIT                                                                                                    |
|      | <ul> <li>* THIS IS A SAMPLE IMS EXIT THAT WILL BE CALLED BY IMS.</li> <li>* THIS PROGRAM PROPAGATES DATA FROM IMS TO DB2 SYNCHRONOUSLY.</li> <li>* THE NAME OF THIS PROGRAM LOAD MODULE IS SPECIFIED</li> <li>* ON SEGM MACRO DURING DBDGEN FOR THE HOSPITAL DATA BASE.</li> <li>*</li> </ul> |
|      | <pre>* THE DATA OPTIONS SELECTED FOR THIS EXIT ARE:<br/>* EXIT=(DLI2DB2,PATH,DATA,(CASCADE,PATH,DATA,NOKEY)<br/>*</pre>                                                                                                    |
|      | * INPUT FOR THIS PROGRAM : XPCB, XSDB.<br>*                                                                                                    |
|      | <ul> <li>* OUTPUT: DISPLAY 'SQLERRM' WHEN SQLERROR OCCURS.</li> <li>* UPDATES: UPDATES DB2 TREATMT TABLE</li> <li>*</li> </ul>                                                                                                    |
|      | <ul> <li>RETURNS REASON CODE 14 RETURN CODE 16 WHEN PATH</li> <li>NOT SPECIFIED ON THE DBDGEN EXIT STATEMENT,</li> <li>RESULTING IN AN ABEND U3314.</li> </ul>                                                                                                    |
|      | * LOGIC: THIS PROGRAM IS CALLED BY IMS AFTER AN UPDATE TO<br>* THE TREATMT SEGMENT AND BEFORE IMS RETURNS TO<br>* IMS APPLICATION PROGRAM.                                                                                                    |
|      | <ul> <li>THE ADDRESS OF AN XPCB IS PASSED TO THIS PROGRAM</li> <li>FROM IMS. THE XPCB WILL PROVIDE THE ADDRESSES OF</li> <li>THE XSDB FOR DATA, PATH DATA AND BEFORE DATA.</li> </ul>                                                                                                    |
|      | <ul> <li>* UPDATE THE DB2 TREATMT TABLE WITH THE UPDATED IMS</li> <li>* SEGMENT DATA.</li> </ul>                                                                                                    |
|      | *<br>* HOSPITAL ********<br>* DATA BASE * *                                                                                                    |
|      | * * PATIENT * KEY FIELD IS PATNO<br>* * *                                                                                                    |
|      | * *********                                                                                                    |
|      | * *                                                                                                    |
|      | * * *                                                                                                    |
|      | * * ILLNESS * KEY FIELD IS ILLDATE                                                                                                    |
|      | * ******                                                                                                    |
|      | * *                                                                                                    |
|      | * * ****** KEY FIELD IS TRTDATE                                                                                                    |
|      | * * * FIELD, MEDICINE                                                                                                    |

Figure 10. Data Capture Exit Routine in PL/I (Part 1 of 6)

\* FIELD, DOCTOR (NOT IN DB2 TABLE) \* \* \* \*\*\*\*\*\* \* TREATMENT TABLE \* \* PATNUMB \* DATEILL \* DATETRT \* MEDICAT \* AMOUNT \* \* \* \*/ \*/ /\* \*/ /\* EXTENDED DATA BASE PCB -- XPCB \*/ /\* \*/ DECLARE 1 XPCB BASED(XPCB PTR),  $CHAR(\overline{4}),$ CHAR(2), /\* "XPCB" EYECATCHER 3 EYECATCHER \*/ 3VERSION3RELEASE3EXIT\_NAME3EXIT\_RETURN\_CODE4FIXED BINARY (15), /\* RETURN CODE5EXIT\_REASON\_CODE5EXIT\_REASON\_CODE6FIXED BINARY (15), /\* REASON CODE7ATABASE\_NAME7DBD\_VERSION\_PTR9DBD\_VERSION\_PTR9CHAR (8), /\* PHYSICAL DATA BASE NAME3CALL\_FUNCTION3CHAL FUNCTION4CHAR (4), /\* CALL FUNCTION4FILLER15DB\_PCB\_PTR6POINTER, /\* ADDRESS OF DB PCB7CHAR (8), /\* NAME OF DB PCB7CHAR (8), /\* NAME OF DB PCB7CHAR (8), /\* NAME OF DB PCB7CHAR (8), /\* NAME OF DB PCB7CHAR (8), /\* NAME OF DB PCB /\* XPCB VERSION INDICATOR 3 VERSION \*/ \*/ \*/ \*/ \*/ \*/ POINTER, /\* ADDRESS OF DBD VERSION ID \*/ \*/ \*/ \*/ \*/ 3 DB\_PCB\_PTRPUINIEK, / ADDRESS 0. ...3 DB\_PCB\_NAMECHAR(8), /\* NAME OF DB PCB3 INQY\_OUTPUT\_PTRPOINTER, /\* ADDRESS OF "INQY" OUTPUT2 TO PCD\_PTPPOINTER, /\* ADDRESS OF I/O PCB \*/ \*/ \*/ 3 IO PCB\_PTR POINTER, /\* ADDRESS OF I/O PCB 3 ENVIRONMENT-FLAGS CHAR(1), /\* Environment Flags \*/ \*/ /\* IMS-ENH-SUPPORT X'80' RRS SUPPORT AVAILABLE IN SYSTEM \*/ X'40' RRS=Y WAS SPECIFIED /\* IMS-RRS-ENABLED \*/ /\* CALL\_AT\_COMMIT X'20' SET BY EXIT-CALL DURING COMMIT /\* XPCB\_LOGX\_FORMAT X'10' REDUCED 9904 FORMAT \*/ \*/ /\* XPCB EXIT WAS CALLED X'08' INTERNAL FLAG USED BY IMS \*/ /\* XPCB DPROP EXIT X'04' SET BY DPROP EXIT ROUTINE \*/ 3 NEWFILLER CHAR(1), /\* Reserved \*/ FIXED BINARY (15), /\* RESERVED 3 FILLER2 \*/ 3 CONC KEY LENGTH FIXED BINARY (15), /\* LENGTH OF FULLY \*/ /\* CONCATENATED KEY FOR SEGM \*/ POINTER, 3 CONC KEY PTR /\* ADDRESS OF PHYSICAL FULLY \*/ /\* CONCATENATED KEY FOR SEGM \*/ POINTER, 3 DATA\_XSDB\_PTR /\* ADDRESS OF XSDB FOR \*/ /\* PHYSICAL SEGMENT DATA \*/ 3 BEFORE\_XSDB\_PTR POINTER, /\* ADDRESS OF XSDB FOR \*/ /\* PHYSICAL BEFORE DATA \*/ 3 PATH XSDB PTR POINTER, /\* ADDRESS OF XSDB FOR \*/ /\* PHYSICAL PATH DATA \*/ POINTER, 3 FILLER3 /\* RESERVED \*/ POINTER, 3 FILLER4 /\* RESERVED \*/ /\* RESERVED 3 FILLER5 POINTER, \*/ 3 EXIT\_WORK\_PTR POINTER, /\* ADDRESS OF 256 BYTE AREA \*/ /\* FOR THE EXIT \*/ 3 NULL PTR POINTER, /\* NULL POINTER VALUE \*/

Figure 10. Data Capture Exit Routine in PL/I (Part 2 of 6)

```
POINTER, /* RESERVED */
CHAR(8), /* TIMESTAMP OF CALL */
POINTER; /* RESERVED FOR NULLS AT END */
   3 FILLER6
   3 CALL TIMESTAMP
   3 FILLER7
DECLARE XPCB PTR POINTER;
/*
                                                                 */
/*
        EXTENDED SEGMENT DATA -- XSDB
                                                                 */
/*
                                                                 */
DECLARE
 1 XSDB
                    BASED(XSDB PTR),
                                      /* "XSDB" EYECATCHER
   3 EYECATCHER
                    CHAR(4),
                                                                  */
                         CHAR(2),
   3 VERSION
                                     /* XSDB VERSION INDICATOR
                                                                  */
                       CHAR(2),
   3 RELEASE
                                    /* XSDB RELEASE INDICATOR
                                                                  */
   3 NEXT PTR
                        POINTER, /* NEXT XSDB POINTER
                                                                  */
   3 DATABASE NAME
                        CHAR(8), /* PHYSICAL DATA BASE NAME
                                                                  */
   3 SEGMENT_NAME
   3 SEGMENT_NAME CHAR(8), /* PHYSICAL SEGMENT NAME
3 FILLER1 CHAR(4), /* RESERVED
3 SEGMENT_LEVEL FIXED BINARY (15), /* SEGMENT DATA BASE LEVEL
4 SEGMENT_LEVEL FIXED BINARY (15), /* SEGMENT DATA BASE LEVEL
                                                                  */
                                                                  */
                                                                  */
   3 KEY_LENGTH FIXED BINARY (15), /* LENGTH OF PHYSICAL KEY
                                                                  */
               POINTER, /* ADDRESS OF PHYSICAL KEY
FIXED BINARY (15), /* RESERVED
   3 KEY PTR
                                                                  */
   3 FILLER2
                                                                  */
   3 SEGMENT_LENGTH FIXED BINARY (15), /* LENGTH OF SEGMENT DATA
                                                                  */
   3 SEGMENT_DATA_PTR POINTER, /* ADDRESS OF SEGMENT DATA
                                                                  */
   3 FILLER3
                          POINTER, /* RESERVED
                                                                  */
                          POINTER, /* RESERVED
   3 FILLER4
                                                                  */
   3 FILLER5
                          POINTER:
                                    /* RESERVED FOR NULLS AT END */
DECLARE XSDB_PTR
                          POINTER;
DECLARE
 1 SEGMENT XSDB LIKE XSDB BASED(XPCB.DATA XSDB PTR);
DECLARE
                  /* TREATMENT SEGMENT */
 1 SEGMENT DATA BASED (SEGMENT XSDB.SEGMENT DATA PTR),
   3 SEGMENT DATA TRTDATE CHAR(6),
                                       /* SEGMENT KEY */
    3 SEGMENT_DATA_MEDICINE CHAR(10),
    3 SEGMENT_DATA_QUANTITY CHAR(4),
    3 SEGMENT DATA DOCTOR
                           CHAR(10);
DECLARE
  1 BEFORE XSDB LIKE XSDB BASED(XPCB.BEFORE XSDB PTR);
DFCI ARF
                     /* BEFORE TREATMENT SEGMENT */
 1 BEFORE DATA BASED (BEFORE XSDB.SEGMENT DATA PTR),
   3 BEFORE DATA TRTDATE CHAR(6),
                                      /* SEGMENT KEY */
   3 BEFORE DATA MEDICINE CHAR(10),
   3 BEFORE DATA QUANTITY CHAR(4),
    3 BEFORE DATA DOCTOR
                          CHAR(10);
DECLARE
 1 PATH_XSDB LIKE XSDB BASED(PATH_XSDB_PTR);
               /* PATIENT SEGMENT */
DECLARE
 1 PATH_DATA BASED(PATH_XSDB.SEGMENT_DATA_PTR),
    3 PATHSEG PATNO CHAR(5), /* SEGMENT KEY */
    3 PATHSEG NAME
                            CHAR(10),
    3 PATHSEG_ADDR
                           CHAR(30);
```

Figure 10. Data Capture Exit Routine in PL/I (Part 3 of 6)

```
DECLARE
  1 PATH2 XSDB
                  LIKE XSDB BASED(PATH2 XSDB PTR);
DECLARE
                        /* PATIENT SEGMENT
                                               */
 1 PATH2_DATA BASED(PATH2_XSDB.SEGMENT_DATA_PTR),
    3 PATH2SEG ILLDATE
                                             /* SEGMENT KEY */
                              CHAR(6),
    3 PATH2SEG ILLNAME
                               CHAR(10);
DECLARE PATH2 XSDB PTR
                                   POINTER;
                       /* TREATMENT TABLE ROW */
DECLARE
  1 TREATROW
               BASED(XPCB.EXIT_WORK_PTR),
                    CHAR(5),
                                      /* FROM LEVEL 1 KEY */
    3 COL_PATNUM
    3 COL_ILLDATE
3 COL_TRTDATE
                          CHAR(6),
                                        /* FROM LEVEL 2 KEY */
                          CHAR(6),
                                       /* FROM LEVEL 3 KEY */
    3 COL MEDICINE
                                        /* FROM LEVEL 3 */
                          CHAR(10),
    3 COL_QUANTITY
                          CHAR(4);
                                        /* FROM LEVEL 3 */
           EXEC SQL
             INCLUDE SQLCA;
     /* - DB2 TREATMENT TABLE DECLARATION */
           EXEC SQL
             DECLARE SYSADM.TREATMNT TABLE
                (PATNUMB VARCHAR (5)
                                        NOT NULL,
                                        NOT NULL,
                DATEILL VARCHAR (6)
                DATETRT VARCHAR (6)
                                        NOT NULL,
                MEDICAT VARCHAR (10)
                                        NOT NULL,
                AMOUNT VARCHAR (4)
                                        NOT NULL);
DECLARE
                                         /* CALL FUNCTIONS */
                           CHAR(4) STATIC INIT('ISRT'),
    INSERT FUNCTION
    DELETE FUNCTION
                           CHAR(4) STATIC INIT('DLET'),
                           CHAR(4) STATIC INIT('REPL'),
    REPLACE FUNCTION
                           CHAR(4) STATIC INIT('CASC');
    CASCADE FUNCTION
DECLARE ZERO
                  FIXED BINARY (31) STATIC
                   INIT(0);
DECLARE SIXTEEN
                  FIXED BINARY (31) STATIC
                   INIT(16);
   PATH2_XSDB_PTR = PATH_XSDB.NEXT_PTR;
   TREATROW.COL PATNUM = PATH DATA.PATHSEG PATNO;
   TREATROW.COL_ILLDATE = PATH2_DATA.PATH2SEG_ILLDATE;
TREATROW.COL_TRTDATE = SEGMENT_DATA.SEGMENT_DATA_TRTDATE;
   TREATROW.COL MEDICINE = SEGMENT_DATA.SEGMENT_DATA_MEDICINE;
   TREATROW.COL QUANTITY = SEGMENT DATA.SEGMENT DATA QUANTITY;
    EXEC SQL
         WHENEVER SQLWARNING CONTINUE;
    EXEC SQL
         WHENEVER SQLERROR GOTO BADSQL;
    EXEC SQL
         WHENEVER NOT FOUND GOTO BADSQL;
   IF XPCB.PATH_XSDB_PTR = XPCB.NULL_PTR
   THEN DO;
   GOTO BADPATH; /* PATH NOT SPECIFIED */
   END;
```

Figure 10. Data Capture Exit Routine in PL/I (Part 4 of 6)

```
/* PRE-SET CODES TO ZERO */
  ELSE DO:
  XPCB.EXIT RETURN CODE = ZERO;
  XPCB.EXIT REASON CODE = ZERO;
  END;
       /*=======*/
       /* IF CALLED FOR DELETE OR CASCADE, */
       /* PERFORM THE DB2 DELETE. */
       /*========*/
  IF XPCB.PHYSICAL_FUNCTION = DELETE_FUNCTION
  THEN DO;
     EXEC SQL
       DELETE FROM SYSADM.TREATMNT
       WHERE PATNUMB = ::TREATROW.COL PATNUM AND
       DATEILL = ::TREATROW.COL ILLDATE AND
           DATETRT = ::TREATROW.COL TRTDATE;
  END;
       /*======*/
       /* IF CALLED FOR INSERT, DO DB2 INSERT CALL */
       /*=======*/
  IF XPCB.CALL FUNCTION = INSERT FUNCTION
  THEN DO;
    EXEC SQL
       INSERT INTO SYSADM.TREATMNT
       VALUES(::TREATROW.COL PATNUM,
            ::TREATROW.COL_ILLDATE,
             ::TREATROW.COL_TRTDATE,
             ::TREATROW.COL MEDICINE,
             ::TREATROW.COL QUANTITY);
  END;
       /*=======*/
       /* IF CALLED FOR REPLACE, UPDATE THE */
       /* THE DB2 ROW, IF A FIELD DESTINED TO */
       /* THE DB2 DATA BASE HAS BEEN CHANGED. */
       /*=======*/
  IF XPCB.CALL_FUNCTION = REPLACE_FUNCTION
  THEN DO; 7* REPLACE */
   IF (SEGMENT DATA.SEGMENT DATA MEDICINE ≠
   BEFORE DATA.BEFORE DATA MEDICINE)
   (SEGMENT DATA.SEGMENT DATA QUANTITY ≠
   BEFORE DATA.BEFORE DATA QUANTITY)
   THEN D\overline{O}; /* UPDATE */
     EXEC SQL
     UPDATE SYSADM.TREATMNT
     SET MEDICAT = ::SEGMENT DATA.SEGMENT DATA MEDICINE,
         AMOUNT = ::SEGMENT_DATA.SEGMENT_DATA_QUANTITY
     WHERE PATNUMB = ::TREATROW.COL PATNUM AND
     DATEILL = ::TREATROW.COL ILLDATE AND
     DATETRT = ::TREATROW.COL TRTDATE;
        /∗ OF UPDATE ×7
   END;
            /* OF REPLACE */
  END;
STOP;
  BADSQL: DO;
```

Figure 10. Data Capture Exit Routine in PL/I (Part 5 of 6)

```
DISPLAY(SQLERRM);

XPCB.EXIT_RETURN_CODE = 16;

XPCB.EXIT_REASON_CODE = SQLCODE;

END;

BADPATH: DO;

XPCB.EXIT_RETURN_CODE = 16;

XPCB.EXIT_REASON_CODE = 14;

END;

END DLI2DB2B;
```

Figure 10. Data Capture Exit Routine in PL/I (Part 6 of 6)

# Chapter 3. Data Conversion User Exit Routine (DFSDBUX1)

This section documents General-Use Programming Interface and Associated Guidance Information. See "Notices" on page 599 to understand this classification of information.

The Data Conversion user exit routine (DFSDBUX1) gets control at the beginning of a DL/I call and at the end of the call. In the exit routine, you can modify segment search arguments, the key feedback area, the I/O area, and the status code.

#### In this Chapter:

"About This Routine"

"Communicating with IMS" on page 70

### **About This Routine**

The purpose of the Data Conversion exit routine (DFSDBUX1) is to provide a method for modifying segment search arguments, the key feedback area, the I/O area, and the status code.

#### Attributes of the Routine

Regardless of its function, the exit routine must be written in assembler language, C language, COBOL, or PL/I. Routines written in high level languages running under Language Environment for OS/390 are not supported.

#### Link-Editing the Routine

Link-edit the exit routine DFSDBUX1 with the RENT attribute into an APF-authorized library. This library can be either IMS.SDFSRESL, SYS1.LINKLIB, or any partitioned data set that can be accessed by a JOBLIB or a STEPLIB DD statement for the IMS control, SAS, batch, or CICS region.

#### Loading the Routine

IMS attempts to load the exit routine upon the first database call. If the exit routine fails to load, IMS does not attempt to load it again.

### **Other Considerations**

| 2 |
|---|
| 2 |
| 2 |

A DBDGEN is not required for IMS to call the exit routine. However, it is recommended that you perform a DBDGEN with the DATXEXIT=YES parameter for DBDs that require the exit routine.

If you do *not* specify DATXEXIT=YES for a DBD, the call analyzer (DFSDLA00) issues a DFS2097I message if the exit routine specifies that it should continue to be called for that DBD. After issuing the DFS2097I message, DFSDLA00 dynamically sets the DATXEXIT=YES indicator for the DBD and continues calling the exit routine. Thus, the DFS2097I message appears only once per DBD.

If you link-edit an exit routine and want to prevent it from being called, you must remove DFSDBUX1 from the library where you edited it.

If DFSDBUX1 is available to IMS, it is called regardless of what is specified by the DATXEXIT parameter. If the exit routine determines that the exit routine should not be called again for the DBD, the routine should return X'FF' in the SRCHFLAG field in the JCB (SRCHFLAG EQUA JCBWKR55). X'FF' causes DFSDLA00 to dynamically mark the DBD as not requiring the exit routine. In this case, the exit

routine is not called again for that DBD for the duration of the execution of this IMS *or* until the DMB is purged from the DMB pool.

You can also control which databases DFSDBUX1 acts upon, once called, by adding the database names to a table that the exit can check.

Preloading the exit routine is not necessary. Once loaded, the exit routine remains loaded until region termination.

#### Using IMS Callable Services with This Routine

This exit is not eligible to use IMS Callable Services.

#### **Issuing SVC Calls**

In an online environment, the exit routine might be running in cross-memory mode. To prevent 0F8 abends, the exit should avoid issuing SVC calls.

#### **Communicating with IMS**

IMS uses the general purpose registers and several IMS control blocks to communicate with the DFSDBUX1 exit routine.

#### Contents of Registers on Entry

Upon entry, the exit routine must save all registers using the provided save area. The registers contain the following:

| Register | Contents                                                                                                |
|----------|----------------------------------------------------------------------------------------------------|
| 0        | The characters 'IN' at the start of the DL/I call and the characters 'OUT' at the end of the DL/I call. |
| 1        | Address of the Partition Specification Table.                                                           |
| 3        | Address of the Database Program Control Block (DBPCB).                                                  |
| 5        | Address of the PSB Directory (PDIR).                                                                    |
| 6        | Address of the System Contents Directory (SCD).                                                         |
| 7        | Address of the Program Specification Block (PCB).                                                       |
| 9        | Address of the Job Control Block (JCB).                                                                 |
| 10       | Address of the Segment Descriptor Block (SDB).                                                          |
| 13       | Address of save area. The exit routine must not change the first three words.                           |
| 14       | Return address to IMS.                                                                                  |
| 15       | Entry point of exit routine.                                                                            |

## **Contents of Register on Exit**

Before returning to IMS, the exit routine must restore registers 0 through 14. The value of Register 15 must be a 2-byte or less positive value set as follows:

| Register | Contents                                                 |
|----------|----------------------------------------------------------|
| 0        | The exit routine has successfully processed the request. |
| non-0    | The exit routine has set a status code or pseudoabend.   |

## **Data Security and Integrity**

The exit routine is an extension of the application program with the same capabilities as the application program; the exit routine and the application have equal authorization and limitations.

In batch, the data and the exit routine operate in unprotected key-8 storage. Online, the data and the exit routine operate in unprotected key-7 storage. The exit routine is able to modify data or control blocks that can affect the successful operation of the application program.

# Chapter 4. Data Entry Database Randomizing Routine (DBFHDC40/ DBFHDC44)

This chapter describes the Data Entry Database (DEDB) Randomizing routine. The chapter specifies the attributes of the routine and how the routine communicates with IMS.

#### In this Chapter:

"About This Routine"

"Communicating with IMS" on page 75

- "Using the Sample DEDB Randomizing Routines (DBFHDC40)" on page 76
- "Extended Call Interface (XCI) Option" on page 76

## **About This Routine**

A DEDB randomizing module is required for placing root segments in or retrieving them from a DEDB. Several DEDBs can share the same routine, but all AREAs in a DEDB must use the same routine.

If you are using data sharing, you must use the same randomizing routine on both systems.

IMS supplies sample DEDB randomizing modules (DBFHDC40 and DBFHDC44) on IMS.DBSOURCE. You can use one of these IMS-supplied routines or you can write your own.

A randomizing module uses a mathematical technique to convert a key into an address. The same key always converts to the same address. The randomizing module required by IMS must convert a key field value into a relative anchor point number. A randomizing routine results in a relative anchor point number that can range from 0 to  $2^{31}$ –1.

The key field value is supplied by an application program in the data itself for inserting segments into the database, and in an SSA (segment search argument) for retrieving segments from a database.

**Related Reading:** For general guidelines on writing DL/I exit routines, see Chapter 1, "Guidelines for Writing IMS Exit Routines," on page 3 of this book.

This routine must be written and link-edited as *reentrant* (RENT) like the one that IMS supplies. The routine receives control and must return control in 31-bit addressing mode (AMODE 31). It must be able to execute in cross-memory and TASK modes.

You must reassemble the modules you wrote for use with previous IMS releases because of changes to the control blocks.

Table 13 shows the attributes of the Data Entry Database Randomizing routine.

Table 13. Data Entry Database Randomizing Routine Attributes

| Attribute        | Description   |
|------------------|---------------|
| IMS environments | DB/DC, DBCTL. |

| Attribute               | Description                                                                                                    |
|-------------------------|----------------------------------------------------------------------------------------------------|
| Naming convention       | The name given to the load module used for randomizing functions<br>with a specific database should also appear in the DBD generation<br>associated with the database. The load module name must be the<br>value of the "mod" parameter of the RMNAME= operand on the DBD<br>statement in the DEDB DBD generation. |
|                         | <b>Related Reading:</b> For details on coding this parameter, see the chapter on "DBD Generation" in <i>IMS Version 9: Utilities Reference: System.</i>                                                                                                    |
| Link-Editing            | Follow the guidelines described in "Link-Editing the Routines" on page 7.                                                                                                    |
|                         | After you compile and test your randomizing module, link-edit it into IMS.SDFSRESL, SYS1.LINKLIB, or any operating system partitioned data set that can be accessed by a JOBLIB or STEPLIB JCL statement for the IMS control and SAS regions.                                                                      |
| Including the routine   | No special steps are needed to include this routine.                                                                                                    |
| IMS callable services   | This exit is not eligible to use IMS Callable Services.                                                                                                    |
| Sample routine location | IMS.ADFSSRC (member name DBFHDC40). For more information, see "Using the Sample DEDB Randomizing Routines (DBFHDC40)" on page 76.                                                                                                    |

Table 13. Data Entry Database Randomizing Routine Attributes (continued)

#### Loading the Routine

All randomizing modules are loaded from their resident library by IMS. The name of the module is the name you specified in the RMNAME parameter of the DBD statement of the database description (DBD).

**Related Reading:** For details on coding the RMNAME parameter, see *IMS Version 9: Utilities Reference: Database and Transaction Manager.* 

The necessary randomizing module associated with a specific database is brought into main storage at initialization time. Though not recommended, the randomizing module can also be placed in the LPA (linkpack area). This allows one copy of the module to service several databases that are concurrently open. When running under MVS, the randomizing module is loaded into the Common Service Area (CSA). If you link-edited with RMODE ANY, you can load it into the Extended Common Service Area (ECSA).

**Related Reading:** For more information, see Chapter 1, "Guidelines for Writing IMS Exit Routines," on page 3.

## Activating the Routine

When an application program issues a Get Unique or Insert call that operates on a root segment of a DEDB database, the user-supplied randomizing module is activated.

The source of the root key that IMS supplies to the randomizing routine is as follows:

• For a root insert, it is taken from the I/O area containing the root to be inserted.

• For a call qualified on the root key, it is the key value in the segment search argument.

**Related Reading:** For information on processing Get Next (GN) calls qualified on the root key and calls with root qualification that allow a range of key values, see *IMS Version 9: Application Programming: Database Manager.* 

The key is supplied to the randomizing module for conversion to a relative block number and anchor point number within the database. In addition to the key supplied by an application program, parameters from the DBD generation associated with the database being used are available to the randomizing module.

### **Communicating with IMS**

IMS uses the entry and exit registers to communicate with the routine.

#### **Contents of Registers on Entry**

Upon entry to the randomizing module, the registers contain the following:

| Register | Contents                                                                |
|----------|-------------------------------------------------------------------------|
| 0        | Number of entries in the MRMB (total number of AREAs in the DEDB).      |
| 1        | Address of first MRMB the routine uses.                                 |
| 2        | Size of an entry in the MRMB.                                           |
| 3        | Address of the root key.                                                |
| 4        | Length of the root key in bytes.                                        |
| 5        | Total number of RAPs in the DEDB.                                       |
| 6        | Address of an eight-word area that the randomizing module can use.      |
| 10       | Address of the EPST (Extended Partition Specification Table).           |
| 11       | Address of the ESCD (Extended System Content Directory).                |
| 13       | Address of save area. The routine must not change the first three words |
| 14       | Return address to IMS.                                                  |
| 15       | Entry point of randomizing module.                                      |

The randomizing module must neither change the key value nor modify any control blocks.

**Exception:** When you execute MVS batch utilities (such as DBFUCDX0 or MSDB-to-DEDB conversion), register 10 contains zeros and register 11 contains decimal -1 (X'FFFFFFFF').

#### **Description of Parameters**

To support the facility of randomizing within an AREA, the routine is passed the address of a Randomizing Module Block (MRMB).

Each AREA has one 3-word entry. MRMB entries are built in the same order as their associated AREA macros in the DBDGEN for the database. The content of an entry is mapped by DBFMRMB macro and contains the following:

| MRMB     | DSECT  |       |                                      |
|----------|--------|-------|--------------------------------------|
| MRMBARTD | DS     | 0F    | START IS WORD-ALIGNED                |
| MRMBARTC | DS     | F     | ADDRESS OF THE AREA SELECTED         |
| MRMBARTI | DS     | F     | NUMBER OF ANCHOR POINTS IN THIS AREA |
| MRMBARTN | DS     | F     | CUMULATIVE NUMBER OF ANCHOR POINTS   |
| *        | IN ALL | AREAS | OF THE DEDB UP TO AND                |

| *        | INCLUDI | NG THI | S ONE | -    |        |        |       |    |      |
|----------|---------|--------|-------|------|--------|--------|-------|----|------|
| MRMBARTZ | DS      | 0F     | END   | 0F   | THIS   | ENTRY, | START | 0F | NEXT |
| MRMBARTL | EQU     | MBMB   | ARTZ- | -MRI | MBARTI | )      |       |    |      |
| *        | LENGTH  | OF A S | INGLE | E El | NTRY   |        |       |    |      |

### **Contents of Registers on Exit**

Before returning to IMS, your routine must restore all registers, except for registers 0, 1, and 15, which must contain the following:

| Register | Contents                                                                                 |                                                                                                    |  |
|----------|------------------------------------------------------------------------------------------|----------------------------------------------------------------------------------------------------|--|
| 0        | Relative root anchor point number within the selected AREA (0 for first roanchor point). |                                                                                                    |  |
| 1        | DMAC address of th                                                                       | e AREA selected.                                                                                                    |  |
| 15       | Return code interpre                                                                     | ted as follows:                                                                                                    |  |
|          | Return Code Mean                                                                         | ing                                                                                                    |  |
|          | area                                                                                     | ter 1 contains the address of the area selected. If the is not contained in the DMCB or the HSSP sublist, IDU1021 is issued. |  |
|          | 4 Statu                                                                                  | s 'FM' needs to be issued.                                                                                                   |  |
|          | Any other return cod                                                                     | e causes ABENDU1021 to be issued.                                                                                            |  |

When randomizing through the entire DEDB, the randomizing module must derive an AREA and a relative root anchor point number to conform to the exit interface described above. You can use the third word of the MRMB entry to accomplish this.

## Using the Sample DEDB Randomizing Routines (DBFHDC40)

The sample exit routine is based on the generalized Randomizing Routine (DFSHDC40) and has been modified to work with DEDB databases. The modifications are:

- 1. The module uses the DEDB input and output interfaces.
- 2. The module can return an anchor point in block 1, because DEDB areas do not use a bit map at this location.

### **Extended Call Interface (XCI) Option**

There is now an extended call interface (XCI) option that can be specified in the RMNAME= parameter list in the DBD statement of a DBDGEN

The XCI option specifies that this DEDB uses the extended call interface when making calls to the randomizer. This option allows the randomizer to be called in 3 different ways. On initialization of IMS, or during a /START DB command, IMS will first load the randomizer and then make an 'INIT' call to the randomizer to invoke its initialization routines. During a /DBR DB command, IMS will make a 'TERM' call to the randomizer to invoke the termination routines before unloading the randomizer. The normal randomizing call is made when the application issues a GU or ISRT call on a root segment. The XCI option is valid only for DEDBs.

### **Attributes of the Routine**

The attributes of the routine are the same as the non-XCI randomizer.

### **Invoking the Routine**

An XCI randomizer is invoked with an initialization call during Fast Path initialization and during a /START DB command. The XCI randomizer is invoked with a

termination call during a /DBR DB command. Otherwise, a regular randomizing call is made to the XCI randomizer when an application program issues a GU or ISRT call which operates on a root segment of a DEDB database, just as in a non-XCI randomizer.

## **Communicating with IMS**

IMS uses the entry and exit registers to communicate with the routine.

## Contents of Registers on Entry for a Randomizing Call

| 0<br>0 |               | entry of '0' for a randomizing ca parameter list. The address of t | Il contains 'XCI.' A register on entry of<br>he parameter list is as follows: |
|--------|---------------|--------------------------------------------------------------------|-------------------------------------------------------------------------------|
| 0      | Table 14. San | ple Parameter List for a Randomizi                                 | ng Call                                                                       |
| 8      | Hex<br>Offset | Cor                                                                | ntents                                                                        |
| 0      | +0            | 0                                                                  | Number of Areas                                                               |
| )      | +8            | Address of MRMB                                                    | Size of MRMB                                                                  |
| 1      | +10           | Address of Key                                                     | Key Length                                                                    |
|        | +18           | Total RAPs                                                         | Address of Work Area                                                          |
|        | +20           | Any User Data                                                      |                                                                               |
| )      |               |                                                                    |                                                                               |

## Contents of Registers on Entry for an Initialization Call

| Table 15. San | ple Parameter List for an Initializatio | on Call         |
|---------------|-----------------------------------------|-----------------|
| Hex<br>Offset | Con                                     | tents           |
| +0            | 4                                       | Address of DMCB |
| +8            | Address of ECB                          | Any User Data   |

| 0<br>0        |               |                                   | Il contains 'XCI.' A register on entry of the parameter list is as follows: |
|---------------|---------------|-----------------------------------|-----------------------------------------------------------------------------|
| 0             | Table 16. Sam | ple Parameter List for a Terminat | ion Call                                                                    |
| 8             | Hex<br>Offset | C                                 | ontents                                                                     |
| 0             | +0            | 8                                 | Address of DMCB                                                             |
| <b>0</b><br>0 | +8            | Address of ECB                    | Any User Data                                                               |

## Contents of Registers on Exit from a Randomizing Call

The contents of registers on exit from a randomizing call are the same as the contents for a non-XCI randomizer.

## Contents of Registers on Exit from an Initialization Call

The contents of registers on exit from an initialization call are as follows:

| Register | Contents                                |
|----------|-----------------------------------------|
| 1        | Reason code for a non-zero return code. |
| 15       | Return code.                            |

# Contents of Registers on Exit from a Termination Call

0

0

The contents of registers on exit from a termination call are as follows:

| Register | Contents                                |
|----------|-----------------------------------------|
| 1        | Reason code for a non-zero return code. |
| 15       | Return code.                            |

# Chapter 5. Data Entry Database Resource Name Hash Routine (DBFLHSH0)

This chapter describes the IMS Data Entry Database (DEDB) Resource Name hash routine. The chapter discusses the attributes of the routine and how the routine communicates with IMS.

#### In this Chapter:

"About This Routine"

"Communicating with IMS" on page 80

"Sample Hashing Routine Result Format" on page 81

#### **About This Routine**

The IMS DEDB Resource Name hash routine is used with the Internal Resource Lock Manager (IRLM) and enables IMS and DBCTL to maintain and retrieve information about the control intervals (CIs) used by sharing subsystems. The routine does this by performing a hashing function on the high-order three bytes of the relative byte address (RBA) representing a CI and using the hashing result as a displacement into the hash table. If you are using IRLM in your system, the routine IMS supplies (DBFLHSH0) or the replacement routine that you write yourself is called automatically.

**Related Reading:** For guidance-level information to help you decide whether to write your own hashing routine, see the section on "Factors Influencing Fast Path Performance" in *IMS Version 9: Administration Guide: Database Manager.* 

This routine must be written and link-edited as *reentrant* (RENT) like the one supplied by IMS. It receives control and must return control in 31-bit addressing mode. It must be able to execute in cross-memory and TASK modes.

**Attention:** All IMS systems sharing data must use the same routine or DEDBs could be destroyed. IMS does not check to ensure that the routines are the same.

#### Attributes of the Routine

Table 17 shows the attributes of the Data Entry Database Resource Name Hash routine.

| Attribute             | Description                                                                                                    |  |  |
|-----------------------|----------------------------------------------------------------------------------------------------|--|--|
| IMS environments      | DB/DC, DBCTL                                                                                                    |  |  |
| Naming convention     | ion You must name this exit routine DBFLHSH0.                                                                                                    |  |  |
| Link-Editing          | Follow the guidelines described in "Link-Editing the Routines" on page 7.                                                                                   |  |  |
|                       | After you compile and test the routine, link-edit it into IMS.SDFSRESL or to the library specified in the USERLIB= parameter of the IMSGEN macro statement. |  |  |
| Including the routine | At system definition time, you must specify the name of your routine in the USRHASH parameter of the FPCTRL macro.                                          |  |  |
|                       | <b>Related Reading:</b> For details, see the section on the FPCTRL macro in <i>IMS Version 9: Installation Volume 2: System Definition and Tailoring.</i>   |  |  |
| IMS callable services | This exit is not eligible to use IMS Callable Services.                                                                                                    |  |  |

Table 17. Data Entry Database Resource Name Hash Routine Attributes

Table 17. Data Entry Database Resource Name Hash Routine Attributes (continued)

| Attribute               | Description                        |
|-------------------------|------------------------------------|
| Sample routine location | IMS.ADFSSRC (member name DBFLHSH0) |

## Assembling the Routine

In a multiple-IMS environment, all IMS systems must use the same hashing routine and compile that routine at the same time. If you write your own routine, you must store the compile time in the module using &SYSDATE and &SYSTIME. You also must place the address of the date and time in the first field of the routine's CSECT.

## **Communicating with IMS**

IMS uses the entry registers and parameter list, and the exit registers to communicate with the routine.

#### **Contents of Registers on Entry**

Upon entry, the routine must save all registers using the provided save area. The registers contain the following:

| Register | Contents                                                                 |
|----------|--------------------------------------------------------------------------|
| 1        | Address of Extended Partition Specification Table (EPST).                |
| 13       | Address of save area. The routine must not change the first three words. |
| 14       | Return address to IMS.                                                   |
| 15       | Entry point of hash routine.                                             |

### **Description of Parameters**

As input to the hashing routine, you need to supply one of the following:

- the high-order byte of an RBA.
- the names of both a database and an area.

The routine performs an EXCLUSIVELY OR on this input, stores it in a field, and returns a hash value result to the field EPSTRSHS.

#### **EPST** Input to the Routine

**Register 1** points to the extended program specification table (EPST) that contains this input as follows:

| Field Name           | Content                                                                                                    |
|----------------------|----------------------------------------------------------------------------------------------------|
| EPSTRSHS<br>EPSTRSID | Hashing routine result. Only the low-order 14 bits are significant.<br>Start of the lock name to be hashed. Lock resource name consists the<br>following are shown in Figure 11 on page 81: |

| Field Name | Content  |                                                        |
|------------|----------|--------------------------------------------------------|
|            | Name     | Meaning                                                |
|            | EPSTLKID | A lock identifier. If EPSTLKID = 0, resource name is   |
|            |          | for CI. If EPSTLKID = nonzero, name is for the area. 1 |
|            |          | byte See Figure 11 below.                              |
|            | EPSTRBA  | Bit 0 through 23 of RBA. 3 bytes.                      |
|            | EPSTDMCB | DB Number as defined by DBRC. 2 bytes.                 |
|            | EPSTAREA | Area number. 1 byte.                                   |
|            | EPSTDBNM | Database name. 8 bytes.                                |
|            | EPSTARNM | Area name. 8 bytes.                                    |

CI resource name

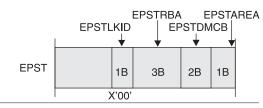

Area resource name

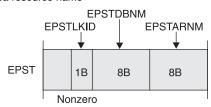

Figure 11. Lock Resource Name

#### **EPST DSECT**

The DSECT of the extended program specification table (EPST) (name: DBFEPST), and the DEDB area control list (DMAC) (name: DBFDMAC) can be used. The DMAC address is set at the EPSTDMAA field.

# Sample Hashing Routine Result Format

| 0<br>0                | The following shows the layout of the hash value stored in EPSTRSHS using the IMS-supplied routine DBFLHSH0.                                                                                                    |
|-----------------------|----------------------------------------------------------------------------------------------------|
| 0<br>0<br>0<br>0<br>0 | <ul> <li>A - Bits 0 - 17 of EPSTRSHS - 18 bits</li> <li>B - Bits 21 - 25 of CI RBN<br/>XOR'd COMB value - 5 bits</li> <li>C - Bits 26 - 29 of CI RBN 1 - 4 bits</li> <li>D - Bits 16 - 20 of CI RBN<br/>XOR'd COMB value <sup>2</sup> - 5 bits</li> </ul> |
| 0<br>0<br>0           | <ol> <li>Notes:</li> <li>COMB VALUE (bits 3 - 7) = bits 11 - 15 of DMCB XOR'd with bits 7, 6, 5, 4, and 3 of the area number.</li> <li>CI RBN = RBA divided by the CI size.</li> </ol>                                                                    |

# Chapter 6. Data Entry Database Sequential Dependent Scan Utility Exit Routine (DBFUMSE1)

This chapter describes the Data Entry Data Base (DEDB) Sequential Dependent Scan Utility exit routine. The chapter provides information about the attributes of the routine, how the routine is called, and how the routine communicates with IMS. A sample routine is provided at the end of the chapter.

In this Chapter:

"About This Routine"

"Communicating with IMS" on page 84

"Sample DEDB Sequential Dependent Scan Utility Exit Routine (DBFUMSE1)" on page 85

#### **About This Routine**

The DEDB Sequential Dependent Scan utility allows you to write an exit routine that copies and processes a subset of the number of segments that the utility scans at a particular time. For example, such a routine might change both the content and length of the segments scanned. You can choose to sort or not to sort the segments.

If you do not write an exit routine, the Scan utility defaults to passing unchanged segment contents through the range you have specified for scanning. If you do not specify a limit on the range of segments that the utility can scan, the utility scans and copies all of the dependent segments.

In-doubt segments are not passed to this exit routine.

**Related Reading:** For guidance-level information to help you determine whether to write an exit routine for use with the Scan utility, see *IMS Version 9: Utilities Reference: Database and Transaction Manager.* 

This routine must be written and link-edited as *reentrant* (RENT) like the one supplied by IMS. The routine receives control and must return control in 31-bit addressing. The routine must be able to execute in cross-memory and TASK modes.

#### Attributes of the Routine

Table 18 shows the attributes of the Data Entry Database Sequential Dependent Scan Utility exit routine.

| Attribute         | Description                                                                                                    |
|-------------------|----------------------------------------------------------------------------------------------------|
| IMS environments  | DB/DC, DBCTL.                                                                                                    |
| Naming convention | This exit routine has no specific naming requirements or restrictions; standard naming conventions apply.                                                                     |
|                   | <b>Related Reading:</b> For information about general guidelines, see<br>"Naming the Routines" on page 4 in Chapter 1, "Guidelines for Writing IMS Exit Routines," on page 3. |

Table 18. Data Entry Database Sequential Dependent Scan Utility Exit Routine Attributes

| Attribute               | Description                                                                                                    |
|-------------------------|----------------------------------------------------------------------------------------------------|
| Link editing            | Follow the guidelines described in "Link-Editing the Routines" on page 7.                                                                                                    |
|                         | After you compile your routine, include it into IMS.SDFSRESL or into<br>any operating system partitioned data set to which access is provided<br>with a JOBLIB or STEPLIB control region JCL statement. |
| Including the routine   | No special steps are needed to include this routine.                                                                                                    |
| IMS callable services   | This exit routine is not eligible to use IMS Callable Services.                                                                                                    |
| Sample routine location | Refer to "Sample DEDB Sequential Dependent Scan Utility Exit<br>Routine (DBFUMSE1)" on page 85.                                                                                                    |

Table 18. Data Entry Database Sequential Dependent Scan Utility Exit Routine Attributes (continued)

## **Calling the Routine**

If you want IMS to call your routine instead of the IMS-supplied routine (DBFUMSE0), you must specify the name of your routine in the EXIT control statement of the SYSIN DD data set of the Scan Utility JCL.

**Related Reading:** For details, see *IMS Version 9: Utilities Reference: Database* and *Transaction Manager*.

#### **Communicating with IMS**

IMS uses the entry registers, parameter list, and exit registers to communicate with the routine.

### **Contents of Registers on Entry**

Upon entry, the exit routine must save all registers using the provided save area. The registers contain the following:

| Register | Contents                                                                      |
|----------|-------------------------------------------------------------------------------|
| 1        | Address of parameter list.                                                    |
| 13       | Address of save area. The exit routine must not change the first three words. |
| 14       | Return address of IMS.                                                        |
| 15       | Entry point of exit routine.                                                  |

## **Contents of Registers on Exit**

Before returning to IMS, the routine must restore all registers except for register 15, which must contain one of the following:

#### Return Code Meaning

| 00 | Use segment.        |
|----|---------------------|
| 04 | Do not use segment. |

# Sample DEDB Sequential Dependent Scan Utility Exit Routine (DBFUMSE1)

The sample in Figure 12 is *not* a usable exit routine provided by IMS nor is it found in IMS.ADFSSRC library. It is an example showing entry and exit code to help you write your own scan routine.

TITLE 'DBFUMSE1 IMS DEDB ONLINE UTILITY SCAN EXIT'

| *** | ***************************************                                            | * |
|-----|------------------------------------------------------------------------------------|---|
| *   |                                                                                    | * |
| *   | MODULE NAME : DBFUMSE1                                                             | * |
| *   | TITLE : STANDARD EXIT FROM SCAN UTILITY                                            | * |
| *   | TITLE : STANDARD EATT FROM SCAN UTILITY                                            | * |
|     | ONTAINS RESTRICTED MATERIALS OF IBM                                                | * |
| *   | COPYRIGHT : REFERENCE MODULE DBFCOPYR                                              | * |
| *   |                                                                                    | * |
| *   | ENTRY POINT(S)/PURPOSE : DBFUMSE1                                                  | * |
| *   |                                                                                    | * |
| *   |                                                                                    | * |
| *   | THE UTILITY AND THE EXIT. IT IS NOT INTENDED TO                                    | * |
| *   |                                                                                    | * |
| *   |                                                                                    | * |
| *   | WITH HEX ZEROES.                                                                   | * |
| *   |                                                                                    | * |
| *   | ENTRY INTERFACES:                                                                  | * |
| *   | REGISTERS AT ENTRY : R1 ADDRESS OF USER PARAMETER LIST                             | * |
| *   | R13 ADDRESS OF USER FARAMETER LIST                                                 | * |
| *   | R14 ADDRESS OF RETURN POINT                                                        | * |
| *   | R15 ADDRESS OF ENTRY POINT                                                         | * |
| *   | REGISTERS ARE SAVED AND RESTORED BY THE                                            | * |
| *   | CALLING MODULES.                                                                   | * |
| *   |                                                                                    | * |
| *   | CONTENT OF PARAMETER LIST (UTDWUSER) :<br>UTDWDATA - ADDRESS OF SEGMENT (FULLWORD) | * |
| *   |                                                                                    | * |
| *   | 1. AT ENTRY ADDRESS OF SEGMENT                                                     | * |
| *   |                                                                                    | * |
| *   |                                                                                    | * |
| *   |                                                                                    | * |
| *   | BY SCANCOPY DD CARD.<br>UTDWMIN - MINIMUM LENGTH OF SEGMENT (HALFWORD)             | * |
| *   | AS IN DBD-GENERATION                                                               | * |
| *   |                                                                                    | * |
| *   | AS IN DBD-GENERATION                                                               | * |
| *   |                                                                                    | * |
| *   |                                                                                    | * |
| *   |                                                                                    | * |
| *   | UTDWMOUT - MAXIMUM SEGMENT LENGTH (HALFWORD)                                       | * |
| *   | NOTE: THE USER MAY CHANGE LENGTH AND                                               | * |
| *   | CONTENT OF THE SEGMENT USING HIS                                                   | * |
| *   | OWN WORKSPACE. IF HOWEVER THE LENGTH                                               | * |
| *   | EXCEEDS THE LENGTH OF THE SCAN                                                     | * |
| *   | OUTPUT BUFFER - 8 THE UTILITY IS                                                   | * |
| *   | TERMINATED.                                                                        | * |
| *   | DATA/OTHER : NONE                                                                  | * |
|     |                                                                                    |   |

Figure 12. Sample DEDB Sequential Dependent Scan Utility Exit Routine (Part 1 of 3)

\*

\*

EXIT INTERFACES : \* \* REGISTERS AT EXIT : R15 CONTAINS RETURN CODE \* \* RETURN CODES : 00 USE SEGMENT \* 04 DO NOT USE SEGMENT \* DATA/OTHER : NONE \* \* \* EXTERNAL ROUTINES CALLED : NONE \* \* \* TABLES/WORKAREAS : NONE \* REGISTER USAGE : R1 PARAMETER LIST \* R2 SEGMENT ADDRESS R12 MODULE BASE REGISTER \* R14 RETURN ADDRESS R15 RETURN CODE - 00 WRITE SEGMENT \* 04 DO NOT WRITE SEGMENT \* \* \* MESSAGE NUMBERS : NONE \* \* ABEND CODES : NONE \* EJECT , \*PCODE: \* IF SEGMENT EXISTS \* IF THE SEGMENT STARTS WITH X'00'S \* SET RC=4 (DON'T WRITE THE SEGMENT) \* \* ELSE SET RC=0 (WRITE THE SEGMENT) \* \* ENDIF ELSE \* SET RC=4 (DON'T WRITE THE SEGMENT) \* ENDIF \* \* RETURN \*ENDPCODE: SPACE 10 PRINT NOGEN REQUATE DSECT FOR PARM LIST DBFUTDW SPACE 10 DBFUMSE1 CSECT USING DBFUMSE1,R12 USING UTDWUSER,R1 PARAMETER LIST BASE REGISTER L R2,UTDWDATA LTR R2,R2 BZ NOWRITE NO SEGMENT, DON'T WRITE \*

Figure 12. Sample DEDB Sequential Dependent Scan Utility Exit Routine (Part 2 of 3)

|          | LA  | R2,2(,R2)      | SKIP PAST SEGMENT LENGTH     |
|----------|-----|----------------|------------------------------|
|          | CLC | 0(6,R2),ZEROES | DOES SEGMENT START WITH 0'S? |
|          | BNE | WRITESEG       | NON-ZERO DATA. WRITE IT.     |
| *        |     |                | OTHERWISE, DON'T WRITE IT.   |
| NOWRITE  | DS  | ОH             |                              |
|          | LA  | R15,4          |                              |
|          | BR  | R14            |                              |
| WRITESEG | DS  | 0H             |                              |
|          | XR  | R15,R15        |                              |
|          | BR  | R14            |                              |
| ZEROES   | DC  | XL6'00'        |                              |
|          | END |                |                              |

Figure 12. Sample DEDB Sequential Dependent Scan Utility Exit Routine (Part 3 of 3)

# Chapter 7. HALDB Partition Selection Exit Routine (DFSPSE00)

This chapter describes the HALDB Partition Selection exit routine. It provides information about the attributes of the routine, how the routine is called, and how the routine communicates with IMS.

#### In this Chapter:

"About This Routine"

"Communicating with IMS" on page 90

### **About This Routine**

PHDAM, PHIDAM, or PSINDEX databases use a HALDB Partition Selection exit routine. Develop a HALDB Partition Selection exit routine if you want to select partitions by some criteria other than high key.

Define the HALDB Partition Selection exit routine during DBDGEN processing, on the HALDB Partition Definition utility, or in the DBRC INIT.DB command. To define the HALDB Partition Selection exit routine during DBDGEN processing, specify the PSNAME keyword. The PSNAME keyword can also be specified on the HALDB Partition Definition utility. To define the HALDB Partition Selection exit routine when you register a HALDB with DBRC, specify the PARTSEL keyword on the DBRC INIT.DB command. If you do not specify an exit routine, IMS selects a partition using the high key method, and does not involve the HALDB Partition Selection exit routine.

Table 19 shows the attributes of the HALDB Partition Selection exit routine.

| Attribute             | Description DB/DC, DBCTL.                                                                                                    |  |  |
|-----------------------|----------------------------------------------------------------------------------------------------|--|--|
| IMS environments      |                                                                                                    |  |  |
| Naming convention     | The name given to the load module used for partition selection<br>should appear in the DBD generation associated with the database,<br>the HALDB Partition Definition utility, or the DBRC INIT.DB<br>command. The load module name must be the value of the<br>parameter of the PSNAME operand on the DBD statement, Partition<br>Selection name in the HALDB Partition Definition utility, or value of<br>the parameter PARTSEL on the DBRC INIT.DB command. |  |  |
|                       | <b>Related Reading:</b> For details on coding parameter PSNAME see:<br>"Database Description (DBD) Generation", <i>IMS Version 9: Utilities Reference: System.</i> For details on defining the partition selection exit using the HALDB PDU see "HALDB Interfaces", <i>IMS Version 9: Application Programming: Database Manager.</i> For details on coding the parameter PARTSEL see: "INIT Commands", <i>IMS Version 9: DBRC Guide and Reference.</i>         |  |  |
| Link-Editing          | Follow the guidelines described in "Link-Editing the Routines" on<br>page 7. After you compile and test your exit routine, link-edit it into<br>IMS.SDFSRESL, SYS1.LINKLIB, or any operating system partitioned<br>data set that can be accessed by a JOBLIB or STEPLIB JCL<br>statement for the IMS control and SAS regions.                                                                                                    |  |  |
| Including the routine | No special steps are needed to include this routine.                                                                                                    |  |  |

Table 19. HALDB Partition Selection Exit Routine Attributes

| Attribute Description   |                                                         |  |
|-------------------------|---------------------------------------------------------|--|
| IMS callable services   | This exit is not eligible to use IMS Callable Services. |  |
| Sample routine location | IMS.ADFSSMPL.                                           |  |

Table 19 HAI DB Partition Selection Exit Boutine Attributes (continued)

## **Calling the Routine**

IMS loads this routine at IMS initialization time.

The HALDB Partition Selection exit routine receives control during HALDB Partition Structure processing and when a DL/I call requires the selection of a partition. The following processing activities activate the HALDB Partition Selection exit routine:

- Structure initialization
- Structure termination
- Structure modification
- · Selection of first partition
- · Selection of next partition
- Selection of target partition

IMS calls a HALDB Partition Selection exit routine when an exit routine is specified for the database. When a HALDB structure is created, modified, or terminated, this call to the exit routine allows your installation to be aware of the partitioned structure and to have some influence on its validity for subsequent DL/I processing. The initialization call that indicates that a structure was created occurs prior to authorizing and opening the partition data sets.

### Addressing Mode

0

0

0

The DL/I environment that is running determines the addressing mode when the HALDB Partition Selection exit routine is called. The addressing modes for the calls are as follows:

| Call                     | Mode in Batch Environment | Mode in Online Environment |  |
|--------------------------|---------------------------|----------------------------|--|
| Structure Initialization | Task Mode                 | Task Mode                  |  |
| Structure Termination    | Task Mode                 | Task Mode                  |  |
| Partition Selection      | Task Mode                 | Cross Memory Mode          |  |

### Communicating with IMS

IMS communicates with the HALDB Partition Selection exit routine through the entry registers.

### Contents of Registers on Entry

The HALDB Partition Selection exit routine is called with the following registers established:

#### Register Contents

1

Specifies the address of the parameter list that identifies the call. The parameters are:

- 1 Address of a full word that contains the number of parameters in the list. The value of 2 is specified.
- **2** Address of the Exit Communication Area that is mapped by DFSPECA.
- **3** Address of the Partition Definition Area that is mapped by DFSPDA.
- **13** Specifies the address of a standard save area. A minimum of four prechained save areas must be available for this exit routine to use.
- 14 Specifies the return address to IMS.
- **15** Specifies the exit entry point address.

## **Area Mapping**

| DFSPECA | Partition Exit Communication Area Mapping. Dynamically initialized from static storage.       |
|---------|-----------------------------------------------------------------------------------------------|
| DFSPDA  | Partition Definition Area Mapping. Allocated and initialized during structure initialization. |

**Related Reading:** For more information on area mapping, see "Using the Sample Area Mapping" on page 92.

## **Contents of Registers on Exit**

The HALDB Partition Selection exit routine is involved in the processing of partition structure initialization, termination, rebuild, and partition selection. The exit routine can identify some processing and structure conditions as errors, according to your specifications. The exit routine informs IMS of the response to the error condition by specifying a return code. The return code is returned in field PECRC of the Partition Exit Communication Area (DFSPECA). The action that IMS takes depends on both the return code that is supplied by the exit routine and the call reason for invoking the exit routine. The exit routine can request IMS to stop the database or issue a pseudo abend. The following return codes can be sent to IMS:

#### Return Code Description

- **0** Normal return. No exception processing required.
- 4 Abnormal return. IMS can stop the database during partition structure calls.
- 8 Pseudo abend return. IMS issues user abend 3499.
- 12 Exception return. No more partitions are available for Select Next processing. IMS treats this condition as the end of the HALDB.

Depending on the call reason and call history, IMS takes certain actions when return code 12 is received from the HALDB Partition Selection exit routine. The rules are as follows:

- When the exit routine is called for partition structure initialization, termination, or modification (rebuild), the return codes can be 0, 4, or 8. A return code of 12 or above is not supported. Return code from Partition Structure Termination (PECTERM) call will be ignored by IMS if it is 0, 4, or 8 (12 and above are not supported). IMS will proceed to terminate the structure in all cases when the return code is 0, 4, or 8 for the PECTERM call.
- 2. When the exit routine is called for partition selection, return codes 0, 4, 8, and 12 are supported. If the partition selection is "Select Next", return code 12 from

the exit routine indicates that no partitions are available. If the partition selection is "Select Target" or "Select First", return code 12 indicates a request for ABEND 3499.

3. When the exit routine is called for any partition selection, a check is made to see whether any prior call from the Partition Structure Initialization, Termination, and Rebuild has resulted in a pending request for ABEND 3499. If such a request has been made, ABEND 3499 is issued.

IMS does not interrogate a return code from the exit routine that is provided for the Partition Termination invocation function.

## Using the Sample Partition Selection Exit Routine (DFSPSE00)

You can develop a HALDB Partition Selection exit routine or use the sample HALDB Partition Selection exit routine (DFSPSE00) that IMS provides. DFSPSE00 contains code that supports Structure Initialization, Structure Termination, and Partition Selection calls. Be aware that the actual partition selection processing in the sample DFSPSE00 is based on a high key value and not a user defined "string" value. The sample exit is written in assembler language and located in the IMS Sample library.

The sample exit routine demonstrates the use of the interface and control blocks. The sample exit performs partition selection processing by using partition high key.

## Using the Sample Area Mapping

This section provides sample DFSPECA and DFSPDA coding.

## Partition Exit Communication Area Mapping (DFSPECA)

The DFSPECA storage area is dynamically initialized from static storage for each invocation of the HALDB Partition Selection exit routine. For sample DFSPECA coding, see Figure 13 on page 93.

| DFSPECA  | DSECT<br>SPACE                          |                      |                                         |  |  |
|----------|-----------------------------------------|----------------------|-----------------------------------------|--|--|
| *******  | *************************************** |                      |                                         |  |  |
| *        | *                                       |                      |                                         |  |  |
| *        | PARTITION EXIT COMMUNICATION AREA       |                      |                                         |  |  |
| *        |                                         |                      |                                         |  |  |
| *        | THE EX                                  | IT COMMUNICATION ARE | A MAPS CONTROLLING INFORMATION *        |  |  |
| *        | FOR US                                  | ER SELECTION OF A PA | RTITION OF A PARTITIONED DATA *         |  |  |
| *        | BASE.                                   |                      | *                                       |  |  |
| *        |                                         |                      | *                                       |  |  |
| *******  | ******                                  | *****                | **********                              |  |  |
|          | SPACE                                   |                      |                                         |  |  |
| PECID    | DC                                      | CL8'DFSPECA'         | EYECATCHER                              |  |  |
| PECDBN   | DS                                      | CL8                  | DATABASE NAME                           |  |  |
| PECPST   | DS                                      | A                    | PST ADDRESS (SELECTION ONLY)            |  |  |
|          | SPACE                                   |                      |                                         |  |  |
| PECRC    | DS                                      | F                    | EXIT RETURN CODE                        |  |  |
| PECRC0   | EQU                                     | 0                    | NORMAL RETURN                           |  |  |
| PECRC4   | EQU                                     | 4                    | ABNORMAL RETURN                         |  |  |
| PECRC8   | EQU                                     | 8                    | PSEUD0 ABEND                            |  |  |
| PECRC12  | EQU                                     | 12                   | EXCEPTION RETURN                        |  |  |
| DEAEDD   | SPACE                                   |                      |                                         |  |  |
| PECFDB   | DS                                      | 0F                   | EXIT PROVIDED FEEDBACK                  |  |  |
| PECFDB1  | DS                                      | H                    | reserved                                |  |  |
| PECFDB2  | DS                                      | Н                    | PARTITION ID FEEDBACK                   |  |  |
| PECKEY   | SPACE<br>DS                             | А                    | ADDRESS OF KEY                          |  |  |
| PECCPID  | DS                                      | Н                    | CURRENT PARTITION ID                    |  |  |
| FLUUFID  | DS                                      | H                    | RESERVED                                |  |  |
| PECKEYL  | DS                                      | X                    | LENGTH OF KEY -1                        |  |  |
| TEORETE  | SPACE                                   |                      |                                         |  |  |
| PECACT   | DS                                      | Х                    | INVOCATION ACTION                       |  |  |
| PECINIT  | EQU                                     | 1                    | PARTITION STRUCTURE INIT                |  |  |
| PECTERM  | EQU                                     | 2                    | PARTITION STRUCTURE TERM                |  |  |
| PECRBLD  | EQU                                     | 3                    | PARTITION STRUCTURE REBUILD             |  |  |
| *        | EQU                                     | 4                    | RESERVED                                |  |  |
| *        | EQU                                     | 5                    | RESERVED                                |  |  |
| PECFIRST | EQU                                     | 6                    | SELECT FIRST PARTITION                  |  |  |
| PECNEXT  | EQU                                     | 7                    | SELECT NEXT PARTITION                   |  |  |
| PECTRGT  | EQU                                     | 8                    | SELECT TARGET PARTITION                 |  |  |
| *        | EQU                                     | 9                    | RESERVED                                |  |  |
| *        | EQU                                     | 10                   | RESERVED                                |  |  |
|          | SPACE                                   |                      |                                         |  |  |
| PECFLAG  | DS.                                     | Х                    | FLAGS 1                                 |  |  |
| PEC1NEWF | P EQU                                   | X'80'                | NEW PARTITION/S DEFINED                 |  |  |
| PECFLAG2 |                                         | Х                    | FLAGS 2                                 |  |  |
|          | DS                                      | F                    | RESERVED                                |  |  |
|          | DS                                      | F                    | RESERVED                                |  |  |
| PECUSER  | DS                                      | 64D                  | DYNAMIC USER WORK AREA (see note below) |  |  |
| DEAL ET  | SPACE                                   |                      |                                         |  |  |
| PECLEN   | EQU                                     | *-DFSPECA            | EXIT COMM LENGTH                        |  |  |

Figure 13. Sample DFSPECA Coding

**Note to Figure 13:** The user exit can use the DYNAMIC USER WORK AREA during the execution of a single call, but the area is meant to be used as a volatile work area so its content should not be assumed to still be there the next time the exit is called.

DFSPECA Field Definitions:

| Field  | Description            |
|--------|------------------------|
| PECDBN | The name of the HALDB. |

2

| PECPST   | Address of the PST, for partition selection calls only.                                                                                                    |
|----------|----------------------------------------------------------------------------------------------------|
| PECRC    | Return code indicating the result of exit processing.                                                                                                    |
| PECFDB   | Exit feedback area consisting of two halfword fields.                                                                                                    |
|          | The exit returns the partition ID of the partition selected in field PECFDB2.                                                                                                    |
| PECKEY   | Address of the key associated with the DL/I call.                                                                                                    |
| PECCPID  | Current Partition ID.                                                                                                    |
|          | The partition ID of the last partition selected.                                                                                                    |
| PECKEYL  | The length of the key minus 1.                                                                                                    |
| PECACT   | The invocation action informing the exit what processing is required.                                                                                                    |
| PECFLAG1 | IMS control data flag. Defines additional information for exit processing.                                                                                                    |
| PEC1NEWP | A flag indicating that one or more new partitions were added to the HALDB structure. To indicate that the entry defines a partition that was not previously defined, set flag PDAFLAG1 to PDAF101 in each related PDA entry. Set the flag for the exit REBUILD call and then reset. |
| PECFLAG2 | Flag byte available for exit use.                                                                                                    |
|          | <b>Note:</b> The user exit can set PECFLAG2 to any value but that value is not preserved across calls to the exit.                                                                                                    |
| PECUSER  | Dynamic work area for exit use.                                                                                                    |
|          |                                                                                                    |

## Partition Definition Area Mapping (DFSPDA)

The DFSPDA storage area is allocated and initialized during structure initialization. DFSPDA storage area is maintained until the structure changes. Any structure change causes the storage to be released and a new area allocated and initialized. Each invocation of the HALDB Partition Selection exit routine passes the DFSPDA area. For sample DFSPDA coding, see Figure 14 on page 95. DFSPDA DSECT \* PARTITION DEFINITION AREA PREFIX \* THE PARTITION DEFINITION PREFIX CONTAINS THE ADDRESS OF THE FIRST PARTITION DEFINITION ENTRY AND CONTAINS FIELDS \* FOR THE EXCLUSIVE USE OF THE USER SELECTION EXIT ROUTINE. \* \* SPACE PDAID CL8'DFSPDA' DC EYECATCHER PDAPDE DS A FIRST DEFN ENTRY ADDRESS PDANUM DS F NUMBER OF DFSPDA ENTRIES PDASCD DS A SCD ADDRESS PDALSTRL DS H LENGTH OF LONGEST STRING PDADORG DS Х DATABASE ORGANIZATION PHDAM PDAHDAM EQU X'80' X'40' PDAHIDAM EQU PHIDAM PDASINDX EQU X'20' PSINDEX DS Х RESERVED SPACE PDAUSR1 DS A PDA USER 1 PDAUSR2 DS A PDA USER 2 PDAUSR3 DS A PDA USER 3 PDAUSR4 DS A PDA USER 4 PDAUSR5 DS А PDA USER 5 SPACE PDAPLEN EQU \*-DFSPDA PREFIX LENGTH SPACE DFSPDAE DSECT PARTITION DEFINITION AREA ENTRY \* \* THE PARTITION DEFINITION ENTRY MAPS UNIQUE INFORMATION \* FOR USER SELECTION OF A PARTITION OF A PARTITIONED DATA BASE. AN ENTRY EXISTS FOR EACH PARTITION WITH ALL ENTRIES CONTIGUOUS. SPACE PDAPN DS CL8 PARTITION NAME PDASTRG DS A PARTITION STRING ADDRESS PDARSVD DS A RESERVED PDATOKN DS A IMS USE ONLY us H DS H PDAPID PARTITION ID NUMBER OF RAP'S PDARAP PDABLKR DS NUM OF BLKS CONTAINING RAP'S F PDASTRGL DS X PARTITION STRING LENGTH -1 PDAFLAG1 DS Х ENTRY FLAG 1 PDAF101 EQU X'80' NEW PARTITION ENTRY EQU X'40' RESERVED \* X'20' \* EQU RESERVED \* EOU X'10' RESERVED \* EQU X'08' RESERVED X'04' EQU RESERVED \* X'02' EQU RESERVED \* X'01' EQU RESERVED SPACE DS 0F ALIGNMENT PDAELEN EQU \*-DFSPDAE ENTRY LENGTH

Figure 14. Sample DFSPDA Coding

2

2

#### **DFSPDA Field Definitions**

- **PDAPDE** The address of the first partition definition entry.
- **PDANUM** The number of DFSPDA entries.
- PDASCD Address of the SCD.
- **PDADORG** The database organization: PHDAM, PHIDAM, or PSINDEX.
- **PDALSTRL** The length of the longest string that is defined for the partitions.
- **PDAUSRn** Five words that are available for exit use (PDAUSR1, PDAUSR2, PDAUSR3, PDAUSR4, and PDAUSR5).

The exit routine can use these words to anchor storage that has been allocated by the exit and these values will be available for use the next time the exit is called. The exit can also issue GETMAIN/FREEMAIN.

**PDAPLEN** The length of the Partition Definition Area Prefix.

#### **DFSPDAE Field Definitions**

- **PDAPN** The name of the associated partition.
- **PDASTRG** The address of the user-defined Partition String value. If PDASTRG is zero, it indicates a null Partition String. This 256–byte area contains the string value that you define. You can modify this area during Structure Initialization processing to assist in selection processing.
- **PDAPID** The partition ID of the associated partition.
- **PDARAP** The number of Root Anchor Points defined for the partition. Provided for PHDAM organization only; otherwise, it contains zeros.
- **PDABLKR** The number of blocks containing Root Anchor Points. Provided for PHDAM organization only; otherwise, it contains zeros.
- **PDASTRGL** The length of the user string minus 1.
- **PDAFLAG1** IMS control data flag. Defines unique PDA entry information for exit processing.
- **PDAF101** A flag indicating that this PDA entry defines a new partition that was not previously defined. Set PDAF101 to be PDAF101 on entry to the exit routine for the Rebuild call if this partition is new, and reset upon returning to IMS.
- **PDAELEN** The length of the Partition Definition Area Entry.

Length added to the entry address to provide the address of the next entry.

DFSPDAE Field Definitions:

# Chapter 8. HDAM and PHDAM Randomizing Routines (DFSHDC40)

This chapter describes the HDAM and PHDAM randomizing routines. The chapter provides information about the attributes of the routines, how the routines are called, and how the routines communicate with IMS.

#### In this Chapter:

"About These Routines"

"Communicating with IMS" on page 99

"Using the Sample HDAM and PHDAM Generalized Randomizing Routine (DFSHDC40)" on page 101

## **About These Routines**

The DL/I HDAM and PHDAM access method requires you to supply a randomizing module for placing root segments in, or retrieving them from, an HDAM and PHDAM database. Several databases can share the same routine, but each of those databases must be associated with a single randomizing routine. If you are using data sharing, you must use the same randomizing routine for both systems.

A randomizing module uses a mathematical technique to convert a key into an address. The same key always converts to the same address. The randomizing module required by IMS must convert a key field value into a relative block number and an anchor point number. The result of a randomizing routine is a relative block number that ranges from 1 to 2<sup>24</sup>–1. The anchor point number ranges from 1 to 255.

The key field value is supplied by an application program in the data itself for inserting segments into the database and in an application program in an SSA (segment search argument) for retrieving segments from a database.

Four randomizing modules are supplied with IMS. Although four are supplied, DFSHDC40 is the only one recommended for use. You can use this one or write your own randomizing module.

**Related Reading:** To help you determine the module that best meets your need, see *IMS Version 9: Administration Guide: Database Manager.* 

If you write your own module, follow the guidelines included in this chapter.

## Attributes of the Routine

Table 20 shows the attributes of the HDAM and PHDAM Randomizing routine.

Table 20. HDAM and PHDAM Randomizing Routine Attributes

| Attribute        | Description      |  |
|------------------|------------------|--|
| IMS environments | DB/DC and DBCTL. |  |

| Attribute                                                                                                    | Description                                                                                                    |  |  |
|----------------------------------------------------------------------------------------------------|----------------------------------------------------------------------------------------------------|--|--|
| Naming convention                                                                                                   | The name you give to the load module used for randomizing functions with a specific database must appear in the DBD generation associated with the database. The load module name must be the value of the "mod" parameter of the RMNAME= operand on the DBD statement in the HDAM and PHDAM DBD generation. |  |  |
|                                                                                                    | <b>Related Reading:</b> For details on coding this parameter, see "DBD Generation", in <i>IMS Version 9: Utilities Reference: Database and Transaction Manager.</i>                                                                                                    |  |  |
| Link editing                                                                                                    | After you compile and test a randomizing module, link-edit it into IMS.SDFSRESL, SYS1.LINKLIB, or into any operating system partitioned data set that can be accessed by a JOBLIB or STEPLIB JCL statement for the IMS control, SAS, and batch regions.                                                      |  |  |
|                                                                                                    | To ensure that the routines run as they did in prior IMS releases, link-edit them as neither reentrant nor reusable.                                                                                                    |  |  |
| Including the routine                                                                                               | No special steps are needed to include this routine.                                                                                                    |  |  |
| IMS callable services                                                                                               | This exit routine is not eligible to use IMS Callable Services.                                                                                                    |  |  |
| Sample routineFor the latest version of the sample routine (DFSHDC40),IocationIMS.ADFSSRC; member name is DFSHDC40. |                                                                                                    |  |  |

Table 20. HDAM and PHDAM Randomizing Routine Attributes (continued)

You must write, compile, and link-edit the randomizing module as one of the following:

#### REENTRANT

IMS does not serialize the database before calling the routine. A single copy of the routine is used for the databases.

#### REUSABLE

IMS serializes the database before calling the routine. If the routine is used for multiple databases, it must be written and compiled as reentrant, even if it is not link-edited as reentrant.

#### NONREUSE

IMS serializes the database before calling the routine. Each database has its own copy of the routine.

All modules receive control and must return control in 31-bit addressing mode. They must be able to execute in cross-memory and TASK modes.

#### Loading the Routine

IMS loads all randomizing modules from their resident library when the database is opened. IMS obtains the name of the randomizing module from the name you have specified in the RMNAME parameter of the DBD statement of the database description (DBD).

**Related Reading:** For details on coding the RMNAME parameter, see *IMS Version 9: Utilities Reference: Database and Transaction Manager.* 

The necessary randomizing module associated with a specific database is brought into main storage at the time the associated database is opened. It can also be placed in the LPA (linkpack area). This allows one copy of the module to service several databases that are concurrently open. If you use any of the Local Storage Options (LSO), the randomizing module is loaded in CTL or DL/I SAS private storage. Otherwise, the module is loaded into CSA.

**Related Reading:** For more information about general guidelines, see Chapter 1, "Guidelines for Writing IMS Exit Routines," on page 3.

### Calling the Routine

When an application program issues a Get Unique or Insert call that operates on a root segment of an HDAM and PHDAM database, the randomizing module is called.

The source of the root key that IMS supplies to the randomizing routine is as follows:

- For a root insert, IMS takes the key from the I/O area containing the root to be inserted.
- For a call qualified on the root key, IMS uses the key value in the segment search argument.

**Related Reading:** For information on processing Get Next (GN) calls qualified on the root key and calls with root qualification that allows a range of key values, see *IMS Version 9: Application Programming: Database Manager.* 

The key is supplied to the randomizing module for conversion to a relative block number and anchor point number within the database. In addition to the key supplied by an application program, parameters from the DBD generation for the database are available to the randomizing module.

## **Communicating with IMS**

IMS uses the entry and exit registers to communicate with the randomizing routine.

## **Contents of Registers on Entry**

Upon entry, the randomizing routine must save all registers using the provided save area. The registers contain the following:

| Register | Content                                                                       |  |  |
|----------|-------------------------------------------------------------------------------|--|--|
| 0        | Address of Data Management Block (DMB).                                       |  |  |
| 1        | Address of the DMBDACS CSECT.                                                 |  |  |
| 7        | Address of Partition Specification Table (PST).                               |  |  |
| 9        | Address of first byte of key field value supplied by an application program.  |  |  |
| 13       | Address of save area. The exit routine must not change the first three words. |  |  |
| 14       | Return to IMS address.                                                        |  |  |
| 15       | Entry point of randomizing module.                                            |  |  |

If an HDAM and PHDAM database does not have a sequence field defined:

- The executable key length field in the CSECT named RDMVTAB is not initialized and must not be used.
- The value in register 9 module contains the address of the first byte of the segment.

If an HDAM and PHDAM database does not have a sequence field defined at the root level, the randomizing module is given control on an insert call. All retrieval calls result in a scan of the root-level qualification. On Get Unique (GU) calls, the scan starts at the beginning of the database. On Get Next (GN) calls, the scan starts at the current root-level position within the database.

The randomizing module is invoked on Get calls, particularly when the database contains a secondary index or a logical relationship. The randomizing module must produce the same results on the Get call as it did on the Insert call.

The first eight words of the PST are available to the randomizing module as a work area. These words are also used by DL/I and must not be used by other exit routines. If an additional work area is needed, CSECT RDMVTAB can be expanded to provide additional space.

Internal IMS control blocks that can be of value to a randomizing routine are the Partition Specification Table (PST), the Physical Segment Description Block (PSDB) for the root segment, and the first Field Description Block (FDB). The FDB is the root segment key field format description. DSECTs of these three blocks are provided in the examples shown later in this chapter.

#### **Description of Parameters**

The parameters from DBD generation are available to randomizing modules. Their area is described by the DMBDACS DSECT. It contains information such as the randomizing routine's name, anchor point information, and the total area length. You can extend the area by an assembly and link-edit process to contain any data or algorithm information.

The root 32 bytes of the RDMVTAB CSECT (described by the DMBDACS DSECT) contains constants defined by DBDGEN. If you extend the area to include additional parameters, this field must be duplicated. The DMBDASZE field must be updated to reflect the total length of this area (including the added parameters).

After assembly, the expanded RDMVTAB CSECT can be link-edited to replace the old one. Use an ENTRY statement specifying the name of the DBD and an ORDER statement to make sure the original order of the multiple CSECTs is maintained. For more information, see information on the MVS linkage editor and loader in the MVS/ESA product library.

The following DSECT defines the format of the area pointed to by register 1:

| DMBDACS  | DSECT |     |                                      |
|----------|-------|-----|--------------------------------------|
| DMBDANME | DS    | CL8 | NAME OF ADDR ALGORITHM LOAD MODULE   |
| DMBDAKL  | DS    | CL1 | EXECUTABLE KEY LENGTH OF ROOT        |
|          | DS    | CL3 |                                      |
| DMBDASZE | DS    | Н   | SIZE OF THIS CSECT                   |
| DMBDARAP | DS    | Н   | NUMBER OF ROOT ANCHOR POINTS/BLOCK   |
| DMBDABLK | DS    | F   | NUM OF HIGHEST BLOCK DIRECTLY ADDRSD |
| DMBDABYM | DS    | F   | MAX NUMBER OF BYTES BEFORE OFLOW TO  |
|          |       |     | 2NDARY                               |
| DMBDARC  | DS    | CL1 | RETURN CODE FROM RANDOMIZER          |
|          | DS    | CL3 | RESERVED                             |
| DMBDACP  | DS    | F   | RESULT OF LAST ADDRESS CONVERSION    |
|          |       |     |                                      |

### **Contents of Registers on Exit**

Before returning to IMS, the randomizing routine must restore all registers. The parameter list pointed to by register 1 and discussed in "Description of Parameters" can contain one of the following return codes:

#### Return Code Meaning

| 0 | Continue processing; randomizing properly. |
|---|--------------------------------------------|
| 4 | Set FM status code and return to caller.   |
| 8 | U812 abend.                                |

For any randomizing routine that passes these return codes, ensure that application programs that use the database can accept the return codes.

The return code from a randomizing module can be in either character or binary form. In other words, X'F0' and X'0' are both valid for a return code of zero. This return code must be placed in the DMBDARC field of the CSECT addressed by register 1.

You do not need to explicitly set a return code of zero in DMBDARC, because it is the default return code and the field is preset to zero.

## **Results of the Routine on Exit**

0The result of a randomizing module conversion must be in the form BBBR where0BBB is a 3-byte binary number of the block into which a root segment is inserted or0from which it is retrieved and R is a 1-byte binary number of the appropriate anchor0point, within a relative block, within a data set of the database.

This result must be placed in the CSECT addressed by register 1 in the 4-byte fixed name DMBDACP. If the result exceeds the content of the field DMBDABLK, the result is changed to the highest block and last anchor point of that block.

## Sample HDAM and PHDAM Randomizing Routines

IMS supplies four randomizing module samples (DFSHDC10, DFSHDC20, DFSHDC30, and DFSHDC40) to help you write your own HDAM and PHDAM randomizing module. The modules are linked into the IMS.SDFSRESL data set during system definition. The modules use the following randomizing techniques:

- Modular or division method (DFSHDC10)
- Binary halving method (DFSHDC20)
- Hashing method (DFSHDC30 and DFSHDC40)

Module DFSHDC40 is recommended; the source code for all four modules resides in the IMS.SOURCE library. The next section provides guidelines for using the sample module, DFSHDC40.

**Restriction:** These routines do not support nonsequenced HDAM and PHDAM databases. They all use the key length in their calculations.

## Using the Sample HDAM and PHDAM Generalized Randomizing Routine (DFSHDC40)

If root keys are unique and totally random storage is desired, this routine can be used for **any** HDAM and PHDAM database without performing an analysis of key distributions.

This randomizing routine works with the entire key and has the following characteristics:

• It is reentrant.

- Keys can contain any of the 256 characters, and key length can be from 1 to 256 bytes.
- It converts **any** key distribution (with unique key values) to a totally random address distribution.
- It never returns an address in block 1, which is always a bit map block in HDAM and PHDAM. The user can specify any number of blocks and RAPs.
- The number of blocks must be in the range between 2 and (2\*\*24)-1; the number of RAPs must be in the range of 2 to (2\*\*31)-1 when RAPs are multiplied by blocks. The RBN subparameter of the RMNAME= parameter of the DBD statement must be specified for the upper limit, together with DFSHDC40 as the "mod" subparameter, if this randomizing routine is chosen.
- It allows the insertion of a dummy root at the highest block-RAP to ensure the formatting of the entire root addressable area at load time.

The basic logic of the routine is:

 Convert the key into a 4-byte binary number by translating the key digits twice. Determine the offset into the translation table using the key length and individual digits. For example:

Key 123456

Digits are used in series of threes. Two work areas are used. In the first pass, the first work area contains X'F2F3'; the second contains X'F1F2F3'. The first work area is translated into the translation table with a zero point of 4 (key length 2). The second work area is translated into the translation table with a zero point of X'F5', the fifth digit. These two translated numbers are multiplied and added into an accumulator. The remaining digits are converted and added into the accumulator.

The conversion number for key 123456 is X'45683199'.

- 2. Translate the converted number, and set the top bit to zero to ensure a positive number.
- 3. Multiply the maximum number of blocks minus one by the number of RAPs. Multiply the result by the translated key.
- 4. After adjustment to ensure block 1 is not used, store the result in DMBDACP.

For the latest version of DFSHDC40 see the IMS.SOURCE library; member name is DFSHDC40).

## Chapter 9. Secondary Index Database Maintenance Exit Routine

This chapter describes the Secondary Index Database Maintenance exit routine. It provides information about the attributes of the routine, how the routine is called, and how the routine communicates with IMS.

#### In this Chapter:

"About This Routine"

"Communicating with IMS" on page 105

"Sample Secondary Index Database Maintenance Exit Routine" on page 106

## **About This Routine**

Two options are available to the Database Manager to control the volume of entries in secondary index databases: the NULLVAL operand and the index maintenance exit routine. To build and maintain a sparse index, you can use suppression of indexing, the process of withholding a prospective index pointer segment from the index.

Use the NULLVAL operand to suppress indexing when the entire indexed field contains one specified character or value. For example, you may want to use NULLVAL to suppress indexing when the indexed field contains only blanks. A different NULLVAL can be specified for each indexed segment.

Alternatively, secondary indexing allows you to specify, during the DBDGEN, a user-supplied exit routine that can selectively suppress secondary indexing. You can thereby control the density of a secondary index. One exit routine is allowed for every secondary index; however, one generalized routine can be written to serve several index relationships.

If this exit routine is link-edited as reentrant (RENT), it must be truly reentrant (it cannot depend on **any** information from a previous invocation and it cannot store into itself).

If this exit routine is link-edited as reusable (REUSE), it must be truly reusable (it cannot depend on **any** information in itself from a previous call), but it can depend on information that it saves in the specific database segment block that is passed to it. In addition, if the same exit routine is used for two different segments, the single copy of the exit can be called concurrently for each segment. In this case, the exit routine must be written as reentrant.

If this exit routine is link-edited so that it is neither RENT nor REUSE, it can store into itself and depend on the information saved in the database segment block that is passed to it.

Table 21 shows the attributes of the Secondary Index Database Maintenance exit routine.

Table 21. Secondary Index Database Maintenance Exit Routine Attributes

| Attribute        | Description   |
|------------------|---------------|
| IMS environments | DB/DC, DBCTL. |

Table 21. Secondary Index Database Maintenance Exit Routine Attributes (continued)

| Attribute               | Description                                                                                                    |  |
|-------------------------|----------------------------------------------------------------------------------------------------|--|
| Naming convention       | Each exit routine must have a name unique with respect to all IMS module names and to any other exit routines in the IMS libraries. The name corresponds to the name specified in the EXTRTN subparameter, in the XDFLD statement, for the DBD generation.                                      |  |
|                         | <b>Related Reading:</b> For details about this subparameter, see the section on DBD generation in <i>IMS Version 9: Utilities Reference: System</i> .                                                                                                    |  |
|                         | Before an index source segment in a database can be loaded or updated, its EXTRTN routine must be in the system library.                                                                                                    |  |
| Link editing            | Follow the guidelines described in "Link-Editing the Routines" on page 7.                                                                                                    |  |
|                         | After an exit routine has been compiled and tested, it can be placed into the IMS.SDFSRESL data set, from which it is loaded by IMS. It can also be placed in SYS1.LINKLIB, or in any operating system partitioned data set to which access is provided with a JOBLIB or STEPLIB JCL statement. |  |
| Including the routine   | No special steps are need to include this routine.                                                                                                    |  |
| IMS callable services   | This exit routine is not eligible to use IMS Callable Services.                                                                                                    |  |
| Sample routine location | routine location Refer to "Sample Secondary Index Database Maintenance Exit Routine" on page 106                                                                                                    |  |

## Loading the Routine

The first time that an exit routine associated with the specific database is referenced, it is loaded into storage in either the IMS online control program region or batch processing region when the associated database is opened. The loaded routine will be used by any other databases that require the same exit routine. This allows one copy of the module to service several databases that are open concurrently. The routine is not refreshed during the current IMS execution.

When an index maintenance exit routine is used in either the IMS online control region or a DL/I batch processing region and the exit routine does not exist in LINKPACK, you must provide space in the IMS control region or in the DL/I separate address space (DLISAS) to accommodate the exit routines that can be used for online databases.

## **Calling the Routine**

When an application program issues a REPL, ISRT, or DLET call of a segment serving as an index source segment for one or more indexing relationships, the DL/I index maintenance routine is invoked.

#### **DLET Call**

In the case of DLET, an indexing segment is built corresponding to the existing index source segment. If it passes the null value test, the index exit routine is invoked. This routine indicates whether this indexing segment should appear in the index. If it should appear, the actual indexing segment is retrieved and deleted; otherwise, no delete is attempted.

#### **ISRT Call**

In the case of ISRT, the indexing segment is built to correspond to the segment to be inserted, and the null value test and the exit routine tests are performed. If no suppression of indexing is indicated by either, it is inserted into the index.

#### **REPL Call**

A REPL call can be a combination of the above, a simple replace, or a NOP, depending on the fields changed in the replace. If a field in the Index Source Segment (ISS) is changed by a REPL call that changes the indexed data or subsequent data, the existing indexing segment is deleted and a new one inserted. The index edit routine is invoked for each operation. If the change in the ISS affects a source data field, a replace operation on the indexing segment is executed, unless the index exit routine indicated that indexing was suppressed. If the ISS replace made no changes in the indexing segment, no action is taken.

The suppression of indexing by the exit routine must be consistent. The same indexing segment cannot be examined at two different times and have suppression indicated only once. If the indexing segment contains user data, this user data cannot be used to evaluate suppression, since the actual indexing segment is seen by the exit routine just before the insertion of a new one. In the cases of replace and delete, only a prototype is passed. The prototype contains the constant, indexed data, subsequence data, duplicate data, and any symbolic pointer that was added. Therefore, index suppression must not be based on any user data.

Parameters to be passed to the index routine are indicated later in "Description of Parameters" on page 106. By issuing a return code, the exit routine indicates either that the present index pointer segment belongs in the index or that it should be suppressed. The exit routine must not change any IMS control blocks, or any fields in the indexing segment.

You can include additional information about the segment in the exit routine CSECT. This CSECT is part of the DBD, and as such can be replaced by a link-edit. It is of variable-length and contains a fixed-format header. A separate CSECT is provided for each XDFLD in the DBD for which an exit routine is specified. The availability of this CSECT is described in the exit routine specifications. You can replace this control section in the same manner as you can the segment compression control section.

For additional information, see the section Description of Parameters on page 116 that is included with the description of the Segment Edit/Compression routine.

### **Communicating with IMS**

IMS communicates with the exit routine through the entry and exit registers.

### **Contents of Registers on Entry**

Upon entry, the exit routine must save all registers using the provided save area. The registers contain the following:

| Register | Contents                                                                      |
|----------|-------------------------------------------------------------------------------|
| 1        | Address of Partition Specification Table (PST).                               |
| 2        | Address of proposed or existing index segment.                                |
| 3        | Address of Index Maintenance Routine Parameters CSECT.                        |
| 4        | Address of Index Source Segment.                                              |
| 13       | Address of save area. The exit routine must not change the first three words. |
| 14       | Return address to IMS.                                                        |
| 15       | Entry point of exit routine.                                                  |

#### **Description of Parameters**

Upon entry to the routine, IMS passes the address of the CSECT shown in Figure 15.

| 0<br>Indexed Se    | egment Name             |
|--------------------|-------------------------|
| 8<br>Indexed Field | (XDFLD) Name            |
| 16                 |                         |
|                    | Maintenance<br>ine Name |
| 24<br>Entry Po     | int Address             |
| 28<br>CSECT Length | RSVD                    |
| 32<br>User         | Data                    |

Figure 15. Index Maintenance Exit Routine Parameter List CSECT

The following DSECT defines the format of this CSECT:

| DMBXMPRM | DSECT |     |                         |
|----------|-------|-----|-------------------------|
| DMBXMSGN | DS    | CL8 | Name of indexed segment |
| DMBXMXDN | DS    | CL8 | Name of indexed field   |
| DMBXMXNM | DS    | CL8 | Name of exit routine    |
| DMBXMXEP | DS    | А   | Entry point addr        |
| DMBXMPLN | DS    | Н   | Total length of CSECT   |
|          | DS    | Н   | Not Used                |

## **Contents of Registers on Exit**

Before returning to IMS, the exit routine must restore all registers except register 15, which contains one of the following return codes:

#### Return Code Meaning

| 0 | The indexing segment should appear in the index for this database segment. |
|---|----------------------------------------------------------------------------|
| 4 | Indexing should be suppressed.                                             |

## Sample Secondary Index Database Maintenance Exit Routine

The sample in Figure 16 on page 107 is **not** a usable exit routine provided by IMS, nor is it found in the IMS.ADFSSRC library. It is an example showing entry and exit code to help you write your own routine.

```
SAMPLE TITLE 'SAMPLE OF SECONDARY INDEX EXIT ROUTINE'
* SAMPLE OF SECONDARY INDEX DATA BASE MAINTENANCE EXIT ROUTINE
* THIS SAMPLE IS NOT INTENDED TO BE A USABLE EXIT ROUTINE.
* IT IS PROVIDED HERE TO SHOW ENTRY AND EXIT CODE.
* THIS SAMPLE SUPPRESSES THE INDEX ENTRY IF ALL BYTES OF THE
* INDEX KEY ARE BLANK.
*
   REGISTERS ON ENTRY
     R1 - PARTITION SPECIFICATION TABLE (PST) ADDRESS
*
     R2 - ADDRESS OF (PROPOSED OR EXISTING) INDEX SEGMENT
     R3 - ADDRESS OF INDEX MAINTENANCE ROUTINE PARMS CSECT
     R4 - ADDRESS OF INDEX SOURCE SEGMENT
*
     R13 - SAVE AREA ADDRESS
*
     R14 - RETURN ADDRESS
*
     R15 - ENTRY ADDRESS
*
*
   REGISTERS ON EXIT
    R15 - 0 TO NOT SUPPRESS THE INDEX ENTRY
*
      - 4 TO SUPPRESS THE INDEX ENTRY
     R0 THRU R13 ARE RESTORED
SPACE 1
INDEXXIT CSECT
       STM R14,R12,12(R13) SAVE REGISTERS 14 THRU 12
           R13,8(R13) SET 13 TO NEXT IMS PRE-CHAINED SAVE SET
       L
                       SET 12 AS BASE
          R12,R15
       LR
       USING INDEXXIT, R12 USE R12 AS BASE FOR PROGRAM
       USING PST,R1 USE R1 AS BASE FOR PST
USING XRECORD,R2 USE R2 AS BASE FOR INDEX RECORD
       USING DMBXMPRM, R3 USE R3 AS BASE FOR INDEX CSECT
       USING XSOURCE, R4 USE R4 AS BASE FOR INDEX SOURCE SEGMENT
       SPACE 2
 LOGIC SHOULD BE PROVIDED HERE TO DECIDE WHETHER THE INDEX RECORD
*
  SHOULD BE SUPPRESSED.
* THE FOLLOWING CODE WILL TEST WHETHER THE KEY OF THE INDEX
 RECORD IS ALL BLANK. IF THE FIELD IS ALL BLANK, THE INDEX ENTRY
*
  WILL BE SUPPRESSED.
*
 SPACE 1
       CLC XFIELD1, BLANKS IS FIELD BLANK
       BE
           SUPPRESS YES, SUPPRESS INDEX FOR FIELD
       В
           NOSUPP
                       NO, ALLOW INDEX FOR FIELD
       SPACE 2
*
* SUPPRESS RETURN. SET 4 IN R15 TO TELL IMS TO SUPPRESS THE ENTRY
                                                       *
 SPACE 1
SUPPRESS DS
          ΘH
          R13,4(R13) BACK UP TO PRIOR SAVE AREA
       L
       RETURN (14,12), RC=4 RETURN WITH 4 IN R15
       SPACE 2
* NORMAL RETURN, SET 0 IN R15 TO TELL IMS TO NOT SUPPRESS THE INDEX
```

Figure 16. Secondary Index Database Maintenance Exit Routine Example (Part 1 of 2)

SPACE 1 DS OH L R13,4(R13) BACK UP TO PRIOR SAVE AREA NOSUPP RETURN (14,12), RC=0 RETURN WITH 0 IN R15 SPACE 2 BLANKS DC CL255' ' CONSTANT OF 255 BLANKS SPACE 2 \* \* GENERATE DSECT FOR THE INDEX RECORD \* SPACE 1 XRECORD DSECT XFIELD1 DS CL5 SPACE 2 \* \* \* GENERATE DSECT FOR THE INDEX SOURCE SEGMENT \* SPACE 1 XSOURCE DSECT DSECT FOR INDEX SOURCE SEGMENT XSFIELD1 DS CL5 FIELD 1 OF INDEX SOURCE SEGMENT SPACE 2 \* \* \* DSECT FOR INDEX MAINTENANCE EXIT ROUTINE PARAMETER CSECT SPACE 1 DMBXMPRM DSECT 

 DMBXMPRM
 DSECT

 DMBXMSQN
 DS
 CL8
 NAME OF INDEXED SEGMENT

 DMBXMXDN
 DS
 CL8
 NAME OF INDEXED FIELD

 DMBXMXNM
 DS
 CL8
 NAME OF USER EXIT ROUTINE

 DMBXMXP
 DS
 A
 EXIT ROUTINE ENTRY POINT ADDRESS

 DMBXMPLN
 DS
 H
 TOTAL LENGTH OF CSECT

 DS
 H
 NOT USED

 DMBUSERD
 DS
 C

 START OF USER DATA IF ANY
 COMPT

 SPACE 2 \* \* GENERATE DSECT FOR THE IMS PST WHICH IS PASSED IN R1 \* \* \* SPACE 1 PRINT NOGEN IDLI PSTBASE=0 PRINT GEN SPACE 2 \* \* \* \* GENERATE EQUATES FOR SYMBOLIC REGISTERS \* SPACE 1 REQUATE SPACE 2 END

Figure 16. Secondary Index Database Maintenance Exit Routine Example (Part 2 of 2)

## Chapter 10. Segment Edit/Compression Exit Routine (DFSCMPX0)

This chapter describes the Segment Edit/Compression exit routine, its attributes, how to activate it, how the routine communicates with IMS, and the restrictions that apply. The chapter also provides a description of sample Segment Compression/Expansion modules.

In addition, Hardware Data Compression support and its implementation are explained in "Hardware Data Compression Support" on page 121.

#### In this Chapter:

"About This Routine"

"Communicating with IMS" on page 114

"Hardware Data Compression Support" on page 121

## **About This Routine**

You can write a Segment Edit/Compression exit routine to compress and expand segments of data. Segment compression saves space and can result in reduced logging. You can write an exit routine to:

- Edit or compress both fixed- and variable-length segments
- Accomplish either data edit/compression (DEDBs or full-function databases) or key edit/compression (full-function databases only).

If you write your own exit routine, you can also allow for editing, such as encoding and decoding segments for security purposes, and for validating and formatting data. The logic for data encoding and decoding (or for other desired editing or formatting) can be based on information contained within the user-written routine itself. It also can be based on information from an external source, such as data provided in the DBD block, or from tables examined at execution time.

Segment compression is possible for either full-function databases or data entry databases (DEDBs). Either routine (DFSCMPX0 or DFSKMPX0) can be used.

Recommendation: Use DFSCMPX0, because it uses MVS services.

You can apply the same exit routine to multiple segment types within the same or different databases.

The Segment Edit/Compression exit routine is optional. No default routine is called. The sample exit routines only perform segment compression and expansion. The exit routines should be implemented by those having overall systems or database responsibility for an installation. These routines should be transparent to the application programs that access the databases.

**Related Reading:** For a list of the specific full-function databases that are supported and for additional guidance-level information, see *IMS Version 9: Administration Guide: Database Manager.* 

Table 22 on page 110 shows the attributes of the Segment Edit/Compression exit routine.

| Attribute               | Description                                                                                                    |
|-------------------------|----------------------------------------------------------------------------------------------------|
| IMS environments        | All environments that support databases.                                                                                                    |
| Naming convention       | According to user's naming convention.                                                                                                    |
| Link editing            | After an edit routine has been compiled and tested and before it is<br>used by the IMS system, it must be placed into IMS.SDFSRESL,<br>SYS1.LINKLIB, or into any operating system partitioned data set to<br>which access is provided with a JOBLIB or STEPLIB control region<br>JCL statement. You must also specify one entry point to the exit<br>routine. |
| Including the routine   | Routine is specified in the SEGM macro for the DBDGEN.                                                                                                    |
| IMS callable services   | To use IMS Callable Services with this routine, you must do the following:                                                                                                    |
|                         | <ul> <li>Issue an initialization call (DFSCSII0) to obtain the callable<br/>service token and a parameter list in which to build the<br/>function-specific parameter list for the desired Callable Service.<br/>For details on using the initialization call, see "Step 2. Initializing<br/>IMS Callable Services (DFSCSII0)" on page 14.</li> </ul>          |
|                         | <ul> <li>Use the PST address found in register 1 as the ECB.</li> </ul>                                                                                                    |
|                         | Link DFSCSI00 with your user exit.                                                                                                    |
| Sample routine location | IMS.ADFSSRC.                                                                                                    |

Table 22. Segment Edit/Compression Exit Routine Attributes

#### **Attributes of the Routine**

The attributes of the Segment Compression/Edit exit routine differ depending upon the type of database that uses the routine.

#### **Full-Function Database**

When used with full-function databases, this exit routine has no specific link-editing requirements. For information about guidelines, see "Link-Editing the Routines" on page 7 in Chapter 1, "Guidelines for Writing IMS Exit Routines," on page 3.

The exit routine is serialized if it is called at initialization. When the exit routine is subsequently called, it can depend on any information saved in its control block.

**DEDB** If the Segment Edit/Compression exit routine is used with DEDBs, it must be written and link-edited as reentrant. In addition, the exit routine is loaded during control region initialization rather than during the opening of a database (as with a full-function database).

#### Loading the Routine

Each time a database is opened, IMS examines each segment description to determine whether edit/compression has been specified for that segment type. If so, the exit routine is loaded from its resident library by IMS. IMS obtains the name of the routine from the COMPRTN= parameter of the SEGM statement of the DBD.

**Note:** An IMS restart is required to refresh the loaded exit routine with a new version.

**Related Reading:** For details on coding the COMPRTN= parameter, see *IMS Version 9: Utilities Reference: System.* Adequate storage for the edit/compression routine must be provided for both batch and online systems.

## How the Segment Edit/Compression Facility Works

When a segment requiring editing or compression is accessed, IMS gives your edit routine control and provides it with the following information:

- Address of the data portion of the segment.
- Address of the segment work area.

**Definition:** Although the exit can be used for functions other than compression, from this point on the use of the term *compression* refers to the process of converting the segment from the application program form to the form written to external storage. The term *expansion* refers to the process of converting the segment from the external storage form to the application program form.

Two types of segments can be presented to the routine: fixed length segments, with a data length that is static and is reflected in control blocks; and variable-length segments, with its data length contained within a field in the first two bytes of the segment itself. While a routine dealing with a single-segment type normally does not need to recognize the differences, a more general purpose module involved with multiple segment types can obtain sufficient information to differentiate between them. This is done by examining data provided in the segment compression control section.

Segments being processed using the segment edit/compression facility are stored as variable-length segments in the database. Variable-length segments have a size field in the first two bytes of the data portion of the segment. This size field defines the length of the data portion of the segment. When segments are defined to the application program as fixed length, your routine must expand it to the fixed length expected by the application program. In reverse, if the application program presents a fixed-length segment, your edit routine must add the size field to the compression segment. If the segment is a variable-length segment, it must update the size field with the correct segment length.

#### Example

Although your edit routine can modify the key fields in a segment, the segment's position in the database is determined by the original key field.

**Example:** If the key field of a segment type is based on last names and the database has segments for people named McIvor, Hurd, and Caldwell, these segments are maintained in alphabetic sequence—Caldwell, Hurd, and McIvor. Assume your edit routine encodes the names as follows:

Caldwell -----> 29665 Hurd -----> 16552 McIvor ----> 24938

The encoded value is put in the key field. However, the segments in the database remain in their original sequence (Caldwell, Hurd, McIvor) rather than in the numeric sequence of the encoded values (16552, 24938, 29665). Because segments in the database are maintained in their original sequence, application programs can issue GN calls and retrieve the correct segment even though segments are encoded. This is also true for secondary index fields contained in index source segments.

#### Using the DBD Table

The DBD control block has a table appended to it in the form of an assembler language CSECT. One CSECT is filled in for each segment type that specifies the use of the segment edit/compression facility. The CSECT contains basic information, such as the name of your edit routine and the name of the segment type. You can extend the CSECT to contain any editing parameters or criteria you want. In other words, some or all of the logic for editing a segment type can be put in the CSECT. You can perform different editing operations on different segment types with a single edit routine. If you do not want the log for editing a segment type in your edit program, any external source can provide it, not just the table in the DBD.

**Related Reading:** For information on the DBD control statement SEGM, see the section "SEGM Statement" in *IMS Version 9: Administration Guide: Database Manager.* 

#### Activating the Routine

When the application program is activated and begins accessing segments, IMS interfaces with the Segment Compression/Edit exit routine as described in this section. In all cases, IMS passes an entry code to the exit routine. Your exit routine must examine this entry code to determine the function to be performed.

#### Activating the Routine for Compression

For compression, regardless of the format at the source address, the segment at the destination address must be in variable-length format. Figure 17 shows the input (a fixed- or variable- length segment) in expanded format that is passed to the edit/compression routine and output (as a variable-length segment) in compressed format. The first data field of the destination segment is a 2-byte segment size field.

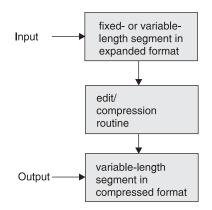

Figure 17. Segment Compression

#### Segment Length

If a fixed- or variable-length segment requires compression and the data format is such that compression cannot take place, the addition of control information by your exit routine, indicating the segment could not be compressed, lengthens the segment beyond the maximum length definition. To allow for this expansion and to allow IMS to check the validity of compression results, you can add an arbitrary value of 10 bytes to the segment length. If the segment length specified in the DBD is variable and the database is a DEDB, the length can exceed the maximum by up to 10 bytes but must not exceed 120 bytes less than the control interval (CI) size. If

the segment length specified in the DBD is variable and the database is HIDAM, PHIDAM, HISAM, HDAM, or PHDAM, the length must not exceed the DBDGEN-specified maximum.

The length of the segment to be moved is provided in one of two places: If the segment length specified in the DBD is fixed, the source length is in the DMBCPSGL field. If the segment is defined as variable in length, the source length is provided as a binary value in the first two bytes at the source address. In either case, the move operation provided by the edit/compression routine must result in a 2-byte length field, followed by the corresponding quantity of data in the segment work area.

#### Activating the Routine for Expansion

For expansion, the input segment has a variable-length format. Figure 18 shows the input (a variable-length segment) in compressed format that is passed to the edit/compression routine and output (as a fixed- or variable- length segment) in expanded format.

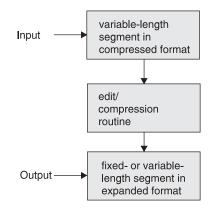

Figure 18. Segment Expansion

#### **Entry Code Determination**

For segment expansion that occurs during the segment retrieval process, IMS examines the application program request. If the request is satisfied by a compressed segment, a test is made to determine the type of compression used, either key or data. Then, depending upon the type of retrieval request, either entry code 4 or 8 is passed to the expansion routine. The following criteria are used as a basis for the decision:

- If the segment can be accepted without analysis of either a key or data field, control is transferred using entry code 4. The segment is expanded to the form presented to the user.
- If the value of the segment sequence field requires examination prior to segment selection, an additional check is performed to determine data or key compression. Data compression requires no additional processing, while key compression requires activation of entry code 8. If the segment is qualified for presentation after the key field is validated, IMS formats the segment using entry code 4 and passes it to the exit routine.
- If data field analysis is necessary to properly satisfy the DL/I call, proper expansion of the segment by entry code 4 occurs. When the correct segment is found, it is passed to the user.

The format of the segment presented through entry codes 4 and 8 of the compression routine is identical to that of a variable-length segment (a 2-byte

segment size field followed by the appropriate quantity of data). The exit routine must expand the segment at the destination address in correct format, either fixed or variable-length. In the case of key compression, the exit routine must expand the segment from its start to the sequence field. For variable-length segments, the segment data length field, after processing by the key expansion, must reflect the length of the expanded portion of the segment at the destination address.

## **Communicating with IMS**

All IMS control blocks provided to the Segment Edit/Compression exit routine are for reference only; no data can be changed, including the segment at the source area address. The only modification allowed is the alteration of the segment during the move operation from the source to the destination address. DSECT addressability to the above-mentioned control blocks is provided by the IMS IDLI macro.

## **Contents of Registers on Entry**

Upon entry to the exit routine, the registers contain the following:

| Register | Contents                                                                                                    |                                                                                                    |
|----------|----------------------------------------------------------------------------------------------------|----------------------------------------------------------------------------------------------------|
| 0        |                                                                                                    | call to exit routine. May contain Abend code U2990 upon                                                                                                    |
|          |                                                                                                    | tine detected an error.                                                                                                    |
| 1        |                                                                                                    | ition Specification Table (PST).                                                                                                    |
| 2        | Address of the first                                                                                                    | byte of the segment to be modified (source address).                                                                                                    |
| 3        |                                                                                                    | modified segment is returned (destination address). This salarger than the maximum segment size.                                                                             |
| 4        | the field description                                                                                                    | sical segment description block (PSDB). From this block,<br>blocks (FDB) can be located. (Register 4 is always zero<br>cessed by the exit routine, because the PSDB does not |
| 5        | Address of the Seg                                                                                                    | ment Edit/Compression control section.                                                                                                    |
| 6        | •                                                                                                    | in "Description of Entry Codes"):                                                                                                    |
|          | •                                                                                                    | ment compression call                                                                                                    |
|          | -                                                                                                    | e segment expansion call                                                                                                    |
|          | 8 Parti                                                                                                    | al segment expansion call (full-function databases only)                                                                                                    |
|          |                                                                                                    | function database or DEDB area open call                                                                                                    |
|          |                                                                                                    | function database or DEDB area close call                                                                                                    |
| 7        | For DEDB only, the minimum length as coded in DBD (SDBLMIN). Register 7 is only valid for function code 0 (segment compression) and function code 4 (segment expansion). |                                                                                                    |
| 13       | Address of save are                                                                                                    | ea. The exit routine must not change the first three words.                                                                                                    |
| 14       | Return address to IMS.                                                                                                    |                                                                                                    |
| 15       | Entry point of exit re                                                                                                    | outine.                                                                                                    |
|          | ~ .                                                                                                    |                                                                                                    |

## **Contents of Registers on Exit**

Before returning to IMS, the exit routine must restore all registers.

## **Description of Entry Codes**

The entry code that is passed to the exit routine in register 6 indicates the reason IMS called the exit routine. The five possible entry codes are described in the following sections.

#### **Compressing and Expanding Segments**

The following two entry codes are required for segment compression and expansion; they are used when you specify the DATA compression operand.

| Code | Description                                                                                                    |
|------|----------------------------------------------------------------------------------------------------|
| 0    | Segment compression call. The source address points to an uncompressed segment image as it appears in the application program input/output area.                                                          |
| 4    | Entire segment expansion call. The source address points to a compressed segment. Application program requests qualified on a data field require the use of entry code 4 for normal retrieval expansions. |

To reduce the amount of processing overhead required with the movement of data, the following third entry is required when the KEY compression operand is used. The KEY operand is for use with full-function databases only. Key compression is not supported for DEDBs.

| Code | Description                                                                                                    |
|------|----------------------------------------------------------------------------------------------------|
| 8    | Partial segment expansion call with the KEY operand (full-function databases<br>only). Expansion takes place from the start of the segment through the<br>sequence field. This facility is required if you elect to use key compression, or<br>if you compress any field that alters the starting position of the key field. All<br>DL/I calls using sequence field qualification on key compressed segments<br>require the use of this entry code. |

#### Using the Routine with Tabled Data Information

Two additional entry codes are provided allowing two options for processing tabled data information. A Segment Edit/Compression exit routine is called with one of these entry codes when the INIT operand is specified on the COMPRTN= parameter of the SEGM statement.

With these codes, control is passed to the initialization and termination subroutines immediately after the full-function database or DEDB area is opened and immediately before the full-function database or DEDB area is closed. Any processing required for the database segments that cannot be directly related to any one segment can be done at this time using these options. (Initialization processing and termination processing can include the loading and deleting of the compression algorithm table.)

The first option is contained within the DBD module itself. For each segment defined during DBDGEN as eligible for edit/compression, an entry is developed in an assembly language control section, described in "Description of Parameters" on page 116. This control section can be extended by assembling and link-editing it to contain any desired data or algorithm information.

| Code | Description                                                                                                    |
|------|----------------------------------------------------------------------------------------------------|
| 12   | Initialization processing call. Control is obtained for algorithm initialization<br>processing immediately after the full-function database or DEDB area is<br>opened. Registers 2 and 3 are unpredictable. |

The second option allows the module to issue IMS Callable Services to provide functions equivalent to the LOAD/DELETE or GETMAIN/FREEMAIN macro instructions. They bring additional information into storage in the form of modules from IMS.SDFSRESL. An example of this is a table of substitution characters

0

8

maintained separately from the executable code. This table can reflect different combinations for different segments, resulting in a general purpose, table-driven routine capable of processing several segment types.

| Code | Description                                                                                                    |
|------|----------------------------------------------------------------------------------------------------|
| 16   | Termination processing call. Control is obtained for algorithm termination processing immediately before the full-function database or DEDB area is closed. Registers 2 and 3 are unpredictable. |

When control is passed to the exit routine as a result of the above two entry codes, execution is not in cross-memory mode. Execution is in the control region address space or, if an IMS separate address space is used (LSO=S), execution is in the IMS address space.

## **Description of Parameters**

To help you provide parameters to the edit/compression routine, the DBD control block has a table appended to it that is made up of assembly language control sections. One control section is developed for each segment type to be edited or compressed. Each control section has a CSECT name equal to that of the segment name.

These control sections are placed at the end of the DBD module. They contain information such as the segment edit/compression routine name, the name of the segment, and the total length of that control section. Each control section can be extended to contain any desired data or algorithm information. A sample segment control section is shown in Table 23.

| Hex<br>Offset | Contents                                              |              |               |                                |                          |
|---------------|-------------------------------------------------------|--------------|---------------|--------------------------------|--------------------------|
| +0            |                                                       | Segment Name |               |                                |                          |
| +8            |                                                       | Routine Name |               |                                |                          |
| +10           | Entry Point Address                                   |              | Flag Byte     | Sequence<br>Field<br>Length –1 | Sequence Field<br>Offset |
| +18           | Segment Length/<br>Max LengthTotal Length of<br>CSECT |              | Res           | served for Ex                  | it Routine               |
| +20           |                                                       | Any User Dat | a (length var | ies)                           |                          |

Table 23. Segment Edit/Compression Control Section (SEGPAC)

Information in the various fields shown in Table 23 is as follows:

| DMBCPAC<br>DMBCPCNM<br>DMBCPCSG | DSECT<br>DS<br>DS | CL8<br>CL8 | Segment name<br>Edit/Compression routine name                 |
|---------------------------------|-------------------|------------|---------------------------------------------------------------|
| DMBCPEP                         | DS                | A          | Entry point address                                           |
| DMBCPFLG                        | DS                | XL1        | Flag byte                                                     |
| DMBCPKEY                        | EQU               | X'02'      | Segment has key compression option                            |
| DMBCPNIT                        | EQU               | X'01'      | Initialization processing is required                         |
| DMBCPVLR                        | EQU               | X'04'      | Segment is variable-length                                    |
| DMBCPSEQ                        | EQU               | X'08'      | Segment has key sequence field defined                        |
| DMBCPJJD                        | EQU               | X'10'      | Exit caller requests a return code rather than hard abending. |
| DMBCPSQF                        | DS                | XL1        | Executable length of sequence field, if defined               |

| DMBCPSQL<br>DMBCPSGL | DS<br>DS | H<br>H | Sequence field offset<br>For fixed length segments -<br>segment length; for variable<br>length segments - maximum<br>length |
|----------------------|----------|--------|----------------------------------------------------------------------------------------------------|
| DMBCPLNG             | DS       | Η      | Total length of CSECT; fixed<br>length plus length of<br>user-defined parameters (always<br>a multiple of 8)                |
| DMBCPUSR             | DS       | 0F     | Any quantity of user-defined data.                                                                                          |

The first 28 bytes are constants defined by DBDGEN. When the new table is defined to include additional parameters, these fields must be duplicated. The only exception to this rule is that the CSECT length field must be updated to reflect the new length. After an assembly of the new table, a link-edit is done to exchange the new table for the old one. User-added code should not contain address constants, because this CSECT is moved after it is loaded. Use an ENTRY statement to specify the name of the DBD when this operation takes place, as well as an ORDER statement to ensure that the original order of multiple CSECTs is maintained. For details about this, see the section on automatic CSECT replacement in the MVS product library.

If your exit routine references IMS control blocks other than the one shown in Table 23 on page 116, you need to reassemble the routine using the current release of IMS.

## **Restrictions**

Keep the following in mind when using the Segment Edit/Compression Facility:

- Because this routine becomes a part of the IMS control or batch region, any abnormal termination of this routine terminates the entire IMS region.
- The exit routine cannot use operating system macros such as LOAD, GETMAIN, SPIE, or STAE.
- All editing or compression of segments occurs as the segments are described in a physical database only. For specific restrictions, see *IMS Version 9: Administration Guide: Database Manager.*

## **Description of Sample Segment Compression/Expansion Modules**

Compression/expansion examples are provided as guidance to the IMS system user. The examples are not intended to be operational (for example, they contain many unspecified series of routines), and no support by IBM for these routines is implied. These programs process a particular segment for compression or expansion on the basis of the parameters and data passed by the IMS Control Program.

DFSCMPX0 and DFSKMPX0 can be used by either full-function databases or DEDBs. Both routines perform segment compression. The only differences are:

- DFSCMPX0 compresses three or more repeated strings. This exit routine employs MVS services to accomplish segment compression and expansion. For more information on these services, see the MVS/ESA library. (DFSCMPX0 is the recommended compression routine.)
- DFSKMPX0 compresses four or more repeated strings. This exit routine relies on programming logic to accomplish segment compression and expansion. (DFSKMPX0 is not recommended, but it will continue to be supplied and supported for compatibility reasons.)

When control is given to DFSCMPX0 or DFSKMPX0, the program checks the entry code passed in register 6. The entry code indicates whether the request is for compression of a segment or for the partial (full-function databases only) or entire expansion of a compressed segment. It then branches to an appropriate routine to perform the required task. Upon normal completion of the task, it returns control to the IMS Control Program with a return code of 0.

Specific rules and restrictions followed in compression and expansion of a segment are detailed in the following sections. For sample code, see the IMS.ADFSSRC library.

#### **The Compression Routine**

Compression of a segment requires different data handling according to the data organization of the segment. The two data formats are:

Fixed data

Variable-length data

A user can specify the KEY (full-function databases only) or DATA operand for either of the two data formats. Figure 19 shows data before and after compression for both fixed- and variable-length segments.

| Data before compression | Data after compression                        |
|-------------------------|-----------------------------------------------|
| Fixed length:           | KEY operandLL'PD'K'DDATA operandLL'DKPD'      |
| Variable length:        | KEY operandLL'LLPD'K'D'DATA operandLL'DKLLPD' |

Figure 19. Data Handling Formats

- D data
- K pointer to the 1st CCB
- LL' new statement
- LL original segment length

#### D' and K'

compressed data and key

Compression of a segment results in one of the four formats listed in Figure 19, depending upon the original record format and the operand specified.

#### The Initialization Processing Routine

When specified, IMS gives control to the segment edit/compression routine immediately after the databases are opened and immediately before the databases are closed.

When a command code is given to branch to the initialization processing routine or to the termination processing routine in the DFSKMPX0 program, the DFSKMPX0 program returns to the calling program. No processing of particular data is attempted at this stage.

## **Program Messages and Codes** Table 24 lists the abend codes.

| User Abend | Description                                                                                                    |  |  |  |
|------------|----------------------------------------------------------------------------------------------------|--|--|--|
| 2989       | A segment data organization is variable-length, but its length field is 2>N>32767                                                                                                    |  |  |  |
|            | A fixed-length record, but the segment length in Compaction Control Table indicates: 0>N>32767                                                                                                    |  |  |  |
| 2990       | A command code passed by the control program is out of a valid range: 0>N>16                                                                                                    |  |  |  |
|            | <ol> <li>REASON - D4D7E701: During a compression request, the input length<br/>of the variable length segment is less than 2 bytes.</li> </ol>                                                                                                    |  |  |  |
|            | <ol> <li>REASON - D4D7E702: During an expansion request, the input length<br/>of the compressed segment is less than 2 bytes.</li> </ol>                                                                                                    |  |  |  |
|            | <ol> <li>REASON - D4D7E703: During an expansion request, a non-zero<br/>return code was returned by the MVS expansion service.<br/>(CSRCESRV).</li> </ol>                                                                                             |  |  |  |
|            | <ol> <li>REASON - D4D7E704: INIT was not specified in the COMPRTN=<br/>parameter of the SEGM statement.</li> </ol>                                                                                                    |  |  |  |
|            | <ol> <li>REASON - D4D7E705: Invalid function code. A command code<br/>passed by the control program is out of valid range.</li> </ol>                                                                                                    |  |  |  |
|            | <ol> <li>REASON - D4D7E706: The key field length (sequence field) plus the<br/>offset of the key field within the segment is greater than the segment<br/>length indicated in the segment length field of a Compression Control<br/>Table.</li> </ol> |  |  |  |
|            | <ol> <li>REASON - D4D7E707: The length of a segment indicated in the<br/>segment length field of a Compression Control Table is negative.</li> </ol>                                                                                                  |  |  |  |
| 2991       | A command code is passed to compress after, or expand up to, a sequence field of a segment. No sequence field is defined in the segment.                                                                                                    |  |  |  |

| Table 24. Program | Messages | and Codes | - Abend Codes | (continued) |
|-------------------|----------|-----------|---------------|-------------|
|                   |          |           |               |             |

| User Abend | Description                                                                                                    |  |  |  |
|------------|----------------------------------------------------------------------------------------------------|--|--|--|
| 2992       | Any of the following conditions results in an abend with the above code.                                                                                                    |  |  |  |
|            | <ul><li>Applicable to both fixed- and variable-length segments:</li><li>A D/K length is greater than an SCL length of a segment.</li></ul>                                                                                                    |  |  |  |
|            | <ul> <li>Applicable only to a variable-length segment:</li> <li>A D/K length is greater than a LL length.</li> <li>A LL length is greater than an SGL length.</li> <li>A LL length is less than 2.</li> <li>An SGL length is less than 2.</li> </ul> |  |  |  |
|            | <ul><li>Applicable to a fixed segment:</li><li>An SGL length is a negative value.</li></ul>                                                                                                    |  |  |  |
|            | D/K length =<br>A sum of length from the beginning of a segment to the end or<br>a key field (SEQUENCE FIELD).                                                                                                    |  |  |  |
|            | <b>SGL length =</b><br>A length of a segment indicated in the segment length field of<br>a Compression Control Table.                                                                                                    |  |  |  |
|            | LL length =<br>A length of a variable-length record indicated in the first two<br>bytes of a precompressed segment.                                                                                                    |  |  |  |

#### **Program Assumptions**

All parameters and data passed by the IMS control program, such as the address of the input segment data, the output data area address, and the length of an input segment, are considered valid data.

The IMS control program passes an address of an input segment data area in register 2 and an address of an output data area in register 3.

The size of output data area is:

- A segment length plus two bytes for a fixed-length segment.
- The maximum segment length for a variable-length segment.
- No segment length greater than 32,767 bytes.

All segments processed by the compression routine are treated as variable-length by the IMS system control program, regardless of their precompression format.

#### Using the Sample Segment Compression/Expansion Exit Routine

For the latest version of DFSCMPX0, see the IMS.ADFSSRC library; the member name is DFSCMPX0).

#### **DFSKMPX0**

**Recommendation:** It is recommended that you use the DFSCMPX0 sample exit routine.

Although no DFSKMPX0 sample exit routine is provided here, the exit routine is supported and supplied in the IMS.ADFSSRC library.

## Hardware Data Compression Support

You can compress or expand full-function and DEDB databases by using Hardware Data Compression support. Hardware Data Compression (HDC) reduces DASD storage requirements for databases, reduces database I/O, and improves database performance.

This section describes the following:

- "How HDC Works"
- "How to Implement HDC Support" on page 122
- "Sample JCL Procedure" on page 123
- "HDC Tips" on page 126
- "Return Codes from the HDCD Utility" on page 126

**Restriction:** The DEDB Sequential Dependent Scan utility (DBFUMSC0) provides support for SDEP segment decompression only if the EXPANDSEG command is specified.

**Related Reading:** For details on coding the EXPANDSEG command, see *IMS Version 9: Utilities Reference: Database and Transaction Manager.* 

## **How HDC Works**

HDC enables you to take advantage of the MVS/ESA SP 4.3 Hardware Data Compression special program enhancement (SPE).

With HDC support, you can generate new exit routines to activate the hardware-assisted data compression available on certain ES/9000<sup>®</sup> processors. The ES/9000 processors use a compression technique, which uses a fixed number of bits to replace a variable number of bytes.

If compression hardware is installed, the segment is compressed or expanded using the hardware instruction CMPSC. If compression hardware is not installed, the standard HDC exit routine calls the MVS CSRCMPSC macro to compress or expand the segment by activating software simulation.

HDC compresses and expands segment data by calling a compression exit routine that has been specified on the SEGM statement during DBDGEN. This exit routine is created by link-editing a user-defined dictionary and an IMS-supplied base exit routine.

The space saved by compression depends on the user-defined dictionary, which performs the translation between compressed and uncompressed data. The dictionary always has 4,096 entries. The total size of the dictionary is 64 KB, because each entry is 16 bytes (8 for compression and 8 for expansion). Different dictionaries are built for different sets of data. You receive the best results by creating a dictionary that compresses the most frequently occurring data in the largest databases.

If a fixed or variable-length segment requires compression and the data format is such that compression cannot take place, then the exit routine adds control information which indicates that the segment could not be compressed. This addition of the control information will lengthen the segment beyond the maximum length definition. To allow for this expansion and to allow IMS to validity check the compression results, you can add an arbitrary value of 10 bytes to the segment length.

If the segment length specified in the DBD is variable and the database is a DEDB, the length can exceed the maximum by up to 10 bytes but must not exceed 120 bytes less than the control interval (CI) size. If the segment length specified in the DBD is variable and the database is a HIDAM, HISAM, HDAM, or PHADM the length cannot exceed the DBDGEN maximum.

The length of the segment to be moved is provided in one of two places:

- 1. If the segment length specified in the DBD is a fixed length, the source length is in the DMBCPSGL field.
- 2. If the segment is defined as variable in length, the source length is provided as a binary value in the first two bytes at the source address.

In either case, the move operation provided by the edit/compression routine must result in a 2-byte length field, followed by the corresponding quantity of data in the segment work area.

## How to Implement HDC Support

You can use HDC with HISAM, HIDAM, PHIDAM, HDAM, PHDAM, and DEDB databases.

To implement hardware data compression, follow these steps:

- 1. Create an HDC dictionary, using the Hardware Data Compression Dictionary utility (DFSZLDU0).
- Link-edit the HDC dictionary to an IMS-supplied base exit routine, which produces a segment edit/compression routine. The base module is about 1 KB and is link-edited with 64-KB dictionaries. Therefore, the user exit routines require slightly more than 64 KB of memory.
- 3. In the DBDGEN SEGM statement COMPRTN= parameter, specify the newly created segment edit/compression routine and the INIT keyword.
- 4. Unload the database using the old DBD.
- 5. Create the new DBD specifying the new exit routine.
- 6. Reload the database using the new DBD. (A new DBD requires that you run ACBGEN.)

#### **Building the HDC Dictionary**

To build the HDC dictionary, use a sequential variable-length file as input to the HDCD utility. This must be a QSAM file of a variable record format and contain uncompressed segments, which are used to build the dictionary. You can create this QSAM file with a user-written unload program, or with the HD Reorganization Unload utility (DFSURGU0). Use your own data analysis to determine what uncompressed segments to use. Use the QSAM data set with the procedure shown in "Sample JCL Procedure" on page 123.

**Exception:** If you use a QSAM file created by the DFSURGU0 utility, the dictionary build process includes (will not ignore) the header and trailer records created by the DFSURGU0 utility. Also, the dictionary build process includes (will not ignore) the prefix added to each data segment by the DFSURGU0 utility.

#### **Other HDCD Utility Functions**

In addition to creating the HDC dictionary, the HDCD utility provides:

Compression statistics program, which is generated from the QSAM input file or from an alternate file. By using an alternate file, you can compare statistics and evaluate the dictionary's effectiveness.

The compression statistics program:

 Calculates the potential storage savings percentage as follows: SAVINGS=(100-((avg compressed segsize/avg precompressed segsize)\*100)).

If the potential storage savings do not meet the HDCDCTL default parameter's criteria, a dictionary object file is not built.

- Prints the following statistics:
  - HDCDCTL parameters.
  - Number of segments read.
  - Smallest precompressed and compressed segment sizes.
  - Largest precompressed and compressed segment sizes.
  - Average precompressed and compressed segment sizes.
  - Potential storage savings percentage.

The value shown for either the smallest or largest uncompressed segment could represent the length of the DFSURGU0 utility header or trailer segment.

- Produces data integrity validation option.
- Produces an object file for the specific HDC dictionary, provided that the following compression criteria are met:
  - Precompressed data matches expanded data if the data integrity validation option is specified.
  - Potential storage savings exceed the user-specified minimum percentage.

## Sample JCL Procedure

You must create a QSAM data set that contains uncompressed database segments. Then use the QSAM data set with the following JCL procedure.

//HDCDBLD PROC HDCDNAM=DFSZHDCD, /\*USER SUP. DICT NAME,8 CHARS\*/ QSAMIN='USER.QSAM', /\* INPUT QSAM FILE NAME \*/ QSAMIT='USER.QSAMALT', /\* ALTERNATE QSAM FILE NAME\*/ // // 11 11 DICTLIB='HDC.DICTLIB', /\* DICTIONARY LOAD LIBRARY \*/ DICTNAM='DFSZHXYZ', /\* USER DICT. MEMBER NAME \*/ CMPXIT='USER.COMPLIB', /\* COMPRESSION EXIT LIBRARY\*/ 11 11 CMPMBR='CMPXIT01', /\* USER EXIT MEMBER NAME \*/ // RGN=2048K, 11 11 SYS2=, 11 SOUT=\*, 11 UNIT=SYSDA, 11 VOLSER=, 11 CYL=TRK,PRIM=5,SEC=2,BLKSZ=3120 //\* CREATE STATISTICS AND HDC DICTIONARY OBJECT FILE. \* //HDCDGEN EXEC PGM=DFSZLDU0,REGION=&RGN,PARM=&DICTNAM //STEPLIB DD DSN=IMS.&SYS2.SDFSRESL,DISP=SHR //SYSPRINT DD SYSOUT=&SOUT //SYSUDUMP DD SYSOUT=&SOUT //HDCDIN DD DSN=&QSAMIN,DISP=SHR; //HDCDIT DD DSN=&QSAMIT,DISP=SHR; //HDCDOUT DD DSN=IMS.&HDCDNAM.HDCDOBJ, DISP=(,CATLG,DELETE), 11 // UNIT=&UNIT, // SPACE=(&CYL,(&PRIM,&SEC),RLSE), // DCB=(LRECL=80,BLKSIZE=&BLKSZ,RECFM=FB) //HDCDCTL DD DUMMY /\* 'DUMMY' USES DEFAULT PARMS \*/ //\* //\* CREATE LOAD MODULE FROM DICTIONARY OBJECT TEXT DECK. \* //LINK1 EXEC PGM=IEWL,COND=(0,NE), PARM='SIZE=(180K,20K),RENT,REFR,NCAL,LET,XREF,LIST' 11 //SYSLMOD DD DSN=&DICTLIB(&DICTNAM),DISP=SHR //SYSUT1 DD UNIT=&UNIT,DISP=(,DELETE), SPACE=(CYL, (10, 1), RLSE) // //SYSPRINT DD SYSOUT=&SOUT //SYSLIN DD DSN=IMS.&HDCDNAM.HDCDOBJ,DISP=(OLD,DELETE,KEEP) //\* //\* THE USER COMPRESSION EXIT ROUTINE IS BUILT BY LINKING \* //\* MODULE DFSZLDX0 AND THE HDC DICTIONARY TOGETHER. THE \* //\* THE HDC DICTIONARY MUST BE THE FIRST CSECT WITHIN THE \*

Figure 20. Sample JCL Procedure (Part 1 of 2)

```
//* USER EXIT ROUTINE AND ALSO BE ON A PAGE BOUNDARY.
                                                   *
//LINK2 EXEC PGM=IEWL,
//
         PARM='SIZE=(180K,20K),RENT,REFR,NCAL,LET,XREF,LIST'
//SYSLMOD DD DSN=&CMPXIT(&CMPMBR),DISP=SHR
<litdata>
//SYSUT1 DD UNIT=&UNIT,DISP=(,DELETE),
         SPACE=(CYL,(10,1),RLSE)
11
//SYSPRINT DD SYSOUT=&SOUT
//SDFSRESL DD DSN=IMS.&SYS2.SDFSRESL,DISP=SHR
//DICTLIB DD DSN=&DICTLIB,DISP=SHR;
//*THE FOLLOWING CONTROL STATEMENTS MUST BE IN THE ORDER AS *
//* ILLUSTRATED.
//*
//* DFSZHXYZ: THE HDC DICTIONARY NAME FOR THE SEGMENT.
//* (&DICTNAM) THIS HAS TO BE CHANGED TO A FIXED NAME OF *
     DFSZHDCD SO THAT THE COMPRESSION EXIT DRIVER *
//*
//*
            CAN BE LINKED TO IT.
//*
//* DFSZLDX0: THE COMPRESSION EXIT DRIVER ROUTINE.
//*
//* &CMPMBR: USER SPECIFIED COMPRESSION/EXPANSION EXIT
//*
    ROUTINE NAME THAT IS USED ON THE
//*
           SEGM COMPRTN= (&CMPMBR,DATA) DBD STATEMENT.
                                                     *
//SYSLIN DD *
 OTSLINDDNCHANGE&DICTNAM(DFSZHDCD)(&DICTNAM) DICTIONARY NAMEINCLUDEDICTLIB(&DICTNAM)DICTIONARY MUST BE 1ST CSECTINCLUDESDFSRESL(DFSZLDX0)STANDARD COMPRESSION EXIT
 PAGE DFSZHDCD
 ENTRY DFSZLDX0
                   (&CMPMBR) COMPRESSION EXIT
 NAME &CMPMBR(R)
/*
// PEND
```

Figure 20. Sample JCL Procedure (Part 2 of 2)

## **DD Name Descriptions**

#### HDCDIN DD

The input sequential variable length data set that contains the IMS database segment data that you extracted.

#### HDCDIT DD

The input sequential variable length data set or an alternate file that is used to calculate the compression statistics.

### HDCOUT DD

Output HDC dictionary object deck. The MVS format dictionary is built and converted into a link-edit compatible object deck for subsequent use in the dictionary link edit step.

#### SYSPRINT DD

Compression analysis statistics.

#### HDCDCTL DD

A data set containing the following control statements. The value specified for a control statement must conform to the rules described for each control

statement. Code the value after the keyword for the control statement. Use a blank or a comma to separate control statements.

### RECS=

The number of input records to be processed. The default is ALL. Specify a number between zero and 2147483647. If any number outside this range is specified, the default ALL is used.

### PERC=

The percentage of storage savings to be realized. The default is 5 percent. One or two digits are allowed.

## INTEG=

By specifying Y or N, this keyword checks or does not check the data integrity of compressed segments. The default is N.

# **HDC** Tips

To decide whether to use HDC, run the HDCD utility and analyze the output statistics to determine how much storage and I/O savings you can achieve.

You may want to limit the use of HDC to one time per database, since its implementation requires an unload and reload of the database.

**Recommendation:** You should evaluate all of the segments in a database before implementing compression. If you use compression for multiple segment types, implement compression for all of them at the same time.

Because uniquely tailored dictionaries yield the most compression, you should use the dictionaries for high-volume segments to maximize savings.

You can create more generally-tailored dictionaries for other reasons. If you know the type of data in most segments, you can create dictionaries by using a sampling of similar data from many of those segments. For example, you might want general dictionaries for upper-case text, mixed-case text, numeric, alphabetic, and general mixed data. You can use these dictionaries for multiple segment types, eliminating the need to produce unique dictionaries for each segment type.

Compression usually saves I/O for sequential processing and can also save I/O for random processing. Typically, savings for random processing is realized with large database records, especially if the record is spread over multiple blocks or CIs. Compression can reduce the number of blocks or CIs that must be read to access a segment. This is likely to apply to twin chains of multiple blocks or CIs, even after reorganizations.

## **Return Codes from the HDCD Utility**

The following return codes can be issued from the HDCD utility:

| Code | Description                                                                                                    |
|------|----------------------------------------------------------------------------------------------------|
| 0    | Utility ended successfully and issued the accompanying DFSZ1170I message.                                                                                                 |
| 4    | Utility ended successfully and issued the accompanying DFSZ1171W message, but it did not build a dictionary because the requested storage savings percentage was not met. |

| Code | Description                                                                                                    |
|------|----------------------------------------------------------------------------------------------------|
| 8    | Utility ended successfully and issued the accompanying DFSZ1172E message, but it did not build a dictionary because data integrity checks were detected between a source QSAM input record and its equivalent re-expanded record. |
| 12   | Utility ended unsuccessfully and issued the accompanying DFSZ1173W message, because MVS CSRCMPSC is not installed on the machine.                                                                                                 |
| 16   | Utility ended unsuccessfully and issued the accompanying DFSZ1174E message, because a logic error occurred during invocation of the CSRCMPSC compression service macro.                                                           |

**Related Reading:** For more information about these messages, refer to *IMS Version 9: Messages and Codes, Volume 2.* 

# Chapter 11. Sequential Buffering Initialization Exit Routine (DFSSBUX0)

This chapter describes the Sequential Buffering Initialization exit routine. The chapter describes the attributes of the routine, performance considerations, and how the routine communicates with IMS.

## In this Chapter:

"About This Routine"

"Communicating with IMS" on page 130

"Using the Sample SB Initialization Routines" on page 132

## **About This Routine**

This exit routine can dynamically control the use of Sequential Buffering (SB) for online and batch IMS subsystems, as well as DBCTL. By using one of the five sample SB routines that IMS provides or one that you write, you can:

- Disallow the use of SB.
- Specify that SB be conditionally activated by default whenever IMS detects a sequential I/O pattern in batch or BMP regions.
- Change the IMS default values for the number of buffersets in each SB bufferpool.

The SB exit routine (DFSSBUX0) is called before each application program or utility. This enables the exit routine to dynamically change SB options and parameters and dynamically control how your system uses SB.

## **Related Reading:**

- For more information about SB, see the section on OSAM sequential buffering in *IMS Version 9: Administration Guide: Database Manager.*
- For general guidelines on writing DL/I exit routines, see Chapter 1, "Guidelines for Writing IMS Exit Routines," on page 3.

The following sections provide guidelines for writing your own SB exit routine and information about the sample SB routines that IMS supplies.

Table 25 shows the attributes of the Sequential Buffering Initialization exit routine.

| Attribute               | Description                                                                                                    |
|-------------------------|----------------------------------------------------------------------------------------------------|
| IMS environments        | DB/DC, DBCTL.                                                                                                    |
| Naming convention       | You must name this exit routine DFSSBUX0.                                                                                                    |
| Link editing            | Follow the guidelines described in "Link-Editing the Routines" on page 7.                                                                                                    |
|                         | After you compile and test your module, link-edit it into IMS.SDFSRESL,<br>SYS1.LINKLIB, or into any operating system partitioned data set that can be accessed<br>by a JOBLIB or STEPLIB JCL statement for the IMS control, SAS, and batch regions. |
| Including the routine   | No special steps are needed to include this routine.                                                                                                    |
| IMS callable services   | This exit is not eligible to use IMS Callable Services.                                                                                                    |
| Sample routine location | See "Using the Sample SB Initialization Routines" on page 132.                                                                                                    |

Table 25. Sequential Buffering Initialization Exit Routine Attributes

## Loading the Routine

IMS loads the routine at IMS initialization time.

## **Considering Performance**

DFSSBUX0 is called frequently during the scheduling of MPPs and PSBs of CICS in a DBCTL environment. If you modify an SB sample routine or write your own routine, code it to minimize overhead during the routine's call for these programs.

# **Communicating with IMS**

IMS uses the entry registers, parameter list, and exit registers to communicate with the exit routine.

# **Contents of Registers on Entry**

Upon entry, the exit routine must save all registers using the provided save area. The registers contain the following:

| Register | Contents                                                                      |
|----------|-------------------------------------------------------------------------------|
| 1        | Address of parameter list.                                                    |
| 10       | Address of partition specification table (PST).                               |
| 11       | Address of SCD.                                                               |
| 13       | Address of save area. The exit routine must not change the first three words. |
| 14       | Return address of IMS.                                                        |
| 15       | Entry point of exit routine.                                                  |

## **Description of Parameters**

DFSSBUX0 receives the address of a parameter area in Register 1. This parameter area is mapped by the DFSSBUXP macro and contains:

- The region type (batch, BMP, MPP, Fast Path, DBCTL) in the SBPRMREG field.
- The job, program, and PSB names. (Exceptions: IMS utilities executed without a PSB have a DBD name instead of a PSB name.)
- The message classes of the message region (when running in an MPP region).
- The IMS default values for SB options and parameters.

The following paragraphs describe how DFSSBUX0 can change the default values of SB options in the SB parameter area. Each change applies only to the current application program or utility being invoked. The DSECT of the parameter area is presented at the end of the discussion.

**Disallowing the Use of SB:** The **SBPRMPDI** bit determines whether the use of SB is disallowed. The default value for this bit is *off*. DFSSBUX0 can set this bit *on*, however, to disallow the use of SB and cause IMS to ignore any PSBGEN or SB control card requests to the contrary. You can set this bit during peak periods of online use to save real storage space, especially if your system's real-storage is already constrained.

**Conditionally Activating SB by Default:** The **SBPRMPAD** bit determines whether IMS conditionally activates SB by default. The default value for this bit is *off.* DFSSBUX0 can set this bit *on*, however, so that IMS samples I/O reference pattern statistics of batch and BMP application programs. If IMS detects both a sequential I/O pattern and a reasonable activity rate, IMS activates SB. This occurs only if PSBGEN and SB control cards provide no specifications to override this process.

**Exception:** Since statistic sampling has an initialization overhead each time an application program is scheduled, IMS does **not** support conditionally activating SB by default for MPPs, Fast Path regions, or CICS applications.

You may want to use DFSSBUX0 to conditionally activate SB by default in the following situations:

- To activate SB for specific batch and BMP programs and for IMS utilities by setting the bit according to the program, job, or PSB name for a program
- To always set the bit to activate SB for all BMP and batch programs and for utilities for MVS/XA<sup>™</sup> systems that are not storage-constrained
- To set the bit depending on the time of day (for example, during night batch processing when most sequential applications are running and a lot of storage is available for buffering purposes)

**Changing the Number of SB Buffer Sets:** The **SBPRMPNR** full word field specifies a default value for the number of buffer sets (BUFSETS) in each SB bufferpool. The default value for this field is **4**. However, DFSSBUX0 can set this field to a value ranging from 1 to 25, inclusive. If this value is greater than 1, SB can anticipate the future database calls of a BMP or batch program by concurrently reading the next set of blocks while IMS is processing current database calls.

**Recommendation:** If your databases are well organized, it is recommended that you set a default BUFSETS value of 2 or 3 to save virtual storage space. If your databases are poorly organized, however, you can set a default BUFSETS value of 6 or greater to increase the chance that what your application program or utility is looking for is already in a buffer set.

DFSSBUX0 can also change the default BUFSETS value based on the time of day. For example, you may want DFSSBUX0 to choose a small value for BUFSETS during daytime main online processing time and a larger value during night batch processing time.

The following DSECT describes the format of the SB parameter area: SBPRMP DSECT

| *            |          |                                      |
|--------------|----------|--------------------------------------|
| SBPRMP1 EQU  | * *****  | READ-ONLY INFO FOR EXIT              |
| SBPRMJOB DC  |          | JOBNAME                              |
| SBPRMPGM DC  | CL8' '   | PGM NAME (BLANK FOR CICS)            |
| SBPRMPSB DC  | CL8' '   | PSB NAME                             |
| SBPRMCLA DC  | CL4' '   | IMS MESSAGE CLASSES                  |
| SBPRMREG DC  |          | REGION-TYPE                          |
| SBPRMRE1 EQU |          | BATCH (EXCLUSIVE CICS)               |
| •            |          |                                      |
| SBPRMRE2 EQU | -        | CICS                                 |
| SBPRMRE3 EQU |          | BMP                                  |
| SBPRMRE4 EQU | 4        | MPP                                  |
| SBPRMRE5 EQU | 5        | IFP (FAST PATH)                      |
| DC           | XL3'00'  | RESERVED                             |
| *            |          |                                      |
| DS           | 0F       |                                      |
| SBPRMP2 EQU  | * ****   | MODIFIABLE SB PARMS FOR EXIT         |
| SBPRMPNR DC  | F'0'     | NBR OF BUFFER-SETS                   |
| SBPRMPFL DC  |          | FLAGS                                |
| SBPRMPDI EQU |          | DISALLOW USAGE OF SB                 |
| •            | X'40'    | CONDITIONAL SB ACTIVATION BY DEFAULT |
| SBPRMPAD EQU | A 40     | CONDITIONAL 3D ACTIVATION BY DEFAULT |
|              | CDDDND   | LENGTH OF DADAMETED ADEA             |
| SBPRMPL EQU  | *-SBPRMP | LENGTH OF PARAMETER AREA             |

# **Contents of Registers on Exit**

Before returning to IMS, the exit routine must restore all registers.

# **Using the Sample SB Initialization Routines**

IMS supplies five SB sample routines (DFSSBU1, DFSSBU2, DFSSBU3, DFSSBU4, and DFSSBU9) for you to use in present form, modify, or use as guidelines for writing your own SB routine. The first module disallows the use of SB; the next four cause IMS to conditionally activate SB by default.

| DFSSBU1 | The sample Sequential Buffering (SB) exit routine disallows the use of SB.                                                                                                    |
|---------|----------------------------------------------------------------------------------------------------|
| DFSSBU2 | For the latest version of the DFSSBU1 source code, see the IMS.ADFSSRC library.<br>This sample exit routine causes IMS to activate Sequential Buffering (SB) by default when IMS detects a sequential I/O reference pattern and reasonable activity rate. This exit routine can be used for DataRefresher <sup>™</sup> IMS utilities that can benefit from SB in both batch and BMP regions.                                                                                                    |
| DFSSBU3 | For the latest version of the DFSSBU2 source code, see the IMS.ADFSSRC library.<br>This sample exit routine causes IMS to activate Sequential Buffering (SB) by default when it detects a sequential I/O reference pattern and reasonable activity rate. In batch regions, this applies to all application programs and utilities; in BMP regions, this applies to DataRefresher, as well as those IMS utilities that can benefit from SB.                                                                                                    |
| DFSSBU4 | For the latest version of the DFSSBU3 source code, see the IMS.ADFSSRC library.<br>This sample exit routine causes IMS to activate Sequential Buffering (SB) by default when it detects a sequential I/O reference pattern and reasonable activity rate. This applies to all application programs and utilities in both batch and BMP regions.                                                                                                    |
| DFSSBU9 | <ul> <li>For the latest version of the DFSSBU4 source code, see the IMS.ADFSSRC library.</li> <li>This sample exit routine either disallows the use of sequential buffering (SB) or causes IMS to activate SB by default based on specific times of day. The routine is coded as follows:</li> <li>The time between 1100 hours and 1400 hours is the peak period for processing online transactions. During this time frame, SB is disallowed.</li> <li>During the time between 0900 hours and 1100 hours, and 1400 hours and 1700 hours, SB is neither disallowed nor activated by default for batch and BMP regions.</li> <li>The rest of the time, SB is conditionally activated by default for batch and BMP regions.</li> </ul> |
|         | For the latest version of the DFSSBU9 source code, see the IMS.ADFSSRC library.                                                                                                    |

# Part 3. System Exit Routines

| Chapter 12. Application Group Name (AGN) Exit Routine (DFSISISO         About This Routine                                                                                                    | ·<br>·      | · ·                                   | 138<br>138                                                  |
|----------------------------------------------------------------------------------------------------|-------------|---------------------------------------|-------------------------------------------------------------|
| Chapter 13. Buffer Size Specification Facility (DSPBUFFS)       .         About This Facility       .         Link-Editing the CSECT       .         DSPBUFFS Layout       .         Using IMS Callable Services with This Routine.       .         Example of Specifying Buffers       .                                                                                                    |             | · · · · · · · · · · · · · · · · · · · | 139<br>139<br>139<br>140                                    |
| Chapter 14. Command Authorization Exit Routine (DFSCCMD0)         About This Routine         Using the Routine With AO Applications that Issue CMD or ICMD Ca         Using the Routine With LU 6.2 Application Programs         Using the Routine with Static Terminals         Using the Routine with ETO Terminals         Using the Routine with Commands from MCS/E-MCS Consoles         Using the Routine with IMS Open Transaction Manager Access         Using the Routine in a Shared Queues Environment         Contents of Registers on Entry         Contents of Registers on Exit | Ils         | · · · · · · · · · · · · · · · · · · · | 143<br>144<br>144<br>145<br>145<br>145<br>145<br>145<br>145 |
| Chapter 15. DBRC Command Authorization Exit Routine (DSPDCA)         About This Routine         Communicating with IMS.         Contents of Registers on Entry         Contents of Registers on Exit         Using the Sample DBRC Command Authorization Exit Routine.                                                                                                    |             | · · · · · · · · · · · · · · · · · · · | 147<br>148<br>148<br>149                                    |
| Chapter 16. Dependent Region Preinitialization Routines                                                                                                    |             | · · · · · · · · · · · · · · · · · · · | 151<br>152<br>153<br>153<br>153<br>155                      |
| About This Table                                                                                                    | •<br>•<br>• | · ·<br>· ·                            | 156<br>156<br>157<br>157                                    |
| Chapter 18. ESAF Indoubt Notification Exit Routine (DFSFIDN0).       .         About this Routine       .       .       .         Communicating with IMS.       .       .       .         Contents of Registers on Entry       .       .       .         Contents of Registers on Exit       .       .       .                                                                                                    |             | <br><br>                              | 159<br>159<br>159                                           |

| Chapter 19. IMS Command Language Modification Facility (DFSCKWD0)         About This Facility                                                                                                    | 162<br>163                                           |
|----------------------------------------------------------------------------------------------------|------------------------------------------------------|
| About This Routine                                                                                                    | 165<br>165<br>166<br>166<br>166                      |
| Chapter 21. Large SYSGEN Sort/Split Output Exit Routine (DFSSS060)         About This Routine         Restrictions         Communicating with IMS         Contents of Registers on Entry         Contents of Registers on Exit                                                                                                    | 169<br>170<br>170                                    |
| Chapter 22. Log Archive Exit Routine       1         About This Routine       1         Attributes of the Routine       1         Restrictions       1         Using IMS Callable Services with this Routine       1         Communicating with IMS       1         Contents of Registers on Entry       1         Contents of Registers on Exit       1         Sample Log Archive Exit Routine       1 | 173<br>173<br>173<br>174<br>174<br>174<br>175<br>176 |
| Chapter 23. Log Filter Exit Routine (DFSFTFX0)       1         About This Routine       1         Communicating with IMS       1         Contents of Registers at Entry       1         Contents of Registers at Exit       1         Recovery Environment       1         Initialization and Termination Calls       1         IMS-Supplied Filter Exit Routine       1                                 | 187<br>189<br>189<br>190<br>190<br>190               |
|                                                                                                    | 193<br>194<br>195<br>195<br>195<br>195<br>196<br>196 |
| Chapter 25. Partner Product Exit Routine (DFSPPUE0)                                                                                                    | 201<br>201                                           |

| Standard IMS User Exit Parameter List                   |                                                                                                    |                                                                                                    |                                                                                                    |                                                                                                    |    |                                       | 202                                                                                                    |
|---------------------------------------------------------|----------------------------------------------------------------------------------------------------|----------------------------------------------------------------------------------------------------|----------------------------------------------------------------------------------------------------|----------------------------------------------------------------------------------------------------|----|---------------------------------------|----------------------------------------------------------------------------------------------------|
|                                                         |                                                                                                    |                                                                                                    |                                                                                                    |                                                                                                    |    |                                       |                                                                                                    |
| Chapter 26. RECON I/O Exit Routine (DSPCEXT0)           |                                                                                                    |                                                                                                    |                                                                                                    |                                                                                                    |    |                                       |                                                                                                    |
| About This Routine                                      |                                                                                                    |                                                                                                    |                                                                                                    |                                                                                                    |    |                                       |                                                                                                    |
| Attributes of the Routine                               |                                                                                                    |                                                                                                    |                                                                                                    |                                                                                                    |    |                                       |                                                                                                    |
| Calling the Routine                                     |                                                                                                    |                                                                                                    |                                                                                                    |                                                                                                    |    |                                       |                                                                                                    |
| Considering Performance                                 |                                                                                                    |                                                                                                    |                                                                                                    |                                                                                                    |    |                                       |                                                                                                    |
| Communicating with IMS.                                 |                                                                                                    |                                                                                                    |                                                                                                    |                                                                                                    |    |                                       |                                                                                                    |
| Contents of Registers on Entry                          |                                                                                                    |                                                                                                    |                                                                                                    |                                                                                                    |    |                                       |                                                                                                    |
| Contents of Registers on Exit                           |                                                                                                    |                                                                                                    |                                                                                                    |                                                                                                    |    |                                       |                                                                                                    |
| Using the Sample RECON I/O Exit Routine                 |                                                                                                    | •                                                                                                   | •                                                                                                  |                                                                                                    |    | •                                     | 208                                                                                                    |
| Chapter 27. Resource Access Security Exit Routine (DFSR |                                                                                                    |                                                                                                    |                                                                                                    |                                                                                                    |    |                                       |                                                                                                    |
| About This Routine                                      |                                                                                                    |                                                                                                    |                                                                                                    |                                                                                                    |    |                                       |                                                                                                    |
| Communicating with IMS                                  |                                                                                                    |                                                                                                    |                                                                                                    |                                                                                                    |    |                                       | 209                                                                                                    |
| Contents of Registers on Entry                          |                                                                                                    |                                                                                                    |                                                                                                    |                                                                                                    |    |                                       | 209                                                                                                    |
| IMS Standard User Exit Parameter List (SXPL)            |                                                                                                    |                                                                                                    |                                                                                                    |                                                                                                    |    |                                       | 210                                                                                                    |
| Resource Access Security Exit Routine Parameter List.   |                                                                                                    |                                                                                                    |                                                                                                    |                                                                                                    |    |                                       |                                                                                                    |
| Contents of Registers on Exit                           |                                                                                                    |                                                                                                    |                                                                                                    |                                                                                                    |    |                                       |                                                                                                    |
|                                                         |                                                                                                    |                                                                                                    |                                                                                                    |                                                                                                    |    |                                       |                                                                                                    |
| Chapter 28. SCI Registration Exit Routine (DSPSCIX0)    |                                                                                                    |                                                                                                    |                                                                                                    |                                                                                                    |    |                                       | 213                                                                                                    |
| About This Routine                                      |                                                                                                    |                                                                                                    |                                                                                                    |                                                                                                    |    |                                       | 213                                                                                                    |
| Communicating with IMS.                                 |                                                                                                    |                                                                                                    |                                                                                                    |                                                                                                    |    |                                       | 213                                                                                                    |
| Contents of Registers on Entry                          |                                                                                                    |                                                                                                    |                                                                                                    |                                                                                                    |    |                                       |                                                                                                    |
|                                                         |                                                                                                    |                                                                                                    |                                                                                                    |                                                                                                    |    |                                       |                                                                                                    |
| Contents of Registers on Exit                           |                                                                                                    |                                                                                                    |                                                                                                    |                                                                                                    |    |                                       | 214                                                                                                    |
| Contents of Registers on Exit                           | <br>Inpu                                                                                                    | ut l                                                                                                | Pha                                                                                                | ase                                                                                                | e) |                                       | 214                                                                                                    |
| Using the Sample SCI Registration Exit Routine          | <br>Inpu<br><br>                                                                                                 | ut                                                                                                  | Pha                                                                                                | aso                                                                                                | e) | · ·                                   | 214<br>217<br>217<br>218<br>218                                                                                                    |
| Using the Sample SCI Registration Exit Routine          | <br>Inpu<br><br><br>                                                                                             | ut                                                                                                  | Pha                                                                                                | as                                                                                                 | e) | · ·                                   | 214<br>217<br>217<br>218<br>218<br>218                                                                                                    |
| Using the Sample SCI Registration Exit Routine          | Inpu<br><br><br>                                                                                                 | ut                                                                                                  | Pha                                                                                                |                                                                                                    | e) | · · ·                                 | 214<br>217<br>217<br>218<br>218<br>218                                                                                                    |
| Using the Sample SCI Registration Exit Routine          | Inpu<br><br><br><br>                                                                                             | ut                                                                                                  | Pha                                                                                                | aso                                                                                                | e) | · · ·                                 | 214<br>217<br>217<br>218<br>218<br>218<br>218<br>219                                                                                                    |
| Using the Sample SCI Registration Exit Routine          | Inpu<br><br><br>                                                                                                 |                                                                                                    | Pha                                                                                                |                                                                                                    | e) | · · ·                                 | 214<br>217<br>217<br>218<br>218<br>218<br>219<br>221                                                                                                    |
| Using the Sample SCI Registration Exit Routine          | Inpu<br><br><br><br><br>Nam<br>                                                                                  |                                                                                                    | Pha                                                                                                |                                                                                                    | e) | · · ·                                 | <ul> <li>214</li> <li>217</li> <li>218</li> <li>218</li> <li>218</li> <li>219</li> <li>221</li> <li>221</li> <li>221</li> </ul>                                                                                            |
| Using the Sample SCI Registration Exit Routine          | Inpu<br><br><br><br><br>Nam<br>                                                                                  |                                                                                                    | Pha                                                                                                | ase                                                                                                | e) | · · ·                                 | <ul> <li>214</li> <li>217</li> <li>217</li> <li>218</li> <li>218</li> <li>219</li> <li>221</li> <li>221</li> <li>221</li> <li>221</li> <li>221</li> </ul>                                                                  |
| Using the Sample SCI Registration Exit Routine          | Inpu<br><br><br><br><br>                                                                                         |                                                                                                    | Pha                                                                                                | aso                                                                                                | e) | · · ·                                 | <ul> <li>214</li> <li>217</li> <li>218</li> <li>218</li> <li>219</li> <li>221</li> <li>221</li> <li>221</li> <li>221</li> <li>222</li> </ul>                                                                               |
| Using the Sample SCI Registration Exit Routine          | <br><br><br><br><br><br>                                                                                         |                                                                                                    | Pha                                                                                                |                                                                                                    | e) | · · ·                                 | <ul> <li>214</li> <li>217</li> <li>218</li> <li>218</li> <li>219</li> <li>221</li> <li>221</li> <li>221</li> <li>222</li> <li>222</li> <li>222</li> </ul>                                                                  |
| Using the Sample SCI Registration Exit Routine          |                                                                                                    | ut                                                                                                  | Ph:<br>                                                                                            | ase                                                                                                | e) | · · ·                                 | 214<br>217<br>218<br>218<br>218<br>219<br>221<br>221<br>221<br>222<br>222<br>222<br>223                                                                                                    |
| Using the Sample SCI Registration Exit Routine          |                                                                                                    | ut                                                                                                  | Ph:                                                                                                | ase                                                                                                | e) | · · · · · · · · · · · · · · · · · · · | 214<br>217<br>218<br>218<br>218<br>219<br>221<br>221<br>221<br>222<br>222<br>222<br>223<br>223                                                                                                    |
| Using the Sample SCI Registration Exit Routine          |                                                                                                    | ut                                                                                                  | Pha                                                                                                | aso                                                                                                | e) |                                       | 214<br>217<br>218<br>218<br>218<br>219<br>221<br>221<br>221<br>222<br>222<br>222<br>223<br>223<br>224                                                                                                    |
| Using the Sample SCI Registration Exit Routine          | Inpu<br><br><br><br><br><br><br><br><br><br><br>                                                                 | ut                                                                                                  | Pha                                                                                                | ase                                                                                                | e) |                                       | <ul> <li>214</li> <li>217</li> <li>218</li> <li>218</li> <li>219</li> <li>221</li> <li>221</li> <li>221</li> <li>222</li> <li>222</li> <li>223</li> <li>224</li> <li>224</li> </ul>                                        |
| Using the Sample SCI Registration Exit Routine          | <br>Inpu<br><br><br><br><br><br><br><br><br><br>                                                                 | ut                                                                                                  | Pha<br>-<br>-<br>-<br>-<br>-<br>-<br>-<br>-<br>-<br>-<br>-<br>-<br>-<br>-<br>-<br>-<br>-<br>-<br>- | ase<br>-<br>-<br>-<br>-<br>-<br>-<br>-<br>-<br>-<br>-<br>-<br>-<br>-<br>-<br>-<br>-<br>-<br>-<br>- | e) |                                       | <ul> <li>214</li> <li>217</li> <li>218</li> <li>218</li> <li>219</li> <li>221</li> <li>221</li> <li>221</li> <li>222</li> <li>223</li> <li>223</li> <li>224</li> <li>224</li> <li>225</li> </ul>                           |
| Using the Sample SCI Registration Exit Routine          | <br>Inpu<br><br><br><br><br><br><br><br><br><br><br>                                                             | ut                                                                                                  | Pha<br>-<br>-<br>-<br>-<br>-<br>-<br>-<br>-<br>-<br>-<br>-<br>-<br>-<br>-<br>-<br>-<br>-<br>-<br>- | ase<br>-<br>-<br>-<br>-<br>-<br>-<br>-<br>-<br>-<br>-<br>-<br>-<br>-<br>-<br>-<br>-<br>-<br>-<br>- | e) |                                       | <ul> <li>214</li> <li>217</li> <li>218</li> <li>218</li> <li>219</li> <li>221</li> <li>221</li> <li>221</li> <li>222</li> <li>223</li> <li>224</li> <li>224</li> <li>225</li> <li>228</li> </ul>                           |
| Using the Sample SCI Registration Exit Routine          | <br>Inpu<br><br><br><br><br><br><br><br><br><br><br>                                                             | ut  <br>-<br>-<br>-<br>-<br>-<br>-<br>-<br>-<br>-<br>-<br>-<br>-<br>-<br>-<br>-<br>-<br>-<br>-<br>- | Ph:                                                                                                | ase<br>-<br>-<br>-<br>-<br>-<br>-<br>-<br>-<br>-<br>-<br>-<br>-<br>-<br>-<br>-<br>-<br>-<br>-<br>- | e) |                                       | <ul> <li>214</li> <li>217</li> <li>218</li> <li>218</li> <li>219</li> <li>221</li> <li>221</li> <li>221</li> <li>222</li> <li>223</li> <li>223</li> <li>224</li> <li>225</li> <li>228</li> <li>228</li> </ul>              |
| Using the Sample SCI Registration Exit Routine          | <br>Inpu<br><br><br><br><br><br><br><br><br><br><br>                                                             | ut                                                                                                  | Ph:<br>                                                                                            | ase<br>-<br>-<br>-<br>-<br>-<br>-<br>-<br>-<br>-<br>-<br>-<br>-<br>-<br>-<br>-<br>-<br>-<br>-<br>- | e) |                                       | <ul> <li>214</li> <li>217</li> <li>218</li> <li>218</li> <li>219</li> <li>221</li> <li>221</li> <li>221</li> <li>222</li> <li>223</li> <li>224</li> <li>225</li> <li>228</li> </ul>                                        |
| Using the Sample SCI Registration Exit Routine          | <br>Inpu<br><br><br><br><br><br><br><br><br><br><br>                                                             | ut                                                                                                  | Ph:<br>                                                                                            | ase<br>-<br>-<br>-<br>-<br>-<br>-<br>-<br>-<br>-<br>-<br>-<br>-<br>-<br>-<br>-<br>-<br>-<br>-<br>- | e) |                                       | <ul> <li>214</li> <li>217</li> <li>218</li> <li>218</li> <li>219</li> <li>221</li> <li>221</li> <li>221</li> <li>222</li> <li>223</li> <li>223</li> <li>224</li> <li>225</li> <li>228</li> <li>228</li> </ul>              |
| Using the Sample SCI Registration Exit Routine          | <br>Inpu<br><br><br><br><br><br><br><br><br><br><br><br><br><br><br><br><br><br><br><br><br>                     | ut                                                                                                  | Pha<br>-<br>-<br>-<br>-<br>-<br>-<br>-<br>-<br>-<br>-<br>-<br>-<br>-<br>-<br>-<br>-<br>-<br>-<br>- | ase<br>-<br>-<br>-<br>-<br>-<br>-<br>-<br>-<br>-<br>-<br>-<br>-<br>-<br>-<br>-<br>-<br>-<br>-<br>- | e) |                                       | 214<br>217<br>218<br>218<br>218<br>219<br>221<br>221<br>221<br>222<br>222<br>223<br>223<br>223<br>224<br>224<br>225<br>228<br>228<br>228<br>228<br>228<br>229                                                              |
| Using the Sample SCI Registration Exit Routine          | <br>Inpu<br><br><br><br><br><br><br><br><br><br><br><br><br><br><br><br><br><br><br><br><br><br><br><br><br><br> | ut                                                                                                  | Pha<br>-<br>-<br>-<br>-<br>-<br>-<br>-<br>-<br>-<br>-<br>-<br>-<br>-<br>-<br>-<br>-<br>-<br>-<br>- | ase                                                                                                | e) |                                       | 214<br>217<br>218<br>218<br>218<br>219<br>221<br>221<br>221<br>222<br>222<br>222<br>223<br>223<br>224<br>224<br>224<br>224<br>225<br>228<br>228<br>228<br>229<br>229                                                       |
| Using the Sample SCI Registration Exit Routine          | <br>Inpu<br><br><br><br><br><br><br><br><br><br><br><br><br><br><br><br><br><br><br><br><br><br>                 | ut                                                                                                  | Pha<br>-<br>-<br>-<br>-<br>-<br>-<br>-<br>-<br>-<br>-<br>-<br>-<br>-<br>-<br>-<br>-<br>-<br>-<br>- | ase<br>-<br>-<br>-<br>-<br>-<br>-<br>-<br>-<br>-<br>-<br>-<br>-<br>-<br>-<br>-<br>-<br>-<br>-<br>- | e) |                                       | <ul> <li>214</li> <li>217</li> <li>218</li> <li>218</li> <li>219</li> <li>221</li> <li>221</li> <li>222</li> <li>223</li> <li>223</li> <li>224</li> <li>225</li> <li>228</li> <li>228</li> <li>229</li> <li>232</li> </ul> |

| Chapter 32. User Message Table (DFSCMTU0).     |  |  |  |  |  | 235 |
|------------------------------------------------|--|--|--|--|--|-----|
| About This Table                               |  |  |  |  |  | 235 |
| Writing a Routine to Use This Table            |  |  |  |  |  | 236 |
| Including the Table During System Definition . |  |  |  |  |  | 236 |
| Formatting the Table                           |  |  |  |  |  |     |
| Sample User Message Table and Routine          |  |  |  |  |  | 236 |
| Sample Table                                   |  |  |  |  |  | 236 |
| Sample Routine                                 |  |  |  |  |  | 237 |
|                                                |  |  |  |  |  |     |

1 1 1

# Chapter 12. Application Group Name (AGN) Exit Routine (DFSISIS0)

| 1<br>1<br>1<br>1 | The Application Group Name (AGN) exit routine provides users without RACF a mechanism for checking authorization to IMS application group names (AGNs). Do not use this routine if you are using the Resource Access Security exit routine (DFSRAS0). |
|------------------|----------------------------------------------------------------------------------------------------|
| 1<br>1<br>1      | <b>Recommendation:</b> Resource Access Security exit routine (DFSRAS0) is recommended. IBM recommends that you migrate from DFSISIS0 to DFSRAS0.                                                                                                    |
|                  | In this Chapter:                                                                                                    |

## n this Chapter:

"About This Routine"

"Communicating with IMS" on page 138

# **About This Routine**

| 1<br>1<br>1<br>1<br>1<br>1<br>1<br>1 | The Application Group Name (AGN) exit routine receives control when the dependent region goes to the control region for starting communication with the IMS control program or when a CCTL is connecting to IMS for DBCTL services. The exit routine is entered only once for each dependent region or CCTL. The routine can check the authorization of the dependent region or the CCTL to use the application group name. Each application group name represents a set of IMS resources defined through SMU. The resources are defined in the Security Maintenance Utility by the AGN control statement and data statements. |
|--------------------------------------|----------------------------------------------------------------------------------------------------|
|                                      | <b>Related Reading:</b> For details on specifying the AGN control and data statements and Resource Access security, see "Establishing IMS Security", in <i>IMS Version 9: Administration Guide: System.</i>                                                                                                    |
|                                      | For this exit to be executed, the AGNEXIT keyword can be specified in the SECURITY macro for system generation.                                                                                                    |
| 1<br>1<br>1                          | The sample Application Group Name (AGN) exit routine supplied with the system refuses authorization to all callers by returning a code of 8 in register 15 to ensure that the installation replaces the dummy exit routine supplied with the system.                                                                                                    |
| 1                                    | Table 26 shows the attributes of the Application Group Name (AGN) exit routine.                                                                                                    |

| Attribute             | Description                                                                                                    |  |
|-----------------------|----------------------------------------------------------------------------------------------------|--|
| IMS environments      | DB/DC, DCCTL, and DBCTL                                                                                                    |  |
| Naming convention     | You must name this exit routine DFSISIS0.                                                                                    |  |
| Link editing          | Follow the guidelines described in "Link-Editing the Routines" on page 7                                                     |  |
|                       | You must write this exit routine as reentrant.                                                                               |  |
| Including the routine |                                                                                                    |  |
| including the routine | No special steps are needed to include this routine.                                                                         |  |
| IMS callable services | No special steps are needed to include this routine.         This exit routine is not eligible to use IMS Callable Services. |  |

|                       | -     |        |        |      |                    |
|-----------------------|-------|--------|--------|------|--------------------|
| Table 26. Application | Groun | Namo   | (AGNI) | Evit | Routing Attributes |
| rapic 20. Application | aroup | INALLE | (AUIV) |      |                    |

# **Communicating with IMS**

IMS uses the entry and exit registers to communicate with the exit routine.

# **Contents of Registers on Entry**

Upon entry, the exit routine must save all registers using the provided save area. The registers contain the following:

| Register | Contents                                                                                                    |
|----------|----------------------------------------------------------------------------------------------------|
| 0        | A(SCD) Address of the SCD.                                                                                                    |
| 1        | A(AGN) Address of the 8-byte Application Group Name (AGN).                                                                                  |
| 3        | A(A(AGN)) Address of the field that contains the address of the Application Group Name.                                                     |
| 13       | A(SAVE AREA) Address of the 18 fullword save area. This save area is pre-chained forward and backward. These pointers must not be modified. |
| 14       | Return address of IMS.                                                                                                    |
| 15       | Entry point of exit routine.                                                                                                    |

# **Contents of Registers on Exit**

Before returning to IMS, the exit routine must restore all registers except register 15, which must contain one of the following return codes:

## Return Code Meaning

AGN valid for this user.
 AGN invalid for this user.

# Chapter 13. Buffer Size Specification Facility (DSPBUFFS)

The Buffer Size Specification facility allows you to control the number of buffers used for RECON data sets when either the local shared resource (LSR) or the nonshared resource (NSR) buffering option is used.

## In this Chapter:

"About This Facility" "Example of Specifying Buffers" on page 140

## **About This Facility**

DBRC provides a CSECT, DSPBUFFS, for you to override the default number of buffers used. The values in the CSECT are used to build the VSAM local shared resource pool for LSR support or to specify the number of index and data buffers if NSR buffering mode is used.

This facility can be used in DBRC environments.

## Link-Editing the CSECT

After assembling the source code, link-edit the object code of the CSECT into the IMS load module DSPCINT0.

## **DSPBUFFS** Layout

The layout of the DSPBUFFS CSECT is below. You can assemble your own version of this CSECT and replace it in load module DSPCINT0 using the standard linkage editor setup included in the System Modification Program (SMP) process, or modify the existing version of the CSECT supplied by IBM.

DSPBUFFS CSECT , DECLARE NBR OF INDEX & DATA BUFFERS DC CL8'DSPBUFFS' REQUIRED EYECATCHER FOR DUMPS DECLARE THE NUMBER OF INDEX AND DATA BUFFERS TO BE USED IN EACH \* OF THE DEFINED OPERATING MODES WHEN USING THE LSR OPTION OF VSAM. \* APPLIES TO AN ESA\* OR XA ENVIRONMENT ONLY. BOTH BUFFER NUMBERS GIVEN \* IN EACH CASE MUST BE AT LEAST 4 ELSE DBRC REVERTS TO NSR MODE USING THE NSR BUFFER NUMBERS BELOW THAT CORRESPOND TO THE SAME OPERATING MODE. THIS FEATURE CAN BE USED TO INHIBIT THE USE OF LSR IN ANY OF \* THE OPERATING MODES SHOULD SOME PROBLEM ARISE. REMEMBER THAT UNDER LSR THE INDEX/DATA BUFFERS DEFINED APPLY TO ALL THE ACTIVE RECONS. LSRONLIN DC AL2(60,120) IMS FOR VERSION 7 ENVIRON-IMS ONLINE DBRC LSRCICS DC IMS FOR VERSION 7 ENVIRON-CICS USE OF DBRC AL2(60,120) IMS FOR VERSION 7 ENVIRON-OFFLINE/BATCH DBRC LSRBATCH DC AL2(60,120) DECLARE THE NUMBER OF INDEX AND DATA BUFFERS TO BE USED IN EACH \* OF THE DEFINED OPERATING MODES WHEN USING THE NSR OPTION OF VSAM. APPLIES IF THE LSR OPTION HAS BEEN INHIBITED ABOVE FOR ONE OR \* MORE OF THE DEFINED OPERATING MODES. THE MINIMUM NUMBER OF INDEX AND DATA BUFFERS ASSIGNED TO EACH RECON IS TWO. REMEMBER THAT UNDER NSR THE NUMBER OF INDEX/DATA BUFFERS DEFINED APPLY TO EACH OF THE RECONS. NOT SHARED AS WITH LSR. \* NSRONLIN DC AL2(2,2) IMS ONLINE DBRC NSRCICS DC AL2(2,2) CICS USE OF DBRC NSRBATCH DC AL2(2,2) OFFLINE/BATCH DBRC FND

As the comments and structure of the above figure indicate, the first three pairs of halfwords control the number of index and data buffers that are used for LSR. The second three pairs of halfwords control the number of index and data buffers that are used for NSR. DBRC always uses the VSAM LSR option unless it is inhibited through DSPBUFFS (see comments in the CSECT to see how this is done).

In either LSR or NSR mode, DBRC determines which pair of index/data values to use based on the "operating mode" for each execution. During initialization, DBRC:

- 1. Uses LSR/NSR pair 1 for IMS control regions
- 2. Uses LSR/NSR pair 3 for batch jobs or utilities

In effect, by changing or creating your own version of DSPBUFFS, you can specify separate buffering values for batch and online environments. If NSR buffering is used, individual values for BUFNI and BUFND can be specified in the JCL DD statements used to override the default buffer size. For VSAM LSR, only the first three pairs of values are used, so there is no advantage in allocating the RECON data sets through JCL and specifying BUFNI or BUFND values. Similarly, the BUFFERSPACE parameter used when defining a RECON data set through Access Method Services (AMS) is only applicable to the NSR buffering technique and is not used for LSR.

Because the VSAM LSR pools are built while the RECON data sets are open in NSR mode, values for the BUFFERSPACE, BUFNI, and BUFND parameters should not be specified when defining the VSAM clusters and when allocating the RECON data sets using JCL. Because the VSAM LSR pools are built prior to opening the RECON data sets for LSR, supplying values for BUFFERSPACE, BUFNI, or BUFND that exceed VSAM's minimum default only increases the virtual storage needed to support DBRC for batch regions.

Use DSPBUFFS to specify the number of buffers for NSR, even though it is optional. With NSR specified, more efficient use of virtual storage can be achieved than by using the BUFFERSPACE parameter (when defining the RECON clusters) and adjusting the number of index and data buffers through the use of JCL. As a result, the RECON data sets can be dynamically allocated in nearly all applications.

## Using IMS Callable Services with This Routine

IMS Callable Services are not applicable for use with this exit routine.

## **Example of Specifying Buffers**

Company XYZ shares RECON data sets between two processors. Processor A is an ESA machine, processor B is not— a coexistence environment involving an earlier release of IMS is on processor B. In this case, each IMS system uses a separate copy of the DSPBUFFS example shown below.

XYZ frequently runs batch jobs using DBRC under TSO. However, tight region restrictions exist for jobs run under TSO, so they must limit the amount of storage used by DBRC in these circumstances. On the other hand, DBRC storage is not limited when executing as a control region task, so they have replaced DSPBUFFS with the following values:

| DSPBUFFS |    | ,<br>CL8'DSPBUFFS' | DECLARE NBR OF INDEX & DATA BUFFER<br>REQUIRED EYECATCHER FOR DUMPS |
|----------|----|--------------------|---------------------------------------------------------------------|
| *        |    |                    | processor A (LSR) SETUP                                             |
| LSRONLIN | DC | AL2(10,26)         | ESA ENVIRON - IMS ONLINE DBRC                                       |
| LSRCICS  | DC | AL2(6,12)          | ESA ENVIRON - CICS USE OF DBRC                                      |

| LSRBATCH | DC  | AL2(6,14) | ESA ENVIRON - OFFLINE/BATCH DBRC    |
|----------|-----|-----------|-------------------------------------|
| *        |     |           |                                     |
| *        |     |           | processor B (NSR) SETUP             |
| NSRONLIN | DC  | AL2(4,9)  | NONESA ENVIRON - IMS ONLINE DBRC    |
| NSRCICS  | DC  | AL2(2,2)  | NONESA ENVIRON - CICS USE OF DBRC   |
| NSRBATCH | DC  | AL2(3,5)  | NONESA ENVIRON - OFFLINE/BATCH DBRC |
|          | END |           |                                     |

When run as an IMS online region, DBRC in processor A (LSR) creates 10 index buffers and 26 data buffers to be shared between the 2 active RECON data sets. In processor B (NSR), DBRC assigns 4 index buffers and 9 data buffers to each RECON data set. When both active RECON data sets are opened for NSR, a total of 8 index and 18 data buffers are implied. Remember that under NSR, when the spare RECON data set is opened, it too will be assigned 4 index and 9 data buffers. For brief periods of time in processor B, the total number of index and data buffers used are 12 and 27, respectively.

Under LSR, when the spare RECON data set is opened (initially in NSR mode, a VSAM requirement), it is assigned 2 index and 2 data buffers. These values cannot be overridden. For brief periods of time in processor A, the total number of index and data buffers used are 12 and 28, respectively. Thus the total amount of storage that is used for RECON buffers is approximately the same in both processors.

When running batch jobs, DBRC in processor A creates 6 index buffers and 14 data buffers to be shared between the 2 active RECON data sets. In processor B, DBRC assigns 3 index buffers and 5 data buffers to each RECON data set opened with NSR buffering. Again, during those periods of time that all 3 RECON data sets are open, the total amount of buffer storage used is approximately the same in both processors (8 index and 16 data buffers in processor A, 9 index and 15 data buffers in processor B).

# Chapter 14. Command Authorization Exit Routine (DFSCCMD0)

The Command Authorization exit routine (DFSCCMD0) can be used to verify that a command is valid from a particular origin. DFSCCMD0 is an optional exit routine for commands entered from IMS terminals, including LU 6.2 and OTMA.

DFSCCMD0 is a required exit routine if it is specified to authorize commands entered from:

- ICMD DL/I calls (from automated operator applications)
- MVS MCS or E-MCS consoles

This exit routine verifies that the user is authorized to issue a particular command. IMS does not call this exit routine for internally generated or auto-restart commands.

## In this Chapter:

"About This Routine"

"Communicating with IMS" on page 145

## **About This Routine**

You can use the Command Authorization exit routine with a security product, such as the Security Maintenance Utility (SMU) or the Resource Access Control Facility (RACF<sup>®</sup>). The return code that the exit routine issues ultimately determines the success or failure of the command authorization; the exit routine can override the outcome of either SMU or RACF.

0The Command Authorization exit routine is optional. For the latest version of0DFSCCMD0, see the IMS.ADFSSMPL library; the member name is DFSCCMD0.0This sample includes routines for terminals defined using the Extended Terminal0Option (ETO) feature, commands entered with ICMD calls, and commands entered0from MCS/E-MCS consoles.

 Image: The Command Authorization exit routine cannot be used to secure IMSplex commands; it can secure only classic commands. Use the OM user exit routine to secure IMSplex and enhanced commands. See IMS Version 9: Common Service Layer Guide and Reference for more information on OM user exit routines.

**Related Reading:** For more information on LU 6.2 and ETO, see *IMS Version 9: Administration Guide: Transaction Manager.* 

Table 27 shows the attributes for the Command Authorization exit routine.

| Attribute         | Description                                                                                                    |  |
|-------------------|----------------------------------------------------------------------------------------------------|--|
| IMS environments  | DB/DC, DBCTL, DCCTL                                                                                                    |  |
| Naming convention | You must name this exit routine DFSCCMD0.                                                                                                    |  |
| Link editing      | You can assemble the sample exit routine or one that you write using the standard IMS macro and copy files and include it in IMS.SDFSRESL. You must manually link edit this routine with DFSCSI00 to use IMS callable services. |  |

Table 27. Command Authorization Exit Routine Attributes

0

Table 27. Command Authorization Exit Routine Attributes (continued)

| Attribute               | Description                                                                                                    |  |  |
|-------------------------|----------------------------------------------------------------------------------------------------|--|--|
| Including the routine   | Include DFSCCMD0 in IMS.SDFSRESL.                                                                                                    |  |  |
|                         | This routine is required if one or both of the following parameters is specified in the IMS, DBC, or DCC procedures:                                                                                                    |  |  |
|                         | • AOIS=A or C                                                                                                    |  |  |
|                         | CMDMCS=B or C                                                                                                    |  |  |
|                         | If you specify one of these parameters and do not include DFSCCMD0 in IMS.SDFSRESL, IMS system initialization ends with a U0718 abend.                                                                                                    |  |  |
|                         | Otherwise, the routine is optional.                                                                                                    |  |  |
| IMS callable services   | This exit routine can use callable storage services. DFSCCMD0 is defined to IMS as a standard user exit. Exit routines that are defined to IMS receive the callable service token in the standard exit parameter list. This exit routine must issue an initialization call (DFSCSII0) to use callable services and must be manually link-edited with DFSCSI00. |  |  |
|                         | For guidelines on using callable services, see "Using IMS Callable Services" on page 10.                                                                                                    |  |  |
| Sample routine location | IMS.ADFSSMPL                                                                                                    |  |  |

# Using the Routine With AO Applications that Issue CMD or ICMD Calls

| 2 | The Command Authorization exit routine can be used with automated operator (AO)   |
|---|-----------------------------------------------------------------------------------|
| 2 | applications that issue a CMD or ICMD call. The routine is called for AO          |
| 2 | applications that issue ICMD calls when the AOIS parameter is specified as A or C |
| 2 | in the IMS, DBC, or DCC procedure. The routine is called for AO applications that |
| 2 | issue CMD calls when the AOI1 parameter is specified as A, R, or C in the IMS or  |
| 2 | DCC procedure.                                                                    |
| 2 | DFSCCMD0 is called during CMD and ICMD processing to check that the AO            |
| 2 | application was authorized to issue the command that it issued. DFSCCMD0 lets     |
| 2 | you secure commands issued in the CMD and ICMD calls at the command verb,         |
| 2 | keyword, and resource name level.                                                 |
|   |                                                                                   |

# Using the Routine With LU 6.2 Application Programs

When an IMS command is received from an LU 6.2 application program, the Command Authorization exit routine is called. The exit routine is called after a RACF (or equivalent) call is made, regardless of the result of the RACF security check. If neither RACF or the Command Authorization exit routine is available to authorize the command, a default level of command security is provided by IMS for commands from LU 6.2 application programs. The commands included in the default are /BROADCAST, /LOG, and /RDISPLAY.

# Using the Routine with Static Terminals

The Command Authorization exit routine can be used with terminals defined statically at system definition. If SMU is requested, it performs the command authorization. If SMU is not requested, default terminal security checks the authorization. The return code from SMU or default terminal security is passed to the Command Authorization exit routine. IMS calls the exit routine (if it is included in the system) regardless of the result of the SMU or the default terminal security check; the return code from the exit routine determines authorization.

**Related Reading:** For more information on default terminal security, see *IMS Version 9: Administration Guide: System.* 

## Using the Routine with ETO Terminals

The Command Authorization exit routine can be used with terminals that are defined dynamically using ETO. If RACF (or an equivalent security product) is requested and the user is signed on, RACF performs the command authorization. IMS passes the RACF return code to the Command Authorization exit routine. IMS calls the exit routine (if it is included in the system) regardless of the result of the RACF security check.

If RACF is not requested but the Command Authorization exit routine is included in the system, IMS calls the exit routine and performs command authorization only. If neither RACF nor the Command Authorization exit routine is included, IMS provides command authorization equivalent to the default terminal security available for static terminals.

The /SIGN and /RCLSDST commands are the only commands that can be entered from an ETO terminal before sign-on. Although these commands cause IMS to call the Command Authorization exit routine, neither RACF nor the exit routine authorizes the commands.

## Using the Routine with Commands from MCS/E-MCS Consoles

This exit routine can be used with commands entered from MCS/E-MCS consoles. The routine is called for commands from MCS/E-MCS consoles when the CMDMCS parameter is specified as B or C in the IMS, DBC, or DCC procedure.

DFSCCMD0 is called during command processing to check that the console is authorized to issue the command. DFSCCMD0 lets you secure commands at the command verb, keyword, and resource levels.

## Using the Routine With IMS Open Transaction Manager Access

The Command Authorization exit routine can be used with IMS Open Transaction Manager Access (OTMA).

## Using the Routine in a Shared Queues Environment

When running in a non-shared queues environment, the name in the field CNTNAME1 of the CNT representing the WTOR LTERM will be WTOR. In a shared queues environment, the name in field CTNAME1 of the CNT representing the WTOR LTERM will be IMSID if it is running in a non-XRF environment and RSENAME if it is running in an XRF environment.

## **Communicating with IMS**

IMS uses the entry and exit registers, as well as parameter lists, to communicate with the exit routine.

## Contents of Registers on Entry

Upon entry, the exit routine must save all registers using the provided save area. The registers contain the following:

```
1
```

| Register | Contents                                                                                             |
|----------|----------------------------------------------------------------------------------------------------|
| 13       | Address of the save area. Your exit routine must not change the first three words of this save area. |
| 14       | Return address of IMS.                                                                               |
| 15       | Entry point address of exit routine.                                                                 |

Table 28 shows the standard exit parameter list.

| Field    | Offset | Length | Content                                                                   |
|----------|--------|--------|---------------------------------------------------------------------------|
| SXPLVER  | 0      | 4      | Address of word containing version number of standard exit parameter list |
| SXPLATOK | 4      | 4      | Reserved                                                                  |
| SXPLAWRK | 8      | 4      | Reserved                                                                  |
| SXPLFSPL | 12     | 4      | Address of the function-specific parameter list                           |

The macro DFSCCMD generates the DSECT for the function-specific parameter list passed to DFSCCMD0 by IMS. For additional information, see DFSCCMD included in IMS.ADFSMAC.

# **Contents of Registers on Exit**

Before returning to IMS, the exit routine must restore all registers except for register 15, which contains the return code. See the following table:

| Register | Contents                           |                                                                                                    |
|----------|------------------------------------|----------------------------------------------------------------------------------------------------|
| 15       | One of the following return codes: |                                                                                                    |
|          | Return Code                        | Meaning                                                                                                    |
|          | 0                                  | USER/TERMINAL is authorized to use command                                                                    |
|          | 4                                  | USER/TERMINAL is not authorized                                                                               |
|          | Negative<br>value                  | USER/TERMINAL is not authorized. The specified user message is sent to the terminal where command originated. |

# Chapter 15. DBRC Command Authorization Exit Routine (DSPDCAX0)

The DBRC Command Authorization exit routine (DSPDCAX0) can be used to verify that a user is authorized to issue a particular command.

## In this Chapter:

"About This Routine"

"Communicating with IMS" on page 148

"Using the Sample DBRC Command Authorization Exit Routine" on page 149

## **About This Routine**

DSPDCAX0 is an optional exit routine and is selected using the INIT.RECON or CHANGE.RECON commands. For more information about these commands, see the *IMS Version 9: DBRC Guide and Reference*. This exit can be used in conjunction with RACF or another security product. The security product is invoked first and return and reason codes are passed to the exit routine. The return code from the exit routine then determines the success or failure of the command authorization. This exit routine overrides the outcome of the security product. DBRC messages that are put out as a result of unsuccessfully invoking the security product will be suppressed.

DSPDCAX0 is a required exit routine if it is specified to authorize DBRC commands by specifying sub-parameter EXIT or BOTH in the CMDAUTH keyword on the INIT.RECON or CHANGE.RECON commands.

DSPDCAX0 must be found in an authorized library or in LINKLST. If DSPDCAX0 is found in a concatenated STEPLIB or JOBLIB, only the data set containing DSPDCAX0 must be authorized. If DSPDCAX0 is found in LINKLST, no authorization check is performed.

Table 29 shows the attributes for the DBRC Command Authorization exit routine.

| Attribute               | Description                                                                                                    |
|-------------------------|----------------------------------------------------------------------------------------------------|
| IMS environments        | DB/DC, DBCTL, DCCTL                                                                                                    |
| Naming convention       | You must name this exit routine DSPDCAX0.                                                                                                    |
| Link editing            | Follow the guidelines described in "Link-Editing the Routines" on<br>page 7.<br>You must link-edit this routine into an authorized data set as a<br>separate reentrant (RENT) load module, DSPDCAX0. |
| Including the routine   | No special steps are needed to include this routine. The exit is only included if DBRC command authorization (CMDAUTH) is set to EXIT or BOTH.                                                       |
| IMS callable services   | This exit is not eligible to use IMS Callable Services.                                                                                                    |
| Sample routine location | IMS.ADFSSMPL (member name DSPDCAX0)                                                                                                    |

Table 29. Command Authorization Exit Routine Attributes

# **Communicating with IMS**

IMS uses the entry and exit registers to communicate with the routines.

# **Contents of Registers on Entry**

Upon entry, the exit routine must save all registers using the provided save area. The registers contain the following:

| Register | Contents                                                      |
|----------|---------------------------------------------------------------|
| 1        | Address of the DBRC command authorization exit parameter list |
| 13       | Address of the save area                                      |
| 14       | Return address to DBRC                                        |
| 15       | Entry point address of exit routine                           |

Table 30 lists the exit parameter list. It is mapped by the DBRC Command Authorization (DCA) Interface Parameter Block (DSPCABK).

Table 30. DCA Interface Parameter Block Description

| Field name    | Length<br>in bytes | Description                                                |
|---------------|--------------------|------------------------------------------------------------|
| DCABLKID      | 8                  | Block identifier"DSPCABK"                                  |
| DCABLKLN      | 4                  | Length of the block                                        |
| DCARNPTR      | 4                  | Address of the resource name                               |
| DCARNLEN      | 4                  | Total length of resource name                              |
| DCARHPTR      | 4                  | Address of RN High Level<br>qualifier                      |
| DCARHLEN      | 4                  | Length of RN High Level qualifier                          |
| DCARVPTR      | 4                  | Address of RN Command<br>Verb                              |
| DCARVLEN      | 4                  | Length of RN Command Verb                                  |
| DCARMPTR      | 4                  | Address of RN Command<br>Modifier                          |
| DCARMLEN      | 4                  | Length of RN Command<br>Modifier                           |
| DCARQPTR      | 4                  | Address of RN Command qualifier                            |
| DCARQLEN      | 4                  | Length of RN Command qualifier                             |
| DCAUserID     | 8                  | User ID of command issuer                                  |
| DCAExitAddr   | 4                  | Address of Command<br>Authorization exit,<br>DSPDCAX0      |
| DCAFlags      | 4                  | Misc. flags<br>X'80000000'= Security<br>product was called |
| DCASAFRetCode | 4                  | Security product (RACF or equivalent) return code          |

2

| Table 30. DCA Interface Parameter Block Description (continued) |
|-----------------------------------------------------------------|
|-----------------------------------------------------------------|

|                | Length   |                                           |
|----------------|----------|-------------------------------------------|
| Field name     | in bytes | Description                               |
| DCARACFRetCode | 4        | RACF return code                          |
| DCAEACFRsnCode | 4        | RACF reason code                          |
| DCAExitRetCode | 4        | DSPDCAX0 return code                      |
| DCAUserAreaPtr | 4        | Address of a 1024-byte user area          |
| DCAUserAreaLen | 4        | Length of user area (1024 bytes)          |
| DCARACRReq     | 4        | RACROUTE request type                     |
| *              | 36       | Reserved fields for future use (36 bytes) |

# **Contents of Registers on Exit**

Before returning to DBRC, the exit routine must restore all registers except for register 15, which contains the return code shown below.

| Register | Contents       |                                                 |  |
|----------|----------------|-------------------------------------------------|--|
| 15       | One of the fol | One of the following return codes:              |  |
|          | Return Code    | Meaning                                         |  |
|          | 0              | USER is authorized to use the DBRC command.     |  |
|          | nonzero        | USER is not authorized to use the DBRC command. |  |
|          |                |                                                 |  |

# Using the Sample DBRC Command Authorization Exit Routine

For the latest version of DSPDCAX0, see the IMS.ADFSSMPL library, member name DSPDCAX0.

# **Chapter 16. Dependent Region Preinitialization Routines**

This chapter describes Dependent Region Preinitialization routines. Dependent Region Preinitialization routines enable you to perform any application-unique dependent region initialization.

## In this Chapter:

"About These Routines"

"Communicating with IMS" on page 153

# **About These Routines**

Dependent Region Preinitialization routines can activate any MVS system or data management services for which they are authorized, although they cannot issue DL/I calls or activate IMS system services. Because they receive control after module preload, but before IMS scheduling, you may want to use these routines for such tasks as building an internal table for your applications to access during dependent region processing.

For example, you can use a preinitialization routine to build a table for application decision making. You can maintain this table by using MVS services in the following manner:

- Using MVS storage management services, the preinitialization routine can acquire and format a main storage table.
- Using MVS Name/Token callable services, the preinitialization routine can establish a name/token pair for the storage that provides the user application access to the storage area.

This name/token pair can then be used by the dependent region applications using the Name/Token services to access the table. It is your responsibility to determine what these preinitialization routines do, and how the information is made available to user applications.

Preinitialization routines are not intended to control the IMS dependent region environment. These routines provide installation information that can be shared between applications. This information can be used to control the applications and allow the application to make decisions based on the information in these tables.

The preinitialization routines must not be system-type routines (for example, MVS services, Language, or Access Method) but rather user-written routines.

**Related Reading:** For guidance-level information to help you decide whether or not you want to write these routines to initialize dependent regions, see "Establishing IMS Security" in *IMS Version 9: Administration Guide: System*.

Table 31 shows the attributes of Dependent Region Preinitialization routines.

| Table 31. Dependent | Region Preinitialization | n Routines Attributes |
|---------------------|--------------------------|-----------------------|
|                     |                          |                       |

| Attribute        | Description   |
|------------------|---------------|
| IMS environments | DB/DC, DBCTL. |

0

0

| Attribute               | Description                                                                                                    |
|-------------------------|----------------------------------------------------------------------------------------------------|
| Naming convention       | Using standard MVS conventions, you can give the routine any<br>name up to eight characters in length. Be sure that the name is<br>unique and does not conflict with the existing members of the data<br>set in which this routine is stored. Because most IMS-supplied<br>routines begin with the prefix "BPE," "CQS," "CSL," "DFS," "DBF,"<br>"DSP," or "DXR," choose a name that does not begin with these<br>letters. |
| Link editing            | Before a dependent region can be initialized, all required dependent region preinitialization routines must be assembled and link-edited into a concatenation of //STEPLIB. Normally, this is IMS.PGMLIB or the associated application program library.<br>You must link-edit the routine as <i>reentrant</i> (RENT).                                                                                                    |
| Including the routine   | See "Activating the Routine" below.                                                                                                    |
| IMS callable services   | This exit routine is not eligible to use IMS Callable Services.                                                                                                    |
| Sample routine location | None.                                                                                                    |

Table 31. Dependent Region Preinitialization Routines Attributes (continued)

## Activating the Routine

The Dependent Region Preinitialization routines get control **after** the dependent region has IDENTIFIED or SIGNED-ON to the associated Control Region, but **before** IMS scheduling is attempted. These routines execute under the IMS Program Control Task whenever it:

- Is attached or reattached in problem program state/user key 8
- · Receives control in the order specified in the PROCLIB member

Each Preinitialization exit routine is identified by an 80-byte record in a DFSINT*xx* member of IMS.PROCLIB, where *xx* is a suffix specified by the PREINIT keyword of the IMS dependent region procedures IMSBATCH, DFSMPR, and IMSFP.

**Related Reading:** For details about these procedures, see *IMS Version 9: Installation Volume 2: System Definition and Tailoring.* 

Each record identifies one program in IMS.PGMLIB that is to receive control during dependent region initialization (or reinitialization after an IMS user application program abnormal termination).

The 80-byte record identifying each preinitialization routine is as follows:

| Column | Contents                                                                                                    |
|--------|----------------------------------------------------------------------------------------------------|
| 1-71   | Routine names and entry points. The last name on a record is denoted by a comma followed by one or more blanks; the last name on the last record is followed by one or more blanks. |
| 72-80  | Must remain blank. Ignored.                                                                                                    |

The routines are given control in the order specified in the member. If a requested routine is not found, the dependent region abnormally terminates with a U0588.

## **Communicating with IMS**

IMS uses the entry and exit registers to communicate with the routines.

# **Contents of Registers on Entry**

Upon entry, the routine must save all registers using the provided save area. The registers contain the following:

| Register | Contents                                                                 |
|----------|--------------------------------------------------------------------------|
| 1        | Zero.                                                                    |
| 13       | Address of save area. The routine must not change the first three words. |
| 14       | Return address to IMS.                                                   |
| 15       | Entry point of routine.                                                  |

## **Contents of Registers on Exit**

Before returning to IMS, the routine must restore all registers except register 15, which must contain the following:

| Register | Contents |
|----------|----------|
| 15       | 0        |

# Chapter 17. Dump Override Table (DFSFDOT0)

This chapter describes the Dump Override Table (DFSFDOT0). Use the Dump Override Table to either force or suppress dumps for specified abends.

## In this Chapter:

"About This Table" "A Sample Dump Override Table (DFSFDOT0)" on page 157

## **About This Table**

2

2

2

2

2

2

2

2

2

2

2

2

2

The IMS Dump Override Table is used to override default dump processing for IMS abends that occur after early IMS initialization. You can use this table to force a dump to be taken for abend codes for which dumps are normally suppressed. You can also use it to prevent dumps for abend codes for which dumps are normally taken.

If DFSFDOT0 is present in IMS.SDFSRESL, IMS will load it during IMS initialization. If an abend occurs, this table will be searched for an entry that matches the abend code. If a matching entry is found, IMS will either take a dump or not take a dump based on the action specified on the entry's DFSFDOT macro invocation (FORCE or SUPPRESS). If a matching entry is not found, or if DFSFDOT0 is not present in IMS.SDFSRESL, IMS will use its default logic to decide whether or not to take a dump.

The Dump Override Table suppresses only IMS Control Region, IMS DLS Region, and DBRC Region abend dumps. IMS Dependent region dumps cannot be suppressed with the Dump Override Table.

The only change that the Dump Override Table makes to the dumping process is to force or suppress the initial dump decision. IMS still creates only one dump, even when multiple abends occur and matching entries are found in the Dump Override Table.

A sample Dump Override Table is shipped with a default set of entries. The entries in this sample are the same as the default processing that IMS performs if there is no DFSFDOT0 present in IMS.SDFSRESL. Modify DFSFDOT0 to fit your own needs. If you want no entries in the Dump Override Table, you must create a DFSFDOT0 with no entries. After you assemble your customized version, link it into the system to activate the changes.

Table 32 shows the attributes of Dump Override table.

Table 32. Dump Override Table Attributes

| Attribute             | Description                                                                                                    |
|-----------------------|----------------------------------------------------------------------------------------------------|
| IMS environments      | DB/DC, DBCTL, DCCTL.                                                                                                    |
| Naming convention     | This table must be named DFSFDOT0.                                                                                                    |
| Link editing          | This table has no executable code. It must be linked into an authorized data set as a separate, serially reusable (REUS) load module, DFSFDOT0.             |
| Including the routine | No special steps are needed to include this table. If DFSFDOT0 does not exist, IMS will use the default dump override values that are included in DFSFDMP0. |

Table 32. Dump Override Table Attributes (continued)

| Attribute               | Description                                                       |
|-------------------------|-------------------------------------------------------------------|
| IMS callable services   | IMS Callable Services are not applicable for use with this table. |
| Sample routine location | IMS.ADFSSMPL (member name DFSFDOT0).                              |

## **DFSFDOT Macro**

The DFSFDOT macro is an IMS-provided macro that is used to generate the DFSFDOT0 table. A DFSFDOT macro call must be coded for each abend for which you want to force a dump to be taken, and for which you want to suppress a dump. Though this macro is used to build the Dump Override Table, the macro is separate from the Dump Override Table to maintain IMS integrity.

## **DFSFDOT Parameters and Descriptions**

Parameters are required and must be specified when defining the Dump Override Table.

## **DFSFDOT BEGIN**

This parameter is required at the start of the Dump Override Table definition. It must be coded before any other DFSFDOT invocations. When BEGIN is specified, no other options are allowed. If any options are specified, they are ignored.

## **DFSFDOT END**

This parameter is required at the end of the Dump Override Table and must be the last DFSFDOT invocation in DFSFDOT0. When END is specified, no other options are allowed. If any options are specified, they are ignored.

#### ABEND=

This parameter specifies a user or system abend for which a dump is either to be forced or suppressed. The abend is specified in one of the following forms:

UNNNN, where NNNN is the four-digit decimal number (U0780, U4095) of the abend.

SXXX, where XXX is the three-digit hexadecimal number (S075, S3E7) of the abend.

## DUMP=

This parameter specifies whether the abend dump is forced or suppressed. This parameter overrides IMS dump decision logic and the MVS dump request bit. It has two options:

FORCE generates a dump for a non-dumping ABEND. Default = none.

SUPPRESS prevents unwanted dumps. Default = none.

The Dump Override Table can specify an abend code and an action of SUPPRESS. However, IMS cannot suppress all dumps. For example, MVS or another component may write the dump prior to IMS receiving control. In the case of system abend code S122, MVS causes the dump to be written before the abend is issued and before IMS receives control. IMS then issues message DFS3984I stating that the dump has been suppressed. This message is misleading, but as far as IMS is concerned the dump has been suppressed. IMS cannot suppress dumps produced by abends that occur after IMS has already processed the Dump Override Table. In the case of ABENDU0002, IMS has already processed the Dump Override Table. IMS documentation does not explicitly list every abend that supplies a dump that cannot be suppressed by using the Dump Override Table.

## A Sample Dump Override Table (DFSFDOT0)

This example shows you how to use the DFSFDOT to construct a Dump Override Table. The table in this example forces dumps for ABENDS S075, U780, and S222; the table suppresses dumps for ABENDS S80A and U790.

DFSFDOT BEGIN DFSFDOT ABEND=S075,DUMP=FORCE DFSFDOT ABEND=U0780,DUMP=FORCE DFSFDOT ABEND=S80A,DUMP=SUPPRESS DFSFDOT ABEND=S222,DUMP=FORCE DFSFDOT ABEND=U0790,DUMP=SUPPRESS DFSFDOT END

Entries need not be in order.

You can generate a Dump Override Table with no FORCE or SUPPRESS by coding a single DFSFDOT BEGIN/END pair, as follows: DFSFDOT BEGIN DFSFDOT END

## **Errors**

Possible errors include:

#### ASSEMBLY ERROR

An assembly error is issued when an invalid abend code is specified or conflicting dispositions for an abend code are found.

#### **ABEND U0718**

An ABEND U0718 (MODULE LOAD FAILURE) is issued if DFSFDOT0 cannot be loaded.

## Messages

DFSFDMP0 issues message DFS3984I when a TCB ABEND code matches an entry in the Dump Override Table. The message appears as:

DFS3984I DUMP FOR ABEND \_\_\_\_\_ FORCED BY DUMP OVERRIDE TABLE DFS3984I DUMP FOR ABEND \_\_\_\_\_ SUPPRESSED BY DUMP OVERRIDE TABLE. 2

|                  | Chapter 18. E<br>(DFSFIDN0) | SAF Inc                     | loubt Notification Exit Routine                                                                                                    |
|------------------|-----------------------------|-----------------------------|----------------------------------------------------------------------------------------------------|
| 2<br>2<br>2<br>2 |                             | there is an IN              | ride this user exit routine external subsystem in-doubt units of work if<br>AS failure. With this information, you can resolve the in-doubt work<br>ting the failed IMS. If you do not use this exit routine, IMS ignores all<br>system data. |
| 2<br>2<br>2<br>2 |                             |                             | <b>ding:</b> For information about IMS access to external resources using rnal Subsystem Attach Facility (ESAF), see Chapter 73, "ESAF n page 507.                                                                                            |
| 2                | About this Rou              | Itine                       |                                                                                                    |
| 2<br>2           |                             | To use this o<br>IMS.SDFSES | ptional exit routine, you must name it DFSFIDN0 and put it in SL.                                                                                                    |
| 2<br>2<br>2<br>2 |                             | restart, IMS p              | is scanning IMS units of work for recovery or during an emergency<br>provides to the user exit routine the identity of any external subsystem<br>the name of the external subsystem, and the final resolution of the                          |
| 2<br>2<br>2      |                             | subsystem u                 | ronously calls the exit routine once for each in-doubt external<br>nit of work. Because these are synchronous calls, you should consider<br>nce impacts on FDBR when writing the exit routine.                                                |
| 2<br>2           |                             |                             | nvironment, you should also consider the performance impacts of the uring an XRF takeover.                                                                                                    |
| 2                | Table 33. ESAF Indoubt      | Notification Exi            | t Routine Attributes                                                                                                    |
| 2                | Attribute                   | Descript                    | ion                                                                                                    |
| 2                | IMS environments            | DB/DC, [                    | DCCTL, and DBCTL.                                                                                                    |
| 2                | Naming convention           | You mus                     | t name this exit routine DFSFINDN0.                                                                                                    |
| 2                | Link editing                | Follow th                   | e guidelines described in "Link-Editing the Routines" on page 7.                                                                                                    |
| 2                | Including the routine       | No speci                    | al steps are needed to include this routine.                                                                                                    |
| 2                | IMS callable services       | This exit                   | routine is not eligible to use IMS Callable Services.                                                                                                    |
| 2                |                             | The routi                   | ne is called in TCB mode with AMODE=31. SVCs are allowed.                                                                                                    |
|                  | Sample routine location     | n IMS.ADF                   | SSRC (member name DFSFIDNI).                                                                                                    |
| 2                |                             |                             |                                                                                                    |
| 2<br>2           | Communicating               | g with IM                   | S                                                                                                    |
| 2                |                             | IMS uses the                | entry and exit registers to communicate with the exit routine.                                                                                                    |
| 2                | Contents of Re              | gisters o                   | n Entry                                                                                                    |
| 0                |                             | The registers               | on entry contain the following:                                                                                                    |
| 2                |                             | Register                    | Contents                                                                                                    |
| 2<br>2<br>2      |                             | 1<br>13                     | Address of the DFSRNID parameter list.<br>Address of the save area. This save area is not changed to any IMS save<br>area.                                                                                                    |
|                  |                             |                             | 150                                                                                                    |

| 2      | Register                                                        | Contents           |                        |                              |                            |
|--------|-----------------------------------------------------------------|--------------------|------------------------|------------------------------|----------------------------|
| 2      | 14                                                              | Return address to  | o IMS.                 |                              |                            |
| 2<br>2 | 15                                                              | Entry address of   | this exit routine.     |                              |                            |
| 2      | The DFSR                                                        | NID parameter list | contains the following | ng:                          |                            |
| 2      | Table 34. ESAF Indoubt Notification Exit Routine Parameter List |                    |                        |                              |                            |
| 2      | Offset                                                          | Length             | Field Name             | Description                  |                            |
| 2      | 0                                                               | 4                  | RNIDID                 | Eye catcher                  |                            |
| 2      | 4                                                               | 4                  | RNIDLEN                | Length of DI                 | FSRNID block               |
| 2      | 8                                                               | 2                  | RNIDVER                | Version                      |                            |
| 2      | 10                                                              | 2                  | RNIDREL                | Release                      |                            |
| 2      | 12                                                              | 4                  | RNIDIMS                | IMS ID                       |                            |
| 2<br>2 | 16                                                              | 4                  | RNIDSSYS               | External sub<br>indoubt data | system ID that owns        |
| 2      | 20                                                              | 2                  | RNIDRESO               | Unit-of-work                 | resolution action:         |
| 2      |                                                                 |                    |                        | со                           | Commit                     |
| 2      |                                                                 |                    |                        | AB                           | Abort                      |
| 2      | 22                                                              | 4                  |                        | Reserved                     |                            |
| 2      | 26                                                              | 2                  | RNIDUOWL               | Length of ur                 | nit-of-work identification |
| 2      | 28                                                              | 4                  | RNIDUOW                | Address of u                 | unit of work               |
| 2      |                                                                 |                    |                        |                              |                            |

## 2 Contents of Registers on Exit

2

All registers must be restored up return.

## **Chapter 19. IMS Command Language Modification Facility** (DFSCKWD0)

This chapter describes how the IMS Command Language Modification Facility modifies the command keyword table.

**Related Reading:** For a complete explanation of the IMS command language, see IMS Version 9: Command Reference.

#### In this Chapter:

"About This Facility"

"Using the Sample IMS Command Modification Facility" on page 164

## **About This Facility**

Several reasons exist for altering the keyword table. For example, you may want to tailor the keywords and synonyms to satisfy unique requirements. A new keyword or keyword synonym in a new IMS release can conflict with a name already assigned by your installation to a resource such as an LTERM or a transaction. If a new keyword "ABC" is introduced and you already have an LTERM with the name "ABC", you can change the keyword name to "ABCDEFG" and remove the source of the conflict. If the source of the conflict is the new keyword synonym, you can change or delete the synonym.

Another reason you may want to modify the table is to limit the use of the ALL parameter for certain keywords by changing the parameter's default value from ALL=YES to ALL=N0 or ALL=DIS. Using ALL=YES allows the operator to enter IMS commands with the ALL option; this requires a significant increase in storage in the IMS general pool and adversely affects IMS performance. To avoid these negative consequences, you can specify ALL=N0 or ALL=DIS to be used with IMS commands except those associated with AOI transactions.

To obtain a listing of the command keyword table, print DFSCKWD0, a member of IMS.ADFSSRC. It contains the IMS keywords and synonyms described in the IMS Version 9: Command Reference.

Details about ALL=N0 and ALL=DIS options and instructions for modifying them are discussed in the following sections.

Table 35 shows the attributes of the IMS Command Language Modification facility.

Attribute Description **IMS environments** DB/DC, DCCTL, DBCTL. Naming convention You must name this routine DFSCKWD0 with ALIAS CKWDTABL.

Table 35. IMS Command Language Modification Facility Attributes

| Attribute    | Description                                                                                                    |  |
|--------------|----------------------------------------------------------------------------------------------------|--|
| Link editing | Follow the guidelines described in "Link-Editing the Routines" on page 7.                                                                                                    |  |
|              | Example: This shows you how to link-edit the exit routine into IMS.SDFSRESL.                                                                                                    |  |
|              | <pre>//LINKIT JOB 1,MSGLEVEL=1<br/>//LINK EXEC PGM=IEWL,PARM=(RENT,REFR,NCAL,XREF,LIST)<br/>//SYSUT1 DD UNIT=SYSDA,SPACE=(TRK,(20,20),RLSE)<br/>//SYSPRINT DD SYSOUT=A<br/>//SYSLMOD DD DSN=IMS.SDFSRESL.,DISP=SHR<br/>//OBJIN DD DSN=IMS.USERLIB.,DISP=SHR<br/>//OBJIN DD SN=IMS.USERLIB.,DISP=SHR<br/>//SYSLIN DD *<br/>INCLUDE OBJIN(DFSCKWD0)<br/>MODE AMODE(31),RMODE(ANY)<br/>ALIAS CKWDTABL<br/>ENTRY DFSCKWD0<br/>NAME DFSCKWD0(R)<br/>/*</pre> |  |

Table 35. IMS Command Language Modification Facility Attributes (continued)

| Including the routine | No special steps are needed to include this routine.                                      |
|-----------------------|-------------------------------------------------------------------------------------------|
| IMS callable services | IMS Callable Services are not applicable for use with this module.                        |
| Routine location      | For the latest version of DFSCKWD0, see the IMS.ADFSSRC library; member name is DFSCKWD0. |

## Changing the Table

Two of the macro statements that appear in the table, KEYWD and SYN, can be replaced to modify the keywords and synonyms. One way of modifying the table is:

- 1. Edit module DFSCKWD0.
- 2. Change the KEYWD and SYN macro statements.
- 3. Reassemble DFSCKWD0.
- 4. Relink the reassembled DFSCKWD0 in IMS.SDFSRESL.

**Related Reading:** *IMS Version 9: Command Reference* contains the list of reserved words, including command keywords, keyword synonyms, and reserved parameters.

Changes to DFSCKWD0 cannot conflict with the names in this list. Keywords can be changed and keyword synonyms can be added, changed, or deleted, as long as the new keyword or synonym is not a reserved word. For example, a new synonym of "MSDB" for MSDBLOAD cannot be added, because "MSDB" is a reserved parameter. If "MSDB" is made a keyword synonym, the /DBDUMP DATABASE MSDB command fails with a syntax error.

KEYWD macro statements must be substituted one-for-one in the table. No new KEYWD macro statements can be added.

#### **KEYWD Macro**

#### KEYWD

keyword,LAST=NO|YES,ALL=YES|NO|DIS

Where *keyword* is the new or changed keyword. LAST=N0 and ALL=YES are the defaults and need not be supplied. LAST=YES must be specified if it is the last macro call in the module. A keyword cannot exceed 12 characters in length.

Specifying ALL=N0 prevents the use of the ALL parameter with all IMS commands that apply to the keyword being changed (except for commands issued from AOI programs).

For example, specifying ALL=N0 for the keyword LTERM prevents the use of the ALL parameter for the following commands:

/BROADCAST LTERM ALL /DISPLAY ASSIGNMENT LTERM ALL /DISPLAY LTERM ALL /LOCK LTERM ALL /PSTOP LTERM ALL /PURGE LTERM ALL /START LTERM ALL /STOP LTERM ALL /UNLOCK LTERM ALL

Specifying ALL=DIS prevents the use of the ALL parameter with all /DISPLAY commands that apply to the keyword being changed (except for commands issued from AOI programs).

For example, specifying ALL=DIS for the keyword LTERM prevents the use of the ALL parameter for the following commands:

- /DISPLAY ASSIGNMENT LTERM ALL
- /DISPLAY LTERM ALL

#### SYN Macro

SYN synonym,LAST=YES|NO

Where *synonym* is the desired synonym. LAST=N0 is the default and need not be specified. LAST=YES must be coded if this is the last macro call in the assembly. Synonyms cannot exceed 12 characters in length; they must be defined under the keyword to which they apply.

#### **Error Messages**

Any error in a macro statement terminates assembly of the keyword table and results in generation of an error message. The remaining macro statements are error checked, but nothing is generated. All macro assembly errors are severity code 16 errors.

#### **KYTBL001 - SEQUENCE ERROR. XXX CANNOT FOLLOW IKEY**

A macro was called which cannot immediately follow an IKEY macro call. XXX is either IKEY or SYN. IKEY calls cannot be modified.

#### **KYTBL002 - XXX CALLED WITHOUT ANY PARAMETER**

A macro was called without any parameter. XXX is either IKEY, KEYWD, or SYN.

#### KYTBL003 - XXX IS NOT A VALID INTERNAL KEYWORD

The parameter specified on an IKEY call (XXX) is not known to the system. IKEY calls cannot be modified.

#### KYTBL004 - KEYWORD TABLE ASSEMBLY TERMINATED

This message appears as a comment after the first error message in a keyword table assembly. All subsequent macro calls will only perform error checking. No code will be generated.

#### KYTBL005 - SEQUENCE ERROR. KEYWD MUST FOLLOW AN IKEY CALL

A KEYWD macro was called that does not immediately follow an IKEY call.

#### KYTBL006 - LENGTH ERROR. XXX TOO LONG

The parameter specified on a KEYWD or SYN macro is more than 12 characters in length.

#### KYTBL007 - INTERNAL KEYWORD 'XXX' HAS NOT BEEN USED

LAST=YES was specified on either a KEYWD or SYN macro call, but not all internal keywords known to the system have been generated. IKEY calls cannot be modified. LAST=YES must appear only on the last macro call in the assembly.

#### **KYTBL008 - XXX CANNOT BE SPECIFIED AGAIN**

Internal keyword 'XXX' has already been used. IKEY macro calls cannot be modified.

#### KYTBL009 - KEYWD MACRO PARAMETER ALL IS INVALID

ALL=NO was erroneously specified on the KEYWD macro at the time the IMS Command Keyword Table (DFSCKWD0) was modified.

Message DFS058 COMMAND COMPLETED EXCEPT xxx y z... uses the keyword table to replace 'xxx' with the keyword associated with the command that caused the message. Therefore, keywords defined by KEYWD macro calls appear in this message. Other messages, however, are prebuilt, and keywords that may have changed will still appear in these.

## Using the Sample IMS Command Modification Facility

For the latest version of DFSCKWD0, see the IMS.ADFSSRC library; member name is DFSCKWD0.

# Chapter 20. Large SYSGEN Sort/Split Input Exit Routine (DFSSS050)

The Large SYSGEN Sort/Split Input exit routine enables you to alter the resource data for user-generated resources. User-generated resources are those that are built as partition data set (PDS) add members during the Stage 1 assembly and are designated for user customization only.

#### In this Chapter:

"About This Routine"

"Communicating with IMS" on page 166

## **About This Routine**

The Large SYSGEN Sort/Split Input exit routine uses a control record to process user resources and to call exit routines. Each user-generated resource type must have a control record created for the Resource Information File during Stage 1. The control record instructs the Sort/Split utility to process a user resource and to call the Sort/Split utility exit routines. The details of the control record layout are provided in the prolog of the LGNBLKS macro.

DFSSS050 is called by the Large SYSGEN Sort/Split routine following the reading of each user input resource and before the sort table is built.

**Related Reading:** For more information about the Large SYSGEN Sort/Split routine, see *IMS Version 9: Administration Guide: System*.

DFSSS050 allows you to customize the resource data with a return code to the calling routine in register 15. You can insert, delete, or update the resource data.

## Attributes of the Routine

Table 36 shows the attributes of the Large SYSGEN Sort/Split Input exit routine.

| Attribute               | Description                                                               |
|-------------------------|---------------------------------------------------------------------------|
| IMS environments        | DB/DC, DCCTL                                                              |
| Naming convention       | You must name this exit routine DFSSS050.                                 |
| Link editing            | Follow the guidelines described in "Link-Editing the Routines" on page 7. |
| Including the routine   | No special steps are needed to include this routine.                      |
| IMS callable services   | IMS Callable Services are not applicable for use with this exit routine.  |
| Sample routine location | IMS.ADFSSRC (member name DFSSS050)                                        |

Table 36. Large SYSGEN Sort/Split Input Exit Routine Attributes

## **Restrictions**

Only one function can be performed per call.

If a return code other than those listed is returned to the calling routine, an error message is issued, and further processing ceases.

The length of the input buffer and the user buffer must be the same.

The length of the buffers cannot be altered or unpredictable results occur. The buffer length is equivalent to the length of the resource data in 80-byte increments, plus 10 bytes for the sort key.

This routine cannot be used in a DBCTL environment.

### **Communicating with IMS**

The input buffer pointer, input buffer length, and user buffer pointer are passed to DFSSS050 on each call. The input buffer pointer and input buffer length (used for updates only) pertain to the buffer containing the current resource data.

The input buffer contains a "complete" resource. If the resource is a single record resource, the input buffer is 90 bytes in length, where:

- The first 10 bytes are the sort key.
- The following 80 bytes are the actual resource data.

If the resource comprises multiple records, the length of the input buffer is large enough to contain all the 80-byte increments for the resource, plus the 10-byte sort key. The sort key is in the first 10 bytes of the buffer. The resource records follow in 80-byte increments.

The user buffer pointer contains the address of the buffer where an insert is made. The length of the user buffer is the same as the input buffer.

## **Contents of Registers on Entry**

Upon entry, the exit routine must save all registers using the provided save area. The registers contain the following:

| Register | Contents                                                                      |
|----------|-------------------------------------------------------------------------------|
| 1        | Address of the input parameter list (three words long).                       |
| 13       | Address of save area. The exit routine must not change the first three words. |
| 14       | Return address to IMS.                                                        |
| 15       | Entry point of exit routine.                                                  |

## **Contents of Registers on Exit**

Before returning to IMS, the exit routine must restore all registers except register 15, which must contain one of the following return codes:

#### **Return Code Meaning**

| X'10' | Return Next: You do not want to modify the current resource, but would like to |
|-------|--------------------------------------------------------------------------------|
|       | be called with the next resource.                                              |

| Return Code | Meaning                                                                                                    |
|-------------|----------------------------------------------------------------------------------------------------|
| X'20'       | Insert: You want to make an insert into the data of the resource preceding the one currently in the input buffer. A pointer to the user buffer is provided for the insert. Once the insert is complete, the user buffer is cleared, and DFSSS050 is called again, with the current resource still in the input buffer. Subsequent inserts can be performed before processing the resource currently in the input buffer. |
| X'40'       | Delete: You want to delete the resource currently in the input buffer. The return code of X'40' is all that is needed to delete the current resource.                                                                                                    |
| X'60'       | Update: You want to update the resource in the input buffer. The change is made to the input buffer, and then control is returned to the calling routine.                                                                                                    |
| X'90'       | Do not call: You want to process the remaining resources for this user type as<br>a non-user type resource. After this return code is issued, DFSSS050 is not<br>called again for this user resource type and prior to the sort step.                                                                                                    |

Altering the sort key can affect the sorting process of the resource type.

# Chapter 21. Large SYSGEN Sort/Split Output Exit Routine (DFSSS060)

The Large SYSGEN Sort/Split Output exit routine enables you to alter the resource data for user-generated resources. User-generated resources are those resources that are built as partition data set (PDS) add members during the Stage 1 assembly and are designated for user customization only.

#### In this Chapter:

"About This Routine"

"Communicating with IMS" on page 170

## About This Routine

The Large SYSGEN Sort/Split Output exit routine uses a control record to process user resources and to call exit routines. Each user-generated resource type must have a control record created for the Resource Information File during Stage 1. The control record instructs the Sort/Split utility to process a user resource and to call the Sort/Split exit routines. The details of the control record layout are provided in the prolog of the LGNBLKS macro.

DFSSS060 allows you to customize the resource data by means of a return code sent to the calling routine in register 15. You can alter the sorted resource at each of the three sections of a member.

DFSSS060 is called by the Large SYSGEN Sort/Split Routine after each user resource type is sorted and before writing each resource for the user resource type.

**Related Reading:** For more information about the Large SYSGEN Sort/Split Routine, see *IMS Version 9: Administration Guide: System*.

Table 37 shows the attributes of the Large SYSGEN Sort/Split Output exit routine.

| Attribute               | Description                                                               |
|-------------------------|---------------------------------------------------------------------------|
| IMS environments        | Batch LGEN process.                                                       |
| Naming convention       | You must name the exit DFSSS060.                                          |
| Link editing            | Follow the guidelines described in "Link-Editing the Routines" on page 7. |
| Including the routine   | No special steps are needed to include this routing.                      |
| IMS callable services   | IMS Callable Services are not applicable for use with this exit routine.  |
| Sample routine location | IMS.ADFSSRC.                                                              |

Table 37. Large SYSGEN Sort/Split Output Exit Routine Attributes

## Restrictions

There are some restrictions associated with this routine:

· Only one function can be performed per call.

- If a return code other than those listed is returned to the calling routine, an error message is issued, and further processing ceases.
- The length of the input buffer and the user buffer must be the same.
- The length of the buffers cannot be altered, or unpredictable results occur.
- This routine cannot be used in a DBCTL environment.

## **Communicating with IMS**

The input buffer pointer, the input buffer length, the user buffer pointer, and the member section are passed to DFSSS060 on each call. The input buffer pointer and the input buffer length pertain to the buffer containing the current resource; they are used for updates only.

The user buffer pointer contains the address of buffer where an insert is made.

The output PDS contains members for a given resource type. Each member contains three sections where user resource type members can be altered. These sections are:

- BOM Beginning of member, where a header record can be inserted
- **RES** Resource section of the member, where a resource can be inserted, updated, or deleted
- EOM End of member, where a trailer record can be inserted

## **Contents of Registers on Entry**

Upon entry, the exit routine must save all registers using the provided save area. The registers contain the following:

| Register | Contents                                                                      |
|----------|-------------------------------------------------------------------------------|
| 1        | Address of the input parameter list (four words long).                        |
| 13       | Address of save area. The exit routine must not change the first three words. |
| 14       | Return address to IMS.                                                        |
| 15       | Entry point of exit routine.                                                  |

## **Contents of Registers on Exit**

Before returning to IMS, the exit routine must restore all registers except register 15, which must contain one of the following return codes, listed by section of the member:

#### BOM (beginning of member):

#### Return Code Meaning

| X'20' | Insert: You want to insert a header record before processing the resource section. The insert is performed from the user buffer. The CSECT record (if the END record exists) and the GEN record (if it exists), are written to the LGENOUT data set. |
|-------|----------------------------------------------------------------------------------------------------|
|       | After the insert is pressed by the colling routing, this suit is colled again                                                                                                    |

After the insert is processed by the calling routine, this exit is called again with the user buffer cleared.

| Return Code | Meaning                                                                                                    |
|-------------|----------------------------------------------------------------------------------------------------|
| X'80'       | Section done: You do not have any (or any more) header records to insert.<br>This routine is not called again for the BOM section of this member of this<br>user resource type. It is called again at the BOM section of the subsequent<br>members of this resource type. |
| X'90'       | Do not call: You want to process the remaining resources for this user<br>resource type as a non-user resource. This routine is not called again for the<br>remainder of this member or for any subsequent member for this resource<br>type. This is the default request. |

#### **RES** (resource section of the member):

#### Return Code Meaning

| X'10' | Return next: You do not want to change the current resource and, would like to be called with the next resource.                                                                                                    |
|-------|----------------------------------------------------------------------------------------------------|
| X'20' | Insert: You want to insert a resource before processing the current one. The insert is performed from the user buffer. After the insert is processed by the calling routine, this routine is called again with the original resource in the input buffer and the user buffer cleared.                                  |
| X'40' | Delete: You want to delete this resource. A return code of X'40' is all that is required for the delete.                                                                                                    |
| X'60' | Update: You want to update this resource. The update is performed in the input buffer.                                                                                                    |
| X'80' | Section done: You do not have any (or any more) resources to insert, delete,<br>or update. This routine is not called again for the RES section of this member<br>for this user resource type. It is called again at the BOM section for the<br>subsequent members of this resource type. This is the default request. |
| X'90' | Do not call: You want to process the remaining resources for this user<br>resource type as a standard resource. This routine is not called again for the<br>remainder of this member or for any subsequent member for this resource<br>type.                                                                           |

#### EOM (end of member section):

#### Return Code Meaning

| X'20' | Insert: You want to insert a trailer record before the end record, if the end record exists. The insert is performed from the user buffer. After the insert is processed by the calling routine, this routine is called again with the user buffer cleared.                                          |
|-------|----------------------------------------------------------------------------------------------------|
| X'80' | Section done: You do not have any (or any more) trailer records to insert.<br>This routine is not called again for the EOM section of this member for this<br>resource type. It is called again at the BOM section of the subsequent<br>members for this resource type. This is the default request. |
| X'90' | Do not call: You want to process the remaining resources for this user<br>resource type as a standard (non-user type) resource. This routine is not<br>called again for the remainder of this member or for any subsequent member<br>for this resource type.                                         |

The count of resources written per member may be greater or less than the split count, due to the ability of this routine to insert into and delete members. The split count is the number of resources that will assemble in a 4096K-byte region.

**Related Reading:** Refer to *IMS Version 9: Administration Guide: System* for further information.

## **Chapter 22. Log Archive Exit Routine**

The Log Archive exit routine produces an edited subset of the complete IMS log.

#### In this Chapter:

"About This Routine"

"Communicating with IMS" on page 174

"Sample Log Archive Exit Routine" on page 176

## **About This Routine**

You can use the sample Log Archive exit routine to produce an edited subset of the complete IMS log. The subset log contains the records needed by the IBM Service Level Reporter, (Program Number 5665-397). The IBM Service Level Reporter (SLR) collects statistics about IMS transactions and schedules.

**Related Reading:** For details on the data collected by SLR, see *Service Level Reporter Installation and Customization*.

**Restriction:** The IBM-supplied sample exit routine is applicable only to an IMS DB/TM system and should not be used in a DBCTL environment.

However, a user-written exit routine can run in a DBCTL environment.

Table 38 shows the attributes of the Log Archive exit routine.

| Table 38. Log Archive Exit Routine Attributes |
|-----------------------------------------------|
|-----------------------------------------------|

| Attribute               | Description                                                               |
|-------------------------|---------------------------------------------------------------------------|
| IMS environments        | Only used by the Log Archive utility.                                     |
| Naming convention       | Must match name specified on Log Archive EXIT statement.                  |
| Link editing            | Follow the guidelines described in "Link-Editing the Routines" on page 7. |
| Including the routine   | Use the Utility Control EXIT statement.                                   |
| IMS callable services   | This exit routine is not eligible to use IMS Callable Services.           |
| Sample routine location | See Figure 21 on page 176.                                                |

## Attributes of the Routine

You must write this exit routine in assembler language.

## Restrictions

An abend in the exit routine causes the utility to abend. IMS macros cannot be used in the exit routine. Because the performance of the exit routine affects the total performance of the utility, the logic of the exit routine should not be so complicated as to delay the OLDS from being used by the online region.

## Using IMS Callable Services with this Routine

This exit routine is not eligible to use IMS Callable Services.

## **Communicating with IMS**

IMS communicates with the Log Archive exit routine through the entry registers, parameter list, and exit registers.

## **Contents of Registers on Entry**

Upon entry, the exit routine must save all registers using the provided save area. The registers contain the following:

| Register | Contents                                                                      |
|----------|-------------------------------------------------------------------------------|
| 1        | Address of parameter list.                                                    |
| 13       | Address of save area. The exit routine must not change the first three words. |
| 14       | Return address to the calling RECON access routine.                           |
| 15       | Entry point of exit routine.                                                  |

#### **Parameter List**

The parameter list contains the following:

#### Exit Routine Word (Word 1)

This word belongs to the exit routine. On the initialization call entry to the exit routine, this word contains binary 0. The routine can store any value in this word. For example, the word may point to an area allocated for use by the exit routine through the GETMAIN macro. On subsequent calls to the exit routine, this field contains the value left by the routine on its previous invocation.

#### Call Type Indicator Field Address (Word 2)

Address of a one-byte area containing the call type indicator.

- X'01' Initialization call
- X'02' Log record processing call
- X'03' Termination call

The call type indicator identifies the reason for calling the exit routine, and the exit routine may have a separate routine for each call type. The user exit should not change this field.

## Address of Area Containing the Current Input Log Record or Utility Return Code (Word 3)

The high-order bit of this word is ON to indicate the end of the list. The contents of the remainder of the word depends on the type of call:

- On an initialization call, this word is zero.
- On a log record processing call, this word will have the address of an area containing the current input log record. The first four bytes of the log record are a BSAM RDW (Record Descriptor Word).
- On a termination call, this word will contain the return code for the current utility.

## **Contents of Registers on Exit**

Before returning to IMS, the exit routine must restore all registers except register 15, which must contain one of the following return codes:

- X'00' Active utility continues processing
- non-0 Active utility terminates and IMS issues an error message

Termination due to the exit routine on an initialization call or a log record processing call prevents successful execution of the utility. Termination due to the routine on a termination call results in an error message and a nonzero return code, but successful execution is not prevented, because DBRC has already been notified of archive completion.

## Sample Log Archive Exit Routine

Figure 21 shows the Sample Log Archive exit routine.

```
IMSEXIT CSECT,
MODULE-NAME = IMSEXIT
*
  DESCRIPTIVE-NAME = SAMPLE IMS ARCHIVE FUNCTION EXIT
*
  COPYRIGHT = NONE
*
*
 FUNCTION:
*
    WRITES THE RECORDS USED BY SLR V3 (IBM PP, PROG NO 5665-397)
*
    INTO THE FILE WITH DDNAME IMSLOG. THE FOLLOWING RECORD TYPES
    ARE WRITTEN (ALL IN HEX): 01, 03, 06, 07, 31, 34, 35, 36, 38,
*
                                                                   *
    4001, 4003, 4004, 4098, 42. MESSAGE TEXTS OF 01 AND 03
    RECORDS ARE TRUNCATED TO 24 BYTES.
*
  LOGIC:
    CASE INIT.
*
      GETMAIN STORAGE FOR WORK AREAS AND ANCHOR IT IN THE USER
      WORD.
      OPEN OUTPUT FILE.
    END CASE INIT.
    CASE NORMAL.
      SUBCASE RECORD TYPES 01, 03.
*
        CALCULATE TOTAL LENGTH OF ALL TEXT SEGMENTS.
        IF (LENGTH OF ALL TEXT SEGMENTS > 24 BYTES) THEN
*
          TRUNCATE ANY MESSAGE PART TO 24 BYTES.
*
*
          CHANGE SIGN OF TOTAL TEXT LENGTH AND STORE IT BACK AS AN
          INDICATOR.
*
*
        ELSE.
*
        COPY RECORD.
      END SUBCASE RECORD TYPES 01, 03.
      SUBCASE RECORD TYPES 06, 07, 31, 34, 36, 38, 42.
*
        COPY RECORD.
*
      END SUBCASE RECORD TYPES 06, 07, 31, 34, 36, 38, 42.
      SUBCASE RECORD TYPES 4001, 4003, 4004, 4098.
        COPY RECORD.
*
      END SUBCASE RECORD TYPES 4001, 4003, 4004, 4098.
    END CASE NORMAL.
    CASE TERMINATE.
*
      CLOSE OUTPUT FILE.
      FREEMAIN STORAGE FOR WORK AREAS AND RESET ANCHOR POINTER.
    END CASE TERMINATE.
  NOTES = SEE BELOW
*
    DEPENDENCIES = NONE
```

Figure 21. Sample Log Archive Exit Routine (Part 1 of 9)

#### IMSEXIT

| *<br>*           | RESTRICTIONS = NONE                                                                                                    | *           |
|------------------|----------------------------------------------------------------------------------------------------|-------------|
| *                | REGISTER CONVENTIONS = SEE LINKAGE                                                                                                    | *           |
| * * *            | PATCH LABEL = NONE                                                                                                    | * *         |
| *                | MODULE-TYPE = PROCEDURE                                                                                                    | *           |
| *                | PROCESSOR = ASSEMBLER                                                                                                    | *<br>*      |
| *<br>*           | MODULE-SIZE = SEE ASSEMBLER LISTING                                                                                                    | *<br>*      |
| *                | ATTRIBUTES = REENTRANT                                                                                                    | *           |
| *                | ENTRY-POINT = IMSEXIT                                                                                                    | *           |
| *<br>*<br>*      | PURPOSE = SEE FUNCTION<br>LINKAGE = STANDARD OS LINKAGE                                                                                                    | *<br>*<br>* |
| * *              | INPUT:                                                                                                    | * *         |
| *                | REGISTER 1 POINTS TO A 3-WORD PARAMETER LIST:                                                                                                    | *<br>*      |
| * * * * *        | USERWORD - PTR(31). CONTAINS ZERO AT INIT CALL, AND A POINTER<br>TO A WORKAREA AT NORMAL AND TERM CALLS.<br>TYPEPTR - PTR(31). POINTS TO A 1-BYTE AREA, THAT CONTAINS:<br>X'01' - INIT CALL<br>X'02' - NORMAL CALL | * * * * *   |
| *<br>*<br>*      | X'03' - TERM CALL<br>RECPTR - PTR(31). FOR NORMAL CALL, POINTER TO A LOG RECORD.                                                                                                    | *<br>*<br>* |
| *<br>*<br>*<br>* | FEEDBACK:<br>USERWORD - PTR(31). FILLED IN WITH A POINTER TO A GETMAINED<br>WORK AREA AT INIT CALL.                                                                                                    | *<br>*<br>* |
| *<br>*<br>*      | OUTPUT:<br>SELECTED LOG RECORDS WRITTEN TO DDNAME IMSLOG                                                                                                    | *<br>*<br>* |
| * * * * * *      | MESSAGES:<br>001 - UNABLE TO GET STORAGE<br>002 - UNABLE TO OPEN FILE IMSLOG<br>003 - ERROR DURING PUT TO IMSLOG<br>004 - INVALID CALL TYPE                                                                        | * * * * *   |
| * * *            | ABEND CODES:<br>NONE.                                                                                                    | *<br>*<br>* |
| *<br>*           | EXTERNAL-REFERENCES = NONE                                                                                                    | *<br>*      |
| *<br>*<br>*      | ASSEMBLER MACROS:<br>DCB<br>DCBD                                                                                                    | *<br>*<br>* |

Figure 21. Sample Log Archive Exit Routine (Part 2 of 9)

| * CLOS<br>* GETN<br>* OPEN<br>* PUT<br>*<br>*<br>* NOTES:<br>* THE F<br>*<br>* R6<br>* R9 | TAIN<br>TOLLOW<br>= REC<br>= PBI                                                                                   | ING REGISTERS ARE IN<br>CPTR: POINTER TO THE<br>LDREC: POINTER TO THE<br>FIND: ENTRY TYPE                                                                                                    | INPUT RECORD                                                                                                    | * * * * * * * * * * * * * |
|-------------------------------------------------------------------------------------------|----------------------------------------------------------------------------------------------------|----------------------------------------------------------------------------------------------------|----------------------------------------------------------------------------------------------------|---------------------------|
|                                                                                           | MODULI                                                                                                    | E SPECIFICATION*****                                                                                                    | ***************************************                                                                                                    |                           |
| * -                                                                                       |                                                                                                    | CODE<br>> ADDRESSABILITY<br>IN STORAGE IF INIT CA                                                                                                    | LL                                                                                                    | * * * * *                 |
|                                                                                           | B<br>DC<br>DC<br>DROP<br>STM<br>LR<br>USING<br>LR<br>L<br>L<br>SLR<br>IC<br>LTR<br>BZ<br>CL<br>BH<br>C<br>BNE<br>L | C'IMSEXIT 82.103'<br>R15<br>R14,R12,12(R13)<br>R12,R15<br>IMSEXIT,R12<br>R11,R1<br>R1,0(,R1)<br>R7,4(,R11)<br>ENTIND,ENTIND<br>ENTIND,0(,R7)<br>ENTIND,ENTIND<br>OTHCASE<br>ENTIND,TERMCALL<br>OTHCASE<br>ENTIND,INITCALL | <pre>* SAVE REGS<br/>* SET NEW BASE REG<br/>* SET ADDRESSABILITY<br/>* SAVE PARM LIST ADDRESS<br/>* GET WORK AREA POINTER (OR 0)<br/>* COPY<br/>* ENTRY<br/>* INDICATOR<br/>* IS ENTRY TYPE ZERO ?<br/>* YES, SKIP TO ISSUE MSG<br/>* IS ENTRY TYPE TOO GREAT ?<br/>* YES, SKIP TO ISSUE MSG<br/>* NO, IS THIS INIT ENTRY ?<br/>* NO, DON'T ISSUE GETMAIN<br/>* GET SIZE OF DYNAMIC AREA<br/>* GET STORAGE FOR DYNAMIC AREA<br/>* REQUEST OK ?<br/>* YES, SKIP ON</pre> | -*                        |
| *<br>GETMOK<br>NOGETMAN                                                                   | ΒZ                                                                                                    | 'IMSE001 - UNABLE TO<br>NOFREEMN<br>R1,0(,R11)<br>R1,R1<br>NOFREEMN<br>WORKAREA,R1<br>R13,SAVEAREA+4                                                                                                    | <ul> <li>* NO, SEND A MESSAGE</li> <li>GET STORAGE', ROUTCDE=11, DESC=7</li> <li>* SKIP TO EPILOG &amp; RETURN</li> <li>* SAVE ADDR IN USER WORD</li> <li>* ANY STORAGE GOTTEN ?</li> <li>* NO, SKIP TO EPILOG &amp; RETURN</li> <li>* SET TEMP LOCATE OF NEW SAVEAREA</li> <li>* SET CHAIN BACK PTR IN NEW SAVEAREA</li> </ul>                                                                                                    | R                         |

Figure 21. Sample Log Archive Exit Routine (Part 3 of 9)

```
DROP R1 * DROP TEMP LOCATE

ST R1,8(,R13) * SET CHAIN FORWARD PTR IN OLD SAV

LR R13,R1 * POINT TO NEW SAVE AREA

USING WORKAREA,R13 * LOCATE NEW SAVEAREA

L RECPTR,8(,R11) * COPY RECORD POINTER

SLR PBLDREC,PBLDREC * ZERO OUTPUT RECORD POINTER

C ENTIND,INITCALL * IS THIS INITIAL CALL ?

BNE NOTINIT * IF NOT, SKIP ON
*-----*
      INIT CALL
*-----*
        MVC DYNDCB(LENDCB),LISTDCB * COPY STATIC TO DYNAMIC DCB
         OI DYNOPEN,X'80' * SET HIGH ORDER BIT IN OPEN LIST
LA R5,DYNDCB * POINT TO DYNAMIC DCB
         OPEN ((R5),OUTPUT),MF=(E,DYNOPEN) * OPEN DYNAMIC DCB
         USING IHADCB,R5 * LOCATE DCB
TM DCB0FLGS,DCB0F0PN * OPEN OK ?
             EPILOG* YES, SKIP TO EPILOG* NO, SEND A MESSAGE
         B0
         WTO 'IMSE002 - UNABLE TO OPEN FILE IMSLOG', ROUTCDE=11, DESC=7
         L ENTIND, TERMCALL * INDICATE TO TERMINATE
B EPILOG * SKIP TO EPILOG AND RETURN
DROP R5 * DROP DCB ADDRESS
         _____
       NORMAL CALL
            -----
NOTINIT C ENTIND,NORMCALL * IS THIS NORMAL CALL ?
BNE TERMCASE * IF NOT, SKIP TO TERMINATE CASE
SLR R7,R7 * INSERT RECORD TYPE
        IC R7,RECTYPE(,RECPTR) * INTO WORK REGISTER
*-----*
   BRANCH TO APPROPRIATE RECORD PROCESSING ROUTINE
VIA BRANCH TABLE
                                                                      *
*
                                                                      *
*-----
         DC 2S(X'7F0'(4), RECEND) * RECORD TYPES 04 AND 05, NOT USED
* ABOVE INSTRUCTION IS EQUIVALENT TO 2 BRANCHES TO RECEND
         В
               RECCOPY * RECORD TYPE 06
               RECCOPY
                                  * RECORD TYPE 07
         В
```

Figure 21. Sample Log Archive Exit Routine (Part 4 of 9)

41S(X'7F0'(4).RECEND) \* RECORD TYPES 08 - 30. NOT USED DC \* ABOVE INSTRUCTION IS EQUIVALENT TO 41 BRANCHES TO RECEND RECCOPY B \* RECORD TYPE 31 2S(X'7F0'(4), RECEND) \* RECORD TYPES 32 AND 33, NOT USED DC \* ABOVE INSTRUCTION IS EQUIVALENT TO 2 BRANCHES TO RECEND RECCOPY\*RECORD TYPE 34RECCOPY\*RECORD TYPE 35RECCOPY\*RECORD TYPE 36RECEND\*RECORD TYPE 37, NOT USED HERERECCOPY\*\*RECCOPY\*\*RECCOPY\*\*RECCOPY\*\*RECORD TYPE 37, NOT USED HERERECCOPY\*RECORD TYPE 38 B В R В R 7S(X'7F0'(4), RECEND) \* RECORD TYPES 39 - 3F, NOT USED DC \* ABOVE INSTRUCTION IS EQUIVALENT TO 7 BRANCHES TO RECEND BREC40\* RECORD TYPE 40BRECEND\* RECORD TYPE 41, NOT USED HERE -----\* RECORD PROCESSOR FOR 01, 03 RECORDS \* - COPY AT MOST 24 BYTES OF MESSAGE TEXT \* \* \*-----\* REC0103 DS 0H \* PROCESS RECORDS 01, 03 LA PBLDREC,RECAREA \* POINT TO OUTPUT BUFFER LH R2,RECPRELL(,RECPTR) \* LOAD RECORD PREFIX LENGTH LHR2,RECPRELL(,RECPTR)\* LOADRECORDPREFIXLENGTHLHR7,RECLL(R2,RECPTR)\* SAVELENGTH OF 1STSEGMENTLHR5,RECLL(,RECPTR)\* CALCULATETEXT (REMAINING)SLRR5,R2\*LENGTHLAR8,24\*LENGTHCRR5,R8\*MOREBNHLESS24\*NO, USETHISLENGTH \*-----\* - RECORD MUST BE TRUNCATED. CALCULATE TEXT LENGTH OF ALL SEGMENTS \* CALCULATE THAT RECORD WAS TRUNCATED, CHANGE SIGN OF LENGTH \* \* \*-----\* LA R7,0(R2,RECPTR) \* POINT TO 1ST TEXT SEGMENT S R5,SUFFLEN \* SUBTRACT SEQUENCE NUMBER FROM LEN SLR R3,R3 \* ZERO TEXT LENGTH COUNTER G LH R4,0(R3,R7) \* LOAD TEXT SEGMENT LENGTH LTR R4,R4 \* TEST FOR ZERO BZ ALLSEGS \* SKIP IF ZERO AR R3,R4 \* ACCUMULATE LENGTH NEXTSEG LH CRR3,R5\* COMPARE TO TOTAL LENGTHBLNEXTSEG\* BRANCH IF LESS THAN TOTALALLSEGSLNRR7,R3\* INDICATE RECORD WAS TRUNCATEDLRR5,R8\* ONLY USE 1ST 24 BYTES OF TEXTLESS24ALRR5,R2\* GET WHOLE LENGTH TO MOVELRR0,R5\* SAVE LENGTHLRR2,PBLDREC\* POINT TO TARGET AREALRR4,RECPTR\* POINT TO SOURCE AREALRR3,R5\* SET LENGTH OF SOURCEWVCLR2,R4\* MOVE RECORD R0,RECLL(,PBLDREC) \* ADJUST TARGET LENGTH STH R2, RECPRELL (, RECPTR) \* LOAD RECORD PREFIX LENGTH LH R7, RECLL (R2, PBLDREC) \* ADJUST TARGET TEXT LENGTH STH В RECEND \* END PROCESS RECORDS 01, 03

Figure 21. Sample Log Archive Exit Routine (Part 5 of 9)

|                            |                                                                   |                                                                                                    | 31, 34, 36, 38, AND 42 RECORDS                                                                                                    |
|----------------------------|-------------------------------------------------------------------|----------------------------------------------------------------------------------------------------|----------------------------------------------------------------------------------------------------|
| *<br>RECCOPY               | DS<br>LR<br>B                                                     |                                                                                                    | * RECORDS TO COPY<br>* POINT TO INPUT RECORD<br>* END PROCESS COPY-ONLY RECORDS                                                                                                    |
| * -                        | ECORD<br>COPY<br>IGNOR                                            |                                                                                                    | (CHECKPOINT) RECORDS                                                                                                    |
| REC40                      | DS<br>SR<br>IC<br>C<br>BE<br>C<br>BE<br>C<br>BNE<br>E<br>DS<br>LR | 0H<br>R7,R7<br>R7,RECSUBT(,RECPTR)<br>R7,TYPE03<br>REC40USE<br>R7,TYPE04<br>REC40USE<br>R7,TYPE01<br>REC40USE<br>R7,TYPE98<br>RECEND<br>OH<br>PBLDREC,RECPTR | <pre>* RECORD 40 - CHECKPOINT<br/>* CLEAR WORK REGISTER<br/>* GET RECORD SUBTYPE<br/>* CNT TYPE RECORD ?<br/>* YES, G0 COPY IT<br/>* SMB TYPE RECORD ?<br/>* YES, G0 COPY IT<br/>* START CHECKPOINT RECORD ?<br/>* YES, G0 COPY IT</pre> |
| * (<br>* I                 | HECK I<br>F SO,                                                   | F ANYTHING INTERESTIN<br>PUT THE RECORD                                                                                                    |                                                                                                    |
| *<br>RECEND                | DS<br>LTR<br>BZ<br>LA<br>USING<br>CLC                             | OH<br>PBLDREC,PBLDREC<br>EPILOG<br>R1,DYNDCB<br>IHADCB,R1<br>RECLL(2,PBLDREC),DCB                                                                            | * END PROCESS RECORDS<br>* ANYTHING INTERESTING FOUND ?<br>* NO, SKIP TO EPILOG<br>* YES, LOAD DCB ADDRESS<br>* LOCATE DCB<br>LRECL * IS DEFINED LRECL BIG ENOUGH?                                                                       |
|                            | BH<br>PUT<br>DROP<br>B                                            | (1),(PBLDREC)<br>R1<br>EPILOG                                                                                                    | * DROP BASE REG FOR DCB<br>* SKIP TO EPILOG                                                                                                    |
| * SYNAD                    | BH<br>PUT<br>DROP<br>B<br>DEXIT                                   | (1),(PBLDREC)<br>R1<br>EPILOG<br>- SEND A MSG, CLOSE,                                                                                                    | * YES, PUT RECORD<br>* DROP BASE REG FOR DCB<br>* SKIP TO EPILOG                                                                                                    |
| * SYNAD<br>*<br>SYNAD      | BH<br>PUT<br>DROP<br>B<br>EXIT<br>WTO<br>L<br>B                   | <pre>(1),(PBLDREC) R1 EPILOG - SEND A MSG, CLOSE, 'IMSE003 - ERROR DUR ENTIND,TERMCALL</pre>                                                                 | * YES, PUT RECORD<br>* DROP BASE REG FOR DCB<br>* SKIP TO EPILOG                                                                                                    |
| * SYNAD<br>*<br>SYNAD<br>* | BH<br>PUT<br>DROP<br>B<br>EXIT<br>WTO<br>L<br>B                   | (1),(PBLDREC)<br>R1<br>EPILOG<br>- SEND A MSG, CLOSE,<br>'IMSE003 - ERROR DUR<br>ENTIND,TERMCALL<br>TERMCASE                                                 | * YES, PUT RECORD<br>* DROP BASE REG FOR DCB<br>* SKIP TO EPILOG<br>AND DEACTIVATE<br>ING PUT TO IMSLOG',ROUTCDE=11,DESC=7<br>* INDICATE TO TERMINATE                                                                                    |

Figure 21. Sample Log Archive Exit Routine (Part 6 of 9)

TERMCASE CENTIND, TERMCALL\* IS THIS THE TERMINATE CASE ?BNEOTHCASE\* IF NOT SKIP ONOIDYNCLOSE, X'80'\* SET HIGH ORDER BIT IN CLOS LISTLAR5, DYNDCB\* LOCATE DCB CLOSE ((R5)), MF=(E, DYNCLOSE) \* CLOSE IT B EPILOG \* END OF TERMINATE CASE \*-----\* \* \* OTHER CALL, ISSUE MESSAGE AND RETURN \* \* \* \*-----OTHCASE DS OH \* START OF OTHER CASE \* \* ERROR, SEND A MESSAGE WTO 'IMSE004 - INVALID CALL TYPE', ROUTCDE=11, DESC=7 B NOFREEMN \* SKIP TO TERMINATE \*-----\_\_\_\_\_ ----\* \* EPILOG \* \* \* - FREEMAIN STORAGE FOR TERMINATE CALL \* \*---------\* EPILOG DS OH EPILOGDS0HLRR1,R13\* POINT TO DYNAMIC AREALR13,SAVEAREA+4\* POINT TO OLD SAVE AREACENTIND,TERMCALL\* IS THIS TERMINATION CALL ?BNENOFREEMN\* NO, DON'T FREE STORAGELR0,SIZEWORK\* PICK UP LENGTH OF DYNAMIC AREAFREEMAIN R,LV=(0),A=(1)\* FREE ITSLRR15,R15\* GET A ZEROSTR15,0(,R11)\* STORE IT INTO THE USER WORDNOFREEMNSLRR15,R15LR14,12(,R13)\* RESTORE RETURN REGISTERBRR14\* RETURN TO CALLER \*-----\* \* \* STATIC DATA AREA \* \* \*---\*\*\*\*\* DS 0F INITCALL DC F'1' NORMCALL DC F'2' TERMCALL DC F'3' SUFFLEN DC F'16' TYPE01 DC XL4'01' 
 TYPE03
 DC
 XL4'03'

 TYPE04
 DC
 XL4'04'

 TYPE42
 DC
 XL4'42'

 TYPE98
 DC
 XL4'98'
 XL4'03' DS 0F SIZEWORK DC AL1(0) DC AL3(((ENDWORKA-WORKAREA+7)/8)\*8) DS 0D PRINT NOGEN

Figure 21. Sample Log Archive Exit Routine (Part 7 of 9)

```
IMSEXIT
```

LISTDCB DCB MACRF=PM, DDNAME=IMSLOG, DSORG=PS, EXLST=EXITLIST, \* SYNAD=SYNAD LENDCB EQU \*-LISTDCB \* LENGTH OF DCB EXITLIST DC XL1'85', AL3(DCBEXIT) \* DCB EXIT ADDRESS DCBD DSORG=PS \*\*\*\*\* \* \* DCB FXIT \* \* - FORCE RECFM = VB \* \* - ENSURE LRECL AND BLOCK SIZE ARE LARGE ENOUGH \* \*-----\* IMSEXIT CSECT DCBEXIT DS 0H USING \*,R15 \* SET ADDRESSABILITY LR DCBPTR,R1 \* LOAD DCB POINTER USING IHADCB,DCBPTR \* LOCATE DCB NI DCBRECFM, DCBRECV+DCBRECSB+DCBRECBR \* SET NOT NEEDED FLAGS OFF \* 01 DCBRECFM,DCBRECV+DCBRECBR \* SET RECFM=VB DCBBLKSI,IMSBLOCK \* IS BLOCK SIZE BLOCKOK \* GREAT ENOUGH ? CLC BNL DCBBLKSI,IMSBLOCK \* NO, SET TO USUAL SIZE MVC BLOCKOK EQU \* YES, OK DCBLRECL, TESTLREC \* IS LRECL CLC 

 BNL
 LRECLOK
 \* GREAT ENOUGH ?

 MVC
 DCBLRECL,MAXLRECL
 \* NO, SET TO MAX VALUE

 EQU
 \*
 \* YES, OK

 LH
 R9,DCBLRECL
 \* LOAD LRECL

 S
 R9,BDWLEN
 \* SUBTRACT BDW LENGTH

 CH
 R9,DCBBLKSI
 \* LRECL > BLOCK SIZE - 4 ?

 BNH
 SPANNOK
 \* NO, SKIP ON

 V
 VSS
 FODCE SDANNED DECORDS

 LRECLOK EOU DCBRECFM, DCBRECSB \* YES, FORCE SPANNED RECORDS 01 \* SPANNED FLAG OK SPANNOK EQU \* \* DROP BASE REG DROP R15 \* RETURN TO OPEN BR R14 MAXLRECL DC H'32756' H'6144' IMSBLOCK DC H'6140' TESTLREC DC BDWLEN DC F'4' \*-----\* \* END DCB EXIT \* \*-----\* \*-----\* \* DYNAMIC WORK AREA \* \* \* \*-----\* WORKAREA DSECT DS 0F SAVEAREA DS 18F PARMLIST DS 3F

Figure 21. Sample Log Archive Exit Routine (Part 8 of 9)

| DYNDCB<br>DYNOPEN<br>DYNCLOSE<br>RECAREA<br>ENDWORKA | OPEN<br>CLOSE<br>DS<br>DS | MACRF=PM,DDNAME=IMSL(<br>(,),MF=L<br>(,),MF=L<br>0D<br>128CL256<br>* | DG,DSORG=PS | ,EXLST=EXITI | _IST     |
|------------------------------------------------------|---------------------------|----------------------------------------------------------------------|-------------|--------------|----------|
|                                                      | CSECT                     | *                                                                    |             |              |          |
| R0                                                   |                           | 00                                                                   | FOUNTES     |              |          |
|                                                      | EQU                       | 00<br>01                                                             | EQUATES     | FOR REGIST   | ERS 0-15 |
| R1<br>R2                                             | EQU                       | 02                                                                   |             |              |          |
| R2<br>R3                                             | EQU                       | 03                                                                   |             |              |          |
| RS<br>R4                                             | EQU<br>EQU                | 03                                                                   |             |              |          |
| R5                                                   | EQU                       | 05                                                                   |             |              |          |
| R5<br>R6                                             | EQU                       | 06                                                                   |             |              |          |
| R7                                                   | EQU                       | 07                                                                   |             |              |          |
| R8                                                   | EQU                       | 08                                                                   |             |              |          |
|                                                      | EQU                       | 09                                                                   |             |              |          |
| R10                                                  |                           | 10                                                                   |             |              |          |
| R11                                                  |                           | 11                                                                   |             |              |          |
| R12                                                  |                           | 12                                                                   |             |              |          |
| R13                                                  | EQU                       | 13                                                                   |             |              |          |
| R14                                                  |                           | 14                                                                   |             |              |          |
| R15                                                  | EQU                       | 15                                                                   |             |              |          |
| DCBPTR                                               | EQU                       | R2                                                                   |             |              |          |
| RECPTR                                               | EQU                       | R6                                                                   |             |              |          |
| ENTIND                                               | EOU                       | R10                                                                  |             |              |          |
| PBLDREC                                              | EQU                       | R9                                                                   |             |              |          |
| *                                                    |                           |                                                                      |             |              | *        |
| *                                                    |                           |                                                                      |             |              | *        |
|                                                      | MS REC                    | ORD MAPPING                                                          |             |              | *        |
| *                                                    |                           |                                                                      |             |              | *        |
| *                                                    |                           |                                                                      | ·           |              | *        |
| RECORD<br>RECLL                                      | EQU                       | RECORD                                                               | * START OF  |              |          |
| RECTYPE                                              |                           | RECORD+4                                                             |             |              |          |
|                                                      |                           | RECORD+5                                                             |             |              |          |
| RECPRELL                                             |                           |                                                                      |             | CORD PREFIX  | I ENGTH  |
|                                                      | END                       | IMSEXIT                                                              |             |              | LENGTH   |
|                                                      | 200                       |                                                                      |             |              |          |

Figure 21. Sample Log Archive Exit Routine (Part 9 of 9)

## IMSLOG

The following record types are selected and written to the data set connected to the DD name IMSLOG:

- 01 Input message.
- 03 Output message.
- 06 IMS start/stop.
- 07 Application accounting (MPP or BMP end).
- 31 Message queue get unique.
- 34 Message cancel.
- 35 Message placed on message queue.
- 36 Message removed from message queue.
- 38 Transaction reschedule.
- 40 Checkpoint records. Only header, trailer, SMB, and CNT block records are written (subtypes 01, 03, 04, and 98 respectively).
- 42 IMS log header record.

To limit the size of the written log, the message text parts of the 01 and 03 records are truncated to 24 bytes. However, when this truncation occurs, the total length of all message segments is calculated and stored as a negative value in the length field of the first message segment. SLR uses this field to calculate the number of bytes transferred.

The following DCB information applies to the file IMSLOG:

| Keyword | Accepted        | Default             |
|---------|-----------------|---------------------|
| RECFM   | VB              | VB                  |
| BLKSIZE | 6144 or greater | 6144                |
| LRECL   | 6140 or greater | 32760 and RECFM=VBS |

A program dependent on the sequence numbers of the IMS log records should not be used to process the written log data set.

## Chapter 23. Log Filter Exit Routine (DFSFTFX0)

The RSR Log Filter exit routine allows you to control the amount of log data sent to the tracking subsystem, by acting as a filter. Thus you can choose which log records to send to the tracking site. IMS supplies a default filter exit routine, which eliminates database records for:

- · Databases not defined as covered
- Diagnostic data
- · Block padding data

#### In this Chapter:

"About This Routine"

"Communicating with IMS" on page 189

"Recovery Environment" on page 190

"Initialization and Termination Calls" on page 190

"IMS-Supplied Filter Exit Routine" on page 190

## About This Routine

You can replace the IMS default filter exit routine with one of your own. Your replacement exit routine must return valid IMS log records, valid log record lengths, and valid IMS log record sequence numbers. The exit routine can only filter a particular log record by replacing it with a X'4304' log record containing the same log sequence number as the record being filtered.

Keep in mind that your replacement exit routine's performance can affect both RSR and the active IMS subsystem's logging.

The Log Filter exit routine is called in the following three cases:

IMS and ILS Initialization

The Log Filter exit routine is called during IMS initialization and during isolated log sender (ILS) instance initialization. You can use the log filter exit to perform setup or initialization work during IMS and ILS initialization.

The initialization call can return a token, which is passed to the filtering exit routine on each subsequent call. The second word of the parameter list, upon return, contains a 0 or the address of the token.

Log Buffer Send

The Log Filter exit routine is called each time a log buffer is to be sent to the tracking site, so that you can filter which log records you want to be sent.

IMS and ILS Termination

The Log Filter exit routine is called during IMS termination and during isolated log sender (ILS) instance termination. You can use the log filter exit to perform cleanup or termination work during IMS and ILS termination.

The Log Filter exit routine should take into account the fact that it is possible to have multiple instances of the isolated log sender in one address space.

The mapping definition for the X'4304' log record is contained in the source code of the IMS DFSLOG43 macro. See "IMS-Supplied Filter Exit Routine" on page 190 for more information.

You must write this exit routine so that it is reentrant. It must be compiled with AMODE=31 and RMODE=ANY. It runs in supervisor state in user protect key 7. Its primary address space can be either CTL, DBCTL, DCCTL, batch, or isolated log sender.

Table 39 shows the attributes of the Log Filter exit routine.

Table 39. Log Filter Exit Routine Attributes

| Attribute                                                                                                    | Description                                                                                                    |  |  |
|----------------------------------------------------------------------------------------------------|----------------------------------------------------------------------------------------------------|--|--|
| IMS environments                                                                                                    | DB/DC, DBCTL, batch.                                                                                                    |  |  |
| Naming convention                                                                                                    | Must be named DFSFTFX0.                                                                                                    |  |  |
| Link editing                                                                                                    | Follow the guidelines described in "Link-Editing the Routines" on page 7.                                                                                                    |  |  |
| You must link-edit the exit routine into IMS.SDFSRESL (<br>concatenated with it) as a separate <b>reentrant</b> load modu<br>module is not present in the load library, the IMS logger<br>load or call it. |                                                                                                    |  |  |
|                                                                                                    | <b>Example:</b> This shows you how to link-edit the exit routine into IMS.SDFSRESL.                                                                                                    |  |  |
|                                                                                                    | <pre>//LINKIT JOB 1,MSGLEVEL=1<br/>//LINK EXEC PGM=IEWL,PARM=RENT<br/>//SYSUT1 DD UNIT=SYSDA,SPACE=(TRK,(20,20))<br/>//SYSPRINT DD SYSOUT=A<br/>//SYSLMOD DD DSN=IMS.SDFSRESL.,DISP=SHR<br/>//OBJIN DD DSN=IMS.USERLIB.,DISP=SHR<br/>//OBJIN DD *<br/>INCLUDE OBJIN(DFSFLGX0)<br/>MODE AMODE(31),RMODE(ANY)<br/>NAME DFSFTFX0(R)<br/>/*</pre> |  |  |
| Including the routine                                                                                                    | No special steps required.                                                                                                    |  |  |
| IMS callable services                                                                                                    | IMS Callable Services are not applicable for use with this exit routine.                                                                                                    |  |  |
| Sample routine location                                                                                                    | IMS.ADFSSRC.                                                                                                    |  |  |

The routine can be given process mode of SRB or TCB for log buffer send (see "Initialization and Termination Calls" on page 190 for the attributes of the routine for initialization and termination calls). Because an enabled unlock task (EUT) functional recovery routine (FRR) exists, no SVCs can be issued by the routine, nor can it hold any locks.

The input parameters are available until the exit routine returns to its caller; at that time, the storage is re-used. This means that the exit routine must copy any data it needs to preserve.

The log filter exit must ensure that filtered data has a format appropriate for the level of IMS that generated the data. X'4304' log records, for instance, must match the X'4304' log record DSECT for that level of IMS.

Use the RELEASE parameter of the ILOGREC macro to generate DSECTs for log records of different levels of IMS.

## **Communicating with IMS**

IMS communicates with this exit through the entry and exit registers.

## **Contents of Registers at Entry**

Upon entry, the exit routine must save all registers using the provided save area. The registers contain the following:

| Register | Contents                                                                                      |
|----------|-----------------------------------------------------------------------------------------------|
| 1        | Address of a standard parameter list (a series of words containing the parameters' addresses) |
| 13       | MVS standard save area address (not an IMS pre-chained save area)                             |
| 14       | Return address (set with the assembly BALR instruction)                                       |
| 15       | Filter exit routine entry address                                                             |

The parameters are:

1. Function Code.

This function code is one word in length and is set to the following:

- X'0' for IMS or ILS initialization.
- X'4' for log buffer send.
- X'8' for IMS or ILS termination.
- 2. Optionally created token from initialization entry point call.

If you do not provide a token, this parameter value is 0.

3. Log data being sent (from 0 to *N* log records).

For both initialization and termination calls, this parameter value is 0.

4. One-word length of log data in bytes.

For both initialization and termination calls, this parameter value is 0.

5. Data area.

The exit routine moves the log data to this area. This area must be large enough to contain the unfiltered log data. For both initialization and termination calls, this parameter value is 0.

6. Sink area data length in words.

This is filled in by the exit routine. For both initialization and termination calls, this parameter value is 0.

7. Package descriptor.

The package descriptor contains information about the log data. If the filter exit will encounter data from more than one level of IMS, reference the package descriptor to determine which level of IMS generated the log data.

Two formats of package descriptor are possible:

- Log data from IMS is accompanied by a package descriptor mapped by the DFSPKR macro.
- Data from ILS is accompanied by a package descriptor described by the IPD DSECT in the DFSILT macro.

The halfword at offset 2 will contain a 1 for the DFSPKR type and a 2 for the IPD type.

The level of IMS that generated the log data is indicated by the value in field PKRRELSE (DFSPKR) or IPDRELSE (DFSILT). The values correspond to values defined in the DFSLOGRC macro.

Whether or not log data from more than one level of IMS will be encountered, the filter exit must ensure that filtered data has a format appropriate for the level of IMS that generated the data.

Use the RELEASE parameter of the ILOGREC macro to generate DSECTs for log records of different levels of IMS.

## Contents of Registers at Exit

Before returning to IMS, the exit routine must restore all registers except for registers 0, 1, and 15.

Also before returning to IMS, be sure to set the token in the parameter list (on the initialization call) if you want to use a token, and be sure the data and data length have been set (on the send call). See "Contents of Registers at Entry" on page 189 for more on the parameter list.

#### **Recovery Environment**

For initialization and termination calls, an ESTAE is established for the recovery environment; for log buffer send calls, a functional recovery routine (FRR) is established for the recovery environment. If the FRR exit routine is driven, it will SDUMP. If retry is allowed, it turns off filtering for the duration of the IMS instance. (This exit routine is not reloaded as a result of a /START SERVGRP or /STOP SERVGRP command.) If an error is detected in the filtered record, filtering is turned off for the duration of the IMS instance. If retry is not allowed, the component abends.

## **Initialization and Termination Calls**

IMS calls the Log Filter exit routine during IMS initialization and normal termination and for ILS instance initialization and termination. You can thereby prepare for log filtering or clean up after termination. If you do not return a token on the initialization call, IMS sets the token to zero for all subsequent filter exit routine calls.

The attributes of the routine for initialization and termination is the same as for log buffer send, except that the routine can only be given a process mode of TCB, thus allowing SVC calls.

The recovery environment for initialization and termination calls is different than for log buffer send calls. An ESTAE environment is created to cover the initialization and termination call. If the ESTAE is driven and retry is allowed, it turns off log filtering for the duration of the IMS instance and issues an error message. If retry is not allowed, the component abends (under certain circumstances, such as CANCEL, MVS does not allow a retry).

## IMS-Supplied Filter Exit Routine

This exit routine includes a summary of which log records can be filtered by the Log Filter exit routine. It also summarizes which log records can be filtered if you do not need to restart data communications at the tracking site.

The filter exit module supplied with IMS is table driven, with the tables already set up to filter some log records. These records are replaced with a X'4304' dummy log record. The log filter exit module contains complete information about which log records can be eliminated or changed. The name of this module is DFSFTFX0. Use the prolog and tables in the exit routine as a reference.

The module also indicates how to eliminate data communication log records. This causes filtering of message queue records, scratch pad areas, fast path output messages, DC sequence number records, and DC-related checkpoint records. Using this option reduces log volume but requires a COLDCOMM emergency restart at the tracking site after remote takeover to restart data communications.

**Recommendation:** You should be very careful when writing the replacement for the Log Filter exit routine, because incorrect filtering of the log data can make the tracking SLDS data invalid or unusable. You also need to consider that multiple copies of the exit routine can run for concurrent IMS jobs and ILS instances.

## Chapter 24. Logger Exit Routine (DFSFLGX0)

You can use the Logger exit routine for recovery purposes.

#### In this Chapter:

"About This Routine"

"Communicating with IMS" on page 195

## **About This Routine**

You can write a Logger exit routine that is called during IMS logger execution. IMS passes the exit routine all log data after the data has been written to the IMS log. Your exit routine can then process this data for recovery purposes.

IMS calls the Logger exit routine with an *initialization call* when the logger is opened and with a *termination call* when the logger is closed. At these times, your exit routine can get or free any additional storage that it needs to run. IMS also calls the exit routine and passes log data to it with a write call whenever a block of data is written to the logger.

This exit routine is optional. No default and no sample are provided. Be aware that the interface to this exit routine may change in future releases of IMS.

Attribute Description **IMS environments** DB/DC, DBCTL, DCCTL, batch. Naming convention You must name this exit routine DFSFLGX0. Link editing Follow the guidelines described in "Link-Editing the Routines" on page 7. You must link-edit the exit routine into IMS.SDFSRESL (or a library concatenated with it) as a separate reentrant load module. If the module is not present in the load library, the IMS logger does not load or call it. Example: This shows you how to link-edit the exit routine into **IMS.SDFSRESL**. //LINKIT JOB 1,MSGLEVEL=1 //LINK EXEC PGM=IEWL, PARM=RENT UNIT=SYSDA, SPACE=(TRK, (20,20)) //SYSUT1 DD //SYSPRINT DD SYSOUT=A //SYSLMOD DD DSN=IMS.SDFSRESL.,DISP=SHR //OBJIN DD DSN=IMS.USERLIB.,DISP=SHR //SYSLIN DD \* INCLUDE OBJIN(DFSFLGX0) MODE AMODE(31), RMODE(ANY) NAME DFSFLGX0(R) /\*

Table 40 shows the attributes of the Logger exit routine.

**Including the routine** No special steps are needed to include this routine.

#### Table 40. Logger Exit Routine Attributes

| Attribute               | Description                                                                                                    |
|-------------------------|----------------------------------------------------------------------------------------------------|
| IMS callable services   | This exit routine can use IMS Callable Storage Services. This exit<br>routine is defined to IMS as an IMS standard user exit. Exit routines<br>that are defined to IMS receive the callable services token in the<br>standard exit parameter list. This exit routine does not need to issue<br>an initialization call (DFSCSII0) to use IMS Callable Services. This<br>exit routine must be manually link-edited with DFSCSI00. For<br>guideline on using IMS Callable Services, see "Using IMS Callable<br>Services" on page 10. |
| Sample routine location | No sample exit routine is provided.                                                                                                    |

Table 40. Logger Exit Routine Attributes (continued)

## Attributes of the Routine

The Logger exit routine must be written as **reentrant**. The exit routine receives control running in 31-bit addressing mode and must return control in that mode. It is called in TASK mode, with no locks held, and in non-cross memory, non-AR mode. In an online IMS environment, the Logger exit routine runs in key 7, supervisor state, in the IMS control region address space. In batch and log recovery environments, it runs in key 8, problem state.

This information on various IMS environments is for the current release of IMS and might change in subsequent releases.

## **Calling the Routine**

The Logger exit routine is called at each of the following times. When IMS calls the routine determines the "call type."

#### **Initialization Call**

IMS calls DFSFLGX0 when the logger is initialized. IMS makes this call when it opens the first output log.

An initialization call (call type 1) is made for the following:

- Normal initialization (DB/DC, DBCTL, DCCTL, batch)
- Initialization of log recovery during emergency restart processing if log recovery from the write ahead data set (WADS) is required
- Log Recovery utility initialization (CLS mode)
- Alternate IMS system logger initialization when the alternate opens its first OLDS for output during an XRF takeover

#### **OLDS/SLDS Write Call**

IMS calls DFSFLGX0 after a block of data is successfully written to the online log data set (OLDS) or the system log data set (SLDS). The OLDS is accessed in a DB/DC, DBCTL, or a DCCTL environment and in the SLDS in a batch environment.

A pointer to the data that was written is passed to the exit routine. (The blocks of data might not be presented in sequence.) All processing of the data must be completed before returning to IMS, because the data address is not valid after leaving DFSFLGX0.

A write call (call type 2) is made for the following:

Normal block write (a block of data is written to the log during normal IMS processing).

- Buffer purge (the final block(s) of log data are written to the log during IMS abnormal termination).
- Log recovery during emergency restart processing (blocks of data are recovered from the WADS and written to the OLDS).
- Log Recovery utility processing when recovering entries of complete log buffers from the WADS (CLS mode).

Under some abend or error conditions, one or more blocks might be written to the log and not passed to the exit routine. Under some abend or error conditions, IMS might pass the same blocks to DFSFLGX0 several times. Your exit routine must be able to tolerate both of these situations.

### **Termination Call**

IMS calls DFSFLGX0 when the logger is terminated. IMS makes this call after it closes the output log and notifies DBRC.

A termination call (call type 3) is made for the following:

- Normal termination
- Abnormal termination (if a terminal call is possible)
- · Termination of log recovery during emergency restart processing
- Log Recovery utility termination (CLS mode)

If IMS terminates abnormally, there might be cases when the logger is unable to make the termination call to DFSFLGX0. Therefore, your exit routine must be able to tolerate not being called for termination.

## Restrictions

The Logger exit routine is subject to the following restrictions:

- This exit routine must not modify the log data passed to it on an OLDS/SLDS write call. It must not try to locate, access, or modify any IMS control blocks not specifically passed to it by IMS.
- All addresses, entry register contents, and parameter list contents can change from one call of DFSFLGX0 to the next call. One call should not depend on addresses from a prior call. Similarly, this exit routine must not assume what TCB it is running under, nor that the TCB is the same from one call to the next call.
- This exit routine can call only those MVS services that it is authorized to call. It
  must not call any internal IMS services.

Keep in mind that the IMS logger is critical to performance. Avoid coding the exit routine to do things that could negatively affect performance in the IMS logger, such as WAITs and other MVS services that could cause long delays before returning to your exit routine.

## **Communicating with IMS**

IMS communicates with this routine through the entry registers, a parameter list, and the exit registers.

### **Content of Registers on Entry**

Upon entry, the exit routine must save all registers using the provided save area. The registers contain the following:

| Register | Content                                                                                                    |
|----------|----------------------------------------------------------------------------------------------------|
| 1        | Address of the standard exit parameter list.                                                                                                    |
| 13       | Address of the save area. Your exit routine must not change the first three words of this save area. This save area is <b>not</b> chained to any other IMS save area. |
| 14       | Return address to IMS.                                                                                                    |
| 15       | Entry point of this exit routine.                                                                                                    |

## **Standard Exit Parameter List**

This exit routine uses the Version 4 standard exit parameter list. See Table 2 on page 5 for the content of the Version 4 standard exit parameter list. The address of the work area passed to this exit routine in SXPLAWRK will be the same each time that this exit routine is called.

## **Function-Specific Parameter List on Entry**

The address of the function-specific parameter list is in the standard exit parameter list field SXPLFSPL. The content of the function-specific parameter list depends on whether this exit routine is called by a call type 1, 2, or 3. Table 41 through Table 43 outline the contents of the parameter list for each of these calls.

Table 41. Function-Specific Parameter List for Initialization Call, Call Type 1 (Mapped by LGWXPLST, Which Is Included in LCDSECT)

| Field    | Offset | Length | Content                                                                                                    |  |
|----------|--------|--------|----------------------------------------------------------------------------------------------------|--|
| LGWXTYPE | 0      | 1      | Call type: 1                                                                                                    |  |
| LGWXENVR | 1      | 1      | Environment type:                                                                                                    |  |
|          |        |        | X'01'= DB/DC online system                                                                                                    |  |
|          |        |        | X'02'= Batch IMS system (includes CICS/DLI                                                                                                    |  |
|          |        |        | X'03'= Log Recovery utility                                                                                                    |  |
|          |        |        | X'04'= DBCTL system                                                                                                    |  |
|          |        |        | X'05'= DCCTL system                                                                                                    |  |
| LGWXFLG1 | 2      | 1      | Flag byte:                                                                                                    |  |
|          |        |        | <b>X'10'</b> 0 = not XRF takeover, 1 = XRF takeover                                                                                                    |  |
|          |        |        | X'20' 0 = not /ERE log recovery, 1 = /ERE log recovery                                                                                                    |  |
|          |        |        | X'08' 1 = field LGWXTODN exists                                                                                                    |  |
|          |        |        | All other flag bits reserved.                                                                                                    |  |
|          | 3      | 1      | Reserved.                                                                                                    |  |
| LGWXTOD  | 4      | 8      | This field has been left here for backwards<br>compatibility. The old timestamp format value is<br>in the 00YYDDDF HHMMSSTF format.                                                                                                    |  |
| LGWXDODN | 1C     | 12     | This field contains the current date and time fields, but in the IMS internal packed-decimal format. For further information on the internal packed-decimal time-stamp format, see or <i>IMS Version 9: DBRC Guide and Reference</i> . |  |
| LGWXSSID | С      | 8      | IMS subsystem ID (IMSID for non-XRF, RSE name for XRF).                                                                                                    |  |

| Field    | Offset | Length | Content                                                                                                    |
|----------|--------|--------|----------------------------------------------------------------------------------------------------|
| LGWXBUFR | 14     | 4      | Unused on this call.                                                                                                    |
| LGWXBSIZ | 18     | 4      | Unused on this call.                                                                                                    |
| LGWXTMST | 1C     | 12     | This field contains the current date and time<br>fields, but in the IMS internal packed-decimal<br>format. For further information on the internal<br>packed-decimal time-stamp format, see or <i>IMS</i><br><i>Version 9: DBRC Guide and Reference.</i> See the<br>LGWXTOD field above for the timestamp format<br>used prior to IMS/ESA <sup>®</sup> V6. |

Table 41. Function-Specific Parameter List for Initialization Call, Call Type 1 (Mapped by LGWXPLST, Which Is Included in LCDSECT) (continued)

Table 42 shows the parameter list for call type 2.

Table 42. Function-Specific Parameter List for OLDS/SLDS Write Call, Call Type 2 (Mapped by LGWXPLST, Which Is Included in LCDSEC

| Field    | Offset | Length | Content                                                                                                    |
|----------|--------|--------|----------------------------------------------------------------------------------------------------|
| LGWXTYPE | 0      | 1      | Call type: 2                                                                                                    |
| LGWXENVR | 1      | 1      | Environment type:                                                                                                    |
|          |        |        | X'01'= DB/DC online system                                                                                                    |
|          |        |        | X'02'= Batch IMS system (includes CICS/DLI)                                                                                                    |
|          |        |        | X'03'= Log Recovery utility                                                                                                    |
|          |        |        | X'04'= DBCTL system                                                                                                    |
|          |        |        | X'05'= DCCTL system                                                                                                    |
| LGWXFLG1 | 2      | 1      | Flag byte:                                                                                                    |
|          |        |        | X'20' 0 =<br>Not /ERE log recovery, 1 = /ERE log<br>recovery                                                                                                    |
|          |        |        | X'08' 1 = field LGWTMST exists                                                                                                    |
|          | 3      | 1      | Reserved                                                                                                    |
| LGWXTOD  | 4      | 8      | This field has been left here for backwards<br>compatibility. The old timestamp format value is<br>in the 00YYDDDF HHMMSSTF format.                                                                                                    |
| LGWXTODN | 1C     | 12     | This field contains the current date and time<br>fields, but in the IMS internal packed-decimal<br>format. For further information on the internal<br>packed-decimal time-stamp format, see <i>IMS</i><br><i>Version 9: Application Programming: Transaction</i><br><i>Manager</i> or <i>IMS Version 9: DBRC Guide and</i><br><i>Reference.</i> |
| LGWXSSID | С      | 8      | IMS subsystem ID.                                                                                                    |
| LGWXBUFR | 14     | 4      | Address of IMS log block data that has been<br>successfully written to the OLDS/SLDS. (This<br>might be a copy of the original IMS buffer.)                                                                                                    |
| LGWXBSIZ | 18     | 4      | Length of log data, in bytes.                                                                                                    |

| Field    | Offset | Length | Content                                                                                                    |
|----------|--------|--------|----------------------------------------------------------------------------------------------------|
| LGWXTMST | 1C     | 12     | This field contains the current date and time<br>fields, but in the IMS internal packed-decimal<br>format. For further information on the internal<br>packed-decimal time-stamp format, see <i>IMS</i><br><i>Version 9: Application Programming: Transaction</i><br><i>Manager</i> or <i>IMS Version 9: DBRC Guide and</i><br><i>Reference.</i> See the LGWXTOD field above for<br>the timestamp format used prior to IMS/ESA V6. |

Table 42. Function-Specific Parameter List for OLDS/SLDS Write Call, Call Type 2 (Mapped by LGWXPLST, Which Is Included in LCDSEC (continued)

Table 43 shows the parameter list for call type 3.

Table 43. Function-Specific Parameter List for Termination Call, Call Type 3 (Mapped by LGWXPLST, Which Is Included in LCDSECT)

| Field    | Offset | Length | Conten                                                                                                    | t                                                                                                    |
|----------|--------|--------|----------------------------------------------------------------------------------------------------|----------------------------------------------------------------------------------------------------|
| LGWXTYPE | 0      | 1      | Call typ                                                                                                    | e: 3                                                                                                    |
| LGWXENVR | 1      | 1      | Environ                                                                                                    | ment type:                                                                                                    |
|          |        |        | X'01'=                                                                                                    | DB/DC online system                                                                                           |
|          |        |        | X'02'=                                                                                                    | Batch IMS system (includes CICS/DLI)                                                                          |
|          |        |        | X'03'=                                                                                                    | Log Recovery utility                                                                                          |
|          |        |        | X'04'=                                                                                                    | DBCTL system                                                                                                  |
|          |        |        | X'05'=                                                                                                    | DCCTL system                                                                                                  |
| LGWXFLG1 | 2      | 1      | Flag by                                                                                                    | te:                                                                                                    |
|          |        |        | X'80'                                                                                                    | 0 = normal termination, 1 = abnormal termination                                                              |
|          |        |        | X'40'                                                                                                    | 0 = buffer purge succeeded, 1 = buffer<br>purge failed, (abend only)                                          |
|          |        |        | X'20'                                                                                                    | 0 = not /ERE log recovery, 1 = /ERE<br>log recovery                                                           |
|          |        |        | X'08'                                                                                                    | 1 = field LGWTODN exists                                                                                      |
|          |        |        | All othe                                                                                                    | r flag bits reserved.                                                                                         |
|          | 3      | 1      | Reserve                                                                                                    | ed.                                                                                                    |
| LGWXTOD  | 4      | 8      | compat                                                                                                    | ld has been left here for backwards<br>ibility. The old timestamp format value is<br>0YYDDDF HHMMSSTF format. |
| LGWXTODN | 1C     | 12     | This field contains the current date and time<br>fields, but in the IMS internal packed-decimal<br>format. For further information on the internal<br>packed-decimal time-stamp format, see <i>IMS</i><br><i>Version 9: Application Programming: Transaction</i><br><i>Manager</i> or <i>IMS Version 9: DBRC Guide and</i><br><i>Reference.</i> |                                                                                                    |
| LGWXSSID | С      | 8      | IMS sub                                                                                                    | osystem ID.                                                                                                   |
| LGWXBUFR | 14     | 4      | Unused                                                                                                    | on this call.                                                                                                 |
| LGWXBSIZ | 18     | 4      | Unused                                                                                                    | on this call.                                                                                                 |
|          |        |        |                                                                                                    |                                                                                                    |

| Field    | Offset | Length | Content                                                                                                    |
|----------|--------|--------|----------------------------------------------------------------------------------------------------|
| LGWXTMST | 1C     | 12     | This field contains the current date and time<br>fields, but in the IMS internal packed-decimal<br>format. For further information on the internal<br>packed-decimal time-stamp format, see <i>IMS</i><br><i>Version 9: Application Programming: Transaction</i><br><i>Manager</i> or <i>IMS Version 9: DBRC Guide and</i><br><i>Reference.</i> See the LGWXTOD field above for<br>the timestamp format used prior to IMS/ESA V6. |

Table 43. Function-Specific Parameter List for Termination Call, Call Type 3 (Mapped by LGWXPLST, Which Is Included in LCDSECT) (continued)

For calls made during normal IMS operation, the time in the field at offset X'10' contains the start time of the **current** IMS system. For calls made during emergency restart log recovery, this field contains the start time of the **previous** IMS system, the one whose log is being recovered.

If log recovery is required during emergency restart processing, DFSFLGX0 is called for two sets of initialization/write/termination call sequences. The first set of calls occurs during log recovery and sets a flag indicating that log recovery is processing. Only the data from the buffers (recovered from the WADS and written to the OLDS to close it) is passed. The second set of calls occurs for normal IMS processing.

## **Content of Registers on Exit**

Before returning to IMS, the exit routine must restore all registers except for register 15, which must contain the following:

| Register | Contents |
|----------|----------|
| 15       | 0        |

DFSFLGX0

# Chapter 25. Partner Product Exit Routine (DFSPPUE0)

This chapter documents General-Use Programming Interface and Associated Guidance Information. See "Notices" on page 599 to understand this classification of information.

This is a user exit routine.

### In this Chapter:

"About This Routine"

"Communicating with IMS"

## **About This Routine**

The Partner Product exit routine is entered immediately before IMS is ready for startup (before the DFS994I start complete message is issued). The exit routine is provided to allow the initialization of products that run with IMS. The exit routine can load or link one or more partner product routines. The exit routine is deleted after control returns to IMS.

Be aware that the interface to this exit routine may change in future releases of IMS.

The exit routine must reside on the library pointed to by the STEPLIB DD statement. If the exit routine exists, it is called.

Table 44 shows the attributes of the Partner Product exit routine.

Table 44. Partner Product Exit Routine Attributes

| Attribute               | Description                                                                                                    |
|-------------------------|----------------------------------------------------------------------------------------------------|
| IMS environments        | DB/DC, DCCTL.                                                                                                    |
| Naming convention       | You must name this exit routine DFSPPUE0.                                                                                                    |
| Link editing            | Follow the guidelines described in "Link-Editing the Routines" on page 7.                                                                                                    |
| Including the routine   | No special steps are needed to include this routine.                                                                                                    |
| IMS callable services   | This exit routine can use IMS Callable Storage Services. This exit routine is defined to IMS as an IMS standard user exit. Exit routines that are defined to IMS receive the callable services token in the standard exit parameter list. This exit routine does not need to issue an initialization call (DFSCSII0) to use IMS Callable Services. This exit routine must be manually link-edited with DFSCSI00.<br><b>Related Reading:</b> For guidelines on using IMS Callable Services, see "Using IMS Callable Services" on page 10. |
| Sample routine location | No sample exit routine is provided.                                                                                                    |

### **Communicating with IMS**

IMS uses the entry registers, a parameter list, and the exit registers to communicate with the exit routine.

## **Content of Registers on Entry**

Upon entry, the exit routine must save all registers using the provided save area. The registers contain the following:

| Register | Contents                                                                                                    |
|----------|----------------------------------------------------------------------------------------------------|
| 1        | Address of the standard exit parameter list.                                                                                                    |
| 13       | Address of the save area. Your exit routine must not change the first three words of this save area. This save area is <b>not</b> chained to any other IMS save area. |
| 14       | Return address to IMS.                                                                                                    |
| 15       | Entry point of this exit routine.                                                                                                    |

## **Standard IMS User Exit Parameter List**

This exit routine uses the Version 4 standard exit parameter list. See Table 2 on page 5 for the content of the Version 4 standard exit parameter list. The address of the work area passed to this exit routine in SXPLAWRK will be the same each time that this exit routine is called.

## **Function-Specific Parameter List on Entry**

Table 45 shows the content of the function-specific parameter list. The address of this parameter list is in the standard IMS user exit parameter list field SXPLFSPL.

| Field    | Offset | Length | Content            |
|----------|--------|--------|--------------------|
| PPUEIMSD | 0      | 4      | IMS identifier     |
| PPUEREL  | 4      | 1      | IMS level          |
| PPUETYP  | 5      | 1      | IMS subsystem type |
| PPUEOSL  | 6      | 1      | MVS level          |
| Reserved | 7      | 1      |                    |

Table 45. Function-Specific Parameter List for Partner Product Exit (Mapped by DFSPPUE)

## **Content of Registers on Exit**

Before returning to IMS, the exit routine must restore all registers except register 15, which must contain one of the following return codes:

| Return<br>Codes | Meaning                                                                                                    |
|-----------------|----------------------------------------------------------------------------------------------------|
| 0               | Processing continues.                                                                                           |
| non-0           | IMS abends with U0740. The exit routine should return this code if critical tasks do not complete successfully. |

## Chapter 26. RECON I/O Exit Routine (DSPCEXT0)

DBRC gives control to the RECON I/O exit routine during I/O operations to the RECON.

### In this Chapter:

"About This Routine"

"Communicating with IMS" on page 205

"Using the Sample RECON I/O Exit Routine" on page 208

### **About This Routine**

This exit routine tracks changes to the RECON data set, which you can log in a journal. You can code this routine so that it updates the journal each time a record of the data set is updated, inserted, deleted, or read. You can also record changes that are internal to the RECON access modules, such as header record extension control item changes, or the addition and deletion of multiple update control records within the data set.

You can use the journal, in turn, as a trace facility, to monitor the activity of specific record types, or as a means of writing your own recovery utility for the RECON data set.

**Related Reading:** For additional detailed information about how DBRC accesses records on the RECON data set, see *IMS Version 9: Diagnosis Guide and Reference*.

Table 46 shows the attributes of the RECON I/O exit routine.

Table 46. RECON I/O Exit Routine Attributes

| Attribute                                                     | Description                                                                                                    |  |
|---------------------------------------------------------------|----------------------------------------------------------------------------------------------------|--|
| IMS environments                                              | DB/DC, DBCTL.                                                                                                    |  |
| Naming convention                                             | You must name this exit routine DSPCEXT0.                                                                                  |  |
| Link editing                                                  | Follow the guidelines described in "Link-Editing the Routines" on page 7.                                                  |  |
|                                                               | You must write and link-edit this routine as <b>reentrant</b> (RENT).                                                      |  |
|                                                               | After assembling the source code, you need to link-edit the object code for this module into the IMS load module DSPCINTO. |  |
| Including the routine                                         | No special steps are needed to include this routine.                                                                       |  |
| IMS callable services                                         | This exit is not eligible to use IMS Callable Services.                                                                    |  |
| Sample routine IMS.ADFSSRC (member name DSPCEXT1)<br>location |                                                                                                    |  |

## Attributes of the Routine

You must write and link-edit this routine as reentrant. It is entered from DBRC in 31-bit addressing mode and must return to DBRC in 31-bit addressing mode. All parameters and data areas supplied to this exit routine by DBRC are located above the 16-megabyte line. In addition, load module DSPCINT0, in which the routine is located, resides above the line. Note that due to the residency of DSPCINT0,

unless you specify otherwise, GETMAIN will acquire storage above the 16-megabyte line when issued for the exit routine.

No further calls to the exit routine will occur if it terminates abnormally. DBRC will recover the termination and carry on normally thereafter.

### Calling the Routine

Control is passed to the routine whenever a RECON record has been successfully read, written or modified on **COPY 1** of the RECON data set, not necessarily for every physical I/O operation. Header record extension control item changes, such as the RECON open flag, RESERVE count, or change copy field, also cause this routine to be called.

The IMS-supplied module is called only once. Thereafter, the module prevents further exit calls and their performance impacts from taking place. It is by replacing the IMS-supplied module with one that you write yourself that the exit routine is called continually.

Whenever a record of data is to be inserted, updated, deleted, or read, this routine is called after the call or change has been made to the RECON data set. For each insert, delete, and read call, the routine receives a copy of the inserted, deleted, or read record, respectively. For each update call, the routine receives a copy of the record as it appeared both before and after it was updated.

The records passed to the exit routine are in the format of the release level of the RECON, and not necessarily the release level of the DBRC calling the exit. For instance, in coexistence mode with a Version 6 IMS and a Version 7 IMS, the RECON must be at a Version 7 level. The records seen by the Version 6 IMS are in a Version 7 format. An indication of the RECON release level exists in the parameter list that is passed to the exit. When the RECON is upgraded to a new release, the exit routine can use both the old release format and the new release format. During the upgrade process, the release level in the parameter list shows the old release level. A flag in the parameter list indicates that an upgrade is in progress.

Prior to IMS Version 7, the release level of the RECON did not change from one Begin Series call to another (within the same job), except during upgrade. All activity to the RECON had to be stopped during this upgrade. With Online Upgrade in IMS Version 7, the release level of the RECON can change from one Begin Series call to another. Except during the upgrade process, the release level does not change between the Begin Series call and the Terminate Series call.

Any modifications to storage that this routine makes must be made to storage obtained by the routine, **not** to the data areas pointed to by DBRC/IMS or to those contained within the routine itself.

Each series of I/O accesses that DBRC makes to the RECON data set is indicated to the routine by a Begin Series call. When the series of I/O operations is complete, the routine receives a Terminate Series call.

### **Considering Performance**

While this routine is running, the RECON data set is reserved so that no other jobs can access RECON records. To minimize the affect that this routine's execution has on your system's performance, you need to:

- Limit the I/O operations that the routine itself performs and simplify the routine's functions to make efficient use of processing time.
- Be sure that any resources needed solely by the routine (that is, those **not** needed by DBRC/IMS in general) are immediately available to MVS when DBRC is initialized and in control. You should therefore avoid operations that may put the routine, and therefore DBRC, in a prolonged wait state (for example, the ENQUEUE/DEQUEUE of resources that cannot be readily accessed by the routine or write to operator messages that require waiting for a reply).

DBRC has been enhanced so that the size of a record in the RECON is no longer limited by the defined RecordSize of the data set. DBRC divides its own records into segments, each of which fits into a single Control Interval (CI) and is sent by VSAM as a complete record. Segmenting allows a logical RECON record to be as large as 16,777,215 bytes. The DSPCEXT0 exit routine will be presented with complete, unsegmented logical records.

## **Communicating with IMS**

IMS uses the entry and exit registers to communicate with the exit routine.

## **Contents of Registers on Entry**

Upon entry, the exit routine must save all registers using the provided save area. The registers contain the following:

| Register | Contents                                                                                                    |
|----------|----------------------------------------------------------------------------------------------------|
| 1        | Address of a standard MVS parameter list. This list consists of a fullword with the high-order bit ON, indicating the last entry in the list. The remaining bits comprise the address of a data area containing information about the specific call. |
| 13       | Address of save area. The exit routine must not change the first three words.                                                                                                    |
| 14       | Return address to the calling RECON access routine.                                                                                                    |
| 15       | Entry point of exit routine.                                                                                                    |

### **Description of Parameters**

This routine receives the parameter list from the calling RECON access module at the first Begin Series call for a job. The parameter list points to the same data area for all subsequent calls for that job.

The data area pointed to by the parameter list is 20 words (80 bytes) long and starts on a fullword boundary. Words 9 through 16 of the list are free to be used by the exit routine and remain unchanged by DBRC and IMS after the first Begin Series call. They initially contain all zeros.

The first byte of word 17 of the list indicates the release level of the RECON in hexadecimal format. Bytes 2 to 4 and words 18 to 20 are reserved for future use. A Version 7 RECON has the value '71'X as the RECON release level. A '61'X indicates a Version 6 level RECON, and a '51'X indicates a Version 5 level.

These are the contents of the data area at various exit points in the routine:

### Begin Series exit call

| Words | Meaning or Content  |
|-------|---------------------|
| 1     | Eye-catcher "CEXT." |

| Words | Meaning or Content                                                                                                    |
|-------|----------------------------------------------------------------------------------------------------|
| 2     | A binary <b>1</b> , indicating a Begin Series call to this routine as a result of a RESERVE function having been performed on the RECON data set.                                                                                                    |
| 3-4   | RESERVE sequence number from control record extension. This number is incremented by one in the control record extension each time DBRC completes a successful RESERVE of the RECON data set. This lets the routine know which series (within a sequence of series in a job) is about to be performed.                                                                                                    |
|       | When located within one IMS system in a shared RECON data set<br>environment, this routine may not necessarily see an increment of one from<br>one logical Begin Series call to the next.                                                                                                    |
| 5     | Changed record count from the control record extension. The changed record count is a 32-bit logical value that can eventually wrap back to zero. This is the count as of the last DEQUEUE function performed by DBRC, or that value plus one if the last DBRC abends. A change to the RECON data set has occurred if an ENQUEUE sequence detects that the last DBRC abended. For more information about the changed record count, see Terminate Series exit call. |
| 6-8   | Not used.                                                                                                    |
| 9-16  | Binary zeros on the first Begin Series call. Free to be used by the routine for this first call and all subsequent calls.                                                                                                    |
| 17-20 | 17, Byte 1 indicates the release level of the RECON.                                                                                                    |
|       | Byte 2 contains the value '80'X when upgrade is in progress. Otherwise, it contains '00'X.                                                                                                    |
|       | Bytes 3-4 are reserved.                                                                                                    |
|       |                                                                                                    |

18-20 Reserved.

### Insert exit call

| Words | Meaning or Content                                                                                                    |
|-------|----------------------------------------------------------------------------------------------------|
| 1     | Eye-catcher "CEXT."                                                                                                    |
| 2     | A binary <b>3</b> , indicating an insert call to this routine as a result of a record having been inserted into the RECON data set. |
| 3-4   | Unchanged from the first Begin Series call.                                                                                         |
| 5     | Length of the record that's been inserted.                                                                                          |
| 6     | Address of the record that's been inserted.                                                                                         |
| 7-8   | Not used.                                                                                                    |
| 9-16  | Free to be used by the routine as desired.                                                                                          |
| 17-20 | 17, Byte 1 indicates the release level of the RECON.                                                                                |
|       | Byte 2 contains the value '80'X when upgrade is in progress. Otherwise, it contains '00'X.                                          |
|       | Bytes 3-4 are reserved.                                                                                                    |
|       | 18-20 Reserved.                                                                                                    |

### Update exit call

| Words | Meaning or Content                                                                                                    |
|-------|----------------------------------------------------------------------------------------------------|
| 1     | Eye-catcher "CEXT."                                                                                                    |
| 2     | A binary <b>4</b> , indicating an update call to this routine as a result of a record having been updated on the RECON data set. |
| 3-4   | Unchanged from the first Begin Series call.                                                                                      |

| Words | Meaning or Content                                                                         |
|-------|--------------------------------------------------------------------------------------------|
| 5     | Length of the record pointed to by <b>Word 6</b> .                                         |
| 6     | Address of a copy of the record as it appeared before the update.                          |
| 7     | Length of the replacement record.                                                          |
| 8     | Address of the replacement record.                                                         |
| 9-16  | Free to be used by the routine as desired.                                                 |
| 17-20 | 17, Byte 1 indicates the release level of the RECON.                                       |
|       | Byte 2 contains the value '80'X when upgrade is in progress. Otherwise, it contains '00'X. |
|       | Bytes 3-4 are reserved.                                                                    |
|       | 18-20 Reserved.                                                                            |

### Delete exit call

| Words                                                      | Meaning or Content                                                                                                    |
|------------------------------------------------------------|----------------------------------------------------------------------------------------------------|
| 1                                                          | Eye-catcher "CEXT".                                                                                                    |
| 2                                                          | A binary <b>5</b> , indicating a delete call to this routine as a result of a record having been deleted from the RECON data set. |
| 3-4                                                        | Unchanged form the first Begin Series call.                                                                                       |
| 5                                                          | Length of the record that has been deleted.                                                                                       |
| 6                                                          | Address of the record that has been deleted.                                                                                      |
| 7-8                                                        | Not used.                                                                                                    |
| 9-16                                                       | Free to be used by the routine as desired.                                                                                        |
| 17-20 17, Byte 1 indicates the release level of the RECON. | 17, Byte 1 indicates the release level of the RECON.                                                                              |
|                                                            | Byte 2 contains the value '80'X when upgrade is in progress. Otherwise, it contains '00'X.                                        |
|                                                            | Bytes 3-4 are reserved.                                                                                                    |
|                                                            | 18-20 Reserved.                                                                                                    |

### Read exit call

| Words | Meaning or Content                                                                                                    |
|-------|----------------------------------------------------------------------------------------------------|
| 1     | Eye-catcher "CEXT."                                                                                                    |
| 2     | A binary <b>6</b> , indicating a read call to this routine as a result of a record having been read from the RECON data set. |
| 3-4   | Unchanged from the first Begin Series call.                                                                                  |
| 5     | Length of the record that's been read.                                                                                       |
| 6     | Address of the record that's been read.                                                                                      |
| 7-8   | Not used.                                                                                                    |
| 9-16  | Free to be used by the routine as desired.                                                                                   |
| 17-20 | 17, Byte 1 indicates the release level of the RECON.                                                                         |
|       | Byte 2 contains the value '80'X when upgrade is in progress. Otherwise, it contains '00'X.                                   |

Bytes 3-4 are reserved.

18-20 Reserved.

### **Terminate Series exit call**

| Words | Meaning or Content                                                                                                    |
|-------|----------------------------------------------------------------------------------------------------|
| 1     | Eye-catcher "CEXT."                                                                                                    |
| 2     | A binary <b>2</b> , indicating a Terminate Series call to this routine as a result of a DEQUEUE function having been performed on the RECON data set.                                                                                                    |
| 3-4   | Unchanged from the Begin Series call.                                                                                                    |
| 5     | Final changed record count as it now appears on the control record<br>extension. The changed record count is a 32-bit logical value that can<br>eventually wrap back to zero. The count is either the same as the Begin<br>Series call value, or it is that value plus one if any change has been made,<br>other than to the record extension itself, to the RECON data set since the<br>Begin Series call. By monitoring the value of this counter between its value<br>here and the next Begin Series exit call, you can detect changes made to the<br>RECON data set by other occurrences of DBRC. |
| 6-8   | Not used.                                                                                                    |
| 9-16  | Free to be used by the routine as desired.                                                                                                    |
| 17-20 | 17, Byte 1 indicates the release level of the RECON.                                                                                                    |
|       | Byte 2 contains the value '80'X when upgrade is in progress. Otherwise, it contains '00'X.                                                                                                    |
|       | Bytes 3-4 are reserved.                                                                                                    |
|       | 18-20 Reserved.                                                                                                    |
|       |                                                                                                    |

### **Contents of Registers on Exit**

Before returning to DBRC, the exit routine must restore all registers except register 15, which must contain one of the following return codes:

| Return Code Mea | ning |
|-----------------|------|
|-----------------|------|

| 0     | The exit routine is called.                     |
|-------|-------------------------------------------------|
| non-0 | No further calls to this exit routine are made. |

## Using the Sample RECON I/O Exit Routine

The sample RECON I/O exit routine records I/O activity that has taken place on the RECON data set. To minimize the performance impact that the routine's execution has upon DBRC, the routine spools its copy of RECON data records to a data set (specified by a DD statement with the name **DBRCDATA**) for later off-line processing outside the DBRC/IMS environment. Any data sets that your routine references need to be accessed by DD statements as well.

1

# Chapter 27. Resource Access Security Exit Routine (DFSRAS00)

| 1<br>1<br>1 | The Resource Access Security exit routine (DFSRAS00) authorizes IMS resources.<br>Do not use this exit routine if you are using the Application Group Name (AGN) exit<br>routine.                           |
|-------------|----------------------------------------------------------------------------------------------------|
| 1<br>1      | <b>Recommendation:</b> IBM recommends that you use this exit routine instead of the Application Group Name (AGN) exit routine (DFSISIS0).                                                                   |
| 1           | In this Chapter:                                                                                                    |
| 1           | "About This Routine" on page 147                                                                                                    |
| 1           | "Communicating with IMS" on page 148                                                                                                    |
| 1           |                                                                                                    |
| 1           | About This Routine                                                                                                    |
| 1<br>1<br>1 | This exit routine is called after the SAF interface is called. The exit routine authorizes IMS resources such as transactions, PSBs, or output LTERM names. This exit routine cannot be used with DFSISIS0. |
| 2<br>2      | You specify the requirement to call the SAF and exit routine call in the SECURITY macro at system definition or the ISIS parameter at system initialization.                                                |
| 1           | This exit routine does not support Callable Services.                                                                                                    |
| 1<br>1      | Table 27 on page 143 shows the attributes for the Resource Access Security exit routine.                                                                                                    |
| 1           | Table 47 Resource Access Security Exit Routine Attributes                                                                                                    |

|   |                         | -                                                                        |
|---|-------------------------|--------------------------------------------------------------------------|
| 1 | Attribute               | Description                                                              |
| 1 | IMS environments        | DB/DC, DBCTL, DCCTL                                                      |
| 1 | Naming convention       | You must name this exit routine DFSRAS00.                                |
| 1 | Link editing            | Follow the guidelines described in "Link-Editing the Routines" on page 7 |
| 1 |                         | You must write the exit routine as reentrant.                            |
| 1 | Including the routine   | No special steps are needed to include this routine.                     |
| 1 | IMS Callable Services   | This routine is not eligible for IMS Callable Services.                  |
| 0 | Sample routine location | IMS.ADFSSMPL                                                             |
| 1 |                         |                                                                          |

1 Table 47. Resource Access Security Exit Routine Attributes

## **Communicating with IMS**

1

1 1 IMS uses the entry and exit registers, as well as parameter lists, to communicate with the exit routine.

## 1 Contents of Registers on Entry

| 1<br>1 |          | it routine must save all registers using the provided save area.<br>ain the following: |  |
|--------|----------|----------------------------------------------------------------------------------------|--|
| 1      | Register | Contents                                                                               |  |
| 1      | 1        | Address of the standard exit parameter list.                                           |  |

|                  | Register                                                                                                    | Contents    |                                                 |                               |                                                                                          |
|------------------|----------------------------------------------------------------------------------------------------|-------------|-------------------------------------------------|-------------------------------|------------------------------------------------------------------------------------------|
| 1<br>1<br>1<br>1 | 13<br>14<br>15                                                                                                    | Return addr | the save area.<br>ess of IMS.<br>address of exi |                               |                                                                                          |
| 1 IMS Standard   | User Exit                                                                                                    | Parame      | ter List (                                      | (SXPL)                        |                                                                                          |
| 1<br>1<br>1<br>1 | This exit routine uses the Version 4 standard exit parameter list. See Table 2 on page 5 for the content of the Version 4 standard exit parameter list. The address of the work area passed to this exit routine in SXPLAWRK can be different each time that this exit routine is called. |             |                                                 |                               |                                                                                          |
| 1 Resource Acc   |                                                                                                    | -           |                                                 | Parameter<br>ndard exit param |                                                                                          |
| 2                |                                                                                                    |             |                                                 | st Mapped by DFS              |                                                                                          |
| 2                | Field                                                                                                    | Offset      | Length                                          | Content                       |                                                                                          |
| 2                | RASLVER                                                                                                    | 0           | 4                                               |                               | er for DFSRASL                                                                           |
| 2                | RASLFUNC                                                                                                    | 4           | 1                                               | Reason for en                 | tering DFSRAS00:                                                                         |
| 2                |                                                                                                    |             |                                                 | X'01'                         | Initialization                                                                           |
| 2<br>2           |                                                                                                    |             |                                                 | X'02'                         | Authorize transaction (MPP, JMP)                                                         |
| 2<br>2<br>2      |                                                                                                    |             |                                                 | X'03'                         | Authorize PSB (IFP,<br>non-message-driven BMP,<br>JBP, DRA/CCTL ODBA)                    |
| 2<br>2           |                                                                                                    |             |                                                 | X'04'                         | Authorize transaction and PSB (message-driven BMP) <sup>1</sup>                          |
| 2<br>2<br>2      |                                                                                                    |             |                                                 | X'05'                         | Authorize PSB and output<br>LTERM (non-message-driven<br>BMP, JBP) <sup>1</sup>          |
| 2<br>2<br>2<br>2 |                                                                                                    |             |                                                 | X'06'                         | Authorize PSB and output<br>transaction<br>(non-message-driven BMP,<br>JBP) <sup>1</sup> |
| <b>2</b><br>2    | RASLENVR                                                                                                    | 5           | 1                                               | Type of deper called:         | ndent region for which exit was                                                          |
| 2                |                                                                                                    |             |                                                 | X'01'                         | MPP                                                                                      |
| 2                |                                                                                                    |             |                                                 | X'02'                         | IFP                                                                                      |
| 2                |                                                                                                    |             |                                                 | X'03'                         | Message-driven BMP                                                                       |
| 2                |                                                                                                    |             |                                                 | X'04'                         | Non-message-driven BMP                                                                   |
| 2                |                                                                                                    |             |                                                 | X'05'                         | JMP                                                                                      |
| 2                |                                                                                                    |             |                                                 | X'06'                         | JBP                                                                                      |
| 2                |                                                                                                    |             |                                                 | X'07'                         | DRA thread from a CCTL task                                                              |
| 2<br>2           |                                                                                                    |             |                                                 | X'08'                         | DRA thread from an ODBA task                                                             |
| 2                | RASLESV                                                                                                    | 6           | 2                                               | Reserved                      |                                                                                          |

| Field    | Offset | Length | Content                      |                                                             |
|----------|--------|--------|------------------------------|-------------------------------------------------------------|
| RASLTRAN | 8      | 8      | Transaction co               | de (for BMPs, from IN= if<br>n, and from OUT= if<br>driven) |
| RASLTSRC | 16     | 4      | SAF return coo               | de for transaction                                          |
| RASLTRRC | 20     | 4      | RACF (or equi                | valent) return code for transactior                         |
| RASLTRRS | 24     | 4      | RACF (or equi<br>transaction | valent) reason code for                                     |
| RASLPSB  | 28     | 8      | PSB name                     |                                                             |
| RASLPSRC | 36     | 4      | SAF return coo               | de for PSB                                                  |
| RASLPRRC | 40     | 4      | RACF (or equi                | valent) return code for PSB                                 |
| RASLPRRS | 44     | 4      | RACF (or equi                | valent) reason code for PSB                                 |
| RASLLTRM | 48     | 8      | Output LTERN                 | Iname                                                       |
| RASLLSRC | 56     | 4      | SAF return coo               | de for LTERM                                                |
| RASLLRRC | 60     | 4      | RACF (or equi                | valent) return code for LTERM                               |
| RASLLRRS | 64     | 4      | RACF (or equi                | valent) reason code for LTERM                               |
| RASLECB  | 68     | 4      | ECB address                  |                                                             |
| RASLTCDE | 72     | 8      | Input transaction            | on code                                                     |
| RASLPGM  | 80     | 8      | Program name                 | )                                                           |
| RASLUSID | 88     | 8      | User ID of dep               | endent region                                               |
| RASLGRPN | 96     | 8      | Group name                   |                                                             |
| RASLSSTY | 104    | 1      | IMS environme                | ent flag:                                                   |
|          |        |        | X'01'                        | DB/DC system                                                |
|          |        |        | X'01'                        | DCCTL system                                                |
|          |        |        | X'03'                        | DBCTL system                                                |
| RASLROLE | 105    | 1      | XRF and RSR                  | role flag:                                                  |
|          |        |        | X'01'                        | XRF active IMS                                              |
|          |        |        | X'01'                        | XRF alternate IMS                                           |
|          |        |        | X'03'                        | RSR active IMS                                              |
|          |        |        | X'04'                        | RSR tracking IMS                                            |
| RASLMVSL | 106    | 1      | z/OS version a generated     | and release on which IMS was                                |
| RASLUIDI | 107    | 1      | User ID indica               | tor:                                                        |
|          |        |        | RASLUIDU                     | User ID in RASLUSID field                                   |
|          |        |        | RASLUIDL                     | LTERM in RASLUSID field                                     |
|          |        |        | RASLUIDP                     | PSB name in RASLUSID field                                  |
|          |        |        | RASLUIDO                     | Other in RASLUSID field                                     |
| RASLIMSI | 108    | 8      | IMS subsystem                |                                                             |
| RASLIMSL | 116    | 4      | IMS version ar               |                                                             |

| 2                                         | Notes:                                                   |                                                                                                    |
|-------------------------------------------|----------------------------------------------------------|----------------------------------------------------------------------------------------------------|
| 2<br>2<br>2<br>2<br>2<br>2<br>2<br>2<br>2 | twice: once<br>RASLPSB,<br>field contair<br>resource fie | RAS00 is used to authorize two resources, the exit routine is called<br>for each resource. On the first call, one resource field (RASLTRAN,<br>or RASLLTRM) contains the resource name and the other resource<br>his binary zeros. If the first call is successful, on the second call, the<br>eld that contained zeros in the first call contains the resource name<br>er resource field that contained the resource name contains binary |
| 2<br>2<br>2<br>1 Contents of Re           | the RASLPS<br>zeros. On the<br>the LTERM                 |                                                                                                    |
| 1                                         |                                                          | g to IMS, the exit routine must restore all registers except for register                                                                                                    |
| 1                                         | 15, which conta                                          | ains one of the following return codes:                                                                                                    |
| 1                                         | Return Code                                              | Meaning                                                                                                    |
| 1                                         | 0                                                        | Resources valid for this user                                                                                                    |
| 1<br>1<br>1                               | 8                                                        | Resources invalid for this user                                                                                                    |

# Chapter 28. SCI Registration Exit Routine (DSPSCIX0)

The SCI Registration exit routine (DSPSCIX0) supplies the IMSplex name needed for Structured Call Interface (SCI) registration.

### In this Chapter:

"About This Routine"

"Communicating with IMS"

"Using the Sample SCI Registration Exit Routine" on page 214

### **About This Routine**

0

0

0

0 0 The SCI Registration exit routine (DSPSCIX0) is called by DBRC before registering with the SCI. DSPSCIX0 supplies the IMSplex name needed for SCI registration. If the exit is not used, DBRC will behave as if the sample version of the exit was being used. DSPSCIX0 must be found in an authorized library or in LINKLST. If DSPSCIX0 is found in a concatenated STEPLIB or JOBLIB, only the data set containing DSPSCIX0 must be authorized. If DSPSCIX0 is found in LINKLST, no authorization

DSPSCIX0 must be authorized. If DSPSCIX0 is found in LINKLST, no authorization check is performed. In a TSO environment, the library must be located in the task library (TASKLIB).

Table 49 shows the attributes for the SCI Registration exit routine.

| Table 49. SCI Registration Exit Routine (DSPSCIX0) | Table 49. | Registration Exit Routine (DSPSCIX0) |
|----------------------------------------------------|-----------|--------------------------------------|
|----------------------------------------------------|-----------|--------------------------------------|

| Attribute               | Description                                                                                                    |
|-------------------------|----------------------------------------------------------------------------------------------------|
| IMS environments        | DB/DC, DBCTL, DCCTL.                                                                                                    |
| Naming convention       | You must name this exit routine DSPSCIX0.                                                                                                    |
| Link editing            | Follow the guidelines described in "Link-Editing the Routines" on page 7.<br>You must link-edit this routine into an authorized data set as a separate reentrant<br>(RENT) load module, DSPSCIX0. |
| Including the routine   | No special steps are needed to include this routine. If the exit is not used, DBRC will behave as if the sample version of the exit was being used.                                               |
| IMS callable services   | This exit is not eligible to use IMS Callable Services.                                                                                                    |
| Sample routine location | IMS.ADFSSRC (member name DSPSCIX0).                                                                                                    |

## **Communicating with IMS**

IMS uses the entry and exit registers to communicate with the routines.

### **Contents of Registers on Entry**

. .

Upon entry, the exit routine must save all registers using the provided save area. The registers contain the following:

| Register | Contents                                                      |
|----------|---------------------------------------------------------------|
| 1        | Address of the DBRC command authorization exit parameter list |
| 13       | Address of the save area                                      |
| 14       | Return address to DBRC                                        |
| 15       | Entry point address of exit routine                           |
|          |                                                               |

DSPSCIX0 uses standard linkage conventions. It is passed three parameters using a standard format parameter list. For more information, see "IMS Standard User Exit Parameter List" on page 4. The following three parameters are passed to DSPSCIX0:

- A RECON data set name. Any one of the RECON data set names in use may be passed to the exit.
- A 5 byte area in which DSPSCIX0 returns an IMSplex name.
- If the IMSPLEX EXEC statement parameter is specified, the value of the IMSPLEX parameter is passed as this parameter. The EXEC statement referred to can be on any jobstep that uses DBRC.

### **Contents of Registers on Exit**

Before returning to DBRC, the exit routine must restore all registers except for register 15, which contains the return code as shown below.

| Register | Contents           |                                                                                                    |  |  |  |  |
|----------|--------------------|----------------------------------------------------------------------------------------------------|--|--|--|--|
| 15       | One of the fol     | One of the following return codes:                                                                                                    |  |  |  |  |
|          | Return Code        | Meaning                                                                                                    |  |  |  |  |
|          | 0                  | DBRC expects a valid IMSplex name to be returned in the parameter list. This name is used for registration with SCI.                                                                                             |  |  |  |  |
|          | 4                  | RECON Loss Notification is not active and RECON access is<br>attempted without SCI registration. If the RECON indicates that<br>RECON Loss Notification is active, DSP1136I is issued and<br>RECON access fails. |  |  |  |  |
|          | 8                  | RECON Loss Notification is not active and RECON access is forced without regard to RECON content. DSP1143I is issued.                                                                                            |  |  |  |  |
|          | 12                 | RECON access fails and message DSP1139I is issued.                                                                                                    |  |  |  |  |
|          | Any other<br>value | Reserved for future use. Will behave as RC12 in this implementation.                                                                                                    |  |  |  |  |

## Using the Sample SCI Registration Exit Routine

For the latest version of DSPSCIX0, see the IMS.ADFSSRC library, member name DSPSCIX0.

The sample version of DSPSCIX0 will issue a return code 4 in register 15 unless an IMSplex name is supplied through the IMSPLEX EXEC parameter. If an IMSplex name is supplied, DSPSCIX0 will return the IMSPLEX parameter value.

The sample version of DSPSCIX0 contains a table of RECON data set names and associated IMSplex names. As shipped, the exit responds to any RECON name with return code 4 and the table has no other entries. To activate the RECON Loss Notification, either specify an IMSplex name through the IMSPLEX EXEC parameter on all jobs which use DBRC, or add RECON data set names and associated IMSplex names to the table.

The first entry in the table follows the label PLEXTABL. Each entry consists of a 44-byte RECON data set name, left justified and padded with blanks, followed by a 5-byte character IMSplex name and a 4-byte hexadecimal return code. The last entry is the default entry consisting of an asterisk for a RECON data set name and, unless altered by the user, a blank IMSplex name and a return code of 4. While the

default response may be changed, the entry containing the asterisk marks the end of the table and should not be removed unless the associated exit logic is changed as well.

A table modified for a production IMSplex and a test IMSplex could appear as follows:

| rono no.     |                         |                                           |
|--------------|-------------------------|-------------------------------------------|
| PLEXTABL DS  | 0H                      |                                           |
| * production | RECONs and associated   | IMSplex                                   |
|              | CL44'PROD.RECON1'       |                                           |
|              | CL5'PLEXA'              |                                           |
|              |                         | RCOO = use the IMSplex name               |
| DC           | CL44'PROD.RECON2'       | RECON name                                |
| DC           | CL5'PLEXA'              | IMSplex name                              |
|              |                         | RCOO = use the IMSplex name               |
| DC           | CL44'PROD.RECON3'       |                                           |
|              | CL5'PLEXA'              | 1                                         |
|              | XL4'00000000'           | •                                         |
|              | s and associated IMSple |                                           |
|              | CL44'TEST.RECON1'       |                                           |
|              | CL5'PLEXT'              |                                           |
|              |                         | RC00 = use the IMSplex name               |
|              | CL44'TEST.RECON2'       |                                           |
|              | CL5'PLEXT'              |                                           |
|              |                         | RC00 = use the IMSplex name               |
|              | CL44'TEST.RECON3'       |                                           |
|              | CL5'PLEXT'              | •                                         |
|              | XL4'00000000'           | •                                         |
|              |                         | onse is not to use SCI for unknown RECONs |
|              | CL44'*'                 | RECON name                                |
|              | CL5' '                  | unusable IMSplex name                     |
| DC           | X14'00000004'           | RCO4 = no SCI registration                |
|              |                         |                                           |

**DSPSCIX0** 

# Chapter 29. System Definition Preprocessor Exit Routine (Input Phase) (DFSPRE60)

System Definition Preprocessor exit routine (Input Phase) can be used to alter, insert, or delete data from stage 1 input before the Preprocessor record scan occurs.

In this Chapter:

"About This Routine" "Communicating with IMS" on page 218

## **About This Routine**

DFSPRE60 is a System Definition Preprocessor exit routine. This routine is entered following the reading each stage 1 input record.

Control passes to DFSPRE60 after each stage 1 input record is read from SYSIN, and also after each record (if any) is read from SYSLIB, but before any such records are scanned by the preprocessor. Stage 1 data is presented to DFSPRE60 exactly as read by the preprocessor. Data can be altered, inserted, or deleted during this exit routine phase. However, the alterations, insertions, or deletions are not passed to Stage 1.

**Related Reading:** For a description of the system definition preprocessor, see *IMS Version 9: Installation Volume 2: System Definition and Tailoring.* 

You may also use this exit routine for construction of tables or for verification as required by installation practices. For example, if you want to check if transaction codes (which are also IMS command keywords) are accidentally defined, this routine can insert TRANSACT macros for each IMS command keyword. The results of changes appear in the listing produced by the preprocessor, unless the exit routine returns a return code of 4. However, no update of the original input is performed.

If this exit routine is used, you must specify Y as the first positional parameter in the parameter field of the EXEC card. The routine module must be named DFSPRE60, and it must reside on the library pointed to by the STEPLIB DD statement. If concatenation is used, the libraries are searched according to MVS rules.

Table 50 shows the attributes of the System Definition Preprocessor (Input Phase) exit routine.

| Attribute             | Description                                                                           |
|-----------------------|---------------------------------------------------------------------------------------|
| IMS environments      | DB/DC, DCCTL, and DBCTL (with modifications).                                         |
| Naming convention     | You must name this exit routine DFSPRE60.                                             |
| Link editing          | Follow the guidelines described in "Link-Editing the Routines" on page 7.             |
|                       | This routine <b>must</b> be link-edited with RMODE=24; otherwise, an abend can occur. |
| Including the routine | No special steps are required to include this routine.                                |

Table 50. System Definition Preprocessor Exit Routine (Input Phase) Attributes

| Attribute               | Description                                                              |
|-------------------------|--------------------------------------------------------------------------|
| IMS callable services   | IMS Callable Services are not applicable for use with this exit routine. |
| Sample routine location | IMS.ADFSSMPL (member name DFSPRE60).                                     |

## **Communicating with IMS**

IMS communicates with the System Definition Preprocessor exit routine through the entry and exit registers.

### **Contents of Registers on Entry**

Upon entry, the exit routine must save all registers using the provided save area. The registers contain the following:

| Register | Contents                                                                      |
|----------|-------------------------------------------------------------------------------|
| 1        | Address of parameter list.                                                    |
| 10       | Address of vector table.                                                      |
| 13       | Address of save area. The exit routine must not change the first three words. |
| 14       | Return address to IMS.                                                        |
| 15       | Entry point of exit routine.                                                  |

### **Description of Parameters**

The parameters are listed in parameter list format and vector table format.

### **Parameter List Format**

A(INPUT) (or A(0) at end of file)
INPUT: These stage 1 source statements reside on the data set
pointed to by the DD statement SYSIN or the copy members
from SYSLIB.

### **Vector Table Format**

| A(DFSPRE30) | - | Entry point to QUICKSORT routine       |
|-------------|---|----------------------------------------|
| A(DFSPRE40) | - | Entry point to duplicate check routine |
| A(DFSPRE50) | - | Entry point to cross check routine     |
| A(0)        | - | Reserved for user                      |

### **Contents of Registers on Exit**

Before returning to IMS, the exit routine must restore all registers except for register 15, which must contain one of the following return codes:

| Return<br>Code | Meaning                                                                                                    |
|----------------|----------------------------------------------------------------------------------------------------|
| 00             | Normal return; record is processed.                                                                                                    |
| 04             | Do not process record. Record is not printed.                                                                                                    |
| 08             | Return to exit routine. Pass control to this exit routine before reading another input record. The input buffer, as modified by the exit routine, is processed as an input record. |
| 0C             | Do not call this exit routine again. Record is processed.                                                                                                    |

### Using the Sample System Definition Preprocessor Exit Routine

The input statements are scanned for a comment card indicating that TRANSACT macros are to be read from a user file, and passed to the preprocessor in the input buffer area whose address is passed on entry. While the user file is read, the exit routine returns a code of X'08', indicating that the preprocessor is to continue calling the exit routine, instead of reading input records from the SYSIN file.

When the end of file is reached on the user file, the exit routine returns a code of X'0C', indicating that the exit routine is not to be invoked again. The statements passed to the preprocessor are handled identically to the statements on the SYSIN file. However, these statements are not written out to the SYSIN file for later processing by Stage 1.

# Chapter 30. System Definition Preprocessor Exit Routine (Name Check Complete) (DFSPRE70)

The System Definition Preprocessor exit routine (name check complete) DFSPRE70, can be used to build tables that contain resource names that have been cross-checked.

In this Chapter:

"About This Routine" "Communicating with IMS"

### **About This Routine**

This exit routine is entered when all cross-checking of resource names is completed.

To track the changes between IMS system definitions, you may access all tables constructed by the preprocessor, and write them on files for input to a user program.

If this exit routine is used, you must specify Y as the second positional parameter in the parameter field on the EXEC card. The exit module, which must be named DFSPRE70, must reside on the library pointed to by the STEPLIB DD statement. If concatenated, the libraries are searched according to MVS rules. The processing in this exit routine does not affect the previous preprocessor results or error messages.

Table 51 shows the attributes of the System Definition Preprocessor exit routine (name check complete).

| Attribute             | Description                                                                                                    |
|-----------------------|----------------------------------------------------------------------------------------------------|
| IMS environments      | DB/DC, DCCTL.                                                                                                    |
| Naming convention     | You must name this exit routine DFSPRE70.                                                                                                    |
| Link editing          | Follow the guidelines described in "Link-Editing the Routines" on page 7.                                                                                                    |
| Including the routine | No special steps are required to include this routine.                                                                                                    |
| IMS callable services | IMS Callable Services are not applicable for use with this exit routine.                                                                                                    |
| Sample routine        | IMS.ADFSSMPL (member name DFSPRE70).                                                                                                    |
|                       | In the sample routine, the source name tables are written out for later processing by user programs. The end of each exit routine is indicated by the insertion of high values (X'FF'). |

Table 51. System Definition Preprocessor Exit Routine (Name Check Complete) Attributes

## Communicating with IMS

IMS communicates with the System Definition Preprocessor exit routine through the entry and exit registers.

## **Contents of Registers on Entry**

Upon entry, the exit routine must save all registers using the provided save area. The registers contain the following:

| Register | Contents                                                                      |
|----------|-------------------------------------------------------------------------------|
| 1        | Address of parameter list.                                                    |
| 10       | Address of vector table.                                                      |
| 13       | Address of save area. The exit routine must not change the first three words. |
| 14       | Return address to IMS.                                                        |
| 15       | Entry point of exit routine.                                                  |

### **Description of Parameters**

These are the addresses and sizes of tables of resource names. The contents of the count field (fullword) determine the usefulness of the table field. If the count field is zero, the contents of the table field are not guaranteed and should be ignored. If the count field is nonzero, the table field contains the address of the table of resource names.

### Parameter List:

| A(Table1)  | - | DBD names                     |
|------------|---|-------------------------------|
| A(Count1)  | - | Number of entries in Table1   |
| A(Table2)  | - | PSB names                     |
| A(Count2)  | - | Number of entries in Table2   |
| A(Table3)  | - | Transaction codes             |
| A(Count3)  | - | Number of entries in Table3   |
| A(Table4)  | - | MSNAME linknames              |
| A(Count4)  | - | Number of entries in Table4   |
| A(Table5)  | - | VTAM node names               |
| A(Count5)  | - |                               |
| A(Table6)  | - | LTERM names                   |
| A(Count6)  | - | Number of entries in Table6   |
| A(Table7)  | - | Subpool names                 |
|            | - | Number of entries in Table7   |
| (          | - | Routing codes                 |
|            | - | Number of entries in Table8   |
|            | - | Physical link names           |
| A(Count9)  | - | Number of entries in Table9   |
| A(Tablel0) |   | Remote system VTAM node names |
| (          | - | Number of entries in Table10  |
| A(Table11) | - |                               |
| A(Count11) | - | Number of entries in Table11  |

### Vector Table Format:

| A(DFSPRE30) | - | Entry point to QUICKSORT routine       |
|-------------|---|----------------------------------------|
| A(DFSPRE40) | - | Entry point to duplicate check routine |
|             |   | Entry point to cross check routine     |
| A(0)        | - | Reserved for user                      |

## **Contents of Registers on Exit**

Before returning to IMS, the exit routine must restore all registers. Register 15 can contain a return code, but the preprocessor ignores it.

# Chapter 31. Type 2 Automated Operator Exit Routine (DFSAOE00)

You can write two types of automated operator (AO) exit routines. The AO exit routine described in this chapter (DFSAOE00) is called a type 2 AO exit routine. It can be used in the DB/DC, DCCTL, and DBCTL environments.

The other AO exit routine (DFSAOUE0) is called a type 1 and can be used in the DB/DC and DCCTL environments. It is described in Chapter 66, "Type 1 Automated Operator Exit Routine (DFSAOUE0)," on page 425.

If both DFSAOUE0 and DFSAOE00 are provided in a DB/DC or DCCTL environment, DFSAOE00 is called first. DFSAOE00 determines which exit routine will process the message, or command.

**Related Reading:** For an overview and comparison of the two AO exit routines, see *IMS Version 9: Operations Guide*.

### In this Chapter:

"About This Routine"

"Activating This Routine" on page 228

"Communicating with IMS" on page 228

### **About This Routine**

IMS calls DFSAOE00 for:

- IMS system messages destined for the master terminal (the MVS system console in the DBCTL environment)
- · Commands entered from a terminal and the responses to those commands
- · Commands issued from an AO application using the DL/I ICMD call
- · Commands generated internally by IMS

DFSAOE00 intercepts these communications before IMS sends the system message, executes the command, or sends the command response.

With DFSAOE00, you can:

 Modify the text of IMS system messages. DFSAOE00 can also add up to 20 bytes of additional text to the end of a message.

Any synchronous system "messages" generated by IMS after a command has been entered (such as DFS058 cccc COMMAND IN PROGRESS) are not really messages; they are command responses and cannot be modified.

- Delete IMS system messages. In a DBCTL environment, no trace of the original IMS message to the MVS system console is kept if the message is deleted or modified.
- Direct any message, command, or command response to an AO application.
- Start a BMP job (for example, an AO application). DFSAOE00 can issue SVC 34 to start a BMP. The /START command can override the APARM value on the EXEC statement. The APARM parameter is a way of passing information to the AO application. To retrieve the value specified on the APARM parameter, the AO application can issue the DL/I INQY call.

Table 52 on page 224 shows the attributes for the type 2 AO exit routine.

### Table 52. Automated Operator Exit Routine Attributes (DFSAOE00)

| Attribute               | Description                                                                                                    |
|-------------------------|----------------------------------------------------------------------------------------------------|
| IMS environments        | DB/DC, DBCTL, DCCTL                                                                                                    |
| Naming convention       | You must name this exit routine DFSAOE00.                                                                                                    |
| Link editing            | Follow the guidelines in "Link-Editing the Routines" on page 7. This exit routine must be reentrant. You must manually link edit the routine with DFSCSI00 to include the routine.                                                                                                    |
| Including the routine   | DFSAOE00 is a stand-alone, 31-bit reentrant module that you provide.                                                                                                    |
|                         | You specify DFSAOE00 by linking it with DFSCSI00 in the IMS.SDFSRESL concatenation as a stand-alone module. DFSAOE00 can then be loaded and called. If you link both DFSAOE00 and DFSAOUE0 (the other AO exit routine), both are loaded. DFSAOE00 is called first and can either process the message, or command, or it can return a code indicating DFSAOUE0 should do the processing instead. |
| IMS callable services   | DFSAOE00 can use callable services for storage and AOI functions. It is defined to IMS as a standard exit and receives the callable services token in the standard exit parameter list. This routine does not need to issue an initialization call (DFSCSII0).                                                                                                    |
|                         | For guidelines on using callable services, see "Using IMS Callable Services" on page 10. For information on how this exit routine uses AOI callable services see "Using AOI Callable Services."                                                                                                    |
| Sample routine location | IMS.ADFSSMPL                                                                                                    |

## **Restrictions**

All messages queued to an AO application by DFSAOE00 remain in the IMS subsystem in which they are queued. Only AO applications in the local subsystem can issue a DL/I GMSG call to access the queued messages. Because these messages are not written to a shared queues structure, applications on other IMS subsystems cannot access them.

You cannot use DFSAOE00 to modify or delete commands and command responses. This includes commands from a terminal or an application program, or internally generated commands.

### **Using AOI Callable Services**

DFSAOE00 can use IMS AOI Callable Services to communicate with an AO application. Using AOI Services, DFSAOE00 can pass a message containing one or more message segments to one or more AO applications. AOI callable services functions include:

- INSERT, which inserts a message segment to a message buffer.
- ENQUEUE, which sends a message to one or more AO applications using AOI token names. The message sent on the ENQUEUE request can be a single-segment or multisegment message built with INSERT requests or a single-segment message supplied on the ENQUEUE request. An AO application issues a GMSG call, specifying an AOI token name, to retrieve a message sent from DFSAOE00.
- CANCEL, which removes inserted segments when you decide not to send the message to an AO application.

**Related Reading:** For guidelines on using callable services, see "Using IMS Callable Services" on page 10.

### DFSAOE00

## Types of Messages Passed to This Routine

The following types of messages can be passed to DFSAOE00:

- IMS system messages destined for the master terminal (the MVS system console in the DBCTL environment).
- · Commands entered from a terminal, with the following exceptions:
  - /FORMAT
  - /LOOPTEST
  - /MSVERIFY
  - /RELEASE
  - /NRESTART (sent to the exit routine, however, in the DBCTL environment)
  - /ERESTART (sent to the exit routine, however, in the DBCTL environment)

IMS passes the command after basic edit and optional editing routines have had a chance to modify it. This modified input can contain carriage control characters.

- · IMS command responses to the terminal.
- · Commands issued from an AO application using the ICMD call.
- · Commands generated internally by IMS.

Figure 22 on page 226 shows how processing proceeds when a system message is generated. Figure 23 on page 227 and Figure 24 on page 228 show how processing proceeds when a command is entered at a terminal or from an AO application.

IMS does not pass all system messages, operator-entered commands, and command responses to DFSAOE00. The following are types of messages IMS does **not** pass to DFSAOE00:

- · Command responses to an AO application
- Commands issued from an AO application using the CMD call (including the responses to those commands)
- · System messages for which the destination is not the master terminal
- · Command responses to IMS internally generated commands

### **Changes the Command Editor Makes**

The command editor translates certain control characters in any command you enter from a terminal or in any ICMD call. You need to accommodate this translation when writing your exit routine.

The translation is shown in Table 53.

Table 53. Translation of Control Characters in Commands

| From                    | То                      |   |
|-------------------------|-------------------------|---|
| X'14' Restore           | X'5D' Right Parenthesis |   |
| X'15' New Line          | X'40' Blank             |   |
| X'24' Bypass            | X'4D' Left Parenthesis  |   |
| X'40' Blank             | X'40' Blank             |   |
| X'4B' Period            | X'4B' Period            |   |
| X'4D' Left Parenthesis  | X'4D' Left Parenthesis  |   |
| X'5D' Right Parenthesis | X'5D' Right Parenthesis | - |
| X'60' Dash              | X'60' Dash              |   |

Table 53. Translation of Control Characters in Commands (continued)

| From        | То          |  |
|-------------|-------------|--|
|             | 10          |  |
| X'6B' Comma | X'6B' Comma |  |
| X'6D' Dash  | X'40' Blank |  |
| X'7E' Equal | X'40' Blank |  |

### **Commands with Network-Qualified LU Names**

If you use network-qualified LU names at your installation, the LU name for LU 6.2 application programs can be 17 bytes long. For IMS commands, the network-qualified LU names must be enclosed in single quotation marks (for example, 'NETID.LUNAME').

If an IMS command with the network-qualified LU name is passed to AO exit routine DFSAOE00, IMS modifies the network-qualified LU name in the input command before the command is passed to the AO exit routine. The single quotes around the network-qualified LU name are replaced with blanks, and the period separating the network-identifier and the LU name is replaced with a colon.

**Example:** A /DISPLAY command with a network-qualified LU name entered at the terminal as:

/DISPLAY LUNAME 'NETWORK1.LUNAME1' LUNAME2 INPUT

is passed to the AO exit routine or logged to the secondary master as: /DISPLAY LUNAME NETWORK1:LUNAME1 LUNAME2 INPUT

Figure 22 shows processing when a system message is generated.

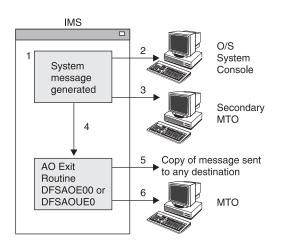

Figure 22. Processing When a System Message Is Generated

### Notes:

- 1. IMS generates a system message destined for the master terminal.
- A copy of the message may be sent to the MVS system console. This depends on the specific message and is determined by IMS.
- 3. A copy of the message may be sent to the secondary master terminal if it exists and if you have specified that this is to be done.
- 4. The copy of the message destined for the master terminal is passed to DFSAOE00.

- 5. DFSAOE00 can send a copy of the message to an AO application. This is done by enqueuing the message to an AOI token. DFSAOE00 can alter or delete any segment of the message.
- 6. The message is sent (unless it has been deleted) to the master terminal.

If both DFSAOE00 and DFSAOUE0 had been loaded, this picture would be conceptually the same. However, when DFSAOE00 got control it could either process the message, or it could return a code indicating DFSAOUE0 should be called to do the processing instead.

Figure 23 shows processing when a command is entered at the terminal.

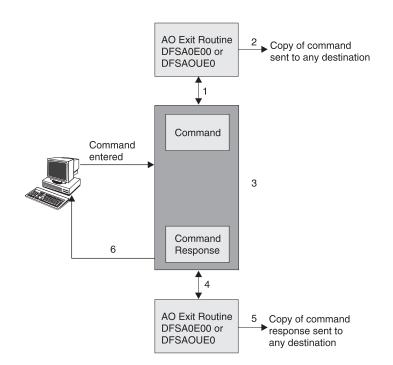

Figure 23. Processing When a Command is Entered at the Terminal

### Notes:

- 1. When a command is entered from a terminal, IMS sends a copy of the command to DFSAOE00 before executing the command.
- 2. DFSAOE00 can send a copy of the command to any AO application (using the AOI token).
- 3. IMS executes the command and generates a command response.
- IMS passes the command response to DFSAOE00. DFSAOE00 can send a copy of the command response to any AO application (using the AOI token).
- 5. The command response is sent to the terminal that originated the command.

If both AO exit routines (DFSAOE00 and DFSAOUE0) had been loaded, this picture would be conceptually the same. However, when DFSAOE00 got control, it could either process the command or return a code indicating DFSAOUE0 should be called to do the processing instead.

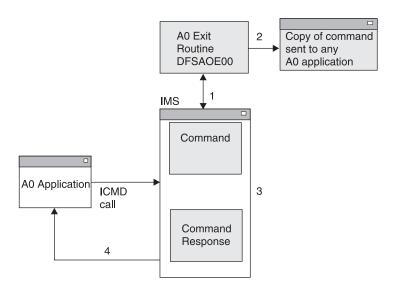

Figure 24 shows processing when a command is entered from an AO application.

Figure 24. Processing When a Command is Entered from an AO Application

### Notes:

- When a command is entered from an AO application using an ICMD call, IMS sends a copy of the command to DFSAOE00 before executing the command.
- DFSAOE00 can send a copy of the command to any AO application (using the AOI token).
- 3. IMS executes the command and generates a command response.
- 4. IMS sends the command response back to the AO application.

The type 1 AO exit routine (DFSAOUE0) cannot process commands entered from an AO application.

### **Activating This Routine**

DFSAOE00 is activated:

- During IMS initialization. The purpose of this first entry is so DFSAOE00 can, if you wish, do its own initialization.
- After IMS restart is complete. DFSAOE00 is activated for each system message, command, and command response, as explained in previous sections.

After IMS shutdown processing has begun, DFSAOE00 is disabled and no longer receives control.

### **Communicating with IMS**

IMS communicates with DFSAOE00 through the entry registers and a parameter list.

### **Content of Registers on Entry**

The content of the registers passed from IMS to this exit routine each time it is activated follows:

| Register | Content                                                                                                    |
|----------|----------------------------------------------------------------------------------------------------|
| 1        | Address of the standard exit parameter list.                                                                                                    |
| 13       | Address of the save area. Your exit routine must not change the first three words of this save area. This save area is <b>not</b> chained to any other IMS save area. |
| 14       | Return address to IMS.                                                                                                    |
| 15       | Entry point of this exit routine.                                                                                                    |

### **Standard Exit Parameter List**

This exit routine uses the Version 4 standard exit parameter list. See Table 2 on page 5 for the content of the Version 4 standard exit parameter list. The address of the work area passed to this exit routine in SXPLAWRK will be the same each time that this exit routine is called.

## **Function-Specific Parameter List**

Table 54 shows the contents of the function-specific parameter list. The address of this parameter list is in the standard exit parameter list field SXPLFSPL.

Table 54. Function-Specific Parameter List for DFSAOE00 (Mapped by DFSAOE0)

| Field    | Offset               | Length | Description                                                                                                    |                                                                                      |
|----------|----------------------|--------|----------------------------------------------------------------------------------------------------|--------------------------------------------------------------------------------------|
| AOE0VER  | 0                    | 4      | Address of word containing version number for DFSAOE0.                                                                                                    |                                                                                      |
| AOE0FUNC | 4                    | 4      | Reason for entering DFSAOE00:                                                                                                    |                                                                                      |
|          |                      |        | 1                                                                                                    | Initial entry. DFSAOE00 may do initialization functions.                             |
|          |                      |        | 2                                                                                                    | Message segment to process.                                                          |
|          |                      |        | 3                                                                                                    | Command is aborted.                                                                  |
| AOE0SEG  | 8                    | 4      | Address of message buffer or 0 if this is initial entry.<br>(Table 55 on page 232 shows the message buffer.)                                                |                                                                                      |
| AOE0WRKA | 12                   | 4      | Address of 256-byte work area used by DFSAOE00.<br>The area is static for the segments of a message, or<br>for a command and the related command responses. |                                                                                      |
| AOE0FLG1 | G1 16 1 Entry codes: |        | odes:                                                                                                    |                                                                                      |
|          |                      |        | X'80'                                                                                                    | First segment of multiple segments or first and only segment when X'20' is also on.  |
|          |                      |        | X'40'                                                                                                    | Middle segment of multiple segments.                                                 |
|          |                      |        | X'20'                                                                                                    | Last or only segment.                                                                |
|          |                      |        | X'10'                                                                                                    | Command response will be sent for this command. X'20' is also set when X'10' is set. |
|          |                      |        | X'08'                                                                                                    | No segment presented. Last entry to exit.                                            |

| Field    | Offset | Length | Description                                                             |                                                                                 |
|----------|--------|--------|-------------------------------------------------------------------------|---------------------------------------------------------------------------------|
| AOE0FLG2 | 17     | 1      | Segment or command type:                                                |                                                                                 |
|          |        |        | X'80'                                                                   | Command entered at terminal.                                                    |
|          |        |        | X'40'                                                                   | Command response segment.                                                       |
|          |        |        | X'20'                                                                   | Command (ICMD) issued by AO application                                         |
|          |        |        | X'10'                                                                   | Command generated internally by IMS.                                            |
|          |        |        | X'08'                                                                   | IMS system message segment.                                                     |
| AOE0FLG3 | 18     | 1      | X'80'                                                                   | Command input entered at a terminal exceeded 256 bytes.                         |
| AOE0USII | 19     | 1      | Indicat                                                                 | or for contents of user ID field:                                               |
|          |        |        | U                                                                       | user ID                                                                         |
|          |        |        | L                                                                       | LTERM                                                                           |
|          |        |        | Ρ                                                                       | PSB name                                                                        |
|          |        |        | 0                                                                       | Other name                                                                      |
| AOE0DMTK | 20     | 4      | Directed message token required to issue AOI callable service requests. |                                                                                 |
| AOE0IMSI | 24     | 8      | IMS subsystem identifier.                                               |                                                                                 |
| AOE0IMSL | 32     | 4      | IMS version and release.                                                |                                                                                 |
| AOE0SSTY | 36     | 1      | X'01'                                                                   | DB/DC system                                                                    |
|          |        |        | X'02'                                                                   | DCCTL system                                                                    |
|          |        |        | X'03'                                                                   | DBCTL system                                                                    |
| AOE0ROLE | 37     | 1      | X'01'                                                                   | XRF active                                                                      |
|          |        |        | X'02'                                                                   | XRF alternate                                                                   |
|          |        |        | X'03'                                                                   | RSR active                                                                      |
|          |        |        | X'04'                                                                   | RSR tracker                                                                     |
| AOE0MVSL | 38     | 1      | MVS version and release on which IMS was generated.                     |                                                                                 |
| AOE0ENVR | 39     | 1      | AO exit routine environment:                                            |                                                                                 |
|          |        |        | 1                                                                       | DFSAOUE0 is loaded. Commands and messages can be passed to DFSAOUE0 to process. |

Table 54. Function-Specific Parameter List for DFSAOE00 (Mapped by DFSAOE0) (continued)

| Field    | Offset | Length | Descri  | ption                                                                                                    |
|----------|--------|--------|---------|----------------------------------------------------------------------------------------------------|
| AOE0ORGC | 40     | 4      | Origin  | of the command:                                                                                                    |
|          |        |        | 0       | Origin fields not set. Fields are set for<br>commands entered from a terminal, an MCS<br>console, LU 6.2 conversation, or OTMA<br>client in a DB/DC or DCCTL system. |
|          |        |        | 1       | Origin other than that defined by a specific code                                                                                                    |
|          |        |        | 2       | VTAM terminal                                                                                                    |
|          |        |        | 3       | LU 6.2 conversation                                                                                                    |
|          |        |        | 4       | MCS/E-MCS console                                                                                                    |
|          |        |        | 5       | OTMA client                                                                                                    |
| AOE0LINE | 44     | 4      | Termin  | al line number (AOE0ORGC=1).                                                                                                    |
| AOE0NODE | 44     | 8      | VTAM    | node name (AOE0ORGC=2).                                                                                                    |
| AOE0NWID | 44     | 8      | Netwo   | rk ID (AOE0ORGC=3).                                                                                                    |
| AOE0CONS | 44     | 4      |         | byte MSC/E-MSC terminal ID<br>ORGC=4).                                                                                                    |
| AOE0TMEM | 44     | 16     | OTMA    | member name (AOE0ORGC=5).                                                                                                    |
| AOE0PTRM | 48     | 4      | Physic  | al terminal number (AOE0ORGC=1).                                                                                                    |
| AOE0MCSU | 48     | 8      | User io | dentification (AOE0ORGC=4).                                                                                                    |
| AOE0LTRM | 52     | 8      | -       | I terminal name or blanks if LTERM does not AOE0ORGC=1,2).                                                                                                    |
| AOE0LUNM | 52     | 8      | Logica  | I unit name (AOE0ORGC=3).                                                                                                    |
| AOE0USID | 60     | 8      | Signed  | I-on user ID or blanks (AOE0ORGC=1,2).                                                                                                    |
| AOE0LUUS | 60     | 8      | User II | D (AOE0ORGC=3).                                                                                                    |
| AOE0TPIP | 68     | 8      | Pipe (A | AOE0ORGC=5).                                                                                                    |
| AOE0USER | 68     | 8      |         | user, subpool name, or blanks<br>ORGC=2).                                                                                                    |
| AOE0ORGC | 68     |        | (AOE0   | ORGC=3)                                                                                                    |

Table 54. Function-Specific Parameter List for DFSAOE00 (Mapped by DFSAOE0) (continued)

| Field    | Offset | Length | Descri | ption                                                                                                    |
|----------|--------|--------|--------|----------------------------------------------------------------------------------------------------|
| AOE0RPLY | 76     | 4      |        | code from DFSAOE00. This is the only field parameter list that DFSAOE00 can modify.                                                                                                    |
|          |        |        | 0      | DFSAOE00 is not interested in this<br>message or command segment. IMS will<br>process the message as if the exit routine<br>did not exist. Subsequent segments of the<br>message or command response are<br>presented to DFSAOE00. |
|          |        |        | 1      | DFSAOE00 is not interested in this<br>message or command segment. Call<br>DFSAOUE0 for processing. Do not call<br>DFSAOE00 for subsequent segments of thi<br>message.                                                              |
|          |        |        | 2      | Send no more segments for this message or command to DFSAOE00.                                                                                                    |
|          |        |        | 3      | Delete the IMS system message segment.                                                                                                    |
|          |        |        | 4      | Delete the IMS system message segment<br>and all subsequent segments of this<br>message.                                                                                                    |
|          |        |        | 5      | DFSAOE00 modified the IMS system<br>message segment.                                                                                                    |

Table 54. Function-Specific Parameter List for DFSAOE00 (Mapped by DFSAOE0) (continued)

## **Message Buffer**

The message buffer contains an IMS message, command, or command response. Table 55 shows the format of the message buffer. The function-specific parameter list points to this buffer.

Table 55. Message Buffer

| Field           | Length   | Description                                                                                                    |
|-----------------|----------|----------------------------------------------------------------------------------------------------|
| LL              | 2        | Length of the message on first entry to exit routine. Length<br>includes the length of the LL and ZZ fields but excludes length of<br>the 20-byte work area. (If your exit routine deletes or changes a<br>message or uses the work area, it must update this field.)                                                                                        |
| ZZ              | 2        | Zeros.                                                                                                    |
| Message<br>text | Variable | Text of the message, command, or command response.                                                                                                    |
|                 |          | <b>System message:</b> The first segment of the message text begins with the DFSxxxx number, indicating which message caused IMS to call the exit routine. The message number is followed by the text of the system message. If it is a multisegment message, the remaining segments contain additional text, but do not contain the DFSxxxx message number. |
|                 |          | <b>Command:</b> The message text is one segment long and begins with the delimiter '/', followed by the command.                                                                                                    |
|                 |          | <b>Command response:</b> The command response is usually a DFSxxxx message or one segment of a multisegment command.                                                                                                    |

0

0

0

| Field     | Length | Description                                                                                                    |
|-----------|--------|----------------------------------------------------------------------------------------------------|
| CR        | 1      | Carriage return character. This field is optional. If it is there, one byte is included in the LL. Input commands do not include a carriage control character. |
| Work area | 20     | Additional area DFSAOE00 can use to add text to the message.                                                                                                   |
|           |        |                                                                                                    |

Table 55. Message Buffer (continued)

## **Content of Registers on Exit**

There is no requirement for exit registers. DFSAOE00 communicates using the reply field in the function-specific parameter list. DFSAOE00 is passed this list with the registere contain the following:

reply field in the function-specific parameter list. DFSAOE00 is passed this list when it is entered. Upon exit, the registers contain the following:

 Register
 Contents

 Register
 Contents

| Inegletei |                |
|-----------|----------------|
| 14        | Return Address |
| 15        | 0              |

DFSAOE00

## Chapter 32. User Message Table (DFSCMTU0)

Although there are IMS system message tables containing messages that IMS returns to edit and exit routines, these messages may not be appropriate for your installation's needs. If this is the case, you can create your own messages and list them in your own message table.

#### In this Chapter:

"About This Table"

"Sample User Message Table and Routine" on page 236

#### **About This Table**

IMS assigns the prefix of the user text from the message table with DFSUxxx, where *xxx* is the message number. You can then use this message table with the following user edit and exit routines:

- Command Authorization exit routine (DFSCCMD0)
- Front-End Switch exit routine (DFSFEBJ0)
- Global Physical Terminal edit routine (DFSGPIX0)
- Logoff exit routine (DFSLGFX0)
- Message Switching Input edit routine (DFSCNTE0)
- Input Message Segment edit routine (DFSME127)
- Physical Terminal Input edit routine (DFSPIXT0)
- Queue Space Notification exit routine (DFSQSPC0)
- Sign On/Off Security exit routine (DFSCSGN0)
- Sign-On exit routine (DFSSGNX0)
- Sign-Off exit routine (DFSSGFX0)
- Transaction Code Input edit routine (DFSCSMB0)

Table 56 shows the attributes of the User Message table.

Table 56. User Message Table Attributes

| Attribute               | Description                                                                                                    |
|-------------------------|----------------------------------------------------------------------------------------------------|
| IMS environments        | DB/DC, DCCTL.                                                                                                    |
| Naming convention       | You must name the message table module <b>DFSCMTU0</b> , assemble<br>it, and place it in the operating system partitioned data set defined<br>by the USERLIB= operand of the IMSGEN macro.<br><b>Related Reading:</b> For details about this, see the IMSGEN macro<br>statement description in <i>IMS Version 9: Installation Volume 2:</i><br><i>System Definition and Tailoring.</i> |
| Link editing            | No special steps are required to include this table.                                                                                                    |
| Including the routine   | You need to specify OPTIONS=(USERMSGS) in the COMM macro.                                                                                                    |
| IMS callable services   | IMS Callable Services are not applicable for use with this table.                                                                                                    |
| Sample routine location | No sample available.                                                                                                    |

Restriction: This table cannot be used in a DBCTL environment.

#### Writing a Routine to Use This Table

In order for a routine to use the messages you've placed in the message table, you'll need to choose a key that represents a message number in the table. In the case of the Queue Space Notification exit routine (DFSQSPC0) and the Sign-On exit routine (DFSSGNX0), the **negative** value of the message key needs to be placed in register 15 on return from the routine. For the other exit routines listed in the previous section, the **positive** value of the message key needs to be placed in register 1 on return from the routine along with a specific return code in register 15.

**Exception:** The Front-End Switch exit routine (DFSFEBJ0) is an exception to this. Refer to the descriptions of each exit routine for more information.

#### Including the Table During System Definition

Before Stage 1 of IMS system definition, you need to specify OPTIONS=(...USERMSGS,...) in the COMM macro.

**Related Reading:** For more information, see the COMM macro statement description in *IMS* Version 9: Installation Volume 2: System Definition and Tailoring.

#### Formatting the Table

The format of your message table (DFSCMTU0) must be as follows:

- The table must start with the instruction BALR 15,14.
- Message numbers range from 1 to (and including) 999, in ascending sequence.
- The maximum size for the text of each message is 100 characters, If the message text exceeds 78 characters, it will be truncated if it is sent to a 3270 terminal that is formatted using IMS-supplied default formats.
- The message length must be an even value (otherwise, an erroneous character may appear following the last character of the text).
- Exclude device control characters from the text of your messages. IMS always adds NEW LINE (NL) control characters to the beginning and end of each message. For messages processed by the Message Format Service (MFS), the device control characters will be changed to X'00' for a 3270 display and to X'40' for other devices.
- Each message entry must start on a half-word boundary. The entry format is:
  - label DC H'message number'
    - DC AL2 (entry length including number
      - and length fields)
    - DC C'message text of even length'
- An entry with message number X'7FFF' signals the end of the message table.

## Sample User Message Table and Routine

This example shows how you would use user message tables to change the text of the messages issued by a revised version of the Queue Space Notification exit routine.

#### Sample Table

Figure 25 on page 237 contains the messages specified by an IMS user and has been included in the IMS system.

| DFSCMTU0 | CSECT                |                                   | USER MESSAGE TABLE FOR USER QUEUE         |
|----------|----------------------|-----------------------------------|-------------------------------------------|
| *        |                      |                                   | SPACE NOTIFICATION EXIT EXAMPLE.          |
| M013     | BALR<br>DC<br>DC     | 15,14<br>H'513'<br>AL2(M014-M013) | QMGRO                                     |
| M014     | DC<br>DC<br>DC       | ( )                               | DATASET EXCEED UPPER THRESHOLD '<br>QMGR0 |
| M015     | DC<br>DC<br>DC       | ( )                               | DATASET EXCEED UPPER THRESHOLD '<br>QMGRO |
| M016     | DC<br>DC<br>DC<br>DC | , ,                               | DATASET EXCEED UPPER THRESHOLD '<br>QMGRO |
| M017     | DC<br>DC<br>DC<br>DC | ( )                               | DATASET BELOW LOWER THRESHOLD'<br>QMGRO   |
| M018     | DC<br>DC<br>DC<br>DC | , ,                               | DATASET BELOW LOWER THRESHOLD'<br>QMGRO   |
| M999     | DC<br>DC<br>END      | ( )                               | DATASET BELOW LOWER THRESHOLD'            |
|          |                      |                                   |                                           |

Figure 25. User Message Table Sample

#### **Sample Routine**

In this sample routine, the IMS-supplied exit routine (DFSQSPC0) has been replaced by a modified version of the routine that a user has written. The user-modified DFSQSPC0 has the following characteristics:

- 1. Existing IMS message equates have been replaced by user equates.
- 2. The list of messages used by the routine code has been changed to refer to the user messages.
- Load Negative Register (LNR) instructions have been added to store the negative of the user message key in register 15 before returning to the caller of DFSQSPC0. This causes IMS to look in the User Message Table (DFSCMTU0) rather than the system tables for the text of the message.

Figure 26 on page 238 is the modified Queue Space Notification exit routine, DFSQSPC0:

MODULE PROLOG \* \* \* MODULE NAME: DFSQSPC0 \* DESCRIPTIVE NAME: SAMPLE USER QUEUE SPACE NOTIFICATION EXIT \* \* FUNCTION: \* INTERROGATES NUMBER OF RECORDS CURRENTLY IN USE FOR A \* DATASET AND DETERMINES WHETHER OR NOT TO DISPLAY \* \* THRESHOLD MESSAGES (SEE OUTPUT) \* \* NOTES: \* **RESTRICTIONS:** DFSQSPC0 MUST NOT IWAIT. THERE IS ONLY ONE PARAMETER AREA \* \* (IN QPOOL), HENCE THE QUEUE MANAGER MUST NOT IWAIT BETWEEN THE TIME IT SETS UP THE PARAMETER LIST AND THE TIME IT NO \* LONGER NEEDS IT, FOLLOWING INVOCATION OF THE EXIT (DFSQSPC0) \* \* IN ORDER TO UPDATE THE "IN USE" COUNT WITHOUT FIRST ZEROING \* \* \* THE HIGH ORDER BYTE THE HIGH ORDER BIT OF THE FLAG BYTE MUST \* ALWAYS BE 0. \* \* **DEPENDENCIES: NONE** \* \* \* REGISTER CONVENTIONS: STANDARD IMS MODULE TYPE: \* \* IMS DC - QUEUE MANAGER EXIT (MAY BE REPLACED BY USER EXIT) \* \* ATTRIBUTES: REENTRANT \* ENTRY POINT: DFSQSPC0 PURPOSE: SEE FUNCTION \* \* LINKAGE: BALR R14, R15 FROM DFSQMGR0 WHENEVER AN LRECL (DRRN) \* \* IS ASSIGNED OR FREED NOTE: IN ORDER TO REDUCE THE NUMBER OF INSTRUCTIONS IN THE \* \* EXIT ONLY THE WORK REGISTERS (4 AND 5) ARE SAVED AND RESTORED \* \* \* \* INPUT: R0 = DATASET INDICATOR \* 00 IF QBLKS \* 04 IF SMSGQ

Figure 26. User-modified DFSQSPC0 Sample Routine (Part 1 of 5)

#### DFSCMTU0

08 IF LMSGO \* \* \* R2 = POINTER TO PARAMETER LIST... \* 1ST WORD, 1ST BYTE = FLAG CONTAINING BIT (X'40') THAT INDICATES WHETHER (ON) OR NOT (OFF) # OF RECORDS IN USE EXCEEDED THE UPPER THRESHOLD BUT HAS NOT YET DROPPED BELOW THE LOWER THRESHOLD 1ST WORD, 2ND-4TH BYTE = # OF RECORDS CURRENTLY IN USE 2ND WORD = MAX # OF RECS ASSIGNABLE BEFORE SHUTDOWN R10 = SCD ADDRESSR14 = RETURN ADDRESS THE UPPER AND LOWER THRESHOLD VALUES ARE OBTAINED FROM SCD FIELDS SCDQTU AND SCDQTL. THE QUEUE MANAGER INITIALIZATION MTHE JCL USED TO BRING UP THE CONTROL REGION. CORRESPONDING FIELDS IN RGPARMS. RGQTU AND RGQTL ARE 1) IMS DEFAULTS (75% AND 60%), 2) USER DEFAULTS ESTABLISHED BY SPECIFYING VALUES FOR QTU AND QTL IN THE DFSPBxxx MEMBER OR 3) EXEC PARAMETER VALUES FOR QTU AND QTL ON THE JCL USED TO BRING UP THE CONTROL REGION. \* OUTPUT: RO, R2, AND R10 ARE UNCHANGED R15 = RETURN CODE = 0 IF NO THRESHOLDS PASSED = ONE OF THE FOLLOWING MESSAGE KEYS IF THRESHOLD PASSED: EQU 513 RECS IN QBLKS EXCEED UPPER THRESHOLD DFS513 IF QBLKS UPPER THRESHOLD EXCEEDED (BIT X'40' IN PARAMETER LIST FLAG BYTE WILL BE TURNED ON) \* \* \* EQU 514 RECS IN SMSGQ EXCEED UPPER THRESHOLD DFS514 IF SMSGQ UPPER THRESHOLD EXCEEDED (BIT X'40' IN PARAMETER LIST FLAG BYTE WILL BE TURNED ON) \* DFS515 EQU 515 RECS IN LMSGQ EXCEED UPPER THRESHOLD IF LMSGQ UPPER THRESHOLD EXCEEDED (BIT X'40' IN PARAMETER LIST FLAG BYTE WILL BE TURNED ON) \* \* EQU 516 RECS IN QBLKS DATASET BELOW LWR THRESHOLD DFS516 IF QBLKS LOWER THRESHOLD PASSED (BIT X'40' IN \* PARAMETER LIST FLAG BYTE WILL BE TURNED OFF) \* \* \* \* EQU 517 RECS IN SMSGQ DATASET BELOW LWR THRESHOLD DFS517 \* IF SMSGQ LOWER THRESHOLD PASSED (BIT X'40' IN FLAG \* PARAMETER LIST FLAG BYTE WILL BE TURNED OFF) DFS518 EQU 518 RECS IN LMSGQ DATASET BELOW LWR THRESHOLD +

Figure 26. User-modified DFSQSPC0 Sample Routine (Part 2 of 5)

IF LMSGQ LOWER THRESHOLD PASSED (BIT X'40' IN \* \* \* PARAMETER LIST FLAG BYTE WILL BE TURNED OFF) \* NOTE: IF DFSQSPC0 IS REPLACED BY A USER EXIT THE USER \* MESSAGE NUMBERS MUST BE RETURNED IN R15 AS THE NEGATIVE OF THE POSITIVE MESSAGE NUMBER (LNR). \* NORMAL EXIT: SEE OUTPUT \* \* ERROR EXIT: NONE \* EXTERNAL REFERENCES: NONE \* CHANGE ACTIVITY: SEE CHANGEID EJECT \* \* PSEUDO CODE IF THE BIT IN THE PARAMETER FLAG INDICATING # OF RECORDS \* \* EXCEEDED UPPER THRESHOLD IS ON \* \* THEN IF # OF RECORDS CURRENTLY IN USE HAS DROPPED BELOW LOWER \* \* THRESHOLD (60% OF MAXIMUM # OF ASSIGNABLE RECORDS BEFORE \* \* SHUTDOWN) \* \* THEN TURN OFF BIT IN PARAMETER FLAG INDICATING # OF RECORDS \* \* \* EXCEEDED UPPER THRESHOLD. SET R15 = KEY FOR MESSAGE INDICATING DATASET OK AGAIN. \* \* \* ELSE \* \* NULL \* ELSE \* \* IF # OF RECORDS CURRENTLY IN USE > UPPER THRESHOLD (75% OF \* MAXIMUM # OF ASSIGNABLE BYTES BEFORE SHUTDOWN) \* \* \* THFN SET BIT IN PARAMETER FLAG INDICATING # OF RECORDS \* \* EXCEEDED UPPER THRESHOLD. \* SET R15 = KEY FOR MESSAGE INDICATING UPPER THRESHOLD \* EXCEEDED. \* \* ELSE NULL RETURN TO CALLER. \*

Figure 26. User-modified DFSQSPC0 Sample Routine (Part 3 of 5)

\* EJECT DFSQSPC0 CSECT CHANGEID NAME=DFSQSPC0&SYSDATE,BASE=R12,LINKAGE=IMS, Х SAVE=(4,,5,,12,) CHANGEID IDEND=YES \* USING PARM, R2 ADDRESSABILITY TO PARM AREA. USING SCD,R10 ADDRESSABILITY TO SCD. PFLAG, PFEXCD EXCEEDED UPPER THRESHOLD? ТΜ QSPC100 NO... CONTINUE. ΒZ L R5,PMAX CALCULATE LOWER THRESHOLD М R4,SCDQTL (60% OF MAXIMUM NUMBER R4,=F'100' OF RECORDS ASSIGNABLE). D \* L R4, PINUSE GET FLAG + IN USE COUNT. LA R4,0(,R4) GET RID OF FLAG. LOWER THRESHOLD : # CRNTLY IN USE CR R5,R4 BR IF LOWER THRESHLD <= CUR IN USE. BNH RETURN NI PFLAG, X'FF'-PFEXCD TURN OFF EXCEEDED FLAG. LR R15,R0 SET UP SRL R15,1 INDEX. R15,MSGTBL1(R15) GET APPROPRIATE MESSAGE KEY. LH LNR INDICATE USER MESSAGE KEY. R15.R15 В RETURN1 R5,PMAX CALCULATE UPPER THRESHOLD 1 (75% OF MAXIMUM NUMBER М R4,SCDQTU D R4,=F'100' OF RECORDS ASSIGNABLE). L R4,PINUSE GET FLAG + IN USE COUNT. GET RID OF FLAG. LA R4,0(,R4) CR R5,R4 UPPER THRESHOLD : # CURNTLY IN USE BNL RETURN BR IF UPPER THRESHLD >= CUR IN USE. 01 PFLAG, PFEXCD SHOW CURRENT IN USE EXCEEDED MAX. LR R15,R0 SET UP SRL INDEX. R15,1 LH R15, MSGTBL2(R15) GET APPROPRIATE MESSAGE KEY. LNR R15,R15 INDICATE USER MESSAGE KEY. RETURN1 В RETURN EQU SR R15,R15 RC FOR NO THRESHOLDS PASSED. RETURN1 EQU \* LEAVE RC=(15), RESTORE=(4,,5,,12,) EJECT 

Figure 26. User-modified DFSQSPC0 Sample Routine (Part 4 of 5)

\* MESSAGES RETURNED WHEN THRESHOLDS PASSED \* \* \* MSGTBL1 DS 0H 
 DC
 AL2(DFS516)
 RECS IN QBLKS BELOW LOWER THRESH

 DC
 AL2(DFS517)
 RECS IN SMSGQ BELOW LOWER THRESH

 DC
 AL2(DFS518)
 RECS IN LMSGQ BELOW LOWER THRESH
 0H MSGTBL2 DS AL2(DFS513) AL2(DFS514) RECS IN QBLKS EXCEED UPPER THRESH DC RECS IN SMSGQ EXCEED UPPER THRESH DC AL2(DFS515) RECS IN LMSGQ EXCEED UPPER THRESH DC EJECT LTORG EJECT REQUATE PRINT NOGEN ISCD PRINT GEN EJECT DFSPARM END

Figure 26. User-modified DFSQSPC0 Sample Routine (Part 5 of 5)

# Part 4. Transaction Manager Exit Routines

| Chapter 33. Build Security Environment Exit Routine (DFSBSEX0). About this Routine                                                                                                    | 249<br>250<br>250<br>251<br>251                                                                                                    |
|----------------------------------------------------------------------------------------------------|----------------------------------------------------------------------------------------------------|
| Chapter 34. Conversational Abnormal Termination Exit Routine         (DFSCONE0)                                                                                                    .                                                                                                    | 253<br>254<br>254<br>254<br>254                                                                                                    |
| Chapter 35. Fast Path Input Edit/Routing Exit Routine (DBFHAGU0)       About This Routine         About This Routine       About This Routine         Restrictions       About This Routine         Expanding the Routine       About This Routine         Using the Routine with Shared EMH Queues       About This Routine         Communicating with IMS       About This Routine         Contents of Registers on Entry       About This Routine | 259<br>260<br>260<br>260<br>260<br>261<br>261                                                                                            |
| Chapter 36. Front-End Switch Exit Routine (DFSFEBJ0)                                                                                                    | 265<br>265<br>266<br>267<br>267<br>267<br>268<br>269<br>271<br>272<br>273<br>274<br>274<br>275<br>275<br>275<br>275<br>275<br>275<br>275 |
| Chapter 37. Global Physical Terminal (Input) Edit Routine (DFSGPIX0)         About This Routine         Bypassing Basic Edit         Specifying the Routine         Communicating with IMS.         Contents of Registers on Entry         Contents of Registers on Exit                                                                                                    | . 279<br>. 280<br>. 281<br>. 281<br>. 281                                                                                                |

| Chapter 38. Greeting Messages Exit Routine (DFSG   |     |     |     |   |   |     |     |
|----------------------------------------------------|-----|-----|-----|---|---|-----|-----|
| About This Routine                                 |     |     |     |   |   |     |     |
| Communicating with IMS.                            |     |     |     |   |   |     |     |
| Contents of Registers on Entry                     |     |     |     |   |   |     |     |
| Contents of Registers on Exit                      | • • | •   |     | • | · |     | . 2 |
| Chapter 39. IMS Adapter for REXX Exit Routine (DF  | SRE |     | U). |   |   |     | . 2 |
| About This Routine                                 |     |     |     |   |   |     |     |
| Parameters                                         |     |     |     |   |   |     | . 2 |
| Chapter 40. Initialization Exit Routine (DFSINTX0) |     |     |     |   |   |     |     |
| About This Routine                                 |     |     |     |   |   |     |     |
| Attributes of the Routine                          |     |     |     |   |   |     |     |
| About User Data Areas                              |     |     |     |   |   |     |     |
| Communicating with IMS.                            |     |     |     |   |   |     |     |
| Contents of Registers on Entry                     |     |     |     |   |   |     |     |
| Contents of Registers on Exit                      |     |     |     |   |   |     |     |
| Chapter 41. Input Message Field Edit Routine (DFS  | MEO | 00) |     |   |   |     | 2   |
| About This Routine                                 |     |     |     |   |   |     |     |
| Calling the Routine                                |     |     |     |   |   |     |     |
| Defining Edit Routines.                            |     |     |     |   |   |     |     |
| Considering Performance                            |     |     |     |   |   |     |     |
| Communicating with IMS.                            |     |     |     |   |   |     |     |
|                                                    |     |     |     |   |   |     |     |
| Contents of Registers on Entry                     |     |     |     |   |   |     |     |
| Contents of Registers on Exit                      |     |     |     |   |   |     |     |
| Function of the Sample Routine                     | • • | •   | • • | · | · | • • | . 4 |
| Chapter 42. Input Message Segment Edit Routine (   |     |     |     |   |   |     |     |
| About This Routine                                 |     |     |     |   |   |     |     |
| Calling the Routine                                |     |     |     |   |   |     |     |
| Considering Performance                            |     |     |     |   |   |     |     |
| Defining Edit Routines                             |     |     |     |   |   |     |     |
| Communicating with IMS                             |     |     |     |   |   |     | . 3 |
| Contents of Registers on Entry                     |     |     |     |   |   |     | . 3 |
| Contents of Registers on Exit                      |     |     |     |   |   |     | . 3 |
| Function of the Sample Routine                     |     |     |     |   |   |     | . 3 |
| Chapter 43. Logoff Exit Routine (DFSLGFX0)         |     |     |     |   |   |     | . 3 |
| About This Routine                                 |     |     |     |   |   |     | . 3 |
| Extended Recovery Facility (XRF) Considerations    |     |     |     |   |   |     |     |
| Resetting the Significant Status                   |     |     |     |   |   |     |     |
| Communicating with IMS.                            |     |     |     |   |   |     |     |
| Contents of Registers on Entry                     |     |     |     |   |   |     | . 3 |
| Contents of STATUS_IN                              |     |     |     |   |   |     | . 3 |
| Contents of STATUS_OUT                             |     |     |     |   |   |     | . 3 |
| Contents of Registers on Exit                      |     |     |     |   |   |     | . 3 |
| Chapter 44. Logon Exit Routine (DFSLGNX0)          |     |     |     |   |   |     |     |
| About This Routine                                 |     |     |     |   |   |     |     |
| Extended Recovery Facility (XRF) Considerations    |     |     |     |   |   |     |     |
| Selecting a Logon Descriptor                       |     |     |     |   |   |     |     |
| Communicating with IMS                             |     |     |     |   |   |     |     |
|                                                    |     |     |     |   |   |     |     |
| Contents of Registers on Entry                     |     |     |     |   |   |     |     |
| Contents of Registers on Exit                      |     |     |     |   | • |     |     |
|                                                    |     |     |     |   |   |     |     |

0

| Chapter 45. LU 6.2 Edit Exit Routine (DFSLUEE0)                                                                                                    | 313<br>314<br>314<br>314<br>314<br>314<br>314<br>315 |
|----------------------------------------------------------------------------------------------------|------------------------------------------------------|
| Chapter 46. Message Control/Error Exit Routine (DFSCMUX0)                                                                                                    | 319<br>320<br>321<br>323<br>323<br>324<br>324<br>324 |
| Chapter 47. Message Switching (Input) Edit Routine (DFSCNTE0)       .         About This Routine       .         Communicating with IMS       .         Contents of Registers on Entry       .         Contents of Registers on Exit       .         Using the Sample Message Switching Edit Routine (DFSCNTE0)       .         | 329<br>329<br>330<br>330                             |
| Chapter 48. Non-Discardable Messages Exit Routine (DFSNDMX0).         About This Routine .         Restrictions.         Processing Options.         Communicating with IMS.         Contents of Registers on Entry         Standard User Exit Parameter List         NDM Interface Block         Contents of Registers on Exit | 333<br>334<br>334<br>335<br>336<br>336<br>336        |
| Chapter 49. OTMA Destination Resolution Exit Routine (DFSYDRU0)         About This Routine         Communicating with IMS         Contents of Registers at Entry         Contents of Registers at Exit         Using the Sample OTMA Destination Resolution Exit Routine         Error Conditions                               | 341<br>342<br>342<br>343<br>344                      |
| Chapter 50. OTMA Input/Output Edit Exit Routine (DFSYIOE0)                                                                                                    | 345<br>346<br>346                                    |
| Chapter 51. OTMA Prerouting Exit Routine (DFSYPRX0)                                                                                                    | 349<br>350<br>350                                    |

| Using the Sample OTMA Prerouting Exit Routine                                                                                                    |                                                                                                    |
|----------------------------------------------------------------------------------------------------|----------------------------------------------------------------------------------------------------|
| Chapter 52. Output Creation Exit Routine (DFSINSX0)                                                                                                    |                                                                                                    |
| About This Routine                                                                                                    |                                                                                                    |
| Restrictions.                                                                                                    |                                                                                                    |
| LTERM Processing for ETO.                                                                                                    |                                                                                                    |
| Using the Exit Routine with Shared Queues.                                                                                                    |                                                                                                    |
| Resource Control Block Creation                                                                                                    |                                                                                                    |
| Communicating with IMS.                                                                                                    |                                                                                                    |
| Contents of Registers on Entry                                                                                                    |                                                                                                    |
| Contents of Registers on Exit                                                                                                    | . 359                                                                                                    |
| Chapter 53. Physical Terminal (Input) Edit Routine (DFSPIXT0)                                                                                                    |                                                                                                    |
| About This Routine                                                                                                    |                                                                                                    |
| Bypassing Basic Edit    Specifying the Routine                                                                                                    |                                                                                                    |
| Communicating with IMS.                                                                                                    | . 302                                                                                                    |
| Contents of Registers on Entry                                                                                                    | 363                                                                                                    |
| Contents of Registers on Exit                                                                                                    | 363                                                                                                    |
| Using the Sample Physical Terminal Input Edit Routine (DFSPIXT0).                                                                                                    |                                                                                                    |
| Chapter 54. Physical Terminal (Output) Edit Routine (DFSCTTO0)                                                                                                    | . 365                                                                                                    |
| About This Routine                                                                                                    | . 365                                                                                                    |
| Specifying the Routine                                                                                                    | . 366                                                                                                    |
| Communicating with IMS.                                                                                                    | . 366                                                                                                    |
| Contents of Registers on Entry                                                                                                    | . 366                                                                                                    |
| Contents of Registers on Exit (If No Cancel Request)                                                                                                    |                                                                                                    |
| Contents of Registers on Exit (If Cancel Request)                                                                                                    | . 368                                                                                                    |
|                                                                                                    |                                                                                                    |
| Using the Sample Physical Terminal Output Edit Routine (DFSCTTO0).                                                                                                    |                                                                                                    |
| Using the Sample Physical Terminal Output Edit Routine (DFSCTTO0) Chapter 55. Queue Space Notification Exit Routine                                                                                                    | . 368                                                                                                    |
| Using the Sample Physical Terminal Output Edit Routine (DFSCTTO0) Chapter 55. Queue Space Notification Exit Routine (DFSQSPC0/DFSQSSP0)                                                                                                    | . 368<br>. 369                                                                                                    |
| Using the Sample Physical Terminal Output Edit Routine (DFSCTTO0) Chapter 55. Queue Space Notification Exit Routine (DFSQSPC0/DFSQSSP0)                                                                                                    | . 368<br>. 369<br>. 369                                                                                                    |
| Using the Sample Physical Terminal Output Edit Routine (DFSCTTO0).         Chapter 55. Queue Space Notification Exit Routine<br>(DFSQSPC0/DFSQSSP0)         About This Routine         Restrictions.                                                                                                    | . 368<br>. 369<br>. 369<br>. 371                                                                                                    |
| Using the Sample Physical Terminal Output Edit Routine (DFSCTTO0)                                                                                                    | . 368<br>. 369<br>. 369<br>. 371<br>. 372                                                                                                    |
| Using the Sample Physical Terminal Output Edit Routine (DFSCTTO0).         Chapter 55. Queue Space Notification Exit Routine<br>(DFSQSPC0/DFSQSSP0)         About This Routine         Restrictions.         Exit Routine Call Types         Communicating with IMS.                                                                                                    | . 368<br>. 369<br>. 369<br>. 371<br>. 372<br>. 372                                                                                                    |
| Using the Sample Physical Terminal Output Edit Routine (DFSCTTO0) Chapter 55. Queue Space Notification Exit Routine (DFSQSPC0/DFSQSSP0)                                                                                                    | . 368<br>. 369<br>. 369<br>. 371<br>. 372<br>. 372<br>. 373                                                                                                    |
| Using the Sample Physical Terminal Output Edit Routine (DFSCTTO0)                                                                                                    | <ul> <li>. 368</li> <li>. 369</li> <li>. 369</li> <li>. 371</li> <li>. 372</li> <li>. 372</li> <li>. 373</li> <li>. 374</li> </ul>                                                                                                    |
| Using the Sample Physical Terminal Output Edit Routine (DFSCTTO0).         Chapter 55. Queue Space Notification Exit Routine (DFSQSPC0/DFSQSSP0)         About This Routine         Restrictions.         Exit Routine Call Types         Communicating with IMS.         Contents of Registers on Entry         Contents of Registers on Exit         Threshold Values                                                                                                    | <ul> <li>. 368</li> <li>. 369</li> <li>. 371</li> <li>. 372</li> <li>. 373</li> <li>. 374</li> <li>. 374</li> </ul>                                                                                                    |
| Using the Sample Physical Terminal Output Edit Routine (DFSCTTO0).         Chapter 55. Queue Space Notification Exit Routine<br>(DFSQSPC0/DFSQSSP0)         About This Routine         Restrictions.         Exit Routine Call Types         Communicating with IMS.         Contents of Registers on Entry         Contents of Registers on Exit         Threshold Values         Chapter 56. Security Reverification Exit Routine (DFSCTSE0).                                                                                                    | <ul> <li>. 368</li> <li>. 369</li> <li>. 371</li> <li>. 372</li> <li>. 372</li> <li>. 373</li> <li>. 374</li> <li>. 374</li> <li>. 375</li> </ul>                                                                                                    |
| Using the Sample Physical Terminal Output Edit Routine (DFSCTTO0).         Chapter 55. Queue Space Notification Exit Routine<br>(DFSQSPC0/DFSQSSP0)         About This Routine         Restrictions.         Exit Routine Call Types         Communicating with IMS.         Contents of Registers on Entry         Contents of Registers on Exit         Threshold Values         Chapter 56. Security Reverification Exit Routine (DFSCTSE0).         About This Routine                                                                                                    | <ul> <li>. 368</li> <li>. 369</li> <li>. 369</li> <li>. 371</li> <li>. 372</li> <li>. 372</li> <li>. 373</li> <li>. 374</li> <li>. 374</li> <li>. 375</li> <li>. 375</li> </ul>                                                                                                    |
| Using the Sample Physical Terminal Output Edit Routine (DFSCTTO0).         Chapter 55. Queue Space Notification Exit Routine (DFSQSPC0/DFSQSSP0)         About This Routine         Restrictions.         Restrictions.         Exit Routine Call Types         Communicating with IMS.         Contents of Registers on Entry         Contents of Registers on Exit         Threshold Values         Chapter 56. Security Reverification Exit Routine (DFSCTSE0).         About This Routine         Communicating with IMS.                                                                                                    | <ul> <li>. 368</li> <li>. 369</li> <li>. 371</li> <li>. 372</li> <li>. 372</li> <li>. 373</li> <li>. 374</li> <li>. 374</li> <li>. 375</li> <li>. 375</li> <li>. 376</li> </ul>                                                                                                    |
| Using the Sample Physical Terminal Output Edit Routine (DFSCTTO0).         Chapter 55. Queue Space Notification Exit Routine (DFSQSPC0/DFSQSSP0)         About This Routine         Restrictions.         Restrictions.         Exit Routine Call Types         Communicating with IMS.         Contents of Registers on Entry         Contents of Registers on Exit         Threshold Values         Chapter 56. Security Reverification Exit Routine (DFSCTSE0).         About This Routine         Communicating with IMS.                                                                                                    | <ul> <li>. 368</li> <li>. 369</li> <li>. 371</li> <li>. 372</li> <li>. 372</li> <li>. 373</li> <li>. 374</li> <li>. 374</li> <li>. 375</li> <li>. 376</li> <li>. 376</li> <li>. 376</li> </ul>                                                                                                    |
| Using the Sample Physical Terminal Output Edit Routine (DFSCTTO0).         Chapter 55. Queue Space Notification Exit Routine (DFSQSPC0/DFSQSSP0)         About This Routine         Restrictions.         Restrictions.         Exit Routine Call Types         Communicating with IMS.         Contents of Registers on Entry         Contents of Registers on Exit         Threshold Values         Chapter 56. Security Reverification Exit Routine (DFSCTSE0).         About This Routine         Communicating with IMS.                                                                                                    | <ul> <li>. 368</li> <li>. 369</li> <li>. 371</li> <li>. 372</li> <li>. 372</li> <li>. 373</li> <li>. 374</li> <li>. 374</li> <li>. 375</li> <li>. 376</li> <li>. 376</li> <li>. 376</li> </ul>                                                                                                    |
| Using the Sample Physical Terminal Output Edit Routine (DFSCTTO0).         Chapter 55. Queue Space Notification Exit Routine<br>(DFSQSPC0/DFSQSSP0)         About This Routine         Restrictions.         Exit Routine Call Types         Communicating with IMS.         Contents of Registers on Entry         Contents of Registers on Exit         Threshold Values         Communicating with IMS.         Contents of Registers on Exit         Contents of Registers on Exit         Contents of Registers on Exit         Contents of Registers on Exit         Contents of Registers on Exit         Contents of Registers on Exit         Contents of Registers on Exit         Communicating with IMS.         Communicating with IMS.         Contents of Registers on Entry         Contents of Registers on Exit         Contents of Registers on Entry         Contents of Registers on Entry         Contents of Registers on Entry         Contents of Registers on Entry         Contents of Registers on Exit         Contents of Registers on Exit         Contents of Registers on Exit         Contents of Registers on Exit         Contents of Registers on Exit         Contents of Registers on Exit         Contents of Regist | <ul> <li>. 368</li> <li>. 369</li> <li>. 371</li> <li>. 372</li> <li>. 373</li> <li>. 374</li> <li>. 374</li> <li>. 375</li> <li>. 376</li> <li>. 376</li> <li>. 377</li> <li>. 379</li> </ul>                                                                                                    |
| Using the Sample Physical Terminal Output Edit Routine (DFSCTTO0).       .         Chapter 55. Queue Space Notification Exit Routine (DFSQSPC0/DFSQSSP0)       .         About This Routine .       .         Restrictions.       .         Exit Routine Call Types .       .         Communicating with IMS.       .         Contents of Registers on Entry       .         Contents of Registers on Exit .       .         Threshold Values       .         About This Routine .       .         Contents of Registers on Exit .       .         Contents of Registers on Exit .       .         Contents of Registers on Exit Routine (DFSCTSE0)       .         About This Routine .       .         Contents of Registers on Entry       .         Contents of Registers on Exit Routine (DFSCTSE0)       .         About This Routine .       .         Contents of Registers on Entry .       .         Contents of Registers on Entry .       .         Contents of Registers on Exit .       .         Contents of Registers on Exit .       .         Contents of Registers on Exit .       .         Contents of Registers on Exit .       .         Contents of Registers on Exit .       .         Chapter                                      | <ul> <li>. 368</li> <li>. 369</li> <li>. 371</li> <li>. 372</li> <li>. 372</li> <li>. 373</li> <li>. 374</li> <li>. 374</li> <li>. 375</li> <li>. 376</li> <li>. 376</li> <li>. 377</li> <li>. 379</li> <li>. 379</li> <li>. 379</li> </ul>                                                                                                    |
| Using the Sample Physical Terminal Output Edit Routine (DFSCTTO0) Chapter 55. Queue Space Notification Exit Routine (DFSQSPC0/DFSQSSP0)                                                                                                    | <ul> <li>. 368</li> <li>. 369</li> <li>. 371</li> <li>. 372</li> <li>. 372</li> <li>. 373</li> <li>. 374</li> <li>. 374</li> <li>. 375</li> <li>. 375</li> <li>. 376</li> <li>. 376</li> <li>. 377</li> <li>. 379</li> <li>. 379</li> <li>. 379</li> <li>. 379</li> <li>. 379</li> <li>. 379</li> </ul>                                                                                           |
| Using the Sample Physical Terminal Output Edit Routine (DFSCTTO0) Chapter 55. Queue Space Notification Exit Routine (DFSQSPC0/DFSQSSP0)                                                                                                    | <ul> <li>. 368</li> <li>. 369</li> <li>. 371</li> <li>. 372</li> <li>. 372</li> <li>. 373</li> <li>. 374</li> <li>. 374</li> <li>. 375</li> <li>. 376</li> <li>. 376</li> <li>. 376</li> <li>. 377</li> <li>. 379</li> <li>. 379</li> <li>. 379</li> <li>. 379</li> <li>. 379</li> <li>. 379</li> <li>. 379</li> <li>. 379</li> <li>. 379</li> <li>. 379</li> </ul>                               |
| Using the Sample Physical Terminal Output Edit Routine (DFSCTTO0).       .         Chapter 55. Queue Space Notification Exit Routine<br>(DFSQSPC0/DFSQSSP0)       .         About This Routine       .         Restrictions.       .         Exit Routine Call Types       .         Communicating with IMS.       .         Contents of Registers on Entry       .         Contents of Registers on Exit       .         Threshold Values       .         Communicating with IMS.       .         Contents of Registers on Exit       .         Contents of Registers on Exit       .         Contents of Registers on Exit       .         Contents of Registers on Exit       .         Contents of Registers on Exit       .         Communicating with IMS.       .         Contents of Registers on Entry       .         Contents of Registers on Entry       .         Contents of Registers on Exit       .         Contents of Registers on Exit       .         About This Routine       .         About This Routine       .         Contents of Registers on Exit       .         About This Routine       .         About This Routine       .         About This Routine                                                                      | <ul> <li>. 368</li> <li>. 369</li> <li>. 371</li> <li>. 372</li> <li>. 372</li> <li>. 373</li> <li>. 374</li> <li>. 374</li> <li>. 375</li> <li>. 375</li> <li>. 375</li> <li>. 376</li> <li>. 376</li> <li>. 377</li> <li>. 379</li> <li>. 379</li> <li>. 379</li> <li>. 379</li> <li>. 379</li> <li>. 380</li> </ul>                                                                            |
| Using the Sample Physical Terminal Output Edit Routine (DFSCTTO0).       .         Chapter 55. Queue Space Notification Exit Routine<br>(DFSQSPC0/DFSQSSP0)       .         About This Routine .       .         Restrictions.       .         Exit Routine Call Types       .         Communicating with IMS.       .         Contents of Registers on Entry       .         Contents of Registers on Exit       .         Threshold Values       .         Communicating with IMS.       .         Contents of Registers on Exit       .         Contents of Registers on Exit       .         Contents of Registers on Exit       .         Contents of Registers on Exit       .         Contents of Registers on Exit       .         Contents of Registers on Entry       .         Contents of Registers on Exit       .         Contents of Registers on Exit       .         Contents of Registers on Exit       .         About This Routine .       .         About This Routine .       .         About This Routine .       .         About This Routine .       .         About This Routine .       .         About This Routine .       .         Special Consideration                                                                      | <ul> <li>. 368</li> <li>. 369</li> <li>. 371</li> <li>. 372</li> <li>. 372</li> <li>. 373</li> <li>. 374</li> <li>. 374</li> <li>. 375</li> <li>. 375</li> <li>. 375</li> <li>. 376</li> <li>. 376</li> <li>. 377</li> <li>. 379</li> <li>. 379</li> <li>. 379</li> <li>. 379</li> <li>. 379</li> <li>. 380</li> <li>. 380</li> </ul>                                                             |
| Using the Sample Physical Terminal Output Edit Routine (DFSCTTO0).       .         Chapter 55. Queue Space Notification Exit Routine<br>(DFSQSPC0/DFSQSSP0)       .         About This Routine       .         Restrictions.       .         Exit Routine Call Types       .         Communicating with IMS.       .         Contents of Registers on Entry       .         Contents of Registers on Exit       .         Threshold Values       .         Communicating with IMS.       .         Contents of Registers on Exit       .         Contents of Registers on Exit       .         Contents of Registers on Exit       .         Contents of Registers on Exit       .         Contents of Registers on Exit       .         Communicating with IMS.       .         Contents of Registers on Entry       .         Contents of Registers on Entry       .         Contents of Registers on Exit       .         Contents of Registers on Exit       .         About This Routine       .         About This Routine       .         Contents of Registers on Exit       .         About This Routine       .         About This Routine       .         About This Routine                                                                      | <ul> <li>. 368</li> <li>. 369</li> <li>. 371</li> <li>. 372</li> <li>. 372</li> <li>. 373</li> <li>. 374</li> <li>. 374</li> <li>. 375</li> <li>. 376</li> <li>. 376</li> <li>. 376</li> <li>. 376</li> <li>. 377</li> <li>. 379</li> <li>. 379</li> <li>. 379</li> <li>. 379</li> <li>. 379</li> <li>. 379</li> <li>. 380</li> <li>. 380</li> <li>. 380</li> <li>. 380</li> <li>. 380</li> </ul> |

| About This Routine                                                                                                    | . 382<br>. 383<br>. 383<br>. 384<br>. 384<br>. 385                                                                                                    |
|----------------------------------------------------------------------------------------------------|----------------------------------------------------------------------------------------------------|
| Chapter 59. Signoff Exit Routine (DFSSGFX0)                                                                                                    | . 389<br>. 389<br>. 389<br>. 390<br>. 390<br>. 390<br>. 391<br>. 391                                                                                      |
| Chapter 60. Sign On/Off Security Exit Routine (DFSCSGN0)                                                                                                    | . 393<br>. 394<br>. 394                                                                                                    |
| Chapter 61. Terminal Routing Exit Routine (DFSCMTR0)       .       .       .       .       .       .       .       .       .       .       .       .       .       .       .       .       .       .       .       .       .       .       .       .       .       .       .       .       .       .       .       .       .       .       .       .       .       .       .       .       .       .       .       .       .       .       .       .       .       .       .       .       .       .       .       .       .       .       .       .       .       .       .       .       .       .       .       .       .       .       .       .       .       .       .       .       .       .       .       .       .       .       .       .       .       .       .       .       .       .       .       .       .       .       .       .       .       .       .       .       .       .       .       .       .       .       .       .       .       .       .       .       .       .       . | . 397<br>. 398<br>. 398                                                                                                    |
| Chapter 62. Time-Controlled Operations (TCO) Exit Routine (DFSTXIT0)         About This Routine                                                                                                    | . 401<br>. 402<br>. 402<br>. 403                                                                                                    |
| Chapter 63. TM and MSC Message Routing and Control User Exit Routine<br>(DFSMSCE0)                                                                                                    | <ul> <li>405</li> <li>405</li> <li>406</li> <li>407</li> <li>408</li> <li>408</li> <li>408</li> <li>409</li> <li>409</li> <li>413</li> <li>415</li> </ul> |
| Chapter 64. Transaction Authorization Exit Routine (DFSCTRN0)                                                                                                    | . 417<br>. 418<br>. 418                                                                                                    |

| Chapter 65. Transaction Code (Input) Edit Routine (DFSCSMB0)<br>About This Routine |   |   | . 421<br>. 422<br>. 422<br>. 422 |
|------------------------------------------------------------------------------------|---|---|----------------------------------|
| Chapter 66. Type 1 Automated Operator Exit Routine (DFSAOUE0).                     |   |   | . 425                            |
| About This Routine                                                                 |   |   |                                  |
| Restrictions.                                                                      |   |   | . 426                            |
| How This Routine Processes Messages                                                |   |   | . 427                            |
| Types of Messages Passed to This Routine.                                          |   |   | . 428                            |
| Types of Messages Not Passed to This Routine                                       |   |   |                                  |
| Single- and Multisegment Messages                                                  |   |   | . 430                            |
| Format of Message Segment Copies                                                   |   |   | . 431                            |
| Viewing the Edited Command Buffer                                                  |   |   | . 432                            |
| Activating This Routine                                                            |   |   | . 433                            |
| Communicating with IMS.                                                            |   |   | . 433                            |
| Content of Registers on Entry                                                      |   |   | . 433                            |
| Content of Registers on Exit                                                       |   |   | . 435                            |
| Messages Inserted to Transactions by This Routine                                  |   |   |                                  |
| AO Functions and How to Implement Them                                             |   |   |                                  |
| Setting Up the Exit Registers                                                      |   |   |                                  |
| User Exit Header Block (UEHB)                                                      |   |   | . 445                            |
| Chapter 67. 2972/2980 Input Edit Routine (DFS29800)                                |   |   | 151                              |
| About This Routine                                                                 |   |   |                                  |
| Communicating with IMS.                                                            |   |   |                                  |
| Contents of Registers on Entry                                                     |   |   |                                  |
| Contents of Registers on Exit                                                      |   |   |                                  |
|                                                                                    | · | • | . 402                            |
| Chapter 68. 4701 Transaction Input Edit Routine (DFS36010)                         |   |   |                                  |
| About This Routine                                                                 |   |   |                                  |
| Communicating with IMS.                                                            |   |   |                                  |
| Contents of Registers on Entry                                                     |   |   |                                  |
| Contents of Registers on Exit                                                      |   |   | . 454                            |

# Chapter 33. Build Security Environment Exit Routine (DFSBSEX0)

The Build Security Environment exit routine provides users with a mechanism to tell IMS whether or not to build the RACF or equivalent security environment in an IMS dependent region for an application that has received its input message from neither OTMA nor an LU 6.2 device.

For example, you might want to use this exit routine to tell IMS to build the security environment for an IMS modified application (that is, the application issues an APPC/MVS outbound allocate) that you know does not receive its input from an LU 6.2 device.

#### In this Chapter:

"About this Routine"

"Communicating with IMS" on page 250

You can also use this exit routine to request that IMS bypass some part of the security processing in the dependent region when one of the following occurs for a message that did not originate from an OTMA or LU6.2 device:

- CHNG call.
- AUTH call.
- Deferred conversational program switch on the local system (when the system where the inputting terminal is active). Security authorization for the deferred conversational program switch occurs only on the local system.

#### **About this Routine**

The Build Security Environment exit routine receives control before the first or next input message is given to an IMS application program and the input message is from neither OTMA nor an LU 6.2 device.

This routine executes in key 7, non-cross-memory mode under the dependent region TCB.

Table 57 shows the attributes of the Build Security Environment exit routine.

Table 57. Build Security Environment Exit Routine Attributes

| Attribute         | Description                                                                                      |
|-------------------|--------------------------------------------------------------------------------------------------|
| IMS environments  | DB/DC, DCCTL.<br><b>Note:</b> Also supported in a DBCTL environment for non-message driven BMPs. |
| Naming convention | You must name this exit routine DFSBSEX0.                                                        |

| Attribute             | Description                                                                                                    |
|-----------------------|----------------------------------------------------------------------------------------------------|
| Link editing          | Follow the guidelines described in "Link-Editing the Routines" on page 7.                                                                                                    |
|                       | You must write this routine using reentrant coding techniques. You must link your routine into the IMS.SDFSRESL library.                                                                                                    |
|                       | If you choose to use IMS Callable Services, you must link<br>DFSCSI00 with your routine. The following is an example of the<br>link-edit JCL statements needed:                                                                                                    |
|                       | INCLUDE LOAD(DFSBSEX0)<br>INCLUDE LOAD(DFSCSI00)<br>ENTRY DFSBSEX0<br>NAME DFSBSEX0(R)                                                                                                    |
| Including the routine | No special steps are required to include this routine.                                                                                                    |
| IMS callable services | In order to use IMS Callable Services with this routine, you must<br>determine if IMS passed a Callable Services token to you by<br>examining field SXPLATOK in the IMS Standard User Exit<br>Parameter List. See "IMS Standard User Exit Parameter List<br>(SXPL)" on page 210 for more information on the IMS Standard<br>User Exit Parameter List for this routine.                                                                                                    |
|                       | If SXPLATOK is zero, you cannot use IMS Callable Services with<br>this routine. If SXPLATOK is non-zero, the only IMS Callable Service<br>you may use is storage services. You do not have to invoke<br>DFSCSII0 to initialize IMS Callable Services. You can use the<br>256-byte work area pointed to by SXPLAWRK in the IMS Standard<br>User Exit Parameter List for the required parameter lists for your ca<br>to DFSCSIF0. See "Using IMS Callable Services" on page 10 for<br>more information. |
| Sample routine        | No sample exit routine is provided.                                                                                                    |

Table 57. Build Security Environment Exit Routine Attributes (continued)

## **Communicating with IMS**

IMS uses the entry registers, the Standard User exit parameter list (SXPL), and the Build Security Environment exit (BSE) parameter list to communicate with this routine.

This routine uses register 15 to communicate with IMS.

## **Contents of Registers on Entry**

0

The contents of the registers on entry are as follows:

| Register | Contents                                                                                                    |
|----------|----------------------------------------------------------------------------------------------------|
| Register | Contents                                                                                                    |
| 1        | Address of the IMS Standard User exit parameter list (SXPL). See "IMS Standard User Exit Parameter List (SXPL)" on page 210. |
| 13       | Address of a single standard MVS save area.                                                                                  |
| 14       | Return address to IMS.                                                                                                    |
| 15       | Address of DFSBSEX0.                                                                                                    |

All other registers are undefined.

0

#### **Contents of Registers on Exit**

The contents of the registers on exit are as follows:

| Register | Content        | ts                                                                                                    |
|----------|----------------|----------------------------------------------------------------------------------------------------|
| 15       | Return o       | code indicating requested action:                                                                                                    |
|          | Return<br>Code | Meaning                                                                                                    |
|          | 00             | IMS is not to build the security environment during the scheduling<br>phase of the transaction. The security environment can be built later<br>if needed for processing a CHNG call, AUTH call, or a deferred<br>conversational program switch.                                                                                                    |
|          | 04             | IMS is to build the security environment during the scheduling phase<br>of the transaction. If the security environment is needed later by a<br>CHNG call, AUTH call, or a deferred conversational program switch,<br>this same security environment is used. If the application program<br>does not ever need the security environment, the build of the securi<br>environment is unnecessary.                                                                                                    |
|          | 08             | Invoke the SAF interface (RACF, or equivalent product) on a CHNG call, an AUTH call, and a deferred conversational program switch, b bypass the dynamic creation of the security environment. If the transaction is running in the local system, and the user who entered the transaction is still signed on, the security environment created b SIGNON is used. Otherwise, the default security environment of the IMS control region or the IMS dependent region is used for the SAF call. Normally, the security environment of the dependent region is used. However, if the dependent region is running with LSO=Y or is a BMP with PARDLI=1 specified, then the security environment of the Control Region is used. |
|          | 12             | Bypass invoking the SAF interface on a CHNG call, an AUTH call, and a deferred conversational program switch.                                                                                                    |
|          | 16             | Bypass invoking the SAF interface on a CHNG call, an AUTH call, and a deferred conversational program switch, and bypass the calls to the DFSCTRN0 and DFSCTSE0 user exits.                                                                                                    |
|          | 20             | Invoke the SAF interface on a CHNG call, an AUTH call, and deferred conversational program switch, and bypass the calls to the DFSCTRN0 and DFSCTSE0 user exits.                                                                                                    |

#### Notes:

- 1. For return codes 08, 12 and 16, IMS does not dynamically build the security environment during transaction scheduling, or later for a CHNG call, an AUTH call, or a deferred conversational program switch.
- 2. When return code 16 is used, the application gets a status code in the IOPCB of blanks. For the AUTH call, the status field in the I/O area has the value 24 (X'18'): transaction authorization not active.

All other registers are to be restored by this routine.

#### IMS Standard User Exit Parameter List (SXPL)

This exit routine uses the Version 4 standard exit parameter list. See Table 2 on page 5 for the content of the Version 4 standard exit parameter list. The address of the work area passed to this exit routine in SXPLAWRK can be different each time that this exit routine is called.

## **Build Security Environment Exit (BSE) Parameter List**

The address of the BSE parameter list on entry to this routine is contained in field SXPLFSPL of the IMS Standard User Exit parameter list. Table 58 describes the BSE parameter list.

| Table 58  | BSF | Parameter List |  |
|-----------|-----|----------------|--|
| 10010 00. | DOL |                |  |

| Offset | Field Length | Description                                                                                                    |
|--------|--------------|----------------------------------------------------------------------------------------------------|
| X'00'  | 4 bytes      | Transaction scheduling class.                                                                                                    |
| X'04'  | 8 bytes      | Transaction code of the input transaction.                                                                                                    |
| X'0C'  | 8 bytes      | PSB name.                                                                                                    |
| X'14'  | 8 bytes      | Program name.                                                                                                    |
| X'1C'  | 8 bytes      | User ID. Specifies one of the following:                                                                                                    |
|        |              | <ul> <li>Actual user ID of the user who entered the transaction.</li> <li>LTERM name of the terminal from which the transaction was entered.</li> <li>Blanks.</li> </ul> |
|        |              | This is the user ID for which the security environment will be built if requested by this exit routine.                                                                  |
| X'24'  | 8 bytes      | Group name.                                                                                                    |
| X'2C'  | 32 bytes     | Application parameter (APARM= on dependent region JCL)                                                                                                    |
| X'4C'  | 64 bytes     | First 64 bytes of the input message or zeros if the input transaction is conversational.                                                                                 |
| X'8C'  | 8 bytes      | User ID of the dependent region address space.                                                                                                    |
| X'94'  | 1 byte       | Indicator for contents of user ID field:                                                                                                    |
|        |              | U User ID                                                                                                    |
|        |              | L LTERM                                                                                                    |
|        |              | P PSB name                                                                                                    |
|        |              | O Other name                                                                                                    |
| X'95'  | 3 bytes      | Reserved.                                                                                                    |

## Chapter 34. Conversational Abnormal Termination Exit Routine (DFSCONE0)

A conversational process terminates abnormally when:

- A conversation is ended by an /EXIT or /START command.
- A conversational application program terminates abnormally during a conversation.
- A conversational program fails to insert a message into a response PCB or into an alternate PCB that represents another conversational program.
- A noncorrectable IMS conversational error occurs.

If used, the Conversational Abnormal Termination exit routine can be scheduled twice: once when an /EXIT or /START command is issued, and again when an application program inserts a SPA, or when the conversational response is received from a remote system.

#### In this Chapter:

"About This Routine" "Communicating with IMS" on page 254

#### **About This Routine**

| 2 | You can provide an application program to clean up, if required, when a                                                                                                    |
|---|----------------------------------------------------------------------------------------------------|
| 2 | conversation is prematurely terminated. Upon entry, this program's I/O PCB                                                                                                    |
| 2 | contains the name of the terminal that had its conversation abended. An exit routine                                                                                                    |
| 2 | to schedule the application program is required. IMS provides a sample exit routine                                                                                                    |
| 2 | named DFSCONE0, or you can write your own. To use the IMS-provided routine,                                                                                                    |
| 2 | you must:                                                                                                    |
| 2 | <ul> <li>Define a transaction code named DFSCONE.</li> </ul>                                                                                                    |
| 2 | <ul> <li>Write a nonconversational application program to be activated by DFSCONE.</li> </ul>                                                                                                    |
| 2 | When the sample exit routine (DFSCONE0) is finished, the IMS conversational                                                                                                    |
| 2 | processor determines whether the transaction DFSCONE has been defined. If                                                                                                    |
| 2 | DFSCONE is not defined, conversation terminates and the SPA is discarded. If                                                                                                    |
| 2 | DFSCONE is defined, the conversational processor schedules the transaction                                                                                                    |
| 2 | DFSCONE with the SPA of the terminated conversation as a nonconversational                                                                                                    |
| 2 | single-segment message.                                                                                                    |
|   | As an alternative to the above, you can provide a more tailored exit routine. For<br>example, you might want to interrogate the CCB to determine which transaction<br>was in process when the conversation terminated, or you might want to inspect the<br>SPA to find out what had occurred before the conversation terminated. No DL/I calls<br>can be issued by your exit routine. A message processing program should be<br>scheduled to handle database inquiries and updates or extensive analysis of the<br>conversation. The application program can send messages to the terminal<br>associated with the terminated conversation. |
|   | To cause your application program to be scheduled, your exit routine must:                                                                                                    |

- Place the 8-byte name of the nonconversational transaction into the SPA (offset 6 bytes into the SPA).
- Set the desired length of the SPA.

- Insert information to be communicated to the scheduled program into the SPA.
- Set a return code of X'10' in register 15.

The transaction code inserted into the SPA must be for a valid, nonconversational transaction. Otherwise, no transaction will be scheduled, the SPA is discarded, and the response message (if available) is sent to the input terminal.

If you do not provide a DFSCONE0 exit routine, IMS processing is the same as if an exit routine existed and it returned a return code of 0. The default IMS action is as follows:

- 1. Terminate the conversation if it is still active
- 2. Discard the SPA
- 3. Discard the response message if available

## Attributes of the Routine

Table 59 shows the attributes for the Conversational Abnormal Termination exit routine.

| Attribute               | Description                                                                                                    |
|-------------------------|----------------------------------------------------------------------------------------------------|
| IMS environments        | DB/DC, DCCTL.                                                                                                    |
| Naming convention       | You must name this exit routine DFSCONE0.                                                                                                    |
| Link editing            | Follow the guidelines described in "Link-Editing the Routines" on page 7                                                                                                    |
|                         | You must write this routine using reentrant coding techniques. You must link your routine into the IMS.SDFSRESL library.                                                                                                    |
|                         | If you choose to use IMS Callable Services, you must link<br>DFSCSI00 with your routine. The following is an example of the<br>link-edit JCL statements needed:                                                                                                    |
|                         | INCLUDE LOAD(DFSCONE0)<br>INCLUDE LOAD(DFSCSI00)<br>ENTRY DFSCONE0<br>NAME DFSCONE0(R)                                                                                                    |
| Including the routine   | No special steps are required to include this routine.                                                                                                    |
| IMS callable services   | To use IMS Callable Services with this routine, you must issue an initialization call (DFSCSII0) to obtain the callable service token and a parameter list in which to build the function specific parameter list for the desired callable service. For details on using the initialization call, see "Step 2. Initializing IMS Callable Services (DFSCSII0)" on page 14. Use the ECB in Register 9 for IMS Callable Services. |
| Sample routine location | IMS.ADFSSRC (member name DFSCONE0).                                                                                                    |

Table 59. Conversational Abnormal Termination Exit Routine Attributes

#### **Communicating with IMS**

IMS uses the entry and exit registers to communicate with the exit routine.

## **Contents of Registers on Entry**

The contents of **register 0** identifies the cause of conversation termination as follows:

2

2

2

2

2

2

| Byte | Content        | ts                                                                                                    |
|------|----------------|----------------------------------------------------------------------------------------------------|
| 0    | Return<br>Code | Meaning                                                                                                    |
|      | 00             | /EXIT command was issued to the application program to terminate the conversation. Register 0 byte 3 provides further clarification.                                                                                                    |
|      | 01             | The /EXIT command was issued by the terminal in conversation, causing the conversation to be terminated. No pointer to the CCB or CTB exists.                                                                                                    |
|      | 02             | The /EXIT or /START command was issued by a different terminal than the one in conversation; this causes the conversation to be terminated.                                                                                                    |
|      | 04             | The input CNT could not be found. The master terminal of the current system is set as the input terminal.                                                                                                    |
|      | 08             | The transaction was discarded by the /EXIT command.                                                                                                    |
| 1    | Return<br>Code | Meaning                                                                                                    |
|      | 01             | Conversation was terminated previously by an /EXIT, /START, or IMS cold start. The conversation transaction processed successfully, and IMS is sending (queuing) the response message to the input terminal. See the return code meanings in "Contents of Registers on Exit" on page 257 for options you can use to process the response message and scratch pad (SPA). |
| 2    |                | to a parameter list that contains SPA processing options. See Table 60<br>257 for the contents of this parameter list.                                                                                                    |

| Byte | Conten    | ts                                                                                                    |  |  |  |
|------|-----------|----------------------------------------------------------------------------------------------------|--|--|--|
| 3    | Vector of | Vector describing the calling reason:                                                                                                    |  |  |  |
|      | Vector    | Reason                                                                                                    |  |  |  |
|      | 00        | Conversational application program abended.                                                                                                    |  |  |  |
|      | 04        | Reserved.                                                                                                    |  |  |  |
|      | 08        | /EXIT command for input or other (remote) terminal processed.                                                                                                    |  |  |  |
|      | 0C        | /START LINE or NODE command processed for terminal in conversation.<br>The /START LINE command is valid only if no PTERMs are specified.                                                                                                    |  |  |  |
|      | 10        | SPA received for an inactive conversation.                                                                                                    |  |  |  |
|      | 14        | Inconsistent conversational definitions found in a multisystem conversation. Execute the /MSVERIFY command to show the inconsistencies.                                                                                                    |  |  |  |
|      | 18        | /EXIT command terminated the conversation and the latest SPA is not currently available. (It is queued for processing in this system, or it is in the MSC network.) The SPA passed to the exit routine is the one from the previous step of the conversation.                        |  |  |  |
|      |           | The exit routine is called with vector 10 when the current step in progress completes; at this time the latest (and last) SPA for the conversation is passed to the exit routine. This may not occur if an IMS restart results in the loss of the SPA in this or another IMS system. |  |  |  |
|      | 1C        | The explanation for the /START LINE or NODE command is the same as for 18 above.                                                                                                    |  |  |  |
|      | 20        | A conversational application program terminated without inserting to a response PCB or an alternate PCB that represents another conversational program.                                                                                                    |  |  |  |
|      | 28        | /EXIT command for input or other (remote) ISC terminal processed.                                                                                                    |  |  |  |
|      | 30        | The MSC Link Receive Routing exit routine (DFSCMLR0) canceled the input transaction.                                                                                                    |  |  |  |

The contents of the remaining registers are as follows:

| Register | Contents                                                                                                    |
|----------|----------------------------------------------------------------------------------------------------|
| 1        | Address of the SPA.                                                                                                    |
| 6        | Address of the CCB for the terminal in conversation, if the conversation is still active. Zero if the conversation is already terminated.                                                                                                    |
| 7        | If zero, the conversation is already terminated. If positive, the register contains the address of the CTB for the terminal in conversation (if the conversation is active). If negative, the register contains the complemented address of the SPQB for the signed-off user, which may be the result of the exit being called because of an /EXIT CONV USER command. |
| 09       | Address of the ECB.                                                                                                    |
| 11       | Address of the SCD.                                                                                                    |
| 13       | Address of save area. The exit routine must not change the first three words.                                                                                                    |
| 14       | Return address to IMS.                                                                                                    |
| 15       | Entry point of DFSCONE0.                                                                                                    |

Table 60 lists the SPA options parameters.

Table 60. SPA Options Parameter List

| Field    | Description                                                                                                    |  | Description |  |
|----------|----------------------------------------------------------------------------------------------------|--|-------------|--|
| CONESPAH | Maximum SPA length                                                                                                    |  |             |  |
| CONESPAL | Current SPA length                                                                                                    |  |             |  |
| CONEFLG1 | Flag 1. This flag can be set as follows:                                                                                                    |  |             |  |
|          | <b>CONE1TDO (X'80')</b><br>If this flag is set, register 1 points to a SPA buffer that<br>contains the SPA at the maximum length. If this flag is not<br>set, register 1 points to a SPA that is the length of the SPA<br>for the current transaction. Truncated data option is set for<br>the SPA parameter in the TRANSACT macro. |  |             |  |
|          | CONE1SQ (X'40')<br>Shared queues are active.                                                                                                    |  |             |  |

## **Contents of Registers on Exit**

Upon return to IMS, all registers must be restored except for register 15, which must contain one of the following return codes:

| Reason<br>Code | Meaning                                                                                                    |
|----------------|----------------------------------------------------------------------------------------------------|
| 00             | Exit has completed all cleanup required; no further action is necessary. IMS does the following:                                                                                                    |
|                | Terminates the conversation (if still active).                                                                                                    |
|                | • Discards the SPA.                                                                                                    |
| 04             | <ul> <li>Discards the response message (if available).</li> <li>The conversation is ended. The name field is used as a transaction code for<br/>a new nonconversational transaction. The remaining data in the SPA is used<br/>as input data for a new transaction.</li> </ul> |
|                | IMS does the following:                                                                                                    |
|                | Terminates the conversation (if still active).                                                                                                    |
|                | <ul> <li>Attempts to queue the SPA to the indicated transaction and schedule it.<br/>See note 1 on page 258.</li> </ul>                                                                                                    |
| 08             | <ul> <li>Discards the response message (if available). See note 1 on page 258.</li> <li>Exit has completed all cleanup required. No further action is necessary.</li> </ul>                                                                                                    |
|                | IMS does the following:                                                                                                    |
|                | <ul> <li>Terminates the conversation (if still active).</li> </ul>                                                                                                    |
|                | Discards the SPA.                                                                                                    |
|                | <ul> <li>Sends the response message to the input terminal (if available). See note<br/>2 on page 258.</li> </ul>                                                                                                    |
| 0C             | The conversation is ended. The name field is used as a transaction code for<br>a new non-conversational transaction. The remaining data in the SPA is used<br>as input for a new transaction.                                                                                  |
|                | IMS does the following:                                                                                                    |
|                | <ul> <li>Terminates the conversation (if still active).</li> </ul>                                                                                                    |
|                | <ul> <li>Attempts to queue the SPA to the indicated transaction and schedule it.</li> </ul>                                                                                                    |
|                | <ul> <li>Sends the response message to the input terminal (if available). See note<br/>2 on page 258.</li> </ul>                                                                                                    |

0

| Reason |                                                                                                    |
|--------|----------------------------------------------------------------------------------------------------|
| Code   | Meaning                                                                                                    |
| 10     | The conversation is ended. The name field is used as a transaction code for<br>a new non-conversational transaction. The remaining data in the SPA is used<br>as input data for a new transaction. |
|        | <ul><li>IMS does the following:</li><li>Terminates the conversation (if still active).</li><li>Attempts to queue the SPA to the indicated transaction and schedule it. See note 3.</li></ul>       |

• Discards the response message (if available). See note 3.

#### Notes for Contents of Registers on Exit:

- 1. If the SPA cannot be queued to the transaction because the transaction is not defined or defined incorrectly, the response message is still discarded.
- 2. Upon entry, if bit 7 in register 0, byte 1, is set on (R0='XX01XXXX'), the response message is available.
- If the SPA cannot be queued to the transaction because the transaction is not defined or defined incorrectly, the response message is not discarded but is sent to the input terminal. Upon entry, if bit 7 in register 0, byte 1, is set on (R0='XX01XXXX'), the response message is available.

# Chapter 35. Fast Path Input Edit/Routing Exit Routine (DBFHAGU0)

IMS systems with a very high transaction rate use Fast Path's Expedited Message Handling Facility (EMH). EMH is a performance option that speeds up message processing by imposing restrictions upon message lengths and segmentation. To use EMH, an edit/routing routine must receive control from the Input exit routine and determine the eligibility of an incoming message for Fast Path processing. The sample exit provides the minimum level of support required to use IMS Fast Path.

#### In this Chapter:

"About This Routine"

"Communicating with IMS" on page 261

#### **About This Routine**

This Fast Path input edit/routing exit routine, DBFHAGU0, replaces DBFSUIX0 or your installation-equivalent exit used in IMS 3.1 and earlier releases of IMS. In these earlier releases, DBFSUIX0 edited Fast Path input in a queue buffer and then moved the data to a Fast Path EMH buffer if the message was to be scheduled by Fast Path. DBFHAGU0 allows the application program to examine, change, or edit the input message in the input area, although the application program cannot move the data out of the input location.

In IMS 4.1 and later releases, the EMH buffer is dynamically allocated and might not be present at entry. Therefore, DBFHAGU0 can receive the message in an EMH buffer or queue buffer, depending on the terminal type. The exit routine is not permitted to move the data out of the input location. If the message is in a queue buffer at entry, the Fast Path system moves it to an EMH buffer. In editing the input message, the application should not increase the length beyond a length that fits in any message buffer.

If an EMH buffer cannot be obtained, the following message is sent so to the input terminal:

DFS3971 Unable to process Fast Path due to EMH buffer shortage

Table 61 shows the attributes for the Fast Path Input Edit/Routing exit routine.

| Attribute             | Description                                                                                                    |  |
|-----------------------|----------------------------------------------------------------------------------------------------|--|
| IMS environments      | DB/DC, DCCTL                                                                                                    |  |
| Naming convention     | You must name this exit routine DBFHAGU0. You cannot override this name on the FPCTRL sysgen macro.                                                                                                    |  |
| Link editing          | This exit routine must be reentrant if APPC/IMS support is active                                                                                                    |  |
| Including the routine | DBFHAGU0 is a separately linked module in the IMS.SDFSRESL.<br>IMS automatically loads it during Fast Path initialization. If IMS<br>cannot find DBFHAGU0, IMS terminates abnormally with<br>ABENDU1011 and displays the following message:<br>DFS2730A UNABLE TO LOAD FP INPUT ROUTING EXIT: DBFHAGU0 |  |

Table 61. Fast Path Input Edit/Routing Exit Routine Attributes

| Attribute               | Description                                                                                                    |  |
|-------------------------|----------------------------------------------------------------------------------------------------|--|
| IMS callable services   | To use IMS Callable Services with this routine, you must issue an initialization call (DFSCSII0) to obtain the callable service token and a parameter list in which to build the function-specific parameter list for the desired callable service. Use the ECB found at offset X'0' of the Fast Path Input Edit/Routing Exit parameter list for the DFSCSII0 call. For details on using the initialization call, see "Step 2. Initializing IMS Callable Services (DFSCSI0)" on page 14. This exit routine is automatically linked to DFSCSI00 by IMS. No additional linking is required to use callable services. |  |
| Sample routine location | IMS.ADFSSRC (member name DBFHAGU0).                                                                                                    |  |

Table 61. Fast Path Input Edit/Routing Exit Routine Attributes (continued)

#### **Restrictions**

You must rewrite your Fast Path Input Edit/Routing exit routine for this release of IMS, based on the DBFHAGU0 sample (located in the IMS.ADFSSRCE library) and the guidelines in this chapter.

The exit routine cannot move the data out of the input location.

The exit routine must not increase the length of the message beyond a length that fits in any message buffer.

#### **Expanding the Routine**

A transaction that is not Fast Path-exclusive can be directed to EMH processing by an expanded edit/routing routine, based on some condition or conditions beyond transaction code. For example, certain transactions can be routed to EMH if they originate at specified physical or logical terminals or if they reference the content of some portion of the message (for example, account number). The user-supplied DBFHAGU0 would have to develop appropriate routing codes based on such conditions.

#### Using the Routine with Shared EMH Queues

If your installation uses shared EMH queues, DBFHAGU0 can place messages on the shared queue structure for processing by any sharing IMS subsystem in the sysplex.

You can modify the exit routine to specify an application name for the application program used to process Fast Path input messages. If you do not specify an application name, Fast Path locates the transaction or routing code in the local IMS subsystem. Fast Path rejects the input message if it cannot locate the transaction or routing code.

You can also specify a sysplex processing code that determines how a message transaction or routing code is processed. The following sysplex routing options are available:

Local First Specifies that the message is processed on the local subsystem if an IFP region is available. If no IFP region is available, the message is passed to the EMH queue structure. A program name specified in the exit routine for message processing overrides the transaction or routing code. Local First is the default.

- Local Only Specifies that Fast Path does not place the message on the EMH queue structure. Fast Path input messages are processed on the local IMS subsystem.
- **Global Only** Specifies that Fast Path places the input message on the EMH queue structure. The application program that processes the input message must be active on all sharing IMS subsystems. If the application is not active, Fast Path discards the input message and issues an error message. A program name specified in the exit routine for message processing overrides the transaction or routing code.

**Recommendation:** To avoid implicit priority for Local Only messages over Local First messages, process Local First and Local Only messages under separate program names. IMS places Local Only messages on the balancing group (BALG) queue and Local First messages on the shared EMH queue. When an IFP region becomes available, it checks the BALG queue for messages to process before it checks the shared EMH queue. This sequence gives implicit priority to Local Only messages that are processed in the same program.

## **Communicating with IMS**

IMS uses the entry and exit registers, as well as parameter lists, to communicate with the exit routine.

#### Contents of Registers on Entry

. .

Upon entry, the exit routine must save all registers using the provided save area. The registers contain the following:

| Register | Contents                                 |
|----------|------------------------------------------|
| R1       | Address of Standard Exit Parameter List. |
| R13      | Save area address.                       |
| R14      | Return address to IMS.                   |
| R15      | Entry point address of exit routine.     |

This exit routine uses the Version 1 standard exit parameter list. See Table 1 on page 4 for the content of the Version 1 standard exit parameter list.

Table 62 lists the fast path exit parameters. The address of this parameter list is in the standard exit parameter list field SXPLFSPL.

Offset Length Description +0 4 ECB address. +4 4 SCD address. +8 4 Input message. +12 4 Address of routing code table entry if this is a Fast Path exclusive transaction, or zero. 4 +16 Eight-character work area to supply a routing code name. 4 Address of ESCD. +20 4 +24 The length of the EMH Buffer for this application.

Table 62. Fast Path Input Edit/Routing Exit Parameter List

| Table 62. Fast Path | Input Edit/Routing  | Exit Parameter List | (continued)  |
|---------------------|---------------------|---------------------|--------------|
|                     | input Later louting |                     | (contantaca) |

| Offset | Length | Description                                                                                                    |
|--------|--------|----------------------------------------------------------------------------------------------------|
| +28    | 4      | Address of the DBFHAGU0 extended parameter list. This parameter list exists if shared EMH queues are used. Otherwise, the extended parameter list is 0. |

#### Table 63 lists the Extended Parameter list parameters.

| Offset | Length                      | Description                                       |                                         |
|--------|-----------------------------|---------------------------------------------------|-----------------------------------------|
| +0     | 4                           | Address of the 8-byte PSB name                    |                                         |
| +4 4   |                             | Sysp                                              | lex processing code                     |
|        |                             | 0                                                 | Local First (Default)                   |
|        |                             | 4                                                 | Local Only                              |
|        |                             | 8                                                 | Global Only                             |
| +8     | 4                           | Address of the Local PSB name table <sup>1</sup>  |                                         |
| +12    | 4                           | Address of the Global PSB name table <sup>1</sup> |                                         |
| +16    | 16 4 System definition code |                                                   | em definition code                      |
|        |                             | 0                                                 | Transaction Defined in local system     |
|        |                             | 4                                                 | Transaction not defined in local system |
| +20    | 4                           | Input                                             | message code                            |
|        |                             | 0                                                 | Fast Path exclusive transaction         |
|        |                             | 4                                                 | Fast Path potential transaction         |

Table 63. DBFHAGU0 Extended Parameter List

#### Notes:

1. The sample DSECT for the local program name table and the global program name table can be found in the DBFPGNT macro.

## **Contents of Registers on Exit**

Upon return, all registers must be restored except for register 1 and 15, which must contain the following:

| Register | Contents                                      |
|----------|-----------------------------------------------|
| 1        | Message number to send to inputting terminal. |
| 15       | One of the following return codes:            |

| Register | Contents    |                                                                                                    |
|----------|-------------|----------------------------------------------------------------------------------------------------|
|          | Return Code | Meaning                                                                                                    |
|          | 00          | Schedule with Fast Path. Register 3 points to the RCTE to be used.                                                                                                  |
|          | 04          | Schedule with Fast Path using transaction code as the routing code.                                                                                                 |
|          | 08          | Schedule with Fast Path using the routing code you provide.                                                                                                    |
|          | 12          | Return to IMS for processing.                                                                                                    |
|          | 16          | Schedule with Fast Path using transaction code if the routing code equal to transaction code is active; otherwise, let IMS process it.                              |
|          | 20          | Schedule with Fast Path using routing code provided the routing code is active; otherwise, let IMS process it. This is the same action as user exit return code 08. |
|          | 24          | Discard input, send message from user table back to inputting terminal.                                                                                             |
|          | 28          | Discard input, send message from system message table.                                                                                                    |

# Chapter 36. Front-End Switch Exit Routine (DFSFEBJ0)

The Front-End Switch (FES) exit routine allows you to keep the input terminal in response mode while it is waiting for the reply from the processing system for messages entered in an IMS system by a front-end switchable VTAM node and processed in another system (such as IMS or CICS).

#### In this Chapter:

- "About This Routine"
- "Communicating with IMS" on page 275
- "Example of the Front-End Switch Exit Routine (DFSFEBJ0)" on page 275

#### **About This Routine**

During system definition, you specify the FES exit routine on the COMM macro with the FESEXIT parameter, and you specify which VTAM nodes can do front-end switching.

The connection between intermediate IMS systems must be through Intersystem Communication (ISC), although connections with non-IMS back-end systems can be any VTAM protocol that IMS supports, such as SLUTYPEP or SLUTYPE2. IMS-to-IMS and IMS-to-non-IMS interconnections are referred to as intermediate/back-end or IBE links, and front-end systems are referred to as FE systems.

Front-End Switch is not related to Multiple Systems Coupling (MSC), and cannot be used with MSC for the processing of the same transaction. Front-End Switch is designed to connect an IMS network to non-IMS systems, and MSC is used for homogeneous IMS networks.

#### Attributes of the Routine

Table 64 shows the attributes of the Front-End Switch exit routine.

Table 64. Front-End Switch Exit Routine Attributes

| Attribute             | Description                                                                                                    |  |
|-----------------------|----------------------------------------------------------------------------------------------------|--|
| IMS environments      | DB/DC, DCCTL.                                                                                                    |  |
| Naming convention     | You must name this exit routine DFSFEBJ0.                                                                                                    |  |
| Link editing          | Follow the guidelines described in "Link-Editing the Routines" on page 7.                                                                                                    |  |
|                       | This routine must be reentrant.                                                                                                    |  |
| Including the routine | If you want IMS to call the exit, include it in an authorized library in the JOBLIB, STEPLIB, or LINKLIST library concatenated in front of IMS.SDFSRESL. If the exit routine is included, IMS automatically loads it each time IMS is initialized. |  |

| Attribute               | Description                                                                                                    |
|-------------------------|----------------------------------------------------------------------------------------------------|
| IMS callable services   | To use IMS Callable Services with this routine, you need to issue an initialization call (DFSCSII0) to obtain the callable service token and a parameter list in which to build the function-specific parameter list for the desired callable service. |
|                         | <b>Related Reading:</b> For details on using the initialization call, see "Step 2. Initializing IMS Callable Services (DFSCSII0)" on page 14.                                                                                                    |
|                         | Use the ECB found in Register 9 for IMS Callable Services. This exit<br>is automatically linked to DFSCSI00 by IMS. No additional linking is<br>required to use IMS Callable Services.                                                                 |
| Sample routine location | IMS.ADFSSRC.                                                                                                    |

Table 64. Front-End Switch Exit Routine Attributes (continued)

You must code the exit routine for AMODE=31. You can define the RMODE as ANY.

#### **Terminal Input Processing**

The Front-End Switch exit routine gains control from an IMS system when the first segment of an input message is received before IMS determines the destination of the message. All input from FES-capable nodes and from ISC links are processed by this exit routine. By the time the message arrives, it already has been edited by routines such as Basic Edit, ISC (Intersystem Communication), and MFS Edit. Both MFS Edit and Basic Edit can remove characters that have a value less than X'41'.

For a diagram of the relationships among the front-end system, the intermediate system, and the back-end system with regard to message switching, see Figure 27 on page 267.

This exit routine can do any of the following:

- Indicate a destination change for an input message to an IBE destination or local transaction program defined in this IMS system. Changing the destination forces the originating terminal to be in response mode. (Front-end system processing.)
- Indicate a destination change for an input message from an IBE link to another IBE destination or to a local transaction program defined in this IMS system. (Intermediate system processing.)
- Define a transaction code that can be initiated when a specified time interval expires after switching the message. (Timeout processing.)
- Specify the message that can be sent directly to the input terminal for timeout processing.
- Provide IMS with additional routing information to expand the original message for any IBE system.
- Specify the name of a transaction program (full-function response mode or fast path) that processes or logs input messages due to user exit routine failures detected in other than the original terminal input (for example, ISC input).

The exit routine must provide additional routing information to identify the reply to this message when it comes back to the IMS front-end system. The user can tell IMS to remove the added information before the reply message is sent to the original terminal.

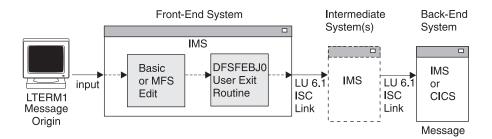

Figure 27. Message Flow with the Front-End Switch Exit Routine

In Figure 27, the reply path is not shown to keep the diagram simple. The reply would usually follow the same path back through the intermediate system(s) to the front-end, and then to the originating terminal.

#### **IBE Input Processing**

The exit routine takes control of each message that comes from an ISC or FES-defined link. It is the user's responsibility to correlate the reply message to a previously switched input message. A reply to an input message, when received from another system, is treated by IMS as an input message.

The exit routine at this point can:

- · Analyze the message text.
- Copy the LTERM name from the message text into the FEIBLTRM field.
- Copy the message identifier from the message text into the FEIBUNID field.
- Specify a destination for a late reply message in the FEIBLDST field.
- Tell IMS to remove the routing data from the message by specifying a length > 0 in the FEIBULNG field.
- Set the FEIBRPQ1 indicator if the reply message has to be sent directly to the original input terminal.
- Indicate the change of the destination code to a local transaction code (full-function non-response mode) in the FEIBNDST field.
- Set FEIBRPN to an error processing program (ERP) name that receives the input message if errors are detected in the verification of the exit parameters. An error message appears on the MTO of the system detecting the error.

## Restrictions

The following restrictions apply to the Front-End Switch exit routine:

- The FES function can be used with the COMM macro statement specifying OPTIONS=BLKREQD or NOBLANK. However, you must specify a blank following the transaction code regardless of the option specified.
- If the back-end or intermediate system detects an error for an input transaction, the error message may not be sent back to the input terminal. It is sent to the MTO of the system detecting the error. It also can be sent back over the IBE session that sent the original input, or the input message can be sent to an ERP, if one is specified.

If an error is sent over the ISC session, IMS will CLSDST the session thus making the error more visible and keep future ones from occurring. This may be valuable during a debugging period of a new FES exit or application; however, it may prove bothersome during production time. To avoid this, specify a FEIBERPN when processing input from an ISC session and develop an application to log or process these errors should they occur.

- Conversational transactions are not supported.
- If the front-end system is part of an XRF complex, the terminal operator may not get the reply to a switched message in case of a takeover even if the reply comes in time. The terminal receives an IMS message instead.
- For a local transaction defined as full-function, nonresponse mode, the exit routine switches a transaction (TXNA) to a local transaction (TXNB) and turns on the timer facility. TXNB executes locally and replies to the originating terminal. However, the terminal is left in response mode. When the timeout transaction processes, a response is sent to the terminal, which resets the response mode.
- If the back-end system is non-IMS, the reply message that the back-end system sends to IMS must be asynchronous (nonresponse) and expect no counter-response from IMS. You can do this in one of two ways:
  - End the response with an end bracket (EB).
  - Append the FMH6 SCHEDULER header to the FMH5 header at attach time, and use a change direction (CD) indicator.

**Related Reading:** For more information, see *IMS Version 9: Administration Guide: Transaction Manager.* 

#### **Front-End Interface Block**

A Front-End Interface Block (FEIB) is created for each FES capable terminal. The FEIB is used to communicate between the Front-End Switch exit routine and IMS.

For a VTAM node (excluding ISC) defined as FES capable (by an OPTIONS=FES on the TERMINAL, or TYPE macro, or ETO logon descriptor), the FEIB is allocated when the session has been established. The block is released when the VTAM session terminates and no reply for an FES message is outstanding.

**Related Reading:** For more information on the Extended Terminal Option (ETO) feature, see *IMS Version 9: Administration Guide: Transaction Manager*.

The interface block is also allocated for each ISC parallel session. This is done automatically without special system definition at LOGON or OPEN DEST time. The interface block is destroyed at LOGOFF time, at CLOSE DEST time, or at session failure.

If the exit routine is not defined in the system or if the VTAM node is not defined as FES capable, the FEIB will not be allocated.

Register 1 upon entry to the exit contains the address of the interface block.

The FEIB layout is in Figure 28 on page 269. The FEIB usage is shown in Table 65 on page 271.

| *<br>* FEIB -              | FRONT END MESSAGE SWI | * TCH INTERFACE BLOCK DSECT                            |
|----------------------------|-----------------------|--------------------------------------------------------|
| *                          |                       | *                                                      |
| FEIB DSECT                 | Г                     |                                                        |
| FEIBIFLG DS                | Х                     | USER EXIT INPUT FLAGS                                  |
| FEIBISC EQU                | X'80'                 | MESSAGE FROM AN ISC LINK                               |
| * EQU<br>* FOU             | X'40'                 | RESERVED BY IBM                                        |
| * EQU                      | X'40'<br>X'20'        | RESERVED BY IBM                                        |
| * EQU                      | X'10'                 | RESERVED BY IBM                                        |
| * EQU                      | X'08'                 | RESERVED BY IBM                                        |
| * EQU                      | X'04'                 | RESERVED BY IBM                                        |
| * EQU                      | X'02'                 | RESERVED BY IBM                                        |
| * EQU                      | X'01'                 | RESERVED BY IBM                                        |
| FEIBOFLG DS                | Х                     | USER EXIT OUTPUT FLAGS                                 |
| FEIBRPQ1 EQU               | X'80'                 | QUEUE RESPONSE TO ORIG DEVICE                          |
| *                          |                       | ELSE QUEUE SMB NAMED IN FEIBNDST                       |
| FEIBERP EQU                | X'40'                 | ON TIMEOUT CALL ERP, ELSE ERR MSG                      |
| * EQU                      | X'20'                 | RESERVED BY IBM                                        |
| FEIBTMED EQU               | X'10'                 | TIME RESPONSE WITH SYSDEF VALUE                        |
| * EQU                      | X'08'                 | RESERVED BY IBM                                        |
| * EQU                      | X'04'                 | RESERVED BY IBM                                        |
| * EQU                      | X'02'                 | RESERVED BY IBM                                        |
| * EQU                      | X'01'                 | RESERVED BY IBM                                        |
| FEIBMSGN DS                | Н                     | TIMEOUT ERROR MESSAGE NUMBER                           |
| *                          |                       | ONLY USED IF FEIBERP OFF                               |
| FEIBLTRM DS                | CL8                   | LTERM NAME OF ORIGINAL TERMINAL                        |
| *                          |                       | ONLY AVAILABLE IF FEIBISC OFF                          |
| FEIBMSG DS                 | A                     | POINTER TO INPUT MESSAGE BUFFER                        |
| FEIBUNID DS                | F                     | UNIQUE ID NUMBER (FULL WORD BIN)                       |
| FEIBNDST DS                | CL8                   | NAME OF NEW DEST TO QUEUE MESSAGE                      |
| FEIBERPN DS                | CL8                   | NAME OF ERP TO CALL ON TIMEOUT                         |
| *                          | <b></b>               | ONLY USED IF FEIBERP ON                                |
| FEIBLDST DS                | CL8                   | NAME OF DEST TO QUEUE LATE MESSAGE                     |
| FEIBULNG DS                | H                     | LENGTH OF DATA IN USER AREA                            |
| FEIBUSER DS                | CL40                  | USER AREA FOR DATA TO PREFIX MSG                       |
|                            | CI 4                  | ONLY USED IF FEIBULNG > 0.                             |
| FEIBIMID DS<br>FEIBTIME DS | CL4<br>H              | IMS IDENTIFIER                                         |
| FEIBFIME DS                | H<br>CL8              | TIMEOUT INTERVAL (SECONDS) PRIMARY RESOURCE NAME ADDED |
| I EIDERN DS                | ULO                   | TO USER DATA BY ISC EDIT                               |
|                            |                       | IU USLA DATA DI ISC EDIT                               |

Figure 28. FEIB DSECT from ICLI FEIUBASE=0

# **Description of the FEIB Fields**

| FEIBIFLG | INPUT FLAG<br>FEIBISC (bit 0) | on: message is from an ISC link<br>off: message is from an FES capable device |
|----------|-------------------------------|-------------------------------------------------------------------------------|
| FEIBOFLG | bits 1-7<br>OUTPUT FLAGS      | reserved                                                                      |

|          | FEIBRPQ1 (bit 0)                                                                         | on: reply message has to be sent directly to the original input terminal                                                                                                    |
|----------|------------------------------------------------------------------------------------------|----------------------------------------------------------------------------------------------------|
|          |                                                                                          | off: reply message has to be sent to an SMB named in FEIBNDST                                                                                                    |
|          | FEIBERP (bit 1)                                                                          | on: on timeout, schedule the SMB named in<br>FEIBERPN                                                                                                    |
|          |                                                                                          | off: on timeout send text of error message defined in FEIBMSGN to the original input terminal (only used if FEIBTMED is ON.)                                                                                                    |
|          | FEIBTMED (bit 3)                                                                         | on: release terminal from response mode when the timeout value is exceeded                                                                                                    |
|          | FEIBDELT (bit 4)                                                                         | off: timeout facility is not used for this message<br>on: defer timeout facility until FP sync-point<br>off: timeout facility will be activated immediately at                                                                                                    |
|          |                                                                                          | input message processing (only used if FEIBTMED is ON)                                                                                                    |
|          | bits 2,5-7                                                                               | reserved                                                                                                    |
| FEIBMSGN | original input termin                                                                    | ber from table (DFSCMTU0) which is sent to the<br>nal in the case of a timeout. The message number can<br>the FEIBERP bit is off. Values range from 1-999.                                                                                                    |
| FEIBLTRM | message, DFSFEB                                                                          | ame (LTERM) of the input terminal. For a reply<br>SJ0 must store the LTERM name into this field, padding<br>right. (For more information, see "Routing Information"                                                                                                    |
| FEIBMSG  |                                                                                          | ouffer containing the input message.                                                                                                    |
| FEIBUNID |                                                                                          | lentifier is only available if the FEIBISC bit is off on                                                                                                    |
|          | input to the exit rou<br>(a binary number) i                                             | utine. The exit routine must store the unique identifier<br>into this field. (For more information, see "Routing<br>ge 272) for a reply message.                                                                                                    |
| FEIBNDST | New destination na                                                                       | ime for the message. This identify an IBE destination de. (Blank padded on right.)                                                                                                    |
| FEIBERPN | Error processing pr<br>case of a timeout.<br>is specified. (Blank<br>optional ERP if the | rogram name (transaction code) to be scheduled in the<br>The FEIBERP bit must be set on if the program name<br>padded on right.) This field is also used to specify an<br>input is from an IBE session. In this case, FEIBERP<br>and the ERP is scheduled with the input from the IBE |
| FEIBLDST |                                                                                          | that is scheduled when a reply message arrives after<br>Ided on right.)                                                                                                    |
| FEIBULNG | It is used by IMS to                                                                     | tain the length of the user data for an input message.<br>b expand the original message. This field can contain<br>ser data to be removed by IMS from the reply message<br>age.                                                                                                    |
| FEIBUSER | User data area for                                                                       | routing information that IMS uses to expand the<br>t is used for input messages only if the FEIBULNG                                                                                                    |
| FEIBIMID |                                                                                          | routine, this field contains the identifier for the IMS during system definition on the IMSCTRL macro.                                                                                                    |
| FEIBTIME | Timeout interval ov<br>system Front-End-S                                                | erride (in seconds). This field is used to override the<br>Switch timeout value as supplied on the COMM macro.<br>this field, the system default override value is used.                                                                                                    |
| FEIBPRN  | •                                                                                        | routine, this field contains the primary resource name the user data by ISC edit.                                                                                                    |

Table 65 on page 271 shows the FEIB usage.

#### Table 65. FEIB Usage

|                   | In                                          | put Mess | age Proc        | essing   |     |                     | Reply | ply Message Processing |     |                    |     |
|-------------------|---------------------------------------------|----------|-----------------|----------|-----|---------------------|-------|------------------------|-----|--------------------|-----|
| Entry Name and    |                                             |          | ck-End<br>ystem |          |     | Front-End<br>System |       | Intermediate<br>System |     | Back-End<br>System |     |
| Data Type         | In Out                                      | In       | Out             | In       | Out | In                  | Out   | In                     | Out | In                 | Out |
| FEIBMSG DS A      | X                                           | Х        |                 | Х        |     | N/A                 | N/A   | Х                      |     | Х                  |     |
| FEIBLTRM DS CL8   | Х                                           | Х        |                 | Х        |     | N/A                 | N/A   | Х                      |     | Х                  | Х   |
| FEIBERPN DS CL8   | Х                                           |          | Х               |          |     | N/A                 | N/A   |                        | Х   |                    | Х   |
| FEIBMSGN DS H     | Х                                           |          |                 |          |     | N/A                 | N/A   |                        |     |                    |     |
| FEIBNDST DS CL8   | Х                                           |          | Х               |          |     | N/A                 | N/A   |                        | Х   |                    | Х   |
| FEIBUNID DS F     | Х                                           |          |                 |          |     | N/A                 | N/A   |                        |     |                    | Х   |
| FEIBLDST DS CL8   |                                             |          |                 |          |     | N/A                 | N/A   |                        |     |                    | Х   |
| FEIBULNG DS H     | Х                                           |          |                 |          |     | N/A                 | N/A   |                        |     |                    | Х   |
| FEIBUSER DS CL40  | Х                                           |          |                 |          |     | N/A                 | N/A   |                        |     |                    |     |
| FEIBISC EQU BIT   | X(0)                                        | X(1)     |                 | X(1)     |     | N/A                 | N/A   | X(1)                   |     | X(1)               |     |
| FEIBRPQ1 EQU BIT  |                                             |          |                 |          |     | N/A                 | N/A   |                        |     |                    | Х   |
| FEIBERP EQU BIT   | Х                                           |          |                 |          |     | N/A                 | N/A   |                        |     |                    |     |
| FEIBTMED EQU BIT  | Х                                           |          |                 |          |     | N/A                 | N/A   |                        |     |                    |     |
| FEIBIMID DS CL4   | Х                                           | Х        |                 | Х        |     | N/A                 | N/A   | Х                      |     | Х                  |     |
| FEIBTIME DS H     | Х                                           |          |                 |          |     | N/A                 | N/A   |                        |     |                    |     |
| FEIBPRN DS CL8    | Х                                           | Х        |                 | Х        |     | N/A                 | N/A   |                        |     |                    |     |
| Return Code (R15) | ) 2-New Dest 6-New Dest<br>from FE from IBE |          |                 | 0-Nothir | ng  | N/A                 |       | 6-New<br>from I        |     | 8-Rep              | oly |

X(1) = on

## **Input and Output**

Table 66 and Table 67 on page 272 show the input fields, which are stored by IMS and the output fields, which are stored by the exit routine.

Table 66. FES Data Flow for Input Message Processing

| System           | Input          | Output                   |
|------------------|----------------|--------------------------|
| Front-End System | FEIBLTRM (CL8) | FEIBERPM (CL8)           |
| -                | FEIBMSG (A)    | FEIBMSGN (H)             |
|                  | FEIBUNID (F)   | FEIBNDST (CL8)           |
|                  | FEIBIMID (CL4) | FEIBUSER (CL40)          |
|                  | FEIBPRN (CL8)  | FEIBULNG (H)             |
|                  |                | FEIBTIME (H)             |
|                  |                | Return Code:             |
|                  |                | 0 - nothing              |
|                  |                | 12 - Table error         |
|                  | Flags: FEIBISC | Flags: FEIBERP, FEIBTMED |

| System              | Input                                                            | Output                                                    |
|---------------------|------------------------------------------------------------------|-----------------------------------------------------------|
| Intermediate System | FEIBMSG (A)<br>FEIBIMID (CL4)<br>FEIBLTRM (CL8)<br>FEIBPRN (CL8) | FEIBNDST (CL8)<br>FEIBERPN (CL8)                          |
|                     |                                                                  | Return Code:<br>6 - New Dest from IBE<br>12 - Table error |
|                     | Flags: FEIBISC                                                   | Flags: N/A                                                |
| Back-End System     | FEIBMSG (A)<br>FEIBIMID (CL4)<br>FEIBLTRM (CL8)<br>FEIBPRN (CL8) |                                                           |
|                     |                                                                  | Return Code:<br>0 - Nothing                               |
|                     | Flags: FEIBISC                                                   | Flags: N/A                                                |

Table 66. FES Data Flow for Input Message Processing (continued)

Table 67 shows the input fields for reply message processing.

| Table 67. | FES Data | Flow for | Reply | Message | Processing |
|-----------|----------|----------|-------|---------|------------|
|           |          |          |       |         |            |

| System              | Input                                           | Output                                                                                               |
|---------------------|-------------------------------------------------|----------------------------------------------------------------------------------------------------|
| Front-End System    | FEIBMSG (A)<br>FEIBIMID (CL4)<br>FEIBLTRM (CL8) | FEIBLTRM (CL8)<br>FEIBUNID (F)<br>FEIBLDST (CL8)<br>FEIBNDST (CL8)<br>FEIBULNG (H)<br>FEIBERPN (CL8) |
|                     |                                                 | Return Code:<br>0 - nothing<br>8 - Reply<br>12 - Table error                                         |
|                     | Flags: FEIBISC                                  | Flags: FEIBRPQ1                                                                                      |
| Intermediate System | FEIBMSG (A)<br>FEIBIMID (CL4)<br>FEIBLTRM (CL8) | FEIBNDST (CL8)<br>FEIBERPN (CL8)                                                                     |
|                     |                                                 | Return Code:<br>0 - Nothing<br>6 - New Dest from IBE<br>12 - Table error                             |
|                     | Flags: FEIBISC                                  | Flags: N/A                                                                                           |
| Back-End System     | N/A                                             | N/A                                                                                                  |

## **Routing Information**

If the value of the FEIBULNG field is greater than zero, IMS adds the user data on an input message from an FE device to the input message between the old destination and the message text. You are responsible for the format and the contents of the routing information. Both MFS edit and Basic Edit can remove characters that have a value less than X'41'. As part of the routing information, the following is required:

- A unique identifier assigned to the input message from the originating terminal. This identifier must be sent with the user data to identify the reply to this message when it comes back to IMS. For messages being processed by either MFS or Basic Edit, the identifier value must be translated into unpacked format.
- The LTERM name of the originating terminal. IMS does not have access to the control blocks of the originating terminal when the reply to a switched message arrives. Therefore the exit routine must add the LTERM name of the originating terminal to the user data. This LTERM name is to be rerouted with the reply from the back-end system and must not be removed or changed by any intermediate system.

When the exit routine gains control from IMS on input of the reply message, it obtains the LTERM name and the unique identifier from the message text and stores them into the corresponding fields of the FEIB. IMS then determines the original input terminal and checks if timeout has already occurred. The destination of the message is determined by the result of this check.

If the timer has not expired, one of the following occurs:

- The message is sent directly to the original input terminal.
- The message is queued to a local transaction, which can cause a reply message to be sent to the originating LTERM using the I/O PCB.

Be aware that the TPCBTSYM field of the I/O (TPPCB) may contain the ISC LTERM name when the application does an ISRT reply back to the originating LTERM. This choice is decided by the exit routine.

If the timer has expired, the message is no longer expected at the original terminal, because it is already released from response mode. The message is then sent to the destination defined by the exit routine for late reply messages.

Besides required routing information, the routine can store additional information, such as a unique system identification throughout all connected systems.

Application programs processing FES messages must understand that the input message contains routing information which must be rerouted to the front-end system. The routing information in all the involved systems must be in agreement. The routing information in the input message must be included in the output message.

#### **Message Expansion**

Because the DC buffer is not large enough to store the routing information, use the FEIBUSER field of the FEIB. The length of the user data must be stored in the FEIBULNG field of the FEIB. The maximum length of user data is 40 bytes. IMS combines the original message with the user data and stores both into the new buffer. The new destination (FEIBNDST) is also stored into the new buffer.

Figure 29 shows the original and new buffer formats.

| Or | igina                   | Buffer Format  | t           |          | J     |           |          |
|----|-------------------------|----------------|-------------|----------|-------|-----------|----------|
| LL | zz                      | Old_Dest       | blank       | Msg_Text |       |           |          |
| Bu | ffer F                  | Format with RC | <b>)</b> =6 |          | ]     | ]         |          |
| LL | ZZ                      | New_Dest       | blank       | Old_Dest | blank | Msg_Text  |          |
| Bu | Buffer Format with RC=2 |                |             |          |       |           |          |
| LL | ZZ                      | New_Dest       | blank       | Old_Dest | blank | User_Data | Msg_Text |

Figure 29. Old and New Buffer Formats

#### New\_Dest

New destination from FEIBNDST field

#### User\_Data

User data from FEIBUSER field

The old destination and the new destination are both followed by a blank. You must lay out the routing information. After IMS has expanded the message, the routing information should precede the original message text.

#### **Timer Facility**

A timer facility controls each input message that is routed to a back-end system. When the specified time interval expires without a reply to the input message, the input terminal is released from response mode. The timeout value is specified during system definition on the COMM macro and can be overwritten by the FESTIM parameter on the IMS procedure, or by specifying a non-zero value in the FEIBTIME field during front-end processing of an input message. To make use of the timer, set the FEIBTMED flag in the FEIB. In addition, you must specify the action which has to be taken at timeout. This can be done by specifying either the name of a program that is to be given control (FEIBERPN field) or a message that is to be issued (FEIBMSGN field). The message number must be included in the user message table DFSCMTU0. See DFSCMTU0 for more information. The program can send a message to the input terminal using the I/O PCB. This response releases the terminal from response mode. The message text is directly sent to the input terminal if you define a message number.

If the reply comes in time, the timer request for the input message is canceled. No timeout can occur if you don't set the FEIBTMED indicator. If no reply is received, the terminal is not released from response mode.

If the input terminal is in an active conversation status, the timer facility will not be activated.

If the input terminal is in an active conversation status, the timer facility will not be activated.

When switching to a local Fast Path transaction, the timeout facility can be deferred until Fast Path sync-point by setting the FEIBDELT flag.

#### **FEIBRPQ1** Indicator

This indicator can only be set when a reply message has a return code of 8 in register 15. To have the message sent directly to the original input terminal, the FEIBRPQ1 indicator must be set in the FEIB. If you don't set it, you have to store a

new destination into the FEIBNDST field of the FEIB. IMS checks the indicator and sends the message, depending on the values in the FEIB.

If you change the destination code of an input message to a local transaction which sends a message across a link, the timer supervisor includes the elapsed time for the local transaction.

If the destination of a reply message is changed to a local transaction, the original input terminal is released from the timer supervisor before the local transaction is scheduled. If the transaction is not available or if the application program does not send an output message to the original input terminal, the terminal is not released from response mode.

#### **Communicating with IMS**

IMS uses the entry and exit registers to communicate with the exit routine.

#### Contents of Registers on Entry

Upon entry, the exit routine must save all registers using the provided save area. The registers contain the following:

| Register | Content                                                                                                    |
|----------|----------------------------------------------------------------------------------------------------|
| 1        | Address of the FEIB. The FEIB contains all the information necessary for the exit to function. The exit routine must store additional information in the FEIB which is required for successful processing. |
| 9        | Address of ECB.                                                                                                    |
| 13       | Address of save area. The exit routine must not change the first three words.                                                                                                    |
| 14       | Return address to IMS.                                                                                                    |
| 15       | Entry point of exit routine.                                                                                                    |

#### **Contents of Registers on Exit**

Before returning to IMS, the exit routine must restore all registers except for register 15, which must contain one of the following return codes:

#### Return Code Meaning

| Return Code | Meaning                  |
|-------------|--------------------------|
| 0           | No message switching     |
| 2           | New destination from FE  |
| 6           | New destination from IBE |
| 8           | Reply message            |
| 12          | User table error         |

## Example of the Front-End Switch Exit Routine (DFSFEBJ0)

0

This section contains an example of the Front-End Switch exit routine.

#### **Routing Scheme**

In Figure 30 on page 276, three IMS systems are connected by ISC links. SFIMS2 acts as the front-end system, and LAIMS1 and NYIMS1 can act as a back-end system. In addition, LAIMS1 can act as an intermediate system.

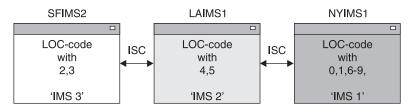

Figure 30. Routing Scheme of Front-End Switch Exit Routine Example

In each system, the user can enter a transaction FESTX1. This is not defined as a transaction in the system, but is a special transaction code used by the sample exit routine that identifies this message as an FES transaction. The exit routine in the front-end system (SEIMS2) changes the transaction code to FESTX2, which must be defined in the system as a valid transaction.

There is an eight-digit location code (LOC-code) in the user data. The decision as to which system processes the transaction depends on this LOC-code. If the transaction is to be processed in another system, the exit routine changes the destination to LAIMS1 so that either LAIMS1 or NYIMS1 processes the transaction FESTX2.

The following location codes are defined:

| System | LOCation-code                              |  |
|--------|--------------------------------------------|--|
| SFIMS2 | 20000000 - 39999999                        |  |
| LAIMS1 | 40000000 - 59999999                        |  |
| NYIMS1 | 00000000 - 19999999<br>60000000 - 99999999 |  |

The system that processes the transaction FESTX2 generates an output message containing the transaction code FESTX3 in front of the message text. As with FESTX1, this is not defined as a transaction in the system, but is a special transaction code used by the sample exit routine that identifies this message as a reply to an FES transaction. This output message has to be routed to the front-end system where the corresponding FESTX1 transaction was entered which is now the target system for the reply message.

The following tables show routing information for each system.

| SFIMS2 -Table I          |                | SFIMS2 -Table II <sup>1</sup> |                |
|--------------------------|----------------|-------------------------------|----------------|
| 1st digit of<br>LOC-code | Next<br>system | Target<br>system              | Next<br>system |
| 0                        | LAIMS1         | LAIMS1                        | LAIMS1         |
| 1                        | LAIMS1         | NYIMS1                        | LAIMS1         |
| 4                        | LAIMS1         |                               |                |
| 5                        | LAIMS1         |                               |                |
| 6                        | LAIMS1         |                               |                |
| 7                        | LAIMS1         |                               |                |
| 8                        | LAIMS1         |                               |                |
| 9                        | LAIMS1         |                               |                |

Table 68. SFIMS2 Tables

0

Table 69. LAIMS1 Tables

| LAIM                                 | IS1 -Table I                                                                 | LAIMS1 -Tab      | ole II           |
|--------------------------------------|------------------------------------------------------------------------------|------------------|------------------|
| 1st digit of<br>LOC-code             | Next<br>system                                                               | target<br>system | Next<br>system   |
| 0<br>1<br>2<br>3<br>6<br>7<br>8<br>9 | NYIMS1<br>NYIMS1<br>SFIMS2<br>SFIMS2<br>NYIMS1<br>NYIMS1<br>NYIMS1<br>NYIMS1 | SFIMS2<br>NYIMS1 | SFIMS2<br>NYIMS1 |

Table 70. NYIMS1 Tables

| NYIMS1 -Table I          |                | NYIMS1 -Table II <sup>1</sup> |                |
|--------------------------|----------------|-------------------------------|----------------|
| 1st digit of<br>LOC-code | Next<br>system | target<br>system              | Next<br>system |
| 2                        | LAIMS1         | LAIMS1                        | LAIMS1         |
| 3                        | LAIMS1         | SFIMS2                        | LAIMS1         |
| 4                        | LAIMS1         |                               |                |
| 5                        | LAIMS1         |                               |                |

**Note:** <sup>1</sup> This table is used only if it is an intermediate system

#### **Description of Sample Exit Routine**

The example in this section is based on the assumption that ISCEDIT is used for editing the messages going across ISC links. ISCEDIT removes the first data field of the message text on output to an ISC destination.

The exit routine is designed to run in each of the three systems without modifying the code. It has to process different tables with routing information for each system, and has to know the name of the owning system. This is obtained from the FEIBIMID field. In this example:

- NYIMS1='IMS1' back-end system
- LAIMS1='IMS2' back-end or intermediate system
- SFIMS2='IMS3' front-end system

The exit routine in each system must analyze the transaction code and the LOC-code in the message text:

- If the transaction code is FESTX1, and
  - Change the transaction code to FESTX2.
  - If the LOC-code is in table I:
    - Change the transaction code to FESTX2.
    - Change the destination to the corresponding destination from table I (FEIBNDST).
    - Set the FEIBTMED indicator on, if appropriate.
    - Set the FEIBERP indicator on, if appropriate.
    - Set the transaction code for ERP (FEIBERPN), if appropriate.

- Store the following routing information into the user area of the FEIB (FEIBUSER) as shown in Figure 31.

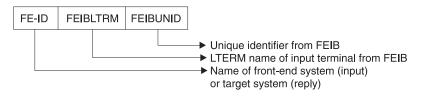

Figure 31. User Area of FEIB (FEIBUSER)

The FEIBUNID value, stored into the user area, is unpacked into zoned format to prevent MFS Edit or Basic Edit from removing characters less than X'41'.

- Set the user data length field to 24 (FIEBULNG).
- Set the RC=02 in register 15.
- Else Set RC=00 in register 15.
- If the transaction code is FESTX2 and the LOC-code is in table I:
  - Change the destination to the corresponding destination from table I (FEIBNDST).
  - Set the RC=06 in register 15.
- If the transaction code is FESTX3:
  - Analyze the routing information.
  - If the name of the target system in the routing information (FE–ID) is not the name of the owning system:
    - Change the destination to the corresponding destination from table II (FEIBNDST).
    - Set the RC=06 in register 15.
  - If the name of the target system is not table II, set RC=12 in register 15.
  - If the name of the target system in the routing information is the name of the owning:
    - Get the Lterm name from the routing information and store it into the interface block (FEIBLTRM).
    - Get a unique identifier from the routing information, change it from zoned to packed format, and store it in the interface block (FEIBUNID).
    - Set the transaction code for a message which comes too late (FEIBLDST).
    - Set the FEIBRPQ1-indicator.
    - Set the user data length field to 31 (FIEBULNG).
    - Set the RC=08 in register 15.
- In all other cases no action is taken by the exit routine.<sup>2</sup>

<sup>2.</sup> In an IMS back-end system, which processes TX2, an application program generates the output message with TX3.

# Chapter 37. Global Physical Terminal (Input) Edit Routine (DFSGPIX0)

This chapter describes the Global Physical Terminal Input edit routine. This routine is a user-written edit routine that is called before the IMS Basic Edit routine and performs the same functions as the Physical Terminal Input edit routine (DFSPIXT0).

#### In this Chapter:

- "About This Routine"
- "Communicating with IMS" on page 281

## **About This Routine**

| 0<br>0<br>0<br>0<br>0<br>0 | do not have the Phy<br>Physical Terminal Inp<br>routine, you can elim | de the routine in your system, IMS calls it for all terminals that<br>sical Terminal Input edit routine specified. By using the Global<br>out edit routine instead of the Physical Terminal Input edit<br>ninate the overhead associated with defining the edit routine for<br>h system definition. For more information, see "Specifying the |
|----------------------------|-----------------------------------------------------------------------|----------------------------------------------------------------------------------------------------|
| 0<br>0<br>0<br>0<br>0      | If the input message routine is not called.                           | is processed by MFS, the Global Physical Terminal (Input) edit<br>This edit routine is only called when a non-LU 6.2 message is<br>nal; it is not called when the message is inserted by a                                                                                                    |
|                            |                                                                       | are passed one at a time to the Global Physical Terminal<br>and the edit routine can handle them in one of the following                                                                                                    |
|                            | <ul> <li>Accept the segme<br/>routine.</li> </ul>                     | nt and release it for further editing by the IMS Basic Edit                                                                                                    |
|                            | message text) and<br>Your exit routine of                             | nt (for example, change the transaction code or reformat the<br>d release it for further editing by the IMS Basic Edit routine.<br>an make any required modifications because IMS has not yet<br>tion or security checking.                                                                                                    |
|                            | <ul> <li>Cancel the segme</li> </ul>                                  | nt.                                                                                                    |
|                            | <ul> <li>Cancel the messa<br/>terminal operator.</li> </ul>           | ge and request that IMS send a corresponding message to the                                                                                                    |
|                            |                                                                       | ge and request that IMS send a specific message from the<br>ble to the terminal operator.                                                                                                    |
|                            | Table 71 shows the a routine.                                         | attributes of the Global Physical Terminal (Input) Edit exit                                                                                                    |
|                            | Table 71. Global Physic                                               | cal Terminal Input Edit Routine Attributes                                                                                                    |
|                            | Attribute                                                             | Description                                                                                                    |
|                            | IMS environments                                                      | DB/DC, DCCTL.                                                                                                    |
|                            | Naming convention                                                     | You must name this exit routine DFSGPIX0.                                                                                                    |
|                            | Link editing                                                          | Follow the guidelines described in "Link-Editing the Routines" on                                                                                                    |

page 7.

Including the routine No special steps are required to include this routine.

| Attribute                  | Description                                                                                                    |  |
|----------------------------|----------------------------------------------------------------------------------------------------|--|
| IMS callable services      | To use IMS Callable Services with this routine, you must do the following:                                                                                                    |  |
|                            | <ul> <li>Issue initialization call (DFSCSII0) to obtain the Callable Service<br/>token and a parameter list in which to build the function-specific<br/>parameter list for the desired callable service. For details on using<br/>the initialization call, see "Step 2. Initializing IMS Callable Services<br/>(DFSCSII0)" on page 14.</li> </ul> |  |
|                            | <ul> <li>Use the ECB found in register 9 for the DFSCSII0 call.</li> </ul>                                                                                                    |  |
|                            | <ul> <li>Link DFSCSI00 with your user exit.</li> </ul>                                                                                                    |  |
| Sample routine<br>location | IMS.ADFSSRC (member name DFSPIXT0).                                                                                                    |  |
|                            | The sample is identical to the sample described in Chapter 53,<br>"Physical Terminal (Input) Edit Routine (DFSPIXT0)," on page 361,<br>because the two edit routines perform the same function.                                                                                                    |  |
|                            | This routine performs the following functions:                                                                                                    |  |
|                            | <ul> <li>Scans the input message segment for an expected<br/>format—TESTEXIT.</li> </ul>                                                                                                    |  |
|                            | <ul> <li>Generates return codes (XX) based on the input request<br/>(TESTEXIT,XX).</li> </ul>                                                                                                    |  |
|                            | <ul> <li>Verifies the user message number (YYY) if specified<br/>(TESTEXIT,XX,YYY).</li> </ul>                                                                                                    |  |
|                            | <ul> <li>Replaces TESTEXIT with ERROR if return code or message<br/>number is invalid and passes the segment to IMS (return code 0).</li> </ul>                                                                                                    |  |

Table 71. Global Physical Terminal Input Edit Routine Attributes (continued)

#### **Bypassing Basic Edit**

If the IMS application program supplies DFS.EDTN in the MOD name parameter for the output message, IMS bypasses the Basic Edit routine, except for transaction code and password validation.

**Related Reading:** For further information see "MFS Bypass for 3270 or SLU 2" in the "Application Programming Using MFS" chapter in *IMS Version 9: Application Programming: Transaction Manager.* 

The Physical Terminal Input edit routine must position the transaction code, and optionally the password, if the terminal is not operating in conversational or preset destination mode. The edit routine should detect errors and have IMS send a message to the terminal operator if the routine finds any errors.

IMS maintains a flag in the CTB (bit CTB6TRNI in the CTBFLAG6 field) to indicate when 3270 MFS bypass, nonconversational, no preset destination and first segment exist upon input to the Global Physical Terminal (Input) edit routine. This flag notifies the Global Physical Terminal Input edit routine that it can add a minimum of one and a maximum of 18 bytes to the front of the message segment for a transaction code and optional password. The minimum of one byte to be added to the front of the message segment consists of a one-byte transaction code. If NOBLANK is not specified at system generation, a minimum of two bytes is added to the front of the message segment, consisting of a one-byte transaction code and optional password, the exit routine can put a return code of 16 in register 15 and set register 1 to point to an LLZZ field followed by the data to be added.

## **Specifying the Routine**

You must assemble and link-edit the edit routine into the IMS execution time library or user library concatenated in front of the IMS execution time library.

IMS calls the Global Physical Terminal Input edit routine (DFSGPIX0) for each terminal that does **not** have EDIT=(,YES) coded on the TERMINAL macro or ETO logon descriptor.

For terminals that do have EDIT=(,YES) specified on the TERMINAL macro or ETO logon descriptor, IMS calls the Physical Terminal Input edit routine (DFSPIXT0).

#### **Related Reading:**

- For more information on the TERMINAL macro, see *IMS Version 9: Installation Volume 2: System Definition and Tailoring*.
- For more information on the Physical Terminal Input edit routine, see Chapter 53, "Physical Terminal (Input) Edit Routine (DFSPIXT0)," on page 361.

### **Communicating with IMS**

IMS uses the entry and exit registers to communicate with the exit routine.

## **Contents of Registers on Entry**

Upon entry to the edit routine, all registers must be saved using the save area provided. The registers contain the following:

| Register | Content                                                                                                    |  |  |
|----------|----------------------------------------------------------------------------------------------------|--|--|
| 1        | Address of the input message segment buffer. IMS editing has not been performed. The first two bytes of the buffer contain the segment length (binary length includes the 4-byte overhead). The third and fourth bytes of the buffer are binary zeros. The message text begins in the fifth byte of the buffer.           |  |  |
|          | If the device was defined with MFS support, but this message is not being processed by MFS, the first segment of the message has backspace error correction performed before entry to this edit routine. If escape (**) was entered by the terminal operator, the first two data bytes have been changed to binary zeros. |  |  |
| 7        | Address of CTB for the physical terminal from which the message was<br>entered.                                                                                                    |  |  |
| 9        | Address of CLB for the physical terminal from which the message was<br>entered.                                                                                                    |  |  |
| 13       | Address of save area. The exit routine must not change the first three words.                                                                                                    |  |  |
| 14       | Return address to IMS.                                                                                                    |  |  |
| 15       | Entry point of edit routine.                                                                                                    |  |  |

The edit routine you supply can edit the message segment in the buffer pointed to by register 1.

You can reduce the length of the message segment to any size by replacing the length in the buffer with the appropriate value. The length field must appear in the same place at exit as at entry, and bytes 3 and 4 must not be changed.

## **Contents of Registers on Exit**

Before returning to IMS, the edit routine must restore all registers except for register 1, which contains a message number if register 15 contains a value of 12; otherwise register 1 is ignored. Register 15 contains one of the following return codes:

| Return<br>Codes | Meaning                                                                                                    |  |  |
|-----------------|----------------------------------------------------------------------------------------------------|--|--|
| 00              | Segment is processed normally.                                                                                                    |  |  |
| 04              | Segment is canceled.                                                                                                    |  |  |
| 08              | Message is canceled and the terminal operator is notified.                                                                                                    |  |  |
| 12              | Message is canceled, and the message identified by register 1 is sent to the terminal.                                                                                                    |  |  |
| 16              | Insert the transaction code and optional password following the LLZZ pointed to by register 1. This return code is only valid for 3270 MFS bypass terminals.                                                        |  |  |
|                 | When the entering terminal is not a 3270 MFS bypass terminal, and the physical terminal input exit gives a return code of 16, IMS issues an error message, and the transaction code is not inserted in the message. |  |  |

Any other return code causes the message to be canceled and the terminal operator to be notified.

# Chapter 38. Greeting Messages Exit Routine (DFSGMSG0)

The Greeting Messages exit routine (DFSGMSG0) allows you to tailor how IMS handles messages issued during the logon and signon process. The exit also allows you to:

- Change the MFS Message Output Description (MOD) name without changing the message. (However, if the terminal is the Master Terminal and is master formatted, the request to change the MOD name is ignored.)
- Change the message without changing the MOD name.
- Send a null message (no data) for formatting purposes.

#### In this Chapter:

- "About This Routine"
- "Communicating with IMS" on page 284

#### **About This Routine**

IMS builds a message based upon the calling module's request. This message, plus information useful to the exit and a buffer for returning an alternate message built by the exit, are passed as input to the exit. The exit indicates by a return code if the message built by IMS should be used, or if an alternate message has been returned and should be used. The message length returned must be at least five bytes (four bytes for the length field and a one-byte message).

Table 72 shows the attributes of the Greeting Messages exit routine.

Table 72. Greeting Messages Exit Routine Attributes

| Attribute Description                                                                         |                                                                                                    |  |
|-----------------------------------------------------------------------------------------------|----------------------------------------------------------------------------------------------------|--|
| IMS environments                                                                              | DB/DC, DCCTL.                                                                                                    |  |
| Naming convention                                                                             | You must name this exit routine DFSGMSG0.                                                                                                    |  |
| <b>Link editing</b> Follow the guidelines described in "Link-Editing the Routines" on page 7. |                                                                                                    |  |
| Including the routine                                                                         | You can assemble the sample exit routine, or one that you write (using the standard IMS macro and copy files), and include it in an authorized library in the JOBLIB, STEPLIB, or LINKLIST library concatenated in front of the IMS.SDFSRESL. If the Greeting Messages exit routine is included, IMS automatically loads it each time IMS is initialized. |  |
| IMS callable services                                                                         | To use IMS Callable Services with this routine, you must do the following:                                                                                                    |  |
|                                                                                               | <ul> <li>Issue an initialization call (DFSCSII0) to obtain the Callable Service token and a<br/>parameter list in which to build the function-specific parameter list for the desired<br/>callable service. For details on using the initialization call, see "Step 2. Initializing<br/>IMS Callable Services (DFSCSII0)" on page 14.</li> </ul>          |  |
|                                                                                               | <ul> <li>Use the ECB found at offset 0 of the Greeting Messages Exit parameter list.</li> </ul>                                                                                                    |  |
|                                                                                               | Link DFSCSI00 with your user exit.                                                                                                    |  |
| Sample routine location                                                                       | IMS.ADFSSMPL (member name DFSGMSG0).                                                                                                    |  |
|                                                                                               | The sample exit uses the DFS3649 and DFS2467 messages built by IMS, but it converts the DFS3650 message to a single-segment message. You can also write your own exit routine.                                                                                                    |  |

#### **Communicating with IMS**

IMS uses the entry and exit registers, as well as parameter lists, to communicate with the exit routine.

## **Contents of Registers on Entry**

Upon entry, the exit routine must save all registers using the provided save area. The registers contain the following:

| Register | Contents                                |
|----------|-----------------------------------------|
| R1       | Address of Standard Exit Parameter List |
| R13      | Save area address                       |
| R14      | Return address to IMS                   |
| R15      | Entry point address of exit routine     |

This exit routine uses the Version 1 standard exit parameter list. See Table 1 on page 4 for the content of the Version 1 standard exit parameter list.

Table 73 shows the greeting messages exit parameters. The address of this parameter list is in the standard exit parameter list field SXPLFSPL.

Table 73. Greeting Messages Exit Parameter List

| Offset | Length | Description                                                                                                    |
|--------|--------|----------------------------------------------------------------------------------------------------|
| +0     | 4      | ECB address.                                                                                                    |
| +4     | 4      | SCD address.                                                                                                    |
| +8     | 4      | Pointer to User Table.                                                                                                    |
| +12    | 4      | Address of parameter list for this exit. For additional details on the content and the format of these parameters, see the prolog in the sample routine. |

## Contents of Registers on Exit

0 0 Before returning to IMS, the exit routine must restore all registers except for register 15, which contains the return code. The returns codes are as follows:

| Register                         | Contents         |                                                                                                    |  |
|----------------------------------|------------------|----------------------------------------------------------------------------------------------------|--|
| 15                               | One of the follo | One of the following return codes:                                                                                |  |
|                                  | Return Code      | Meaning                                                                                                    |  |
|                                  | 00               | Use the message built by IMS.                                                                                     |  |
|                                  | 04               | Use the message in the alternate buffer (single segment).                                                         |  |
|                                  | 08               | Use the message in the alternate buffer (multiple segment).                                                       |  |
|                                  | 0C               | Send a null message so that the device is formatted with the MFS format specified by IMS or returned by the exit. |  |
|                                  | 10               | Bypass password reverification. Valid only for message DFS3656A.                                                  |  |
| Related Reading: See IMS Version |                  | ng: See IMS Version 9: Messages and Codes, Volume 2 for                                                           |  |

**<u>Related Reading:</u>** See *IMS Version 9: Messages and Codes, Volume 2* for further information.

2 2

# Chapter 39. IMS Adapter for REXX Exit Routine (DFSREXXU)

| You can use a user exit routine (DFSREXXU) with the IMS adapter for the REXX<br>environment. It is optional and can be omitted from the link-edit step. The user exit<br>routine is used more for an installation than for a specific exec. The user exit<br>routine is provided by the IMS adapter for REXX and is called only when a new<br>REXX transaction is scheduled and ends. The user exit is not associated with the<br>standard REXX exits provided by TSO. A sample user exit routine (DFSREXXU) is<br>shipped with IMS (in source code only). For the latest version of the DFSREXXU<br>source code, see the IMS.SDFSSRC distribution library; member name is<br>DFSREXXU. |
|----------------------------------------------------------------------------------------------------|
|                                                                                                    |

The exit routine gets control before the environment is built, just before an exec is executed, and just after it ends. The routine has the ability to do the following:

- Override the exec name to be executed. This name defaults to the IMS program name.
- Choose not to execute any exec and have the IMS adapter for REXX return to IMS.

It is the exit routine's responsibility to do any required processing such as issuing a GU (Get-Unique) call if the region type is MPP.

- Issue DL/I calls using the AIB interface as part of its logic in determining what exec to execute.
- Set REXX variables (through IRXEXCOM) before the exec is started. The variables are then available to the exec.
- Extract REXX variables (through IRXEXCOM) after the exec ends. These variables were set earlier by the exec or exit routine.
- Change the initial default IMSRXTRC tracing level.

The user exit routine must conform to all of the restrictions that apply to IMS application programs.

#### In this Chapter:

- "About This Routine"
- "Parameters" on page 286

## **About This Routine**

Table 74 shows the attributes of the IMS Adapter for REXX exit routine.

| Table 71  | INAC Adapte | far DEVV | Cuit Devitine | Attailerates |
|-----------|-------------|----------|---------------|--------------|
| Table 74. | IMS Adapter |          | EXIL ROULINE  | Allindules   |

| Attribute                                                                                       | Description                                                   |  |  |
|-------------------------------------------------------------------------------------------------|---------------------------------------------------------------|--|--|
| IMS environments                                                                                | DB/DC, DBCTL, DCCTL.                                          |  |  |
| Naming convention The user exit routine must be named DFSREXX0.                                 |                                                               |  |  |
| Link editing The user exit must be link-edited with DFSREXX1 durin of the IMS adapter for REXX. |                                                               |  |  |
| Including the routine                                                                           | outine No special steps are required to include this routine. |  |  |
| <b>IMS callable services</b> This exit routine is not eligible to use IMS Callable Services.    |                                                               |  |  |
| Sample routine location                                                                         | IMS.SDFSSRC distribution library.                             |  |  |

The routine must be written to be reentrant (RENT), AMODE 31, RMODE ANY.

## Parameters

2

2

Entry parameters are:

- **R0** Pointer to REXX Environment Block as described in *z/OS TSO/E REXX Reference*.
- R1 Pointer to parameter list
- R13 Pointer to save area
- R14 Return address
- R15 Entry point address

Upon exit, all registers except R15 must be restored. Only the parameters can be altered. The content of R15 is ignored on exit.

The parameter list contains a list of pointers to the parameters. All character data is left justified and padded with blanks, if necessary. Omitted fields are set to blanks. All fields are read-only unless otherwise specified. Table 75 on page 286 shows the user exit parameter list format.

Table 75. User Exit Parameter List

| Name                  | Offset<br>(Dec) | Data Type | Length<br>(Dec) | Description                                                                                                    |
|-----------------------|-----------------|-----------|-----------------|----------------------------------------------------------------------------------------------------|
| Function              | 0               | Pointer   | 4               | Pointer to one word function type.<br>Func=0 on Setup Call, Func=1 on<br>Entry Call, Func=2 on Exit Call.                                                                                                    |
| EXECParm <sup>1</sup> | 4               | Pointer   | 4               | Pointer to 128-byte area containing<br>parameters that are passed to the<br>REXX interpreter. The format of<br>the area is a halfword length field<br>that contains the length of the text<br>string that follows. The first blank<br>separated word or the entire string<br>if no blanks are present is the exec<br>name to execute. On entry this<br>field is set to the program name<br>followed by one blank and the<br>transaction code if available. The<br>exit can rebuild this field when<br>called on entry to alter the exec<br>name or parameters that are<br>passed. The length field can be se<br>to zero indicating no exec is to be<br>executed. |
| PgmName <sup>1</sup>  | 8               | Pointer   | 4               | Pointer to 8-byte area containing<br>the Program name that was<br>scheduled.                                                                                                    |
| TranCode <sup>1</sup> | 12              | Pointer   | 4               | Pointer to 8-byte area containing<br>the Transaction Code that was<br>scheduled, if available<br>(MPP,BMP,IFP).                                                                                                    |

| Name                 | Offset<br>(Dec) | Data Type | Length<br>(Dec) | Description                                                                                                    |
|----------------------|-----------------|-----------|-----------------|----------------------------------------------------------------------------------------------------|
| User_ID <sup>1</sup> | 16              | Pointer   | 4               | Pointer to 8-byte area containing<br>the current user ID for the<br>scheduled program, if available<br>(MPP,BMP,IFP).                                                                                                    |
| IMSRXTRC             | 20              | Pointer   | 4               | Pointer to one word IMSRXTRC<br>level. This value defaults to 1 at<br>exec startup but can be overridden<br>by the user exit. See <i>IMS Version</i><br>9: Application Programming:<br>Transaction Manager for more<br>information on values. Note that<br>the level field here is a<br>FULLWORD and not EBCDIC. |
| UserArea             | 24              | Pointer   | 4               | Pointer to 8-byte (word aligned)<br>user area that is passed on entry<br>and is preserved verbatim on exit.<br>This field is set to binary zeros<br>whenever the REXX environment<br>is built in the dependent region.<br>The user area can be altered by<br>the user exit and is provided as an<br>anchor.      |
| RetCode              | 28              | Pointer   | 4               | Pointer to one word return code.<br>The return code must be set to<br>zero.                                                                                                    |
| UseridInd            | 32              | Pointer   | 4               | Pointer to one-byte Userid<br>Indicator that describes the content<br>of the userid field. The indicator<br>can be: U-Userid, L-Lterm,<br>P-PSBname, or O-Other.                                                                                                    |

Table 75. User Exit Parameter List (continued)

#### Note:

1. When on a Setup call the next four parameters are not available; their addresses are 0.

For each user exit parameter described in Table 75 on page 286, Table 76 shows the corresponding DFSREXXU parameter.

Table 76. DFSREXXU Parameter List

| User Exit Parameter | DFSREXXU Parameter                                                              |
|---------------------|---------------------------------------------------------------------------------|
| Function Pointer    | FUNCTION_CODE DS F<br>FUNC_SETUP EQU 0<br>FUNC_BEFORE EQU 1<br>FUNC_AFTER EQU 2 |
| EXECParm Pointer    | EXEC_PARM DS 0CL128<br>EXEC_PARM_LL DS H<br>EXEC_PARM_TXT DS CL126              |
| PgmName Pointer     | PGM_NAME DS CL8                                                                 |
| TranCode Pointer    | TRAN_CODE DS CL8                                                                |
| User_ID Pointer     | USER_ID DS CL8                                                                  |
| IMSRXTRC Pointer    | IMSRXTRC_LEV DS F                                                               |
| UserArea Pointer    | USER_AREA DS 2F                                                                 |

Table 76. DFSREXXU Parameter List (continued)

| User Exit Parameter | DFSREXXU Parameter |  |
|---------------------|--------------------|--|
| RetCode Pointer     | RETURN_CODE DS F   |  |
| Useridind Pointer   | USERID_IND DS F    |  |

## Chapter 40. Initialization Exit Routine (DFSINTX0)

IMS calls the Initialization exit routine during initialization as a common Transaction Manager exit routine.

You can use the Initialization exit routine to create two user data areas that can be used by some of your installation's exit routines.

General user data area

The address of this user data area is passed as part of the IMS standard user exit interface. Any exit routine that uses this interface will have access to this data area (if it exists). The address of this data area is also passed as part of the nonstandard interface to the following exit routines:

Build Security Environment exit routine (DFSBSEX0) Command Authorization exit routine (DFSCCMD0) Greeting Messages exit routine (DFSGMSG0) Logoff exit routine (DFSLGFX0) Logon exit routine (DFSLGNX0) Non-discardable Messages exit routine (DFSNDMX0) Output Creation exit routine (DFSINSX0) Sign-Off exit routine (DFSSGFX0) Sign-On exit routine (DFSSGNX0)

Other TM exit routines can address the user data table through SCDINTXP. Refer to the chapter for each exit routine for information on the routine's parameter list.

LU 6.2 user data area

The LU 6.2 user data area is not passed as part of the IMS standard user exit interface. It is passed as part the nonstandard interface to the LU 6.2 Edit exit routine. Refer to Chapter 45, "LU 6.2 Edit Exit Routine (DFSLUEE0)," on page 313 for information on the routine' parameter list.

You can also use this exit routine to alter the setting for the Extended Terminal Option (ETO) feature. You can leave ETO activated or override the setting to indicate that ETO is not required, even if you previously requested it.

This exit is also used to enable password reverification. The IMS default processing is to disable password reverification. With password reverification, users signing on to VTAM terminals that change their password are prompted to verify the new password.

#### In this Chapter:

- "About This Routine"
- · "Communicating with IMS" on page 291

## **About This Routine**

The Initialization exit routine is optional. If the exit is included in the system, IMS calls it before IMS loads the ETO descriptors and any exit routine that requires ETO to be active. If ETO is required for an exit routine, the documentation for the routine states that requirement. If the Initialization exit routine returns a return code indicating that ETO should not be made available, the ETO exit routines and

descriptors will not be loaded. If this exit is not included in the system, IMS proceeds using the setting for the ETO= keyword that is specified as an EXEC parameter or in the DFSPBxx of IMS.PROCLIB.

The initialization exit routine can optionally enable password verification and an alternate ETO ALOT=0 option by setting the appropriate flags in the exit routine parameter list.

#### Attributes of the Routine

Table 77 shows the attributes of the Initialization exit routine.

Table 77. Initialization Exit Routine Attributes

| Attribute               | Description                                                                                                    |  |
|-------------------------|----------------------------------------------------------------------------------------------------|--|
| IMS environments        | DB/DC, DCCTL.                                                                                                    |  |
| Naming convention       | You must name this exit routine DFSINTX0.                                                                                                    |  |
| Link editing            | This exit routine must be reentrant.                                                                                                    |  |
| Including the routine   | <b>ne routine</b> If you want IMS to call the Initialization exit routine, include it in an authorized library in the JOBLIB, STEPLIB, or LINKLIST library concatenated in front of the IMS.SDFSRESL. If the exit routine is included, IMS automatically loads it and calls it at initialization.                                                    |  |
| IMS callable services   | DFSINTX0 can use callable storage services. To use IMS Callable Services with this routine, you must do the following:                                                                                                    |  |
|                         | <ul> <li>Issue an initialization call (DFSCSII0) to obtain the callable<br/>service token and a parameter list in which to build the<br/>function-specific parameter list for the desired callable service. For<br/>details on using the initialization call, see "Step 2. Initializing IMS<br/>Callable Services (DFSCSII0)" on page 14.</li> </ul> |  |
|                         | <ul> <li>Use the ECB found at offset X'0' of the IMS Initialization exit<br/>parameter list.</li> </ul>                                                                                                    |  |
|                         | Link DFSCSI00 with your user exit.                                                                                                    |  |
|                         | For more information on using callable services refer to "Using IMS Callable Services" on page 10.                                                                                                    |  |
| Sample routine location | IMS.ADFSSMPL (member name DFSINTX0).                                                                                                    |  |

#### **About User Data Areas**

The user data areas can be used to provide access to user tables that can then be referenced by any user exit that has access to the data area. An example of the use of general user data area is for ETO. You can use the general user data area to define access limits for terminals or users by total number, department, time of day, or other criteria. You can also use the data area to define LTERM-to-user or user-to-terminal relationships to aid your installation logon and signon exit routine processes.

For APPC, you can use the LU6.2 user data area along with the LU6.2 User Edit exit routine to emulate MFS. To do so, the LU6.2 user data area is built by DFSINTX0 to hold a list of LTERM and MOD names available to the I/O PCB. IMS then passes the address of the LU6.2 user data area LU 6.2 Edit exit routine for input and output messages from a LU6.2 destination. The LU 6.2 Edit exit routine can use the list of LTERM names to redirect output to a non-LU6.2 destination, or the list of MOD names to format a message.

**Related Reading:** Refer to Chapter 45, "LU 6.2 Edit Exit Routine (DFSLUEE0)," on page 313 and *IMS Version 9: Administration Guide: Transaction Manager* for more information on using MOD names and the LTERM interface.

## **Communicating with IMS**

IMS uses the entry and exit registers, as well as parameter lists, to communicate with the exit routine.

## **Contents of Registers on Entry**

Upon entry, the exit routine must save all registers using the provided save area. The registers contain the following:

| Register | Contents                                |
|----------|-----------------------------------------|
| R1       | Address of Standard Exit Parameter List |
| R13      | Save area address                       |
| R14      | Return address to IMS                   |
| R15      | Entry point address of exit routine     |

This exit routine uses the Version 1 standard exit parameter list. See Table 1 on page 4 for the content of the Version 1 standard exit parameter list.

Table 78 shows the IMS initialization exit parameters. The address of this parameter list is in the standard exit parameter list field SXPLFSPL.

| Table 78. I | IMS Initialization | Exit Parameter List |
|-------------|--------------------|---------------------|
|-------------|--------------------|---------------------|

| Offset | Length | Descriptior  | 1                                                                     |
|--------|--------|--------------|-----------------------------------------------------------------------|
| +0     | 4      | CLB addres   | S                                                                     |
| +4     | 4      | SCD addres   | SS                                                                    |
| +8     | 4      | 0, as an ind | ication that no user table exists                                     |
| +12    | 4      | 0, as an ind | ication that no LU 6.2 user table exists                              |
| +16    | 1      | Input/Outpu  | t Flag Byte                                                           |
|        |        | X'80'        |                                                                       |
|        |        | 0            | No password verification (default)                                    |
|        |        | X'40'        |                                                                       |
|        |        | 0            | Default ETO ALOT=0 process                                            |
|        |        | X'10'        |                                                                       |
|        |        | 0            | Static ISC resource sharing (default                                  |
|        |        | X'08'        |                                                                       |
|        |        | 0            | ETO LU type 3 is not allowed to log<br>on as a SLU1 (default)         |
|        |        | X'04'        |                                                                       |
|        |        | 0            | ETO LU type 3 is not allowed to log<br>on as a 3270 printer (default) |

## **Contents of Registers on Exit**

Before returning to IMS, the exit routine must restore all registers except for register 15, which contains the return code.

The address of the LU 6.2 user table created by this exit routine can be returned in the Initialization exit parameter list at +12. If zero, no LU 6.2 user table was created.

| Register | Contents        |                                                                                                    |
|----------|-----------------|----------------------------------------------------------------------------------------------------|
| 15       | One of the foll | owing return codes:                                                                                                    |
|          | Return Code     | Meaning                                                                                                    |
|          | 0               | Initialization of IMS continues.                                                                                                    |
|          | 4               | Regardless of ETO specification, ETO terminal support is not required. Message DFS3648 is sent to the system console. Setting RC=4 resets both ETO function and logon user data support.                           |
|          | 8               | Regardless of ETO specification, ETO terminal support is not required but logon user data is supported for static terminals. Message DFS3648 is sent to the system console. Setting RC=8 resets ETO function only. |

Table 79. IMS Initialization Exit Parameter List

| Offset | Length | Description  |                                                                    |
|--------|--------|--------------|--------------------------------------------------------------------|
| +16    | 1      | Input/Output | Flag Byte                                                          |
|        |        | X'80'        |                                                                    |
|        |        | 0            | No password verification (default)                                 |
|        |        | 1            | Enable password verification                                       |
|        |        | X'40'        |                                                                    |
|        |        | 0            | Default ETO ALOT=0 process                                         |
|        |        | 1            | Alternate ETO ALOT=0 process                                       |
|        |        | X'20'        |                                                                    |
|        |        | 0            | Default VGR for ISC                                                |
|        |        | 1            | Disable VGR for ISC                                                |
|        |        | X'10'        |                                                                    |
|        |        | 0            | Normal static ISC resource sharir<br>(default)                     |
|        |        | 1            | Disable resource sharing for stati<br>ISC terminals in the IMSplex |
|        |        | X'08'        |                                                                    |
|        |        | 0            | ETO LU type 3 is not allowed to I on as a SLU1 (default)           |
|        |        | 1            | ETO LU type 3 is allowed to log of as a SLU1 <sup>1</sup>          |
|        |        | X'04'        |                                                                    |
|        |        | 0            | ETO LU type 3 is not allowed to on as a 3270 printer (default)     |
|        |        | 1            | ETO LU type 3 is allowed to log of as a 3270 printer <sup>1</sup>  |

#### Notes:

1. ETO LU type 3 is allowed to log on either as SLU1 or 3270 printer, but not both.

**DFSINTX0** 

# Chapter 41. Input Message Field Edit Routine (DFSME000)

This section describes how to write an Input Message Field edit routine. Because this routine is usually used with the Input Message Segment edit routine, you'll find references to both routines throughout the following paragraphs. For specific information about the Input Message Segment edit routine, see its description inChapter 42, "Input Message Segment Edit Routine (DFSME127)," on page 299.

#### In this Chapter:

- "About This Routine"
- "Communicating with IMS" on page 297

#### **About This Routine**

MFS application designers should consider the use of Input Message Field and Segment edit routines to perform common editing functions such as numeric validation or conversion of blanks to numeric zeros. Field and Segment edit routines can simplify programming by using standard field edits to perform functions that would otherwise have to be coded in each application program.

Table 80 shows the attributes of the Input Message Field Edit routine.

| Attribute               | Description                                                                                                    |  |  |  |
|-------------------------|----------------------------------------------------------------------------------------------------|--|--|--|
| IMS environments        | DB/DC, DCCTL.                                                                                                    |  |  |  |
| Naming convention       | You must name this exit routine DFSME000.                                                                                                    |  |  |  |
| Link editing            | Follow the guidelines described in "Link-Editing the Routines" on page 7.                                                                                                    |  |  |  |
|                         | A Field edit routine must have a CSECT name of DFSMEnnn, where nnn is a number from 001 to 126 that corresponds with the routine number specified in the MFLD statement.                                                                            |  |  |  |
|                         | The edit routine needs to be linked into the library specified by the USERLIB parameter of the IMSGEN Stage 1 macro before running the IMSGEN. The default for this parameter is IMS.SDFSRESL.                                                      |  |  |  |
|                         | The Field edit routine can only modify the data in the field created by MFS and must not cause any waits.                                                                                                    |  |  |  |
| Including the routine   | No special steps are required to include this routine.                                                                                                    |  |  |  |
| IMS callable services   | To use IMS Callable Services with this routine, you must issue an initialization call (DFSCSI00) to obtain the Callable Service token and a parameter list in which to build the function-specific parameter list for the desired callable service. |  |  |  |
|                         | <b>Related Reading:</b> For details on using the initialization call, see "Step 2. Initializing IMS Callable Services (DFSCSII0)" on page 14.                                                                                                    |  |  |  |
|                         | Use the ECB found in register 9 for IMS Callable Services. This exit is automatically<br>linked to DFSCSI00 by IMS. No additional linking is required to use IMS Callable<br>Services.                                                              |  |  |  |
| Sample routine location | IMS.ADFSSRC (member name DFSME000).                                                                                                    |  |  |  |

Table 80. Input Message Field Edit Routine Attributes

#### **Calling the Routine**

Field edit routines are given control after MFS editing (before Segment edit routines, uppercase translation for all options, and null compression for option 1 or 2). The routine may validate or alter the data and pass a return code to MFS. MFS maintains the highest return code of all Field edit routines for each segment and passes that code to the Segment edit routine after all fields for that segment are edited.

#### **Defining Edit Routines**

Field edit routines are defined in the MID's MFLD statements in terms of a routine number and entry vector.

Routine numbers identify the routine to be used for this field/segment. Routine numbers range from 000 to 127. IMS-provided routines use numbers 000 (field edit, DFSME000) and 127 (segment edit, DFSME127).

If you are using both the Field edit and Segment edit routines with your IMS system, the Field edit routine should be assigned routine numbers that are lower than the numbers assigned for the Segment edit routine. Therefore, the Field edit number should be a decimal number greater than or equal to 0, and less than the default or specified value for the Segment edit routine number parameter. The default for the Field edit routine is 0.

An installation standard should be established regarding the assignment of routine numbers. For example, you could assign Field edit routines numbers in ascending sequence from 001 to 063 (and if you're using Segment edit routines as well, assign them numbers in descending sequence from 126 to 064).

These values are specified in the MFSEXIT= parameter in the COMM macro.

**Related Reading:** For details about this, see the description of the COMM Macro in the chapter on macros, in *IMS Version 9: Installation Volume 2: System Definition and Tailoring.* 

**Recommendation:** It is recommended that the lower-numbered exit routines be Field exit routines, but the lower-numbered exit routines can be Segment exit routines, or a mixture of Field and Segment exit routines. It is recommended that the higher-numbered exit routines be Segment exit routines, but the higher-numbered exit routines can be Field exit routines, or a mixture of Field and Segment exit routines.

Entry vectors are passed to the edit routine when it is activated. Entry vector values can range from 0 to 255. The entry vector value can be thought of as an additional qualification of the routine to be activated. For example, routine number 025 may perform numeric validation of a field; entry vector 0 may replace leading blanks with zeros, and entry vector 1 may perform numeric validation.

If data is entered from the terminal in lowercase, the data is in lowercase when it is presented to the edit routine. If data in an input segment is in nongraphic form, GRAPHIC=NO should be specified in the SEG statement to prevent null compression and uppercase translation. A valid byte value of a binary field could be equivalent to a null character (X'3F') or some lowercase alphanumeric (for example, a=X'81'). In this case, GRAPHIC=NO should be specified.

**Related Reading:** For a description of which characters MFS considers graphic, see the SEG statement section in the *IMS Version 9: Application Programming: Transaction Manager.* 

## **Considering Performance**

When Field and Segment edit routines are used, extra processing occurs in the IMS control region and, if used extensively, a measurable performance cost is incurred. At the same time, these edit routines can improve performance by reducing processing time in the message processing region, by reducing logging and queuing time, and by allowing field verification and correction to be accomplished without scheduling an application program. Efficiency of these user-written routines should be a prime concern. Because these routines execute in the IMS control region, an abend in the edit routine causes the IMS control region to abend.

#### **Communicating with IMS**

IMS uses the entry and exit registers, as well as parameter lists, to communicate with the exit routine.

#### **Contents of Registers on Entry**

Upon entry, the edit routine must save all registers using the provided save area. The registers contain the following:

| Register | Contents                                                                      |
|----------|-------------------------------------------------------------------------------|
| 1        | Address of parameter list.                                                    |
| 9        | Address of CLB/ECB.                                                           |
| 13       | Address of save area. The exit routine must not change the first three words. |
| 14       | Return address to IMS.                                                        |
| 15       | Entry point of edit routine.                                                  |

#### **Description of Parameter List Format**

IMS.ADFSMAC contains a DSECT of the parameter list addressed by register 1 (use COPY MFSFLDE) as follows:

| Byte | Contents     |                                                                                                    |  |  |
|------|--------------|----------------------------------------------------------------------------------------------------|--|--|
| 0    |              |                                                                                                    |  |  |
|      | Bit          | Contents                                                                                                    |  |  |
|      | 0,1          | Message formatting option:                                                                                                    |  |  |
|      |              | • 00 = option 1                                                                                                    |  |  |
|      |              | • 01 = option 2                                                                                                    |  |  |
|      |              | • 11 = option 3                                                                                                    |  |  |
|      | 2            | Zero (Field edit routine)                                                                                                    |  |  |
|      | 3            | Reserved                                                                                                    |  |  |
|      | 4            | 1 if the first 2 bytes in the field contains attribute information                                                                         |  |  |
|      | 5            | 1 if the field contains extended field attribute information                                                                               |  |  |
|      | 6            | Reserved                                                                                                    |  |  |
|      | 7            | Reserved                                                                                                    |  |  |
| 1    | Zeros        |                                                                                                    |  |  |
| 2    |              | The number of reserved extended field attribute bytes in the field. These bytes appear immediately after the 3270 attribute bytes, if any. |  |  |
| 3    | The entry ve | The entry vector in binary (0 to 255).                                                                                                    |  |  |

0

| Byte | Contents                                                                                                    |
|------|----------------------------------------------------------------------------------------------------|
| 4-7  | The execute length (length-1) of the field as defined in the MFLD statement. If ATTR=YES is specified, this field contains (length-3).                                                                                                    |
| 8-11 | The field address after MFS editing (before uppercase translation and null compression for option 1 and 2 fields). If ATTR=YES is specified, this is the address of the first data byte after the two attribute bytes. For option 3, this is the address of the 2-byte field length, which begins the completed option 3 field. |

## **Contents of Registers on Exit**

Before returning to IMS, the edit routine must restore all registers except for register 15, which must contain one of the following return codes:

| Register | Contents                        |
|----------|---------------------------------|
| 15       | Return code value from 0 to 255 |

| 0 <b>F</b> | unction | of | the | Sample | Routine |
|------------|---------|----|-----|--------|---------|
|------------|---------|----|-----|--------|---------|

The functions of this IMS-supplied routine are as follows:

| 0 | Vector                                                              | Resulting Action                                                                  |  |
|---|---------------------------------------------------------------------|-----------------------------------------------------------------------------------|--|
| 0 | 0                                                                   | Converts blanks to zoned decimal zeros (X'F0').                                   |  |
| 0 | 1                                                                   | Converts blanks to zoned decimal zeros (X'F0') and replaces non-zoned             |  |
| 0 |                                                                     | decimal characters with a question mark (?). If ? is inserted, the routine sets a |  |
| 0 |                                                                     | return code of 8 and, if an attribute (ATTR) area is present, sets the            |  |
| 0 |                                                                     | CURSOR,HI attributes.                                                             |  |
| 0 | 2                                                                   | Converts the binary cursor address field to zoned decimal if its length is 4      |  |
| 0 |                                                                     | bytes. If the field is not 4 bytes, a return code of 8 is set.                    |  |
| 0 | >2                                                                  | Sets a return code equal to the entry vector (if the vector is greater than 2).   |  |
| 0 |                                                                     |                                                                                   |  |
| 0 | This routir                                                         | ne will handle option 1, 2, and 3 formats. For option 1 and 2, MFLD               |  |
| 0 | FILL=NULL and an entry vector of 1 may produce undesirable results. |                                                                                   |  |

# Chapter 42. Input Message Segment Edit Routine (DFSME127)

This section describes how to write an Input Message Segment edit routine. Because this routine is usually used with the Input Message Field edit routine, you will find references to both routines throughout the following paragraphs.

**Related Reading:** For specific information about the Input Message Field edit routine, see its description in Chapter 41, "Input Message Field Edit Routine (DFSME000)," on page 295.

#### In this Chapter:

- "About This Routine"
- "Communicating with IMS" on page 301

#### **About This Routine**

MFS application designers should consider the use of Input Message Field and Segment edit routines to perform common editing functions such as numeric validation or conversion of blanks to numeric zeros. Field and Segment edit routines can simplify programming by using standard field edits to perform functions that would otherwise have to be coded in each application program.

Table 81 shows the attributes of the Input Message Segment edit routine.

| Attribute               | Description                                                                                                    |  |  |
|-------------------------|----------------------------------------------------------------------------------------------------|--|--|
| IMS environments        | DB/DC, DCCTL.                                                                                                    |  |  |
| Naming convention       | You must name this exit routine DFSME127.                                                                                                    |  |  |
| Link editing            | Follow the guidelines described in "Link-Editing the Routines" on page 7.                                                                                                    |  |  |
|                         | A Segment edit routine must have a CSECT name of DFSMEnnn,<br>where nnn is a number from 001 to 126 that corresponds with the<br>routine number specified in the SEG statement. It must be stored in<br>USERLIB before Stage 2 of IMS system definition is executed. |  |  |
| Including the routine   | No special steps are required to include this routine.                                                                                                    |  |  |
| IMS callable services   | To use IMS Callable Services with this routine, you must issue an initialization call (DFSCSII0) to obtain the Callable Service token and a parameter list in which to build the function-specific parameter list for the desired callable service.                  |  |  |
|                         | <b>Related Reading:</b> For details on using the initialization call, see "Step 2. Initializing IMS Callable Services (DFSCSII0)" on page 14.                                                                                                    |  |  |
|                         | Use the ECB found in register 9 for IMS Callable Services. This exit is automatically linked to DFSCSI00 by IMS. No additional linking is required to use IMS Callable Services.                                                                                     |  |  |
| Sample routine location | IMS.ADFSSRC (member name DFSME127)                                                                                                    |  |  |

Table 81. Input Message Segment Edit Routine Attributes

### Calling the Routine

Segment edit routines are given control when all of the MFS editing and editing by Field edit routines is complete for a message (before uppercase translation, but

after null compression for messages using option 1 and 2, and after field sort for option 3 messages). Based on the return code received from Field or Segment edit routine, the Segment edit routine can:

- Continue processing.
- Modify the segment.
- · Cancel the segment.
- Cancel the message and IMS will notify the operator using the message DFS298 INPUT MESSAGE CANCELED BY MFS EXIT.
- · Return a predefined message to the terminal.
- Return the input message to the terminal.

**Restriction:** The following applies only to IMS releases with ETO. During the ETO dynamic terminal sign on process, the Input Message Segment edit routine cannot use return code 16 to return the input message to the terminal. This is because a valid output LTERM has not yet been established.

#### **Considering Performance**

When Field and Segment edit routines are used, extra processing occurs in the IMS control region and, if used extensively, a measurable performance cost is incurred. At the same time, these edit routines can improve performance by reducing processing time in the message processing region, by reducing logging and queuing time, and by allowing field verification and correction to be accomplished without scheduling an application program. Efficiency of these user-written routines should be a prime concern.

#### **Defining Edit Routines**

Segment edit routines are defined in the MID's SEG statements. Each routine is defined in terms of a routine number and an entry vector.

Routine numbers identify the routine to be used for this field or segment. Routine numbers range from 000 to 127. IMS-provided routines use numbers 000 (Field edit, DFSME000) and 127 (Segment edit, DFSME127).

If you are using both the Field edit and Segment edit routines with your IMS system, the Field edit routine should be assigned routine numbers lower than the numbers assigned for the Segment edit routine. Therefore, the Field exit number should be a decimal number greater than or equal to 0, and less than the default or specified value for the Segment exit routine number parameter. The default for the Field edit routine is 0.

An installation standard should be established regarding the assignment of routine numbers. For example, you could assign Segment edit routines numbers in descending sequence from 126 to 064 (and if you're using Field edit routines as well, assign them numbers in ascending sequence from 001 to 063).

These values are specified in the MFSEXIT= parameter in the COMM macro.

**Related Reading:** For details about this, see the description of the COMM Macro in the chapter on Macros in *IMS Version 9: Installation Volume 2: System Definition and Tailoring.* 

**Recommendation:** It is recommended that the lower-numbered exit routines be Field exit routines, but the lower-numbered exit routines can be Segment exit

routines, or a mixture of Field and Segment exit routines. It is recommended that the higher-numbered exit routines be Segment exit routines, but the higher-numbered exit routines can be Field exit routines, or a mixture of Field and Segment exit routines.

Entry vectors are passed to the edit routine when it is activated. Entry vector values can range from 0 to 255. The entry vector value can be thought of as an additional qualification of the routine to be activated. For example, routine number 025 may perform numeric validation of a field; entry vector 0 may replace leading blanks with zeros, and entry vector 1 may perform numeric validation.

If data is entered from the terminal in lowercase, the data is in lowercase when it is presented to the edit routine. If data in an input segment is in nongraphic form, GRAPHIC=NO should be specified in the SEG statement to prevent null compression and uppercase translation. A valid byte value of a binary field could be a null character (X'3F') or some lowercase alphanumeric (for example, a=X'81'). In this case, GRAPHIC=NO should be specified.

**Related Reading:** For a description of which characters MFS considers graphic, see the SEG statement section in *IMS Version 9: Application Programming: Transaction Manager.* 

#### **Communicating with IMS**

IMS uses the entry registers, parameter list, and exit registers to communicate with the edit routine.

#### **Contents of Registers on Entry**

Upon entry to the edit routine, all registers must be saved using the save area provided. The registers contain the following:

| Register | Contents                                                                      |
|----------|-------------------------------------------------------------------------------|
| 0        | Address of CLB.                                                               |
| 1        | Address of parameter list.                                                    |
| 9        | Address of CLB/ECB.                                                           |
| 13       | Address of save area. The edit routine must not change the first three words. |
| 14       | Return address to IMS.                                                        |
| 15       | Entry point of edit routine.                                                  |

#### **Description of Parameter List Format**

IMS.ADFSMAC contains a DSECT of the parameter list addressed by register 1 (use COPY MFSSEGE) as follows:

| Byte | Contents |  |  |
|------|----------|--|--|
| -    |          |  |  |

0

| Byte  | Contents   |                                                                |                                                                                                    |  |
|-------|------------|----------------------------------------------------------------|----------------------------------------------------------------------------------------------------|--|
|       | Bit        | Contents                                                       |                                                                                                    |  |
|       | 0, 1       | Message for                                                    | matting option:                                                                                                    |  |
|       |            | 00 = opti                                                      | on 1                                                                                                    |  |
|       |            | 01 = opti                                                      | on 2                                                                                                    |  |
|       |            | 11 = opti                                                      | on 3                                                                                                    |  |
|       | 2          | 1 (Segment                                                     | edit routine)                                                                                                    |  |
|       | 3          |                                                                |                                                                                                    |  |
|       |            | 1                                                              | If this message can be routed back to the device<br>by specifying return code 16. This bit is set on<br>when the following conditions are met:            |  |
|       |            |                                                                | <ul> <li>PAGDEL=YES or OPTIONS=(,PAGDEL,)<br/>is specified in the TERMINAL macro for this<br/>device.</li> </ul>                                          |  |
|       |            |                                                                | The device has an output logical terminal.                                                                                                    |  |
|       |            |                                                                | If the message contains a valid operator logical paging request, bit 3 can be set on. However, this message is not returned to the terminal if requested. |  |
|       | 4-7        | Reserved                                                       |                                                                                                    |  |
| 1,2   | Zeros      |                                                                |                                                                                                    |  |
| 3     | The entry  | The entry vector is binary (0to 255).                          |                                                                                                    |  |
| 4-7   | The maxin  | The maximum segment length.                                    |                                                                                                    |  |
| 8-11  | The segme  | The segment address.                                           |                                                                                                    |  |
| 12-15 | 0          | The highest return code from the Field edits for this segment. |                                                                                                    |  |
| 16-23 | The next N | The next MOD name.                                             |                                                                                                    |  |

The Segment Edit routine can modify only the segment contents, the save area, and the next MOD name field of the parameter list. The MOD name field name should be changed when the edit routine returns the input message to the device. If the segment is option 1 or 2, the routine can set the segment length field to any value from 0 to the maximum segment length. The Segment Edit routine must not cause any waits.

#### **Contents of Registers on Exit**

Upon return to IMS, all registers must be restored except for register 15, which must contain one of the following return codes:

| Return Code | Meaning                                                                                                    |
|-------------|----------------------------------------------------------------------------------------------------|
| 0           | Continue processing.                                                                                                    |
| 4           | Cancel this segment.                                                                                                    |
| 8           | Cancel this message (IMS sends the message DFS298 INPUT MESSAGE CANCELED BY MFS EXIT).                                   |
| 12          | Cancel this message and return to the user the message whose number is in register 1.                                    |
| 16          | Return this message to the input device. This code is allowed only when bit 3 of byte 0 in the parameter list is set on. |

All segments of a multisegment message are edited before the message is returned to the device (return code 16); if return code 8 or 12 is specified for a segment other than the final one, the message is canceled immediately and the remaining segments are not edited. 0

0

0

0

In IMS releases with ETO, the Input Message Segment edit routine cannot use return code 16 during the ETO sign on process. This is due to the lack of a valid output LTERM.

#### Function of the Sample Routine 0

The functions of this routine are based upon the entry vector and the highest Field edit routine return code (FLD-RC) for the segment, and it only performs modifications of messages using formatting options 1 and 2. These functions are shown in Table 82.

0 0 Input 0 Vector FLD-RC **Resulting Function Action** SEG-RC 0<sup>1</sup> 0 0 < 4 None. Places EBCDIC return code in last 3 bytes of the 0 >= 4 0 segment. 0 0 1 < 4 None. 0 0 >= 4 Places EBCDIC return code in last 3 bytes 0 0 of the segment. **4**<sup>2</sup> 0 < 8 None. 2 0 < 4 None. 0 Places EBCDIC return code in last 3 bytes 0 =4 <8 0 0 of the segment. 8<sup>3</sup> 0 >= 8 None. 0 3 <4 None. 0 0 =4 <8 Places EBCDIC return code in last 3 bytes 0 of the segment. 0 6<sup>4</sup> >=8 None. 12<sup>5</sup> 0 ANY 4 Sets FLD-RC as user message number. 0 Notes: 0 1. To continue processing 0 2. To cancel this segment 0 3. To cancel this message 0 4. To send this message back to the entering terminal 0 5. To cancel this message and send the user message, whose number is in register 1, back 0 to the entering terminal 0

Table 82. Input Message Segment Edit Routine Functions Based on the Entry Vector

DFSME127

# Chapter 43. Logoff Exit Routine (DFSLGFX0)

This chapter describes how you can use the Logoff exit routine to perform processing that complements the Logon exit routine (DFSLGNX0) described in Chapter 44, "Logon Exit Routine (DFSLGNX0)," on page 309.

#### In this Chapter:

- "About This Routine"
- "Communicating with IMS" on page 306

# **About This Routine**

The Logoff exit routine must handle all non-MSC, non-LU 6.2 VTAM nodes with which IMS communicates. IMS calls the Logoff exit routine for all master terminal operator (MTO) logoffs, even if it did not call the Logon exit routine for the MTO at logon. (Keep this in mind if your installation maintains a logon count.) All attempts to log off of ACF/VTAM terminals cause IMS to call this exit routine.

**Related Reading:** For more information on the Extended Terminal Option (ETO) feature, see *IMS Version 9: Administration Guide: Transaction Manager.* 

**Recommendation:** Although the Logon exit routine and the Logoff exit routine are optional, if you include one, you should also include the other to perform any necessary cleanup operations.

Table 83 shows the attributes of the Logoff exit routine.

| Attribute               | Description                                                                                                    |  |
|-------------------------|----------------------------------------------------------------------------------------------------|--|
|                         | -                                                                                                    |  |
| IMS environments        | DB/DC, DCCTL.                                                                                                    |  |
| Naming convention       | You must name this exit routine DFSLGFX0.                                                                                                    |  |
| Link editing            | Follow the guidelines described in "Link-Editing the Routines" on page 7.                                                                                                    |  |
| Including the routine   | If you want IMS to call this exit routine, include it in an authorized library in the JOBLIB STEPLIB, or LINKLIST library concatenated in front of the IMS.SDFSRESL. If the Logoff exit routine is included, IMS automatically loads it each time IMS is initialized.                                                                                                    |  |
| IMS callable services   | <ul> <li>To use callable services with this routine, you must do the following:</li> <li>Issue an initialization call (DFSCSI00) to obtain the callable service token and a parameter list in which to build the function-specific parameter list for the desired callable service. For details on using the initialization call, see "Step 2. Initializing IMS Callable Services (DFSCSII0)" on page 14.</li> </ul> |  |
|                         | <ul><li>Use the ECB found at offset 0 of the Logoff user exit parameter list.</li><li>Link DFSCSI00 with your user exit.</li></ul>                                                                                                    |  |
| Sample routine location | IMS.ADFSSMPL (member name DFSLGFX0).                                                                                                    |  |

Table 83. Logoff Exit Routine Attributes

# **Extended Recovery Facility (XRF) Considerations**

Each time IMS calls the Logoff exit routine, the exit routine receives information on the XRF status of IMS. IMS calls the exit routine if XRF tracking fails.

0

## **Resetting the Significant Status**

You can use this exit to reset the significant status for a terminal in one of the following states:

|                  | Conversational                                                                                                    |
|------------------|----------------------------------------------------------------------------------------------------|
|                  | Exclusive                                                                                                    |
|                  | Test                                                                                                    |
|                  | Preset                                                                                                    |
|                  | MFS test                                                                                                    |
|                  | Full-function response                                                                                                    |
|                  | Fast Path response                                                                                                    |
| 2<br>2<br>2<br>2 | <b>Note:</b> Test, preset, and full-function response states are nonrecoverable, so IMS resets the significant status automatically. However, it is still valid, although unnecessary, to use this exit routine to reset the significant status for these states. |
|                  | A parameter passed to the exit routine indicates the status of the terminal or ETO user at sign off. All users except ETO terminals can reset the status in the output parameters.                                                                                |
| 2<br>2           | For conversation mode, IMS performs the equivalent of an /EXIT command for the conversation.                                                                                                    |
| 2<br>2           | <b>Related Reading:</b> For more information on recoverable states, see <i>IMS Version 9: Administration Guide: Transaction Manager.</i>                                                                                                    |

## **Communicating with IMS**

IMS uses the entry and exit registers, as well as parameter lists, to communicate with the exit routine.

# **Contents of Registers on Entry**

Upon entry, the exit routine must save all registers using the provided save area. The registers contain the following:

| Register | Contents                                |
|----------|-----------------------------------------|
| R1       | Address of Standard Exit Parameter List |
| R13      | Save area address                       |
| R14      | Return address to IMS                   |
| R15      | Entry point address of exit routine     |

This exit routine uses the Version 1 standard exit parameter list. See Table 1 on page 4 for the content of the Version 1 standard exit parameter list.

Table 84 lists the logoff exit parameters. The address of this parameter list is in the standard exit parameter list field SXPLFSPL.

Table 84. Logoff Exit Parameter List

| Offset | Length | Description         |  |
|--------|--------|---------------------|--|
| +0     | 4      | Current ECB address |  |
| +4     | 4      | SCD address         |  |

| Offset | Length | Description                                                                                                    |
|--------|--------|----------------------------------------------------------------------------------------------------|
| +8     | 4      | Address of User Table                                                                                                    |
| +12    | 4      | Address of the STATUS_IN and STATUS_OUT<br>vectors. The status vectors are mapped by the<br>DFSSTCHK macro. For the contents of the<br>STATUS_IN vector see "Contents of STATUS_IN." For<br>the contents of the STATUS_OUT vector see<br>"Contents of STATUS_OUT." |

Table 84. Logoff Exit Parameter List (continued)

## Contents of STATUS\_IN

The input status vector is a two-byte field that indicates the significant status of a terminal when the exit routine is called. The second byte of the field is reserved. The first byte of the field contains a value that indicates the significant status as follows:

| Value | Description            |
|-------|------------------------|
| X'80' | Conversation           |
| X'40' | Exclusive              |
| X'20' | Test                   |
| X'10' | Preset                 |
| X'08' | MFS test               |
| X'04' | Full-function response |
| X'02' | Fast Path response     |

# Contents of STATUS\_OUT

The output status vector is a two-byte field that indicates changes to the terminal's significant status made by the exit routine. IMS uses the contents of STATUS\_OUT as an indicator to exit a conversation and reset significant status. The default for this field is zeros, indicating that no significant status is reset.

The second byte of the field is reserved. The first byte of the field contains a value that indicates the significant status as follows:

| Value | Description                  |  |
|-------|------------------------------|--|
| X'80' | Exit conversation            |  |
| X'40' | Reset exclusive              |  |
| X'20' | Reset test                   |  |
| X'10' | Reset preset                 |  |
| X'08' | Reset MFS test               |  |
| X'04' | Reset full-function response |  |
| X'02' | Reset Fast Path response     |  |

# **Contents of Registers on Exit**

0 0 Before returning to IMS, the exit routine must restore all registers except for register 15. The content of registers on exit is as follows:

| Register | Contents                     |
|----------|------------------------------|
| 15       | Ignored by IMS in all cases. |

# Chapter 44. Logon Exit Routine (DFSLGNX0)

This chapter describes the Logon exit routine. The Logon exit routine enables you to control the way logons are processed.

#### In this Chapter:

- "About This Routine"
- "Communicating with IMS" on page 311

## **About This Routine**

The exit routine must handle all non-MSC, non-LU 6.2 VTAM nodes (excluding MTOs at IMS initialization) with which IMS communicates. All attempts to log on to ACF/VTAM terminals if ETO is active cause IMS to call this exit routine.

**Related Reading:** For more information on the Extended Terminal Option (ETO) feature, see *IMS Version 9: Administration Guide: Transaction Manager.* 

Depending on your installation's needs, you can write the Logon exit routine to:

- Select the logon descriptor that you want IMS to reference when building the terminal control block structure for the logical unit (LU) that is logging on. (For more information, see "Selecting a Logon Descriptor" on page 310.)
- Create or modify the user data that you want IMS to pass to the Sign-On exit routine (DFSSGNX0). The user data can be entered as autologon data, with the /0PNDST command, or with the VTAM internal commands INITSELF or INITOTHER. Alternatively, the Logon exit routine can build the user data.
- Allow or disallow a logon attempt based on the maximum number of sessions, or manage logons according to the time of day, certain terminal names, or other criteria that you specify.
- Specify or override the autologoff (ALOT), autosignoff (ASOT), screen size, or model values.
- · Override the default status recovery mode for the following terminals:
  - Static terminals
  - SLUP dynamic terminals
  - FINANCE dynamic terminals
  - ISC dynamic terminals

The Logon exit routine is optional.

**Recommendation:** If you include this exit routine, you should also include the Logoff exit routine (DFSLGFX0) to perform any necessary cleanup operations.

**Related Reading:** The Logoff exit routine is described in Chapter 43, "Logoff Exit Routine (DFSLGFX0)," on page 305.

If you do not supply the Logon exit routine, logons proceed as usual with the logon descriptor chosen according to "Selecting a Logon Descriptor" on page 310.

Table 85 on page 310 shows the attributes of the Logon exit routine.

Table 85. Logon Exit Routine Attributes

| Attribute               | Description                                                                                                    |  |
|-------------------------|----------------------------------------------------------------------------------------------------|--|
| IMS environments        | DB/DC, DCCTL.                                                                                                    |  |
| Naming convention       | You must name this exit routine DFSLGNX0.                                                                                                    |  |
| Link editing            | Follow the guidelines described in "Link-Editing the Routines" on page 7.                                                                                                    |  |
| Including the routine   | If you want IMS to call the Logon exit routine, include it in an authorized library in the JOBLIB, STEPLIB, or LINKLIST library concatenated in front of the IMS.SDFSRESL. If the exit routine is included, IMS automatically loads it each time IMS is initialized if ETO=Y (after the Initialization exit routine, DFSINTX0, changed the ETO= keyword). |  |
| IMS callable services   | To use callable services with this routine, you must do the following:                                                                                                    |  |
|                         | <ul> <li>Issue an initialization call (DFSCSII0) to obtain the callable service token and a<br/>parameter list in which to build the function-specific parameter list for the desired<br/>callable service. For details on using the initialization call, see "Step 2. Initializing<br/>IMS Callable Services (DFSCSII0)" on page 14.</li> </ul>          |  |
|                         | <ul> <li>Use the current address ECB found at offset 0 for the DFSCSII0 call.</li> </ul>                                                                                                    |  |
|                         | Link DFSCSI00 with your user exit.                                                                                                    |  |
| Sample routine location | No sample exit routine is provided.                                                                                                    |  |

# **Extended Recovery Facility (XRF) Considerations**

During XRF tracking mode, IMS calls the Logon exit routine in the alternate system when the terminal control blocks are created for an XRF type 1 session with an ETO terminal. If processing is on an XRF alternate system, IMS ignores the contents of register 15 on exit. The exit routine is called during XRF alternate tracking only for the logon of a class 1 terminal.

## Selecting a Logon Descriptor

If the terminal control block structure already exists for the terminal that is logging on, no logon descriptor is needed, and IMS uses the existing terminal control block structure.

If no terminal control block structure exists for the terminal, you can write the Logon exit routine to select the logon descriptor, select a logon descriptor by using the LOGOND= keyword, or let IMS select the logon descriptor using the LU name or default descriptor. Figure 32 shows the search order IMS uses to select the logon descriptor. IMS selects the first valid logon descriptor that it finds and uses that logon descriptor to build the terminal control block structure. If IMS cannot find a valid logon descriptor, including the default logon descriptor, it rejects the logon request.

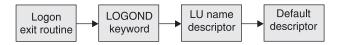

Figure 32. Logon Descriptor Search Order

If the exit routine supplies the name of a valid logon descriptor, IMS uses the logon descriptor associated with that name to build the terminal control block structure. If the Logon exit routine does not choose a logon descriptor, or if the exit routine is not included in the system, IMS uses the logon descriptor requested on the LOGOND= keyword (entering the keyword and descriptor as user data when you log on). If neither the exit routine nor the LOGOND= keyword identifies a valid logon

descriptor, IMS searches for a logon descriptor with the same name as the logical unit (LU). If IMS cannot locate a logon descriptor with this name, IMS uses the default logon descriptor table shown in Table 86 to select the logon descriptor.

Table 86. Default Logon Descriptor Table

| CINIT LUTYPE | CINIT TS       | Default Logon Descriptor |
|--------------|----------------|--------------------------|
| X'06'        | Not applicable | DFSLU61                  |
| X'04'        | Not applicable | DFSSLU4                  |
| X'02'        | Not applicable | DFSSLU2                  |
| X'01'        | Not applicable | DFSSLU1                  |
| X'00'        | X'04'          | DFSSLUP                  |
| X'00'        | X'03'          | DFS3270                  |

IMS cannot generate DFSFIN or DFSNTO logon descriptors because of conflicting CINIT information. The wrong default logon descriptors are chosen for the FINANCE and NTO terminal types unless you do all of the following:

- Write the Logon exit routine so that it always supplies the appropriate logon descriptor name.
- Rename DFSFIN to DFSSLUP if no SLU P terminals exist.
- Rename DFSNTO to DFSSLU1 if no SLU1 terminals exist.

If you do not want dynamic logons for a certain LU type, delete the default logon descriptor for that type from the system, and be sure that the exit routine does not attempt to choose it.

Regardless of how the logon descriptor is selected, the descriptor must agree with the LUTYPE and TS fields (in the MODEENT macro of the VTAM mode table), or IMS rejects the logon request.

## **Communicating with IMS**

IMS uses the entry and exit registers, as well as parameter lists, to communicate with the exit routine.

## Contents of Registers on Entry

Upon entry, the exit routine must save all registers using the provided save area. The registers contain the following:

| Register | Contents                                |  |
|----------|-----------------------------------------|--|
| Register | Contents                                |  |
| R1       | Address of Standard Exit Parameter List |  |
| R13      | Save area address                       |  |
| R14      | Return address to IMS                   |  |
| R15      | Entry point address of exit routine     |  |
|          |                                         |  |

This exit routine uses the Version 1 standard exit parameter list. See Table 1 on page 4 for the content of the Version 1 standard exit parameter list.

Table 87 on page 312 list the user logon parameters. The mapping for this parameter list is DSECT LGNXPARM in DFSLGNXP macro. The address of this

parameter list is in the standard exit parameter list field SXPLFSPL.

| Offset | Length | Description                                                                                                    |  |
|--------|--------|----------------------------------------------------------------------------------------------------|--|
| +0     | 4      | Current ECB address.                                                                                                    |  |
| +4     | 4      | SCD address.                                                                                                    |  |
| +8     | 4      | Pointer to User Table.                                                                                                    |  |
| +12    | 4      | Pointer to the parameter list received from ACF/VTAM when application logon or SCIP bind exit routines are scheduled. For details about this parameter list, see the information about the LOGON Exit Routine in the <i>VTAM Programming Guide</i> . |  |
|        |        | If processing is on an XRF system, this value is zero.                                                                                                    |  |
| +16    | 4      | Pointer to multi-word parameter list, mapped by DSECT LGNXPARM in DFSLGNXP macro.                                                                                                    |  |
| +20    | 4      | CLB pointer for the node trying to logon. If the node does not yet exist, this value is zero. The node always exists on an XRF system.                                                                                                    |  |

Table 87. User Logon Exit Parameter List

## **Contents of Registers on Exit**

Before returning to IMS, the exit routine must restore all registers except for register 15, which contains one of the following return codes:

| Register | Contents                       |                                  |
|----------|--------------------------------|----------------------------------|
| 15       | One of the foll<br>Return Code | owing return codes:              |
|          | 0<br>4                         | LOGON accepted<br>LOGON rejected |

# Interfaces

## ETO Logon Exit (DFSLGNX0) Interface

For more information, see the DFSLGNXP macro in the source code.

# Chapter 45. LU 6.2 Edit Exit Routine (DFSLUEE0)

This section describes the LU 6.2 Edit exit routine. This routine enables you to edit input and output LU 6.2 messages for IMS-managed LU 6.2 conversations. It is also called if a message is inserted from an alternate PCB destined for an LU 6.2 destination. This exit routine is for use with standard IMS and modified IMS application programs. It is not called for CPI Communications driven application programs.

#### In this Chapter:

- "About This Routine"
- "Communicating with IMS" on page 314

## **About This Routine**

You can write the LU 6.2 Edit exit routine to:

- View the contents of a message segment and continue processing.
- Change the contents of a message segment and continue processing.
- Discard a message segment.
- Perform a DEALLOCATE\_ABEND of the LU 6.2 conversation.

For input messages, IMS calls the LU 6.2 Edit exit routine for each message segment before the message segment is inserted to the IMS message queue. The exit routine can edit message segments as necessary before the application program processes the input message.

For output messages, IMS calls the LU 6.2 Edit exit routine for each message segment before the message segment is sent to the LU 6.2 program. The exit routine can intercept the data sent by the application program and edit it for the particular destination.

**Related Reading:** For more information on LU 6.2, see *IMS Version 9: Administration Guide: Transaction Manager.* 

Table 88 shows the attributes of the LU 6.2 Edit exit routine.

Table 88. LU 6.2 Edit Exit Routine Attributes

| Attribute             | Description                                                                                                    |
|-----------------------|----------------------------------------------------------------------------------------------------|
| IMS environments      | DB/DC, DCCTL.                                                                                                    |
| Naming convention     | You must name this exit routine DFSLUEE0.                                                                                                    |
| Link editing          | Follow the guidelines described in "Link-Editing the Routines" on page 7.                                                                                                    |
|                       | The LU 6.2 Edit exit routine must be reentrant.                                                                                                    |
|                       | The IMS-provided default exit routine specifies a return code of zero. If you write your own exit routine, replace the IMS default routine by link-editing the one you wrote into the IMS.SDFSRESL or including it in an authorized library in the JOBLIB, STEPLIB, or LINKLIB library concatenated in front of IMS.SDFSRESL. |
| Including the routine | No special steps are required to include this routine.                                                                                                    |
| IMS callable services | This exit routine is not eligible to use IMS Callable Services.                                                                                                    |

Table 88. LU 6.2 Edit Exit Routine Attributes (continued)

| Attribute               | Description                                                                                                    |
|-------------------------|----------------------------------------------------------------------------------------------------|
| Sample routine location | IMS.ADFSSRC (member name DFSLUEE0).                                                                                        |
|                         | This sample is a default exit routine, which IMS always calls for LU 6.2 messages processed under the DL/I call interface. |

## Changing a Message Segment

The LU 6.2 Edit exit routine can change the message length and contents, provided that it resets the message length field to reflect the new length. The exit routine can increase the message length by up to 256 bytes, but the total length (length field, flag field, and message) cannot exceed 32,767 bytes. If the message exceeds this limit, IMS truncates the message and issues DFS1967 to the master terminal operator (MTO) to indicate a message buffer overlay. The exit routine can reduce the message length without restriction.

## **Network-Qualified Names**

Network-qualified LU names can be up to 17 bytes long.

**Related Reading:** For more information on network-qualified names, see *IMS Version 9: Administration Guide: Transaction Manager.* 

## MOD Name Support for APPC

An LU 6.2 application program can send the LTERM and the MOD name in the first segment of the message. IMS saves the LTERM and MOD name in the I/O PCB.

At entry, IMS provides the address of the MOD name in the first segment of the message sent to the LU 6.2 Edit exit routine (DFSLUEE0). DFSLUEE0 checks the contents of the first message segment. If IMS finds the MOD name, it uses the MOD name to format the output message. If IMS finds the LTERM, it can use the LTERM to change the destination of the output.

Use the Initialization exit routine (DFSINTX0) to create the user table. This exit routine must pass the address of the user table to IMS, and IMS passes the address to DFSLUEE0.

## **Communicating with IMS**

IMS uses the entry and exit registers and a parameter list to communicate with the exit routine.

## Contents of Registers on Entry

Upon entry, the exit routine must save all registers using the provided save area. The registers contain the following:

| Register | Contents    | Contents                                                                                                    |  |  |  |
|----------|-------------|----------------------------------------------------------------------------------------------------|--|--|--|
| 1        | (For the fo | f parameter list. The parameter list contains the following addresses.<br>ormat of the fields pointed to by the parameter list, see "Data Format<br>eters" on page 316.)                                                                          |  |  |  |
|          | Bytes       | Content                                                                                                    |  |  |  |
|          | 00-03       | Address of a flag field indicating what type of message causedIMS to call the exit routine. This field contains one of thefollowing flags (fixed length, right justified, padded with zeros):0Input message4Output message                        |  |  |  |
|          | 04-07       | Address of the area containing either the input or output<br>message segment length, message flag, and message segment<br>(variable length, left justified). The value in the length field<br>includes the length field, flag field, and message. |  |  |  |
|          | 08-11       | Address of transaction code (fixed length, left justified, padded with blanks).                                                                                                    |  |  |  |
|          | 12-15       | Address of LU name (fixed length, left justified, padded with blanks).                                                                                                    |  |  |  |
|          | 16-19       | Address of user ID (fixed length, left justified, padded with blanks).                                                                                                    |  |  |  |
|          | 20-23       | Address of return code, which is an exit parameter.                                                                                                    |  |  |  |
|          | 24-27       | Address of LTERM (fixed length, left justified, padded with blanks).                                                                                                    |  |  |  |
|          | 28-31       | Address of MOD name (fixed length, left justified, padded with blanks).                                                                                                    |  |  |  |
|          | 32-35       | Address of user table, which is an entry parameter.                                                                                                    |  |  |  |
|          | 36-39       | Address of message flag (if bit zero of the message flag equals 1, it is the first segment).                                                                                                    |  |  |  |
|          | 40-43       | Address of user ID indicator byte, which describes the content<br>of the user ID field and can have a value of one of the following:<br>U (user ID), L (LTERM), P (PSBname), or O (Other).                                                        |  |  |  |
| 13       | Address o   | f save area. The exit routine must not change the first three words.                                                                                                    |  |  |  |
| 14       | Return ad   | dress to IMS.                                                                                                    |  |  |  |
| 15       | Entry poin  | t of exit routine.                                                                                                    |  |  |  |

# **Contents of Registers on Exit**

Before returning to IMS, the exit routine must restore all registers. The registers contain the following:

| Register                                     | Contents    |                      |                                                                                                    |  |  |  |
|----------------------------------------------|-------------|----------------------|----------------------------------------------------------------------------------------------------|--|--|--|
| 1                                            | following a |                      | (provided at entry). The parameter list contains the the format of the fields pointed to by the parameter Parameters.")                                                                                                    |  |  |  |
|                                              | Bytes       | Content              | Content                                                                                                    |  |  |  |
|                                              | 00-03       |                      | ntry only. (For contents, see "Contents of Registers on page 314.)                                                                                                    |  |  |  |
| mess<br>justific<br>incluc<br>inform<br>mess |             |                      | the area containing the message segment length,<br>lag, and message segment (variable length, left<br>The value in the length field is the total length and<br>le length field, flag field, and message. For<br>n on the restrictions associated with changing a<br>length and contents, see "Changing a Message<br>on page 314. |  |  |  |
|                                              | 08-19       | Used on e            | Used on entry only.                                                                                                    |  |  |  |
|                                              | 20-23       |                      | Address of the area for one of the following return codes from the exit routine. (IMS treats any other value as 0.)                                                                                                    |  |  |  |
|                                              | 24-27       |                      | LTERM (exit parameter).                                                                                                    |  |  |  |
|                                              | 28-31       | Address of           | MOD name (entry and exit parameter).                                                                                                    |  |  |  |
|                                              | 32-35       | Address of           | Address of User Table (entry parameter).                                                                                                    |  |  |  |
|                                              | 36-39       | Address of parameter | message flag (Bit $0 = 1$ then first segment) (entry).                                                                                                    |  |  |  |
|                                              |             | Return               | Meaning                                                                                                    |  |  |  |
|                                              |             | Code                 | Ū                                                                                                    |  |  |  |
|                                              |             | 0                    | IMS performs the default action: continue processing.                                                                                                    |  |  |  |
|                                              |             | 4                    | Discard this message segment.                                                                                                    |  |  |  |
|                                              |             | 8                    | DEALLOCATE_ABEND the conversation.                                                                                                    |  |  |  |
|                                              | 40-43       | Address of           | user ID indicator.                                                                                                    |  |  |  |

# **Data Format of Parameters**

Table 89 shows the data type, length, and format of the fields to which the parameter list (addressed by register 1) points.

| Table 89. | Format of | of Parameters |
|-----------|-----------|---------------|
|-----------|-----------|---------------|

| Bytes | Data Address                                                                        | Parameter Use                                             | Data Type           | Data<br>Length       | Data Format <sup>1</sup> |
|-------|-------------------------------------------------------------------------------------|-----------------------------------------------------------|---------------------|----------------------|--------------------------|
| 00-03 | Address of flag                                                                     | Fixed length,<br>right justified,<br>padded with<br>zeros | Input               | 4 bytes              | X'flag'                  |
| 04-07 | Address of<br>message<br>segment length,<br>message flag,<br>and message<br>segment | Variable length,<br>left justified                        | Input and<br>output | n bytes <sup>2</sup> | LLZZmessage              |
| 08-11 | Address of transaction code                                                         | Fixed length, left justified, padded with blanks          | Input               | 8 bytes              | <i>code</i> bbbb         |
| 12-15 | Address of LU<br>name                                                               | Fixed length, left<br>justified, padded<br>with blanks    | Input               | 17 bytes             | <i>name</i> bbbb         |

|       |                                 | , ,                                                       |                  |                      |                          |
|-------|---------------------------------|-----------------------------------------------------------|------------------|----------------------|--------------------------|
| Bytes | Data Address                    | Parameter Use                                             | Data Type        | Data<br>Length       | Data Format <sup>1</sup> |
| 16-19 | Address of user<br>ID           | Fixed length, left<br>justified, padded<br>with blanks    | Input            | 8 bytes              | <i>user ID</i> bb        |
| 20-23 | Address of return code          | Fixed length,<br>right justified,<br>padded with<br>zeros | Output           | 4 bytes              | X'code'                  |
| 24-27 | Address of<br>LTERM             | Fixed length,<br>right justified,<br>padded with<br>zeros | Output           | 8 bytes              | ltermname                |
| 28-31 | Address of MOD<br>name          | Fixed length,<br>left-justified,<br>padded with<br>blanks | Input and output | 8 bytes              | modname                  |
| 32-35 | Address of user table           | Variable length                                           | Output           | ? bytes <sup>3</sup> | usertablename            |
| 36-39 | Address of message flag         | Fixed length                                              | Output           | 1 byte               | X'code'                  |
| 40-43 | Address of user<br>ID indicator | Fixed length                                              | Input            | 1 byte               | indicator                |
|       |                                 |                                                           |                  |                      |                          |

Table 89. Format of Parameters (continued)

#### Note:

 ${}^{1}ZZ =$ flag field; LL = length field; bb = blanks; words in *italics* represent data values. The value in the length field LL includes the length field, flag field, and message.

<sup>2</sup>The exit routine can increase the message length by up to 256 bytes, but the total length cannot exceed 32,767 bytes.

<sup>3</sup>The length of this user table is determined by the user.

# Chapter 46. Message Control/Error Exit Routine (DFSCMUX0)

This chapter describes the Message Control/Error exit routine. This routine lets you control transactions, responses, and message switches that are in error. The exit routine can request that IMS handle the messages that are in error, depending on the condition that led IMS to call the exit routine. The /DEQUEUE command supports the MSNAME keyword so that this control is extended to messages queued on Multiple Systems Coupling (MSC) links.

#### In this Chapter:

- "About This Routine"
- "Communicating with IMS" on page 323

## **About This Routine**

You can write the Message Control/Error exit routine to:

- Perform processing at MSC link start and link termination time that is unique to your installation, such as obtaining and freeing additional storage, and activating and deactivating a program.
- Reroute a message to a different local or remote transaction, local or remote LTERM, or an LU 6.2 destination. The target LTERM must be an existing LTERM; IMS does *not* dynamically create the LTERM, even if the Extended Terminal Option (ETO) feature is active. For more information, see "Rerouting Messages" on page 321. For more information on the ETO feature, see *IMS Version 9: Administration Guide: Transaction Manager*.
- Discard a message and send an informational message to the current master terminal operator (MTO) or input terminal indicating that the message is discarded.
- Suppress the /DEQUEUE command, or suppress the command and send an informational message to the entering terminal indicating that the command is suppressed.

A sample exit routine is available from the IMS library. The sample exit routine is the default routine. IMS calls the sample exit routine unless you replace it with your own version. The sample exit routine includes code that supports the following keywords on the /DEQUEUE command:

Iterm node msname luname plus tpname

The default action for this exit routine is to proceed with the /DEQUEUE command.

Table 90 shows the attributes of the Message Control/Error exit routine.

Table 90. Message Control/Error Exit Routine Attributes

| Attribute         | Description                               |
|-------------------|-------------------------------------------|
| IMS environments  | DB/DC, DCCTL.                             |
| Naming convention | You must name this exit routine DFSCMUX0. |

| Table 90. Message Control/Error Exit F | Routine Attributes | (continued) |
|----------------------------------------|--------------------|-------------|
|----------------------------------------|--------------------|-------------|

| Attribute               | Description                                                                                                    |  |  |
|-------------------------|----------------------------------------------------------------------------------------------------|--|--|
| Link editing            | Follow the guidelines described in "Link-Editing the Routines" on page 7. This exit routine must be reentrant.                                                                                                    |  |  |
|                         | The sample exit routine is a default routine. If you write your own exit routine, you must link-edit it with the IMS control region SDFSRESL.                                                                                                    |  |  |
| Including the routine   | Include this routine by link editing it as described above.                                                                                                    |  |  |
| IMS callable services   | This exit routine cannot use callable services.                                                                                                    |  |  |
| Sample routine location | IMS.ADFSSRC (member name DFSCMUX0).                                                                                                    |  |  |
|                         | The sample routine provided is completely compatible with the MSC error handling<br>and /DEQUEUE command processing that exists for prior releases of IMS. You can<br>ensure compatibility by including this sample exit routine logic in your customized<br>version. |  |  |
|                         | The MSNB DSECT appears on IMS.ADFSSRC (member name MSNB).                                                                                                    |  |  |

## **Calling the Routine**

IMS calls the Message Control/Error exit routine and sets an entry flag in the interface block as a result of one of the following:

• Link start.

A RSTART LINK command is entered to start an MSC link or when the MSC link is started by the partner system (MSC environment only).

• Link termination.

This exit routine is called at link termination time mainly when a PSTOP link command is entered from IMS, or the link is stopped by the partner IMS, for all access methods of MSC. Most errors (such as, invalid data, queue error, or access method) in MSC do not cause the link to be terminated.

For MSC VTAM, the exit routine is also called in the following cases:

- CLSDST/TERMSESS complete
- Lost term error
- Request canceled by CLSDST
- Error during start up
- Cleanup or Notify
- Z-net or cancel
- Send error.
  - XCF send failed.
  - An invalid data block (send error) is detected during a transmission (MSC environment only). The sender must handle the message that is in error. You can write the exit routine to check if the link is down or stopped at this time. DFS2140 with reason code 2146 indicates a send error.
  - An LU 6.2 session failed while sending an output message to an LU 6.2 program. The exit routine can only reroute or discard the message. The default action is to discard the message.
  - A send to an LU 6.2 program is rejected with a deallocate or with a send error. The exit routine can only ask IMS to reroute or discard the message. The default action is to discard the message.

**Restriction:** When the exit routine discards a message from an LU 6.2 conversation because a send error occurred, the exit routine must not send an informational message to the originating LU 6.2 application. The informational message can be rejected for the same reason that the original message was rejected.

If a send error occurs while sending a reply from an IMS local conversational transaction or a Fast Path transaction to an LU 6.2 program, this exit routine is not called. If the reply is from a remote transaction or a local nonconversational transaction, this exit routine is called.

Receive error

An input message error (receive error) is detected by the receiver of a message (MSC environment only). The following messages indicate a receive error: DFS064, DFS065, DFS067, DFS076, DFS1959E, DFS2125, DFS2126, DFS2127, DFS2128, DFS2129, DFS2130, DFS2131, DFS2132, DFS2133, DFS2134, DFS2137, DFS2141, DFS2143, DFS2163, DFS2164, DFS2165, DFS2167, DFS2174, DFS2175, DFS2176, and DFS3470.

• A /DEQUEUE command with the specified *Iterm*, *node*, *msname*, *luname* plus *tpname* and *tmember name* plus *tpipe name* keyword is entered. IMS calls the exit routine before processing each message on the queue.

#### **Related Reading:**

See *IMS Version 9: Command Reference* for information on commands and keywords.

See IMS Version 9: Messages and Codes, Volume 2 for message descriptions.

See "Message Control/Error Exit Interface Block (MSNB)" on page 324 and "Valid Flags and Default Actions" on page 328 for more information on IMS calls to this exit routine and possible message processing actions.

## **Rerouting Messages**

The Message Control/Error exit routine enables you to reroute transactions, responses, and message switches that are in error. When you reroute a message to a different destination, that destination must be a local or remote transaction, a local or remote LTERM, an LU 6.2 destination, or OTMA *tmember* and *tpipename*. The new destination must be capable of processing the message.

**Restriction:** You cannot reroute a message to a CPI-C driven application program.

**Definition:** An LU 6.2 destination is the LU 6.2 application program and is always defined with the LU name, plus the TP name.

A message that is rerouted to a transaction (conversational or nonconversational) can include the interface block if your exit routine sets the MSX2QBK bit in the MSXFLG2 field of the MSNB interface block. If this bit is on, a new message (with the interface block included) is built and enqueued to the new destination. If this bit is off, the original message is enqueued. For more information on these fields, see "Message Control/Error Exit Interface Block (MSNB)" on page 324.

The format of the message depends on the message type and the new destination type as shown in Table 91 on page 322. Each destination type is discussed in the sections following the figure.

| Message Type                                  | New Destination                                                             | Message Format (if<br>MSX2QBK is turned on)                                                                                                    |
|-----------------------------------------------|-----------------------------------------------------------------------------|----------------------------------------------------------------------------------------------------|
| 1. Conversational                             | Conversational transaction                                                  | SPA + interface block + message                                                                                                    |
| 2. Conversational                             | Nonconversational transaction                                               | Interface block + unpacked<br>SPA + message                                                                                                    |
| 3. Nonconversational (but not message switch) | Nonconversational transaction                                               | Interface block + message                                                                                                    |
| 4. Message switch                             | Nonconversational transaction                                               | Interface block + message                                                                                                    |
| 5. Message switch                             | LTERM                                                                       | Original message                                                                                                    |
| 6. All types                                  | Luname, tpname                                                              |                                                                                                    |
| 7. OTMA                                       | Transaction, Iterm, Iuname +<br>tpname, or OTMA member<br>name + tpipe name | Interface block + message if<br>the new destination is<br>transaction or Iterm, the<br>message format rules for<br>message types 1 through 5<br>are applicable. |

Table 91. Rerouting Messages to New Destinations

**Recommendation:** If a message must be rerouted, it is recommended that you reroute it to a local nonconversational transaction to avoid further error. This nonconversational transaction is a special-purpose error processing transaction and can process all messages that are rerouted to it.

**Attention:** During the rerouting process, the original message is dequeued first, and then the newly built message is enqueued to the new destination. If a system failure occurs between the dequeue and enqueue processing, the message may be lost.

#### **Rerouting to a Conversational Transaction**

When a conversational message is rerouted to another conversational transaction, the scratch pad area (SPA) is the first segment, and the interface block is the next segment (if your exit routine sets the MSX2QBK bit). If you reroute a conversational transaction to a different conversational transaction, make sure that both transactions have the same SPA size.

#### **Rerouting to a Nonconversational Transaction**

When the new destination is a nonconversational transaction, the interface block is the first segment of the rerouted message (if your exit routine sets the MSX2QBK bit).

If the message is conversational, the segment following the interface block is the unpacked SPA and should be treated as a data segment by the new destination's application program. If the message is conversational or is in response mode (or both), it is the user's responsibility to end the conversation and take the input terminal out of response mode. One of the following can be done to end the conversation or take the terminal out of response mode:

- Enter the /EXIT command from the input terminal, if the keyboard is not locked.
- If the input terminal is a static terminal, from the MTO or system console of the input system, enter:

#### /DISPLAY CONVERSATION HELD NODE nodenameor

/DISPLAY CONVERSATION BUSY NODE nodename

- (to determine the conversation ID)
- /STOP NODE nodename
- /EXIT CONVERSATION conversation id NODE nodename
- /START NODE nodename
  - (if appropriate)

These commands can also be issued from an AOI program.

- If the input terminal was dynamically created using the Extended Terminal Option (ETO) feature, from the MTO or system console of the input system, enter:
  - /DISPLAY CONVERSATION HELD USER username or

/DISPLAY CONVERSATION BUSY USER username

(to determine the conversation ID)

- /STOP USER username
- /EXIT CONVERSATION conversation id USER username
- /START USER username

(if appropriate)

These commands can be issued from an AOI program.

**Related Reading:** For more information on these commands, see *IMS Version 9: Command Reference.* 

#### **Rerouting to an LTERM**

When the new destination for a message is an LTERM and a message is rerouted from one physical terminal type to another, IMS rejects the message and issues an error message (such as DFS2078) if the new destination cannot handle the data.

**Related Reading:** For more information, see *IMS Version 9: Messages and Codes, Volume 2.* 

## **Communicating with IMS**

IMS uses the entry and exit registers, and the MSNB interface control block to communicate with the exit routine.

## **Contents of Registers on Entry**

Upon entry, the exit routine must save all registers using the save area provided. The registers contain the following:

| Register | Contents                                                                                                    |
|----------|----------------------------------------------------------------------------------------------------|
| 1        | Address of Message Control/Error exit interface block, MSNB. (For the format of the interface block, see Contents of Interface Block on Entry.) |
| 13       | Address of save area. The exit routine must not change the first three words.                                                                   |
| 14       | Return address to IMS.                                                                                                    |
| 15       | Entry point of exit routine.                                                                                                    |

# **Contents of Registers on Exit**

Before returning to IMS, the exit routine must restore all registers. The contents of the interface block pointed to by register 1 can be different. (For the format of the interface block on exit, see "Contents of Interface Block on Exit" on page 325.)

## Message Control/Error Exit Interface Block (MSNB)

The interface block for the Message Control/Error exit routine contains all of the information about the message. The entry flag (MSNFLG1) indicates the reason the exit routine is called, and the exit flag (MSXFLG1) determines what action will be performed when control is returned to IMS. MSNBSEG1 points to the first segment of the message. If the segment is a SPA, IMS unpacks it before passing control to the exit routine. The exit routine can place any information that it needs into the user work area (MSNBUSRA); IMS does not disturb the contents of this work area.

The Message Control/Error exit routine can **only** modify seven fields: MSNBRTPG, MSNBRTPN, MSNBDEST, MSNBRINF, MSNBUSRA, MSXFLG1, and MSXFLG2. All other fields are read-only. If the exit routine modifies MSNBDEST, it must modify MSNBRINF. If the exit routine modifies MSNBRTPG and MSNBRTPN, it must modify MSNBRINF. In addition, the exit routine can modify MSXFLG2 if the exit routine modifies MSNBRTPG, MSNBRTPN and MSNBDEST. (For more information about these fields, see "Contents of Interface Block on Entry" on page 324.)

## **Contents of Interface Block on Entry**

Table 92 shows the contents of key fields in the Message Control/Error exit interface block as they appear on entry.

| Byte | Field Name | Contents   |                                                      |
|------|------------|------------|------------------------------------------------------|
| X'C' | MSNFLG1    | Entry Flag | Meaning                                              |
|      |            | X'80'      | MSC link start                                       |
|      |            | X'40'      | MSC link termination                                 |
|      |            | X'20'      | Send error detected                                  |
|      |            | X'10'      | Receive error detected                               |
|      |            | X'08'      | /DEQUEUE command entered                             |
| X'D' | MSNFLG2    | Entry Flag | Meaning                                              |
|      |            | X'80'      | Message prefix error detected                        |
|      |            | X'40'      | Invalid data block detected                          |
|      |            | X'20'      | LU 6.2 session failed or send action was<br>rejected |
|      |            | X'04'      | XCF send action failed                               |

Table 92. Key Fields of Interface Block on Entry

| Byte   | Field Name | Contents                                                                                                    |                                          |
|--------|------------|----------------------------------------------------------------------------------------------------|------------------------------------------|
| X'E'   | MSNFLG3    | Entry Flag                                                                                                    | Meaning                                  |
|        |            | X'80'                                                                                                    | DEQUEUE NODE command entered             |
|        |            | X'40'                                                                                                    | DEQUEUE LTERM command entered            |
|        |            | X'20'                                                                                                    | DEQUEUE MSNAME command entered           |
|        |            | X'10'                                                                                                    | DEQUEUE LUNAME TPNAME command<br>entered |
|        |            | X'08'                                                                                                    | DEQUEUE TMEMBER TPIPE name entere        |
| X'F'   | MSNFLG4    | Entry Flag                                                                                                    | Meaning                                  |
|        |            | X'80'                                                                                                    | Message is a transaction                 |
|        |            | X'40'                                                                                                    | Message is a message switch              |
|        |            | X'20'                                                                                                    | Message is a response                    |
|        |            | X'10'                                                                                                    | SPA in the message                       |
|        |            | X'08'                                                                                                    | Response mode message                    |
|        |            | X'04'                                                                                                    | Conversation starting                    |
|        |            | X'02'                                                                                                    | Message switch from DFSAPPC              |
|        |            | X'01'                                                                                                    | Message from APPC type message           |
| X'26'  | MSNBOSID   | Source SYSIE                                                                                                    | 0 (if MSC)                               |
| X'28'  | MSNBDSID   | Destination SYSID (if MSC)                                                                                                    |                                          |
| X'2A'  | MSNBMGID   | Error message number (if receive error)                                                                                                    |                                          |
| X'2C'  | MSNBORGN   | Message origin source name <sup>1</sup>                                                                                                    |                                          |
| X'5C'  | MSNBDSNM   | Final destination of message                                                                                                    |                                          |
| X'88'  | MSNBRTPG   | Length of TP name from /DEQ LU name TP name command                                                                                                    |                                          |
| X'8A'  | MSNBRMEM   | Rerouted destination member name for OTMA or tmember name of /DEQ tmem/tpipe                                                                                                    |                                          |
| X'8A'  | MSNBRTPN   | TP name from                                                                                                    | h /DEQ LU name TP name command           |
| X'CA'  | MSNBDEST   | <ul> <li>Node if /DEQ node command</li> <li>LTERM if /DEQ lterm command</li> <li>MSNAME if /DEQ msname command</li> <li>LU name TP name if /DEQ luname tpname command</li> </ul> |                                          |
| X'14E' | MSNBUSRA   | User work are                                                                                                    | a                                        |

Table 92. Key Fields of Interface Block on Entry (continued)

**Note:** <sup>1</sup> In an LU 6.2 conversation, when the outbound message is re-enqueued across restart, the message origin source name (MSNBORGN) is blank.

## **Contents of Interface Block on Exit**

Table 93 on page 326 shows the contents of key fields in the Message Control/Error exit interface block as they appear on exit. The exit routine uses these fields to return information to IMS.

Table 93. Key Fields of Interface Block on Exit

| Byte  | Field Name | Conten   | is                                                                                                    |
|-------|------------|----------|----------------------------------------------------------------------------------------------------|
| X'84' | MSXFLG1    | Exit Fla | g Meaning                                                                                                    |
|       |            | X'00'    | No message is involved. (Perform the default action, which is the same action as in the prior release.) You can modify the exit routine to perform:                                                                                                    |
|       |            |          | <ul> <li>Initialization processing (including external<br/>IMS System Services) at link start</li> </ul>                                                                                                    |
|       |            |          | Clean-up processing at link termination                                                                                                    |
|       |            | X'80'    | Reroute the message to a different local or<br>remote transaction, a local or remote<br>LTERM, or an LU 6.2 destination. The exit<br>routine must provide the new destination<br>name in the MSNBDEST field, and set<br>MSNBRINF to indicate an LTERM, a<br>transaction, or an LU 6.2 destination. |
|       |            | X'60'    | Perform actions of both X'20' and X'40'.                                                                                                    |
|       |            | X'40'    | Discard the message or proceed with the /DEQUEUE command.                                                                                                    |
|       |            | X'30'    | Perform actions of both X'10' and X'20'.                                                                                                    |
|       |            | X'20'    | If the exit routine selects this action, IMS sends an informational message:                                                                                                    |
|       |            |          | <ul> <li>If the /DEQUEUE command was entered, IMS sends<br/>DFS2185 to the entering terminal.</li> </ul>                                                                                                    |
|       |            |          | <ul> <li>If IMS detected a receive error, IMS sends<br/>DFS2184 to the current MTO or input terminal.</li> </ul>                                                                                                    |
|       |            |          | • If IMS detected a send error, IMS sends DFS2184 to the current MTO.                                                                                                    |
|       |            |          | If this action is selected by default and not by the exit routine, IMS sends an informational message:                                                                                                    |
|       |            |          | On a send error, IMS sends DFS2140.                                                                                                    |
|       |            |          | • On a receive error, IMS sends the message number in the MSNBMGID field.                                                                                                    |
|       |            |          | This exit flag can be specified only in combination with exit flag X'10' or X'40'.                                                                                                    |
|       |            | X'10'    | Suppress the /DEQUEUE command. The /DEQUEUE<br>PURGE operation is terminated if the exit routine<br>requests to suppress the command.                                                                                                    |

| Table 93. Key Fields of Interface Block on Exit (c | continued) |
|----------------------------------------------------|------------|
|----------------------------------------------------|------------|

| Byte   | Field Name | Contents                                                                                                    |                                                                                                  |
|--------|------------|----------------------------------------------------------------------------------------------------|--------------------------------------------------------------------------------------------------|
| X'85'  | MSXDFT1    | Exit Flag                                                                                                    | Meaning                                                                                          |
|        |            | X'00'                                                                                                    | No message involved (link start or link termination) or the default action.                      |
|        |            | X'80'                                                                                                    | Reroute message to a different destination.                                                      |
|        |            | X'40'                                                                                                    | Discard the message or proceed with the<br>/DEQUEUE command.                                     |
|        |            | X'20'                                                                                                    | Send error message to current MTO or input terminal.                                             |
|        |            | X'10'                                                                                                    | Suppress the /DEQUEUE command.                                                                   |
| X'86'  | MSXFLG2    | Exit Flag                                                                                                    | Meaning                                                                                          |
|        |            | X'80'                                                                                                    | MSX2QBK field; include interface block in the message when rerouting to a different destination. |
| X'88'  | MSNBRTPG   | Length of rerouted TP name.                                                                                                    |                                                                                                  |
| X'8A'  | MSNBRMEM   | Rerouted destination member name for OTMA or tmember name of /DEQ tmem/tpipe                                                                                                    |                                                                                                  |
| X'8A'  | MSNBRTPN   | Rerouted TP r                                                                                                    | name.                                                                                            |
| X'CA'  | MSNBDEST   | Destination name of local or remote transaction or local or remote LTERM, or reroute LU name or reroute netid.luname (left-justified, padded with blanks) if reroute the message. |                                                                                                  |
| X'105' | MSNBRINF   | Exit Flag                                                                                                    | Meaning                                                                                          |
|        |            | X'80'                                                                                                    | Destination is a transaction.                                                                    |
|        |            | X'40'                                                                                                    | Destination is an LTERM.                                                                         |
|        |            | X'20'                                                                                                    | Destination is a dynamic local LTERM.                                                            |
|        |            | X'10'                                                                                                    | Destination of LU name plus TP name.                                                             |
|        |            | X'08'                                                                                                    | Destination of OTMA member plus tpipe.                                                           |
| X'107' | MSNBRFL1   | Exit Flag                                                                                                    | Meaning                                                                                          |
|        |            | X'80'                                                                                                    | Destination is a local transaction.                                                              |
|        |            | X'40'                                                                                                    | Destination is a remote transaction.                                                             |
|        |            | X'20'                                                                                                    | Destination is a remote LTERM.                                                                   |
| X'10D' | MSMFLG1    | Exit Flag                                                                                                    | Meaning                                                                                          |
|        |            | X'80'                                                                                                    | Next segment is a SPA.                                                                           |
|        |            | X'40'                                                                                                    | The two-byte SID was provided in the MSC extension.                                              |
| X'12A' | MSNBMSG    | Message area when error encountered in the interface module.                                                                                                    |                                                                                                  |
| X'14E' | MSNBUSRA   | User work are                                                                                                    | a                                                                                                |

**Logging the Interface Block** Two copies of the interface block are added to the existing X'6701' log record. The first copy is labeled "MSNB" and represents the interface block before IMS calls the Message Control/Error exit routine with the log record ID of CMEA. The second

copy is labeled "USR MSNB" and represents the interface block after IMS calls the exit routine with the log record ID of CMEB. The X'6701' log record can be logged for informational reasons or to indicate an error in preparing to call the exit routine, or in performing the action(s) requested by the exit routine. The trace ID is CMEI. These log entries are forced entries for a send error, a receive error, and a /DEQUEUE command, regardless of any trace options that are specified. For link start and link termination, the interface block is only logged if the trace option is in effect on the link or node involved.

**Related Reading:** For more information on this log record, see *IMS Version 9: Diagnosis Guide and Reference*.

## Valid Flags and Default Actions

IMS performs the default actions (specified in the MSXDFT1 field) if the exit routine returns control to IMS without modifying the exit flag field (MSXFLG1) in the interface block. IMS also performs the default actions if the exit routine requests an invalid exit flag, or if IMS encounters an error while trying to perform the action requested by the exit routine. If an invalid exit flag is requested, IMS sends error message DFS2184 to the current MTO, in addition to performing the default action.

Table 94 shows valid entry flags, exit flags, and default actions. The entry and exit flags are described in "Contents of Interface Block on Entry" on page 324 and "Contents of Interface Block on Exit" on page 325.

| Entry Flag (MSNFLG1) | Valid Exit Flags (MSXFLG1)        | Default Action (MSXDFT1) |
|----------------------|-----------------------------------|--------------------------|
| X'80'                | X'00'                             | X'00'                    |
| X'40'                | X'00'                             | X'00'                    |
| X'20'                | X'00', X'40', X'60', X'80'        | X'60' + stop MSNAME      |
| X'10'                | X'00', X'40', X'60', X'80'        | X'60'                    |
| X'08'                | X'00', X'10', X'30', X'40', X'80' | X'40'                    |

Table 94. Flags and Default Actions

**Note:** The default action for a send error (entry flag = X'20') includes STOP MSNAME. In addition, the default action for the DEQUEUE command is to proceed with the command. If you do not want these actions to take place, specify a different exit flag depending on the actions that you want to occur.

If any errors are encountered while IMS tries to perform the requested action, the action is ignored and the default action is performed. The MSNBMSG field of the interface block of the forced 6701 CMEI log record will contain one of the following brief descriptions that describe the error encountered, if applicable:

- No storage for message buffer
- Invalid destination for reroute
- Cannot reroute MSG switch to CONV
- · Error while building rerouted MSG
- Reroute destination not found
- · Cannot reroute CONV MSG to LTERM
- Cannot reroute non-CONV MSG to CONV

# Chapter 47. Message Switching (Input) Edit Routine (DFSCNTE0)

This chapter describes the Message Switching (Input) Edit routine. Information about using a sample routine is provided at the end of this chapter.

#### In this Chapter:

- "About This Routine"
- · "Communicating with IMS"

## **About This Routine**

A facility similar to the Transaction Code (Input) Edit is provided for message switching. The optional user-written routine, whose CSECT and load module name must be DFSCNTE0, is included in the system at IMS system definition time. Only one Message Switching edit routine can be specified for an IMS online control program. This routine is specified for inclusion with the online control program by specifying EDIT=(YES,...) in one or more NAME macro during system definition. This routine is called when a message is entered from a terminal with EDIT=(YES,...) in the NAME macro to another terminal. It is not called when the message is inserted via a program-to-program switch.

The Message Switching (Input) edit routine does not support terminals that are defined dynamically using the Extended Terminal Option (ETO) feature.

**Related Reading:** For more information on ETO, see *IMS Version 9: Administration Guide: Transaction Manager.* 

Table 95 shows the attributes of the Message Switching (Input) edit exit routine.

| Attribute               | Description                                                                                                    |
|-------------------------|----------------------------------------------------------------------------------------------------|
| IMS environments        | DB/DC, DCCTL.                                                                                                    |
| Naming convention       | You must name this exit routine DFSCNTE0.                                                                                                    |
| Link editing            | Follow the guidelines described in "Link-Editing the Routines" on page 7.                                                                                                    |
| Including the routine   | No special steps are required to include this routine.                                                                                                    |
| IMS callable services   | To use IMS Callable Services with this routine, you must issue an initialization call (DFSCSII0) to obtain the Callable Service token and a parameter list in which to build the function-specific parameter list for the desired callable service. Use the ECB found in register 9 for the DFSCSII0 call. |
|                         | <b>Related Reading:</b> For details on using the initialization call, see "Step 2. Initializing IMS Callable Services (DFSCSII0)" on page 14.                                                                                                    |
|                         | This exit routine is automatically linked to DFSCSI00 by IMS. No additional linking is required To use IMS Callable Services.                                                                                                    |
| Sample routine location | IMS.ADFSSRC (member name DFSCNTE0).                                                                                                    |

Table 95. Message Switching (Input) Edit Exit Routine Attributes

## **Communicating with IMS**

IMS uses the entry and exit registers to communicate with the routine.

# **Contents of Registers on Entry**

Upon entry, the edit routine must save all registers using the provided save area. The registers contain the following:

| Register | Contents                                                                                                    |
|----------|----------------------------------------------------------------------------------------------------|
| 1        | The buffer location of the input message segment after translation to EBCDIC<br>and after IMS Basic Editing. The first two bytes of the buffer contain a binary<br>message length. The third byte of the buffer is binary zeros. The binary count<br>includes the 4-byte prefix. The fifth byte contains the first byte of message<br>text. |
| 7        | Address of CTB.                                                                                                    |
| 9        | Address of CLB.                                                                                                    |
| 13       | Address of save area. The exit routine must not change the first three words.                                                                                                    |
| 14       | Return address to IMS.                                                                                                    |
| 15       | Entry point of edit routine.                                                                                                    |

Use the message segment in the buffer addressed by register 1 as input to the edit routine.

The edit routine must place the text of the edited message segment to be returned to IMS in the buffer addressed by register 1. If the input was processed by the IMS Basic Edit, this buffer is always 10 bytes greater than the 2-byte binary count at the beginning of the message segment. The length of the message segment can be expanded or reduced to any desired size. The format of the edited message segment in the buffer upon return to IMS must be two bytes of binary count (LL), two bytes of binary zeros (ZZ), and edited text. The second two bytes (ZZ) should not be changed or edited. The LLZZ field is the first four bytes of the message segment.

## **Contents of Registers on Exit**

Before returning to IMS, the edit routine must restore all registers except register 15, which must contain one of the following return codes.

| Return | Code | Meaning |
|--------|------|---------|
|--------|------|---------|

| 00 | Segment is processed normally.                                                             |
|----|--------------------------------------------------------------------------------------------|
| 04 | Segment is canceled.                                                                       |
| 08 | Message is canceled and the terminal operator is notified.                                 |
| 12 | Message is canceled and the user message identified by register 1 is sent to the terminal. |

Register 1 contains the message number if register 15 contains a return code of 12; otherwise it is ignored. Any other value causes the message to be canceled and the terminal operator to be notified.

# Using the Sample Message Switching Edit Routine (DFSCNTE0)

The edit routine can be used to identify, in the text of the message to the output terminal, the logical terminal name from which the message was entered and the message number.

In the example, the input logical terminal name is used. This name is found in the Communication Name Table (CNT), which is the IMS control block for the input logical terminal. The CNT is addressed by a field called CTBCNTPT in the

Communication Terminal Block. The field in the CNT containing the logical terminal name is called CNTNAME. Control blocks are defined in the *IMS Version 9: Diagnosis Guide and Reference*.

# Chapter 48. Non-Discardable Messages Exit Routine (DFSNDMX0)

The Non-Discardable Messages exit routine provides users with a mechanism to tell IMS what to do with the input message associated with an abended application program. Otherwise, IMS can arbitrarily discard messages from the system and issue message DFS555I.

#### In this Chapter:

"About This Routine"

"Communicating with IMS" on page 335

# **About This Routine**

The Non-Discardable Messages exit routine receives control when an IMS application abends with an input message in process.

Table 96 shows the attributes of the Non-Discardable Messages exit routine.

| Table 96. Non-Discardable Messages Exit Routine Attributes |  |
|------------------------------------------------------------|--|
|------------------------------------------------------------|--|

| Attribute               | Description                                                                                                    |  |  |  |  |
|-------------------------|----------------------------------------------------------------------------------------------------|--|--|--|--|
| IMS environments        |                                                                                                    |  |  |  |  |
|                         | DB/DC, DCCTL.                                                                                                    |  |  |  |  |
| Naming convention       | You must name this exit routine DFSNDMX0.                                                                                                    |  |  |  |  |
| Link editing            | Follow the guidelines described in "Link-Editing the Routines" on page 7. This exit routine must be reentrant. It executes in non-cross-memory mode.                                                                                                    |  |  |  |  |
| Including the routine   | If you write your own exit routine and plan to use IMS callable<br>services, you must manually link edit the routine with DFSCSI00 and<br>you must link the routine with IMS.SDFSRESL. The following<br>example shows the required link-edit JCL statements. |  |  |  |  |
|                         | INCLUDE LOAD(DFSNDMX0)<br>INCLUDE LOAD(DFSCSI00)<br>ENTRY DFSNDMX0<br>NAME DFSNDMX0(R)                                                                                                    |  |  |  |  |
| IMS callable services   | To use callable services with this routine examine the value of the SXPLATOK field in the IMS standard user exit parameter list to see if a callable services token is passed to the routine.                                                                |  |  |  |  |
|                         | <ul> <li>If SXPLATOK is zero, you cannot use callable services with this routine.</li> </ul>                                                                                                    |  |  |  |  |
|                         | <ul> <li>If SXPLATOK is non-zero, the callable services token is included,<br/>and you can use callable services. You can use the 256-byte work<br/>area addressed by SXPLAWRK in the standard user exit<br/>parameter list to call DFSCSIF0.</li> </ul>     |  |  |  |  |
|                         | See "IMS Standard User Exit Parameter List" on page 4 for more<br>information on the standard user exit parameter list. See "Using IMS<br>Callable Services" on page 10 for more information in IMS callable<br>services.                                    |  |  |  |  |
| Sample routine location | IMS.ADFSSMPL (member name DFSNDMX0). The mapping of the NDM interface block is available from the IMS library IMS.ADFSMAC (member name DFSNDM).                                                                                                    |  |  |  |  |

## **Restrictions**

Not all destinations are valid alternates for input messages. If you use this exit routine to requeue messages to alternate destinations, see "Queue the Message to an Alternate Destination" for information on valid destinations.

# **Processing Options**

The following sections describe the valid processing options for DFSNDMX0. If you request an option that is not valid, IMS ignores your request and continues normal processing (the default option).

## **Continue normal processing**

Continue normal processing is the default option. Request this option by setting register 15 to zero before returning to IMS. IMS proceeds as if this exit routine had not been called.

Depending on the type of application abend that initiated the exit routine, IMS might delete the message, issue a DFS5551 message to the originating terminal and master terminal, and issue a DFS554A message to the master terminal.

## Delete the Input Message from the System

Request this option by setting register 15 to 4 before returning to IMS. If you request this option, IMS does the following:

- 1. Issues a DFS5551 message to the originating terminal (if possible) and to the master terminal
- 2. Deletes the input message from the system
- 3. Issues a DFS554A message to the master terminal

## Queue the Message to the Suspend Queue

Request this option by setting register 15 to 8 before returning to IMS. If you request this option, IMS queues the input message to the suspend queue of the transaction that was being processed when the application abended. IMS suspends the transaction and, depending on the type of abend, might issue a DFS554A message to the master terminal.

## Requeue the Input Message to the Original Transaction

Request this option by setting register 15 to 12 before returning to IMS. If you request this option, IMS queues the input message to the normal processing queue of the transaction that was being processed when the application abended. IMS USTOPs the transaction unless directed to do otherwise by the contents of NDMTRNST and, depending upon the type of abend, might issue a DFS554A message to the master terminal.

## Queue the Message to an Alternate Destination

Request this option by setting register 15 to 16 before returning to IMS and placing a valid destination name in the NDMDEST field of the NDM interface block. Table 97 shows the valid destination types and how to specify them in NDMDEST.

| Alternate Destination | NDMDEST Value                                                                            |  |  |
|-----------------------|------------------------------------------------------------------------------------------|--|--|
| LTERM                 | Specify a local, remote, or ETO LTERM, using the LTERM name or ETO user descriptor name. |  |  |
| ΟΤΜΑ                  | Specify the OTMA TPIPE name, or a name that is meaningful to the OTMA exit routines.     |  |  |

Table 97. Valid Alternate Destinations

| Alternate Destination | NDMDEST Value                                                                                                  |  |  |  |
|-----------------------|----------------------------------------------------------------------------------------------------|--|--|--|
| LU 6.2                | Specify a local LU 6.2 device descriptor. The LU 6.2 device must be on the local IMS subsystem.                |  |  |  |
| Transaction           | Specify a local or remote transaction code. The following transaction types are <b>not</b> valid destinations: |  |  |  |
|                       | Fast Path exclusive transaction.                                                                               |  |  |  |
|                       | Conversational transaction.                                                                                    |  |  |  |
|                       | <ul> <li>SAA<sup>®</sup> communications-driven transaction (that is, a CPI-C driven transaction).</li> </ul>   |  |  |  |
|                       | If you specify an invalid transaction type, IMS ignores the request and continues normal processing.           |  |  |  |

Table 97. Valid Alternate Destinations (continued)

If NDMDEST contains an invalid destination, such as zeros or blanks, IMS ignores the request to change the destination and continues normal processing.

If NDMDEST contains a destination that is unknown to IMS, processing depends on whether OTMA, and ETO or shared queues are active.

#### With OTMA, and ETO or shared queues active

IMS invokes the OTMA exit routines before invoking the Output Creation exit routine (DFSINSX0).

#### Without OTMA, ETO, or shared queues

IMS ignores the request and continues normal processing.

When IMS requeues the input message to a valid destination, IMS completes the message processing as follows:

- 1. Issues a DFS550I message (succeeded version) to the master terminal
- 2. Issues a DFS5551 message to the originating terminal (if possible) and to the master terminal
- 3. Deletes the input message from the abended transaction
- 4. Issues a DFS554A message to the master terminal

#### **Related Reading:**

- For more information on OTMA exit routines, see the following:
  - Chapter 49, "OTMA Destination Resolution Exit Routine (DFSYDRU0)," on page 341
  - Chapter 50, "OTMA Input/Output Edit Exit Routine (DFSYIOE0)," on page 345
  - Chapter 51, "OTMA Prerouting Exit Routine (DFSYPRX0)," on page 349
  - IMS Version 9: Open Transaction Manager Access Guide
- For more information on DFSINSX0 and ETO, see the following:
  - Chapter 52, "Output Creation Exit Routine (DFSINSX0)," on page 353
  - IMS Version 9: Administration Guide: Transaction Manager
- For more information on shared queues, see *IMS Version 9: Administration Guide: Transaction Manager.*

## **Communicating with IMS**

This exit routine uses a parameter list, entry and exit registers, and the Non-Discardable Messages interface block (NDM) to communicate with IMS.

# **Contents of Registers on Entry**

At entry, the exit routine must save all registers using the provided save area. The registers contain the following:

| Register | Content                                      |
|----------|----------------------------------------------|
| 1        | Address of the standard exit parameter list. |
| 13       | Address of a single standard MVS save area.  |
| 14       | Return address to IMS.                       |
| 15       | Entry point of this exit routine.            |

## **Standard User Exit Parameter List**

This exit routine uses the Version 4 standard exit parameter list. See Table 2 on page 5 for the content of the Version 4 standard exit parameter list. The address of the work area passed to this exit routine in SXPLAWRK can be different each time that this exit routine is called.

## **NDM Interface Block**

Table 98 shows the contents of the NDM interface block. The address of this parameter list is in the standard user exit parameter list (field name SXPLFSPL). The mapping of the NDM interface block is available from the IMS library IMS.ADFSMAC (member name DFSNDM).

## **Related Reading:**

- For more information on the LU 6.2 device description fields in the NDM interface block shown in Table 98, see *OS/390 V1R1 MVS Planning: APPC Management*.
- For more information on the OTMA description fields in the NDM interface block, see *IMS Version 9: Open Transaction Manager Access Guide*.

| Field    | Offset | Length | Content                                                                                                    |            |  |
|----------|--------|--------|----------------------------------------------------------------------------------------------------|------------|--|
| NDMEYE   | X'00'  | 4      | NDM eye catcher.                                                                                                    |            |  |
| NDMTRAN  | X'04'  | 8      | Transaction that the application was processing<br>when it abended. This transaction is associated<br>with the input message pointed to by<br>NDMMSGA. |            |  |
| NDMPSBN  | X'0C'  | 8      | PSB associated with the application that abended.                                                                                                    |            |  |
| NDMUSID  | X'14'  | 8      | User ID.                                                                                                    |            |  |
| NDMGRPNM | X'1C'  | 8      | Group name.                                                                                                    |            |  |
| NDMUSIDI | X'24'  | 1      | Indicator for contents of user ID field NDMUS                                                                                                    |            |  |
|          |        |        | U                                                                                                    | User ID    |  |
|          |        |        | L                                                                                                    | LTERM      |  |
|          |        |        | Ρ                                                                                                    | PSB name   |  |
|          |        |        | 0                                                                                                    | Other name |  |

#### Table 98. NDM Interface Block

Table 98. NDM Interface Block (continued)

| Field    | Offset | Length | Content                                                                                                    |  |  |
|----------|--------|--------|----------------------------------------------------------------------------------------------------|--|--|
| NDMSRCFL | X'25'  | 1      | A flag that indicates the origin of the input<br>message. This flag is set with one of the<br>following values:               |  |  |
|          |        |        | Value Description                                                                                                    |  |  |
|          |        |        | 0 NDMLTERM                                                                                                    |  |  |
|          |        |        | The source of the input message is an<br>LTERM. Subsequent fields contain<br>information about the LTERM.                     |  |  |
|          |        |        | 1 NDMOTMA                                                                                                    |  |  |
|          |        |        | The source of the input message is<br>OTMA. Subsequent fields contain<br>information about the OTMA source.                   |  |  |
|          |        |        | <b>2</b> NDMLU62                                                                                                    |  |  |
|          |        |        | The source of the input message is an LU 6.2 device. Subsequent fields contain information about the LU 6.2 device.           |  |  |
| NDMSRCIN | X'26'  | 1      | Start of source description.                                                                                                  |  |  |
| NDMLTERM | X'26'  | 8      | Name of the originating LTERM if NDMSRCFL is set to NDMLTERM (value 0).                                                       |  |  |
| NDMTPIPE | X'26'  | 8      | OTMA TPIPE name if NDMSRCFL is set to NDMOTMA (value 1).                                                                      |  |  |
| NDMMEM   | X'2E'  | 16     | OTMA member name.                                                                                                    |  |  |
| NDMTPSYN | X'3E'  | 1      | OTMA TPIPE synchronization level.                                                                                             |  |  |
| NDMMGSYN | X'3F'  | 1      | OTMA message synchronization level.                                                                                           |  |  |
| NDMLUNM  | X'26'  | 8      | LU name if NDMSRCFL is set to NDMLU62 (value 2).                                                                              |  |  |
| NDMNWID  | X'2E'  | 8      | Network identifier.                                                                                                    |  |  |
| NDMSIDE  | X'36'  | 8      | APPC/MVS side information name.                                                                                               |  |  |
| NDMMODE  | X'3E'  | 8      | VTAM mode table name.                                                                                                    |  |  |
| NDMTPNML | X'46'  | 2      | Length of TP name contained in NDMTPNM.                                                                                       |  |  |
| NDMTPNM  | X'48'  | 64     | TP name.                                                                                                    |  |  |
| NDMCONV  | X'88'  | 1      | APPC/MVS conversation type.                                                                                                   |  |  |
| NDMSYNC  | X'89'  | 1      | APPC/MVS synchronization level.                                                                                               |  |  |
|          | X'8A'  | 18     | Reserved.                                                                                                    |  |  |
| NDMABEND | X'9C'  | 4      | Abend code in system format 00sssuuu, where:                                                                                  |  |  |
|          |        |        | sss MVS system abend code                                                                                                    |  |  |
|          |        |        | uuu IMS user abend code                                                                                                    |  |  |
| NDMTSLCL | X'A0'  | 8      | The local time stamp of the arrival of the input message in the system. NDMTSLCL contains the two fields NDMDLCL and NDMTLCL. |  |  |

| Field    | Offset | Length | Content                                                                                                |                                                                        |  |  |
|----------|--------|--------|----------------------------------------------------------------------------------------------------|------------------------------------------------------------------------|--|--|
| NDMDLCL  | X'A0'  | 4      | The local date that the message arrived in the system. The date format is YYYYDDDf, where:             |                                                                        |  |  |
|          |        |        | YYYY                                                                                                   | Year                                                                   |  |  |
|          |        |        | DDD                                                                                                    | Julian day                                                             |  |  |
|          |        |        | f                                                                                                    | X'F'                                                                   |  |  |
| NDMTLCL  | X'A4'  | 4      | The local time that the message arrived i system. The time format is HHMMSSTf, whe                     |                                                                        |  |  |
|          |        |        | нн                                                                                                    | Hour                                                                   |  |  |
|          |        |        | ММ                                                                                                    | Minutes                                                                |  |  |
|          |        |        | SS                                                                                                    | Seconds                                                                |  |  |
|          |        |        | т                                                                                                    | Tenths of the second                                                   |  |  |
|          |        |        | f                                                                                                    | X'F'                                                                   |  |  |
| NDMTSUTC | X'A8'  | 12     | The UTC time stamp of the arrival of the i message in the system. The time-stamp for is the following: |                                                                        |  |  |
|          |        |        | Year/day<br>YYYYDDDf                                                                                   |                                                                        |  |  |
|          |        |        | Time                                                                                                   | HHMMSSTHmiju                                                           |  |  |
|          |        |        | Offset                                                                                                 | Aqq\$                                                                  |  |  |
|          |        |        | The time-stamp fields include the followi                                                              |                                                                        |  |  |
|          |        |        | YYYY                                                                                                   | Year                                                                   |  |  |
|          |        |        | DDD                                                                                                    | Julian day                                                             |  |  |
|          |        |        | f                                                                                                    | X'F'                                                                   |  |  |
|          |        |        | нн                                                                                                    | Hour                                                                   |  |  |
|          |        |        | ММ                                                                                                    | Minutes                                                                |  |  |
|          |        |        | SS                                                                                                    | Seconds                                                                |  |  |
|          |        |        | т                                                                                                    | Tenths of the second                                                   |  |  |
|          |        |        | н                                                                                                    | Hundredths of the second                                               |  |  |
|          |        |        | m                                                                                                    | Milliseconds                                                           |  |  |
|          |        |        | i                                                                                                    | Tenths of a millisecond                                                |  |  |
|          |        |        | j                                                                                                    | Hundredths of a millisecond                                            |  |  |
|          |        |        | u                                                                                                    | Microseconds                                                           |  |  |
|          |        |        | Α                                                                                                    | Attribute of the time value                                            |  |  |
|          |        |        | qq                                                                                                    | Quarter-hours of offset from UTC                                       |  |  |
|          |        |        | \$                                                                                                    | Decimal sign for the offset, either positive (X'C') or negative (X'D') |  |  |

| Table 98. | NDM | Interface | Block | (continued) |
|-----------|-----|-----------|-------|-------------|
| Tuble 50. |     | menace    | DIOON | (continucu) |

Table 98. NDM Interface Block (continued)

| Field    | Offset | Length | Conter                  | nt                                                                                                    |
|----------|--------|--------|-------------------------|----------------------------------------------------------------------------------------------------|
| NDMSPAA  | X'B4'  | 4      | NDMT                    | s of the SPA if the transaction in<br>RAN is a conversational transaction.<br>rise, this field contains zeros.                     |
|          |        |        | If the S                | SPA is present, the format is as follows:                                                                                          |
|          |        |        | LL ZZZ                  | Z transaction_code data                                                                                                    |
|          |        |        | LL                      | Two-byte length field that includes the length of LLZZZZ                                                                           |
|          |        |        | ZZZZ                    | Four-byte field that always contains zeros                                                                                         |
|          |        |        | transa                  | ction_code<br>Eight-byte field that contains the<br>transaction code for the conversation or<br>blanks                             |
|          |        |        | data                    | SPA user data                                                                                                    |
| NDMMSGA  | X'B8'  | 4      |                         | s of the input message. The message is as follows:                                                                                 |
|          |        |        | LL ZZ r                 | message-segment                                                                                                    |
|          |        |        | LL                      | Two-byte length field that includes the length of LLZZ                                                                             |
|          |        |        | ZZ                      | Two-byte field that always contains<br>zeros, except for the last message<br>segment which contains X'FFFF'                        |
|          |        |        | messa                   | <b>ge-segment input</b><br>message<br>segment                                                                                      |
|          |        |        |                         | ingle-segment message: LL=NDMMSGL<br>/=X'FFFF'                                                                                     |
|          |        |        | For a n                 | nulti-segment message, the pattern is:                                                                                             |
|          |        |        |                         | IMSGA=address of first segment                                                                                                    |
|          |        |        | • NDM                   | IMSGA+LL=address of second segment                                                                                                 |
|          |        |        | <ul> <li>NDM</li> </ul> | MSGA+LL+LL= address of third segment                                                                                               |
| NDMMSGL  | X'BC'  | 4      | Total le                | ength of input message                                                                                                    |
|          | X'C0'  | 24     | Reserv                  | red                                                                                                    |
| NDMTRNST | X'D8'  | 4      | field to                | ction status flag. DFSNDMX0 may set this<br>any one of the following values. IMS<br>les this field upon return from<br>DMX0.       |
|          |        |        | Value                   | Description                                                                                                    |
|          |        |        |                         | Do not (U)STOP the abended<br>transaction and do not STOP the<br>abended program.                                                  |
|          |        |        | 2                       | Do not send the DFS555I message.                                                                                                   |
|          |        |        | 3                       | Do not (U)STOP the abended<br>transaction and do not STOP the<br>abended program, <i>and</i> , do not send the<br>DFS555I message. |

Table 98. NDM Interface Block (continued)

| Field   | Offset | Length | Content                                                                                                    |
|---------|--------|--------|----------------------------------------------------------------------------------------------------|
| NDMDEST | X'DC'  | 8      | Name of the alternate destination to which the<br>input message is to be queued. IMS only<br>examines this field if you pass return code 16 in<br>register 15. Otherwise, IMS ignores this field.<br>See "Queue the Message to an Alternate<br>Destination" on page 334 for more information on<br>NDMDEST. See "Contents of Registers on Exit"<br>for the valid return codes for register 15. |

## **Contents of Registers on Exit**

Before returning to IMS, the exit routine must restore all registers except register 15, which must contain one of the following return codes:

#### Return Code Meaning

| 0  | Continue normal processing.                                                                                  |
|----|----------------------------------------------------------------------------------------------------|
| 4  | Delete the input message from the system.                                                                    |
| 8  | Queue the input message to the suspend queue.                                                                |
| 12 | Requeue the input message to the original transaction.                                                       |
| 16 | Queue the message to an alternate destination that is named in the NDMDEST field in the NDM interface block. |

# Chapter 49. OTMA Destination Resolution Exit Routine (DFSYDRU0)

1

1

2

2

2 2

2

2

2

2

The OTMA Destination Resolution exit routine can determine and change the final destination of OTMA member names or Tpipe names that are used for OTMA asynchronous output messages. This exit routine can also format the User Prefix section of an OTMA asynchronous output message.

#### In this Chapter:

- "About This Routine"
- "Communicating with IMS" on page 342

## **About This Routine**

The following rules apply for this exit routine:

- This routine is optional.
- This routine is not called if the destination is an IMS scheduler message block (SMB) name.
- This routine cannot override the originating LTERM name.
- This routine can only set the final destination once.

If output is routed from one OTMA client to another, that client cannot use its own Destination Resolution exit routine to set a different final destination.

**Recommendation:** Within a shared queues group, be sure that the DFSYDRU0 exit routine is the same for both front-end and back-end IMS systems. If these exit routines differ on one or more back-end IMS systems, asynchronous output might be sent to different destinations, depending on which back-end IMS system processed the input.

An OTMA client should not use a transaction name as a transaction pipe name (or routing key) because of potential conflict with the SMB name.

In a single IMS, multiple OTMA Destination Resolution exit routines are allowed.

IMS locates the OTMA Destination Resolution exit routine for an OTMA client by searching in the following places in the order listed:

- 1. The exit routine specified on the client-bid call
- 2. The OTMA descriptor
  - 3. The default exit routine name, DFSYDRU0, if it exists

The exit routine specified on the client-bid call overrides the OTMA descriptor. The OTMA descriptor overrides the default exit routine name. If the default exit routine name does not exist, the OTMA Destination Resolution exit routine is not used.

Table 99 shows the attributes of the OTMA Destination Resolution exit routine.

Table 99. OTMA Destination Resolution Exit Routine Attributes

| Attribute         | Description                                                                                                    |
|-------------------|----------------------------------------------------------------------------------------------------|
| IMS environments  | DB/DC, DCCTL.                                                                                                    |
| Naming convention | Different clients can have different exit routine names or the clients can all use the default exit routine name of DFSYDRU0. |

2 2

| Attribute               | Description                                                                                                    |
|-------------------------|----------------------------------------------------------------------------------------------------|
| Link editing            | Follow the guidelines described in "Link-Editing the Routines" on page 7.                                                                                                    |
|                         | The OTMA Destination Resolution exit routine must be reentrant.                                                                                                    |
|                         | The OTMA Destination Resolution exit routine must be included in<br>an authorized library in the JOBLIB, STEPLIB, or LINKLIST library<br>concatenated in front of the IMS.SDFSRESL. This exit routine is<br>optional. |
| Including the routine   | No special steps are required to include this routine.                                                                                                    |
| IMS callable services   | This exit routine is eligible to use IMS Callable Services.                                                                                                    |
| Sample routine location | IMS.ADFSSMPL (member name DFSYDRU0).                                                                                                    |

Table 99. OTMA Destination Resolution Exit Routine Attributes (continued)

## **Communicating with IMS**

IMS uses the entry and exit registers, as well as parameter lists, to communicate with the exit routine.

#### **Contents of Registers at Entry**

At entry, the exit routine must save all registers using the provided save area. The registers contain the following:

| Register | Contents                                                              |
|----------|-----------------------------------------------------------------------|
| R1       | Address of standard IMS user exit routine parameter list              |
| R13      | Save area address (points to a single SAVEAREA, not a SAVEAREA chain) |
| R14      | Return address                                                        |
| R15      | Entry point address                                                   |

This exit routine uses the Version 4 standard exit parameter list. See Table 2 on page 5 for the content of the Version 4 standard exit parameter list. The address of the work area passed to this exit routine in SXPLAWRK can be different each time that this exit routine is called.

The following are the contents of the OTMA Destination Resolution exit routine parameter list. The address of this parameter list is in the standard exit parameter list field SXPLFSPL.

| Offset | Contents    |                                                                                                    |
|--------|-------------|----------------------------------------------------------------------------------------------------|
| +0     | Name of t   | he originating LTERM or OTMA transaction pipe                                                                                                    |
| +8     | specified i | n name. If the destination is for OTMA and no Tpipe name is<br>n the output area, this field is used as the name of the Tpipe to<br>I deliver the output message. |
| +16    | Transactio  | n name or program name                                                                                                    |
| +24    | Flag Type   |                                                                                                    |
|        | Flag        | Description                                                                                                    |
|        | X'80'       | An OTMA prefix exists.                                                                                                    |
|        | X'40'       | The exit routine can override the client name.                                                                                                    |
| +25    | Synchroniz  | zation level                                                                                                    |

| Offset | Contents                 | Contents                      |                                                                                                    |
|--------|--------------------------|-------------------------------|----------------------------------------------------------------------------------------------------|
| +26    | Destination              | n type                        |                                                                                                    |
|        | Flag                     | Descri                        | •                                                                                                    |
|        | X'80'                    |                               | ction pipe exists for the client.                                                                                                    |
|        | X'40'                    | LTERN                         | 1 exists in IMS (Legacy).                                                                                                    |
|        | X'20'                    | LU 6.2                        | descriptor exists.                                                                                                    |
|        | X'10'                    | ETO is                        | available.                                                                                                    |
|        | X'08'                    | Client                        | s active.                                                                                                    |
|        | X'04'                    | Tpipe 1                       | race is active.                                                                                                    |
| +27    | Reserved                 |                               |                                                                                                    |
| +28    | User ID                  |                               |                                                                                                    |
| +36    | Group nar                | ne                            |                                                                                                    |
| +44    | Name of the              | ne destination                | on OTMA client.                                                                                                    |
| +60    | Reserved                 |                               |                                                                                                    |
| +64    |                          | ne originatir<br>nt; otherwis | g OTMA client, if the message originated from a e zeros.                                                                                                    |
| +80    | Address o<br>message.    | f the input N                 | lessage Control Information prefix section of the                                                                                                    |
| +84    | Address of               | f the input S                 | State Data prefix section of the OTMA message.                                                                                                    |
|        |                          |                               | n the Message Control Information section to de                                                                                                    |
| +88    |                          |                               | ate Data section specified.<br>Jser Data prefix section of the OTMA message.                                                                                                    |
|        | The area i<br>of 1024 by |                               | to return new or modified user data, up to a ma                                                                                                    |
| +92    |                          | f the SCD b                   | lock.                                                                                                    |
| +96    |                          |                               | parameter list This parameter list is used to retu<br>e following are the contents of the output parameter<br>ents                                                                    |
|        | +0                       | The 16                        | byte client override name, if any                                                                                                    |
|        | +16                      |                               | eld is used when the destination is a different O<br>A return code of 8 must also be set.<br>flag                                                                                     |
|        |                          | X'80'                         | If this flag is set, a synchronized transaction p<br>needs to be created. This flag can only be se<br>return code is 0.                                                               |
|        |                          |                               | However, if the OTMASP initialization parame<br>to Y in the DFSPBxxx PROCLIB member, the<br>synchronized transaction pipe is always creat                                             |
|        |                          | X'40'                         | If this flag is set, it indicates that the message<br>persistent and a recoverable sequence numb<br>to be set. This is only valid if a synchronized<br>transaction pipe is specified. |
|        | +17                      |                               | red (3 bytes)<br>byte Tpipe name, if any. This field specifies the                                                                                                    |
|        |                          |                               |                                                                                                    |

# **Contents of Registers at Exit**

Before returning to IMS, the exit routine must restore all registers, except register 15, which must contain one of the following return codes:

| Return Code | Meaning                                                                                                    |
|-------------|----------------------------------------------------------------------------------------------------|
| 0           | Destination is the OTMA client transaction pipe.                                                              |
| 4           | Destination is a non-OTMA LTERM name.                                                                         |
| 8           | Destination is a different OTMA client.<br>The new client name must be stored in the DFSYDRU0 parameter list. |
| 12          | Destination is invalid.                                                                                       |

## Using the Sample OTMA Destination Resolution Exit Routine

A sample exit routine is provided. See the IMS.ADFSSMPL library; the member name is DFSDRU0. For more information on this exit routine, see *MQSeries for MVS/ESA System Management Guide*.

#### **Error Conditions**

An A1 status code will be returned to the application program when the following errors occur:

- Incorrect 16-byte OTMA client override name is specified. The client name cannot contain all blanks or zeroes. If the client name is shorter than 16 bytes, it must be padded with blanks.
- The length of modified OTMA user data is over 1K.
- · Incorrect return code is specified for the exit.

# Chapter 50. OTMA Input/Output Edit Exit Routine (DFSYIOE0)

| 2 |
|---|
| 2 |
| 2 |
| 2 |

0

The OTMA Input/Output Edit exit routine is provided to allow you to modify or cancel IMS Open Transaction Manager Access (OTMA) input and output messages. This exit routine can also format the User Prefix section of an OTMA input or output message.

#### In this Chapter:

- "About This Routine"
- "Communicating with IMS" on page 346

## **About This Routine**

This exit routine can do the following for OTMA input and output messages:

- Modify the length or data of a message segment.
- IMS sends the modified message once it receives control from the exit routine.
- Cancel a message segment.

Table 100. Canceling a Message Segment

| •                          |                                                                                |                                                                              |
|----------------------------|--------------------------------------------------------------------------------|------------------------------------------------------------------------------|
| 0<br>0                     | Segment Being<br>Canceled                                                      | IMS Sends                                                                    |
| 0                          | Caliceleu                                                                      | IMS Serius                                                                   |
| 0                          | First                                                                          | The full OTMA message prefix, with null data.                                |
| 0                          | Last                                                                           | The last segment, with null data.                                            |
| )                          | Other                                                                          | Nothing. IMS does not send the message segment.                              |
| )                          |                                                                                |                                                                              |
| )                          | Cancel a mess Table 101, Cancelir                                              |                                                                              |
|                            | Table 101. Cancelin                                                            |                                                                              |
|                            | Table 101. Cancelin<br>Segment Being                                           | ng a Message                                                                 |
|                            | Table 101. Cancelin                                                            |                                                                              |
|                            | Table 101. Cancelin<br>Segment Being                                           | ng a Message                                                                 |
|                            | Table 101. Cancelin<br>Segment Being<br>Canceled                               | ng a Message IMS Sends                                                       |
| )<br>)<br>)                | Table 101. Cancelin<br>Segment Being<br>Canceled                               | IMS Sends Nothing. IMS does not send the message, and returns a status       |
| 0<br>0<br>0<br>0<br>0<br>0 | <i>Table 101. Cancelin</i><br><b>Segment Being</b><br><b>Canceled</b><br>First | IMS Sends Nothing. IMS does not send the message, and returns a status code. |

The length of each message segment is limited to 32K bytes. If a message segment exceeds this limit, IMS issues message DFS1294E, and processes the message as follows:

| Segment Being |                                                 |
|---------------|-------------------------------------------------|
| Processed     | IMS Sends                                       |
| First         | The full OTMA message prefix, with null data.   |
| Last          | The last segment, with null data.               |
| Other         | Nothing. IMS does not send the message segment. |

Table 102 on page 346 shows the attributes of the OTMA Input/Output edit exit routine.

| Attribute               | Description                                                                                                    |
|-------------------------|----------------------------------------------------------------------------------------------------|
| IMS environments        | DB/DC, DCCTL.                                                                                                    |
| Naming convention       | You must name this exit routine DFSYIOE0.                                                                                                    |
| Link editing            | Follow the guidelines described in "Link-Editing the Routines" on page 7.                                                                                                    |
|                         | The OTMA Input/Output Edit exit routine must be reentrant.                                                                                                    |
|                         | The OTMA Input/Output Edit exit routine must be included in an authorized library in the JOBLIB, STEPLIB, or LINKLIST library concatenated in front of the IMS.SDFSRESL. This exit routine is optional. |
| Including the routine   | No special steps are required to include this routine.                                                                                                    |
| IMS callable services   | This exit routine is eligible to use IMS Callable Services.                                                                                                    |
| Sample routine location | IMS.ADFSSMPL (member name DFSYIOE0).                                                                                                    |

Table 102. OTMA Input/Output Edit Exit Routine Attributes

**Communicating with IMS** 

IMS uses the entry and exit registers, as well as parameter lists, to communicate with the exit routine.

## **Contents of Registers at Entry**

At entry, the exit routine must save all registers using the provided save area. The registers contain the following:

| Register | Contents                                                 |
|----------|----------------------------------------------------------|
| R1       | Address of standard IMS user exit routine parameter list |
| R13      | Save area address                                        |
| R14      | Return address                                           |
| R15      | Entry point address                                      |

This exit routine uses the Version 4 standard exit parameter list. See Table 2 on page 5 for the content of the Version 4 standard exit parameter list. The address of the work area passed to this exit routine in SXPLAWRK will be the same each time that this exit routine is called.

#### **Function-Specific Parameter List on Entry**

The following are the contents of the OTMA Input/Output Edit exit routine parameter list. The address of this parameter list is in standard exit parameter list field SXPLFSPL.

| Offset | Contents                                                                                             |
|--------|----------------------------------------------------------------------------------------------------|
| +0     | Input/output flag.                                                                                   |
| +1     | Set to 0 for an input message segment; set to 4 for an output message segment.<br>Segment-type flag. |
|        | Set to 0 for the first message segment; set to 4 for any other message segment.                      |

| Offset   | Contents                                                                                                    |                |
|----------|----------------------------------------------------------------------------------------------------|----------------|
| +2<br>+4 | Reserved.<br>Address of the message segment.<br>The segment has the format LLZZDD:                                                                                                    |                |
|          | LL Total length (2 bytes)                                                                                                    |                |
|          | <b>ZZ</b> Flag (2 bytes). Z1 is reserved for IMS. The exit routine Z2.                                                                                                    | can change     |
|          | DD Message segment                                                                                                    |                |
|          | If the exit routine modifies the message segment, it must also m<br>with the new segment length. For null segments, LL must be se<br>for LL and 2 bytes for ZZ).                                                     |                |
|          | The exit routine can increase any segment to a maximum of 25 overall message, however, cannot exceed 32 767 bytes (includi ZZ fields). If a segment exceeds the 256-byte limit, IMS truncate issues message DFS1967. | ng the LL and  |
| +8       | Address of the transaction code.                                                                                                    |                |
| +12      | Address of the OTMA transaction pipe name.                                                                                                    |                |
| +16      | Address of the XCF member name.                                                                                                    |                |
| +20      | Address of the user ID.                                                                                                    |                |
| +24      | Address of the OTMA user table, if any.                                                                                                    |                |
| +28      | Address of the message control region, available from input/outprefix. This is an entry parameter only.                                                                                                    | out message    |
| +32      | Address of state data, available from input/output message preferentry parameter only.                                                                                                    | ix. This is an |
| +36      | Address of user data, available from input/output message prefican be used to return modified user data, but the length of user be changed.                                                                          |                |
|          | The format of the user data is:                                                                                                    |                |
|          | 0-1 Length of the user data that follows (including the This user exit cannot change the length of user of                                                                                                    | ÷ .            |
|          | 2 User data.                                                                                                    |                |
| +40      | Address of the output parameter list.                                                                                                    |                |
|          | The output parameter list is used to return information to IMS ar<br>as follows:                                                                                                    | nd is defined  |
|          | +00 8-byte LTERM override. This field is used to over<br>destination override specified in the state data.                                                                                                    | rride the      |
|          | +08 8-byte map name override. This field is used to a map name specified in the state data.                                                                                                    | override the   |
|          | +16 Reserved.                                                                                                    |                |
| +44      | Address of the SCD.                                                                                                    |                |

# **Contents of Registers at Exit**

Before returning to IMS, the exit routine must restore all registers, except register 15, which must contain one of the following return codes:

| Return Code | Meaning                                   |
|-------------|-------------------------------------------|
| 0           | Processing continues.                     |
| 4           | Discard the message segment.              |
| 8           | Terminate processing for the transaction. |

| Return Code | Meaning                                                                                                    |
|-------------|----------------------------------------------------------------------------------------------------|
| 12          | Destination is invalid.                                                                                                    |
|             | Status AX will be returned to the application program and a 67D0 log record will be issued indicating error return code X'24'. |

IMS treats any return code other than 4 or 8 as if it were 0, and processing continues.

# Chapter 51. OTMA Prerouting Exit Routine (DFSYPRX0)

| 2 | The OTMA Prerouting exit routine determines whether an asynchronous output      |
|---|---------------------------------------------------------------------------------|
| 2 | message needs to be routed to an OTMA destination or a non-OTMA destination. If |
| 2 | the message should be routed to an OTMA destination, the OTMA Destination       |
| 2 | Resolution exit routine can then determine the final OTMA destination client or |
| 2 | Tpipe.                                                                          |
| 1 | <b>Related Reading:</b> For more information on setting OTMA destinations, see  |
| 1 | Chapter 49, "OTMA Destination Resolution Exit Routine (DFSYDRU0)," on page      |
| 1 | 341.                                                                            |

#### In this Chapter:

- "About This Routine"
- "Communicating with IMS" on page 350

## **About This Routine**

The following rules apply for this exit routine:

| 1      | • This routine is optional, and can be written so that IMS data is not prerouted.                      |
|--------|----------------------------------------------------------------------------------------------------|
| 1<br>1 | • If the destination name is an IMS scheduler message block (SMB) name, this routine cannot change it. |
| 1      | <ul> <li>Transaction output can be directed to an OTMA client, even if the transaction</li></ul>       |
| 1      | originated from a non-OTMA source.                                                                     |
| 1      | <ul> <li>Transaction output can be directed to a non-OTMA destination, even if the</li></ul>           |
| 1      | transaction originated from an OTMA client.                                                            |

**Recommendation:** Within a shared queues group, be sure that the DFSYPRX0 exit routine is the same for both front-end and back-end IMS systems. If these exit routines differ on one or more back-end IMS systems, asynchronous output might be sent to different destinations, depending on which back-end IMS system processed the input.

In an IMS subsystem, only one OTMA Prerouting exit routine is allowed.

Table 103 shows the attributes of the OTMA Prerouting exit routine.

Table 103. OTMA Prerouting Exit Routine Attributes

| Attribute               | Description                                                                                                    |
|-------------------------|----------------------------------------------------------------------------------------------------|
| IMS environments        | DB/DC, DCCTL.                                                                                                    |
| Naming convention       | You must name this exit routine DFSYPRX0.                                                                                                    |
| Link editing            | Follow the guidelines described in "Link-Editing the Routines" on page 7.                                                                                                    |
|                         | The OTMA Prerouting exit routine must be reentrant.                                                                                                    |
|                         | The OTMA Prerouting exit routine must be included in an authorized library in the<br>JOBLIB, STEPLIB, or LINKLIST library concatenated in front of the IMS.SDFSRESL.<br>This exit routine is optional. |
| Including the routine   | No special steps are required to include this routine.                                                                                                    |
| IMS callable services   | This exit routine is eligible to use IMS Callable Services.                                                                                                    |
| Sample routine location | IMS.ADFSSMPL (member name DFSYPRX0).                                                                                                    |

#### **Communicating with IMS**

IMS uses the entry and exit registers, as well as parameter lists, to communicate with the exit routine.

## **Contents of Registers at Entry**

At entry, the exit routine must save all registers using the provided save area. The registers contain the following:

| Register | Contents                                                              |
|----------|-----------------------------------------------------------------------|
| R1       | Address of standard IMS user exit routine parameter list              |
| R13      | Save area address (points to a single SAVEAREA, not a SAVEAREA chain) |
| R14      | Return address                                                        |
| R15      | Entry point address                                                   |

This exit routine uses the Version 4 standard exit parameter list. See Table 2 on page 5 for the content of the Version 4 standard exit parameter list. The address of the work area passed to this exit routine in SXPLAWRK will be the same each time that this exit routine is called.

#### **Function Specific Parameter List on Entry**

The following are the contents of the OTMA Prerouting exit routine parameter list. The address of this parameter list is in standard exit parameter list field SXPLFSPL.

Table 104. Contents of the OTMA Prerouting Exit Routine Parameter List

| Description                                                                                                    |
|----------------------------------------------------------------------------------------------------|
| Name of the originating LTERM or OTMA transaction pipe.                                                                          |
| Destination name.                                                                                                    |
| Transaction name or program name.                                                                                                |
| Flags                                                                                                    |
| <ul> <li>If the first flag (+24) is set, an input OTMA prefix exists.</li> </ul>                                                 |
| Synchronization level.                                                                                                    |
| Reserved.                                                                                                    |
| User ID.                                                                                                    |
| Group name.                                                                                                    |
| Reserved.                                                                                                    |
| Name of the originating OTMA client, if the message originated from an OTMA client; otherwise zeros.                             |
| Address of the input Message Control Information prefix section of the OTMA message.                                             |
| Address of the input State Data prefix section of the OTMA message                                                               |
| Check the prefix flag in the Message Control Information section to determine the specific type of State Data section specified. |
| Address of the input User Data prefix section of the OTMA message                                                                |
| Address of SCD control block                                                                                                    |
|                                                                                                    |

#### Table 104. Contents of the OTMA Prerouting Exit Routine Parameter List (continued)

| Offset | Description                                                                                                    |
|--------|----------------------------------------------------------------------------------------------------|
| +80    | Address of the 16-byte client override name, if any, to be returned to IMS.                                                                                                    |
|        | This field is set by IMS at entry. It points to a 16-byte buffer area to which the OTMA client name should be written, if one did not exist at entry. Do not alter this address. |
|        | The OTMA client name is written when the transaction originates from a non-OTMA LTERM and is to be routed to an OTMA destination.                                                |
|        | If the transaction is invoked from an OTMA client and the OTMAMD initialization parameter is set to Y in the DFSPBxxx PROCLIB member, the client override name is accepted.      |
| +84    | Address of the 8-byte Tpipe override name, if any, to be used for OTMA output message queuing and transmission. If blank, this field is ignored.                                 |

## **Contents of Registers at Exit**

0 0

1 1

Before returning to IMS, the exit routine must restore all registers, except register 15, which must contain one of the following return codes:

| Return Code | Meaning                                                                                                    |
|-------------|----------------------------------------------------------------------------------------------------|
| 0           | Route output to current destination.                                                                                                    |
| 4           | Route OTMA output to an OTMA destinations, and route non-OTMA output to non-OTMA destinations.<br>OTMA should process the message.                                                                                                    |
| 8           | If the transaction was entered from a non-OTMA LTERM, the OTMA client<br>name must be provided in the OTMA Prerouting exit routine parameter list.<br>IMS (not OTMA) should process the message. The transaction was<br>invoked from an OTMA TPIPE, but the destination is non-OTMA. |

#### Using the Sample OTMA Prerouting Exit Routine

A sample exit routine is provided. See the IMS.ADFSSMPL library; the member name is DFSYPRX0. For more information on this exit routine, see *MQSeries for MVS/ESA System Management Guide*.

#### **Error Conditions**

An A1 status code will be returned to the application program when the following errors occur:

- Incorrect 16-byte OTMA client override name is specified. The client name cannot contain all blanks or zeroes. If the client name is shorter than 16 bytes, it must be padded with blanks.
- Incorrect return code is specified for the exit.

**DFSYPRX0** 

0

0 0

0

0

0

# Chapter 52. Output Creation Exit Routine (DFSINSX0)

Using the Output Creation exit routine, you can validate both an unknown destination for a message and the creation of an unknown user. IMS calls the Output Creation exit routine under the following conditions:

- The Extended Terminal Option (ETO) feature is active (ETO=Y) and an LTERM (local or remote) that is needed to queue a message for a user does not exist. The exit routine is called to create LTERMs for terminals for which ETO is active. IMS creates the LTERM from information in the user descriptor or from information that the Output Creation exit routine supplies. (For more information on ETO, see *IMS Version 9: Administration Guide: Transaction Manager.*)
  - The Extended Terminal Option (ETO) feature is active (ETO=Y), and the destination user to whom you want to assign an LTERM or USER does not exist. The user control block is created using the appropriate user descriptor. DFSUSER is used, unless your installation has defined a user descriptor for this user. IMS builds a complete user structure, including user and LTERM control blocks, based on the user descriptor definition. If an LTERM is not available (that is, it is already assigned to another user), the user is created with no LTERMS. LTERMS are added as a result of the /ASSIGN command used when creating the user.
  - Shared queues are active (SHAREDQ=name) and the destination for the message cannot be found on the local IMS subsystem. The exit routine identifies the message destination as a transaction, LTERM, or an invalid destination. (To identify the message as an LTERM, ETO must also be active, and all of the rules that apply to the exit routine for ETO also apply for LTERMs identified for shared queues.) For valid transactions or LTERMS, IMS creates a resource block from information provided in the exit routine. Refer to "Using the Exit Routine with Shared Queues" on page 356 for more information on using the exit routine with shared queues.

#### In this Chapter:

- "About This Routine"
- "Communicating with IMS" on page 357

## About This Routine

When ETO=Y, you can write the Output Creation exit routine to perform the following tasks:

- Supply queue data to create LTERMs. This data can override the queue data that the user descriptor provides. If the user descriptor chosen is DFSUSER, the exit routine can also supply queue data to add additional LTERMs to the structure.
- Provide the correct user ID for the user receiving messages, overriding the one derived from the LTERM name. This name is also used as the name of the user control block structure. If no user ID is supplied, the name of the user structure is the name of the target LTERM (the LTERM to which the message is destined).
- Supply autologon parameters such as LU name, user ID, logon descriptor name, and mode table name. IMS automatically allocates the user to the indicated node and attempts to establish a session with that node.

**Related Reading:** For more information, see "Providing Queue Data and Autologon Parameters" on page 355.

The Output Creation exit routine is optional, unless you provide the Sign-On exit routine (DFSSGNX0, described in Chapter 58, "Sign-On Exit Routine (DFSSGNX0)," on page 381) because these two exit routines are corequisite. If you provide one exit routine to supply queue data for additional LTERMs, you must provide the other exit routine also. They both create the user control block structure and related LTERMs (including multiple LTERMs for a user): DFSINSX0 using an LTERM name and DFSSGNX0 using the user ID. Both exit routines must contain the same logic so that the user structure is identical, regardless of which exit routine created it.

When SHAREDQ=*name*, you can write the exit routine to perform the following tasks:

- Supply a destination type for an output message when the shared queues feature is active. The destination can be a transaction or an LTERM. IMS places the message on the appropriate shared queue.
- Supply transaction data to create transactions, such as whether the transaction is in conversational or response mode.

Table 105 shows the attributes of the Output Creation exit routine.

Table 105. Output Creation Exit Routine Attributes

| Attribute               | Description                                                                                                    |
|-------------------------|----------------------------------------------------------------------------------------------------|
| IMS environments        | DB/DC, DCCTL.                                                                                                    |
| Naming convention       | You must name this exit routine DFSINSX0.                                                                                                    |
| Link editing            | Follow the guidelines described in "Link-Editing the Routines" on page 7.                                                                                                    |
|                         | This exit routine must be reentrant.                                                                                                    |
|                         | The exit routine can be called in cross-memory mode.                                                                                                    |
| Including the routine   | If you want IMS to call the Output Creation exit routine, include it in an authorized library in the JOBLIB, STEPLIB, or LINKLIST library concatenated in front of the IMS.SDFSRESL. If the exit routine is included, IMS automatically loads it each time IMS is initialized if ETO=Y (after the Initialization exit routine, DFSINTX0, has changed the ETO= parameter) or if SHAREDQ= <i>name</i> . |
| IMS callable services   | To use IMS Callable Services with this routine, you must do the following:                                                                                                    |
|                         | <ul> <li>Issue an initialization call (DFSCSII0) to obtain the Callable Service token and a<br/>parameter list in which to build the function-specific parameter list for the desired<br/>callable service. For details on using the initialization call, see "Step 2. Initializing<br/>IMS Callable Services (DFSCSII0)" on page 14.</li> </ul>                                                      |
|                         | <ul> <li>Use the ECB found at offset 0 of the Output Creation exit routine parameter list for<br/>the DFSCSII0 call.</li> </ul>                                                                                                    |
|                         | Link DFSCSI00 with your user exit.                                                                                                    |
| Sample routine location | IMS.ADFSSMPL (member name DFSINSX0).                                                                                                    |

## Restrictions

The Output Creation exit routine is not called during XRF tracking on an XRF alternate system.

Transaction control blocks created by the exit routine are not available for you to use in programming. These control blocks are used by IMS to place the transaction input message on the appropriate shared queue.

0

# LTERM Processing for ETO

The following sections describe how the exit routine processing message for LTERMs when ETO=Y. See "Using the Exit Routine with Shared Queues" on page 356 for information on transaction and LTERM processing for shared queues.

| 0 | Remote LTERM Creation for Multiple Systems Coupling                                 |
|---|-------------------------------------------------------------------------------------|
| 0 | If Multiple Systems Coupling (MSC) is being used, the exit routine can request that |
| 0 | a remote LTERM (RCNT) be built instead of a local ETO LTERM (CNT) if the            |
| 0 | destination of the message is an LTERM in a remote system. The exit routine         |
| 0 | supplies the associated MSC MSNAME and the remote LTERM name in field               |
| 0 | INSXMSN in the INSXDATA input parameter list. This name is a link name              |
| 0 | (MSNAME) rather than a descriptor name.                                             |
| 0 | The MSNAME and remote LTERM input creates the RCNT, similar to if an MSC            |
| 0 | descriptor had been used. Do not change any other parameter values in the           |
| 0 | INSXDATA DSECT. The RCNT is assigned to the link name (LNB) representing the        |
| 0 | MSNAME.                                                                             |
| 0 | Related Reading: For more information on MSC descriptors, see IMS Version 9:        |

**Related Reading:** For more information on MSC descriptors, see *IMS Version 9: Installation Volume 2: System Definition and Tailoring.* 

#### Identifying Which User Descriptor IMS Selected

If the user control block structure already exists for the user for whom messages need queueing but for which the target LTERM is missing, IMS selects the user descriptor that was used to build the user structure and calls the exit routine.

Unlike the Sign-On exit routine, the Output Creation exit routine cannot return the address of a user descriptor. If no user control block structure exists, IMS searches for a descriptor that has the target LTERM defined. If IMS locates the target LTERM name, it selects that user descriptor and calls the Output Creation exit routine.

If IMS does not find a descriptor that contains the target LTERM name, it selects DFSUSER to create the user structure. IMS renames the descriptor, giving it the name of the target LTERM, and equates the user ID to this name. IMS then calls the Output Creation exit routine, which can supply the **correct** user ID, overriding the one derived from the target LTERM. If no user descriptor can be found, including DFSUSER, IMS rejects the LTERM creation request.

#### **Providing Queue Data and Autologon Parameters**

Depending on the user descriptor selected, the Output Creation exit routine can provide queue data (LTERM data) and autologon parameters. If the exit routine returns data that it is not allowed to return (as discussed in the following cases), IMS rejects the LTERM creation attempt.

There are two cases which describe what data the Output Creation exit routine can supply. The two cases are based on whether a DFSUSER (Case 1) or a non-DFSUSER (Case 2) descriptor is selected. (For this exit routine, non-DFSUSER descriptors are descriptors based on the target LTERM name.) Each case is discussed in the sections that follow. (For details on how your exit routine can supply this information, see "Contents of Registers on Exit" on page 359.)

If the Output Creation exit routine does not provide data to override the existing queue data, IMS proceeds as if you did not include the Output Creation exit routine; IMS uses the information in the selected user descriptor to create the LTERMs.

Case 1: If the DFSUSER descriptor is selected, the Output Creation exit routine:

- Can supply any of the fields defined in the interface (including LTERM names). The exit routine can change LTERM data, but not the actual name of the first LTERM provided.
- · Can provide data for additional LTERMs.
- Can provide the correct user ID to override the user ID derived from the target LTERM.
- Can override autologon parameters. If the user structure already exists, the user's existing autologon parameters are not changed.

IMS verifies the additional LTERMs that are specified against the LTERMs that already exist in the system. If an LTERM that is specified as an additional LTERM already exists in the system, IMS assumes that this LTERM has been assigned to a different user, and it is not made part of the user structure of the user for which messages are queued.

*Case 2:* If a non-DFSUSER descriptor is selected, the Output Creation exit routine can only specify queue data to override data derived from the user descriptor. The exit routine:

- Can supply queue data (except LTERM names) to override data that the descriptor provides,
- Can override autologon parameters. If the user structure already exists, the user's existing autologon parameters are not changed.
- Cannot provide data for additional LTERMs or override the user ID.

IMS verifies the LTERMs specified in the descriptor against the LTERMs that already exist in the system. If an LTERM that is specified in the descriptor already exists in the system, IMS assumes that this LTERM has been assigned to a different user, and it is not made part of the user structure of the user for which messages are queued.

#### Using the Exit Routine with Shared Queues

IMS calls the exit routine if shared queues are active and the destination for the message is not found on the local subsystem. The exit routine determines the destination type for the message.

IMS uses the information returned by the exit routine to create a resource block for the destination. The resource control block can be an LTERM, or a transaction control block.

When the exit routine indicates that the destination is a transaction, IMS creates a transaction control block. DFSINSX0 returns information to IMS about the transaction, including whether the transaction is in conversational or response mode, and the SPA size if applicable. The transaction control block is not deleted until IMS restart. IMS can use the same transaction control block if it encounters additional instances of the undefined transaction input message.

**Restriction:** You cannot use the transaction control block for any purpose, such as scheduling the transaction to run in the local IMS subsystem. The transaction control block is only used by IMS to enqueue the input message on the appropriate shared queue.

#### **Resource Control Block Creation**

The resource control blocks created by the output creation process are shown in Table 106.

Table 106. Resource Blocks Created by the Output Creation Exit Routine

| ETO Active | Shared<br>Queues<br>Active | DFSINSX0<br>Included | Force<br>Create<br>(IOPCB) | ETO<br>Descriptor<br>Found <sup>1</sup> | Exit Routine<br>Action                               |
|------------|----------------------------|----------------------|----------------------------|-----------------------------------------|------------------------------------------------------|
| No         | No                         |                      |                            |                                         | No control block created.                            |
| No         | Yes                        | No                   |                            |                                         | No control block created.                            |
| No         | Yes                        | Yes                  | No                         |                                         | Transaction<br>control block<br>created.             |
| No         | Yes                        | Yes                  | Yes                        |                                         | No control block created.                            |
| Yes        | No                         |                      |                            | No                                      | No control block created.                            |
| Yes        | No                         |                      |                            | Yes                                     | LTERM created.                                       |
| Yes        | Yes                        | No                   |                            | No                                      | No control block created.                            |
| Yes        | Yes                        | No                   |                            | Yes                                     | LTERM created.                                       |
| Yes        | Yes                        | Yes                  | No                         | No                                      | Transaction<br>control block<br>created.             |
| Yes        | Yes                        | Yes                  | No                         | Yes (DFSUSER<br>only)                   | LTERM or<br>transaction<br>control block<br>created. |
| Yes        | Yes                        | Yes                  | No                         | Yes<br>(non-<br>DFSUSER)                | LTERM created.                                       |
| Yes        | Yes                        | Yes                  | Yes                        | No                                      | No control block created.                            |
| Yes        | Yes                        | Yes                  | Yes                        | Yes                                     | LTERM created.                                       |

#### Notes:

1. <sup>1</sup> Unless otherwise noted, the ETO descriptor can be any type of ETO user descriptor.

# **Communicating with IMS**

IMS uses the entry and exit registers, as well as parameter lists, to communicate with the exit routine.

## **Contents of Registers on Entry**

Upon entry, the exit routine must save all registers using the provided save area. The registers contain the following:

| Register | Contents                                |
|----------|-----------------------------------------|
| R1       | Address of Standard Exit Parameter List |
| R13      | Save area address                       |
| R14      | Return address to IMS                   |
| R15      | Entry point address of exit routine     |

This exit routine uses the Version 1 standard exit parameter list. See Table 1 on page 4 for the content of the Version 1 standard exit parameter list.

Table 107 shows the Output Creation exit routine parameters. The address of this parameter list is in the standard exit parameter list field SXPLFSPL.

This parameter list is mapped by DSECT INSXMAIN, which can be found in the DFSINSXP macro.

| Offset | Length | Description                                                                                                    |
|--------|--------|----------------------------------------------------------------------------------------------------|
| +0     | 4      | ECB address.                                                                                                    |
| +4     | 4      | SCD address.                                                                                                    |
| +8     | 4      | User Table address.                                                                                                    |
| +12    | 4      | Address of a buffer for use by the exit routine to<br>return user ID and queue data. The mapping of the<br>buffer is DSECT USEQDATA in USEQDATA COPY.<br>For additional details on the content and format, refer<br>to the prolog in the sample routine (DFSINSX0 in<br>IMS.ADFSSRC).         |
|        |        | <ul><li>The value is zero for the following conditions:</li><li>An XRF alternate system.</li></ul>                                                                                                    |
|        |        | • The destination must be a transaction and there is<br>an indicator at offset +20. See Table 106 on page<br>357 for the conditions that indicate a transaction<br>destination type.                                                                                                    |
| +16    | 4      | Address of a buffer for use by the exit routine to<br>return Autologon Override parameters. The mapping<br>of the buffer is DSECT ATLGPARM in DFSINSXP<br>macro. For additional details on the content and<br>format, refer to the prolog in the sample routine<br>(DFSINSX0 in IMS.ADFSSRC). |
|        |        | The value is zero for the following conditions:                                                                                                    |
|        |        | An XRF alternate system.                                                                                                    |
|        |        | • The destination must be a transaction and there is<br>an indicator at offset +20. See Table 106 on page<br>357 for the conditions that indicate a transaction<br>destination type.                                                                                                    |

Table 107. Output Creation Exit Parameter List

| Offset | Length | Description                                                                                                    |
|--------|--------|----------------------------------------------------------------------------------------------------|
| +20    | 4      | Address of a buffer containing destination name, and other environment flags, including indicators for the following:                                                                                                    |
|        |        | <ul> <li>ETO or shared queues is enabled.</li> </ul>                                                                                                    |
|        |        | <ul> <li>LTERMs or transaction control blocks can be<br/>created.</li> </ul>                                                                                                    |
|        |        | <ul> <li>The exit routine output is an LTERM or a<br/>transaction control block.</li> </ul>                                                                                                    |
|        |        | The mapping of the buffer is DSECT INSXDATA in DFSINSXP macro.                                                                                                    |
| +24    | 4      | Address of a buffer for use by the exit routine. The<br>mapping of the buffer is DSECT INSXTRNQ in<br>DFSINSXP macro.The buffer returns information that<br>is used to create a transaction control block if the<br>destination is a transaction. The value is zero if the<br>destination is an LTERM. See Table 106 on page 357<br>for the conditions that indicate a transaction<br>destination type. |

Table 107. Output Creation Exit Parameter List (continued)

## **Contents of Registers on Exit**

Before returning to IMS, the exit routine must restore all registers except for register 15, which contains one of the following return codes. If an application INSERT call forced the LTERM creation, IMS ignores the return code.

| Return | Code | Meaning |
|--------|------|---------|
|--------|------|---------|

| 0       | IMS creates the destination.                                                                                                    |
|---------|----------------------------------------------------------------------------------------------------|
| nonzero | IMS rejects the destination creation attempt for alternate PCBs. If an application INSERT call caused IMS to attempt the destination creation, the nonzero return code is returned to the application as an 'A1' status code. I/O PCBs force LTERM creation and ignore the return code. |

In addition to the return codes, the exit routine can indicate whether to create an LTERM or a transaction control block (INSXTYPE in INSXDATA dsect).

# Chapter 53. Physical Terminal (Input) Edit Routine (DFSPIXT0)

This chapter describes the Physical Terminal (Input) Edit routine. This user-written edit routine gains control before the IMS Basic Edit routine. If the input message is processed by MFS, the Physical Terminal (Input) edit routine is not called. This edit routine is called only when inserted from a terminal; it is not called when the message is inserted by a program-to-program switch. This edit routine is not called for LU 6.2 terminal input.

#### In this Chapter:

- "About This Routine"
- "Communicating with IMS" on page 363
- "Using the Sample Physical Terminal Input Edit Routine (DFSPIXT0)" on page 364

#### **About This Routine**

Message segments are passed one at a time to the Physical Terminal Input edit routine, and the edit routine can handle them in one of the following ways:

- Accept the segment and release it for further editing by the IMS basic edit routine.
- Modify the segment and release it for further editing by the IMS basic edit routine. Examples of segment modifications that can be made are changing the transaction code and reformatting the message text. Make any required modifications, because IMS has not yet performed destination or security checking.
- · Cancel the segment.
- Cancel the message and request that the terminal operator be notified accordingly.
- Cancel the message and request that a specific message from the User Message Table be sent to the terminal operator.

The Physical Terminal Input edit routine requests the above actions by specifying different return codes that are interpreted and acted upon by IMS.

Table 108 shows the attributes of Physical Terminal (Input) edit routine.

| Attribute             | Description                                                                                                    |
|-----------------------|----------------------------------------------------------------------------------------------------|
| IMS environments      | DB/DC, DCCTL.                                                                                                    |
| Naming convention     | You must provide 1-byte to 8-byte name.                                                                                                    |
| Link editing          | Follow the guidelines described in "Link-Editing the Routines" on page 7.                                                                                                    |
| Including the routine | If you want IMS to call the exit, include it in an authorized library in<br>the JOBLIB, STEPLIB, or LINKLIST library concatenated in front of<br>the IMS.RESLIB. If the exit routine is included, IMS automatically<br>loads it each time IMS is initialized. |

Table 108. Physical Terminal (Input) Edit Routine Attributes

| Attribute               | Description                                                                                                    |  |  |
|-------------------------|----------------------------------------------------------------------------------------------------|--|--|
| IMS callable services   | To use IMS Callable Services with this routine, you must issue an initialization call (DFSCSII0) to obtain the Callable Service token and a parameter list in which to build the function-specific parameter list for the desired callable service. Use the ECB found in register 9 for the DFSCSII0 call. |  |  |
|                         | <b>Related Reading:</b> For details on using the initialization call, see "Step 2. Initializing IMS Callable Services (DFSCSII0)" on page 14.                                                                                                    |  |  |
|                         | This exit is automatically linked to DFSCSI00 by IMS. No additional linking is required to use IMS Callable Services.                                                                                                    |  |  |
| Sample routine location | IMS.ADFSSRC.                                                                                                    |  |  |

Table 108. Physical Terminal (Input) Edit Routine Attributes (continued)

#### **Bypassing Basic Edit**

If the IMS application program supplies DFS.EDTN in the MOD name parameter for the output message, the IMS basic edit routine will be bypassed except for transaction code and password validation.

**Related Reading:** For further information, see "MFS Bypass for the 3270 or SLU 2" in the "Application Programming Using MFS" chapter in *IMS Version 9: Application Programming: Transaction Manager.* 

The Physical Terminal Input edit routine must position the transaction code, and optionally the password, if the terminal is not operating in conversational or preset destination mode. The exit routine should detect errors and return a message to the terminal operator if any errors are found.

IMS maintains a flag in the CTB (bit CTB6TRNI in the CTBFLAG6 field) to indicate when 3270 MFS bypass, nonconversational, no preset destination, and first segment exist upon input to the Physical Terminal Input exit routine. This flag notifies the Physical Terminal Input exit routine that it can add a minimum of 1 and a maximum of 18 bytes to the front of the message segment for a transaction code and optional password. The minimum of 1 byte to be added to the front of the message segment consists of a 1-byte transaction code. If NOBLANK is not specified at system generation, a minimum of 2 bytes is added to the front of the message segment, consisting of a 1-byte transaction code and 1 blank, which is necessary as a separator. To add a transaction code and optional password, the exit routine can put a return code of 16 in register 15 and set register 1 to point to an LLZZ field, followed by the data to be added.

#### **Specifying the Routine**

The Physical Terminal Input exit routine (DFSPIXT0) is specified on the LINEGRP or TYPE macros as part of the EDIT= parameter. If you are using **both** the Physical Terminal Input and Output edit routines, you must specify (YES,YES) on the EDIT= parameter of the TERMINAL macro or Extended Terminal Option (ETO) logon descriptor.

The CSECT name for this edit routine is the name specified in the TYPE or LINEGRP macro statement for which this edit routine applies. You must also specify YES in the EDIT= parameter of the TERMINAL macro statement or ETO logon descriptor.

The Global Physical Terminal Input edit routine (DFSGPIX0) performs the same functions as this edit routine but does not require system definition.

#### **Related Reading:**

For information on coding the LINEGRP, TYPE, and TERMINAL macros, see *IMS Version 9: Installation Volume 2: System Definition and Tailoring*.

For more information on the ETO feature, see *IMS Version 9: Administration Guide: Transaction Manager.* 

For more information on this edit routine, see Chapter 37, "Global Physical Terminal (Input) Edit Routine (DFSGPIX0)," on page 279.

#### **Communicating with IMS**

IMS uses the entry and exit registers to communicate with the exit routine.

#### Contents of Registers on Entry

Upon entry to the edit routine, all registers must be saved using the save area provided. The registers contain the following:

| -  |                                                                                                    |
|----|----------------------------------------------------------------------------------------------------|
| 1  | Address of the input message segment buffer. IMS editing has not been performed. The first two bytes of the buffer contain the segment length (binary length includes the 4-byte overhead). The third and fourth bytes of the buffer are binary zeros. The message text begins in the fifth byte of the buffer.          |
|    | If the device was defined with MFS support but this message is not being processed by MFS, the first segment of the message has backspace error correction performed before entry to this edit routine. If escape (**) was entered by the terminal operator, the first two data bytes have been changed to binary zeros. |
| 7  | Address of CTB for the physical terminal from which the message was entered.                                                                                                    |
| 9  | Address of CLB for the physical terminal from which the message was<br>entered.                                                                                                    |
| 13 | Address of save area. The first three words must not be changed.                                                                                                    |
| 14 | Return address to IMS.                                                                                                    |
| 15 | Entry point of edit routine.                                                                                                    |

The edit routine you supply can edit the message segment in the buffer pointed to by register 1.

You can reduce the length of the message segment to any size by replacing the length in the buffer with the appropriate value. The length field must appear in the same place at exit as at entry, and bytes 3 and 4 must not be changed.

#### **Contents of Registers on Exit**

Upon return to IMS, all registers must be restored except for register 1, which contains a message number if register 15 contains a value of 12; otherwise it is ignored. Register 15 contains one of the following return codes:

#### Return Code Meaning

00 Segment is processed normally.

| Return Code | Meaning                                                                                                    |
|-------------|----------------------------------------------------------------------------------------------------|
| 04          | Segment is canceled.                                                                                                    |
| 08          | Message is canceled and the terminal operator is notified.                                                                                                    |
| 12          | Message is canceled, and the message identified by register 1 is sent to the terminal.                                                                                                    |
| 16          | Insert the transaction code and optional password following the LLZZ pointed to by register 1. This return code is only valid for 3270 MFS bypass terminals.                                                        |
|             | When the entering terminal is not a 3270 MFS bypass terminal, and the physical terminal input exit gives a return code of 16, IMS issues an error message, and the transaction code is not inserted in the message. |

Any other return code causes the message to be canceled and the terminal operator to be notified.

## Using the Sample Physical Terminal Input Edit Routine (DFSPIXT0)

This routine performs the following functions:

- Scans the input message segment for an expected format (TESTEXIT)
- Generates return codes (XX) based on the input request (TESTEXIT,XX)
- Verifies the user message number (YYY) if specified (TESTEXIT,XX,YYY)
- Replaces TESTEXIT with ERROR if return code or message number is invalid and passes the segment to IMS (return code 0)

# Chapter 54. Physical Terminal (Output) Edit Routine (DFSCTTO0)

This chapter describes the Physical Terminal (Output) edit routine.

#### In this Chapter:

- "About This Routine"
- "Communicating with IMS" on page 366
- "Using the Sample Physical Terminal Output Edit Routine (DFSCTTO0)" on page 368

#### **About This Routine**

The Physical Terminal (Output) edit routine enables you to edit output messages immediately before they are sent to a terminal. During system definition, you specify which physical terminals or set of VTAM nodes use the defined edit routine for output editing. You can specify one Physical Terminal (Output) edit routine for each BTAM telecommunication line group. You can use these edit routines to meet your special editing needs associated with different communication terminals.

An output message can be processed by 1) a Physical Terminal Output edit routine and the IMS Basic Edit routine or 2) a Physical Terminal Output edit routine and MFS (Message Format Service). Output editing is performed in this sequence. Therefore, the input to the edit routine is the output of the application program, and the output of the edit routine is the input to MFS or the IMS Basic Edit routine.

You can also specify that this edit routine cancel an output message so that it is not delivered to the terminal. Instead, the routine can optionally request that an error message be sent in place of the canceled message.

The following criteria apply to message cancellation:

- Output messages can be canceled if they are destined for VTAM terminals only. Requests to cancel a message to a BTAM terminal are ignored by IMS (for example, if an LTERM is reassigned from a VTAM to a BTAM terminal, IMS ignores requests to cancel an output message).
- Conversational output and IMS in-core system messages cannot be canceled. Such cancellation requests from the exit are ignored, and the output message is sent.
- The request to cancel must be made for the first segment of a message. Requests for non-first segments of a message to be canceled are ignored, causing normal output processing to continue for the message.
- This routine is not activated for messages going across an MSC VTAM link, so these messages cannot be canceled.

Table 109 shows the attributes of the Physical Terminal (Output) edit routine.

| Table 109. Filysical Terminal (Oulput) Eul Houline Autobiles |                                           |  |
|--------------------------------------------------------------|-------------------------------------------|--|
| Attribute                                                    | Description                               |  |
| IMS environments                                             | DB/DC, DCCTL.                             |  |
| Naming convention                                            | You must provide a 1-byte to 8-byte name. |  |

Table 109. Physical Terminal (Output) Edit Routine Attributes

| Attribute               | Description                                                                                                    |  |  |
|-------------------------|----------------------------------------------------------------------------------------------------|--|--|
| Link editing            | Follow the guidelines described in "Link-Editing the Routines" on page 7.                                                                                                    |  |  |
|                         | This routine must be reentrant.                                                                                                    |  |  |
| Including the routine   | If you want IMS to call the exit, include it in an authorized library in<br>the JOBLIB, STEPLIB, or LINKLIST library concatenated in front of<br>IMS.SDFSRESL. If the exit routine is included, IMS automatically<br>loads it each time IMS is initialized.                                                                                                    |  |  |
| IMS callable services   | To use IMS Callable Services with this routine, you must issue an initialization call (DFSCSII0) to obtain the Callable Service token an a parameter list in which to build the function-specific parameter list for the desired callable service. Use the ECB found in register 9 for the DFSCSII0 call.                                                                                                    |  |  |
|                         | <b>Related Reading:</b> For details on using the initialization call, see "Step 2. Initializing IMS Callable Services (DFSCSII0)" on page 14.                                                                                                    |  |  |
|                         | If this exit routine is used exclusively by static terminals, this exit is included in the IMS nucleus and is therefore automatically linked to DFSCSI00 by IMS. No additional linking is required to use IMS Callable Services.                                                                                                    |  |  |
|                         | If this exit routine is used exclusively by ETO terminals, this exit<br>must exist standalone in SDFSRESL and an additional link is<br>required to use IMS Callable Services. For information about linking<br>to IMS Callable Services, see "Step 1: Linking Your Exit Routine to<br>DFSCSI00" on page 13. If you do not perform this additional link, the<br>IMS control region will abnormally terminate with a SOC1 code. |  |  |
|                         | If this exit routine is used by both static and ETO terminals, then the exit is automatically linked to DFSCSI00 in the same manner as exits that are used by only static terminals.                                                                                                    |  |  |
| Sample routine location | IMS.ADFSSRC.                                                                                                    |  |  |

Table 109. Physical Terminal (Output) Edit Routine Attributes (continued)

## Specifying the Routine

The Physical Terminal Output edit routine (DFSCTTO0) is specified on the LINEGRP or TYPE macro as part of the EDIT= parameter. If you are using **both** the Physical Terminal Input and Output edit routines, you must specify (YES,YES) on the EDIT= parameter of the TERMINAL macro.

**Related Reading:** For information on coding the LINEGRP, TYPE, and TERMINAL macros, see the section on "Macros" in *IMS Version 9: Installation Volume 2: System Definition and Tailoring.* 

#### **Communicating with IMS**

IMS uses the entry and exit registers to communicate with the exit routine.

## **Contents of Registers on Entry**

Upon entry, the edit routine must save all registers using the provided save area. The registers contain the following:

| Register | Contents                                                                                                    |  |  |
|----------|----------------------------------------------------------------------------------------------------|--|--|
| 1        | The address of a buffer containing the output message segment to be edited<br>The first two bytes are a binary count of the message segment length. The<br>second two bytes are control information provided by the application program<br>that constructed the message. The text of the output message starts in byte<br>5. The count includes the first four bytes in length.                                                                                                    |  |  |
| 2        | This register contains zeros if flag CTBAEOM in field CTBACTL of the CTB on, indicating end-of-message. Any exit that modifies the contents of the buffer passed in register 1 should test for an end-of-message condition. The address of an 8-byte field that contains either binary zeros or the user I associated with the output message. The contents of the user ID field are described in the <i>IMS Version 9: Application Programming: Database Manag</i> in the section on "I/O PCB Masks" in Chapter 2, "Defining Application Program Elements". |  |  |
| 3        | The user ID in the output message can be compared to the user ID in the CTB (CTBUSID) to determine editing requirements. The user ID is only checked on the first segment of a multisegment message. DFSCTTO0 uses CTBAEOM and ENTSTAT to determine which segment is being processed. Address of storage area. For details of the format of this storage area, see the prolog in the sample routine (IMS.ADFSSRC; member name is DFSCTTO0).                                                                                                    |  |  |
| 7        | CTB address for the destination terminal.                                                                                                    |  |  |
|          | <b>CTBFLAGC field</b> : CTBCDSDT bit <i>on</i> means that session restart has occurred for this terminal. If the edit routine is called with the CTBCDSDT o the edit can assume that this is the first application output message selecter for output processing since the session has restarted (provided that the bit i turned <b>off</b> by the edit routine after the first message is processed).                                                                                                    |  |  |
|          | IMS turns this bit <b>on</b> every time SDT (Start Data Traffic) for VTAM occurs.<br>The edit routine is responsible for resetting this flag after it receives the first<br>message.                                                                                                    |  |  |
| 9        | <b>CTBFLAG4 field</b> : CTB4RESP bit <b>on</b> means that the terminal is in response mode. After a system restart, IMS resets CTB4RESP. Address of CLB. This block starts with a DECB. The content of the                                                                                                    |  |  |
| 11       | DECAREA field in the DECB is equivalent to the content of register 1.<br>Address of SCD.                                                                                                    |  |  |
| 13<br>14 | Address of save area. The edit routine must not change the first three word<br>Return address to IMS.                                                                                                    |  |  |

The output message segment that your edit routine returns to IMS from must be pointed to by the contents of the DECAREA field of the DECB. The first four bytes must be in a format as received at input with the binary count updated to the edited message segment length inclusive of the four bytes of prefix.

#### **Contents of Registers on Exit (If No Cancel Request)**

Before returning to IMS, the edit routine must restore all registers. If you are editing the message in place, you can increase its length by a **maximum** of ten bytes.

When the last segment of a message has been edited, IMS returns control to the routine. The routine has no new message data to edit.

Whenever a Physical Terminal Output edit routine is called, the CTB is in register 7. A 1-byte field, CTBACTK, in the CTB contains a 1 in the second bit position if this entry to the routine is for end of message (EOM).

## **Contents of Registers on Exit (If Cancel Request)**

Upon return, registers must be restored except for register 15, which must contain the following return code.

| Return Code | Meaning                                                                                |
|-------------|----------------------------------------------------------------------------------------|
| 0           | Message canceled without error message DFS3489. The buffer length must be set to zero. |
| 4           | Message canceled. The buffer length must be set to zero.                               |

All registers are not restored when a cancel request is made and the edit requests that IMS send an error message DFS3489 to the terminal for a non-response-mode message.

In order for IMS to cancel an output message before it is sent to the terminal, the Physical Terminal Output edit routine must make a request when the first segment of an output message is presented to it. The edit makes this request by setting the length of the first segment to zero in the buffer pointed to by DECAREA.

If the edit routine wants IMS to send error message DFS3489 in place of the canceled message, it places a return code of 4 in register 15 (in addition to zeroing the length field of the first segment).

If the terminal is in response mode, IMS always replaces the canceled message with error message DFS3489. Across a system restart, response mode is reset. Therefore, if an output message is canceled after the system restart, no error message is sent.

If the terminal is not in response mode, the edit routine is not required to have IMS send error message DFS3489. Nevertheless, it may be necessary to have IMS send the error message to prevent a hang condition for certain device types that are expecting a message.

**Related Reading:** For an explanation of error message DFS3489, see *IMS Version 9: Messages and Codes, Volume 2.* 

## Using the Sample Physical Terminal Output Edit Routine (DFSCTTO0)

The sample example shows how to extend an output message and how to attach a prefix. IMS Callable Services are used to get and release storage. This example applies to single-segment or multisegment messages, and to as many devices as the edit routine's table is assembled to handle. The default table size allows for five devices, but can be changed by modifying the label NUMENTS. If the table capacity is exceeded, an ABENDU55 results. If the prefix had not increased the message length by more than ten bytes, it could have been attached without the creation of an additional buffer area.

# Chapter 55. Queue Space Notification Exit Routine (DFSQSPC0/DFSQSSP0)

The Queue Space Notification exit routine (DFSQSPC0) is activated when a logical record is assigned to or released from a message queue data set. This routine causes a message to be issued when one of following occurs:

- The number of records currently in use exceeds upper threshold percentage value of the maximum number assignable before initiation of automatic shutdown.
- The number of records currently in use falls below the lower threshold percentage value of the same maximum.

IMS sets an upper threshold value of 75 percent, and a lower threshold value of 60 percent. You can modify these values using the QTU and QTL parameters of the IMS procedure.

**Related Reading:** For details on these parameters, see *IMS Version 9: Installation Volume 2: System Definition and Tailoring.* 

QTU has a range of 2 percent through 100 percent, and QTL has a range of 1 percent through 99 percent.

In a shared queues environment the Queue Space Notification exit routine is DFSQSSP0. The following information is passed when this exit routine runs.

- The shared queue structure is in an overflow state.
- The destination queue in a shared queues environment is in an overflow state.

#### In this Chapter:

- "About This Routine"
- "Communicating with IMS" on page 372

#### **About This Routine**

The SHUTDWN parameter of the MSGQUEUE macro allows you to reserve a number of records in each message queue data set. If the data set fills up with unprocessed messages, one of the following occurs:

- The system automatically shuts down with an internal CHECKPOINT DUMPQ.
- In a shared queues environment the system automatically shuts down with a CHECKPOINT FREEZE.

If unprocessed messages overflow a message queue data set before the automatic shutdown completes, a U0758 abend occurs.

This exit routine provides a warning before the automatic shutdown is initiated, so you can reduce message queue buildup, possibly avoiding the automatic shutdown and, most importantly, the U0758 abend.

You can replace the IMS-supplied exit routine with your own to establish your own threshold algorithm or issue user messages, which can then be captured by the AOI exit routine to reduce queue usage.

As an option, for certain units of work, you can modify this exit to find the number of records currently in use by the calling task. You can also request information that

0

0 0 can be used to terminate the unit of work. For each application, LU 6.2 conversation, or OTMA session, IMS maintains counts of short and long message queue records (DRRNs) assigned, and supplies them to DFSQSPC0/DFSQSSP0 if this option is used.

If you use this option, the expanded parameter list contains an output field that allows you to tell IMS that you want the unit of work stopped because one or both of the counts have exceeded specified limits. Different count limits can be established for different tasks.

For most program types, the record counts are reset when one of the following occurs:

- A message is retrieved (GU call) from the message queues.
- A sync point occurs.
- · A rollback occurs.
- The application terminates normally.

**Exception:** For non-message-driven BMPs, and for multiple-mode transactions (MODE=MULT specified on the TRANSACT macro), the queue counts are not reset until normal termination. If the unit of work is a DC transaction or conversation the counts are not provided.

For LU 6.2 conversations, the record counts are reset for each new message.

For OTMA sessions, the record counts are reset:

- · For each new incoming message.
- For each IMS conversational iteration.
- When MSC remote output is received at the original IMS. The original IMS will then deliver the output to the OTMA client.

The exit routine terminates a unit of work in the following ways:

- For an application program, an 'A7' status code is returned to the application. If the AIBTDLI call interface was used, the application also gets an AIB return code (X'104') and a reason code (X'190'). If the application tries to insert a message after the unit of work terminates or to a destination that is stopped, the application immediately receives an 'A7' status code and the call is not processed.
- For an LU 6.2 conversation, message DFS0777I is sent and the conversation is deallocated.
- For an OTMA session, message DFS1289I is sent.

After the unit of work terminates, message queue records in use are released.

The sample exit routine DFSQSPC0/DFSQSSP0 (IMS.ADFSSRC) describes how to enable this option. Using this option creates some additional overhead from building the expanded parameter list. The default for this option is NO.

Table 110 shows the attributes of the Queue Space Notification exit routine.

Table 110. Queue Space Notification Exit Routine Attributes

| Attribute        | Description   |
|------------------|---------------|
| IMS environments | DB/DC, DCCTL. |

#### Table 110. Queue Space Notification Exit Routine Attributes (continued)

| Attribute               | Description                                                                                                    |  |  |
|-------------------------|----------------------------------------------------------------------------------------------------|--|--|
| Naming convention       | You must name this exit routine DFSQSPC0 (or DFSQSSP0 for shared queues).                                                                                                    |  |  |
| Link editing            | Follow the guidelines described in "Link-Editing the Routines" on page 7.                                                                                                    |  |  |
|                         | This routine must be reentrant. It can be called in cross-memory mode.                                                                                                    |  |  |
|                         | DFSCSI00 (Callable Services module) must be included in this load module if you plan to use IMS Callable Services from this exit routine. An example of the link-edit control statements is:                                                                                                    |  |  |
|                         | INCLUDE LOAD(DFSQSPC0) SPACE NOTIFY USER EXIT<br>INCLUDE LOAD(DFSCSI00) IMS CALLABLE SERVICES<br>MODE AMODE(31),RMODE(ANY)<br>ENTRY DFSQSPC0<br>NAME DFSQSPC0(R)                                                                                                    |  |  |
| Including the routine   | DFSQSPC0 is a separately linked composite module in the IMS.SDFSRESL. If you write your own exit routine, it must be linked into IMS.SDFSRESL.                                                                                                    |  |  |
| IMS callable services   | To use callable services with this routine, you must issue an initialization call (DFSCSII0) to obtain the callable service token and a parameter list in which to build the function-specific parameter list for the desired callable service. For details on using the initialization call, see "Step 2. Initializing IMS Callable Services (DFSCSII0)" on page 14. |  |  |
|                         | The IMS-provided version of DFSQSPC0/DFSQSSP0 includes an example that uses callable services to obtain working storage during an initialization call to DFSQSPC0/DFSQSSP0.                                                                                                    |  |  |
|                         | Use the ECB passed in parameter list QSPCECB for IMS Callable Services.                                                                                                    |  |  |
| Sample routine location | IMS.ADFSSRC (member name DFSQSPC0 or DFSQSSP0).                                                                                                    |  |  |
|                         | The DFSPARM macro is in IMS.ADFSMAC (member name DFSPARM).                                                                                                    |  |  |

#### **Restrictions**

The following restrictions apply to DFSQSPC0/DFSQSSP0:

- MVS services are unavailable to programs running in cross-memory mode unless the service's documentation specifically states that it is available.
- Code running in cross-memory mode cannot issue any SVCs except ABEND.

Because this exit is called every time a message queue data set record is assigned or released, the logic you add to this exit can have a negative effect on system performance. IWAITs, time consuming algorithms, and excessive use of IMS Callable Services should be avoided.

If you want to issue user messages instead of IMS system messages DFS2013 through DFS2018, you must provide an exit which returns user message keys in register 15. The value returned in register 15 is actually the negative of the key in the user message table. In addition to returning the appropriate message key in register 15, be sure the message text is in the user-supplied message table, DFSCMTU0.

**Related Reading:** See Chapter 32, "User Message Table (DFSCMTU0)," on page 235 for information on creating and including a table.

## **Exit Routine Call Types**

The following call types are recognized by the Queue Space Notification exit routine. Some of the parameters passed to the exit routine vary with the call type.

| Call Type | Description                                                 |
|-----------|-------------------------------------------------------------|
| 1         | Initialization call                                         |
| 2         | Application assigned DRRN (for example, a DL/I application) |
| 3         | LU 6.2 assigned DRRN                                        |
| 4         | BTAM, VTAM DRRN ASSIGN CALL                                 |
| 5         | Free the DRRN                                               |
| 6         | OTMA assigned DRRN                                          |
| 7         | MSC DRRN ASSIGN CALL                                        |

## **Communicating with IMS**

The queue space notification exit routine is called whenever a logical record is assigned to or released from a message queue data set. A parameter list is passed to the exit routine. Its contents depend on whether the user-provided DFSQSPC0/DFSQSSP0 takes advantage of the optional capabilities provided by IMS. The IMS-provided DFSQSPC0/DFSQSSP0 does not use the optional capabilities, although it does describe how they can be used.

To take advantage of the optional capabilities, you must modify DFSQSPC0/DFSQSSP0 to recognize the initialization call type (Type 1) and, when the call is made, turn on the bit QSPCF2IN in the parameter list field QSPCFLG2. IMS responds to this flag being set by setting a flag in the SCD. The SCD flag tells IMS to support the new capabilities and provide the expanded parameter list to DFSQSPC0/DFSQSSP0. This call is made only during early IMS (Queue Manager) initialization to enable the user exit to obtain working storage that is always to be available to DFSQSPC0 through the parameter list.

User-provided versions of DFSQSPC0/DFSQSSP0 need not change if the message record count capability is not used.

The parameter list is mapped by the macro DFSPARM. The parameter list has five sections:

- 1. Message queue data set in-use count and threshold status
  - The number of records currently in use
    - The high-order byte of the in-use count is used as a flag byte.
  - The maximum number of records assignable before shutdown (not provided for shared queues)

The exit routine interrogates these values and sets the parameter flag and a return code (register 15) based on their values. The return code is either zero or an error message number.

2. Pointers to control blocks and thresholds

These fields are always passed to DFSQSPC0/DFSQSSP0:

- Address of the SCD control block
- Address of the ECB (required for IMS Callable Services).
- · Address of user exit's workarea or zero
  - During the initialization call to DFSQSPC0/DFSQSSP0, you can use IMS Callable Services to obtain working storage for your exit. The address you

store in the parameter list is saved by IMS and returned to your exit on every call. IMS only saves the address returned by the exit during the initialization call. Addresses returned during other calls are overlaid by the address returned from the initialization call, or by zero if no address was returned.

- User-provided exit is responsible for obtaining the workarea during the initialization call to DFSQSPC0/DFSQSSP0 and storing its address in the parameter list.
- Upper and lower threshold limits (Same values as found in SCDQTU and SCDQTL)
- DFSQSSP0 is passed the same fields above except for the upper and lower threshold limits.
- 3. Type of Call and other input/output flags

The following fields are only used while processing Call Types: 1, 2, 3, 5, and 6. In all other cases, the Call Type is set to zero.

- · Call type
- · Assign/Free DRRN indicator
- · Message Queue record count exceeded flag set by exit

The following flags can be set if shared queues are active (DFSQSSP0):

- Shared queue structure is in an overflow state.
- Destination queue is in an overflow state.
- 4. Unit of Work Information

These fields are only used while processing a DL/I (Call Type 2) application, an LU 6.2 (Call Type 3) terminal request, or an OTMA (Call Type 6) request:

- Accumulated counts of short and long message queue records assigned by this unit of work
- Identification of the unit of work making the call:

For a DL/I application: TRAN Name, PSB Name, and Terminal Symbolic For an LU6.2 Terminal: LU Name, TP Name and length, Side Name For an OTMA client: Tpipe name, XCF member name, and override LTERM name

5. Message destination name

The message destination name is used while processing Call types 2, 3, 5, and 6. If the destination name is not available at the time of the call, this field is set to zero.

The IMS-supplied Queue Space Notification exit routine found in IMS.ADFSSRC can be used as a guide in creating your own exit routine.

If you want to change the threshold notification algorithm, note the following interface requirements.

#### **Contents of Registers on Entry**

Upon entry, the exit routine must save all registers using the provided save area. The registers contain the following:

| Register | Contents            |                |  |
|----------|---------------------|----------------|--|
| 0        | Data set indicator: |                |  |
|          | 00                  | QBLKS data set |  |

| Register | Contents                                  |                |
|----------|-------------------------------------------|----------------|
|          | 04                                        | SMSGQ data set |
|          | 08                                        | LMSGQ data set |
| 2        | Address of parameter list described below |                |
| 9        | Address of ECB                            |                |
| 10       | Address of SCD                            |                |
| 14       | Return address to IMS                     |                |
| 15       | Entry point of exit routine               |                |

#### **Description of Parameters**

The macro DFSPARM generates the DSECT for the parameter area passed to DFSQSPC0/DFSQSSP0 by IMS. For additional information, refer to DFSPARM included in IMS.ADFSMAC.

A pointer to the SCD is contained in the input field QSPCSCD as well as in Register 10.

**Recommendation:** It is recommended that you get addressability to the SCD from the parameter list in anticipation of a future release when Register 10 will no longer pass the SCD.

#### **Contents of Registers on Exit**

Before returning to IMS, the exit routine must restore all registers except for register 15, which must contain one of the following return codes:

| Return Code | Meaning                        |  |
|-------------|--------------------------------|--|
| 0           | No message issued              |  |
| Message key | Queue Manager issues a message |  |
| Negative    | User-defined message sent      |  |

#### **Threshold Values**

The parameter list fields QSPCQTU and QSPCQTL contain the upper and lower threshold values (DFSQSPC0 only).

The thresholds are either:

- IMS defaults (75 percent and 60 percent).
- · Your default values specified in QTU and QTL in the DFSPBxxx member.
- QTU and QTL values specified in the IMS procedure. (See Chapter 1, "Guidelines for Writing IMS Exit Routines," on page 3.)

# Chapter 56. Security Reverification Exit Routine (DFSCTSE0)

This chapter describes the Security Reverification exit routine (DFSCTSE0). This exit routine allows you to reevaluate transaction authorization checking on the DL/I CHNG Call. Transaction Manager applications that use Multiple System Coupling (MSC), CHNG calls, and AUTH calls on a remote IMS system can benefit from coding this exit routine. By coding this exit routine, you can avoid a security failure that occurs when RACF or a non-RACF security environment is called in a destination MSC system by a user that is not signed on to that particular IMS system.

IMS dynamically creates a security environment in a remote IMS backend system (or a local IMS system if the user has signed off) to accomplish the RACF authorization check. Therefore, you might not need to use this exit routine. You can control the creation of the security environment by using the DFSBSEX0 exit routine. IMS calls this routine, if available, to provide compatibility.

**Related Reading:** This exit routine can be written as part of the Transaction Authorization exit routine. See Chapter 64, "Transaction Authorization Exit Routine (DFSCTRN0)," on page 417 for more information.

### In this Chapter:

- "About This Routine"
- "Communicating with IMS" on page 376

# **About This Routine**

This exit routine is an entry point in DFSCTRN0. If you do not code this entry point, IMS does not call it.

Table 111 shows the attributes of the Security Reverification exit routine.

Table 111. Security Reverification Exit Routine Attributes

| Attribute                                                                                                    | Description                                                                                                    |
|----------------------------------------------------------------------------------------------------|----------------------------------------------------------------------------------------------------|
| IMS environments                                                                                                    | DB/DC, DCCTL.                                                                                                    |
| Naming convention         You must name this exit routine DFSCTSE0.                                                                                                    |                                                                                                    |
| Link editing                                                                                                    | DFSCTSE0 must be link edited to DFSCTRN0, or coded as an explicit part of DFSCTRN0. If you code this entry point, it should have access to a table of valid user IDs, passwords, and transactions associated with each valid user ID, or contain some algorithm to derive this authorization information. For addressability, this table should reside in this module, in the /SIGN ON exit (DFSCSGN0), or in the IMS nucleus.                                                                                                    |
| ncluding the routine If DFSCTSE0 is link edited to DFSCTRN0, it is called upon return from DFSC<br>See "Communicating with IMS" on page 376 for more information on the way<br>DFSCTSE0. |                                                                                                    |
| IMS callable services                                                                                                    | <ul> <li>To use callable services with this routine, you must do the following:</li> <li>Issue an initialization call (DFSCSII0) to obtain the callable service token and a parameter list in which to build the function-specific parameter list for the desired callable service. For details on using the initialization call, see "Step 2. Initializing IMS Callable Services (DFSCSII0)" on page 14.</li> <li>Use the ECB found in register 9 for the DFSCSII0 call.</li> <li>Link DFSCSI00 with your user exit routine.</li> </ul> |
| Sample routine location                                                                                                    | No sample exit routine is provided.                                                                                                    |

2

2

2

2

2

2

2

2

2

# **Communicating with IMS**

You can call the exit routine in either a RACF environment or a non-RACF environment.

If you are operating in a RACF environment, you can activate this routine in the following place:

 If the RACF FRACHECK call returns a valid return code (0 or 4), IMS immediately calls the exit routine DFSCTRN0 if DFSCTRN0 exists. Upon returning from DFSCTRN0, regardless of its return code, IMS immediately calls DFSCTSE0 if DFSCTSE0 exists. This applies to AUTH and CHNG calls only.

If you are operating in a non-RACF environment, you must activate this routine in the following place:

 If DFSCTSE0 is coded as an entry point, IMS calls this entry point following each call to DFSCTRN0 if DFSCTRN0 exists. This applies to AUTH and CHNG calls only. IMS calls this entry point regardless of the return code received from DFSCTRN0.

Whether you are operating in a RACF or non-RACF environment, DFSCTRN0 passes the return code directly to DFSCTSE0 in register 3.

# **Contents of Registers on Entry**

Upon entry, the exit routine must save all registers using the save area provided. The registers contain the following:

| Register Contents                 |                                                                                                    |
|-----------------------------------|----------------------------------------------------------------------------------------------------|
| 0                                 | Address of the user ID from PST (PSTUSID)                                                                                    |
| 1                                 | Address of the password or zero                                                                                              |
|                                   | For AUTH call, address of GENERIC class                                                                                      |
|                                   | For TRAN call, address of TRAN class                                                                                         |
|                                   | For FIELD call, address of FIELD class<br>For DATABASE call, address of DATABASE class                                       |
|                                   | For SEGMENT call, address of SEGMENT class                                                                                   |
|                                   | For OTHER call, address of OTHER class                                                                                       |
| 2                                 | Calling routine number as follows:                                                                                           |
|                                   | 12 (X'0C')                                                                                                    |
|                                   | DFSDLA30 for DFSCTSE0 only, CHNG call                                                                                        |
|                                   | 32 (X'20')                                                                                                    |
|                                   | DFSDLA30 for DFSCTSE0 only, AUTH call                                                                                        |
|                                   | 12 (X'0C') DFSDLA30 for DFSCTSE0 only, CHNG call                                                                             |
| 2                                 | 32 (X'20') DFSDLA30 for DFSCTSE0 only, AUTH call                                                                             |
| 3<br>4                            | Return code from prior routines                                                                                              |
| 4                                 | For details of the format of this storage area, see the prolog in the sample routine (IMS.ADFSSRC; member name is DFSCTSE0). |
| 7 Address of source CTB or zeros. |                                                                                                    |
|                                   | Recommendation: The contents of this register vary depending on the type                                                     |
|                                   | of call to the exit routine and on the environment from which the call was                                                   |
|                                   | made. It is recommended that applications not require the contents of this                                                   |
| 0                                 | register for processing.<br>Address of PST                                                                                   |
| 9                                 | Address of Pot.                                                                                                    |

| Register | Contents                                                                      |  |
|----------|-------------------------------------------------------------------------------|--|
| 10       | Address of transaction code or resource name.                                 |  |
| 11       | Address of SCD.                                                               |  |
| 13       | Address of save area. The exit routine must not change the first three words. |  |
| 15       | Entry point of exit routine.                                                  |  |

# **Contents of Registers on Exit**

| 2<br>2<br>2 | Upon return, all registers must be restored except for register 15, which must contain one of the following return codes, shown in the table below, to indicate the success or failure of the user's authorization to issue a AUTH or CHNG call. |                                                                         |  |
|-------------|----------------------------------------------------------------------------------------------------|-------------------------------------------------------------------------|--|
| 2           | Return Code                                                                                                    | Meaning                                                                 |  |
| 2           | 0                                                                                                    | IMS accepts the CHNG call.                                              |  |
| 2           | 4                                                                                                    | The resource is not protected.                                          |  |
| 2           | 8                                                                                                    | The user is not authorized.                                             |  |
| 2           | Positive                                                                                                    | IMS rejects the CHNG call.                                              |  |
| 2           | Negative                                                                                                    | User is authorized. The negative value is the complemented address that |  |
| 2           |                                                                                                    | points to user data provided by RACF (AUTH call).                       |  |
| 2           |                                                                                                    |                                                                         |  |

2

# Chapter 57. Shared Printer Exit Routine (DFSSIML0)

This chapter describes the Shared Printer exit routine.

### In this Chapter:

- "About This Routine"
- "Communicating with IMS" on page 380

# **About This Routine**

To acquire SLU 1, or 328X BSC/VTAM printers that are defined to IMS as shared, the IMS message router activates a Shared Printer exit routine. This is a routine that you write to decide whether a terminal that is unavailable can be automatically acquired by IMS or an AOI application program. The Shared Printer exit routine should return the name of the AOI application program.

A Shared Printer exit routine is not necessary to use shared printing. If no exit routine exists, the message router simulates a /OPN command when the terminal is defined as shared.

# **Attributes of the Routine**

Table 112 shows the attributes of the Shared Printer exit routine.

| Attribute               | Description                                                                                                    |  |
|-------------------------|----------------------------------------------------------------------------------------------------|--|
| IMS environments        | DB/DC, DCCTL.                                                                                                    |  |
| Naming convention       | You must name this exit routine DFSSIML0.                                                                                                    |  |
| Link editing            | Follow the guidelines described in "Link-Editing the Routines" on page 7.                                                                                                    |  |
| Including the routine   | No special steps are required to include this routine.                                                                                                    |  |
| IMS callable services   | To use IMS Callable Services with this routine, you must issue an initialization call (DFSCSII0) to obtain the Callable Service token and a parameter list in which to build the function-specific parameter list for the desired callable service. Use the ECB found in register 9 for the DFSCSII0 call. |  |
|                         | <b>Related Reading:</b> For details on using the initialization call, see "Step 2. Initializing IMS Callable Services (DFSCSII0)" on page 14.                                                                                                    |  |
|                         | This exit is automatically linked to DFSCSI00 by IMS. No additional linking is required to use IMS Callable Services.                                                                                                    |  |
| Sample routine location | IMS.ADFSSMPL (member name DFSSIML0).                                                                                                    |  |

Table 112. Shared Printer Exit Routine Attributes

# **Special Considerations**

If you decide to write a Shared Printer exit routine, here are some things you need to know:

 If the exit routine returns a bad return code, it is disabled and message DFS2084 is sent to the master terminal operator. A bad return code, in this case, is a return code of 8 when no transaction name is in the area pointed to by register 1 or when the transaction name returned is invalid. After the exit routine has been disabled, a return code of 0 is assumed. For the exit routine to be enabled, IMS must be restarted.

- The exit routine must not issue any waits, OS macros, or SVCs.
- The exit routine may examine output destination but cannot modify it.
- The exit routine should return the name of the AOI application program in the field provided by the message router.
- The exit routine receives control of the messages after they are queued.
- Because the exit routine runs in the IMS control region, your installation must maintain security. Installation procedures should not let an unauthorized routine be linked into the nucleus.

### **Communicating with IMS**

IMS uses the entry and exit registers to communicate with the routine.

# **Contents of Registers on Entry**

Upon entry, the exit routine must save all registers using the provided save area. The registers contain the following:

| Register | Contents                                                                      |  |  |
|----------|-------------------------------------------------------------------------------|--|--|
| 1        | Address of the area where the AOI transaction name is to be returned.         |  |  |
| 6        | Address of CNT.                                                               |  |  |
| 7        | Address of CTB.                                                               |  |  |
| 9        | Address of CLB.                                                               |  |  |
| 11       | Address of SCD.                                                               |  |  |
| 13       | Address of save area. The exit routine must not change the first three words. |  |  |
| 14       | Return address to IMS.                                                        |  |  |
| 15       | Entry point of exit routine.                                                  |  |  |
|          |                                                                               |  |  |

# **Contents of Registers on Exit**

Before returning to IMS, the exit routine must restore all registers except for register 15, which must contain one of the following return codes:

| Return Code                                                                                                    | Meaning                                                                                                    |
|----------------------------------------------------------------------------------------------------|----------------------------------------------------------------------------------------------------|
| 0 A SIMLOGON with the Q and RELRQ options is issued. This tells th<br>subsystem or VTAM application connected to the printer that IMS ne<br>printer. |                                                                                                    |
| 4                                                                                                    | No special processing is required. Normal processing continues.                                                                         |
| 8                                                                                                    | The AOI transaction is activated. This transaction cannot be a conversational,<br>Fast Path, remote, or password-protected transaction. |

# Chapter 58. Sign-On Exit Routine (DFSSGNX0)

This chapter describes the Sign-On exit routine. IMS calls the Sign-On exit routine for sign-on processing if ETO=Y is specified as an execution parameter. All attempts to sign-on to ACF/VTAM terminals if the Extended Terminal Option (ETO) feature is active cause IMS to call this exit routine. The Sign-On exit routine cannot be used by LU 6.2 terminals.

IMS calls the Sign-On exit routine before RACF validation (if requested) is performed and before the Sign On/Off Security exit routine (DFSCSGN0) is called. This exit routine contains logic and function that complement the Sign On/Off Security exit routine. Review your use of the Sign On/Off Security exit routine to determine if the function that it provides is necessary or conflicts with the Sign-On exit routine.

### **Related Reading:**

- For more information on ETO and LU 6.2, see *IMS Version 9: Administration Guide: Transaction Manager.*
- For more information on the Sign On/Off Security exit routine, see Chapter 60, "Sign On/Off Security Exit Routine (DFSCSGN0)," on page 393.

### In this Chapter:

- "About This Routine"
- "Communicating with IMS" on page 387

# **About This Routine**

You can write the Sign-On exit routine to:

- Select the user descriptor (based on the user ID, node name, or DFSUSER) that you want IMS to reference when building the control block structure for the user that is signing on. (For more information, see "Selecting a User Descriptor" on page 384.)
- Provide queue data for the user that is signing on. This could be data to override the queue data derived from the user descriptor. If the user descriptor is DFSUSER, the exit routine can also supply queue data to add additional LTERMs to the structure. (For more information, see "Providing Queue (LTERM) Data" on page 385.)
- Supply parameters that you want IMS to reference when building associated printer control block structures. (For more information, see "Supporting Associated Printing" on page 384.)
- Allow or disallow a sign-on attempt based on a maximum number of users, or according to any criteria that you specify.
- Specify, or override, autologoff parameter and autosignoff (ASOT) value.
- Override the default Status Recovery Mode for dynamic non-STSN terminals (terminals other than SLUP, FINANCE, and ISC).

For the latest version of DFSSGNX0, see the IMS.ADFSSMPL library; member name is DFSSGNX0. If you write your own Sign-On exit routine or modify the sample, you must include the portion of the sample exit routine (or the equivalent logic) that removes extraneous blank fields that RACF (if used) creates. (When the Sign-On exit routine is **not** included in the system, internal IMS logic removes these extraneous blank fields.) The sample exit routine also provides an example of associated printing. When the Sign-On exit routine (DFSSGNX0) is not included in the system and the MFS formats for the DFS3649 message have not been modified, internal IMS logic removes these extraneous blank fields. If the MFS formats for the DFS3649 message have been modified, corresponding changes to the logic in the Sign-On exit routine that removes the extraneous blank fields may be necessary. This logic is included in the Sign-On exit routine so that adjustments can be made when changes are made to the DFS3649 MFS formats.

The Sign-On exit routine and the Output Creation exit routine (DFSINSX0) are corequisite exit routines, under the following conditions. If you provide one exit routine to supply queue data for additional LTERMs, you must provide the other exit routine also. They both create the user control block structure and related LTERMs (including multiple LTERMs for a user): the Sign-On exit routine using the user ID and the Output Creation exit routine using an LTERM name. Both exit routines must have the same logic so that the structure created is identical, regardless of which exit routine created it.

You can use the Sign-Off exit routine (DFSSGFX0) to complement any processing that the Sign-On exit routine performs.

Table 113 shows the attributes of the Sign-On exit routine.

| Attribute               | Description                                                                                                    |  |
|-------------------------|----------------------------------------------------------------------------------------------------|--|
| IMS environments        | DB/DC, DCCTL.                                                                                                    |  |
| Naming convention       |                                                                                                    |  |
|                         | You must name the Sign-On exit routine DFSSGNX0.                                                                                                    |  |
| Link editing            | Follow the guidelines described in "Link-Editing the Routines" on page 7.                                                                                                    |  |
| Including the routine   | If you want IMS to call the Signoff exit routine, include it in an authorized library in the JOBLIB, STEPLIB, or LINKLIST library concatenated in front of the IMS.SDFSRESL.                                                                                                    |  |
| IMS callable services   | To use IMS Callable Services with this routine, you must do the following:                                                                                                    |  |
|                         | <ul> <li>Issue an initialization call (DFSCSII0) to obtain the Callable<br/>Service token and a parameter list in which to build the<br/>function-specific parameter list for the desired callable service. For<br/>details on using the initialization call, see "Step 2. Initializing IMS<br/>Callable Services (DFSCSII0)" on page 14.</li> </ul> |  |
|                         | • Use the current address ECB found at offset 0 for the DFSCSII0 call.                                                                                                    |  |
|                         | Link DFSCSI00 with your user exit.                                                                                                    |  |
| Sample routine location | IMS.ADFSSMPL.                                                                                                    |  |

Table 113. Sign-On Exit Routine Attributes

### Assembling and Loading the Routine

A sample Sign-On exit routine is provided in IMS.ADFSSMPL. Alternatively, you can write your own exit routine. You can assemble the sample exit routine or one that you write (using the standard IMS macro and copy files), and include it in an authorized library in the JOBLIB, STEPLIB, or LINKLIST library concatenated in front of the IMS.SDFSRESL. If the Sign-On exit routine is included, IMS automatically loads it each time IMS is initialized if ETO=Y (after the Initialization exit routine, DFSINTX0, has changed the ETO= parameter).

If you want associated printing, be sure to specify the following when you assemble the sample exit routine: &ASSOCPRT\_SETC\_'YES'

This specification ensures that the associated printing sample code is generated.

# **User ID**

The Sign-On exit routine informs the external subsystem of the user ID associated with the transaction input message. The user ID can be one of the following:

- The inputting LTERM name if the terminal user is not signed on
- The ID of the terminal user
- The RACF/user-authorized user ID associated with a non-message driven BMP or CPIC application
- · The PSB name specified on the job card

IMS determines the user ID in the following order.

For CPIC application:

- 1. RACF ID if the ACEE is cloned in the dependent region
- 2. PSTBUSER if the field does not contain binary zeros or blanks
- 3. PSTUSID if the field does not contain blanks
- 4. PSTSYMB0 if the field does not contain blanks
- 5. PDIRSYM

For a message driven BMP that has done a GU, or IFP that has done a GU, or MPP:

- 1. PSTUSID if the field does not contain blanks
- 2. PSTSYMB0 if the field does not contain blanks
- 3. PSTBUSER if the field does not contain binary zeros or blanks
- 4. PDIRSYM

For message driven BMP that has not done a GU or IFP that has not done a GU:

- 1. PSTBUSER if the field does not contain binary zeros or blanks
- 2. PDIRSYM

For non-message driven BMP:

- 1. PSTBUSER if the field does not contain binary zeros or blanks and the DFSDCxxx PROCLIB member specifies BMPUSID=USERID
- 2. PDIRSYM

When a dependent region connection is initially established, the Sign-On exit routine is activated before a thread is created by the Create Thread exit routine. All subsequent Sign-On requests result in the exit routine being activated after a thread is created. For example, Sign-On is activated for each message processed during a single scheduling, whether or not the messages are separated by commit processing.

# **Extended Recovery Facility (XRF) Considerations**

IMS calls the Sign-On exit routine in the XRF alternate system for a type 1 session with ETO. When IMS calls the exit routine in the alternate system, the exit routine is

not allowed to change **anything** related to the terminal or user structures, including fields that the exit routine can normally change.

Each time IMS calls the Sign-On exit routine, the exit routine receives information on the XRF status of IMS.

# **Supporting Associated Printing**

Associated printing is the ability to direct application printer output to a printer logical unit (LU) name. This LU name is provided at either logon or sign-on time. If the Logon exit routine (DFSLGNX0) is written to detect LU names entered as logon user data, IMS passes these LU names to the Sign-On exit routine.

If you modify the DFS3649A MFS format to allow LU names to be entered as /SIGN ON user data, the Sign-On exit routine must be able to detect the LU names. If the user can enter LU names directly at sign-on, the exit routine must determine the queue name that is allocated to each printer. There should be a unique relationship between the user ID and the queue name. The Sign-On exit routine passes the queue name to IMS, which creates the control block structure. An application program can use the same algorithm to determine the queue name when the application processes a transaction scheduled for a particular user ID.

The exit routine must insert a period (.) in the sign-on user verification string (UVS) after building the associated printer buffer.

### Selecting a User Descriptor

If the user control block structure already exists for the user that is signing on, IMS searches for the user structure and passes the addresses of the existing nodename structure along with the address of any existing user ID structure to the exit routine in the parameter list ESPQBTAB.

The exit routine can determine whether to use the user ID structure or the nodename structure by examining the passed structure without making an explicit IMS Callable Service routine call to find the nodename user structure.

If the exit routine chooses the nodename as the user structure name, the user ID is hashed to a non-SPQB user hash table.

If no user control block structure exists, you can select a user descriptor by using the USERD= keyword, write the Sign-On exit routine to select the user descriptor, or let IMS select a descriptor. Figure 33 shows the search order that IMS uses to select the user descriptor.

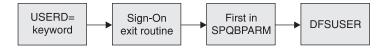

Figure 33. User Descriptor Selection Order

You can use the USERD keyword (entering it as user data with the /SIGN 0N command) to select the user descriptor. If your Sign-On exit routine does not choose a user descriptor, IMS uses the user descriptor requested by the USERD parameter.

384 Customization Guide (Build Date 8/29/03)

0

0

0

0

The Sign-On exit routine is called with the parameter list SPQBPTRS, which contains the address of the USERD= keyword specified, and the addresses of the user ID descriptor, node name descriptor, and DFSUSER descriptor. The exit routine can choose among these descriptors by specifying the descriptor's address in the USEQUSED field of the USEQDATA DSECT. If the exit routine selects one of these user descriptors, IMS uses it to create the user control block structure. (A user descriptor that the exit routine specifies overrides any descriptor specified on the USERD= keyword.)

The exit routine can also create an arbitrary user structure name by specifying the name in the eight-byte USEQUSTN field in the USEQDATA parameter list. IMS creates the user structure with the name from this field and stores the returned name in the SPQB user hash table. Security is based on the original user ID that the user signed on with and is stored in the non-SPQB user hash table.

If no user descriptor is specified on the USERD= keyword and the Sign-On exit routine does not return the address of a user descriptor, IMS selects the first descriptor address that it finds in the SPQBPTRS among the user ID descriptor, node name descriptor, and the DFSUSER descriptor, respectively. IMS uses this descriptor to create the user control block structure.

If none of these methods returns a user descriptor, IMS uses DFSUSER to create the user structure. If no user descriptor can be found, including DFSUSER, IMS rejects the sign-on request.

Regardless of how the user descriptor is chosen, only DFSUSER or descriptors associated with the user ID or node name are valid. There is no user-based output security if the selected descriptor is the node name descriptor.

# **Providing Queue (LTERM) Data**

Depending on the user descriptor selected, the exit routine can provide queue data. If the exit routine returns data that it was not authorized to return, IMS rejects the sign-on request.

Table 114 identifies four cases which describe what data the Sign-On exit routine can supply. The four cases are based on whether the user structure exists and whether DFSUSER or a non-DFSUSER descriptor is selected. For this exit routine, non-DFSUSER descriptors are descriptors based on the user ID or node name. Each case is discussed in the sections that follow. (If the exit routine does not exist, refer to "Selecting a User Descriptor" on page 384.)

| Descriptor     | User Structure Exists            | User Structure does not I |
|----------------|----------------------------------|---------------------------|
| Table 114. Cas | se Numbers Identifying What Data | DFSSGNX0 Can Provide      |

| Descriptor User Structure Exists |        | User Structure does not Exist |
|----------------------------------|--------|-------------------------------|
| DFSUSER                          | Case 1 | Case 2                        |
| Non-DFSUSER                      | Case 3 | Case 4                        |

### Case 1

The Sign-On exit routine is called using the descriptor, DFSUSER, that was used to create the user control block structure. The exit routine can:

- Supply queue data (except LTERM names) to override data of the existing structure
- Provide data for additional LTERMs, if it supplies the data for the existing LTERMs first and in the order in which they are chained

IMS verifies the additional LTERMs that are specified (but are not in the existing user structure) against the LTERMs that already exist in the system. If an LTERM that is specified as an additional LTERM already exists in the system, IMS assumes that this LTERM has been assigned to a different user, and it is not made part of the user structure of the user that is signing on. If this is the only LTERM that the descriptor or the Sign-On exit routine specifies for this user, IMS rejects the sign-on attempt.

### Case 2

If DFSUSER is selected and no user control block structure exists, the Sign-On exit routine:

· Can supply any queue data desired (including LTERM names)

If the exit routine does not provide queue data, one LTERM (named for the user ID) is created. If **any** queue data is passed, this default user ID LTERM is not created and must be specified in the queue data if it is desired.

IMS verifies the additional LTERMs that are specified against the LTERMs that already exist in the system. If an LTERM that is specified already exists in the system, IMS assumes that this LTERM has been assigned to a different user, and it is not made part of the user structure of the user that is signing on. If this is the only LTERM that the descriptor or exit routine specifies for this user, IMS rejects the sign-on attempt.

### Case 3

The Sign-On exit routine is called with the same non-DFSUSER descriptor that was used to create the user control block structure (either the user ID or node name descriptor). The exit routine:

- Can supply any queue data (except LTERM names) to override data of the existing structure
- · Cannot provide data for additional LTERMs

IMS verifies the LTERMs that are specified in the descriptor (but are not in the existing structure) against the LTERMs that already exist in the system. If an LTERM is specified in the descriptor but is not in the existing structure, IMS assumes that this LTERM has been assigned to a different user and deleted. The LTERM is given back to the user and is made part of the user structure of the user that is signing on.

#### Case 4

If a non-DFSUSER descriptor is selected and no user control block structure exists, the Sign-On exit routine:

- Can supply queue data (except LTERM names) to override data that the descriptor provides
- Cannot provide data for additional LTERMs

IMS verifies the LTERMs specified in the descriptor against the LTERMs that already exist in the system. If an LTERM that is specified in the descriptor already exists in the system, IMS assumes that this LTERM has been assigned to a different user, and it is not made part of the user structure of the user that is signing on. If this is the only LTERM that the descriptor or exit routine specifies for this user, IMS rejects the sign-on attempt.

# **Communicating with IMS**

IMS uses the entry and exit registers, as well as parameter lists, to communicate with the exit routine.

### **Contents of Registers on Entry**

Upon entry, the exit routine must save all registers using the provided save area. The registers contain the following:

| Register | Contents                                |
|----------|-----------------------------------------|
| R1       | Address of Standard Exit Parameter List |
| R13      | Save area address                       |
| R14      | Return address to IMS                   |
| R15      | Entry point address of exit routine     |

This exit routine uses the Version 1 standard exit parameter list. See Table 1 on page 4 for the content of the Version 1 standard exit parameter list.

Table 115 lists the signon exit parameters. The address of this parameter list is in the standard exit parameter list field SXPLFSPL.

Table 115. Signon Exit Parameter List

| Offset | Length | Description                                                                                                    |
|--------|--------|----------------------------------------------------------------------------------------------------|
| +0     | 4      | Current ECB address.                                                                                                    |
| +4     | 4      | SCD address.                                                                                                    |
| +8     | 4      | Address of the user table created by Initialization User<br>Exit routine DFSINTX0 or zero, if none.                                                                                                    |
| +12    | 4      | Address of a buffer for use by your user exit to return<br>user descriptor and queue data exit parameters. For<br>additional details on the content and the format, refer<br>to the prolog in the sample routine. |
|        |        | Zero for a static terminal.                                                                                                    |
|        |        | Zero if processing on an XRF alternate system.                                                                                                    |
|        |        | Zero if processing /SIGN ON ETO STSN device.                                                                                                    |
|        |        | The USEQDATA DSECT is provided for parameter area mapping.                                                                                                    |
| +16    | 4      | Address of a buffer for use by your user exit to return<br>associated printer exit parameters. For additional<br>details on the content and the format, refer to the<br>prolog in the sample routine.             |
|        |        | Zero, if processing on an XRF alternate system.                                                                                                    |
| +20    | 4      | Address of a parameter list created by one of the following:                                                                                                    |
|        |        | Session initiation from LOGON data.                                                                                                    |
|        |        | <ul> <li>Input from the /SIGN ON command.</li> </ul>                                                                                                    |
|        |        | For additional details on the content and the format, refer to the prolog in the sample routine.                                                                                                    |
|        |        | Zero, if processing XRF alternate.                                                                                                    |

| Offset | Length | Description                                                                                                    |
|--------|--------|----------------------------------------------------------------------------------------------------|
| +24    | 4      | Address of a parameter list, which contains pointers<br>to available user control block structures (SPQBs) and<br>default autosignoff values. For additional details on<br>the content and the format, refer to the prolog in the<br>sample routine. |
|        |        | Zero for a static terminal.                                                                                                    |
|        |        | Zero if processing on an XRF alternate system.                                                                                                    |
|        |        | Zero if processing /SIGN ON ETO STSN device.                                                                                                    |
| +28    | 4      | CLB address.                                                                                                    |
| +32    | 4      | Table of existing user structures. For additional details<br>on the content and the format, refer to the prolog in<br>the sample routine.                                                                                                    |
| +36    | 4      | Address of general Input/Output parameters. For additional details see DSECT DFSSGNXP macro for the format.                                                                                                    |

Table 115. Signon Exit Parameter List (continued)

### **Contents of Registers on Exit**

Before returning to IMS, the exit routine must restore all registers except for register 15, which contains one of the following return codes.

The content of register 15 will be ignored if processing is on an XRF alternate system.

| Return Code | Meaning                                                                                                    |
|-------------|----------------------------------------------------------------------------------------------------|
| 0           | IMS continues SIGNON processing.                                                                                                    |
| 4           | IMS rejects the SIGNON attempt. The SIGNON required message, DFS3649, is resent to the terminal with some added information indicating the reason for rejection. |
| Negative    | The same as return code 4, but IMS sends the specified user message instead of DFS3649.                                                                          |

# Chapter 59. Signoff Exit Routine (DFSSGFX0)

This chapter describes the Signoff exit routine.

You can write the Signoff exit routine to perform processing that complements the Signon exit routine (DFSSGNX0). You can also use this exit routine to reset the significant status for terminals during user signoff.

#### In this Chapter:

- "About This Routine"
- "Communicating with IMS" on page 390

### **About This Routine**

All attempts to sign off from ACF/VTAM terminals cause IMS to call this exit routine. The Signoff exit routine is also called if either RACF or the Signon/Signoff Security exit routine (DFSCSGN0) fails a signon attempt.

**Recommendation:** Although the Sign-On exit routine and this exit routine are optional, if you include one, you should also include the other to perform any cleanup operations that are necessary.

Table 116 shows the attributes of the Signoff exit routine.

| Attribute               | Description                                                                                                    |
|-------------------------|----------------------------------------------------------------------------------------------------|
| IMS environments        | DB/DC, DCCTL.                                                                                                    |
| Naming convention       | You must name this exit routine DFSSGFX0.                                                                                                    |
| Link editing            | Follow the guidelines described in "Link-Editing the Routines" on page 7.                                                                                                    |
| Including the routine   | If you want IMS to call the Signoff exit routine, include it in an authorized library in the JOBLIB, STEPLIB, or LINKLIST library concatenated in front of the IMS.SDFSRESL.                                                                                                    |
| IMS callable services   | To use callable services with this routine, you must do the following:                                                                                                    |
|                         | <ul> <li>Issue an initialization call (DFSCSII0) to obtain the callable service token and a<br/>parameter list in which to build the function-specific parameter list for the desired<br/>callable service. For details on using the initialization call, see "Step 2. Initializing<br/>IMS Callable Services (DFSCSII0)" on page 14.</li> </ul> |
|                         | <ul> <li>Use the current address ECB found at offset 0 for the DFSCSII0 call.</li> </ul>                                                                                                    |
|                         | Link DFSCSI00 with your user exit.                                                                                                    |
| Sample routine location | IMS.ADFSSMPL (member name DFSSGFX0).                                                                                                    |

Table 116. Signoff Exit Routine Attributes

# **Restrictions**

The Signoff exit routine cannot be used by LU 6.2 terminals.

# **Extended Recovery Facility (XRF) Considerations**

Each time IMS calls the Signoff exit routine, the exit routine receives information on the XRF status of IMS. The exit routine can check this information and return the appropriate error message if necessary. IMS calls the exit routine if XRF tracking fails.

# **Resetting the Significant Status**

You can use this exit to reset the significant status for a terminal in one of the following states:

|                  | -                                                                                                    |
|------------------|----------------------------------------------------------------------------------------------------|
|                  | Conversational                                                                                                    |
|                  | Exclusive                                                                                                    |
|                  | Test                                                                                                    |
|                  | Preset                                                                                                    |
|                  | MFS test                                                                                                    |
|                  | Full-function response                                                                                                    |
|                  | Fast Path response                                                                                                    |
| 2<br>2<br>2<br>2 | <b>Note:</b> Test, preset, and full-function response states are nonrecoverable, so IMS resets the significant status automatically. However, it is still valid, although unnecessary, to use this exit routine to reset the significant status for these states. |
|                  | A parameter passed to the exit routine indicates the status of the terminal or ETO user at sign off. You can reset the status in the output parameters.                                                                                                    |
| 2<br>2           | For conversation mode, IMS performs the equivalent of an /EXIT command for the conversation.                                                                                                    |
| 2<br>2           | <b>Related Reading:</b> For more information on recoverable states, see <i>IMS Version 9: Administration Guide: Transaction Manager.</i>                                                                                                    |

# **Communicating with IMS**

IMS uses the entry and exit registers, as well as parameter lists, to communicate with the exit routine.

# **Contents of Registers on Entry**

Upon entry, the exit routine must save all registers using the provided save area. The registers contain the following:

| Register | Contents                                |
|----------|-----------------------------------------|
| R1       | Address of Standard Exit Parameter List |
| R13      | Save area address                       |
| R14      | Return address to IMS                   |
| R15      | Entry point address of exit routine     |
|          |                                         |

This exit routine uses the Version 1 standard exit parameter list. See Table 1 on page 4 for the content of the Version 1 standard exit parameter list.

Table 117 lists the signoff parameters. The address of this parameter list is in the standard exit parameter list field SXPLFSPL.

Table 117. Signoff Exit Parameter List

| Offset | Length | Description          |
|--------|--------|----------------------|
| +0     | 4      | Current ECB address. |
| +4     | 4      | SCD address.         |

| Offset | Length | Description                                                                                                    |
|--------|--------|----------------------------------------------------------------------------------------------------|
| +8     | 4      | Address of the user table created by initialization user exit DFSINTX0 or zero, if none.                                                                                                    |
| +12    | 4      | Address of USERID associated with Signoff.                                                                                                    |
| +16    | 4      | CLB address.                                                                                                    |
| +20    | 4      | Address of the STATUS_IN and STATUS_OUT<br>vectors. The status vectors are mapped by the<br>DFSSTCHK macro. For the contents of the<br>STATUS_IN vector, see "Contents of STATUS_IN."<br>For the contents of the STATUS_OUT vector, see<br>"Contents of STATUS_OUT." |

Table 117. Signoff Exit Parameter List (continued)

### Contents of STATUS\_IN

The input status vector is a 2-byte field that indicates the terminal's significant status when the exit routine is called. The second byte of the field is reserved. The first byte of the field contains a value that indicates the significant status as follows:

| Value | Description            |
|-------|------------------------|
| X'80' | Conversation           |
| X'40' | Exclusive              |
| X'20' | Test                   |
| X'10' | Preset                 |
| X'08' | MFS test               |
| X'04' | Full-function response |
| X'02' | Fast Path response     |

# Contents of STATUS\_OUT

The output status vector is a two-byte field that indicates changes to the significant status made by the exit routine. IMS uses the contents of STATUS\_OUT as an indicator to exit a conversation and reset significant status. The default for this field is zeros, indicating that no significant status is reset.

The second byte of the field is reserved. The first byte of the field contains a value that indicates the significant status to be reset as follows:

| Value | Description                  |
|-------|------------------------------|
| X'80' | Exit conversation            |
| X'40' | Reset exclusive              |
| X'20' | Reset test                   |
| X'10' | Reset preset                 |
| X'08' | Reset MFS test               |
| X'04' | Reset full-function response |
| X'02' | Reset Fast Path response     |

# **Contents of Registers on Exit**

Before returning to IMS, the exit routine must restore all registers except for register 15, which contains one of the following return codes:

| Return Code       | Meaning                                                                                                    |
|-------------------|----------------------------------------------------------------------------------------------------|
| 0                 | Normal return.                                                                                                    |
| Negative<br>value | The specified user message is sent to the terminal signing off. This message can be used to trigger an AOI facility following a signoff operation. |

# Chapter 60. Sign On/Off Security Exit Routine (DFSCSGN0)

This chapter describes the Sign On/Off Security exit routine. You can use this exit routine to verify a user's ID and password.

#### **Related Reading:**

- This exit routine can conflict with the Sign-On exit routine (DFSSGNX0). See Chapter 58, "Sign-On Exit Routine (DFSSGNX0)," on page 381 for information on DFSSGNX0.
- The Transaction Authorization and the Security Reverification exit routines provide additional user verification for transactions. See Chapter 64, "Transaction Authorization Exit Routine (DFSCTRN0)," on page 417 and Chapter 56, "Security Reverification Exit Routine (DFSCTSE0)," on page 375 for more information.

### In this Chapter:

- "About This Routine"
- "Communicating with IMS" on page 394

# **About This Routine**

You can use the Sign On/Off Security exit routine with or without RACF to verify the user ID and password. If both the RACF option and the Sign On/Off Security exit routine are selected in the IMS system definition, IMS calls this exit routine after RACF /SIGN ON verification has been performed. If the /SIGN ON request is rejected by RACF, IMS does not call this exit routine. If the RACF option is not selected in the IMS system definition, you can use this exit routine to verify the user's identification and passwords at /SIGN ON time.

If ETO=Y is specified as an execution parameter, the Sign-On exit routine (DFSSGNX0) performs sign-on processing before IMS calls RACF or the Sign On/Off Security exit routine. If the Sign-On exit routine rejects the signon attempt, IMS does not call the Sign On/Off Security exit routine.

**Related Reading:** For more information on the Extended Terminal Option (ETO) feature, see *IMS Version 9: Administration Guide: Transaction Manager.* 

If shared queues are active and the security environment for a transaction is created on the back-end IMS subsystem, IMS does not call this exit routine.

The Sign On/Off Security exit routine should have access to a table of valid user IDs and the passwords associated with each ID. The exit routine should note successful /SIGN 0Ns to prevent additional attempts to perform the /SIGN 0N function. When the /SIGN 0FF command is executed, the exit routine should mark that user ID as available for /SIGN 0N. For logging purposes, the exit routine can also place information into the data portion of the user verification string that is passed to the exit.

If you plan to use the Sign-On exit routine, review how you use the Sign On/Off Security exit routine to determine if the function that this exit routine provides is necessary or might even conflict with the Sign-On exit routine.

Table 118 on page 394 shows the attributes of the Sign On/Off Security exit routine.

| Attribute               | Description                                                                                                    |
|-------------------------|----------------------------------------------------------------------------------------------------|
| IMS environments        | DB/DC, DCCTL.                                                                                                    |
| Naming convention       | You must name this exit routine DFSCSGN0.                                                                                                    |
| Link editing            | Follow the guidelines described in "Link-Editing the Routines" on page 7.                                                                                                    |
| Including the routine   | No special steps are required to include this routine.                                                                                                    |
| IMS callable services   | To use callable services with this routine, you must issue an initialization call (DFSCSII0) to obtain the callable service token and a parameter list in which to build the function-specific parameter list for the desired callable service. For details on using the initialization call, see "Step 2. Initializing IMS Callable Services (DFSCSII0)" on page 14. Use the ECB found in register 9 for callable services. This exit is automatically linked to DFSCSI00 by IMS. No additional linking is required to use callable services. |
| Sample routine location | IMS.ADFSSRC (member name DFSCSGN0).                                                                                                    |

Table 118. Sign On/Off Security Exit Routine Attributes

# **Communicating with IMS**

IMS uses the entry and exit registers to communicate with the exit routine.

# **Contents of Registers on Entry**

Upon entry to the exit routine, all registers must be saved using the save area provided. The registers contain the following:

| Register                          | Contents                                                                                                    |  |
|-----------------------------------|----------------------------------------------------------------------------------------------------|--|
| 0 /SIGN function (ON or OFF):     |                                                                                                    |  |
|                                   | O /SIGN ON                                                                                                    |  |
|                                   | 1 /SIGN OFF                                                                                                    |  |
|                                   | 2 /SIGN ON in XRF alternate system.                                                                                                    |  |
|                                   | 3 /SIGN OFF in XRF alternate system.                                                                                                    |  |
| 1                                 | Pointer to the variable-length user verification string, if the SIGN function is /SIGN 0N. The string format is LLZZ (4 bytes), followed by the text, starting with the first character of the user ID.                                                                           |  |
|                                   | Address of the user ID if the SIGN function is /SIGN 0N in an XRF environment.                                                                                                    |  |
|                                   | Insignificant if the SIGN function is /SIGN 0FF.                                                                                                    |  |
| 7 Address of source CTB or zeros. |                                                                                                    |  |
| 9                                 | <b>Recommendation:</b> The contents of this register vary depending on the type of call to the exit routine and on the environment from which the call was made. It is recommended that applications not require the contents of this register for processing.<br>Address of ECB. |  |
| 11                                | Address of SCD.                                                                                                    |  |
| 13                                | Address of save area. The exit routine must not change the first three words.                                                                                                    |  |
| 14                                | Return address to IMS.                                                                                                    |  |
| 15                                | Entry point of exit routine.                                                                                                    |  |

# **Contents of Registers on Exit**

Upon return to IMS, all registers must be restored except for register 15, which contains one of the following return codes:

| Return Code | Meaning                                                                                                    |  |  |  |  |
|-------------|----------------------------------------------------------------------------------------------------|--|--|--|--|
| 0           | IMS accepts the /SIGN ON                                                                                                    |  |  |  |  |
| Positive    | IMS rejects the /SIGN 0N. IMS sends message DFS2467 if sign-on is not required and message DFS3649 if sign-on is required. This return causes a "BY IMS EXIT" to be appended to the message to indicate that the exit routine caused the return code.                                                                                                    |  |  |  |  |
| Negative    | IMS rejects the /SIGN 0N command and sends a user-defined message. The message number is complemented into a message number. This number must be less than -24, otherwise a DFS2467 message is sent instead. You must list the absolute value of this message number in the User Message Table, DFSCMTU0. (See Chapter 32, "User Message Table (DFSCMTU0)," on page 235 for more information on the user message table.) |  |  |  |  |
|             | <b>Exception:</b> The exit routine does not check this return code on return from RACF or during /SIGN 0FF processing.                                                                                                    |  |  |  |  |

# Chapter 61. Terminal Routing Exit Routine (DFSCMTR0)

This chapter describes the Terminal Routing exit routine. Message routing between IMS systems is based on logical terminals (LTERMs) and transactions, just as it is in a single-IMS system. In a multiple-system configuration, LTERMs and transactions can be a part of any of the systems in the configuration.

Routing of messages is automatic, because each system in the configuration knows, through system definition, which transactions and logical terminals are local to it, and which ones it can reference by message switches, program-to-program switches, or transactions.

In an IMS system, additional control of message routing can be accomplished with the Routing exit routine described here. This is true for both MSC and non-MSC IMS systems. This exit routine does not apply to ISC.

#### In this Chapter:

- "About This Routine"
- "Communicating with IMS" on page 398

# **About This Routine**

The Terminal Routing exit routine can change the destination of an input message to any local or remote destination. It receives control from IMS when the first segment of an input message is received from a terminal and before the analyzer determines the destination of the message. Refer to the data and register example.

Register 1 points to the edited (MFS or Basic Edit) segment, and register 2 points to another 8-byte area that contains a destination name. Register 3 contains the length of the destination name pointed to by register 2. Because registers 1 and 2 are not equal, this routine can affect routing in several different ways. With any of these methods, data within the segment pointed to by register 1 can be changed, but the length of the segment cannot be changed.

**Related Reading:** For more information on MFS edit options, see the section on input message formatting options in *IMS Version 9: Application Programming: Transaction Manager.* 

The techniques for use with the Terminal Routing exit routine are:

- Change the destination name in the area pointed to by register 2. This causes the edited segment to be routed to the new destination with no change in the original transaction code or data. The Terminal Routing exit sample routine (DFSCMTR0 in IMS.ADFSSRC) uses this technique.
- Change the name in the segment pointed to by register 1. This does not cause rerouting but gives the application program a different transaction code.
- Change register 2 to point to an area containing a destination name. This results in an operation similar to the first technique described.
- Change both register 2 and the data pointed to by register 1. This method must be used when the transaction code in the segment is to be the same as the destination.

If the input from the terminal is a mixture of upper case and lower case, the destination field pointed to by register 2 is translated and presented to the exit routine in upper case only. The segment itself, pointed to by register 1, is presented to the exit routine in its original form.

This exit routine can be used to reduce the number of remote transactions that must be defined.

| 0<br>0<br>0 | For example, if there are 40 different transactions that execute in a specific remote system and all transactions have the same attributes (for example, nonconversational, noninquiry, or response mode), the exit routine can: |  |  |  |
|-------------|----------------------------------------------------------------------------------------------------|--|--|--|
| 0           | 1. Define one remote transaction that represents all 40, such as XX.                                                                                                    |  |  |  |
| 0<br>0<br>0 | <ol> <li>Change the destination name pointed to by register 2 to the name that<br/>represents all 40 transactions in the remote system, when a message for any<br/>one of the 40 remote transactions is detected.</li> </ol>     |  |  |  |

Table 33 on page 159 shows the attributes of the Terminal Routing exit routine.

Table 119. Terminal Routing Exit Routine Attributes

| Attribute Description                                               |                                                                                                    |
|---------------------------------------------------------------------|----------------------------------------------------------------------------------------------------|
| IMS environments                                                    | DB/DC, DCCTL.                                                                                                    |
| Naming convention         You must name this exit routine DFSCMTR0. |                                                                                                    |
| Link editing                                                        | Follow the guidelines described in "Link-Editing the Routines" on page 7.                                                                                                    |
|                                                                     | If this exit routine uses the IWAIT macro or calls other exit routines that can use the IWAIT macro, the exit routine must be reentrant.                                                                                                    |
| Including the routine                                               | Include this routine as a stand-alone module in IMS.SDFSRESL or IMS.STEPLIB.                                                                                                    |
| IMS callable services                                               | To use IMS callable services, you must issue an initialization call (DFSCSI00) to obtain<br>the callable services token and a parameter list in which to build the function-specific<br>parameter list for the desired callable service. Use the ECB found in register 9 for the<br>DFSCSII0 call. For details on using the initialization call, see "Step 2. Initializing IMS<br>Callable Services (DFSCSII0)" on page 14. |
| Sample routine location                                             | IMS.ADFSSMPL (member name DFSCMTR0).                                                                                                    |

# **Communicating with IMS**

IMS uses the entry and exit registers to communicate with the exit routine.

# **Contents of Registers on Entry**

0

The registers on entry contain the following:

| Register | Contents                                                                                                    |
|----------|----------------------------------------------------------------------------------------------------|
| 1        | Address of the segment.                                                                                                    |
| 2        | Address of an eight-byte name field. The exit must change this field or change this pointer to another eight-byte name field if another destination is desired. |
| 3        | Length of destination pointed to by register 2. Register 3 must reflect the length of the destination pointed to by register 2 when exiting DFSMTR0.            |
| 7        | Address of the CTB for the terminal from which the message was read.                                                                                            |
| 8        | Address of the CTT for the terminal from which the message was read.                                                                                            |
| 9        | Address of the CLB for the terminal from which the message was read.                                                                                            |
| 11       | Address of the SCD.                                                                                                    |

| Register | Contents                                                                      |
|----------|-------------------------------------------------------------------------------|
| 13       | Address of save area. The exit routine must not change the first three words. |
| 14       | Return address to IMS.                                                        |
| 15       | Entry point of exit routine.                                                  |

# **Contents of Registers on Exit**

Before returning to IMS, the exit routine must restore all registers except for register 15, which must contain the following:

| Register | Contents |
|----------|----------|
| 15       | 0        |

# Chapter 62. Time-Controlled Operations (TCO) Exit Routine (DFSTXIT0)

The TCO exit routine inserts messages in the message queue at a specific time for processing.

#### In this Chapter:

- "About This Routine"
- "Communicating with IMS" on page 402

# **About This Routine**

The TCO exit routine inserts messages that are the commands, transactions, and message switches that you specify in the time schedule requests and message sets that make up a script member. The TCO exit routine passes any data found in columns 56 through 71 of the time schedule request to IMS to be processed.

You do not have to write your own exit routine. You can schedule predefined commands, transactions, and message switches at predefined times with DFSTXIT0, the TCO exit routine IMS supplies. If you do write your own, you can write it in COBOL or assembler.

**Restriction:** PL/I and C language exit routines are not supported. Cobol routines running under Language Environment for OS/390 are not supported.

This routine cannot be used in a DBCTL environment.

Table 120 shows the attributes of the Time-Controlled Operations (TCO) exit routine.

| Attribute         | Description                                                                                                    |  |  |
|-------------------|----------------------------------------------------------------------------------------------------|--|--|
| IMS environments  | DB/DC, DCCTL.                                                                                                    |  |  |
| Naming convention | If you are writing your own routine, you can name it anything you wish. If you are using the IMS-supplied routine, use the name DFSTXIT0. |  |  |

Table 120. Time-Controlled Operations (TCO) Exit Routine Attributes

Table 120. Time-Controlled Operations (TCO) Exit Routine Attributes (continued)

| Attribute               | Description                                                                                                    |  |  |  |  |
|-------------------------|----------------------------------------------------------------------------------------------------|--|--|--|--|
| Link editing            | You should write, compile, and link-edit the routine as <b>serially reusable</b> (REUS).                                                                                                    |  |  |  |  |
|                         | Here is an example of a routine named MYEXIT being link-edited to DFSTDLI0.                                                                                                    |  |  |  |  |
|                         | <pre>//XIT JOB 1, MSGLEVEL=1<br/>//LINK EXEX PGM=IEWL, PARM=REUS<br/>//SYSUT1 DD UNIT=SYSDA,SPACE=(TRK,(20,20))<br/>//SYSPRINT DD SYSOUT=A<br/>//SYSLMOD DD DSN=IMS.SDFSRESL,DISP=SHR<br/>//INLIB DD DSN=IMS.OBJ,DISP=SHR<br/>//SYSLIN DD *<br/>INCLUDE INLIB(MYEXIT)<br/>INCLUDE INLIB(MYEXIT)<br/>NAME MYEXIT(R)<br/>/*</pre>                            |  |  |  |  |
|                         | In the example above, IMS.SDFSRESL is an authorized library that contains all load modules. IMS.OBJ is a library that contains all object modules. The above JCL expects to find the object modules of the exit routine (MYEXIT) and the TCO Language Interface module (DFSTDLI0) in IMS.OBJ and places the result of the link-edit into IMS.SDFSRESL.     |  |  |  |  |
|                         | After you've compiled and tested your routine (or if you are using the routine supplied by IMS), you must link-edit the exit routine with the TCO Language Interface module (DFSTDLI0) and place them into IMS.SDFSRESL.                                                                                                    |  |  |  |  |
| Including the routine   | To load and execute the routine, it must be referred to in a time schedule request in the script member that is executing.                                                                                                    |  |  |  |  |
|                         | <b>Related Reading:</b> For more information about time schedule requests and script members, see <i>IMS Version 9: Operations Guide</i> .                                                                                                    |  |  |  |  |
|                         | The following is an example of a time schedule request in a script member that wants the routine "MYEXIT" to be executed.                                                                                                    |  |  |  |  |
|                         | <ul> <li>*TIME 1200 MYEXIT</li> <li>Columns 1-5 contain the Identification field. '*TIME' is in this field.</li> <li>Columns 7-10 contain the initial dispatch time. In this example it is 12:00 p.m.</li> <li>Columns 12-19 contain the name of the exit routine, left-justified and padded with blanks. The name in this example is 'MYEXIT'.</li> </ul> |  |  |  |  |
| IMS callable services   | This exit is not eligible to use IMS Callable Services.                                                                                                    |  |  |  |  |
| Sample routine location | IMS.ADFSSMPL (member name DFSTXIT0).                                                                                                    |  |  |  |  |

# **Communicating with IMS**

IMS uses the entry and exit registers, and parameters to communicate with the exit routine.

# **Contents of Registers on Entry**

Upon entry, the exit routine must save all registers using the provided save area. The registers contain the following:

| Register | Contents                                                                                                    |
|----------|----------------------------------------------------------------------------------------------------|
| 1        | Address of a parameter list that contains the address of the program communication block (PCB) used in the exit routine calls. |
| 10       | Reserved for TCO.                                                                                                    |
| 13       | Address of save area. The exit routine must not change the first three words.                                                  |

| Register | Contents                     |
|----------|------------------------------|
| 14       | Return address to IMS.       |
| 15       | Entry point of exit routine. |

### The PCB

The program communication block (PCB) contains the actual scheduling time for the time-initiated message processing. It is in the PCBTIME field (PCB + 16). Under most circumstances, this is the same time as the time initiated request. In very busy systems, however, that actual scheduled time may differ from the schedule request. For example, if you request your exit routine to be scheduled at 12:01 and a busy system prevents it from being scheduled until 12:03, the PCB contains 12:03.

### DL/I Calls

The calls you can use in this exit routine are:

- **GU** Get the message that caused scheduling.
- **ISRT** Put a message segment into the queue for processing.
- **PURG** Terminate the prior segments as a message and insert the first segment on the next message (if an I/O area is provided).
- **GSCD** Get the address of the IMS system contents directory. The address is returned in the first word of the I/O area, which must begin on a word boundary.

The TCO exit routine calls the TCO Language Interface module (DFSTDLI0) to process the calls mentioned above. You can call DFSTDLI0 or CBLTDLI0 (for COBOL) to process the call.

You must pass a parameter list with the call in standard DL/I format (for example, register 1 contains the address of a 2- or 3-word parameter list whose end is indicated by a X'80' in the high-order byte). The PURG call can have two or three parameters. The other calls require three parameters.

The parameter list consists of:

- 1. The call function
- 2. The address of the I/O PCB
- 3. The address of the I/O area (optional with PURG)

### **Status Codes**

A blank status code is returned to the exit routine after a successful call.

The following status codes can be returned to the exit routine after an unsuccessful call:

- **AB** The call didn't specify an I/O area.
- **AD** The function parameter on the call is invalid or is not supplied. The functions recognized by TCO are GU, ISRT, PURG, and GSCD.
- **AX** The I/O PCB name was invalid.
- **AZ** An ISRT or PURG call with an unacceptable message count was issued.
- **QC** There are no additional input messages to process for this time request.
- **QX** The ISRT or PURG call could not be processed because of insufficient storage.

### **Message Formats**

A GU call always retrieves a message in one of these formats:

• A 20-byte example as shown in Figure 34.

| LL<br>20 | zz | 16-byte user data found in time required (col. 56-71 of time schedule request) |
|----------|----|--------------------------------------------------------------------------------|
| 2        | 2  | 16                                                                             |

Figure 34. Format of 20-byte Message Example

• An 8-byte example as shown in Figure 35.

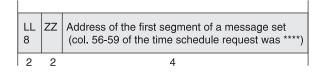

Figure 35. Format of 8-byte Message Example

• An example in which the address of a message set is retrieved as shown in Figure 36.

| S | ext<br>egment<br>ointer | LL | ZZ | Data               |
|---|-------------------------|----|----|--------------------|
|   | 4                       | 2  | 2  | Variable<br>Length |

Figure 36. Format of Message where the Address of a Message Set is Retrieved

The last message of the message set contains binary zeros in the "next segment" field.

If the message set is broken into individual messages and segments (by the use of a space and an  $\mathbf{S}$  in column 72), this is shown in the ZZ field of each segment. The values are as follows:

| Value | Meaning                                    |
|-------|--------------------------------------------|
| 0001  | First segment of a message                 |
| 0000  | Middle segment of a message                |
| 0002  | Last segment of a message                  |
| 0003  | First and last (only) segment of a message |
|       |                                            |

# Chapter 63. TM and MSC Message Routing and Control User Exit Routine (DFSMSCE0)

This chapter describes the TM and MSC Message Routing and Control user exit routine. It provides information about the attributes of the routine, how the routine is called, and how the routine communicates with IMS.

### In this Chapter:

"About This Routine"

"Communicating with IMS" on page 409

# **About This Routine**

| ( | ) |
|---|---|
| ( | ) |

0

0

0

0 0 The TM and MSC Message Routing and Control user exit routine replaces the following MSC exit routines:

- Input Message Routing (DFSNPRT0)
- Link Receive (DFSCMLR0/DFSCMLR1)
- Program Routing (DFSCMPR0)
- Terminal Routing (DFSCMTR0)
- **Note:** IMSs in the MSC network can be at different versions and using different exit routines. An IMS using DFSMSCE0 is compatible with an IMS using DFSCMTR0, DFSNPRT0, or DFSCMLR0/DFSCMLR1 in the MSC network.

The DFSMSCE0 user exit routine does the following:

- · Provides maximum routing control for TM and MSC messages.
- Eases TM and MSC coding and maintenance requirements, and reduces the number of exit modules.
- The exit supports a consistent set of routing capabilities across all of the exit entry points (or functions).

It receives control (in other words, is called by IMS) for all User Type messages from:

- Terminal/message input
- MSC link input
- Application program output
- In turn, the exit is allowed to affect the routing of most of these messages. Exceptions are cases where rerouting would violate IMS architecture or cause problems such as hung terminals or incorrect application program operation. For example, rerouting application program output messages to the I/O PCB is one of these exceptions (it is not allowed).

For details on the routing capabilities for each exit entry point (Terminal, Link, Application), refer to the DFSMSCEP user parameter list mapping. The user re-route request flags are MSTRFL2 (terminal), MSLRFL2 (MSC Link), and MSPRFL2/MSPRFL3 (Application). Setting (see Note) one or more of these flags in conjunction with changing destination type fields, causes the message to be canceled or rerouted.

Also refer to the DFSMSCE0 sample exit for examples of message routing.

- **Note:** DFSMSCEP parameters that the exit may set or change to affect message routing are marked with a "U" or "B" as follows:
  - I IMS SETS (EXIT MUST NOT CHANGE)
  - U USER EXIT SETS
  - **B** BOTH IMS/USER EXIT SET (OR CHANGE)
- Provides a common parameter list interface and linkage interface to the various entry points (or functions).
- Provides the ability to append an optional user prefix segment to TM and MSC messages which TM and MSC user exit routines can use to communicate and control user-customized routing needs.
- · Provides new entry points:
  - Control at IMS initialization and termination
  - Control of messages in an MSC intermediate system
  - Application program inserts to a non-modifiable PCB

All the entry points are optional, using a vector table that you code at the beginning of the common exit module.

 Logs routing errors and footprints in the message to indicate those exit routines that reroute the message.

### Sample IMS Configurations

This section describes four separate IMS configurations and the points where the DFSMSCE0 exit routine receives control during the flow of a transaction and response message.

**Related Reading:** For more information and illustrations of the environment scenarios described here, see the sample DFSMSCE0 user exit routine that is provided with IMS.

### Single IMS System

In a single IMS environment, the TR exit routine can receive control when a message is received from the terminal. The PR exit routine receives control when an application program issues a CHNG call to a modifiable PCB or on a ISRT call to insert a message.

### **Multiple Systems Coupling Environment**

In an MSC environment, the following occurs:

- 1. The TR exit routine receives control when a message is received from a terminal.
- 2. The PR exit routine receives control when the application program issues a CHNG or ISRT call to insert a message.
- The LR exit routine receives control each time a message is received on an MSC link.

### **Shared Queues Environment**

A shared queues environment is similar to a single-IMS environment. The TR exit routine receives control on the front-end IMS system, when the message is received from the terminal. The TR exit routine receives control on the back-end IMS system when the application program receives control and issues a CHNG or ISRT call to insert a message (PR).

### **Shared Queues MSC Environment**

The following occurs in a shared queues MSC environment:

- 1. The TR exit routine receives control in the front-end IMS system when the transaction message is received from the terminal.
- 2. The PR exit routine receives control in the remote IMS system when the application program receives control and issues a CHNG or ISRT call.
- 3. The LR exit routine receives control in the remote IMS system when the transaction message is received on the MSC link (LR1), and then in the back-end IMS system when the response message is received on the MSC link (LR2).

# **Defining Entry Points**

You can define the entry points and conditions for IMS to call the DFSMSCE0 exit routine by coding the user vector table macro (DFSMSCVT). In the front of the module, code the VECTOR=MSCVTABLE parameter in the DFSMSCSV macro to point to the resulting vector table. The DFSMSCVT macro supports 12 entry points that you can specify to select those conditions for which the exit routine is called (2 for IMS initialization and termination, and 10 entry points in the flow of TM message processing).

The entry points enable:

- · Rerouting a message to a different destination name or IMS
- Requesting affinity processing (processing messages on the current IMS)
- Rejecting the message

The DFSMSCE0 user exit routine can change the routing of a message by setting flags and fields in the user parameter list that IMS passes to the exit routine. This parameter list is mapped by the DFSMSCEP macro, and then returned to IMS. The parameter list contains:

- Fields and flags to indicate IMS conditions, such as MSC or shared queues SYSGEN
- Information regarding the message, such as source and destination names and MSC system identifiers (SYSIDs) for routing control

Some of the information in the parameter list is for reference only, while other information can be changed to affect the rerouting of the message. See the DFSMSCEP macro, described in Table 123 on page 410 through Table 128 on page 412, for more information.

At any of the user exit entry points (other than the initialization or termination entry points), the exit routine can request a user prefix segment to be added to the message. If a user prefix is already obtained for this message by a previous call to the exit routine, IMS passes the address of the user prefix to the exit routine. The exit routine can reference or change the user prefix, but cannot delete it or change its length. This prefix can contain user routing information that can be passed to the other routing exit entry points to be used to reroute the message. After the user prefix is obtained, it remains appended to the message and is logged with the message (for example, a type 01 or type 03 message log record is mapped by the QLOGMSGP macro).

**Related Reading:** For more information on the user prefix, see "Using User Prefixes" on page 415.

For each routing request, the user exit routine is passed a 512–byte work area that is initialized to zeros and that the user exit routine can use as a work area, such as for creating a user prefix.

0

No IMS SYSGEN changes are needed to invoke the DFSMSCE0 exit routine, and MSC does not need to be available; however, several of the routing functions are only available for MSC messages. The DFSMSCE0 exit routine is loaded at IMS initialization, provided that the load module is link edited into IMS.SDFSRESL or a user library concatenated to IMS.SDFSRESL.

# 2 Authorization Checking

| 2<br>2<br>2<br>2      | The exit call during Link Receive processing controls the level of authorization checking The level of authorization is controlled by the field MSLRFL3 of the parameter list during Link Receive. The following parameters in the MSLRFL3 field specify the level of authorization: |                                                                                                    |
|-----------------------|----------------------------------------------------------------------------------------------------|----------------------------------------------------------------------------------------------------|
| 2<br>2                | MSLR3MSN                                                                                                    | Authorization by MSNAME. ACEE dynamically created for first authorization, then reused.                                                                                                    |
| 2<br>2<br>2<br>2      |                                                                                                    | The specification of MSLR3MSN causes the security environment<br>based upon the MSNAME to be built the first time it is needed for<br>an authorization check. Thereafter, the environment will be saved<br>and will be reused for subsequent checking.                       |
| 2<br>2<br>2           | MSLR3CTL                                                                                                    | Authorization by CTL address space security. The specification of MSLR3CTL uses the security environment of the CTL address space that already exists.                                                                                                    |
| 2<br>2                | MSLR3USR                                                                                                    | Authorization by user ID of input terminal. ACEE dynamically created and deleted for each authorization.                                                                                                    |
| 2<br>2<br>2<br>2      |                                                                                                    | The specification of MSLR3USR causes the security environment<br>based upon the user ID of the input terminal (that entered the<br>transaction) to be built each time it is needed for an authorization<br>check.                                                            |
| 2<br>2<br>2<br>2      | MSLR3XIT                                                                                                    | Authorization by user exit (DFSCTRN0). MSLR3XIT can be<br>specified by itself, or with one of MSLR3MSN, MSLR3CTL, or<br>MSLR3USR. The specification of MSLR3XIT causes<br>DFSCTRN0/DFSCTSE0 to be called, if they exists.                                                    |
| 2                     | MSLR3NON                                                                                                    | No security authorization checking.                                                                                                    |
| 2<br>2<br>2           |                                                                                                    | MSLR3NON can only be specified without any of the other four options. The specification of MSLR3NON will bypass all security checking, and allow the use of the transaction destination.                                                                                     |
| 2<br>2<br>2           | MSLR3MSN, N                                                                                                    | ISLR3CTL, and MSLR3USR are mutually exclusive. The use of ISLR3CTL, or MSLR3USR causes RACF (or an equivalent product) authorization of the use of the transaction destination.                                                                                              |
| 1<br>1<br>1<br>1<br>1 | routine, authorizentry, the MSLF                                                                                                    | E0 exit routine exists or if no response is returned from the exit zation by the CTL address space security will be the default. On RFL3 field will contain the system default value from MSCSEC=(,xxx) xx proclib member. The exit can then override the system default, or |

# Attributes of the Routine

The TM and MSC Message Routing and Control user exit routine must be written as reentrant. The exit routine receives control while running in a 31-bit addressing mode, and must return control in that mode. The exit routine is called in TASK mode, with no locks held, and can be in cross memory, non\_AR mode. Table 121 shows the attributes of the TM and MSC Message Routing and Control User exit routine.

| Attribute               | Description                                                                                                    |  |  |
|-------------------------|----------------------------------------------------------------------------------------------------|--|--|
| IMS environments        | DB/DC, DCCTL.                                                                                                    |  |  |
| Naming convention       | Must be named DFSMSCE0.                                                                                                    |  |  |
| Link editing            | Follow the guidelines described in "Link-Editing the Routines" on page 7. This exit routine must be reentrant.                                                                                                    |  |  |
|                         | The sample exit routine is a default routine. If you write your own exit routine, you must link-edit it with the IMS control region SDFSRESL.                                                                                                    |  |  |
|                         | Link edit stand alone, NAME/ENTRY = DFSMSCE0, RMODE=ANY,<br>AMODE=31, and Reentrant (RENT). Program routing entry points<br>(DFSMSCVT ENTRYP=PRCHNG, PRISRT) execute in<br>cross-memory mode under the dependent region TCB. All other<br>entry points execute under the control region TCB.                                                                                                    |  |  |
| Including the routine   | IMS loads and initializes the exit if found in IMS.SDFSRESL or<br>concatenated library. The module has 12 possible entry points<br>selectable by the ENTRYP = parameter of the DFSMSCVT macro<br>coded in the module (see sample DFSMSCE0).                                                                                                    |  |  |
| IMS callable services   | See "Callable Services" on page 413.                                                                                                    |  |  |
| Sample routine location | <b>Recommendation:</b> Use the sample DFSMSCE0 exit routine that is shipped in IMS.ADFSSMPL and tailor it when first coding the user exit routine. This sample contains examples of the following:                                                                                                    |  |  |
|                         | sint realized time campie certaine examples of the renormaly.                                                                                                    |  |  |
|                         | <ul> <li>Routing messages, using all the supported routing options (by<br/>setting the appropriate flags and fields in the DFSMSCEP area).</li> </ul>                                                                                                    |  |  |
|                         | • Routing messages, using all the supported routing options (by                                                                                                    |  |  |
|                         | <ul> <li>Routing messages, using all the supported routing options (by<br/>setting the appropriate flags and fields in the DFSMSCEP area).</li> </ul>                                                                                                    |  |  |
|                         | <ul> <li>Routing messages, using all the supported routing options (by setting the appropriate flags and fields in the DFSMSCEP area).</li> <li>Canceling messages.</li> <li>Using the DFSMSCVT (entry vector table) macro and all 12 entry</li> </ul>                                                                                                    |  |  |
|                         | <ul> <li>Routing messages, using all the supported routing options (by setting the appropriate flags and fields in the DFSMSCEP area).</li> <li>Canceling messages.</li> <li>Using the DFSMSCVT (entry vector table) macro and all 12 entry points.</li> <li>Using the DFSMSCSV (save) macro to set up the entry</li> </ul>                                                                                                    |  |  |
|                         | <ul> <li>Routing messages, using all the supported routing options (by setting the appropriate flags and fields in the DFSMSCEP area).</li> <li>Canceling messages.</li> <li>Using the DFSMSCVT (entry vector table) macro and all 12 entry points.</li> <li>Using the DFSMSCSV (save) macro to set up the entry environment.</li> </ul>                                                                                                    |  |  |
|                         | <ul> <li>Routing messages, using all the supported routing options (by setting the appropriate flags and fields in the DFSMSCEP area).</li> <li>Canceling messages.</li> <li>Using the DFSMSCVT (entry vector table) macro and all 12 entry points.</li> <li>Using the DFSMSCSV (save) macro to set up the entry environment.</li> <li>Using the DFSMSCLV (leave) macro to return to IMS.</li> <li>Chaining and using the 6 save sets that are passed to the exit</li> </ul> |  |  |

Table 121. TM and MSC Message Routing and Control User Exit Routine Attributes

# **Communicating with IMS**

This section provides information about how to communicate with IMS using the DFSMSCE0 user exit routine.

# **Contents of Registers on Entry**

Upon entry, the exit routine must save all registers using the provided save area. The registers contain the following:

| Register | Contents                                                                     |
|----------|------------------------------------------------------------------------------|
| R1       | Address of Standard IMS User Exit Parameter List (see Table 122 on page 410) |

| Register | Contents               |
|----------|------------------------|
| R13      | Address of save area   |
| R14      | Return address         |
| R15      | Address of entry point |

Table 122 lists the parameters for DFSUSRX.

Table 122. Standard IMS User Exit Parameter List (DFSUSRX)

| Field         | Offset | Length | Content                                                                |
|---------------|--------|--------|------------------------------------------------------------------------|
| A(PL VER)     | 00     | 4      | Address of the Parameter List Version 4                                |
| A(Token)      | 04     | 4      | Address of token (Callable Services token)                             |
| A(WORK)       | 08     | 4      | Address of 512-byte work area                                          |
| A(UserParm)   | 12     | 4      | Address of user exit parameter list (see Table 123)                    |
| A(User Table) | 16     | 4      | Address of user table obtained as IMS initialization by DFSINTX0 exit. |

The DFSMSCE0 user parameter list and field definitions are mapped by the DFSMSCEP macro (see Table 123).

| Field    | Offset | Length | Description                                               |
|----------|--------|--------|-----------------------------------------------------------|
| MSCEIMID | 00     | 8      | IMSID of this IMS                                         |
| MSCEIMSR | 08     | 1      | Source IMS Release Number                                 |
| MSCEIMSL | 09     | 1      | Source IMS Mod Level                                      |
| MSCEPVER | 10     | 2      | DFSMSCEP Parameter List Version<br>(current version=0001) |
| MSCEFL1  | 12     | 4      | XL1 Main Flag1                                            |
| MSCEFL2  | 13     | 4      | XL1 Main Flag2                                            |
| MSCEFL3  | 14     | 4      | XL1 Main Flag3                                            |
| MSCEFL4  | 15     | 4      | XL1 Main Flag4                                            |
| MSCEECB  | 16     | 4      | Address of ECB                                            |
| MSCESCD  | 20     | 4      | Address of SCD                                            |
| MSCESIDT | 24     | 4      | Address of SID_Table                                      |
| MSCESEG  | 28     | 4      | Address of MSG_Segment                                    |
| MSCEUPR  | 32     | 4      | Address of User_PFX_Seg                                   |
| MSCEIPR  | 36     | 4      | Address of IMS_PFX_Seg                                    |
| MSCEUPRL | 40     | 2      | User_PFX_Len (Halfword)                                   |
| MSCEIPRL | 42     | 2      | IMS_PFX_Len (Halfword)                                    |
| MSCESSET | 44     | 4      | Address of Save_sets                                      |
| MSCEMSEB | 48     | 4      | Address of DFSMSCEB                                       |
|          | 52     | 4      | Reserved                                                  |
| MSCEUSID | 56     | 8      | User ID                                                   |
| MSCEGRPN | 64     | 8      | Group name                                                |
| MSCEUSII | 72     | 1      | User ID indicator                                         |
| -        |        |        |                                                           |

Table 123. Main User Exit Parameter List Mapped by the DFSMSCEP Macro

2

Table 123. Main User Exit Parameter List Mapped by the DFSMSCEP Macro (continued)

| Field | Offset | Length | Description |  |
|-------|--------|--------|-------------|--|
|       | 73     | 7      | Reserved    |  |

The initialization entry parameter list and field definitions are mapped by the DFSMSCEP macro (see Table 124).

Table 124. Initialization Entry Parameters for User Exit Parameter List Mapped by the DFSMSCEP Macro

| Field        | Offset | Length       | Description                          |
|--------------|--------|--------------|--------------------------------------|
| MSINFL1      | 80     | 1            | XL1 IN Flag1                         |
| MSINFL2      | 81     | 1            | XL1 IN Flag2                         |
| MSINFL3      | 82     | 1            | XL1 IN Flag3                         |
| MSINFL4 83 1 | 1      | XL1 IN Flag4 |                                      |
|              | 84     | 12           | Reserved                             |
|              | 96     |              | End of IMS initialization parameters |
|              |        |              |                                      |

The termination entry parameter list and field definitions are mapped by the DFSMSCEP macro (see Table 125).

Table 125. Termination Entry Parameters for User Exit Parameter List Mapped by the DFSMSCEP Macro

| Offset      | Length                     | Description                                                                                               |
|-------------|----------------------------|----------------------------------------------------------------------------------------------------|
| 80          | 1                          | XL1 TE Flag1                                                                                              |
| 81          | 1                          | XL1 TE Flag2                                                                                              |
| 82          | 1                          | XL1 TE Flag3                                                                                              |
| STEFL4 83 1 | 1                          | XL1 TE Flag4                                                                                              |
| 84          | 12                         | Reserved                                                                                                  |
| 96          |                            | End of IMS termination parameters                                                                         |
|             | 80<br>81<br>82<br>83<br>84 | 80         1           81         1           82         1           83         1           84         12 |

The terminal routing parameter list and field definitions are mapped by the DFSMSCEP macro (see Table 126).

Table 126. Terminal Routing Parameters for User Exit Parameter List Mapped by the DFSMSCEP Macro

| Field    | Offset | Length | Description  |
|----------|--------|--------|--------------|
| MSTRFL1  | 80     | 1      | XL1 TR Flag1 |
| MSTRFL2  | 81     | 1      | XL1 TR Flag2 |
| MSTRFL3  | 82     | 1      | XL1 TR Flag3 |
| MSTRFL4  | 83     | 1      | XL1 TR Flag4 |
| MSTRDEST | 84     | 8      | DEST_NAME    |
| MSTRSRCE | 92     | 8      | SRCE_NAME    |
| MSTRLUNM | 100    | 4      | LU_NAME      |
| MSTRMSGR | 104    | 4      | APPC_WORK    |
| MSTRDMSN | 108    | 8      | MSNAME       |
|          |        |        |              |

| Field                                                                                                    | Offset                                                                                                    | Length                                                                                                    | Description                                                                                                    |
|----------------------------------------------------------------------------------------------------|----------------------------------------------------------------------------------------------------|----------------------------------------------------------------------------------------------------|----------------------------------------------------------------------------------------------------|
| MSTRDSID                                                                                                    | 116                                                                                                    | 2                                                                                                    | Dest_SID                                                                                                    |
| MSTRKEY                                                                                                    | 118                                                                                                    | 2                                                                                                    | MSG_KEY                                                                                                    |
| MSTRLTMN                                                                                                    | 120                                                                                                    | 8                                                                                                    | OTMA Destination Override Nar                                                                                                    |
|                                                                                                    | 128                                                                                                    |                                                                                                    | End of terminal routing parameter                                                                                                    |
| macro (see Ta                                                                                                    | able 127).<br><i>Receive Ro</i> l                                                                              |                                                                                                    | definitions are mapped by the E<br>for User Exit Parameter List Mapp                                                                                                    |
| Field                                                                                                    | Offset                                                                                                    | Length                                                                                                    | Description                                                                                                    |
| MSLRFL1                                                                                                    | 80                                                                                                    | 1                                                                                                    | XL1 LR Flag1                                                                                                    |
| MSLRFL2                                                                                                    | 81                                                                                                    | 1                                                                                                    | XL1 LR Flag2                                                                                                    |
| MSLRFL3                                                                                                    | 82                                                                                                    | 1                                                                                                    | XL1 LR Flag3                                                                                                    |
| MSLRFL4                                                                                                    | 83                                                                                                    | 1                                                                                                    | XL1 LR Flag4                                                                                                    |
| MSLRDEST                                                                                                    | 84                                                                                                    | 8                                                                                                    | DEST_NAME                                                                                                    |
| MSLRSRCE                                                                                                    | 92                                                                                                    | 8                                                                                                    | SRCE_NAME                                                                                                    |
| MSLRDMSN                                                                                                    | 100                                                                                                    | 4                                                                                                    | DST_MSNAME                                                                                                    |
| MSLRDSID                                                                                                    | 104                                                                                                    | 4                                                                                                    | DEST_SID                                                                                                    |
| MSLRSMSN                                                                                                    | 108                                                                                                    | 8                                                                                                    | SRC_MSNAME                                                                                                    |
| MSLRSSID                                                                                                    | 116                                                                                                    | 2                                                                                                    | Source_SID                                                                                                    |
|                                                                                                    | 118                                                                                                    | 2                                                                                                    | MSG_KEY                                                                                                    |
| MSI RKEY                                                                                                    | 110                                                                                                    |                                                                                                    | Reserved                                                                                                    |
| MSLRKEY                                                                                                    | 120                                                                                                    | 10                                                                                                    |                                                                                                    |
| MSLRKEY                                                                                                    | 120<br>130                                                                                                    | 10                                                                                                    |                                                                                                    |
| The program<br>DFSMSCEP r                                                                                                    | 130<br>routing para<br>macro (see<br>gram Routing                                                              | imeter list and f<br>Table 128).                                                                            | End of link receive routing para                                                                                                    |
| The program<br>DFSMSCEP r<br>Table 128. Prog                                                                                                    | 130<br>routing para<br>macro (see<br>gram Routing                                                              | imeter list and f<br>Table 128).                                                                            | End of link receive routing para                                                                                                    |
| The program<br>DFSMSCEP r<br>Table 128. Prog<br>DFSMSCEP M                                                                                                    | 130<br>routing para<br>macro (see<br>gram Routing<br>acro                                                      | imeter list and f<br>Table 128).<br><i>Parameters for l</i>                                                 | End of link receive routing para<br>ield definitions are mapped by the Joser Exit Parameter List Mapped by                                                                                                    |
| The program<br>DFSMSCEP r<br>Table 128. Prog<br>DFSMSCEP M<br>Field                                                                                                    | 130<br>routing para<br>macro (see<br>gram Routing<br>acro<br>Offset                                            | meter list and f<br>Table 128).<br><i>Parameters for t</i><br>Length                                        | End of link receive routing para<br>ield definitions are mapped by th<br>User Exit Parameter List Mapped by<br>Description                                                                                                    |
| The program<br>DFSMSCEP r<br><i>Table 128. Prog</i><br><i>DFSMSCEP M</i><br><b>Field</b><br>MSPRFL1                                                                      | 130<br>routing para<br>macro (see<br>gram Routing<br>acro<br><b>Offset</b><br>80                               | Imeter list and f<br>Table 128).<br><i>Parameters for l</i><br>Length<br>1                                  | End of link receive routing para<br>ield definitions are mapped by th<br><i>Jser Exit Parameter List Mapped by</i><br>Description<br>XL1 PR Flag1                                                                                           |
| The program<br>DFSMSCEP r<br><i>Table 128. Prog</i><br><i>DFSMSCEP M</i><br><b>Field</b><br>MSPRFL1<br>MSPRFL2                                                           | 130<br>routing para<br>macro (see<br>gram Routing<br>acro<br>Offset<br>80<br>81                                | Imeter list and f<br>Table 128).<br><i>Parameters for t</i><br>Length<br>1<br>1                             | End of link receive routing para<br>ield definitions are mapped by th<br><i>Jser Exit Parameter List Mapped by</i><br><b>Description</b><br>XL1 PR Flag1<br>XL1 PR Flag2                                                                    |
| The program<br>DFSMSCEP r<br><i>Table 128. Prog</i><br><i>DFSMSCEP Ma</i><br><b>Field</b><br>MSPRFL1<br>MSPRFL2<br>MSPRFL3                                               | 130<br>routing para<br>macro (see<br>gram Routing<br>acro<br>Offset<br>80<br>81<br>82                          | meter list and f<br>Table 128).<br><i>Parameters for l</i><br>Length<br>1<br>1<br>1                         | End of link receive routing para<br>ield definitions are mapped by th<br><i>Jser Exit Parameter List Mapped by</i><br><b>Description</b><br>XL1 PR Flag1<br>XL1 PR Flag2<br>XL1 PR Flag3                                                    |
| The program<br>DFSMSCEP r<br><i>Table 128. Prog</i><br><i>DFSMSCEP Ma</i><br><b>Field</b><br>MSPRFL1<br>MSPRFL2<br>MSPRFL3<br>MSPRFL4                                    | 130<br>routing para<br>nacro (see<br>gram Routing<br>acro<br>Offset<br>80<br>81<br>82<br>83                    | Imeter list and f<br>Table 128).<br>Parameters for t<br>Length<br>1<br>1<br>1<br>1                          | End of link receive routing para<br>ield definitions are mapped by th<br><i>User Exit Parameter List Mapped by</i><br>Description<br>XL1 PR Flag1<br>XL1 PR Flag2<br>XL1 PR Flag3<br>XL1 PR Flag4                                           |
| The program<br>DFSMSCEP r<br><i>Table 128. Prog</i><br><i>DFSMSCEP M</i><br><b>Field</b><br>MSPRFL1<br>MSPRFL2<br>MSPRFL3<br>MSPRFL4<br>MSPRDEST                         | 130<br>routing para<br>macro (see<br>gram Routing<br>acro<br>Offset<br>80<br>81<br>82<br>83<br>83<br>84        | meter list and f<br>Table 128).<br><i>Parameters for l</i><br>Length<br>1<br>1<br>1<br>1<br>8               | End of link receive routing para<br>ield definitions are mapped by th<br><i>Jser Exit Parameter List Mapped by</i><br><b>Description</b><br>XL1 PR Flag1<br>XL1 PR Flag2<br>XL1 PR Flag3<br>XL1 PR Flag4<br>DEST_NAME                       |
| The program<br>DFSMSCEP r<br><i>Table 128. Prog</i><br><i>DFSMSCEP M</i><br><b>Field</b><br>MSPRFL1<br>MSPRFL2<br>MSPRFL3<br>MSPRFL4<br>MSPRDEST<br>MSPRSRCE             | 130<br>routing para<br>macro (see<br>gram Routing<br>acro<br>Offset<br>80<br>81<br>82<br>83<br>83<br>84<br>92  | Imeter list and f<br>Table 128).<br>Parameters for b<br>Length<br>1<br>1<br>1<br>1<br>8<br>8<br>8           | End of link receive routing para<br>ield definitions are mapped by th<br><i>Jser Exit Parameter List Mapped by</i><br>Description<br>XL1 PR Flag1<br>XL1 PR Flag2<br>XL1 PR Flag3<br>XL1 PR Flag3<br>XL1 PR Flag4<br>DEST_NAME<br>SRCE_NAME |
| The program<br>DFSMSCEP r<br><i>Table 128. Prog</i><br><i>DFSMSCEP M</i><br><b>Field</b><br>MSPRFL1<br>MSPRFL2<br>MSPRFL3<br>MSPRFL4<br>MSPRDEST<br>MSPRSRCE<br>MSPRDMSN | 130<br>routing para<br>macro (see<br>gram Routing<br>acro<br>Offset<br>80<br>81<br>82<br>83<br>84<br>92<br>100 | Imeter list and f<br>Table 128).<br>Parameters for b<br>Length<br>1<br>1<br>1<br>1<br>8<br>8<br>8<br>8<br>8 | End of link receive routing para<br>ield definitions are mapped by t<br><i>Jser Exit Parameter List Mapped by</i><br>Description<br>XL1 PR Flag1<br>XL1 PR Flag2<br>XL1 PR Flag3<br>XL1 PR Flag4<br>DEST_NAME<br>SRCE_NAME<br>DST_MSNAME    |

| Field    | Offset | Length | Description                       |
|----------|--------|--------|-----------------------------------|
| MSPRSTAT | 120    | 2      | Status_Code                       |
|          | 122    | 10     | Reserved                          |
|          | 132    |        | End of program routing parameters |

The DFSMSCE0 exit routine is called with one caller save area in R13. Field MSCESSET in DFSMSCEP points to six preformatted save sets for the exit routine's use. The routine (INITSAV) in the sample exit routine (DFSMSCE0) chains these save sets to the caller save set and moves R13 to the first save set in MSCESSET. This allows the DFSMSCE0 exit routine to call other routines and to pass a save set chain. When DFSMSCE0 returns to IMS, the DFSMSCLV macro (Linkage=Yes) steps back to the caller save set and restores registers.

## **Callable Services**

Storage services and control block services can be performed by invoking IMS callable services. This exit routine can use callable services with the ECB passed at MSCEECB of the user exit PARMLIST.

| 0 | This exit routine can use IMS Callable Storage Services. This exit routine is defined   |
|---|-----------------------------------------------------------------------------------------|
| 0 | to IMS as an IMS standard user exit. Exit routines that are defined to IMS receive      |
| 0 | the callable services token in the standard exit parameter list. This exit routine does |
| 0 | not need to issue an initialization call (DFSCSII0) to use IMS Callable Services.       |

The exit routine receives control at the following points: the Terminal Routing (TR) call, the Link Receive (LR) call, and the Program Routing (PR) call. In each situation, if the DFSMSCE0 user exit routine is called (based on the DFSMSCVT vector entry) and obtains a user prefix, IMS attaches the prefix to the message and passes it on to other DFSMSCE0 entry points.

The DFSMSCVT macro has the following syntax:

DFSMSCVT FUNC = VECTOR, ENTRYP = (INIT | TRBTAM | TRVTAM | TRAPPC | TROTMA | LRTRAN | LRLTERM | LRDIR | LRINT | PRCHNG | PRISRT | TERM) For each entry point parameter selected by the DFSMSCVT macro, the exit routine must provide a label for the entry point, as shown in Table 129.

| Parameter  | Label                             | Function/when called      |
|------------|-----------------------------------|---------------------------|
| 1. INIT    | IMS_INITIALIZATION                | IMS initialization        |
| 2. TERM    | IMS_TERMINATION                   | IMS Termination           |
| 3. TRBTAM  | TERMINAL_ROUTING_BTAM             | BTAM, SYS CON<br>messages |
| 4. TRVTAM  | TERMINAL_ROUTING_VTAM             | VTAM messages             |
| 5. TRAPPC  | TERMINAL_ROUTING_APPC             | APPC messages             |
| 6. TROTMA  | TERMINAL_ROUTING_OTMA             | OTMA messages             |
| 7. LRTRAN  | LINK_RECEIVE_LOCAL_TRANSACTION    | Local tran messages       |
| 8. LRLTERM | LINK_RECEIVE_LOCAL_LTERM          | Local LTERM messages      |
| 9. LRDIR   | LINK_RECEIVE_LOCAL_DIRECT_ROUTING | Local DIR RTE messages    |
| 10. LRINT  | LINK_RECEIVE_INTERMEDIATE         | Intermediate messages     |

Table 129. Labels for Entry Point Parameters Selected by the DFSMSCVT Macro

| Parameter  | Label                     | Function/when called               |
|------------|---------------------------|------------------------------------|
| 11. PRCHNG | PROGRAM_ROUTING_CHNG_CALL | Application program<br>CHNG call   |
| 12. PRISRT | PROGRAM_ROUTING_ISRT_CALL | First message segment<br>ISRT call |

Table 129. Labels for Entry Point Parameters Selected by the DFSMSCVT Macro (continued)

The DFSMSCVT macro parameters listed in Table 129 on page 413 have the following characteristics:

#### **INIT** entry point

Receives control at IMS initialization, immediately after the exit routine is loaded.

#### **TERM entry point**

Receives control at IMS termination when IMS is shutting down. The INIT and TERM entry points are not associated with a message.

The next 4 entry points are for the Terminal Routing (TR) user exit routine:

- **TRBTAM** Receives control for any message from a BTAM device.
- **TRVTAM** Receives control for any message from a VTAM device.
- **TRAPPC** Receives control for any message from a APPC/LU6.2 device.
- **TROTMA** Receives control for any message from an OTMA device.

The next 4 entry points are for the Link Receive (LR) user exit routine:

- **LRTRAN** Receives control when a message is received on an MSC link, and the destination is a local transaction in the received system.
- **LRLTERM** Receives control when a message is received on an MSC link, and the destination is a local LTERM in the received system.
- LRDIR Receives control when a direct-routed message is received for the local IMS system. The destination can be an LTERM or a transaction. Direct-routed messages are created by an application program running in a remote MSC system that inserts messages using directed routing (in other words, inserts messages to a PCB MSNAME destination).
- LRINT Receives control for any message received on an intermediate IMS system (in other words, a message received on an MSC link that is destined to another remote MSC system). This includes intermediate messages that are inserted by a remote IMS system using directed routing.

The next 2 entry points are for the Program Routing (PR) user exit routine:

- **PRCHNG** Receives control when an application program issues a CHNG call to a modifiable PCB.
- **PRISRT** Receives control when an application program issues the first ISRT call (first segment) to a modifiable PCB, non-modifiable PCB, or I/O PCB.

## **Coexistence of DFSMSCE0**

The DFSMSCE0 user exit routine can co-exist with the other MSC routing exit routines (DFSCMTR0, DFSNPRT0, DFSCMLR0, and DFSCMPR0). If any of the terminal routing entry points are specified in the DFSMSCVT macro (TRBTAM, TRVTAM, TRAPPC, or TROTMA), DFSCMTR0 or DFSNPRT0 are not called. If any of the link receive entry points are coded (LRTRAN, LRLTERM, LRDIR, or LRINT), DFSCMLR0 and DFSCMLR1 are not called. If either of the program routing entry points are coded (PRCHNG or PRISRT), DFSCMPR0 is not called. This allows you to migrate older MSC routing exit routines to DFSMSCE0, replacing one exit routine at a time.

**Restriction:** New routing functions in DFSMSCE0 are not supported in the other MSC routing exit routines (DFSCMTR0, DFSNPRT0, DFSCMLR0, and DFSCMPR0), including the user message prefix support.

## **Using User Prefixes**

Messages contain a variety of prefixes that IMS uses to route and process the message. These prefixes are mapped by the QLOGMSGP macro, and are in front of the message, before the user data segments. These prefixes are for internal IMS use. DFSMSCE0 can add a user prefix to this message. This prefix is mapped by the DFSMSCUP macro. The exit routine can build this prefix in one of two ways:

- Test the field MSCEUPR in DFSMSCEP for zero to see if a user prefix already exists. If not obtained (zero), build a prefix in the 512–byte work area by addressing some area in the work area that is large enough to hold the prefix. Set bytes 0 and 1 to the prefix length (5 to 512 bytes), storing the address back in MSCEUPR. The exit routine can then alter the user data portion of the prefix (bytes 4 to 512). When the exit routine returns control to IMS, IMS sets the prefix code (byte 2 = 8E) and the reserved flag (byte 3) and copies the prefix to the message.
- Test the field MSCEUPR in DFSMSCEP for zero to see if a user prefix already exists. If not obtained (zero), set flag MSCE2UPR=1 and field MSCEUPRL to the length of the requested prefix (5 to 512 bytes) and return to IMS. IMS obtains storage that is large enough for the user prefix and stores the address in MSCEUPR, resets flag MSCE2UPR, and returns control to the exit routine. The exit routine can then alter the user data portion of the prefix (bytes 4 to 512). When the exit routine returns control to IMS, IMS sets the prefix code (byte 2 = 8E) and the reserved flag (byte 3) and copies the prefix to the message, and then frees the original prefix storage.
- **Note:** If the user prefix is obtained for the DFSMSCE0 exit, the size of that prefix should be considered along with the accumulated size of the other prefix items when calculating the record lengths for the short and long message queue records.

**Related Reading:** For more information on the user prefix, see *IMS Version 9: Installation Volume 2: System Definition and Tailoring.* 

## Chapter 64. Transaction Authorization Exit Routine (DFSCTRN0)

This chapter describes the Transaction Authorization exit routine. The Transaction Authorization exit routine works with the Security Reverification exit routine (DFSCTSE0) and the Sign On/Off Security exit routine (DFSCSGN0) to check an individual user ID for authority to use a transaction.

**Related Reading:** See Chapter 56, "Security Reverification Exit Routine (DFSCTSE0)," on page 375 and Chapter 60, "Sign On/Off Security Exit Routine (DFSCSGN0)," on page 393 for more information on these exit routines and the transaction security they provide.

#### In this Chapter:

- "About This Routine"
- "Communicating with IMS" on page 418

## **About This Routine**

This exit routine can be used with or without RACF to verify that the user's ID is authorized to run a transaction. If both the RACF option and the Transaction Authorization exit routine are selected in the IMS system definition, the exit is activated after RACF verifies the transaction. If the transaction request is rejected by RACF, the exit is not called. If the RACF option is not selected in the IMS system definition, this exit routine can be used to verify the user's authorization and the password, if required, for that transaction.

The exit routine should have access to a table of valid user IDs, and the passwords and transactions associated with each valid user ID.

If you want to generate your own messages for the routine, you need to make the message number negative in register 15 to issue a specific message, and you need to list the absolute value of this message number in the User Message Table, DFSCMTU0. For details, see the description of the User Message Table presented in DFSCMTU0.

If you do not list this message in the User Message Table, message DFS060I is issued instead of the message you wanted to send.

Table 130 shows the attributes of the Transaction Authorization exit routine.

| Attribute             | Description                                                                                                    |  |  |
|-----------------------|----------------------------------------------------------------------------------------------------|--|--|
| IMS environments      | DB/DC, DCCTL.                                                                                                    |  |  |
| Naming convention     | You must name this exit routine DFSCTRN0.                                                                                                    |  |  |
| Link editing          | Follow the guidelines described in "Link-Editing the Routines" on page 7.                                                                                                    |  |  |
|                       | The Security Reverification exit routine (DFSCTSE0) can be written as part of DFSCTRN0. See Chapter 56, "Security Reverification Exit Routine (DFSCTSE0)," on page 375 for more information about writing DFSCTSE0. |  |  |
| Including the routine | To implement this exit routine, specify TYPE=TRANEXIT in the SECURITY macro during Stage 1 input.                                                                                                    |  |  |

Table 130. Transaction Authorization Exit Routine Attributes

Table 130. Transaction Authorization Exit Routine Attributes (continued)

| Attribute               | Description                                                                                                    |
|-------------------------|----------------------------------------------------------------------------------------------------|
| IMS callable services   | To use callable services with this routine, you must issue an initialization call (DFSCSII0) to obtain the callable service token and a parameter list in which to build the function-specific parameter list for the desired callable service. Use the ECB in register 9 for the DFSCSII0 call. For details on using the initialization call, see "Step 2. Initializing IMS Callable Services (DFSCSI0)" on page 14. This exit is automatically linked to DFSCSI00 by IMS. No additional linking is required to use callable services. |
| Sample routine location | IMS.ADFSSMPL (member name DFSCTRN0).                                                                                                    |

## **Communicating with IMS**

IMS uses the entry and exit registers to communicate with the exit routine.

## **Contents of Registers on Entry**

Upon entry to the exit routine, all registers must be saved using the save area provided. The registers contain the following:

| Register | Contents                                                                                                    |  |  |  |
|----------|----------------------------------------------------------------------------------------------------|--|--|--|
| 0        | Register contents is dependent upon what is processed:                                                                                                    |  |  |  |
|          | To process a deferred program-to-program switch (R2 = 8), or DL/I CHNG call (R2 = C), then R0 = pointer to user ID (PSTUSID).                                                                                                    |  |  |  |
|          | To process receipt of a transaction received on an MSC link from a remote IMS system ( $R2 = 4$ ), then $R0 =$ pointer to user ID in the security prefix of the message.                                                                                                    |  |  |  |
|          | This exit routine is called when R2 = 4 depending on the MSCSEC parameter in DFSDCxxx and on the MSLRFL3 response in the DFSMSCE0 parameter list for Link Receive. For more information on the MSCSEC parameter, see <i>IMS Version 9: Installation Volume 2: System Definition and Tailoring</i> . |  |  |  |
| 1        | Address of the password or 0:<br>For AUTH call, address of GENERIC class<br>For TRAN call, address of TRAN class<br>For FIELD call, address of FIELD class<br>For DATABASE call, address of DATABASE class<br>For SEGMENT call, address of SEGMENT class<br>For OTHER call, address of OTHER class  |  |  |  |

| 2        | Contents                                                                              |                                                                                                    |                                                      |  |  |  |
|----------|---------------------------------------------------------------------------------------|----------------------------------------------------------------------------------------------------|------------------------------------------------------|--|--|--|
| <u>~</u> | Calling routine number, as follows:                                                   |                                                                                                    |                                                      |  |  |  |
|          | Number                                                                                | Name                                                                                                    |                                                      |  |  |  |
|          | X'0'                                                                                  | Transaction inpu                                                                                                    | ut from terminal                                     |  |  |  |
|          | X'4'                                                                                  | Transaction from                                                                                                    | n remote MSC system                                  |  |  |  |
|          | X'8'                                                                                  | Deferred conver                                                                                                    | rsation program-to-program switch                    |  |  |  |
|          | X'C'                                                                                  | CHNG DL/I call                                                                                                    |                                                      |  |  |  |
|          | X'10'                                                                                 | /SET command                                                                                                    |                                                      |  |  |  |
|          | X'14'                                                                                 | /LOCK command                                                                                                    | 1                                                    |  |  |  |
|          | X'1C'                                                                                 | /RELEASE comm                                                                                                    | and                                                  |  |  |  |
|          | X'20'                                                                                 | AUTH call                                                                                                    |                                                      |  |  |  |
|          | X'24'                                                                                 | LU 6.2 AUTH ca                                                                                                    | all                                                  |  |  |  |
|          | X'28'                                                                                 | Transaction input                                                                                                    | ut from OTMA                                         |  |  |  |
|          | X'2C'                                                                                 | /LOCK and /UN                                                                                                    | LOCK transaction                                     |  |  |  |
|          | X'30'                                                                                 | /LOCK and /UN                                                                                                    | LOCK program                                         |  |  |  |
|          | X'34'                                                                                 | /LOCK and /UN                                                                                                    | LOCK database                                        |  |  |  |
| 3<br>7   | prolog in the                                                                         | X'38'       /LOCK and /UNLOCK LTERM         Address of storage area. For details of the format of this storage area, prolog in the sample routine (IMS.ADFSSRC; member name is DFSCT Address of source CTB or zeros.         Recommendation:       The contents of this register vary depending on the of call to the exit routine and on the environment from which the call we made. It is recommended that applications not require the contents of the register for processing.         Address of ITASK control block as follows: |                                                      |  |  |  |
| 9        | of call to the e<br>made. It is red<br>register for pre                               |                                                                                                    |                                                      |  |  |  |
|          | If Register 2                                                                         | is                                                                                                    | Address of Register 9 will be                        |  |  |  |
|          | X'0'                                                                                  |                                                                                                    | CLB                                                  |  |  |  |
|          | X'4'                                                                                  |                                                                                                    | LLB                                                  |  |  |  |
|          |                                                                                       |                                                                                                    |                                                      |  |  |  |
|          | X'8'                                                                                  |                                                                                                    | PST                                                  |  |  |  |
|          | X'8'<br>X'C'                                                                          |                                                                                                    | PST<br>PST                                           |  |  |  |
|          |                                                                                       |                                                                                                    |                                                      |  |  |  |
|          | X'C'                                                                                  |                                                                                                    | PST                                                  |  |  |  |
|          | X'C'<br>X'10'                                                                         |                                                                                                    | PST<br>CLB                                           |  |  |  |
|          | X'C'<br>X'10'<br>X'14'                                                                |                                                                                                    | PST<br>CLB<br>CLB                                    |  |  |  |
|          | X'C'<br>X'10'<br>X'14'<br>X'1C'                                                       |                                                                                                    | PST<br>CLB<br>CLB<br>CLB                             |  |  |  |
|          | X'C'<br>X'10'<br>X'14'<br>X'1C'<br>X'20'                                              |                                                                                                    | PST<br>CLB<br>CLB<br>PST                             |  |  |  |
|          | X'C'<br>X'10'<br>X'14'<br>X'1C'<br>X'20'<br>X'24'                                     |                                                                                                    | PST<br>CLB<br>CLB<br>PST<br>CLB                      |  |  |  |
|          | X'C'<br>X'10'<br>X'14'<br>X'1C'<br>X'20'<br>X'24'<br>X'28'                            |                                                                                                    | PST<br>CLB<br>CLB<br>PST<br>CLB<br>PST               |  |  |  |
|          | X'C'<br>X'10'<br>X'14'<br>X'1C'<br>X'20'<br>X'24'<br>X'28'<br>X'28'                   |                                                                                                    | PST<br>CLB<br>CLB<br>PST<br>CLB<br>PST<br>CLB        |  |  |  |
|          | X'C'<br>X'10'<br>X'14'<br>X'1C'<br>X'20'<br>X'24'<br>X'28'<br>X'28'<br>X'2C'<br>X'30' |                                                                                                    | PST<br>CLB<br>CLB<br>PST<br>CLB<br>PST<br>CLB<br>CLB |  |  |  |

| Register | Contents                                                                      |
|----------|-------------------------------------------------------------------------------|
| 13       | Address of save area. The exit routine must not change the first three words. |
| 14       | Return address to IMS.                                                        |
| 15       | Entry point of exit routine.                                                  |

## **Contents of Registers on Exit**

Upon return to IMS, all registers must be restored except for register 15, which must contain one of the following return codes to indicate the success or failure of the user's authorization to a transaction.

#### Return Code Meaning

| 0             | Accept the transaction.                                                                                                    |                                                                                  |  |  |  |
|---------------|----------------------------------------------------------------------------------------------------|----------------------------------------------------------------------------------|--|--|--|
| 4<br>8        | The resource is not protected.<br>The user is not authorized.                                                                                                    |                                                                                  |  |  |  |
| o<br>Positive | Reject the transaction and send DFS2469 message with register 15 halfword contents as a subcode if the transaction is entered from a terminal. The IMS system translates the subcode of message DFS2469 as follows:                                                          |                                                                                  |  |  |  |
|               | Subcode                                                                                                    | Meaning                                                                          |  |  |  |
|               | 08                                                                                                    | Transaction not authorized (user is not authorized).                             |  |  |  |
|               | 12                                                                                                    | RACF is not active.                                                              |  |  |  |
|               | 16                                                                                                    | Invalid exit return code.                                                        |  |  |  |
|               | 36                                                                                                    | No password (password reverification is required, but no password was supplied). |  |  |  |
|               | 40                                                                                                    | Wrong password (password reverification failed).                                 |  |  |  |
| Negative      | <b>Others</b><br>For Resource                                                                                                    | IMS exit CD (subcode generated by IMS exit).<br>Authorization:                   |  |  |  |
| Negative      | User is authorized. The negative value is the complemented address that points to user data provided by RACF (AUTH call). For Transaction Authorization:                                                                                                    |                                                                                  |  |  |  |
|               | Reject the transaction and send a user-defined message number, if appropriate, to the user. If the calling routine is DFSCON10 or DFSDLA30, no message is sent, but an A4 status code is passed to the application program. The message number passed must be less than -24. |                                                                                  |  |  |  |

# Chapter 65. Transaction Code (Input) Edit Routine (DFSCSMB0)

This chapter describes the Transaction Code (Input) Edit routine.

#### In this Chapter:

- "About This Routine"
- "Communicating with IMS" on page 422
- "Using the Sample Transaction Code (Input) Edit Routine (DFSCSMB0)" on page 423

## **About This Routine**

During system definition, IMS gives you the ability to specify one or more Input edit routines in the IMS control program nucleus. This allows you to edit input messages before they are enqueued for scheduling. When IMS is executed, this edit function is performed in addition to IMS Basic Edit or MFS (Message Format Service) editing. The edit routine is entered before translating to upper case. You can specify at system definition up to 255 editing routines and you can also specify, by transaction type, which edit routine is to be used.

The edit routine must store the edited message segment to be returned to IMS in the buffer addressed by register 1. If the input was processed by the IMS Basic Edit, this buffer is always 10 bytes greater than the 2-byte binary count at the beginning of the message segment, and the message segment can be expanded or reduced to any desired size. The format of the edited message segment in the buffer upon return to IMS must be two bytes of binary count followed by bytes 3 and 4 unchanged from the original message and edited text.

If the input was processed by MFS, the length of this buffer is in the first two bytes of the buffer. No extra space is provided in this buffer for edit routines.

This edit routine is called only when a transaction is entered from a terminal; it is not called when the transaction is inserted by a program-to-program switch or for LU 6.2 terminals.

If specified, an Input edit routine gains control after each message data segment is processed by Basic Edit or MFS. Transaction code validity and security will have already been checked. If the transaction code is the only data in the message segment and the transaction is a conversational transaction, an edit routine is not entered.

Table 131 shows the attributes of the Transaction Code (Input) Edit exit routine.

| Attribute                                                           | Description                                                               |
|---------------------------------------------------------------------|---------------------------------------------------------------------------|
| IMS environments                                                    | DB/DC, DCCTL.                                                             |
| Naming convention         You must name this exit routine DFSCSMB0. |                                                                           |
| Link editing                                                        | Follow the guidelines described in "Link-Editing the Routines" on page 7. |
| Including the routine                                               | No special steps are required to include this routine.                    |

Table 131. Transaction Code (Input) Edit Exit Routine Attributes

| Attribute               | Description                                                                                                    |  |  |  |  |
|-------------------------|----------------------------------------------------------------------------------------------------|--|--|--|--|
| IMS callable services   | To use IMS Callable Services with this routine, you must do the following:                                                                                                    |  |  |  |  |
|                         | <ul> <li>Issue an initialization call (DFSCSII0) to obtain the Callable Service token and a<br/>parameter list in which to build the function-specific parameter list for the desired<br/>callable service. For details on using the initialization call, see "Step 2. Initializing<br/>IMS Callable Services (DFSCSII0)" on page 14.</li> </ul> |  |  |  |  |
|                         | <ul> <li>Use the ECB found in register 9 for the DFSCSII0 call.</li> </ul>                                                                                                    |  |  |  |  |
|                         | Link DFSCSI00 with your user exit.                                                                                                    |  |  |  |  |
| Sample routine location | IMS.ADFSSRC (member name DFSCSMB0).                                                                                                    |  |  |  |  |

Table 131. Transaction Code (Input) Edit Exit Routine Attributes (continued)

## **Communicating with IMS**

IMS uses the entry and exit registers to communicate with the exit routine.

## **Contents of Registers on Entry**

Upon entry to the edit routine, all registers must be saved using the save area provided. The registers contain the following:

| Register | Contents                                                                                                    |  |  |  |  |
|----------|----------------------------------------------------------------------------------------------------|--|--|--|--|
| 1        | Address of the buffer location of the input message segment after translation to EBCDIC and after IMS Basic Editing.                                                                                                    |  |  |  |  |
|          | The first two bytes of the buffer contain the binary message length. The third byte of the buffer is binary zeros. The binary count includes the 4-byte prefix. If Basic Edit is used, the fourth byte of the message segment (Z2) is X'00'. If MFS is used, the fourth byte can contain either a X'01', X'02', or X'03' signifying that option 1, 2, or 3 respectively was selected for the message by the format designer. The fifth byte contains the first byte of the message text. |  |  |  |  |
|          | If the input was processed by MFS, the length of this buffer is in the first two bytes of the buffer. No extra space is provided in this buffer for edit routines.                                                                                                    |  |  |  |  |
| 7        | CTB address of the physical terminal from which the message is entered.                                                                                                    |  |  |  |  |
| 9        | Address of CLB for the communication line from which the message is<br>entered.                                                                                                    |  |  |  |  |
| 10       | Address of SMB.                                                                                                    |  |  |  |  |
| 11       | Address of SCD.                                                                                                    |  |  |  |  |
| 13       | Address of save area. The first three words must not be changed.                                                                                                    |  |  |  |  |
| 14       | Return address to IMS.                                                                                                    |  |  |  |  |
| 15       | Entry point of edit routine. The entry point name and load module name for<br>an edit routine must be the same as the name used for the edit routine in<br>system definition.                                                                                                    |  |  |  |  |

## **Contents of Registers on Exit**

Upon return to IMS, all registers must be restored except for register 15, which must contain one of the return codes shown in the table below. Register 1 contains the message number if register 15 contains a value of 12; otherwise it is ignored. Any other value causes the message to be canceled and the terminal operator to be notified.

| Return Code | Meaning                                                                               |
|-------------|---------------------------------------------------------------------------------------|
| 00          | Segment is processed normally.                                                        |
| 04          | Segment is canceled.                                                                  |
| 08          | Message is canceled and the terminal operator is notified.                            |
| 12          | Message is canceled and the message identified by register 1 is sent to the terminal. |

## Using the Sample Transaction Code (Input) Edit Routine (DFSCSMB0)

Assume a multisegment transaction named ICS. Normally, the first segment of this message contains ICS GN (meaning to get the next segment of a given message), or it contains ICS CAN (meaning to cancel this message). A user-supplied edit routine allows further input flexibility, as shown in the following decision table.

| Segment | Message as Received and Edited by IMS | Message as Reedited User Edit<br>Routine |
|---------|---------------------------------------|------------------------------------------|
| First   | ICS GN                                | As received                              |
| Segment | ICS                                   | ICS GN                                   |
| -       | ICS CAN                               | Cancel Message                           |
|         | Any other                             | Cancel Message                           |
| Other   | GN                                    | As received                              |
| Segment | CAN                                   | Cancel Message                           |
| -       | Any other                             | Cancel Message                           |

The Transaction Code edit routine allows the input for the ICS GN message segment to be shortened.

## Chapter 66. Type 1 Automated Operator Exit Routine (DFSAOUE0)

You can write two types of automated operator (AO) exit routines. The AO exit routine described in this chapter is called a type 1 AO exit routine. It can be used in the DB/DC and DCCTL environments.

The other AO exit routine (DFSAOE00) is called a type 2 and can be used in the DB/DC, DCCTL, and DBCTL environments.

If both DFSAOUE0 and DFSAOE00 are provided in a DB/DC or DCCTL environment, DFSAOE00 is called first. DFSAOE00 determines which exit routine will handle the message, command, or command response.

#### **Related Reading:**

- DFSAOE00 is described in Chapter 31, "Type 2 Automated Operator Exit Routine (DFSAOE00)," on page 223.
- For an overview and comparison of the two AO user exit routines, see *IMS Version 9: Operations Guide*.

#### In this Chapter:

"About This Routine"

"Activating This Routine" on page 433

"Communicating with IMS" on page 433

## **About This Routine**

This AO exit routine is called continuously for system messages destined for the master terminal, operator-entered commands, and command responses. The AO exit routine intercepts these messages before IMS sends the system message, executes the command, or sends the command response. System messages destined for terminals other than the master terminal operator (MTO) and certain commands and command responses do not cause IMS to call this exit routine. (For more information, see "Types of Messages Not Passed to This Routine" on page 430.)

You can write the exit routine to handle both single and multisegment messages, and to perform the following functions:

- · Ignore selected segments or an entire message.
- Send a copy of a system message, command, or command response to an alternate destination.
- Send a new message to an alternate destination for a system message, command, or command response.
- Change a system message.
- Change a system message and send a copy to an alternate destination.
- Change a copy of a command or command response and send the copy to an alternate destination.
- Delete a system message.
- Delete a system message and send a copy to an alternate destination.
- Request the edited command buffer (when the input is a command).

| Attribute             | Description                                                                                                    |
|-----------------------|----------------------------------------------------------------------------------------------------|
| IMS environments      | DB/DC, DCCTL.                                                                                                    |
| Naming convention     | You must name this exit routine DFSAOUE0.                                                                                                    |
| Link editing          | DFSAOUE0 is a stand-alone, 31-bit module that you must provide.                                                                                                    |
|                       | <b>Recommendation:</b> It is recommended, but not required, that the module be reentrant.                                                                                                    |
|                       | You must manually link edit the routine with DFSCSI00 to include the routine. See "Link-Editing the Routines" on page 7 for general guidelines on link editing exit routines.                                                                                                    |
| Including the routine | You specify DFSAOUE0 by linking it in the IMS.SDFSRESL<br>concatenation as a stand-alone module. DFSAOUE0 is then loaded<br>and called. If you specify both DFSAOUE0 and DFSAOE00 (the<br>other AO exit routine), both are loaded. DFSAOE00 is called first<br>and can either process the message, command, or command<br>response, or it can return a code indicating DFSAOUE0 should be<br>called to do the processing instead. |
| IMS callable services | DFSAOUE0 can use callable services for storage and control block functions.                                                                                                    |
|                       | To use callable services, issue an initialization call (DFSCSII0) to ge<br>the callable services token and a parameter list in which to build the<br>function-specific parameter list for the callable service you want to<br>use. Use the ECB found in register 9 for the DFSCSII0 call.                                                                                                    |
|                       | For guidelines on using callable services, see "Using IMS Callable Services" on page 10.                                                                                                    |
| Sample routine        | IMS.ADFSSMPL                                                                                                    |
| location              | The AO exit routine can work with an AO application. The exit routine can insert a message to an alternate destination that is an AOI transaction without using an AO application. (For more information, see "Using the Sample AO Application (UETRANS)" on page 465.) The AO exit routine and the AO application used together serve as an example of how to use AOI.                                                           |

Table 132 shows the attributes for DFSAOUE0.

Table 132. Automated Operator Exit Routine Attributes (DFSAOUE0)

## **Restrictions**

The exit routine can change or delete system messages only. It can modify the copy of the system message that the original destination (the master terminal) receives. It can also modify the copy that an alternate destination receives. The exit routine **cannot** change or delete the original command or command response. It can modify the copy of a command or command response that is destined for an alternate destination, but it **cannot** change the copy that the primary destination receives.

Some transactions must reside on the same IMS subsystem as DFSAOUE0 to process correctly. If your installation uses shared queues, define these local transactions as SERIAL to guarantee that they are processed on the local IMS subsystem. A transaction that is not defined as SERIAL can be processed on any IMS subsystem that has that transaction defined.

## **How This Routine Processes Messages**

Figure 37 shows an AO exit routine intercepting a command entered from a master terminal.

- 1. The command is entered.
- 2. The command controller passes a copy of the command to the exit routine before executing the command. The exit routine can send a copy of the command to any destination (LTERM or transaction).
- 3. The exit routine returns to the command controller, where the command is executed.
- 4. When the response to the command is returned to the command controller, a message is generated for the master terminal.
- 5. Before the message is sent, the exit routine receives control and can route a copy of the message to any destination (LTERM or transaction).
- 6. The message is then sent to the master terminal.

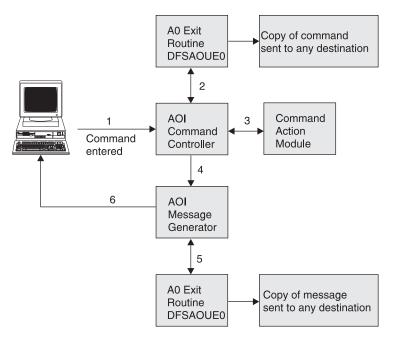

Figure 37. Processing When a Command is Entered at the Terminal

Figure 38 shows an exit routine processing a system message destined for the master terminal. When a system message is generated, the exit routine receives a copy of the message before the message is sent to the master terminal. The exit routine can route a copy of the message to any destination. It can alter or delete any segment of the message.

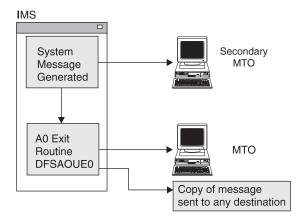

Figure 38. Processing When a System Message is Generated

A sample exit routine is described in Table 132 on page 426. The contents of the User Exit Header Block (UEHB) are described in "User Exit Header Block (UEHB)" on page 445.

**Related Reading:** If you use the exit routine with AOI transactions, refer to Part 5, "Automated Operator Program Interface," on page 455 for more information on AOI.

## Types of Messages Passed to This Routine

The following sections contain information about which messages are passed to the exit routine. IMS passes a copy of commands and command responses, and system messages destined for the master terminal. (For the format of a copy, see "Format of Message Segment Copies" on page 431.)

A message that is passed to the exit routine can contain multiple segments. For more information on how to write the exit routine to handle multisegment messages, see "Supporting Multisegment Messages" on page 431.

#### System Messages

A system message is a DFS message that is not a direct (synchronous) response to a command. IMS passes to the exit routine system messages that are destined for the master terminal. (If the system message is destined for the secondary master terminal or MVS system console, IMS does not pass the exit routine a copy of the message.) Bit UEH1CPYP in the UEHFLG1 flag field of the UEHB indicates that the input to the exit routine is a system message. In most cases, the first system message that causes IMS to call the exit routine is the DFS994 checkpoint message.

**Related Reading:** For more information, see *IMS Version 9: Messages and Codes, Volume 2.* 

While IMS passes a system message destined for the master terminal, it can also send a copy of this message to the secondary master terminal or the MVS system console. IMS sends this copy before passing the original message to the master terminal. The exit routine can only change the original message destined for the master terminal. The copy that the secondary master terminal or MVS system console receives does not reflect any changes the exit routine makes to the original message.

Most system messages are single-segment messages. Some system messages are multisegment messages (such as DFS802, DFS970, DFS2503, and DFS3222).

#### Commands

IMS passes the exit routine a copy of each IMS command entered except:

- · Internally generated commands.
- · Commands issued by a CMD or ICMD call from an AO application.
- /FORMAT
- /LOOPTEST
- /MSVERIFY
- /RELEASE
- /NRESTART
- /ERESTART

IMS passes the command after basic edit and optional editing routines have had a chance to modify it. This modified input can contain carriage control characters.

*Commands with Network-Qualified LU Names:* If you use network-qualified LU names at your installation, the LU name can be 17 bytes long. For IMS commands, the network-qualified LU names must be enclosed in single quotes (for example, 'NETID.LUNAME').

If an IMS command with the network-qualified LU name is passed to the AO exit routine, IMS modifies the network-qualified LU name in the input command before the command is passed to the AO exit routine. The single quotes around the network-qualified LU name are replaced with blanks, and the period separating the network-identifier and the LU name is replaced with a colon.

**Example:** A /DISPLAY command with a network-qualified LU name entered at the terminal as:

/DISPLAY LUNAME 'NETWORK1.LUNAME1' LUNAME2 INPUT.

is passed to the AO exit routine or logged to the secondary master as: /DISPLAY LUNAME NETWORK1:LUNAME1 LUNAME2 INPUT.

#### **Command Responses**

IMS passes a copy of command responses to the exit routine. A command response is a copy of the original response that IMS sent to the terminal that entered the command. Any asynchronous system message that IMS produces as a result of a command is **not** considered a command response, and is passed to the exit routine only if its destination is the master terminal (as is the case with all system messages that IMS passes to the exit routine). The exit routine can request that the edited command buffer be made available on the last entry by setting a flag in the UEHB. (For information on the use and format of this buffer, see "Viewing the Edited Command Buffer" on page 432.)

To receive a command response, the exit routine must handle multisegment messages and check for subsequent segments; this is because the first segment of a command response is considered the second segment of a command, even if the response has only one segment. Responses to the /DISPLAY, /RDISPLAY and /RMxxxx commands are multiple segment responses.

#### **Changes the Command Editor Makes**

The command editor translates certain control characters in any commands you enter from a terminal. You need to accommodate this translation when writing your exit routine. The translation is shown in Table 133:

Table 133. Translation of Control Characters in Commands

| From                    | То                      |
|-------------------------|-------------------------|
| X'14' Restore           | X'5D' Right Parenthesis |
| X'15' New Line          | X'40' Blank             |
| X'24' Bypass            | X'4D' Left Parenthesis  |
| X'40' Blank             | X'40' Blank             |
| X'4B' Period            | X'4B' Period            |
| X'4D' Left Parenthesis  | X'4D' Left Parenthesis  |
| X'5D' Right Parenthesis | X'5D' Right Parenthesis |
| X'60' Dash              | X'60' Dash              |
| X'6B' Comma             | X'6B' Comma             |
| X'6D' Dash              | X'40' Blank             |
| X'7E' Equal             | X'40' Blank             |
|                         |                         |

## Types of Messages Not Passed to This Routine

IMS does not pass all system messages, operator-entered commands, and command responses to this exit routine. The following are messages that IMS does **not** pass to the exit routine:

- Messages resulting from a /BROADCAST command, other than the command and the initial response
- Messages associated with the /FORMAT, /LOOPTEST, /MSVERIFY, and /RELEASE commands and their responses
- Copies of system messages destined for the secondary master terminal or the MVS system console
- Copies of message switches, messages inserted by application programs, or messages resulting from the /BROADCAST command
- All system messages, commands, and command responses if message queues are unavailable (which is possible when initializing, restarting, or shutting down IMS)

#### Single- and Multisegment Messages

The exit routine cannot determine from the first segment of a message whether it is a multisegment message or not. You can determine which messages are single-segment messages, and write the exit routine so that IMS only calls it once. This will enable your installation to avoid any overhead incurred when the exit routine is written to always test for subsequent segments. To handle those messages that are multisegment messages or for which you can't predetermine the number of segments, you can write the exit routine to request all remaining segments.

If you write the exit routine so that it doesn't differentiate between single and multisegment messages and always checks for remaining segments, IMS always calls it at least twice. A message segment can accompany the last entry to the exit routine when the message is a multisegment message. No segment is presented to the exit routine when the message is a single-segment message.

#### Supporting Multisegment Messages

Although most messages contain only one segment, some messages are multisegment messages. System messages DFS970 and the response to a /DISPLAY command are examples of multisegment messages. Even if a command response is a single-segment response, the exit routine must be written to handle multisegment messages; this is because a command always precedes a command response. If the exit routine does not check for subsequent segments, IMS does not pass the segments containing the command response.

You can write the exit routine so that IMS calls it for each segment of a message. If you write the exit routine to request the remaining segments, the exit routine is called at least twice for each message, even if the message has only one segment. In this case, the last entry to the exit routine is not accompanied by a segment; this is because the message is a single segment. If the message is a multisegment message, the exit routine is called for the subsequent segments. The exit routine must test for a segment the last time it is entered.

For subsequent entries to the exit routine for a multisegment message, bit UEH1SEG is set in the UEHBFLG1 field of the UEHB when another segment is being presented. UEHCPYBF points to the next segment of the message.

The exit routine cannot necessarily tell which segment belongs to which message; this is because the presentation of segments associated with any one message can be interspersed with segments associated with a different message. The UEHB is unique for each message, and you can use the UEHURSVD field to keep track of which message IMS presents to the exit routine. (For more information, see "User Exit Header Block (UEHB)" on page 445.)

## Format of Message Segment Copies

i.

IMS uses the UEHB to pass a copy of the message segment to the exit routine and places the address of that message segment in the UEHCPYBF field of the UEHB. The format of the copy of a system message, operator-entered command, or command response is shown in Figure 39.

| LL ZZ message text | CR | work area |
|--------------------|----|-----------|
|--------------------|----|-----------|

Figure 39. Message Segment Copy Format

The message segment copy contains the following fields:

- LL 2-byte field containing the length of the message on first entry to the exit routine, not including the length of the 20-byte work area. (If your exit routine deletes or changes a message, or uses the work area, it must update this length field.)
- **ZZ** 2-byte field reserved for IMS.
- **message text** System message: The first segment of the message text begins with the DFSxxxx number, indicating which message caused IMS to call the exit routine. The message number is followed by the text of the system message. If it is a multisegment message, the remaining segments contain additional text, but do not contain the DFSxxxx message number.

Command: The message text is one segment long and begins with the delimiter '/', followed by the command.

<u>Command response:</u> The command response is usually a DFS*xxxx* message or one segment of a multisegment command.
 **CR** Optional 1-byte field containing carriage control characters (for example, X'15'). Input commands do not include a carriage control character. If the CR field is included, one byte is included in LL.
 **work area** A 20-byte work area added to the end of the system message, command, or command response; the exit routine can use this work area to communicate with the alternate destination for that segment.

## Viewing the Edited Command Buffer

IMS expands certain commands and places this expanded view into the edited command buffer. You can examine this buffer by setting the appropriate exit registers.

One occasion for examining the buffer is when command processing exceptions occur, indicated by the DFS058 XXX COMMAND COMPLETED EXCEPT message. When a LINE, LINK, NODE, or PTERM keyword is used with inclusive or range parameters, or when a LINE, LINK, PTERM, or SUBSYS keyword is used with the ALL parameter, IMS expands the command in the edited command buffer to include the actual resource names or numbers, except for the /BR0ADCAST command. The PTERM ALL keywords are only expanded for the /PSTOP, /PURGE, /RSTART, /START, /STOP, and /MONITOR commands. When a NODE, LTERM, or USER keyword is used with a generic parameter and exceptions occur, IMS expands the edited command buffer with up to ten of the specific resource names that are invalid and that match the generic parameter.

Only parameter passwords (as in the /IAM command) are shown in the edited command buffer; command passwords are not shown.

Figure 40 shows the format of the edited command buffer.

| FL          | CCC | F<br>N A | Ĺ           | Keyword Abbreviation |                             |             | Ĺ           | F<br>L | FL          |
|-------------|-----|----------|-------------|----------------------|-----------------------------|-------------|-------------|--------|-------------|
| A<br>G<br>1 |     | K        | A<br>G<br>2 | C<br>N<br>T          | Parameter<br>or<br>Password | D<br>D<br>L | A<br>G<br>2 |        | A<br>G<br>3 |

Figure 40. Edited Command Buffer

The fields contain the following:

#### FLAG1

Field containing one of the following flags:

- X'FE'—Beginning of the edited command.
- X'FC'—An error was found in a parameter and this flag was set by the command action modules (except for /IAM command processing).
- **CCC** First 3 bytes of command.
- **NK** Hexadecimal value of the number of keywords in the edited command buffer.

#### FLAG2

Field containing one of the following flags:

- X'FC'—Parameter that follows is in error.
- X'FF'—3-byte keyword abbreviation follows.
- X'FE'—Count (CNT) field and parameter follow.
- X'('-Count (CNT) field and password follow.

#### Keyword Abbreviation

Refer to DFSCKWD0 to obtain the abbreviation. In some cases, the abbreviation is the first three characters of the keyword.

**CNT** Number of characters in the parameter or password that immediately follow the CNT. (This CNT field is a 1-byte binary field.)

#### **Parameter or Password**

Parameter exactly as entered from the terminal.

**DDL** Delimiter entered after the parameter or password. If the ALL parameter is expanded to individual parameters, the delimiter is X'80'. If the parameter is generic, the delimiter is X'10'.

#### FLAG3

Period indicating the end of the command.

## **Activating This Routine**

DFSAOUE0 is activated after IMS restart is complete. DFSAOUE0 is activated for each system message, command, and command response, as explained in previous sections.

When IMS shutdown processing has begun, DFSAOUE0 is disabled and no longer receives control.

## **Communicating with IMS**

IMS communicates with this exit routine through the entry and exit registers, and the user exit header block (UEHB). IMS creates a UEHB for **each** message and passes it to the exit routine every time the exit routine is called for that message. Your exit routine can use the UEHURSVD field in the UEHB to store information about the message between each call to the exit routine for that message. The UEHB is freed and any values that were previously saved are lost when processing of the last segment of the message is complete. For the contents of key UEHB fields on entry and exit, see "Key UEHB Data Fields on Entry" on page 434 and "Key UEHB Data and Flag Fields on Exit" on page 436. See "User Exit Header Block (UEHB)" on page 445 for the UEHURSVD field and the entire UEHB.

## Content of Registers on Entry

Upon entry, the exit routine must save all registers using the provided save area. The registers contain the following:

| 0           | One of the following entry codes:                                                                                                    |                                                                                                    |  |
|-------------|----------------------------------------------------------------------------------------------------|----------------------------------------------------------------------------------------------------|--|
|             | Entry<br>Code                                                                                                    | Meaning                                                                                                    |  |
|             | 0                                                                                                    | First (initial) entry to the exit routine for the message. A segment is<br>always presented to the exit routine (and the UEH1SEG field in the<br>UEHB is set) with this entry code. The buffer pointed to by the<br>UEHCPYBF field contains the first segment of the message being<br>processed. The flag in the UEHBFLG1 field indicates what kind of<br>message it is.                                                                                           |  |
|             | 4                                                                                                    | Subsequent entry to the exit routine for the message. This entry cod<br>only applies to multisegment messages with three or more segment<br>The segment presented with this entry code is neither the first nor<br>the last segment.                                                                                                    |  |
|             | 8                                                                                                    | Last (final) entry to the exit routine for the message. This entry code<br>only applies if the exit routine returned a return code of 0, 4, or 20<br>the last time it was called for this message (indicating that IMS<br>continues to present the remaining segments to the exit routine).                                                                                                    |  |
|             | 12                                                                                                    | <ul> <li>Entry to exit routine after it requests storage. IMS passes the address of the buffer in the UEHUBUFF field. If storage is not available, UEHUBUFF contains 0 and the UEH1NSTG flag in the UEHBFLG1 field is set. The exit routine can attempt to get storage second time, but if the second attempt is also unsuccessful, one of the following occurs:</li> <li>If IMS is processing a command, it aborts further processing of this command.</li> </ul> |  |
|             |                                                                                                    | <ul> <li>If IMS is processing a system message, it examines the size of<br/>the requested storage. If the size requested is greater than twice<br/>the value of UEHCPYSZ (the size of the current segment plus 20<br/>bytes), IMS terminates the exit routine for that message. If the size<br/>is equal to or less than this value, the exit routine waits for the<br/>storage to become available.</li> </ul>                                                    |  |
|             | 16                                                                                                    | No message is presented to the exit routine. IMS aborted command<br>processing because of errors in the command. IMS issues error<br>messages, termination messages, or both. Command responses tha<br>have been built and passed to the exit routine are canceled. A new<br>response is built if the error is encountered while a /DISPLAY<br>command response is being built.Definition                                                                          |  |
| 1<br>7<br>9 | for the<br>Addres<br>Addres                                                                                                    | Address of the UEHB. (See 434 and 436for key entry and exit fields. See 445 for the meaning and location of all UEHB fields.)<br>Address of the communication terminal block (CTB).<br>Address of the communication line block (CLB) or partition specification table                                                                                                    |  |
| 11<br>13    | <ul><li>(PST).</li><li>Address of the system contents directory (SCD).</li><li>Address of the save area. The exit routine must not change the first three words. For external requests, the exit routine can chain down one save area to obtain the next available save area.</li></ul> |                                                                                                    |  |
| 14<br>15    | Return address to IMS.<br>Entry point of exit routine.                                                                                                    |                                                                                                    |  |

**Key UEHB Data Fields on Entry** The following are key UEHB entry fields. For the meaning and location of these and other fields in the UEHB, see 445.

- **UEHCPYBF** Address of the copy of the message IMS passed to the exit routine. If the UEH1SEG flag is set, the buffer contains a pointer to a copy of the message. If the UEH1CPYP flag in the UEHBFLG1 field is set, the buffer contains a copy of the first segment of a system message. If the UEH1CMD flag is set, the buffer contains a copy of the first segment of a command. If the UEH1CMD flag is set and the entry code is non-0, this field contains a copy of a segment of a command response.
- **UEHECMD** Address of the edited command buffer if this is the final entry to the exit routine and the UEH1ECMD flag in the UEHBFLG1 field was set (requesting the edited command buffer) the first time IMS called the exit routine.
- **UEHUBUFF** Address of an additional storage buffer, if the exit routine requests storage. If additional storage was not available, this field contains 0, and the UEH1NSTG flag in the UEHBFLG1 field is set.

## Content of Registers on Exit

Before returning to IMS, the exit routine must restore all registers except for registers 0, 1, and 15, which contain the following:

| Register | Contents                                                                                                    |
|----------|----------------------------------------------------------------------------------------------------|
| 0        | If register 15 contains a return code of 0 or 8 (and your exit routine sets the destination for the first time or changes it), this register contains the address of the alternate destination name. The alternate destination can be a transaction or an LTERM. The alternate destination name must be 8 bytes, left-justified with blanks. If the alternate destination is not a valid transaction or LTERM and the Extended Terminal Option (ETO) is set, a dynamic LTERM is created. (For more information on the ETO feature, see the <i>IMS Version 9: Administration Guide: Transaction Manager.</i> ) |
|          | If register 15 contains a return code of 16 (requesting additional storage), this register contains the size of storage requested for the user buffer.                                                                                                    |
| 1        | If the alternate destination was set with a previous return code of 0 (and your exit routine does not change it), this register contains 0.<br>If register 15 contains a return code of 0 or 8, this register contains the address of the segment to insert to the alternate destination or register 1 contains 0 to enqueue a previously inserted segment. If the segment to be inserted is the final segment, register 1 must contain the address of the message segment.                                                                                                    |
| 15       | If the segment is longer than the original segment (such as when your exit routine changes a message), and the device associated with the LTERM does not support the segment length, the terminal device can truncate the segment. One of the following return codes:                                                                                                    |

| Register | Contents              |                                                                                                    |
|----------|-----------------------|----------------------------------------------------------------------------------------------------|
|          | Return Code<br>0<br>4 | <b>Meaning</b><br>Insert the segment to the alternate destination and continue<br>presenting the remainder of the segments to the exit routine.<br>Do not insert the segment to an alternate destination. The exit<br>routine can change the segment, or it can set the segment<br>length to 0 to delete the segment. IMS continues to present<br>remaining segments to the exit routine, which it can also<br>change or delete. |
|          | 8                     | If register 0 contains 8 on entry, this return code causes all<br>previously inserted segments to be enqueued.<br>If register 1 contains 0, this return code instructs IMS to<br>enqueue the <b>previously</b> inserted segments to the alternate<br>destination (not to insert new segments). Processing is<br>considered complete.                                                                                             |
|          |                       | If register 1 contains the address of the segment to insert, this return code instructs IMS to insert the current segment, if there is one, to the alternate destination and enqueue all inserted segments. Even if there are additional segments, this return code indicates that the remaining segments are <b>not</b> to be presented to the exit routine. Processing is considered complete.                                 |
|          | 12                    | Cancel any segment already inserted to the alternate destination and indicate processing is complete.                                                                                                    |
|          | 16                    | Cancel any segment already inserted to the alternate destination and indicate processing is complete.                                                                                                    |
|          | 20                    | Cancel all prior segments inserted to an alternate destination<br>and continue presenting the remainder of the segments to the<br>exit routine.                                                                                                    |

IMS checks to make sure that the return codes and alternate destination name are valid. If an invalid return code or an invalid alternate destination is returned, the exit routine is disabled for the remainder of the segments and is not called. IMS sends a trace record and a DFS2180I AUTOMATED OPERATOR USER EXIT ERROR - CODE=x message to the master terminal.

#### Key UEHB Data and Flag Fields on Exit

The following are key UEHB exit fields. For the meaning and location of these and other fields in the UEHB, see 445.

#### **UEHCPYBF**

Address of buffer that contains a copy of the segment going to the master terminal if a system message is being processed. If the exit routine changes the length of the segment in UEHCPYBF, the LL field must also be changed to reflect the new length. The LL field can be increased by up to 20 bytes or can be set to 0 (to delete the system message destined for the master terminal).

#### **UEH1ECMD**

Flag in the UEHBFLG1 field indicating that the exit routine requests the edited command buffer. The exit routine must set this flag the first time it is called.

#### **UEHURSVD**

The 20 bytes of storage reserved for the exit routine. The exit routine can

use UEHURSVD to save the message being processed, entry codes, or flags between each invocation of the exit routine for a particular message.

## Messages Inserted to Transactions by This Routine

When an AO application obtains a message that was inserted by the exit routine by issuing a GU call, the application I/O PCB contains an inputting LTERM name. IMS determines the LTERM name as follows:

- If IMS calls the exit routine because of a system message, the inputting LTERM name is the master terminal name.
- If IMS calls the exit routine because of command input, the inputting LTERM name is the LTERM that entered the command.

**Restriction:** In a shared queues environment, transactions that must be processed by the local IMS subsystem must be defined as SERIAL to process correctly. A transaction that is not defined as SERIAL can be processed on any IMS subsystem that has that transaction defined.

## **AO Functions and How to Implement Them**

You can write this exit routine to perform a number of functions. The following sections describe how to use the functions supported by the exit routine as listed in "About This Routine" on page 425. You can use this example as a guideline for writing your own exit routine. This example shows how to perform each of the functions on all segments of a multisegment message. You can write the exit routine to support only single-segment messages. This example requests a user buffer for some of the functions in which to store a copy of the message segment. You can use something else in which to store a copy of the message segment. The functions and register contents are summarized in Table 134 on page 442 and Table 135 on page 443.

#### Ignore Selected Segments or an Entire Message

The exit routine is called for system messages destined for the master terminal, operator-entered commands, and command responses regardless of whether the exit routine is interested in the message. If the exit routine is not interested in the message segment, it can set the exit registers to ignore them and resume processing. The segment is ignored by setting the following register:

| Register 0 on<br>entry | Registers on exit |
|------------------------|-------------------|
| 0                      | Register 15 = 12  |

#### Send Copy of Message to Alternate Destination

You can write the exit routine so that IMS sends a copy of a system message destined for the master terminal, an operator-entered command, or a command response to an alternate destination in addition to the original destination. For the first entry to the exit routine, insert the segment to the alternate destination and request remaining segments, if there are any, by setting the following register:

| R | eai  | ste | r 0 | on   |
|---|------|-----|-----|------|
|   | - 3. |     |     | •••• |

| entry | Registers on exit                                                                                                   |
|-------|----------------------------------------------------------------------------------------------------|
| 0     | Register 0 = address of alternate destination name<br>Register 1 = address of message (UEHCPYBF)<br>Register 15 = 0 |

For subsequent entries that are not the last entry, insert the segment to the alternate destination and request remaining segments by setting the following register:

| Register 0 on<br>entry | Registers on exit                                                                                                   |
|------------------------|----------------------------------------------------------------------------------------------------|
| 4                      | Register 0 = address of alternate destination name<br>Register 1 = address of message (UEHCPYBF)<br>Register 15 = 0 |

For the last entry to the exit routine, insert the segment to the alternate destination, enqueue all of the segments, and indicate that processing is complete by setting the following register:

| Register 0 on<br>entry | Registers on exit                                                                                                   |
|------------------------|----------------------------------------------------------------------------------------------------|
| 8                      | Register 0 = address of alternate destination name<br>Register 1 = address of message (UEHCPYBF)<br>Register 15 = 8 |

#### Send New Message to Alternate Destination

You can write the exit routine to send a new message to an alternate destination for each system message, operator-entered command, or command response that is passed to the exit routine. The original message proceeds to its destination unchanged, and a completely new message is sent to an alternate destination.

For the first entry to the exit routine for this message, the exit routine must request the storage in which to build each segment of the new message. The buffer requested during this initial entry must be large enough to fit the largest message segment you plan to send. The exit routine cannot request additional storage during subsequent entries for this message. Request enough storage for a message segment by setting the following register:

| Register 0 on<br>entry | Registers on exit                                        |
|------------------------|----------------------------------------------------------|
| 0                      | Register 0 = size of message segment<br>Register 15 = 16 |

For the next entry to the exit routine after successfully getting storage for this message segment, move the first segment of the new message to the user buffer (UEHUBUFF), and set the message length in the first 2 bytes. Insert the message segment to the alternate destination and request remaining segments, if any, by setting the following register:

## Register 0 on entry Registers on exit 12 Register 0 = address of alternate destination name Register 1 = address of message segment (UEHUBUFF) Register 15 = 0

For subsequent entries that are not the last entry, move the next segment of the new message into the user buffer. The user buffer is reused for each segment of the message. Set the message length in the first 2 bytes of the user buffer. Insert

the message segment to the alternate destination and request the remaining message segments by setting the following register:

| Register 0 on<br>entry | Registers on exit                                                                                                    |
|------------------------|----------------------------------------------------------------------------------------------------|
| 4                      | Register 0 = address of alternate destination name<br>Register 1 = address of message segment (UEHUBUFF)<br>Register 15 = 0 |

For the last entry to the exit routine for this message, move the last segment of the new message into the user buffer. Set the message length in the first 2 bytes. Insert the segment to the alternate destination, and indicate that processing is complete by setting the following register:

| Register 0 on<br>entry | Registers on exit                                                                                                    |
|------------------------|----------------------------------------------------------------------------------------------------|
| 8                      | Register 0 = address of alternate destination name<br>Register 1 = address of message segment (UEHUBUFF)<br>Register 15 = 8 |

#### Change System Message Text

The original text of a system message destined for the master terminal can be changed. The system message that is passed to the exit routine includes 20 bytes that are added to the end of the message. The exit routine can use these 20 bytes. Changes to the system message are limited to the original message length, plus 20 bytes. If the changed message includes the 20-byte area provided at the end, the exit routine must increment the message length field by 20. (The exit routine cannot change original command and command response messages, but it can change a copy of these messages. For more information, see "Change Message Text and Send to Alternate Destination.")

For each entry to the exit routine for this message, change the system message text. For the first entry to the exit routine, allow the changed segment to proceed to its master terminal destination and request remaining message segments by setting the following register:

| Register 0 on<br>entry | Registers on exit |
|------------------------|-------------------|
| 0 or 8                 | Register 15 = 4   |

#### Change Message Text and Send to Alternate Destination

The exit routine can change the copy of a system message destined for the master terminal and send the changed message to both the master terminal and an alternate destination. (If the copies sent to the master terminal and the alternate destination are different, your exit routine needs to request storage for the user buffer for the copy sent to the alternate destination.) The exit routine cannot change the copy of the command or command response that is in the copy buffer.

The copy of the message passed to the exit routine has an additional 20 bytes added to the end, which the exit routine can use. Changes to the message are limited to the original message length, plus this 20 bytes. If the changed message includes the 20-byte area, the exit routine must increment the message length field by 20.

For the first entry to the exit routine for this message, change the message text. If the changed message includes the 20-byte area provided at the end, increment the message length field by 20. Insert the segment to an alternate destination, and request the remaining segments by setting the following register:

| Register 0 on<br>entry | Registers on exit                                                                                                    |
|------------------------|----------------------------------------------------------------------------------------------------|
| 0                      | Register 0 = address of the alternate destination name<br>Register 1 = address of the message (UEHCPYBF)<br>Register 15 = 0 |

For subsequent entries that are not the last entry, change the message segment text. If the changed message includes the 20-byte area provided at the end, increment the message length field by 20. Insert the message segment, and send it to an alternate destination by setting the following register:

| Register 0 on<br>entry | Registers on exit                                                                                                    |
|------------------------|----------------------------------------------------------------------------------------------------|
| 4                      | Register 0 = address of the alternate destination name<br>Register 1 = address of the message (UEHCPYBF)<br>Register 15 = 0 |

For the last entry to the exit routine for this message, change the message text. If the changed message includes the 20-byte area provided at the end, increment the message length field by 20. Insert the segment to an alternate destination, enqueue all of the segments, and indicate that processing is complete by setting the following register:

| Register | 0 | on |
|----------|---|----|
|----------|---|----|

| entry | Registers on exit                                                                                                    |
|-------|----------------------------------------------------------------------------------------------------|
| 8     | Register 0 = address of the alternate destination name<br>Register 1 = address of the message (UEHCPYBF)<br>Register 15 = 8 |

#### **Delete System Message to MTO**

Your exit routine can delete a system message segment that is destined for the master terminal. (It cannot delete commands and command responses.) Delete a segment by setting the length field in the message buffer (the first two bytes) to 0.

For the first entry to the exit routine for the message, set the length field of the message to 0, and obtain the second segment by setting the following register:

| Register 0 on<br>entry | Registers on exit |
|------------------------|-------------------|
| 0                      | Register 15 = 4   |

For subsequent entries that are not the last entry, set the length field of the message to 0, and obtain the next segment by setting the following register:

| Register 0 on entry | Registers on exit |
|---------------------|-------------------|
| 4                   | Register 15 = 4   |

For the final entry to the exit routine for the message, set the length field of the message to 0, and indicate that processing is complete by setting the following register:

| Register 0 on<br>entry | Registers on exit |
|------------------------|-------------------|
| 8                      | Register 15 = 12  |

## Delete System Message to MTO and Send Copy to Alternate Destination

Your exit routine can delete a system message destined for the master terminal and send a copy to an alternate destination instead. (It cannot delete commands and command responses.) Before deleting the system message, the exit routine must request storage for a user buffer in which to put a second copy of the message. Your exit routine must request enough storage to fit the largest segment of the message.

For the first entry to the exit routine for the system message, your exit routine can request storage by setting the following register:

| Register 0 on<br>entry | Registers on exit                                                    |
|------------------------|----------------------------------------------------------------------|
| 0                      | Register 0 = size of the largest message segment<br>Register 15 = 16 |

For the next entry after successfully getting storage for the largest message segment, move the first segment of the message from UEHCPYBF into the user buffer (UEHUBUFF), including the length in the first 2 bytes. Delete the message destined for the master terminal by setting the length field of the message segment pointed to by UEHCPYBF to 0. Insert the message copy to the alternate destination, and request the next segment by setting the following register on exit:

| Register 0 on<br>entry | Registers on exit                                                                                                    |
|------------------------|----------------------------------------------------------------------------------------------------|
| 12                     | Register 0 = address of the alternate destination name<br>Register 1 = address of message segment (UEHUBUFF)<br>Register 15 = 0 |

For the last entry to the exit routine for this message, move the last segment of the message into the user buffer. The user buffer is reused for each segment of the message. Delete the last segment destined for the master terminal by setting the length field of the message segment pointed to by UEHCPYBF to 0. Insert the last segment, enqueue the entire message, and indicate that processing is complete by setting the following register on exit:

| Register 0 on<br>entry | Registers on exit                                                                                                    |
|------------------------|----------------------------------------------------------------------------------------------------|
| 8                      | Register 0 = address of alternate destination name<br>Register 1 = address of the message segment (UEHUBUFF)<br>Register 15 = 8 |

### **Request the Edited Command Buffer**

Your exit routine can request the edited buffer that was created for an input command. (For the format of the command buffer, see Figure 40 on page 432.)

On first entry, request the edited command buffer by setting flag UEH1ECMD on in the UEHBFLG1 field. Request the next command response segment by setting the following register on exit:

| Register 0 on<br>entry | Registers on exit |
|------------------------|-------------------|
| 0                      | Register 15 = 4   |

For subsequent entries that are not the last entry to the exit routine for this command response, continue requesting the next command response segment by setting the following register on exit:

| Register 0 on<br>entry | Registers on exit |
|------------------------|-------------------|
| 4                      | Register 15 = 4   |

For the last entry to the exit routine for this command response message, the UEHECMD field contains the address of the edited command buffer. If the edited command buffer is not available (such as when there are command syntax errors), the UEH1CBNA flag is set in the UEHBFLG1 field, and the UEHECMD field contains 0.

## Setting Up the Exit Registers

The following figures describe how to set up exit registers to perform certain functions for single- and multisegment messages. (Each function is described in greater detail in "AO Functions and How to Implement Them" on page 437.) Refer to both figures if you are writing your exit routine to support single- and multisegment messages. If you can identify which messages are single-segment messages and which are multisegment messages, you can write the exit routine to handle each type differently. (For more information on these messages, see "Single- and Multisegment Messages" on page 430.)

#### **Single Segment Messages**

Table 134 shows how to set up registers on exit for single-segment messages. If your exit routine only examines single-segment messages, or if you can identify which messages are single segment messages (and can use this logic), you can use the information in this figure to write your exit routine.

| Table 134. Exit Functions for | Single Segment | Messages |
|-------------------------------|----------------|----------|
|-------------------------------|----------------|----------|

| Function                                                          | Register 0<br>on entry | UEHCPYBF<br>Length Field<br>on exit | Register 0 on<br>exit                          | Register 1 on<br>exit               | Register<br>15 on exit |
|-------------------------------------------------------------------|------------------------|-------------------------------------|------------------------------------------------|-------------------------------------|------------------------|
| Ignore entire<br>message                                          | 0                      |                                     |                                                |                                     | 12                     |
| Send copy of<br>message<br>segment to<br>alternate<br>destination | 0                      |                                     | Address of<br>alternate<br>destination<br>name | Address of<br>message<br>(UEHCPYBF) | 8                      |

|                                                                         |                        | UEHCPYBF                |                                                |                                     |                        |
|-------------------------------------------------------------------------|------------------------|-------------------------|------------------------------------------------|-------------------------------------|------------------------|
| Function                                                                | Register 0<br>on entry | Length Field<br>on exit | Register 0 on<br>exit                          | Register 1 on<br>exit               | Register<br>15 on exit |
| Send new<br>message to                                                  | 0                      |                         | Size of message                                |                                     | 16                     |
| alternate<br>destination                                                | 12                     |                         | Address of<br>alternate<br>destination<br>name | Address of<br>message<br>(UEHUBUFF) | 8                      |
| Change system<br>message                                                | 0                      | Length + 20             |                                                |                                     | 8                      |
| Change<br>message<br>segment and<br>send to<br>alternate<br>destination | 0                      | Length + 20             | Address of<br>alternate<br>destination<br>name | Address of<br>message<br>(UEHCPYBF) | 8                      |
| Delete system<br>message to<br>master terminal                          | 0                      | 0                       |                                                |                                     | 8                      |
| Delete system<br>message to                                             | 0                      |                         | Size of message                                |                                     | 16                     |
| master terminal<br>and send copy<br>to alternate<br>destination         | 12                     | 0                       | Address of<br>alternate<br>destination<br>name | Address of<br>message<br>(UEHUBUFF) | 8                      |

| Table 134. | Exit F | Functions | for | Single | Segment | Messages | (continued) |
|------------|--------|-----------|-----|--------|---------|----------|-------------|
|            |        |           |     |        |         |          |             |

### **Multisegment Messages**

Table 135 shows how to set up the registers on exit for multisegment messages. If your exit routine examines multisegment messages, or if you can identify which messages are multisegment messages (and can use this logic), you can use the information in this figure to write your exit routine.

Table 135. Exit Functions for Multisegment Messages

| Function                                                   | Register 0<br>on entry | UEHCPYBF<br>Length Field<br>on exit | Register 0 on<br>exit                          | Register 1 on<br>exit               | Register<br>15 on exit |
|------------------------------------------------------------|------------------------|-------------------------------------|------------------------------------------------|-------------------------------------|------------------------|
| Ignore entire<br>message                                   | 0                      |                                     |                                                |                                     | 12                     |
| Send copy of<br>message to<br>alternate<br>destination for | 0                      |                                     | Address of<br>alternate<br>destination<br>name | Address of<br>message<br>(UEHCPYBF) | 0                      |
| each segment                                               | 4                      |                                     | Address of<br>alternate<br>destination<br>name | Address of<br>message<br>(UEHCPYBF) | 0                      |
|                                                            | 8                      |                                     | Address of<br>alternate<br>destination<br>name | Address of<br>message<br>(UEHCPYBF) | 8                      |

| Function                                                               | Register 0<br>on entry | UEHCPYBF<br>Length Field<br>on exit | Register 0 on<br>exit                                          | Register 1 on<br>exit                                                      | Register<br>15 on exit |
|------------------------------------------------------------------------|------------------------|-------------------------------------|----------------------------------------------------------------|----------------------------------------------------------------------------|------------------------|
| Send new<br>message to<br>alternate<br>destination for<br>each segment | 0                      |                                     | Size of storage<br>to get for<br>largest<br>message<br>segment |                                                                            | 16                     |
|                                                                        | 12                     |                                     | Address of<br>alternate<br>destination<br>name                 | Address of<br>message<br>segment<br>(UEHUBUFF)<br>with length field<br>set | 0                      |
|                                                                        | 4                      |                                     | Address of<br>alternate<br>destination<br>name                 | Address of<br>message<br>segment<br>(UEHUBUFF)<br>with length field<br>set | 0                      |
|                                                                        | 8                      |                                     | Address of<br>alternate<br>destination<br>name                 | Address of<br>message<br>segment<br>(UEHUBUFF)<br>with length field<br>set | 8                      |
| Change each segment of                                                 | 0                      | Length + 20                         |                                                                |                                                                            | 4                      |
| system<br>message                                                      | 8                      | Length + 20                         |                                                                |                                                                            | 4                      |
| Change each<br>segment of a<br>message and<br>send to                  | 0                      | Length + 20                         | Address of<br>alternate<br>destination<br>name                 | Address of<br>message<br>(UEHCPYBF)                                        | 0                      |
| alternate<br>destination                                               | 4                      | Length + 20                         | Address of<br>alternate<br>destination<br>name                 | Address of<br>message<br>(UEHCPYBF)                                        | 0                      |
|                                                                        | 8                      | Length + 20                         | Address of<br>alternate<br>destination<br>name                 | Address of<br>message<br>(UEHCPYBF)                                        | 8                      |
| Delete each<br>segment of                                              | 0                      | 0                                   |                                                                |                                                                            | 4                      |
| system<br>message to<br>master terminal                                | 8                      | 0                                   |                                                                |                                                                            | 12                     |

| Table 135. Exit  | Functions for | Multiseament | Messages | (continued) |
|------------------|---------------|--------------|----------|-------------|
| 10.010 1001 2/01 |               | mannooginoin | meeelgee | (00.10.000) |

|                                                                         |                        | UEHCPYBF                |                                                                |                                                                            |                        |
|-------------------------------------------------------------------------|------------------------|-------------------------|----------------------------------------------------------------|----------------------------------------------------------------------------|------------------------|
| Function                                                                | Register 0<br>on entry | Length Field<br>on exit | Register 0 on<br>exit                                          | Register 1 on<br>exit                                                      | Register<br>15 on exit |
| Delete each<br>system<br>segment to<br>master terminal<br>and send copy | 0                      |                         | Size of storage<br>to get for<br>largest<br>message<br>segment |                                                                            | 16                     |
| to alternate<br>destination                                             | 12                     | 0                       | Address of<br>alternate<br>destination<br>name                 | Address of<br>message<br>segment<br>(UEHUBUFF)                             | 0                      |
|                                                                         | 8                      | 0                       | Address of<br>alternate<br>destination<br>name                 | Address of<br>message<br>segment<br>(UEHUBUFF)<br>with length field<br>set | 8                      |
| Request the<br>Edited<br>Command                                        | 0                      |                         |                                                                |                                                                            | 4                      |
|                                                                         | 4                      |                         |                                                                |                                                                            | 4                      |
| Buffer                                                                  | 8                      |                         |                                                                |                                                                            | 12                     |

Table 135. Exit Functions for Multisegment Messages (continued)

## **User Exit Header Block (UEHB)**

The UEHB contains the following data and flag fields. Table 136 indicates the field name, length in bytes, and description of the data fields, and it indicates the field name, hexadecimal value, and meaning of the flag fields. (For more high-level information on the UEHB's use, see "Communicating with IMS" on page 433.)

Data and flag fields in the UEHB can be grouped into one of three categories, depending on how the exit routine can use them.

#### Modifiable

The exit routine can change these fields to communicate with IMS or to use as a work field.

#### **Read only**

The exit routine can read but not modify these fields.

#### Reserved

The exit routine cannot use these fields. They are reserved for use by IMS.

| Table 136. | UEHB | Field | Descriptions |
|------------|------|-------|--------------|
|------------|------|-------|--------------|

| Field   | Length/Value | Description                                                                                                    |
|---------|--------------|----------------------------------------------------------------------------------------------------|
| UEHSRCE | 4 bytes      | Address of source CNT.<br>Usage = read only.<br>This field points to the source LTERM of the message<br>segment. For a system message, the source is the<br>master LTERM. For a command, the source is the<br>LTERM where the command was entered. |

| Length/Value | Description                                                                                                    |
|--------------|----------------------------------------------------------------------------------------------------|
| 4 bytes      | Address of destination CNT.<br>Usage = read only.<br>This field points to the destination of message<br>segment. This is the destination of the 'presented'<br>message segment, not the alternate destination that<br>the exit routine can define.                                                                                                    |
| 4 bytes.     | Address of user buffer.<br>Usage = read only.<br>The buffer pointed to by this field is acquired when th<br>exit routine returns a return code of 16 in register 15.<br>The buffer can contain a copy of a message to be<br>inserted to an alternate destination. If the buffer<br>contains a copy of a message, the exit routine must<br>update the 2-byte length field. If there is no message<br>in the buffer, the length field is not necessary.                                                                                                    |
| 4 bytes      | Address of exit routine copy buffer.<br>Usage = read only.<br>The buffer pointed to by this field contains a copy of<br>the system message segment, command, or<br>command response that IMS passes to the exit<br>routine. This area is the size of the message segmen<br>+ 20 bytes (for modification). The first two bytes are<br>the length field. For each entry to the exit routine, IMS<br>reuses the copy buffer if the buffer created for a prior<br>call is greater than or equal to the size that the currer<br>call requires. Otherwise, IMS frees the prior buffer and<br>creates a new one. |
| 4 bytes      | Address of edited command buffer.<br>Usage = read only.<br>On last entry to the exit routine, this field contains the<br>address of the edited command buffer if the<br>UEH1ECMD flag in the UEHBFLG1 field was set<br>during the first entry to the exit routine for the<br>message.                                                                                                    |
| 4 bytes      | Address of input PCB.<br>Usage = reserved.                                                                                                    |
| 4 bytes      | Internal work area.<br>Usage = reserved.                                                                                                    |
| 4 bytes      | Internal work area.<br>Usage = reserved.                                                                                                    |
| 4 bytes      | Internal work area.<br>Usage = reserved.                                                                                                    |
| 8 bytes      | MFS MOD name. Usage = modifiable. The MFS MOI<br>name sent with the message to the alternate<br>destination that the exit routine specifies.                                                                                                    |
| 28 bytes     | Alternate PCB.<br>Usage = reserved.<br>Used for either AO transaction or any other<br>transaction or LTERM destination that the AO<br>specifies.                                                                                                    |
| 28 bytes     | Secondary master PCB. Usage = reserved.                                                                                                    |
|              |                                                                                                    |
|              | 4 bytes<br>4 bytes.<br>4 bytes.<br>4 bytes<br>4 bytes<br>4 bytes<br>4 bytes<br>4 bytes<br>4 bytes<br>4 bytes<br>3 bytes<br>8 bytes<br>28 bytes                                                                                                    |

Table 136. UEHB Field Descriptions (continued)

| Field    | Length/Value | Description                                                                                                    |
|----------|--------------|----------------------------------------------------------------------------------------------------|
| UEHLINE  | 4 bytes      | Line number.<br>Usage = read only.<br>BTAM line number (in binary) or 0. If a command was<br>entered, this is the line number of the BTAM terminal<br>that entered the command. If a system message is<br>being passed and the master terminal is a BTAM line,<br>this is the line number of the BTAM master terminal.                                                                         |
| UEHTERM  | 4 bytes      | PTERM number.<br>Usage = read only.<br>BTAM PTERM number (in binary) or 0. If a command<br>was entered, this is the PTERM number of the BTAM<br>terminal that entered the command. If a system<br>message is being passed and the master terminal is a<br>BTAM line, this is the PTERM number of the BTAM<br>master terminal.                                                                  |
| UEHNODE  | 8 bytes      | Nodename.<br>Usage = read only.<br>VTAM nodename or 0. This field references the same<br>8 bytes of storage as the UEHLINE and UEHTERM<br>fields. If a command was entered, this is the<br>nodename of the VTAM terminal that entered the<br>command. If a system message is being passed and<br>the master terminal is a VTAM node, this is the<br>nodename of the VTAM master terminal node. |
| UEHHSQN  | 8 bytes      | User name.<br>Usage = read only.<br>User name of user signed on to node or the<br>Intersystem Communication (ISC) user associated<br>with the node that entered the command, if<br>UEH1CMD is set on in UEHBFLG1.<br>User name or 0.                                                                                                    |
| UEHOCALL | 2 bytes      | Usage = reserved.                                                                                                    |
| UEHBFLG1 | 1 byte       | Flag byte 1 for AOI and exit routine as follows:                                                                                                    |
| UEH1ECMD | X'80'        | Indicates that the exit routine requests the edited<br>command buffer.<br>Usage = modifiable.<br>If the exit routine sets this flag on the first entry, the<br>UEHECMD field points to the edited command buffer<br>on the last entry. Also see UEH1CBNA flag.                                                                                                    |
| UEH1SEG  | X'40'        | Indicates that a segment is presented to the exit<br>routine.<br>Usage = read only.<br>This flag is set when a segment is present in the<br>UEHCPYBF field for the exit routine's examination. It<br>is reset if entry code = 8 and prior call was PUT<br>MOVE (segment already presented to exit routine on<br>previous call with entry code = 0 or 4).                                       |

Table 126 UEUR Field Description 10 -1

Table 136. UEHB Field Descriptions (continued)

| Field    | Length/Value | Description                                                                                                    |
|----------|--------------|----------------------------------------------------------------------------------------------------|
| UEH1CPYP | X'20'        | Indicates that the exit routine was called for a system<br>message destined for the master terminal.<br>Usage = read only.<br>This flag is set when an asynchronous system<br>message caused IMS to call the exit routine. A UEHB<br>is created and the message is present in the<br>UEHCPYBF field. The copy buffer contains the<br>message plus 20 bytes (which the exit routine can<br>modify). |
| UEH1CMD  | X'10'        | Indicates that the exit routine was called for a<br>command or command response (if the entry code is<br>non-0).<br>Usage = read only.<br>This flag is set when a command caused IMS to call<br>the exit routine. A UEHB is created and the command<br>is present in the UEHCPYBF field. This flag is set unt<br>command processing is completed.                                                  |
| UEH1NSTG | X'08'        | Storage not available for the user buffer.<br>Usage = read only.<br>Set when a conditional request for storage for the<br>user buffer cannot be satisfied.                                                                                                    |
| UEH1CBNA | X'04'        | Edited command buffer not available<br>Usage = read only.<br>Set if the edited command buffer was not constructed<br>by the command processor due to errors.                                                                                                    |
| UEH1PSTD | X'02'        | PST dispatch.<br>Usage = reserved.<br>System message being issued as a result of<br>application program processing.                                                                                                    |
| UEHBFLG2 | 1 byte       | Flag byte 2 for AOI.                                                                                                    |
| UEH2BYP  | X'80'        | Exit routine does not want rest of message.<br>Usage = reserved.<br>Set when the exit routine returns a return code of 8 or<br>12 indicating no more message segments are to be<br>presented.                                                                                                    |
| UEH2POTR | X'40'        | Alternate destination found.<br>Usage = reserved.<br>Set after the alternate destination is successfully<br>found, when register 15 contains a 0 return code and<br>an 8-byte alternate destination name is in register 0.<br>The alternate destination may be a transaction or<br>LTERM.                                                                                                    |
| UEH2ILOC | X'10'        | INSERT LOCATE was last call.<br>Usage= reserved.<br>Indicates that the prior segment is to be presented to<br>the exit routine.                                                                                                    |
| UEH2UENT | X'08'        | Exit routine was entered at least once.<br>Usage = reserved.<br>Used to determine if entry code 0 is to be set.                                                                                                    |
| UEH2LAST | X'04'        | Set when entry code 8 is set upon entry.<br>Usage = reserved.<br>Used to indicate that the exit routine was entered for<br>the last time.                                                                                                    |

Table 136. UEHB Field Descriptions (continued)

| Field    | Length/Value | Description                                                                                                    |
|----------|--------------|----------------------------------------------------------------------------------------------------|
| UEH2NCUR | X'02'        | Set when current call is not yet processed.<br>Usage = reserved.<br>Used when entered for a final call but the exit routine<br>had not yet been entered for the first time.                                                          |
| UEH2QNOP | X'01'        | Set when call is not to be passed to the queue<br>manager (QMGR).<br>Usage = reserved.<br>Used to indicate that a PUT MOVE should not be<br>done if the exit routine is deleting a system message<br>to the primary master terminal. |
| UEHBFLG3 | 1 byte       | Flag byte 3 for AOI.                                                                                                    |
| UEH3ILOC | X'80'        | Current call is INSERT LOCATE.<br>Usage = reserved.                                                                                                    |
| UEH3PUTM | X'40'        | Current call is PUT MOVE.<br>Usage = reserved.                                                                                                    |
| UEH3CANO | X'20'        | Current call is CANCEL OUTPUT.<br>Usage = reserved.                                                                                                    |
| UEH3ENQ  | X'10'        | Current call is ENQUEUE.<br>Usage = reserved.                                                                                                    |
| UEH3TERM | X'08'        | Current call is AOI TERMINATION.<br>Usage = reserved.                                                                                                    |
| UEH3VSEG | X'04'        | Segment exists for M/T.<br>Usage = reserved.                                                                                                    |
| UEHBFLG4 | 1 byte       | Error flag byte.                                                                                                    |
| UEH4ERRM | X'80'        | AOI error message in progress.<br>Usage = reserved.                                                                                                    |
| UEH4SMER | X'40'        | Secondary master terminal error.<br>Usage = reserved.                                                                                                    |
| UEH4FAIL | X'20'        | Current call will be failed.<br>Usage = reserved.                                                                                                    |
| UEH4UEHB | X'10'        | Previous UEHB exists.<br>Usage = reserved.                                                                                                    |
| UEHBERRC | 1 byte       | QAOI error code as follows:                                                                                                    |
| UEHBERR1 | C'1'         | Invalid alternate destination.<br>Usage = reserved.                                                                                                    |
| UEHBERR2 | C'2'         | Queue manager return code.<br>Usage = reserved.                                                                                                    |
| UEHBERR3 | C'3'         | Invalid exit routine return code.<br>Usage = reserved.                                                                                                    |
| UEHBERR4 | C'4'         | Multiple user buffer request.<br>Usage = reserved.                                                                                                    |
| UEHBERR5 | C'5'         | User buffer storage not available.<br>Usage = reserved.                                                                                                    |
| UEHBERR6 | C'6'         | Previous UEHB exists.<br>Usage = reserved.                                                                                                    |
| UEHBERR7 | C'7'         | Usage= reserved.                                                                                                    |
| UEHBFLG5 | 1 byte       | Flag byte 5 for AOI.                                                                                                    |

Table 136. UEHB Field Descriptions (continued)

| Field    | Length/Value | Description                                                                                                    |
|----------|--------------|----------------------------------------------------------------------------------------------------|
| UEH5LTRM | X'80'        | Usage = reserved.<br>Dynamic LTERM marked in use.                                                                                                    |
| UEHIRSVD | 2 bytes      | Usage = reserved.                                                                                                    |
| UEHURSVD | 20 bytes     | Work area reserved for exit routine.<br>Usage = modifiable.<br>The exit routine can use this field to keep track of<br>message numbers, entry codes, and flags between<br>invocations of the exit routine for a particular<br>message. UEHURSVD can be used to tie segments<br>of a multisegment message together, since remaining<br>segments do not contain the message number. |

## Chapter 67. 2972/2980 Input Edit Routine (DFS29800)

This chapter describes the 2972/2980 Input Edit routine.

#### In this Chapter:

- "About This Routine"
- "Communicating with IMS" on page 452

## **About This Routine**

An Input edit routine is required to perform terminal-related functions inherent in the design of the 2972/2980 General Banking Terminal system. Usage and value of these functional characteristics are installation-oriented, and are therefore not performed by normal IMS procedures. Control is passed to the 2972/2980 Input Edit Routine to process each entered message segment after that message segment has been translated by IMS.

The 2972/2980 Input edit routine must perform the following functions:

- 1. Determine the IMS destination (SMB or CNT) of messages entered from a 2980 teller or administrative station.
- 2. Determine end-of-message of multisegment messages (by setting DECCSWST bit 7 to indicate EOM).
- 3. Reposition the entered data at the beginning of the input buffer for IMS processing the entered segment must be in standard IMS input message format after edit processing; a two-byte length field is followed by the text.

In addition to performing the preceding required functions, the 2972/2980 input edit routine can add input terminal status information to the entered segment, such as the presence or absence of a passbook or auditor key on the input terminal. The input edit routine can initiate retransmission of the last successfully transmitted message to a 2980 logical terminal by a return code to the calling routine.

Table 137 shows the attributes of the 2972/2980 Input Edit exit routine.

| Attribute               | Description                                                                                                    |
|-------------------------|----------------------------------------------------------------------------------------------------|
| IMS environments        | DB/DC, DCCTL.                                                                                                    |
| Naming convention       | You must name this exit routine DFS29800.                                                                                                    |
| Link editing            | Follow the guidelines described in "Link-Editing the Routines" on page 7.                                                                                                    |
| Including the routine   | Because it will be called directly by the IMS 2972/2980 device dependent module (DFSDN110), the input edit routine must be link-edited with the IMS control region nucleus.                                                                                                    |
| IMS callable services   | To use IMS Callable Services with this routine, you must issue an initialization call (DFSCSII0) to obtain the Callable Service token and a parameter list in which to build the function-specific parameter list for the desired callable service. Use the ECB in register 9 for the DFSCSII0 call. For details on using the initialization call, see "Step 2. Initializing IMS Callable Services (DFSCSII0)" on page 14. This exit is automatically linked to DFSCSI00 by IMS. No additional linking is required to use IMS Callable Services. |
| Sample routine location | IMS.ADFSSMPL (member name DFS29800).                                                                                                    |

Table 137. 2972/2980 Input Edit Exit Routine Attributes

## **Communicating with IMS**

Familiarity with IMS terminal handling procedures and control blocks is required for a user to write an Input edit routine to interface with IMS routines in the IMS control region. Examination of these control blocks may be required, but modification of IMS control blocks by a user-written routine seriously endangers the integrity of the entire system.

## **Contents of Registers on Entry**

Upon entry to the exit routine, all registers must be saved using the save area provided. The registers contain the following:

| Register | Contents                                                                 |
|----------|--------------------------------------------------------------------------|
| 0        | Length of input buffer.                                                  |
| 1        | Address of the input area.                                               |
| 2        | Length of input data. (The length of the area pointed to in register 1.) |
| 7        | Address of CTB.                                                          |
| 9        | Address of CLB.                                                          |
| 11       | Base of SCD.                                                             |
| 13       | Address of save area. The first three words must not be changed.         |
| 14       | Return address to IMS.                                                   |
| 15       | Entry point of exit routine.                                             |

| 0 | The format of the data contained in the buffer pointed to by register 1 at entry to the |
|---|-----------------------------------------------------------------------------------------|
| 0 | 2972/2980 Input edit routine is as follows:                                             |
| 0 | 1. 9 blanks                                                                             |
| 0 | 2. Terminal address                                                                     |
| 0 | 3. Entered text                                                                         |
| 0 | If the entered text is from a 2980-4, the first byte of the entry is the teller         |
| 0 | identification.                                                                         |

## **Contents of Registers on Exit**

Upon return to IMS, all registers must be restored except for registers 2, 10, and 15, which must contain the following:

| Register | Contents                                                                                                 |
|----------|----------------------------------------------------------------------------------------------------|
| 2        | Data length after edit (a zero length signifies a no-data segment).                                      |
| 10       | The inputting CNT address if a retransmission of the last successfully<br>outputted message is required. |
| 15       | One of the following return codes:                                                                       |
|          | Return Code Meaning                                                                                      |
|          | 0 Process the entered segment.                                                                           |
|          | 4 Resend the last message to the CNT in register 10.                                                     |

## Chapter 68. 4701 Transaction Input Edit Routine (DFS36010)

This chapter describes the 4701 Transaction Input Edit routine.

#### In this Chapter:

- "About This Routine"
- · "Communicating with IMS"

## **About This Routine**

This exit is provided as a sample routine that appends a blank and the eight-byte node name to a transaction input message. If you have established a naming convention that relates node names to LTERM names, the node name can be used by the MPP to set up the appropriate change call for output.

Table 138 shows the attributes of the 4701 Transaction Input Edit routine.

Table 138. 4701 Transaction Input Edit Routine Attributes

| Attribute               | Description                                                                                                    |
|-------------------------|----------------------------------------------------------------------------------------------------|
| IMS environments        | DB/DC, DCCTL.                                                                                                    |
| Naming convention       | You must name this exit routine DFS36010.                                                                                                    |
| Link editing            | Follow the guidelines described in "Link-Editing the Routines" on page 7.                                                                                                    |
| Including the routine   | No special steps are required to include this routine.                                                                                                    |
| IMS callable services   | To use IMS Callable Services with this routine, you must issue an initialization call (DFSCSII0) to obtain the Callable Service token and a parameter list in which to build the function-specific parameter list for the desired callable service. Use the ECB found in register 9 for the DFSCSI00 call. For details on using the initialization call, see "Step 2. Initializing IMS Callable Services (DFSCSII0)" on page 14. This exit is automatically linked to DFSCSI00 by IMS. No additional linking is required to use IMS Callable Services. |
| Sample routine location | IMS.ADFSSRC (member name DFS36010).                                                                                                    |

## **Communicating with IMS**

IMS uses the entry and exit registers to communicate with the exit routine.

## **Contents of Registers on Entry**

Upon entry to the exit routine, all registers must be saved using the save area provided. The registers contain the following:

| Register | Contents                    |
|----------|-----------------------------|
| 1        | Address of the input buffer |
| 7        | Address of CTB              |
| 9        | Address of CLB              |
| 11       | Address of SCD              |
| 13       | Address of save area        |
| 15       | Entry point of exit routine |

## **Contents of Registers on Exit**

Upon return to IMS, all registers must be restored except for register 15, which must contain the following return code:

| Return Code | Meaning |
|-------------|---------|
|-------------|---------|

0

Normal processing

# Part 5. Automated Operator Program Interface

| Chapter 69. Automated Operator (AO) Application Program (GU, GN,                                                                                                    |     |                                                                                                |
|----------------------------------------------------------------------------------------------------|-----|------------------------------------------------------------------------------------------------|
| CMD, and GCMD Calls)                                                                                                    |     | 457                                                                                            |
| About This Application.                                                                                                    |     | 457                                                                                            |
| Supported Application Program Environments                                                                                                    |     | 458                                                                                            |
| Writing AO Applications for Shared Queues                                                                                                    |     | 459                                                                                            |
| Using the Security Maintenance Utility                                                                                                    | • • | 459                                                                                            |
| Issuing Commands from an AO Application                                                                                                    |     | 459                                                                                            |
| Format of Commands                                                                                                    |     | 459<br>460                                                                                     |
| Responses to Commands                                                                                                    |     | 460                                                                                            |
| /DISPLAY Command                                                                                                    |     | 461                                                                                            |
| Getting Messages from an AO Exit Routine or a Terminal.                                                                                                    |     | 462                                                                                            |
| Cross-Reference of Commands and Command Response Messages                                                                                                    |     | 463                                                                                            |
| Using the Sample AO Application (UETRANS).                                                                                                    |     | 465                                                                                            |
|                                                                                                    | ••• | 400                                                                                            |
| Chapter 70. Automated Operator (AO) Application Program (GMSG, ICM                                                                                                    | ח   |                                                                                                |
| onapter 70. Automated operator (AO) Application i rogram (Gillou, Ion                                                                                                    | υ,  |                                                                                                |
| and RCMD Calls)                                                                                                    |     | 467                                                                                            |
|                                                                                                    |     | 467<br>467                                                                                     |
| and RCMD Calls)                                                                                                    |     | 467                                                                                            |
| and RCMD Calls)                                                                                                    |     | 467                                                                                            |
| and RCMD Calls)                                                                                                    | ИD  | 467                                                                                            |
| and RCMD Calls)                                                                                                    | ИD  | 467<br>467                                                                                     |
| and RCMD Calls)                                                                                                    | ИD  | 467<br>467<br>468                                                                              |
| and RCMD Calls)         About This Application.         Retrieving Messages (GMSG Call)         Issuing Commands and Retrieving Command Responses (ICMD and RCM Calls)         Restriction         Supported Application Program Environments         Establishing Security | иD  | 467<br>467<br>468<br>469<br>469<br>469                                                         |
| and RCMD Calls)                                                                                                    | ИD  | 467<br>467<br>468<br>469<br>469<br>469<br>469                                                  |
| and RCMD Calls)                                                                                                    | иD  | 467<br>467<br>468<br>469<br>469<br>469<br>469<br>470                                           |
| and RCMD Calls)                                                                                                    | MD  | 467<br>467<br>468<br>469<br>469<br>469<br>469<br>469<br>470<br>470                             |
| and RCMD Calls)                                                                                                    | MD  | 467<br>467<br>468<br>469<br>469<br>469<br>469<br>469<br>470<br>470<br>471                      |
| and RCMD Calls)                                                                                                    |     | 467<br>467<br>468<br>469<br>469<br>469<br>469<br>470<br>470<br>470<br>471<br>472               |
| and RCMD Calls)                                                                                                    | MD  | 467<br>467<br>468<br>469<br>469<br>469<br>469<br>469<br>470<br>470<br>470<br>471<br>472<br>475 |

This section documents General-Use Programming Interface and Associated Guidance Information. See "Notices" on page 599 to understand this information classification.

# Chapter 69. Automated Operator (AO) Application Program (GU, GN, CMD, and GCMD Calls)

There are two types of automated operator (AO) application programs you can write. The AO application described in this chapter is called a type 1 AO application. *Type 1 AO applications* issue DL/I GU, GN, CMD, and GCMD calls in the DB/DC and DCCTL environments to:

- Retrieve messages from AO exit routine DFSAOUE0 (GU, and GN calls).
- Issue a subset of IMS operator commands (CMD call).
- Retrieve command responses for commands issued on the CMD call (GCMD call).

#### **Related Reading:**

- Type 2 AO applications are described in Chapter 70, "Automated Operator (AO) Application Program (GMSG, ICMD, and RCMD Calls)," on page 467. They use GMSG, ICMD, and RCMD calls and are applicable in the DB/DC, DCCTL, and DBCTL environments.
- For an overview and comparison of the two types of AO applications, see *IMS Version 9: Operations Guide.*

#### In this Chapter:

- "About This Application"
- "Supported Application Program Environments" on page 458
- "Writing AO Applications for Shared Queues" on page 459
- "Using the Security Maintenance Utility" on page 459
- "Issuing Commands from an AO Application" on page 459
- "Issuing Commands from an AO Application" on page 459
- "Getting Messages from an AO Exit Routine or a Terminal" on page 462
- "Cross-Reference of Commands and Command Response Messages" on page 463
- "Using the Sample AO Application (UETRANS)" on page 465

## **About This Application**

The Automated Operator Interface (AOI) consists of several IMS functions that allow installations to better monitor and control IMS activities. These functions can be used separately or in conjunction with user-written programs and the master terminal operator.

For example, one function includes a system definition option and an operator command that gives the master terminal operator more control of the command messages sent to the secondary master terminal.

An AO application can issue a subset of IMS commands normally reserved for the master terminal operator and receive responses to those commands by using the following DL/I calls:

- · CMD (to issue commands and receive the first command response segment)
- GCMD (to receive subsequent command response segments)

If there are any response segments, the first is returned to the user's I/O work area. Subsequent segments are retrieved with GCMD. GCMD, similar to a get next (GN), places subsequent command response segments in the user's I/O work area.

The AO application receives control from IMS whenever a message with the correct transaction code has been queued for processing.

Figure 41 on page 458 shows an AO application issuing a command with the CMD call **1** and receiving the initial response segment to the command **2**. The AO application uses the GCMD call **3** to obtain additional response segments **4**, if they exist.

Another AOI function lets an AO application retrieve messages. GU and GN calls retrieve messages. The retrieved message can be from either:

- · A terminal from which the transaction was entered
- AO exit routine DFSAOUE0

An AO application using this function typically retrieves messages from the AO exit routine and then takes specific actions based on the content of the message.

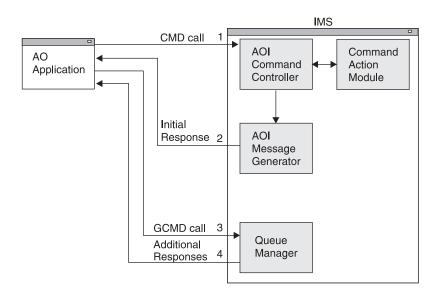

Figure 41. AO Application Processing

## **Supported Application Program Environments**

Table 139 shows, by IMS environment, the types of AO applications that can issue GU, GN, CMD, and GCMD calls.

Table 139. GU, GN, CMD, and GCMD Call Support by Application Region Type

|                          | IMS Environment |       |       |  |
|--------------------------|-----------------|-------|-------|--|
| Application Region Type  | DBCTL           | DB/DC | DCCTL |  |
| DRA thread               | No              | No    | N/A   |  |
| BMP (non-message-driven) | No              | No    | No    |  |
| BMP (message-driven)     | N/A             | Yes   | Yes   |  |
| MPP                      | N/A             | Yes   | Yes   |  |
| IFP                      | N/A             | No    | No    |  |
|                          |                 |       |       |  |

## Writing AO Applications for Shared Queues

Some transactions must reside on the same IMS subsystem as DFSAOUE0 to process correctly. If your installation uses shared queues, define these local transactions as SERIAL to guarantee that they are processed on the local IMS subsystem. A transaction that is not defined as SERIAL can be processed on any IMS subsystem that has that transaction defined.

### Using the Security Maintenance Utility

Use the Security Maintenance Utility (SMU) to define the authorized application programs by coding the TRANCMDS keyword on the SECURITY macro. The SECCNT and MACLIB keywords on the IMSGEN macro must also be coded. The COPYLOG keyword must be coded on the COMM macro if the secondary logging feature is desired.

**Related Reading:** For details on coding the IMSGEN and SECURITY macros and using SMU to authorize transactions, see *IMS Version 9: Installation Volume 2: System Definition and Tailoring.* 

Using SMU, you can:

- Specify which AO applications can issue commands using the CMD call.
- Specify which commands can be issued by an AO application.
- Specify that an AO application can issue all commands allowed as indicated by the system-definition-produced list of allowed commands.

Only those AO applications specified to SMU are allowed to enter commands. Also, SMU only applies to AO applications issuing commands using the CMD call. If an AO application is not specified to SMU (in other words, if default security is in effect), it cannot issue commands.

**Related Reading:** For more information on SMU, see *IMS Version 9: Administration Guide: System*.

## **Issuing Commands from an AO Application**

See the *IMS Version 9: Command Reference IMS Version 9: Command Reference* for a list of commands that can be issued from an AO application using CMD. To receive responses to these commands, use the GCMD call.

### **Format of Commands**

The syntax and synonyms for commands are the same whether the command is entered using a CMD call or from a terminal. All messages returned in response to a CMD call or a command entered from the terminal are the same.

#### **Related Reading:**

All commands are documented in IMS Version 9: Command Reference.

All messages are documented in *IMS Version 9: Messages and Codes, Volume 1* and *IMS Version 9: Messages and Codes, Volume 2.* 

The general format of your I/O work area on a CMD call is:

LLZZ/verb KEYWORD1 P1 KEYWORD2 P2, P3. Comments

| LL                      | Two-byte field containing the length of the command text, including <b>LLZZ</b> |
|-------------------------|---------------------------------------------------------------------------------|
| ZZ                      | Two-byte field reserved for IMS                                                 |
| 1                       | Indicates that an IMS command follows                                           |
| verb                    | The command you issued                                                          |
| <b>KEYWORD</b> <i>x</i> | Keywords that apply to the command you issued                                   |
| <b>P</b> <i>x</i>       | Parameters for the keywords you specified                                       |
| . (period)              | End of the command                                                              |

The length of a command is limited by the size of the I/O area; the size is specified in the IOASIZE parameter in the PSBGEN macro during PCB generation. LL is the length of the command text. The size of the I/O area is the length of the actual command text, plus 4 bytes for LLZZ. The minimum size of the I/O work area is 132 bytes. The fifth byte must be a slash (/), and the verb must follow immediately. The /BROADCAST and /L00PTEST commands must have a period between the command segment and text segment, and must be preceded by an LLZZ field that includes the size of the text. Comments can be added by placing a period (.) after the last parameter.

When issuing the /SSR command, do not code an end-of-message indicator (period) as shown in *IMS Version 9: Command Reference*. If a period is used, it is considered part of the text.

## **Responses to Commands**

The execution of a command with a CMD call might result in a response that comprises one or more segments. The response is similar to that received by a terminal operator upon entering the same command. The maximum size response returned by IMS to the AO application is 132 bytes (including the 4-byte LLZZ field).

DFS messages that are the initial response to the command will be time-stamped even if the NOTIMESTP keyword was coded on the COMM macro.

#### **No Response Segments**

This condition is indicated by a PCB status of blanks, showing that the execution of the command was successful or is in progress and would have resulted in one of the following command responses had the command been entered from a terminal:

DFS058 XXX COMMAND COMPLETED (No EXCEPT phrase) DFS058 XXX COMMAND IN PROGRESS.

where XXX is the command issued by the automated operator.

DFS058 COMMAND COMPLETED indicates that no exceptional conditions are reported.

When DFS058 COMMAND IN PROGRESS is issued, one or more additional messages are issued to indicate whether the command was successful. These messages are sent to the master terminal rather than to AOI. Commands such as /DBDDUMP, /DBRECOVERY, /START DATABASE, /STOP DATABASE, and /SSR can result in message DFS058, followed by one or more asynchronous messages. Asynchronous messages are not returned as responses to the AO application.

#### **Response Segments**

Response segments are identical to the response to a command entered by the operator, with preceding LLZZ and carriage control (optional) and trailing carriage

controls (optional). A command might have executed successfully even though a nonblank PCB status code is returned. The status code CC indicates that one or more response segments have been produced, which occurs when a command partially executes. For example, the EXCEPT condition of this message might be returned as multisegments.

## Synchronization Point Processing

When the AO application regains control after a CMD call, IMS produces an initial response to the command. Command processing might be incomplete because additional IMS processing initiated by the command is still in progress.

Command responses that are not retrieved by a GCMD call are discarded at a synchronization point or by another CMD call.

A synchronization point is reached when any of the following events occur:

- The AO application requests the next input message with a GU call, assuming the program is defined as MODE=SINGLE on the TRANSACT macro statement.
- The program makes a CHKP call.
- The program makes a SYNC call.
- The program terminates.

Therefore, when IMS is restarted or resets to an earlier checkpoint, it is possible that a previously-issued command will be rescheduled for execution. An input message, generated by an AO exit routine and destined for an AO application, could be rescheduled although the resources are no longer held by the AO application. PCB status codes indicate more precisely which condition, or combination of conditions, exists.

## /DISPLAY Command

When a /DISPLAY command is entered with a CMD call, a command response segment is always produced. Normally, the response is a multisegment message. Each segment contains EBCDIC and line control characters. Each segment varies in length with a maximum of 132 but usually less than 80 characters.

Output from the /DISPLAY command includes a format identifier (FID) on each output segment. /DISPLAY commands generally return multiple lines with different formats to the AO application. Your AO application uses the FID to determine what type of line it is processing. A DFS message might be produced with no FID when there is a syntax error.

The FID is 3 bytes of EBCDIC characters. It appears at the beginning of each line, after the LLZZ and any optional carriage control character. The format of the FID is:

#### FID character 1

Specific /DISPLAY command class (A-Z) as follows:

#### FID characters 2-3

Type of output line

Listed below are the values you can receive in FID characters 1-3 when issuing /DISPLAY using an ICMD.

**FID char 1** Defines specific /DISPLAY command:

A /DISPLAY ACTIVE, /DIS AOITOKEN, /DISPLAY APPC

- **B** /DISPLAY PSB
- C /DISPLAY CONVERSATION
- D /DISPLAY AREA, /DISPLAY DATABASE, /DISPLAY DESCRIPTOR
- E /DISPLAY MSNAME
- **F** /DISPLAY LTERM
- **G** /DISPLAY SHUTDOWN STATUS
- H /DISPLAY ASMT LINE/PTERM/LTERM/NODE/USER, /DISPLAY HSB
- /DISPLAY ASMT LINK/MSPLINK/SYSID/MSNAME
- J /DISPLAY DBD

L

- K /DISPLAY LINK
- L /DISPLAY LINE, /DISPLAY LUNAME, /DISPLAY PTERM
- M /DISPLAY MASTER (/RDISPLAY)
- N /DISPLAY NODE
- P /DISPLAY PROGRAM
- **Q** /DISPLAY Q
- **R** /DISPLAY RTCODE
- **S** /DISPLAY STATUS
- T /DISPLAY TRANSACTION, /DISPLAY TIMEOVER, /DISPLAY SYSID TRANSACTION
- **U** /DISPLAY USER, /DISPLAY TRACE
- V /DISPLAY CCTL, /DISPLAY OASN SUBSYS, /DISPLAY SUBSYS
- W /DISPLAY OLDS
- X Timestamp, /DISPLAY POOL DSECTS
- Y /DISPLAY MODIFY
- Z /DISPLAY HSSP
- **FID chars 2-3** Defines type of output line:
  - 00-49 Data line
  - 50-69 Message line
  - 70-89 Heading line
  - 90-98 Reserved
  - 99 Time stamp line

The response to the /DISPLAY POOL command does not include a FID. You can get similar information about a buffer pool using a DL/I STAT call, although the STAT call returns no Fast Path information.

## Getting Messages from an AO Exit Routine or a Terminal

Your AO application receives control whenever a message with the appropriate transaction code is queued for processing. Your AO application retrieves messages from an AO exit routine or a terminal using the GU call.

## **Cross-Reference of Commands and Command Response Messages**

Table 140 associates IMS commands used in an AO application and the resulting DFS response messages. You'll want to refer to Table 140 when writing your AO application to know what error messages to expect and be able to plan for them in your application.

Most of the messages in Table 140 are error messages that the AO application receives when an IMS command executes improperly. When an IMS command **does** execute properly, the program does not receive message DFS058 confirming that the command completed successfully.

**Exception:** This is true for all commands except the /DISPLAY, /RDISPLAY, and the /RMxxxxx commands. When /DISPLAY, /RDISPLAY, or /RMxxxxx is successfully completed, the AO application receives the data it requested to be displayed rather than message DFS058.

**Related Reading:** If you want detailed descriptions of the messages in Table 140, see "DFS Messages", in *IMS Version 9: Messages and Codes, Volume 2.* 

| Command        | DFS Response Message                                                                                                    |
|----------------|----------------------------------------------------------------------------------------------------|
| /ACTIVATE      | 107 127 158 163 181 182 2103                                                                                                    |
| /ALLOCATE      | 107 108 121 127 158 163 182 216 1950 1952 1953 2038 3110                                                                                                    |
| /ASSIGN        | 107 119 124 127 131 138 139 147 150 151 152 157 158 161<br>163 164 182 201 210 211 212 213 214 232 243 289 794 795<br>2034 2035 2036 2104 2105 3102 3103 3104 3105 3108 3115<br>3632 3636 3637 3638 |
| /BROADCAST     | 099 100 102 113 115 127 147 158 163 182 2105 3633                                                                                                    |
| /CHANGE        | 107 108 121 125 126 127 130 163 181 182 216 696 1951 1953<br>2038 2105 2231 2232 3458 3619 3630 3632 3633 3639 3805<br>3811 3812 3817 3818 3819 3826 3827 3832 3833                                 |
| /CHECKPOINT    | 107 127 130 140 141 142 163 182 2038 2717                                                                                                    |
| /CLSDST/OPNDST | 107 121 127 128 130 140 147 163 181 182 2037 2081 2103<br>2108 2109 2477 3101 3105 3106 3107 3108 3110 3111 3112<br>3113 3114 3116 3630 3633 3634 3639 3862                                         |
| /COMPT         | 107 127 163 182 2103 2104 2254 2255 2256 2257 2261 3106<br>3108                                                                                                    |
| /DBDUMP        | 107 127 130 132 140 141 142 160 163 174 175 182 2038 2717<br>3316 3319                                                                                                    |
| /DBRECOVERY    | 107 121 127 130 132 140 141 142 158 160 163 174 175 178<br>182 2038 2537 2717 3316 3319 3327                                                                                                    |
| /DELETE        | 102 106 107 109 113 114 115 116 117 123 127 128 130 146<br>150 158 163 2103 2104 2105 3654                                                                                                    |
| /DEQUEUE       | 107 113 114 115 121 127 128 130 150 151 152 158 163 182<br>189 216 236 237 238 239 240 1191 1192 1952 1953 2038 2103<br>2104 2153 2183 2185 3104 3106 3107 3108 3110 3117 3824                      |
| All DISPLAYs   | 074 107 127 130 163 182 1924 2038 2093                                                                                                    |
| /DISPLAY APPC  | 127 163 182 1953                                                                                                    |

Table 140. IMS Commands and DFS Response Messages

| Command                                                | DFS Response Message                                                      |
|--------------------------------------------------------|---------------------------------------------------------------------------|
| /DISPLAY ASSIGNMENT SYSID<br>MSNAME<br>MSPLINK<br>LINK | 147<br>147<br>147<br>147                                                  |
| /DISPLAY AREA                                          | 116 132                                                                   |
| /DISPLAY ASSIGNMENT NODE<br>LTERM<br>LINE-PTE<br>USER  | 182 2103 3106 3630 3639<br>114<br>113 115 150<br>3108                     |
| /DISPLAY CCTL                                          | 182 216                                                                   |
| /DISPLAY CONVERSATION                                  | 099 113 115 163 182 216 2103 3108                                         |
| /DISPLAY DATABASE                                      | 116 132 3653                                                              |
| /DISPLAY DBD                                           | 182                                                                       |
| /DISPLAY DESCRIPTOR                                    | 121 127 163 182 1953                                                      |
| /DISPLAY HSB                                           | 182 3813                                                                  |
| /DISPLAY LINE-PTE                                      | 113 115 150 182 216                                                       |
| /DISPLAY LINK                                          | 147 2038                                                                  |
| /DISPLAY LTERM                                         | 114 216 2038                                                              |
| /DISPLAY LUNAME                                        | 107 121 127 130 158 163 182 1953 1954 3110                                |
| /DISPLAY MASTER                                        |                                                                           |
| /DISPLAY MODIFY                                        | 163 182 237 3431 3443 3451 3452 3455 3460 3461                            |
| /DISPLAY MSNAME                                        | 114 216 2038                                                              |
| /DISPLAY NODE                                          | 182 216 2103 3106 3114 3630 3639 3831                                     |
| /DISPLAY OASN SUBSYS                                   | 147 182 216 3601                                                          |
| /DISPLAY OLDS                                          | 182 216 2038 3828                                                         |
| /DISPLAY PROGRAM                                       | 117                                                                       |
| /DISPLAY PSB                                           | 147 182                                                                   |
| /DISPLAY Q                                             | 127 147 156 163 170 216 2038                                              |
| /DISPLAY RTCODE                                        | 147                                                                       |
| /DISPLAY SHUTDOWN STATUS                               | 134 198                                                                   |
| /DISPLAY SUBSYS                                        | 147 182 216 3601                                                          |
| /DISPLAY SYSID TRAN                                    | 147                                                                       |
| /DISPLAY TRANSACTION                                   | 146 216                                                                   |
| /DISPLAY USER                                          | 3108 3653                                                                 |
| /END                                                   | 113 115 150 152 158 181 182 189 285 2103 2104 3106 3108<br>3635 3654      |
| /EXCLUSIVE                                             | 113 115 150 152 158 181 182 189 241 2103 2104 3106 3108<br>3635 3654      |
| /EXIT                                                  | 107 180 181 182 183 184 189 576 577 2103 2104 2105 3106<br>3108 3635 3655 |
| /FORMAT                                                | 070 182 244 3824                                                          |
| /IDLE                                                  | 107 127 130 134 147 163 181 216 2105 2109 3633                            |
| /LOCK                                                  | 062 107 114 116 117 127 146 158 162 163 182 2038 3250                     |

Table 140. IMS Commands and DFS Response Messages (continued)

Table 140. IMS Commands and DFS Response Messages (continued)

| Command   | DFS Response Message                                                                                                    |
|-----------|----------------------------------------------------------------------------------------------------|
| /LOG      |                                                                                                    |
| /LOOPTEST | 113 115 143 150 152 181 195 196 203                                                                                                    |
| /MONITOR  | 099 107 113 115 130 140 150 163 182 216                                                                                                    |
| /MSASSIGN | 107 127 147 163 164 182 2038 2151 2152 2153 2154 2155<br>2156 2157 2233 2240 2244 2252 2259 2260 3200 3214                                                                                                    |
| /PSTOP    | 099 107 113 114 115 117 130 140 146 147 150 156 163 181<br>182 216 232 2152 2270 2272 2273 2297 3204 3630 3633 3824                                                                                                    |
| /PURGE    | 099 107 108 113 114 115 117 127 130 140 146 150 156 163<br>182 216 1953 2038 3630 3633 3824                                                                                                    |
| /QUIESCE  | 107 130 140 158 163 181 182 216 2103 3106 3630 3632 3633 3824                                                                                                    |
| /RDISPLAY |                                                                                                    |
| /RM       | 181 182 2038 3322                                                                                                    |
| /RSTART   | 099 107 113 115 130 140 147 150 163 181 182 216 2103 2152<br>3104 3106 3108 3204 3630 3633 3639 3824                                                                                                    |
| /SECURE   | 107 127 163 182 1953                                                                                                    |
| /SMCOPY   | 165 181 182                                                                                                    |
| /SSR      | 182 696 2038 3601 3609 3610 3618                                                                                                    |
| /START    | 099 107 108 113 114 115 117 127 130 132 140 146 150 156<br>158 163 170 175 176 178 179 182 216 232 696 1953 2010<br>2020 2021 2022 2023 2024 2025 2038 2103 2105 2475 3104<br>3106 3108 3110 3315 3316 3319 3601 3604 3609 3630 3633<br>3639 3798 3799 3805 3806 3807 3808 3809 3816 3817 3824<br>3829 3843 |
| /STOP     | 099 107 108 113 114 115 117 127 130 132 140 146 150 156<br>158 163 170 175 176 178 179 182 216 232 696 1953 2010<br>2020 2021 2022 2023 2024 2025 2038 2103 2105 2109 2475<br>3104 3106 3108 3110 3315 3316 3319 3601 3604 3630 3633<br>3639 3805 3806 3808 3824 3825 3829                                  |
| /SWITCH   | 107 127 140 163 696 2038 3810 3813 3814 3824                                                                                                    |
| /TEST     | 113 115 143 150 152 158 181 182 189 196 282 283 284 2103<br>2104 2158 3106 3108 3635 3654                                                                                                    |
| /TRACE    | 107 108 113 130 147 150 158 163 182 216 237 279 280 281<br>314 775 1953 2028 2029 2030 2031 2032 2038 2093 2103<br>2104 2155 2460 3106 3108 3110 3630 3633 3639 3813                                                                                                    |
| /UNLOCK   | 062 107 114 116 117 127 146 158 162 163 182 2038 3250<br>3813                                                                                                    |
| /VUNLOAD  | 107 130 140 163 182 216                                                                                                    |

## Using the Sample AO Application (UETRANS)

A sample AO application is available from the IMS library (IMS.ADFSSRC, member name UETRANS).

The sample shows use of AOI by an AO application and an associated AO exit routine. The AO application is written in PL/I for the Optimizing Compiler.

The sample AO application:

- Accepts only messages originating from the exit routine (indicated by a CG PCB status code).
- Upon receipt of a DFS994 message, looks for the character string EMERGENCY. If found, issues the command /RSTART LINE ALL. Otherwise, issues the following commands:

/RSTART LINE ALL /START DATABASE ALL /START TRAN ALL

- Upon receipt of a terminal error message, issues the command /RDISPLAY to determine on which line and PTERM is the master terminal. If the error occurred on that line, issues a /DISPLAY LINE ALL to determine the first available started line, and reassigns the master terminal to that line and PTERM.
- Upon receipt of an /ASSIGN command, if the response is a DFS119 message, reissues the command until it is successful. If the response is a DFS138 message, it restarts the line with a /RSTART command and reissues the /ASSIGN command. It reissues the /ASSIGN command a maximum of 20 times; if the command is not successfully completed after the 20th attempt, an appropriate message is issued.

The associated AO exit routine is assumed to:

- · Pass all DFS994 (checkpoint identifier) messages to the AO application.
- Pass all terminal error messages to the AO application. The line number of the terminal in error is placed in the last 20 bytes of the buffer. Message numbers passed are DFS001, DFS025, DFS026, DFS027, DFS029, DFS072, DFS250, DFS251, DFS253, DFS260, DFS269, DFS973, DFS998.
- Pass all /ASSIGN commands that receive a DFS119 or DFS138 message to the AO application. These messages indicate that either the LTERM is busy or the line is not started and cannot be reassigned.
- Ignore all other messages.

# Chapter 70. Automated Operator (AO) Application Program (GMSG, ICMD, and RCMD Calls)

There are two types of automated operator (AO) application programs you can write. The AO application described in this chapter is called a type 2 AO application. It is applicable in the DB/DC, DCCTL, and DBCTL environments. *Type 2 AO applications* can issue DL/I GMSG, ICMD, and RCMD calls to:

- Retrieve messages from AO exit routine DFSAOE00 (GMSG call).
- Issue a subset of IMS operator commands (ICMD call).
- Retrieve command responses for commands issued on the ICMD call (RCMD calls).

#### **Related Reading:**

- Type 1 AO applications are described in Chapter 69, "Automated Operator (AO) Application Program (GU, GN, CMD, and GCMD Calls)," on page 457. They use GU, GN, CMD, and GCMD calls and are applicable in DB/DC and DCCTL environments.
- For an overview and comparison of the two types of AO applications, see *IMS Version 9: Operations Guide.*

#### In this Chapter:

- · "About This Application"
- "Supported Application Program Environments" on page 469
- "Establishing Security" on page 469
- "Cross-Reference of Commands and Command Response Messages" on page 472
- "Restart and Recovery Considerations" on page 475
- "Using the Sample AO Application (DFSAOPGM)" on page 475

## **About This Application**

This automated operator (AO) application can help you monitor and control IMS activities. You can use it separately or with AO exit routine DFSAOE00.

This AO application can:

- · Issue DL/I calls to retrieve messages from DFSAOE00 (GMSG call).
- · Issue a subset of IMS operator commands (ICMD call).
- · Retrieve responses to those commands from DFSAOE00 (RCMD call).

**Related Reading:** For detailed information on the GMSG, ICMD, and RCMD calls, see *IMS Version 9: Application Programming: Database Manager* or *IMS Version 9: Application Programming: Transaction Manager*.

## **Retrieving Messages (GMSG Call)**

When AO exit routine DFSAOE00 is used to route messages to an AO application, the IMS message queues are not used. Instead, applications that cannot access the message queues or that do not wish to use the message queues retrieve the messages from an AO exit routine.

The AO application retrieves messages using the GMSG call. GMSG associates an AOI token name with a message. The application passes an 8-byte AOI token to IMS, and IMS returns to the application a message associated with the AOI token. By using different AOI tokens, DFSAOE00 can direct messages to different AO applications.

The GMSG call, specifying an 8-byte token, retrieves the first segment of the message associated with the token. Subsequent GMSG calls, with no token specified, retrieve the second through n segments of a multisegment message. If an application needs all segments of a multisegment message, it must issue GMSG until all segments are retrieved before issuing another GMSG call with a token specified. IMS discards all remaining message segments from the previous GMSG call when a new GMSG call specifying an AOI token is issued from the same AO application.

An application can specify a wait on the GMSG call. If there are no messages for the specified AOI token, the application is put into a wait state until a message is available. The decision to wait is specified by the application, unlike a WFI (wait for input) transaction where the wait is specified in the transaction definition.

#### Defining the AOI Token

You define the AOI token value. You also decide how the AO application gets the AOI token value. Some possible methods for doing these follow:

- The token could be a hard-coded value understood by both DFSAOE00 and the AO application.
- A naming convention could be established that relates the name of an AOI token to an AO application. For example, an AO application with the name ABCAOI02 might use AOI token AOI02nnn.
- The AO application could issue an ICMD '/LOG data ' call with the AOI token in the data. The application would then issue a GMSG call with WAITAOI specified for the AOI token named in the LOG call.

DFSAOE00 will see the ICMD and can parse the data in the LOG command to get the AOI token name and any other information in the data. DFSAOE00 inserts messages to the AOI token name; the messages are then returned to your AO application when the GMSG call is issued.

- DFSAOE00 could create a dynamic AOI token when it processes an IMS message. Then DFSAOE00 could issue an SVC 34 to start a BMP. The START command can override the APARM parameter on the EXEC statement. The APARM parameter is a way of passing information to the AO application. To retrieve the value specified on the APARM parameter, the AO application can issue the DL/I INQY call.
- DFSAOE00 could store an AOI token in an area that both DFSAOE00 and the AO application have access to. The AO application, when it starts, could get the AOI token from this area.

# Issuing Commands and Retrieving Command Responses (ICMD and RCMD Calls)

ICMD issues an IMS command and retrieves the first command response segment if one exists. RCMD retrieves subsequent command response segments. When the response to an ICMD call results in a multisegment message, you may or may not want to retrieve all message segments. If you need all message segments, you must issue RCMDs until all segments are retrieved before issuing another ICMD call. IMS discards all remaining message segments from the previous ICMD call when a new ICMD is issued from the same AO application.

## Restriction

All messages queued to an AO application by DFSAOE00 remain in the IMS subsystem to which they are queued. Only AO applications in the local subsystem can issue a DL/I GMSG call to access the queued messages. Because these messages are not written to a shared queue structure, applications on other IMS subsystems cannot access them.

## **Supported Application Program Environments**

Table 141 shows, by IMS environment, the types of AO applications that can issue GMSG, ICMD, and RCMD. In addition, these calls are supported from a CPI-C driven program.

| IMS Environment |                          |                                    |  |
|-----------------|--------------------------|------------------------------------|--|
| DBCTL           | DB/DC                    | DCCTL                              |  |
| Yes             | Yes                      | N/A                                |  |
| Yes             | Yes                      | Yes                                |  |
| N/A             | Yes                      | Yes                                |  |
| N/A             | Yes                      | Yes                                |  |
| N/A             | Yes                      | Yes                                |  |
|                 | Yes<br>Yes<br>N/A<br>N/A | DBCTLDB/DCYesYesYesYesN/AYesN/AYes |  |

Table 141. GMSG, ICMD, and RCMD Call Support by Application Region Type

## **Establishing Security**

Security consists of controlling which applications can issue the ICMD call and which commands they can specify using ICMD.

ICMD security is implemented using RACF (or equivalent), the Command Authorization Exit Routine (DFSCCMD0), or both. To specify one or both methods of securing ICMD, use the AOIS parameter in the DBC, DCC, and IMS procedures.

**Related Reading:** See the documentation for these procedures in *IMS Version 9: Installation Volume 2: System Definition and Tailoring* for more information on the AOIS parameter.

You need to use the following RACF commands to implement security for AO applications:

ADDGROUP ADDUSER PERMIT

RDEFINE

**Related Reading:** See *IMS Version 9: Administration Guide: System* and the RACF library for more detailed information on these topics.

## **Issuing Commands from an AO Application**

See *IMS Version 9: Command Reference* for a list of commands that can be issued from an AO application using ICMD. To receive responses to these commands, use the RCMD call.

## **Format of Commands**

The syntax and synonyms for commands are the same whether the command is entered using an ICMD call or from a terminal.

**Related Reading:** All commands are documented in *IMS Version 9: Command Reference*.

All messages returned in response to an ICMD call or a command entered from the terminal are the same. All messages are documented in *IMS Version 9: Messages and Codes, Volume 2*.

The general format of your I/O work area on an ICMD call is:

| LLZZ/Verb REYWORDI PI REYWORD2 P2, P3. Comments |                                                                                                    |  |
|-------------------------------------------------|----------------------------------------------------------------------------------------------------|--|
| LL                                              | Two-byte field containing the length of the command text, including <b>LLZZ</b> .                                               |  |
| ZZ                                              | Two-byte field reserved for IMS.                                                                                                |  |
| / or CRC                                        | Indicates an IMS command follows. CRC (command recognition character) rather than a slash (/) is used in the DBCTL environment. |  |
| verb                                            | The command you issued.                                                                                                    |  |

| 177/verb | KFYWORD1 | <b>P1</b> | KEYWORD2 | P2 | P3 | Comments |
|----------|----------|-----------|----------|----|----|----------|

| . (period)               | End of the command.                                                                                                    |
|--------------------------|----------------------------------------------------------------------------------------------------|
| in the IOASIZE paramete  | I is limited by the size of the I/O area; the size is specified<br>r in the PSBGEN macro during PCB generation. LL is the |
| length of the command te | ext. The size of the I/O area is the length of the actual                                                                 |

Keywords that apply to the command you issued.

Parameters for the keywords you specified.

in the IOASIZE parameter in the PSBGEN macro during PCB generation. LL is the length of the command text. The size of the I/O area is the length of the actual command text, plus 4 bytes for LLZZ. The minimum size of the I/O work area is 132 bytes.

The fifth byte must be a slash (/) (or CRC for DBCTL), and the verb must follow immediately. The /BROADCAST and /LOOPTEST commands must have a period between the command segment and text segment, and must be preceded by an LLZZ field that includes the size of the text. Comments can be added by placing a period (.) after the last parameter.

When issuing the /SSR command, do not code an end-of-message indicator (period) as shown in the *IMS Version 9: Command Reference*. If a period is used, it is considered part of the text.

## **Responses to Commands**

**KEYWORD***x* 

**P**x

The execution of a command with an ICMD call might result in a response that comprises one or more segments. The response is similar to that received by a terminal operator upon entering the same command.

The maximum size of the response returned by IMS to the AO application is 132 bytes (including the 4-byte LLZZ field). DFS messages that are the initial response to the command are time-stamped even if the NOTIMESTP keyword is coded on the COMM macro.

#### **No Response Segments**

This condition is indicated when AIB return and reason codes are zero and the length of the message returned is zero. These indicators tell you execution of the command was successful or is in progress and would have resulted in one of the following command responses had the command been entered from a terminal:

DFS058 XXX COMMAND COMPLETED (No EXCEPT phrase) DFS058 XXX COMMAND IN PROGRESS.

where XXX is the command issued by the automated operator.

When DFS058 COMMAND COMPLETED is issued, no exceptional conditions are reported.

When DFS058 COMMAND IN PROGRESS is issued, one or more additional messages are issued to indicate whether the command was successful. These messages are sent to the master terminal rather than to AOI. Commands such as /DBDDUMP, /DBRECOVERY, /START DATABASE, /STOP DATABASE, and /SSR can result in message DFS058, followed by one or more asynchronous messages. Asynchronous messages are not returned as responses to the AO application.

#### **Response Segments**

Response segments are identical to the response to a command entered by the operator, with preceding LLZZ and carriage control (optional) and trailing carriage controls (optional). Command responses not retrieved by an RCMD call are discarded on the next ICMD call.

## **/DISPLAY** Command

When a /DISPLAY command is entered with an ICMD call, a command response segment is always produced. Normally, the response is a multisegment message. Each segment contains EBCDIC and line control characters. Each segment varies in length with a maximum of 132 but usually less than 80 characters.

Output from the /DISPLAY command includes a format identifier (FID) on each output segment. /DISPLAY commands generally return multiple lines with different formats to the AO application. Your AO application uses the FID to determine what type of line it is processing. A DFS message might be produced with no FID when there is a syntax error.

The FID is 3 bytes of EBCDIC characters. It appears at the beginning of each line, after the LLZZ and any optional carriage control character. The format of the FID is:

| FID character 1 | Specific /DISPLAY | command class (A-Z) |
|-----------------|-------------------|---------------------|
|-----------------|-------------------|---------------------|

```
FID characters 2-3 Type of output line
```

Listed below are the values you can receive in FID characters 1-3 when issuing /DISPLAY using an ICMD.

**FID char 1** Defines specific /DISPLAY command:

- A /DISPLAY ACTIVE, /DIS AOITOKEN, /DISPLAY APPC
- **B** /DISPLAY PSB
- **C** /DISPLAY CONVERSATION
- D /DISPLAY AREA, /DISPLAY DATABASE, /DISPLAY DESCRIPTOR
- E /DISPLAY MSNAME
- **F** /DISPLAY LTERM

- **G** /DISPLAY SHUTDOWN STATUS
- H /DISPLAY ASMT LINE/PTERM/LTERM/NODE/USER, /DISPLAY HSB
- I /DISPLAY ASMT LINK/MSPLINK/SYSID/MSNAME
- J /DISPLAY DBD
- K /DISPLAY LINK
- L /DISPLAY LINE, /DISPLAY LUNAME, /DISPLAY PTERM
- M /DISPLAY MASTER (/RDISPLAY)
- N /DISPLAY NODE
- P /DISPLAY PROGRAM
- **Q** /DISPLAY Q
- **R** /DISPLAY RTCODE
- S /DISPLAY STATUS
- T /DISPLAY TRANSACTION, /DISPLAY TIMEOVER, /DISPLAY SYSID TRANSACTION
- **U** /DISPLAY USER, /DISPLAY TRACE
- V /DISPLAY CCTL, /DISPLAY OASN SUBSYS, /DISPLAY SUBSYS
- W /DISPLAY OLDS
- X Timestamp, /DISPLAY POOL DSECTS
- Y /DISPLAY MODIFY
- Z /DISPLAY HSSP
- **FID chars 2-3** Defines type of output line:
  - 00-49 Data line
  - **50-69** Message line
  - 70-89 Heading line
  - 90-98 Reserved
  - 99 Timestamp line

The response to the /DISPLAY POOL command does not include a FID. You can get similar information about a buffer pool using a DL/I STAT call, although the STAT call returns no Fast Path information.

#### **Cross-Reference of Commands and Command Response Messages**

Table 142 on page 473 associates IMS commands used in an AO application and the resulting DFS response messages. You'll want to refer to Table 142 on page 473 when writing your AO application to know what error messages to expect and to be able to plan for them in your application.

Most of the messages in Table 142 on page 473 are error messages that the AO application receives when an IMS command executes correctly. When an IMS command executes correctly, the program **does not** receive message DFS058 confirming that the command completed successfully.

This is true for all commands except the /DISPLAY, /RDISPLAY, and the /RMxxxxx commands. When /DISPLAY, /RDISPLAY, or /RMxxxx is successfully completed, the AO application receives the data it requested to be displayed rather than message DFS058.

**Related Reading:** For detailed descriptions of the messages in Table 142, see "DFS Messages" in *IMS Version 9: Messages and Codes, Volume 2*.

Table 142. IMS Commands and DFS Response Messages

| ACTIVATE         107         127         158         163         182         2103           ALLOCATE         107         108         121         127         158         163         182         216         1950         1952         1953         2038         3110           (ASSIGN         107         119         124         127         131         138         139         147         150         151         152         157         158         161           (ASSIGN         107         119         124         127         131         138         139         147         150         151         152         157         158         163         181         182         223         2458         3102         3104         3105         3108         3115         3633         3633         3633         3633         3633         3633         3633         3633         3633         3633         3633         3633         3633         3633         3633         3633         3633         3633         3633         3633         3633         3633         3633         3633         3633         3633         3633         3633         3633         3633         3633                                                                                                    | Command                                                | DFS Response Message                                                                                           |
|----------------------------------------------------------------------------------------------------|--------------------------------------------------------|----------------------------------------------------------------------------------------------------|
| ALLOCATE         107         108         121         127         158         163         182         216         1950         1952         1953         2038         3111           (ASSIGN         107         119         124         127         131         138         139         147         150         151         152         157         158         161           (ASSIGN         107         119         124         127         131         150         3102         3103         3104         3105         3108         3115           3632         3636         3637         3638         2105         2105         2105         2105         2105         2105         2105         2231         2232         2458         3619         3632         3633         3639         3805         3813         3812         3817         3813         3812         2103         2104         141         142         163         182         2038         2103         2104         141         142         163         182         2037         2081         2103         2104         2104         141         142         163         182         2038         2103         2104                                                                                                    |                                                        |                                                                                                    |
| /ASSIGN       107 119 124 127 131 138 139 147 150 151 152 157 158 161         /ASSIGN       107 119 124 127 131 138 139 147 150 151 152 157 158 161         163 164 182 201 210 211 212 213 214 232 243 289 794 795       2034 2035 2036 2104 2105 3103 3104 3105 3108 3115         3632 3636 3637 3638       (Pance 109 100 102 113 115 127 147 158 163 182 2105 3633         /CHANGE       107 108 121 125 126 127 130 163 181 182 216 696 1951 195         2038 2105 2231 2232 3458 3619 3630 3632 3633 3639 3805       3811 3812 3817 3818 3819 3826 3827 3832 3833         /CHECKPOINT       107 127 130 140 141 142 163 181 182 2037 2081 2103         105 2109 2477 310 1305 3106 3107 3108 3110 3111 3112       3113 3114 3116 3630 3633 3634 3639 3862         /COMPT       107 127 130 132 140 141 142 160 163 174 175 182 2038 271         3108       107 127 130 132 140 141 142 160 163 174 175 182 2038 271         /DEDUMP       107 127 130 132 140 141 142 160 163 174 175 182 2038 271         3108       3118         /DEDUMP       107 127 130 132 140 141 142 160 163 174 175 182 2038 271         316 3319       320         /DEDUMP       107 121 127 130 132 140 141 142 158 160 163 174 175 182 2038 271         /DEDUMP       107 121 127 130 132 140 141 142 158 160 163 174 175 182 2038 210         /DEQUEUE       107 121 127 130 132 140 141 142 158 160 163 174 175 182 2038 210         /DEQUEUE       107 121 127 130 132 140 141                                     |                                                        |                                                                                                    |
| 163 164 182 201 210 211 212 213 214 232 243 289 794 795           2034 2035 2036 2104 2105 3102 3103 3104 3105 3108 3115           3632 3636 3637 3638           /BROADCAST         099 100 102 113 115 127 147 158 163 182 2105 3633           /CHANGE         107 108 121 125 126 127 130 163 181 182 216 696 1951 195           2038 2105 2231 2232 3458 3619 3630 3632 3633 3639 3805         3811 3812 3817 3818 3819 3826 3827 3832 3833           /CHECKPOINT         107 127 130 140 141 142 163 182 2038 2717           /CLECKPOINT         107 127 128 130 140 147 163 181 182 2037 2081 2103           108 2109 2477 3101 3105 3106 3107 3108 3110 3111 3112         3113 3114 3116 3630 3633 3634 3639 3862           /COMPT         107 127 163 182 2103 2104 2254 2255 2256 2257 2261 3106           3108         107 127 130 132 140 141 142 160 163 174 175 182 2038 271           /DBDUMP         107 127 130 132 140 141 142 160 163 174 175 182 2038 271           316 3319         3108           /DBDUMP         107 127 130 132 140 141 142 158 160 163 174 175 182 2038 271           316 3319         3207           /DEQUEUE         107 121 127 130 132 140 141 142 158 160 163 174 175 182 2038 271           /DEQUEUE         107 121 127 130 132 140 141 142 158 160 163 174 175 178           /DEQUEUE         107 121 127 130 132 140 141 142 158 160 163 174 175 178           /DEQUEUE         107 121 127 130 132 140 141 142 158                                     |                                                        |                                                                                                    |
| /CHANGE         107 108 121 125 126 127 130 163 181 182 216 696 1951 195           2038 2105 2231 2232 3458 3619 3630 3632 3633 3639 3805         3811 3812 3817 3818 3819 3826 3827 3832 3833           /CHECKPOINT         107 127 130 140 141 142 163 182 2038 2717           /CLSDST/OPNDST         107 121 127 128 130 140 147 163 181 182 2037 2081 2103           2108 2109 2477 3101 3105 3106 3107 3108 3110 3111 3112         3113 3114 3116 3630 3633 3634 3639 3862           /COMPT         107 127 163 182 2103 2104 2254 2255 2256 2257 2261 3106           3108         3108           /DBDUMP         107 127 130 132 140 141 142 160 163 174 175 182 2038 271           3316 3319           /DBDUMP         107 127 130 132 140 141 142 158 160 163 174 175 178 182 2038 2537 2717 3316 3319 3327           /DELETE         102 106 107 109 113 114 115 116 117 123 127 128 130 146 150 158 163 2103 2104 2105 3654           /DEQUEUE         107 112 130 132 140 141 142 158 160 163 174 175 178 182 2038 210 2104 2153 2183 2185 3104 3106 3107 3108 3110 3117 3824           All DISPLAY         107 127 130 132 140 141 142 158 160 163 174 175 178 182 1953           /DEQUEUE         107 111 117 121 127 128 130 150 151 152 158 163 182 182 2103 2104 2105 3654           /DISPLAY APPC         127 163 182 1953           /DISPLAY APPC         127 163 182 1953           /DISPLAY AREA         116 132           /DISPLAY AREA         116 132                            |                                                        | 163 164 182 201 210 211 212 213 214 232 243 289 794 795 2034 2035 2036 2104 2105 3102 3103 3104 3105 3108 3115 |
| 2038 2105 2231 2232 3458 3619 3630 3632 3633 3639 3805<br>3811 3812 3817 3818 3819 3826 3827 3832 3833           /CHECKPOINT         107 127 130 140 141 142 163 182 2038 2717           /CLSDST/OPNDST         107 121 127 128 130 140 147 163 181 182 2037 2081 2103<br>2108 2109 2477 3101 3105 3106 3107 3108 3110 3111 3112<br>3113 3114 3116 3630 3633 3634 3639 3862           /COMPT         107 127 163 182 2103 2104 2254 2255 2256 2257 2261 3106<br>3108           /DBDUMP         107 127 130 132 140 141 142 160 163 174 175 182 2038 271<br>3316 3319           /DBERECOVERY         107 121 127 130 132 140 141 142 158 160 163 174 175 182 2038 271<br>3316 3319           /DELETE         102 106 107 109 113 114 115 116 117 123 127 128 130 146<br>150 158 163 2103 2104 2105 3654           /DEQUEUE         107 113 114 115 121 127 128 130 150 151 152 158 163 182<br>189 216 236 237 238 239 240 1191 1192 1952 1953 2038 210<br>2104 2153 2183 2185 3104 3106 3107 3108 3110 3117 3824           All DISPLAY         074 107 127 130 163 182 1924 2038 2093           /DISPLAY APPC         127 163 182 1953           /DISPLAY AREA         116 132           /DISPLAY CCTL         182 2103 3106 3630 3639<br>114           LTERM         114<br>LINK           114         115 163 182 216 2103 3108           /DISPLAY CCTL         182 216           /DISPLAY CCTL         182 216           /DISPLAY CCTL         182 216           /DISPLAY CCTL         182 216      < | /BROADCAST                                             | 099 100 102 113 115 127 147 158 163 182 2105 3633                                                              |
| /CLSDST/OPNDST       107 121 127 128 130 140 147 163 181 182 2037 2081 2103         /CLSDST/OPNDST       107 121 127 128 130 140 147 163 181 182 2037 2081 2103         2108 2109 2477 3101 3105 3106 3107 3108 3110 3111 3112       3113 3114 3116 3630 3633 3634 3639 3862         /COMPT       107 127 163 182 2103 2104 2254 2255 2256 2257 2261 3106         3108       3108         /DBDUMP       107 127 130 132 140 141 142 160 163 174 175 182 2038 271         3316 3319       107 121 127 130 132 140 141 142 158 160 163 174 175 178         182 2038 2537 2717 3316 3319 3327         /DELETE       102 106 107 109 113 114 115 116 117 123 127 128 130 146         150 158 163 2103 2104 2105 3654         /DEQUEUE       107 113 114 115 121 127 128 130 150 151 152 158 163 182         189 216 236 237 238 239 240 1191 1192 1952 1953 2038 211         2104 2153 2183 2185 3104 3106 3107 3108 3110 3117 3824         All DISPLAY APPC       127 163 182 1953         /DISPLAY APPC       127 163 182 1953         /DISPLAY AREA       116 132         /DISPLAY AREA       116 132         /DISPLAY CCTL       182 216         /DISPLAY CCTL       182 216         /DISPLAY CCTL       182 216         /DISPLAY COTL       182 216         /DISPLAY COTL       182 216         /DISPLAY COTL       182                                                                                                    | /CHANGE                                                |                                                                                                    |
| 2108 2109 2477 3101 3105 3106 3107 3108 3110 3111 3112<br>3113 3114 3116 3630 3633 3634 3639 3862           /COMPT         107 127 163 182 2103 2104 2254 2255 2256 2257 2261 3106<br>3108           /DBDUMP         107 127 130 132 140 141 142 160 163 174 175 182 2038 271<br>3316 3319           /DBRECOVERY         107 121 127 130 132 140 141 142 158 160 163 174 175 182 2038 273<br>316 3319           /DBRECOVERY         107 121 127 130 132 140 141 142 158 160 163 174 175 178<br>182 2038 2537 2717 3316 3319 3327           /DELETE         102 106 107 109 113 114 115 116 117 123 127 128 130 146<br>150 158 163 2103 2104 2105 3654           /DEQUEUE         107 113 114 115 121 127 128 130 150 151 152 158 163 182<br>2104 2153 2183 2185 3104 3106 3107 3108 3110 3117 3824           All DISPLAY         O74 107 127 130 163 182 1924 2038 2093           /DISPLAY APPC         127 163 182 1953           /DISPLAY AREA         116 132           /DISPLAY AREA         116 132           /DISPLAY AREA         116 132           /DISPLAY CCTL         182 216           /DISPLAY CCTL         182 216           /DISPLAY CCTL         182 216           /DISPLAY COTL         182 216           /DISPLAY COTL         182 216           /DISPLAY COTL         182 216           /DISPLAY COTL         182 216           /DISPLAY COTL         182 216           /DISPLAY COTL<                                                                                               | /CHECKPOINT                                            | 107 127 130 140 141 142 163 182 2038 2717                                                                      |
| 3108           /DBDUMP         107 127 130 132 140 141 142 160 163 174 175 182 2038 271<br>3316 3319           /DBRECOVERY         107 121 127 130 132 140 141 142 158 160 163 174 175 178<br>182 2038 2537 2717 3316 3319 3327           /DELETE         102 106 107 109 113 114 115 116 117 123 127 128 130 146<br>150 158 163 2103 2104 2105 3654           /DEQUEUE         107 113 114 115 121 127 128 130 150 151 152 158 163 182<br>189 216 236 237 238 239 240 1191 1192 1952 1953 2038 210<br>2104 2153 2183 2185 3104 3106 3107 3108 3110 3117 3824           All DISPLAY         O74 107 127 130 163 182 1924 2038 2093           /DISPLAY APPC         127 163 182 1953           /DISPLAY ASSIGNMENT SYSID         147<br>MSNAME           MSPLINK         147           LINK         147           /DISPLAY AREA         116 132           /DISPLAY ASSIGNMENT NODE         182 2103 3106 3630 3639           LITERM         114           LINK         147           /DISPLAY CTL         182 216           /DISPLAY CTL         182 2103 3106 3630 3639           LITERM         114           LINE-PTE         113 115 150           USER         3108           /DISPLAY CCTL         182 216           /DISPLAY CATL         182 216           /DISPLAY DATABASE         116 132 3653                                                                                                    | /CLSDST/OPNDST                                         | 2108 2109 2477 3101 3105 3106 3107 3108 3110 3111 3112                                                         |
| 3316 3319         /DBRECOVERY       107 121 127 130 132 140 141 142 158 160 163 174 175 178<br>182 2038 2537 2717 3316 3319 3327         /DELETE       102 106 107 109 113 114 115 116 117 123 127 128 130 146<br>150 158 163 2103 2104 2105 3654         /DEQUEUE       107 113 114 115 121 127 128 130 150 151 152 158 163 182<br>189 216 236 237 238 239 240 1191 1192 1952 1953 2038 210<br>2104 2153 2183 2185 3104 3106 3107 3108 3110 3117 3824         All DISPLAYs       074 107 127 130 163 182 1924 2038 2093         /DISPLAY APPC       127 163 182 1953         /DISPLAY AREA       116 132         /DISPLAY AREA       116 132         /DISPLAY AREA       116 132         /DISPLAY CTL       182 2103 3106 3630 3639<br>1144         LINK       144         LINE-PTE       113 115 150<br>USER         JOB       108         /DISPLAY CTL       182 216         /DISPLAY DATABASE       116 132 3653                                                                                                    | /COMPT                                                 | 107 127 163 182 2103 2104 2254 2255 2256 2257 2261 3106 3108                                                   |
| 182 2038 2537 2717 3316 3319 3327         /DELETE       102 106 107 109 113 114 115 116 117 123 127 128 130 146 150 158 163 2103 2104 2105 3654         /DEQUEUE       107 113 114 115 121 127 128 130 150 151 152 158 163 182 189 216 236 237 238 239 240 1191 1192 1952 1953 2038 210 2104 2153 2183 2185 3104 3106 3107 3108 3110 3117 3824         All DISPLAY       074 107 127 130 163 182 1924 2038 2093         /DISPLAY APPC       127 163 182 1953         /DISPLAY AREA       147         MSNAME       147         /DISPLAY AREA       116 132         /DISPLAY AREA       116 132         /DISPLAY AREA       116 132         /DISPLAY CCTL       182 2103 3106 3630 3639         LTERM       114         LINE-PTE       113 115 150         USER       3108         /DISPLAY CCTL       182 216         /DISPLAY DATABASE       116 132 3653                                                                                                    | /DBDUMP                                                | 107 127 130 132 140 141 142 160 163 174 175 182 2038 2717<br>3316 3319                                         |
| 150 158 163 2103 2104 2105 3654         /DEQUEUE       107 113 114 115 121 127 128 130 150 151 152 158 163 182<br>189 216 236 237 238 239 240 1191 1192 1952 1953 2038 210<br>2104 2153 2183 2185 3104 3106 3107 3108 3110 3117 3824         All DISPLAYs       074 107 127 130 163 182 1924 2038 2093         /DISPLAY APPC       127 163 182 1953         /DISPLAY ASSIGNMENT SYSID       147         MSNAME       147         /DISPLAY AREA       116 132         /DISPLAY AREA       116 132         /DISPLAY ASSIGNMENT NODE       182 2103 3106 3630 3639         LTERM       114         LINE-PTE       113 115 150         USER       3108         /DISPLAY CCTL       182 216         /DISPLAY CONVERSATION       099 113 115 163 182 216 2103 3108                                                                                                    | /DBRECOVERY                                            |                                                                                                    |
| 189 216 236 237 238 239 240 1191 1192 1952 1953 2038 210         2104 2153 2183 2185 3104 3106 3107 3108 3110 3117 3824         All DISPLAYS       074 107 127 130 163 182 1924 2038 2093         /DISPLAY APPC       127 163 182 1953         /DISPLAY ASSIGNMENT SYSID       147         MSNAME       147         MSPLINK       147         LINK       147         /DISPLAY AREA       116 132         /DISPLAY ASSIGNMENT NODE       182 2103 3106 3630 3639         LTERM       114         LINE-PTE       113 115 150         USER       3108         /DISPLAY CCTL       182 216         /DISPLAY DATABASE       116 132 3653                                                                                                    | /DELETE                                                |                                                                                                    |
| /DISPLAY APPC       127 163 182 1953         /DISPLAY ASSIGNMENT SYSID       147         MSNAME       147         MSPLINK       147         LINK       147         /DISPLAY AREA       116 132         /DISPLAY ASSIGNMENT NODE       182 2103 3106 3630 3639         LTERM       114         LINE-PTE       113 115 150         USER       3108         /DISPLAY CCTL       182 216         /DISPLAY CONVERSATION       099 113 115 163 182 216 2103 3108         /DISPLAY DATABASE       116 132 3653                                                                                                    | /DEQUEUE                                               | 189 216 236 237 238 239 240 1191 1192 1952 1953 2038 210                                                       |
| /DISPLAY ASSIGNMENT SYSID       147         MSNAME       147         MSPLINK       147         LINK       147         /DISPLAY AREA       116 132         /DISPLAY AREA       116 132         /DISPLAY ASSIGNMENT NODE       182 2103 3106 3630 3639         LTERM       114         LINE-PTE       113 115 150         USER       3108         /DISPLAY CCTL       182 216         /DISPLAY CONVERSATION       099 113 115 163 182 216 2103 3108         /DISPLAY DATABASE       116 132 3653                                                                                                    | All DISPLAYs                                           | 074 107 127 130 163 182 1924 2038 2093                                                                         |
| MSNAME     147       MSPLINK     147       LINK     147       /DISPLAY AREA     116 132       /DISPLAY ASSIGNMENT NODE     182 2103 3106 3630 3639       LTERM     114       LINE-PTE     113 115 150       USER     3108       /DISPLAY CCTL     182 216       /DISPLAY CONVERSATION     099 113 115 163 182 216 2103 3108       /DISPLAY DATABASE     116 132 3653                                                                                                    | /DISPLAY APPC                                          | 127 163 182 1953                                                                                               |
| /DISPLAY ASSIGNMENT NODE       182 2103 3106 3630 3639         LTERM       114         LINE-PTE       113 115 150         USER       3108         /DISPLAY CCTL       182 216         /DISPLAY CONVERSATION       099 113 115 163 182 216 2103 3108         /DISPLAY DATABASE       116 132 3653                                                                                                    | /DISPLAY ASSIGNMENT SYSID<br>MSNAME<br>MSPLINK<br>LINK | 147<br>147                                                                                                    |
| LTERM       114         LINE-PTE       113       115       150         USER       3108       3108       3108         /DISPLAY CCTL       182       216       3108         /DISPLAY CONVERSATION       099       113       115       163       182       216       2103       3108         /DISPLAY DATABASE       116       132       3653       3653       3653       3653                                                                                                    | /DISPLAY AREA                                          | 116 132                                                                                                    |
| /DISPLAY CCTL         182 216           /DISPLAY CONVERSATION         099 113 115 163 182 216 2103 3108           /DISPLAY DATABASE         116 132 3653                                                                                                    | /DISPLAY ASSIGNMENT NODE<br>LTERM<br>LINE-PTE<br>USER  | 114<br>113 115 150                                                                                             |
| /DISPLAY CONVERSATION         099 113 115 163 182 216 2103 3108           /DISPLAY DATABASE         116 132 3653                                                                                                    | /DISPLAY CCTL                                          |                                                                                                    |
| /DISPLAY DATABASE 116 132 3653                                                                                                    | /DISPLAY CONVERSATION                                  |                                                                                                    |
|                                                                                                    | /DISPLAY DATABASE                                      |                                                                                                    |
|                                                                                                    | /DISPLAY DBD                                           |                                                                                                    |

| Command                  | DFS Response Message                                                                                                |
|--------------------------|----------------------------------------------------------------------------------------------------|
| /DISPLAY DESCRIPTOR      | 121 127 163 182 1953                                                                                                |
| /DISPLAY HSB             | 182 3813                                                                                                    |
| /DISPLAY LINE-PTE        | 113 115 150 182 216                                                                                                 |
| /DISPLAY LINK            | 147 2038                                                                                                    |
| /DISPLAY LTERM           | 114 216 2038                                                                                                    |
| /DISPLAY LUNAME          | 107 121 127 130 158 163 182 1953 1954 3110                                                                          |
| /DISPLAY MASTER          |                                                                                                    |
| /DISPLAY MODIFY          | 163 182 237 3431 3443 3451 3452 3455 3460 3461                                                                      |
| /DISPLAY MSNAME          | 114 216 2038                                                                                                    |
| /DISPLAY NODE            | 182 216 2103 3106 3114 3630 3639 3831                                                                               |
| /DISPLAY OASN SUBSYS     | 147 182 216 3601                                                                                                    |
| /DISPLAY OLDS            | 182 216 2038 3828                                                                                                   |
| /DISPLAY PROGRAM         | 117                                                                                                    |
| /DISPLAY PSB             | 147 182                                                                                                    |
| /DISPLAY Q               | 127 147 156 163 170 216 2038                                                                                        |
| /DISPLAY RTCODE          | 147                                                                                                    |
| /DISPLAY SHUTDOWN STATUS | 134 198                                                                                                    |
| /DISPLAY SUBSYS          | 147 182 216 3601                                                                                                    |
| /DISPLAY SYSID TRAN      | 147                                                                                                    |
| /DISPLAY TRANSACTION     | 146 216                                                                                                    |
| /DISPLAY USER            | 3108 3653                                                                                                    |
| /END                     | 113 115 150 152 158 181 182 189 285 2103 2104 3106 3108<br>3635 3654                                                |
| /EXCLUSIVE               | 113 115 150 152 158 181 182 189 241 2103 2104 3106 3108<br>3635 3654                                                |
| /EXIT                    | 107 180 181 182 183 184 189 576 577 2103 2104 2105 3106<br>3108 3635 3655                                           |
| /FORMAT                  | 070 182 244 3824                                                                                                    |
| /IDLE                    | 107 127 130 134 147 163 181 216 2105 2109 3633                                                                      |
| /LOCK                    | 062 107 114 116 117 127 146 158 162 163 182 2038 3250                                                               |
| /LOG                     |                                                                                                    |
| /LOOPTEST                | 113 115 143 150 152 181 195 196 203                                                                                 |
| /MONITOR                 | 099 107 113 115 130 140 150 163 182 216                                                                             |
| /MSASSIGN                | 107 127 147 163 164 182 2038 2151 2152 2153 2154 2155<br>2156 2157 2233 2240 2244 2252 2259 2260 3200 3214          |
| /PSTOP                   | 099 107 113 114 115 117 130 140 146 147 150 156 163 181<br>182 216 232 2152 2270 2272 2273 2297 3204 3630 3633 3824 |
| /PURGE                   | 099 107 108 113 114 115 117 127 130 140 146 150 156 163<br>182 216 1953 2038 3630 3633 3824                         |
| /QUIESCE                 | 107 130 140 158 163 181 182 216 2103 3106 3630 3632 3633 3824                                                       |
| /RDISPLAY                |                                                                                                    |

Table 142. IMS Commands and DFS Response Messages (continued)

| 038 3322                                                                                                    |
|----------------------------------------------------------------------------------------------------|
|                                                                                                    |
| 3 115 130 140 147 150 163 181 182 216 2103 2152<br>3108 3204 3630 3633 3639 3824                                                                                                    |
| 63 182 1953                                                                                                    |
| 32                                                                                                    |
| 038 3601 3609 3610 3618                                                                                                    |
| 08 113 114 115 117 127 130 132 140 146 150 156<br>70 175 176 178 179 182 216 232 696 1953 2010<br>2022 2023 2024 2025 2038 2103 2105 2475 3104<br>3110 3315 3316 3319 3601 3604 3609 3630 3633<br>3799 3805 3806 3807 3808 3809 3816 3817 3824 |
| 08 113 114 115 117 127 130 132 140 146 150 156<br>70 175 176 178 179 182 216 232 696 1953 2010<br>2022 2023 2024 2025 2038 2103 2105 2109 2475<br>3108 3110 3315 3316 3319 3601 3604 3630 3633<br>3806 3808 3824 3825 3829                     |
| 40 163 696 2038 3810 3813 3814 3824                                                                                                    |
| 3 150 152 158 181 182 189 196 282 283 284 2103<br>3106 3108 3635 3654                                                                                                    |
| 3 130 147 150 158 163 182 216 237 279 280 281<br>953 2028 2029 2030 2031 2032 2038 2093 2103<br>2460 3106 3108 3110 3630 3633 3639 3813                                                                                                    |
| 4 116 117 127 146 158 162 163 182 2038 3250                                                                                                    |
| 40 163 182 216                                                                                                    |
|                                                                                                    |

Table 142. IMS Commands and DFS Response Messages (continued)

## **Restart and Recovery Considerations**

Because AOI does not use the IMS message queues in this environment, messages directed to an AO application cannot be recovered at restart.

When a recoverable command is issued by the ICMD call, log record X'02' is generated when the command completes. If a failure occurs, the command is not reprocessed at restart time. If a failure occurs after a command is completed but before the command response is returned, the command response is lost. Your AO application could issue the appropriate /DISPLAY command if applicable to determine if the ICMD call executed successfully (as is required with asynchronous commands).

## Using the Sample AO Application (DFSAOPGM)

A sample AO application is available from the IMS library IMS.ADFSSMPL, member name DFSAOPGM.

# Part 6. Asynchronous Data Capture

| Chapter 71. Propagating Captured Data Asy | 'nc | hr | on | ou | sly | / |  |  |  | 479 |
|-------------------------------------------|-----|----|----|----|-----|---|--|--|--|-----|
| Changed Data Log Record                   |     |    |    |    |     |   |  |  |  | 479 |
| Elements of Captured Data                 |     |    |    |    |     |   |  |  |  | 480 |
| Reducing the Amount of Captured Data .    |     |    |    |    |     |   |  |  |  | 481 |
| Example of Logged Data Elements           |     |    |    |    |     |   |  |  |  | 481 |
| End of Job (EOJ) Call Log Record          |     |    |    |    |     |   |  |  |  | 482 |
| SETS and ROLS Call Log Records            |     |    |    |    |     |   |  |  |  | 482 |
| Format of the Data Capture Log Records.   |     |    |    |    |     |   |  |  |  | 482 |
| Data Capture Log Record Prefix            |     |    |    |    |     |   |  |  |  | 482 |
| Changed Data Log Record Format            |     |    |    |    |     |   |  |  |  | 482 |
| Format for Data Element Header            |     |    |    |    |     |   |  |  |  | 483 |
| CAPD Block Format (LOGID=X'00').          |     |    |    |    |     |   |  |  |  | 484 |
| CAPD_DATA Format (LOGID=X'0C')            |     |    |    |    |     |   |  |  |  | 486 |
| End of Job Call Log Record Format         |     |    |    |    |     |   |  |  |  | 487 |
| SETS and ROLS Call Log Record Format      |     |    |    |    |     |   |  |  |  | 487 |

## Chapter 71. Propagating Captured Data Asynchronously

As an alternative to using the Data Capture exit routine discussed in Chapter 2, "Data Capture Exit Routine," on page 43, you can propagate captured data asynchronously. This alternative is available with the addition of a logging option on the EXIT= parameter of DBDGEN you can use the logging option to capture database changes for selected segment types and environmental information in IMS Data Capture log records. Captured information is compressed using MVS/ESA compression services to minimize the space needed to store the captured data on the IMS online data sets (OLDS). Once it is stored, the captured data is available for use, for example to propagate to a DB2 UDB for z/OS environment.

This chapter describes the format of the Data Capture log records.

**Related Reading:** For details on the logging option, and on using the EXIT= parameter, see *IMS Version 9: Utilities Reference: System*. For information about DPROP, see *IMS DataPropagator for z/OS An Introduction*, or visit the DPROP home page on the Web at http://www.ibm.com/software/data/dpropnr.

The Data Capture log records use the X'99' log code and have the following data capture subcodes to indicate the type of record being logged:

- X'04' Changed data
- X'28' End of job (EOJ)
- X'30' SETS call
- X'34' ROLS call

All of the Data Capture log records contain a common prefix, which is described in "Data Capture Log Record Prefix" on page 482. This prefix contains the subcode mentioned above that defines the type of record being logged. End of job records and SETS and ROLS call records consist entirely of this log record prefix and contain no additional information. Changed data log records, however, contain information in addition to the prefix and can span multiple physical log records to contain all of the captured data.

#### In this Chapter:

- "Changed Data Log Record"
- "End of Job (EOJ) Call Log Record" on page 482
- "SETS and ROLS Call Log Records" on page 482
- "Format of the Data Capture Log Records" on page 482

#### Changed Data Log Record

For each DL/I call, there is one logical log record that comprises all the data requested for that call. However, because all the data might not fit in one log buffer, one logical log record can actually be composed of several physical log records. To retrieve all the data logged for a particular call, you must examine the physical log records to determine where the logical log record begins and ends.

The data captured for a DL/I call is stored as elements within the changed data log record. For each DL/I call, there are multiple data elements recorded in the changed data log record. The different types of data elements are described in the

next section, "Elements of Captured Data." For an example of the recorded data elements, and the order in which they are recorded, see "Example of Logged Data Elements" on page 481.

## **Elements of Captured Data**

The captured data elements are logged in the DCAP\_DATA field within the changed data log record. The format of data elements is broken down into the header information and the actual logged data. See "Format for Data Element Header" on page 483 for the format of the log record header.

Each data element contains a 4-byte header. The header contains a 1-byte LOGID field describing the type of data being logged in this element, a 1-byte LOG\_FLAG and a 2-byte LOG\_LL field. The LOG\_LL field contains the length of the data that follows the header. This length is used to locate the header for the next element. The header is followed by the actual data defined in the LOGID field. The data is compressed using the MVS/ESA compression services, if such services are available. If so, the COMPR\_ALGORITHM field in LOG\_DCAP\_DATA indicates the algorithm used to compress the data.

If FLAG\_1 of the changed data log record contains X'60' or X'E0' (FIRST\_RECORD and FIRST\_CALL flags set), the next data element is LOG\_INQY\_DATA. This element is only present in the first physical record of the logical log record.

The type of data element is identified in the LOGID field of the header and can be one of the following:

#### LOGID X'00'

There is a CAPD block for each EXIT= logging request. For the format of the CAPD block, see "CAPD Block Format (LOGID=X'00')" on page 484.

#### LOGID X'04'

The DBD version for the data base, as specified on the VERSION= parameter of the DBD macro during DBDGEN. A character string of up to 63 characters.

#### LOGID X'08'

The concatenated key for the segment in the CAPD. The format of the physical concatenated key is a character string of up to 3,824 (255 x 15) characters.

#### LOGID X'0C'

The capture data segment data block (CAPD\_DATA). This block is used for captured segment data, which can be path data, segment data, or before-image data. There is a CAPD\_DATA block for each segment that was captured for the call. The blocks are logged in the following order: path data, segment data, before-image data. For the format of this block, see "CAPD\_DATA Format (LOGID=X'0C')" on page 486.

#### LOGID X'10'

The segment data for the path or segment data deleted, inserted, or replaced (for a replace, this data would represent the after-image). The length of the segment data is a character string of up to 30,700 characters.

#### LOGID X'14'

The before-image of the segment data changed by the replace operation. Only the first changed byte through the last changed byte is logged. The unchanged beginning and ending portions of the segment are reconstructed from the after-image contained in segment data. The before-image data is a halfword offset value (the offset of the changed data within the segment) followed by a character string of up to 30,700 characters. Only the actual before-image is compressed. The halfword offset value is not compressed. Within the changed data log record, there may be one before-image for every changed segment.

If all the data elements do not fit in a single log record, the next log record (with the same PST\_NUMBER) contains the remaining data elements, starting where the previous record left off. Before-image data, however, is unique in that the offset (2 bytes) of the data in the segment is logged preceding the changed data. Therefore, the length of the data in DCAP\_DATA (LOG\_LL) is 2 bytes greater than the actual length of the data logged. The offset field is not compressed.

## **Reducing the Amount of Captured Data**

The changed data log record can contain a large amount of data for cascade deletes, especially when path data is requested. The data is staged in an internal area prior to logging. If this internal area is not large enough to hold all of the data, the ERROR\_LOG flag is set in the log record to indicate that the data is not complete, although, the IMS data is committed and the call completes normally.

To avoid large amounts of data being written to the log and possible incomplete log records, specify CASCADE,KEY,NODATA,NOPATH in the EXIT= parameter in the DBDGEN if cascade is required. This specification results in just the concatenated key being written to the log during DLET operations, which significantly reduces the amount of data that is captured during a cascade delete. For data propagation to DB2 UDB for z/OS where the primary key is derived from the concatenated key, the segment data is not required for the delete in DB2 UDB for z/OS.

## **Example of Logged Data Elements**

Changed data log records contain many data elements as a result of a call. Consider a situation where a third-level segment is replaced and path data is requested to be logged (Root segment is A, second-level segment is B, and the replaced segment is C). In this situation, the data elements are logged in the following order:

- 1. CAPD
- 2. DBD Version ID
- 3. Physical concatenated key
- 4. CAPD\_DATA block for A
- 5. Segment data for A
- 6. CAPD\_DATA block for B
- 7. Segment data for B
- 8. CAPD\_DATA block for C
- 9. Segment data for C
- 10. CAPD\_DATA block for C (before data)
- 11. Before-image data for C

If path data had not been requested, the CAPD\_DATA blocks and segment data elements for A and B would not be logged.

## End of Job (EOJ) Call Log Record

The EOJ call log record (X'28' subcode) is written when a batch DL/I (DLI or DBB) program that has written changed data log records terminates normally. The record is written to indicate that the updates have been committed, since a commit record is not written to the log when a batch job terminates.

See "End of Job Call Log Record Format" on page 487 for the format of the EOJ Call Record.

## SETS and ROLS Call Log Records

The SETS (X'30' subcode) and the ROLS (X'34' subcode) call log records are written whenever an application that might cause data to be captured issues a SETS or ROLS call using a token. The log records are written to indicate that any changed data log records written after the SETS call for the token used in the ROLS call will have been aborted (backed out). The records are written even if exits are defined without a logging request.

For the format of the SETS/ROLS call record, see "SETS and ROLS Call Log Record Format" on page 487.

## Format of the Data Capture Log Records

This section shows the formats for the log record prefix, the data element header, and each of the data capture log records.

## **Data Capture Log Record Prefix**

Table 143 lists the prefix for data capture log records.

| Field Name  | Data Type | Field Description                                                                                                    |
|-------------|-----------|----------------------------------------------------------------------------------------------------|
| LL          | Н         | The length of the log record, including a 4-byte log sequence number added by IMS to the end of the record                                        |
| ZZ          | Н         | Always zero                                                                                                    |
| LOGCODE     | XL1       | X'99' log record code                                                                                                    |
| SUBCODE     | XL1       | Data capture subcode                                                                                                    |
| PST_NUMBER  | Н         | PST number                                                                                                    |
| RECOVTKN    | XL16      | The recovery token for the unit-of-recovery, which is used to associate the commit log records or the abort log records for this unit-of-recovery |
| STORE_CLOCK | XL8       | The CPU store clock time stamp of the time the call completed and the log record was written                                                      |

Table 143. Prefix for Data Capture Log Records

## **Changed Data Log Record Format**

Table 144 lists the record formats for data capture log records.

| Table 144. | Format fo | or Changed | Data L | og Records |
|------------|-----------|------------|--------|------------|
|            |           |            |        |            |

| Field Name  | Data Type | Field Description                                                                                                    |
|-------------|-----------|----------------------------------------------------------------------------------------------------|
| FLAG_1      | XL1       | Flag 1: Bit definitions follow:                                                                                                    |
| LAST_RECORD | X'80'     | The last log record written for this call. If this bit is not on, the remaining data for this DL/I call is in the log records that follow. |

| Field Name        | Data Type | Field Description                                                                                                    |
|-------------------|-----------|----------------------------------------------------------------------------------------------------|
| FIRST_RECORD      | X'40'     | The first log record written for this call. If this bit is not on, the data logged at LOG_DATA_OFFSET is the data that would not fit in the preceding record.                                                  |
| FIRST_CALL        | X'20'     | The first log record written for this unit-of-recovery, so LOG_INQY_DATA is present in this log record. (FIRST_RECORD is on.)                                                                                  |
|                   | X'10'     | Reserved for future use.                                                                                                    |
|                   | X'08'     | Reserved for future use.                                                                                                    |
| ERROR_LOG         | X'04'     | This log record is not complete because there was an error during the processing of the log records for this call. Data for the call might not have been logged.                                               |
| DBLEWORD_SEQNUM   | X'02'     | The log sequence number is a double word.                                                                                                    |
| STCK_AT_END       | X'01'     | Store clock at end of the log record.                                                                                                    |
| FLAG_2            | XL1       | Reserved for future use.                                                                                                    |
| LOG_DATA_OFFSET   | Η         | The offset in the log record where the DCAP_DATA elements start. When FIRST_RECORD is not on (indicating a split log record), this is the offset to the continuation of the data from the previous log record. |
| COMPR_ALGORITHM   | XL1       | The MVS/ESA compression algorithm used to compress DCAP_DATA.                                                                                                    |
|                   | XL1       | Reserved for future use.                                                                                                    |
| LOQ_SEQ_NUMBER    | CL6       | The IRLM lock sequence number used when IRLM SCOPE=GLOBAL used for block-level data sharing.                                                                                                    |
| LOG_INQY_DATA     |           | The following is logged when FIRST_CALL is on.                                                                                                    |
| LOG_INQY_PSBNAME  | CL8       | The application PSB name.                                                                                                    |
| LOG_INQY_TRANNAME | CL8       | The application transaction name.                                                                                                    |
| LOG_INQY_USERID   | CL8       | The user ID for the call.                                                                                                    |
|                   |           |                                                                                                    |

Table 144. Format for Changed Data Log Records (continued)

### Format for Data Element Header

CL0

Table 145 lists the format for data element headers.

The data element being logged.

| Table 145. | Format for  | loa | Record  | Header  |
|------------|-------------|-----|---------|---------|
|            | i onnat ioi | LUG | riecoru | rieauer |

DCAP\_DATA

| Field Name | Data Type | Field Description                                          |
|------------|-----------|------------------------------------------------------------|
| LOGID      | XL1       | The type of data being logged.                             |
|            |           | X'00'- CAPD block                                          |
|            |           | X'04'- DBD Version ID                                      |
|            |           | X'08'- Physical concatenated key                           |
|            |           | X'0C'- CAPD_DATA                                           |
|            |           | X'10'- Segment data                                        |
|            |           | X'14'- Before-image data                                   |
| LOG_FLAGS  | XL1       | Flags. Bit definitions follow:                             |
| COMP_DATA  | X'20'     | The data is compressed using MVS/ESA compression services. |
|            | X'10'     | Reserved for future use.                                   |

### **Propagating Captured Data Asynchronously**

| Field Name | Data Type | Field Description                                                                                                    |  |  |
|------------|-----------|----------------------------------------------------------------------------------------------------|--|--|
|            | X'08'     | Reserved for future use.                                                                                                    |  |  |
|            | X'04'     | Reserved for future use.                                                                                                    |  |  |
|            | X'02'     | Reserved for future use.                                                                                                    |  |  |
|            | X'01'     | Reserved for future use.                                                                                                    |  |  |
|            |           |                                                                                                    |  |  |
| LOG_LL     | Н         | Length of LOG_DATA.                                                                                                    |  |  |
| LOG_DATA   | CLO       | Log data that is compressed if the MVS/ESA services are available. The 4-byte data element header is followed by the type of data that is being logged: |  |  |
|            |           | X'00' CAPD block (see "CAPD Block Format (LOGID=X'00')").                                                                                               |  |  |
|            |           | X'04' The log data is the DBD Version ID.                                                                                                    |  |  |
|            |           | X'08' The log data is the physical concatenated key.                                                                                                    |  |  |
|            |           | X'0C' CAPD_DATA (see "CAPD_DATA Format (LOGID=X'0C')" on page 486).                                                                                     |  |  |
|            |           | X'10' The log data is the Segment data.                                                                                                    |  |  |
|            |           | X'14' The log data is the Before-image data.                                                                                                    |  |  |
|            |           | Before-image data is preceded by a halfword offset of the changed data within the segment. The halfword offset is not compressed.                       |  |  |

Table 145. Format for Log Record Header (continued)

# CAPD Block Format (LOGID=X'00')

Table 146 lists the CAPD block format.

Table 146. Format for CAPD Block (LOGID = X'00')

| Field Name      | Data Type | Field Description                                                                                                    |  |
|-----------------|-----------|----------------------------------------------------------------------------------------------------|--|
| NEXT_PTR        | AL4       | Internal use only. Not valid.                                                                                                    |  |
| PREVIOUS_PTR    | AL4       | Internal use only. Not valid.                                                                                                    |  |
| USER_EXIT_NAME  | CL8       | The name of the exit routine that is to be given control when an exit routine is requested in addition to logging. Blanks if the exit routine is no defined or is logged by DBCTL. |  |
| DATA_BASE_NAME  | CL8       | The name of the physical database.                                                                                                    |  |
| DBD_VERSION_PTR | AL4       | Internal use only. Not valid.                                                                                                    |  |
| SEGMENT_NAME    | CL8       | The name of the physical segment that was updated and for which the log data was requested.                                                                                        |  |
| SEGMENT_CODE    | XL1       | Segment code for compare.                                                                                                    |  |
| FLAGS           | XL1       | Flag: Bit definition follows:                                                                                                    |  |
| DEDB_DB         | X'80'     | DEDB database.                                                                                                    |  |
| KEY_NEEDED      | X'40'     | Concatenated key needed.                                                                                                    |  |
| DATA_NEEDED     | X'20'     | Segment data needed.                                                                                                    |  |
| PATH_NEEDED     | X'10'     | Path data needed.                                                                                                    |  |
|                 | X'08'     | Reserved for IMS.                                                                                                    |  |
|                 |           |                                                                                                    |  |

| Table 146 | Format for | CAPD | Block | (LOGID = | X'00') | (continued) |
|-----------|------------|------|-------|----------|--------|-------------|
|-----------|------------|------|-------|----------|--------|-------------|

| Field Name             | Data Type | Field Description                                                                                                    |       |  |
|------------------------|-----------|----------------------------------------------------------------------------------------------------|-------|--|
|                        | X'04'     | Reserved for IMS.                                                                                                    | -     |  |
|                        | X'02'     | Reserved for future use.                                                                                                    |       |  |
|                        | X'01'     | Reserved for future use.                                                                                                    |       |  |
|                        | XL1       | Reserved for IMS.                                                                                                    |       |  |
| CALL_SEGMENT_LEVEL     | XL1       | Reserved for future use.                                                                                                    |       |  |
| CALL_FUNCTION          | CL4       | Call function of request:                                                                                                    |       |  |
|                        |           | REPL Replace call.                                                                                                    |       |  |
|                        |           | ISRT Insert call.                                                                                                    |       |  |
|                        |           | DLET Delete call.                                                                                                    |       |  |
|                        |           | <b>CASC</b> Cascade delete as result of application delete call.                                                                                  |       |  |
|                        |           | <b>DLLP</b> Delete of a logical parent segment through its logical path because:                                                                  |       |  |
|                        |           | <ul> <li>It was marked as previously deleted from its physical pat</li> </ul>                                                                     | h.    |  |
|                        |           | <ul> <li>It is vulnerable to delete from both the physical and logic<br/>paths.</li> </ul>                                                        | al    |  |
|                        |           | • And, the last logical child segment is being deleted.                                                                                           |       |  |
| PHYS_FUNCTION          | CL4       | Physical function performed by DL/I:                                                                                                    |       |  |
|                        |           | REPL Segment physically replaced.                                                                                                    |       |  |
|                        |           | ISRT Segment physically inserted.                                                                                                    |       |  |
|                        |           | DLET Segment physically deleted.                                                                                                    |       |  |
|                        |           | <b>DLPP</b> Delete this segment on its physical path, but do not physical remove because logical paths to the segment from a logical still exist. |       |  |
| CALL_TIMESTAMP         | XL8       | STCK time stamp of call completion.                                                                                                    |       |  |
| AREA_NAME              | CL8       | The AREA name for a DEDB database.                                                                                                    |       |  |
| LOWEST_LVL_KEY_OR_DATA | XL1       | The lowest level number for which path data or a part of the concate key is added.                                                                | nated |  |
|                        | XL63      | Reserved for future use.                                                                                                    |       |  |
| SAVED_DLTWA            | AL4       | Saved DLTWA for compare.                                                                                                    |       |  |
| PHYSICAL_ROOT_RBA      | AL4       | RBA of root segment.                                                                                                    |       |  |
| STORAGE_SIZE           | F         | Internal use only. Not valid.                                                                                                    |       |  |
| CONC_KEY_PTR           | AL4       | Internal use only. Not valid.                                                                                                    |       |  |
| CONC_KEY_LENGTH        | Н         | Length of physical concatenated key.                                                                                                    |       |  |
|                        |           |                                                                                                    |       |  |

| Field Name        | Data Type | Field Description                                                                                                    |
|-------------------|-----------|----------------------------------------------------------------------------------------------------|
| CAPD_DATA_DIMEN   | XL1       | Dimension of data array. This value reflects the number of CAPD_DATA<br>Block elements that will be logged for this call. If path data is requested,<br>the first CAPD_DATA block element will be for the root segment, followed<br>by CAPD_DATA block elements for each segment in the path. The next<br>CAPD_DATA block element (first if no path data) is for the segment<br>associated with this request, followed by the CAPD_DATA block element<br>(if any) associated with the before-image data (physical replace<br>operations). |
| CAPD_DATA_PTR(16) | 16AL4     | Internal use only. Not valid.                                                                                                    |

Table 146. Format for CAPD Block (LOGID = X'00') (continued)

# CAPD\_DATA Format (LOGID=X'0C')

Table 147 lists the format for CAPD\_DATA.

Table 147. Format for CAPD\_DATA (LOGID = X'0C')

|                 |           | ·                                                                                                    |  |  |
|-----------------|-----------|----------------------------------------------------------------------------------------------------|--|--|
| Field Name      | Data Type | Field Description                                                                                                    |  |  |
| NEXT_PTR        | AL4       | Internal use only. Not valid.                                                                                                    |  |  |
|                 | AL4       | Reserved for IMS.                                                                                                    |  |  |
| SEGMENT_NAME    | CL8       | The name of the physical segment that is captured.                                                                                |  |  |
|                 | XL4       | Reserved for future use.                                                                                                    |  |  |
|                 | XL1       | Level of physical segment.                                                                                                    |  |  |
|                 | XL1       | Reserved for future use.                                                                                                    |  |  |
| DATA_TYPE       | XL1       | The type of data being captured:                                                                                                  |  |  |
|                 |           | X'00' Segment                                                                                                    |  |  |
|                 |           | X'01' Before data                                                                                                    |  |  |
|                 |           | X'02' Cascade data                                                                                                    |  |  |
|                 |           | X'03' Segment path data                                                                                                    |  |  |
| DATA_FLAGS      | XL1       | Flag byte: Bit definitions follow:                                                                                                |  |  |
|                 |           |                                                                                                    |  |  |
| DATA_USER_IO    | X'80'     | Data in user I/O area.                                                                                                    |  |  |
| DEL_ON_PHY_PATH | X'40'     | Segment is deleted on physical path.                                                                                              |  |  |
|                 | X'20'     | Reserved for future use.                                                                                                    |  |  |
|                 | X'10'     | Reserved for future use.                                                                                                    |  |  |
|                 | X'08'     | Reserved for future use.                                                                                                    |  |  |
|                 | X'04'     | Reserved for future use.                                                                                                    |  |  |
|                 | X'02'     | Reserved for future use.                                                                                                    |  |  |
|                 | X'01'     | Reserved for future use.                                                                                                    |  |  |
| LP_KEY_LENGTH   | Н         | The length of the segment's logical parent key concatenated in front of the segment data. Zero if segment is not a logical child. |  |  |
| KEY_LENGTH      | Н         | The length of the segment's key. Zero if the segment does not have a key.                                                         |  |  |
| KEY_OFFSET      | Н         | The offset of the segment's key. Zero if the segment does not have a key.                                                         |  |  |
| SEGMENT_LENGTH  | Н         | The length of the segment data.                                                                                                   |  |  |
| SEGMENT_PTR     | AL4       | Internal use only. Not valid.                                                                                                    |  |  |
|                 |           |                                                                                                    |  |  |

# End of Job Call Log Record Format

Table 148 lists the end of job call log record formats.

| Field Name  | Data Type | Field Description                                                                                                    |
|-------------|-----------|----------------------------------------------------------------------------------------------------|
| LL          | Н         | The length of the log record, including a 4-byte log sequence number added by IMS to the end of the record.                                        |
| ZZ          | XL2       | Always zero.                                                                                                    |
| LOGCODE     | XL1       | X'99' log record code.                                                                                                    |
| SUBCODE     | XL1       | X'28' log subcode.                                                                                                    |
| PST_NUMBER  | Н         | PST number.                                                                                                    |
| RECOVTKN    | XL16      | The recovery token for the unit-of-recovery, which is used to associate the commit log records or the abort log records for this unit-of-recovery. |
| STORE_CLOCK | XL8       | The CPU store clock time stamp of the time the program terminated and wrote the log record.                                                        |

### SETS and ROLS Call Log Record Format

Table 149 lists the format for the SETS and ROLS call log records.

| Table 149. Format f | for SETS | and ROLS Call |
|---------------------|----------|---------------|
|---------------------|----------|---------------|

| Data Type | Field Description                                                                                                    |
|-----------|----------------------------------------------------------------------------------------------------|
| Н         | The length of the log record, including a 4-byte log sequence number added by IMS to the end of the record.                                        |
| XL2       | Always zero.                                                                                                    |
| XL1       | X'99' log record code.                                                                                                    |
| XL1       | X'30' log subcode for SETS call; X'34' log subcode for ROLS call.                                                                                  |
| Н         | PST number.                                                                                                    |
| XL16      | The recovery token for the unit-of-recovery, which is used to associate the commit log records or the abort log records for this unit-of-recovery. |
| XL8       | The CPU store clock time stamp of the time the call completed and the log record written.                                                          |
| CL4       | The SETS/ROLS token used by the call.                                                                                                    |
|           | H<br>XL2<br>XL1<br>XL1<br>H<br>XL16<br>XL8                                                                                                    |

# Part 7. DRA Exit Routines

| Chapter 72. CCTL Exi  | t I | Ro | uti | ne | S    |     |   |  |  |  |  |  |  |  | 491 |
|-----------------------|-----|----|-----|----|------|-----|---|--|--|--|--|--|--|--|-----|
| Routine Attributes .  |     |    |     |    |      |     |   |  |  |  |  |  |  |  | 491 |
| Suspend Exit Routine  |     |    |     |    |      |     |   |  |  |  |  |  |  |  | 492 |
| Resume Exit Routine   |     |    |     |    |      |     |   |  |  |  |  |  |  |  | 492 |
| Control Exit Routine  |     |    |     |    |      |     |   |  |  |  |  |  |  |  | 492 |
| Status Exit Routine . |     |    |     |    |      |     |   |  |  |  |  |  |  |  | 497 |
| Example of the DRA a  | nd  | E  | xit | Rc | outi | ine | s |  |  |  |  |  |  |  | 499 |

# **Chapter 72. CCTL Exit Routines**

There are four exit routines to which the DRA passes control. The CCTL can provide the code for any or all of these routines. If the CCTL passes an address (in the INIT request) of zero for a particular routine, the DRA uses a default exit routine.

#### In this Chapter:

- "Routine Attributes"
- "Suspend Exit Routine" on page 492
- "Resume Exit Routine" on page 492
- "Control Exit Routine" on page 492
- "Status Exit Routine" on page 497
- "Example of the DRA and Exit Routines" on page 499

### **Routine Attributes**

All CCTL exit routines called by the DRA have control passed to them in 31-bit addressing mode and must return to the DRA in the same mode. Since much of the DRA has RMODE=31, registers 13 and 14 can point to locations above the 16-megabyte line. When the DRA calls the Control exit routine, the PAPL that it passes can also be above the line.

Upon entry to a CCTL exit routine, the PAPLTTOK and PAPLUSER fields are the same as they were when DFSPRRC0 first received the PAPL. (For more information on the requests use these fields, see Appendix A.) The CCTL uses the PAPLUSER field to pass information to the exit routines (for example, the address of the control blocks).

If you want the DRA to use the default exit routines supplied with IMS DB, pass a value of binary zero as the address of the exit routine in the INIT request.

**Related Reading:** For more information, see the section on CCTL DRA function requests in *IMS Version 9: Application Programming: Database Manager.* 

The functions performed by the IMS DB-supplied routines are as follows:

| Routine | Function                                                       |
|---------|----------------------------------------------------------------|
| Suspend | MVS wait                                                       |
| Resume  | MVS post                                                       |
| Control | Always return with PAPL return code = 0 (PAPLRETC field)       |
| Status  | Free the storage area that contains user PCBs and the PCB list |

To use the default Suspend exit routine and Resume exit routine, each DRA request must have the field PAPLTECB set with the address of a CCTL ECB is waited or posted.

The following sections contain the information needed for the CCTL-provided exit routines.

**Related Reading:** For more details on the return codes, see *IMS Version 9: Messages and Codes, Volume 1* and *IMS Version 9: Messages and Codes, Volume 2.* 

# **Suspend Exit Routine**

The suspend exit routine receives control whenever the DRA Router routine needs to suspend a DRA request and allows the CCTL to use its own processing technique to suspend its thread. The suspend exit routine can execute before or after the Resume exit routine.

The suspend exit routine executes in the CCTL's environment. The contents of the registers upon entry are:

| Contents            |
|---------------------|
| Address of the PAPL |
| Return address      |
| Entry point address |
|                     |

This routine can use a PAPL 16-word save area (PAPLSREG) to save the DRA's registers The DRA does not expect any output from this routine.

### **Resume Exit Routine**

The resume exit routine allows the CCTL to use its own processing technique to resume a DRA request suspended by the Suspend exit routine. This routine can execute before or after the Suspend exit routine executes.

This routine receives control whenever a request has completed its process. The contents of the registers upon entry are:

| Register | Contents                                                                        |
|----------|---------------------------------------------------------------------------------|
| 1        | Address of the PAPL                                                             |
| 13       | Address of an 18-word save area that this routine can use to save DRA registers |
| 14       | Return address                                                                  |
| 15       | Entry point address                                                             |

The DRA does not expect any output from this routine.

### **Control Exit Routine**

The Control exit routine allows the DRA to notify the CCTL about events occurring within the DRA or IMS DB. It also allows the CCTL to notify the DRA how to respond to those events. This routine receives control whenever the DRA must notify the CCTL of the following events:

- The DRA successfully identifies itself to IMS DB.
- The identify attempt to IMS DB fails.
- The CCTL's INIT request is canceled.
- The DRA fails.
- IMS DB fails.
- IMS DB terminates normally using the /CHECKPOINT FREEZE command.

• The DRA terminates due to a Control exit routine request.

The Control exit routine uses a PAPL that belongs to the DRA, never a CCTL PAPL that is a DRA request.

For all of the above events (except the last one), the CCTL must tell the DRA what action to execute next. This is done using a return code that the CCTL places in the PAPLRETC field prior to passing the PAPL back to the DRA. The DRA then acts accordingly.

The contents of the registers upon entry are:

| Register | Contents                                                                    |
|----------|-----------------------------------------------------------------------------|
| 1        | Address of the PAPL                                                         |
| 13       | Address of standard 18-word save area that the Control exit routine can use |
| 14       | Return address                                                              |
| 15       | Entry point address                                                         |

A list of possible events about which the DRA notifies the CCTL follows. With each event, the contents of the PAPL are listed with possible actions for the CCTL to take.

 After the DRA successfully identifies to IMS DB, the contents of the PAPL passed to the CCTL are:

| Field    | Contents                                                                                                |                                                                                                    |  |  |  |  |  |
|----------|----------------------------------------------------------------------------------------------------|----------------------------------------------------------------------------------------------------|--|--|--|--|--|
| PAPLFUNC | Resync functio                                                                                          | Resync function code, PAPLRSYN                                                                                                    |  |  |  |  |  |
| PAPLRSLT | First 4 bytes in                                                                                        | dress, list of recovery tokens of in-doubt UORs.<br>the list is the number of tokens in the list.<br>number are the actual tokens, each being 16 |  |  |  |  |  |
| PAPLUSER | User data (pas                                                                                          | User data (passed on the INIT request).                                                                                                    |  |  |  |  |  |
| PAPLDBCT | IMS DB identifi                                                                                         | IMS DB identifier.                                                                                                    |  |  |  |  |  |
| PAPLMTCB | Minimum threa request.                                                                                  | d count specified in the startup table or INIT                                                                                                   |  |  |  |  |  |
| PAPLJOBN | IMS DB jobname.                                                                                         |                                                                                                    |  |  |  |  |  |
| PAPLCRC  | IMS DB command recognition character.                                                                   |                                                                                                    |  |  |  |  |  |
| PAPLIDTK | IMS DB identify token (unique store clock value representing the time the CCTL identified with IMS DB). |                                                                                                    |  |  |  |  |  |
| PAPLDSID | IMS DB ASID.                                                                                            |                                                                                                    |  |  |  |  |  |
| PAPLRSEN | execution para                                                                                          | DB warmstandby name, =DBRSENM, IMS DB meter). See <i>IMS Version 9: Installation Volume 2: ion and Tailoring</i> for more information.           |  |  |  |  |  |
| PAPLRGTY | IMS region type                                                                                         | e. The possible region types are:                                                                                                    |  |  |  |  |  |
|          | PAPLDBCX                                                                                                | DB/DC with XRF.                                                                                                    |  |  |  |  |  |
|          | PAPLDBCO                                                                                                | DB/DC only.                                                                                                    |  |  |  |  |  |
|          | PAPLDBCL                                                                                                | IMS DB                                                                                                    |  |  |  |  |  |
|          |                                                                                                    |                                                                                                    |  |  |  |  |  |

After the routine has completed analyzing the PAPL, it can insert the following return codes in the PAPLRETC field to notify the DRA of the next action to take:

#### Code Returned

#### Meaning

- 0 IMS DB environment OK.
- 4 Terminate the DRA (the Control exit routine is not called again during this DRA session).
- After the identify to IMS DB fails, the contents of the PAPL passed to the CCTL are:

| Field    | Contents                                         |                                         |  |  |  |  |  |
|----------|--------------------------------------------------|-----------------------------------------|--|--|--|--|--|
| PAPLFUNC | Failure function                                 | Failure function code                   |  |  |  |  |  |
| PAPLSFNC | Identify request                                 | dentify request failed subfunction code |  |  |  |  |  |
| PAPLUSER | User data (pas                                   | User data (passed on the INIT request)  |  |  |  |  |  |
| PAPLDBCT | IMS DB identifi                                  | IMS DB identifier                       |  |  |  |  |  |
| PAPLRETC | Code returned from subsystem interface or IMS DB |                                         |  |  |  |  |  |
| PAPLRCOD | Reason code.                                     | The possible reason codes are:          |  |  |  |  |  |
|          | PAPLNTUP                                         | Subsystem exists but is not up          |  |  |  |  |  |
|          | PAPLNOSS                                         | Subsystem does not exist                |  |  |  |  |  |
|          | PAPLINT                                          | IMS DB is in initialization process     |  |  |  |  |  |
|          | PAPLRSTN                                         | IMS DB waiting for restart command      |  |  |  |  |  |
|          | PAPLRST                                          | In restart process                      |  |  |  |  |  |
|          | PAPLBRST                                         | DB/DC XRF backup in tracking mode       |  |  |  |  |  |
|          | PAPLTKOV                                         | Backup in takeover mode                 |  |  |  |  |  |
|          |                                                  |                                         |  |  |  |  |  |

After the routine analyzes the PAPL, it can insert the following data in the output fields in the PAPL to notify the DRA of the next action to take:

- **PAPLDBCN** New IMS DB identifier
- **PAPLRETC** Code returned from the CCTL to the DRA. PAPLRETC is passed to the Control exit routine and must be reset.

#### Code Returned

#### Meaning

- **0** Issue a DFS0690 message and try to identify IMS DB again.
- 4 Proceed with DRA termination (the Control exit routine will not be called again).
- 8 Reidentify with new IMS DB identifier (in the PAPLDBCN field).
- After the DRA INIT request is canceled by a cancel response to the DRF690 message, the contents of the PAPL passed to the CCTL are:

| Field    | Contents                                |
|----------|-----------------------------------------|
| PAPLFUNC | Failure function code                   |
| PAPLSFNC | Cancelled INIT request subfunction code |

| PAPLUSER | User data (fror            | n the INIT request).                         |  |  |
|----------|----------------------------|----------------------------------------------|--|--|
| PAPLDBCT | IMS DB identifier.         |                                              |  |  |
| PAPLRETC | Code returned from IMS DB. |                                              |  |  |
| PAPLRCOD | Reason code.               | The possible reason codes are:               |  |  |
|          | PAPLDBNZ                   | IMS DB rejected identify request.            |  |  |
|          | PAPLOPC                    | Operator responded cancel to DFS690 message. |  |  |

After the routine has completed analyzing the PAPL, it can insert the following return codes in the PAPLRETC field to tell the DRA what to do next:

# Code Returned

|   | meaning                                                                           |
|---|-----------------------------------------------------------------------------------|
| 0 | Wait for a DRA TERM request.                                                      |
| 4 | Proceed with DRA termination (the Control exit routine will not be called again). |

PAPLRETC is passed to the Control exit routine and must be reset.

• When the DRA fails, the contents of the PAPL passed to the CCTL are:

| Field    | Contents         |                                |
|----------|------------------|--------------------------------|
|          | •••••••          |                                |
| PAPLFUNC | Failure function | n code                         |
| PAPLDRAF | DRA failure su   | bfunction code.                |
| PAPLUSER | User data.       |                                |
| PAPLDBCT | IMS DB identif   | ier.                           |
| PAPLRCOD | Reason code      |                                |
|          | The reason co    | des possible are:              |
|          | PAPLGMF          | GETMAIN failed.                |
|          | PAPLSSF          | Subsystem interface failure.   |
|          | PAPLDRAA         | DRA abend.                     |
|          | PAPLESTF         | Unable to establish DRA ESTAE. |

The DRA expects no return code in PAPLRETC. The DRA fails and the Control exit routine is not called when the failure occurs while processing a TERM request. In this case, the PAPL return code of the returned TERM PAPL contains the failure code.

• When IMS DB fails, the DRA first issues a U002 abend to all DRA thread TCBs. In some cases, the DRA itself can also get a U002 abend and call the Control exit routine as in the previous failure event. Otherwise, the contents of the PAPL passed to the CCTL are:

| Field    | Contents                         |  |
|----------|----------------------------------|--|
| PAPLFUNC | Failure function code.           |  |
| PAPLDBCF | IMS DB failure subfunction code. |  |
| PAPLUSER | User data.                       |  |
| PAPLDBCT | IMS DB identifier.               |  |
| PAPLRETC | Code returned from IMS DB.       |  |

**PAPLRCOD** Reason code. The reason code is:

**PAPLABND** IMS DB abend.

The DRA expects no return code in PAPLRETC.

After the exit routine analyzes the PAPL, it can insert the following identifier and return codes in the output fields of the PAPL to notify the DRA of the next action to take:

| Field    | Contents               |
|----------|------------------------|
| PAPLDBCN | New IMS DB identifier. |
| PAPLRETC | Code returned.         |

PAPLRETC is passed to the Control exit routine and must be reset.

#### Code Returned

#### Meaning

- **0** Wait for a DRA TERM request.
- 4 Wait for DRA termination.
- 8 Try to identify again with the new IMS DB identifier in the PAPLDBCN field.
- After IMS DB terminates using a /CHECKPOINT FREEZE command, the contents of the PAPL passed to the CCTL are:

| Field    | Contents                             |
|----------|--------------------------------------|
| PAPLFUNC | Failure function code.               |
| PAPLDBCC | IMS DB /CHE FREEZE subfunction code. |
| PAPLUSER | User data.                           |
| PAPLDBCT | IMS DB identifier.                   |

After the exit routine analyzes the PAPL, it can insert the following identifier and return codes in the output fields of the PAPL to notify the DRA of the next action to take:

| Field    | Contents           |
|----------|--------------------|
| PAPLDBCN | IMS DB identifier. |

**PAPLRETC** Code returned.

#### Code Returned

#### Meaning

- **0** Allow the DRA to shut itself down.
- 4 Terminate DRA immediately.
- 8 The current DRA threads are allowed to complete all current calls and are then terminated. The DRA then reidentifies with the new IMS DB identifier.

After the CCTL sets the return code equal to 0, the DRA follows the rules of the /CHECK FREEZE command (for example, it allows the current threads to complete their units of work). After the last thread completes, the DRA terminates. The invocation of the Control exit routine signals the completion of the DRA shutdown process.

• After the DRA terminates due to a Control exit routine request, the contents of the PAPL passed to the CCTL are:

| Field    | Contents                       |                                                                                |  |
|----------|--------------------------------|--------------------------------------------------------------------------------|--|
| Field    | Contents                       |                                                                                |  |
| PAPLFUNC | Failure function code.         |                                                                                |  |
| PAPLDRAF | DRA failure su                 | DRA failure subfunction code.                                                  |  |
| PAPLUSER | User data.                     |                                                                                |  |
| PAPLDBCT | IMS DB identifier.             |                                                                                |  |
| PAPLRCOD | Reason code.                   |                                                                                |  |
|          | The possible reason codes are: |                                                                                |  |
|          | PAPLITCF                       | DRA terminated due to a Control exit routine request.                          |  |
|          | PAPLMXN2                       | Statistic #1 (see IMS Version 9: Application<br>Programming: Database Manager) |  |
|          | PAPLMIN2                       | Statistic #2 (see IMS Version 9: Application<br>Programming: Database Manager) |  |
|          | PAPLHIT2                       | Statistic #3 (see IMS Version 9: Application<br>Programming: Database Manager) |  |
|          | PAPLTIM2                       | Statistic #4 (see IMS Version 9: Application<br>Programming: Database Manager) |  |

Since the DRA terminated, the CCTL does not pass any return codes to IMS DB.

Control is passed to this exit routine at the end of the DRA cleanup when the DRA termination is due to a previous Control exit routine request. For example, after being notified of a IMS DB failure or a /CHE FREEZE command, the Control exit routine terminates the DRA.

### **Status Exit Routine**

The function of the Status exit routine is to prevent an MVS S0C4 abend from occurring when a CCTL thread attempts to access nonexistent storage.

The DRA passes control to the Status exit routine when a TCB for a DRA thread in a scheduled state is collapsing.

**Definition:** The scheduled state is the time between the DRA's successful processing of a schedule request and the DRA's successful processing of one of the following thread function requests:

ABTTERM Abort Unit of Work.

**COMTERM** Commit Unit of Work.

**TERMTHRD** Terminate Thread.

**Related Reading:** Refer to the section on CCTL DRA function requests in *IMS Version 9: Application Programming: Database Manager* for a description of the thread functions.

The status exit is called to:

- Notify CCTL that the DRA thread is about to terminate for a reason other than a request from the CCTL.
- Allow CCTL to stop reference, by the CCTL thread, to storage that IMS DB acquired on behalf of the thread.
- Notify CCTL to free the storage that IMS DB acquired for the thread.

When a DRA thread successfully processes a schedule request, the address of the storage that IMS DB acquired in the CCTL's private storage is returned to the CCTL. The storage is acquired and initialized with the user's PCBLIST and PCBs. The CCTL thread uses the PCBLIST and PCBs to make DL/I requests and to receive the results of the requests. The storage is referred to as user private storage (UPSTOR).

**Related Reading:** Refer to the section on CCTL DRA function requests in *IMS Version 9: Application Programming: Database Manager* for PAPL fields returned to CCTL when the schedule request is completed.

The CCTL thread has access to UPSTOR for the duration of the thread's scheduled state. When the scheduled state terminates normally by a request from the CCTL, IMS DB manages UPSTOR storage.

Reference to UPSTOR by the CCTL thread after the normal end of a scheduled state can result in an MVS S0C4 abend if IMS DB has freed the storage. If IMS DB allocated the same storage to another thread, reference to UPSTOR can overlay the second thread's data.

When the thread terminates abnormally during the scheduled state, the Status exit routine notifies the CCTL. The CCTL is responsible for freeing UPSTOR. The responsibility for freeing UPSTOR is assigned to the CCTL to ensure that UPSTOR is freed at the proper time.

The UPSTOR area is acquired using the GETMAIN macro by DRA thread TCBs out of subpool 0 (subpool 132 if the CCTL application is running with the public key option set).

The default Status exit routine provided by the DRA frees UPSTOR. If the CCTL chooses the default exit routine, it can incur a program check abend trying to access that storage because the CCTL might execute after the DRA has freed the storage.

The contents of the registers upon entry are:

| Register | Contents                                                                    |
|----------|-----------------------------------------------------------------------------|
| 1        | Address of the PAPL.                                                        |
| 13       | Address of standard 18-word save area that the Status exit routine can use. |
| 14       | Return address.                                                             |
| 15       | Entry point address.                                                        |

If DRA thread termination occurs during processing of a CCTL request, the CCTL's PAPL is passed to the Status exit routine. Otherwise, the DRA builds a PAPL.

The contents of the PAPL that are significant for the call are:

| Field    | Contents                                                                                                    |
|----------|----------------------------------------------------------------------------------------------------|
| PAPLUSR3 | The value CCTL passed in PAPLUSR3 on the INIT request.                                                           |
| PAPLTOKT | The thread token set up by the CCTL. This is the token which the CCTL passed, in PAPLTTOK, on the SCHED request. |
| PAPLUPSA | Address of UPSTOR.                                                                                               |
| PAPLUPSL | Length of UPSTOR.                                                                                                |

The DRA expects no return code in PAPLRETC.

### **Example of the DRA and Exit Routines**

Table 150 illustrates how the DRA works in situations involving the functions presented in this chapter.

In this example, events in a multithreading system are shown in chronological order. To illustrate the concept of concurrent processing, the figure is split into two columns. Events that occur under the CCTL TCB (TCB with DFSPRRC0) are shown in the left column. Those events associated with the DRA or DRA thread TCBs are shown in right column. There are two CCTL threads and two DRA threads in this example.

Highlights of this example are as follows:

- One CCTL thread makes a DL/I request that fails, resulting in the Status exit routine being called.
- Another CCTL thread issues a PREP request successfully, putting that UOR in an in-doubt state in IMS DB. At this point, IMS DB fails.
- Because of the IMS DB failure, the Control exit routine is called.
- After IMS DB is restarted, the DRA identifies itself to IMS DB successfully and the Control exit routine is called for this event.
- The CCTL issues a RESYNC request to resolve the in-doubt UOR.

At the end of Table 150 are two DRA threads that were created as the result of successful SCHED requests. Assume that application programs have made several successful calls to update databases (DL/I requests). These requests, as all DRA and thread requests, are handled exactly the same with respect to multithreading as illustrated in the table found in the section on CCTL multithread examples in *IMS Version 9: Application Programming: Database Manager*.

| CCTL TCB Events                                                          | DRA TCB Events |
|--------------------------------------------------------------------------|----------------|
| CCTL thread1 events:                                                     |                |
| <ul> <li>DFSRTNA builds the DL/I PAPL and calls<br/>DFSPRRC0.</li> </ul> |                |
| • DFSPRRC0 finds the correct DRA thread.                                 |                |
| <ul> <li>DFSPRRC0 activates thread TCB1.</li> </ul>                      |                |
| • DFSPRRC0 calls the Suspend exit routine.                               |                |

• The Suspend exit routine suspends CCTL thread1.

| CCTL TCB Events                                                                                                    | DRA TCB Events                                                                                                    |
|----------------------------------------------------------------------------------------------------|----------------------------------------------------------------------------------------------------|
| Application program2 completes. The CCTL<br>will make sync-point requests to IMS DB to<br>commit the processing of this UOR. The<br>CCTL flags the UOR for application program2<br>as in-doubt prior to issuing a phase 1<br>request. The CCTL will keep a record of this<br>in-doubt UOR until the CCTL can make a<br>successful phase 2 call to IMS DB. | <ul> <li>DRA thread TCB1 events:</li> <li>The DRA processes the DL/I PAPL and asks IMS DB to perform a DL/I process.</li> <li>The DL/I call is in progress.</li> </ul>                             |
| CCTL thread2 events:                                                                                                    |                                                                                                    |
| <ul> <li>DFSRTNA issues a PREP request and<br/>calls DFSPRRC0.</li> </ul>                                                                                                    |                                                                                                    |
| <ul> <li>DFSPRRC0 activates thread TCB2.</li> </ul>                                                                                                    |                                                                                                    |
| • DFSPRRC0 calls the Suspend exit routine.                                                                                                    |                                                                                                    |
| <ul> <li>The Suspend exit routine suspends CCTL thread2.</li> </ul>                                                                                                    | DRA thread TCB2 events:                                                                                                    |
|                                                                                                    | <ul> <li>The DRA sends the PREP request to IMS DB.</li> <li>IMS DB logs Phase 1 complete. This IMS</li> </ul>                                                                                      |
|                                                                                                    | <ul> <li>DB UOR is now in-doubt.</li> <li>The PREP request completes successfully<br/>and calls the Resume exit routine.</li> </ul>                                                                |
| <ul> <li>The PREP request results are returned to<br/>DFSRTNA (by the PREP PAPL), and<br/>thread2 becomes inactive.</li> </ul>                                                                                                    |                                                                                                    |
|                                                                                                    | DRA thread TCB1 events:                                                                                                    |
|                                                                                                    | <ul> <li>IMS DB detects a DL/I failure. This failure<br/>results in termination of this DRA thread<br/>and a termination of this thread TCB.</li> </ul>                                            |
|                                                                                                    | <ul> <li>Since this thread was in a schedule state,<br/>the DRA calls the Status exit routine and<br/>passes the DL/I PAPL back to the CCTL<br/>after putting UPSTOR information in it.</li> </ul> |
|                                                                                                    | <ul> <li>The Status exit routine associates<br/>UPSTOR with a CCTL thread, and the<br/>routine passes the PAPL to the DRA.</li> </ul>                                                              |
|                                                                                                    | <ul> <li>The DRA calls the Resume exit routine.</li> <li>The DRA takes an SDUMP (see section 5 and terminates thread TCB1.</li> </ul>                                                              |

Table 150. Continuation of the Example of Events in a Multithreading System (continued)

Table 150. Continuation of the Example of Events in a Multithreading System (continued)

| CCTL TCB Events                                                                                                    | DRA TCB Events                                                                                                    |
|----------------------------------------------------------------------------------------------------|----------------------------------------------------------------------------------------------------|
| CCTL thread1 events:                                                                                                    |                                                                                                    |
| • After thread1 has been resumed, control is passed back to DFSRTNA.                                                                               |                                                                                                    |
| <ul> <li>The CCTL notices that the DL/I request<br/>failed (returning PAPLRETC=4) and takes<br/>a diagnostic dump that includes UPSTOR.</li> </ul> |                                                                                                    |
| <ul> <li>The CCTL terminates this CCTL thread<br/>and frees UPSTOR because thread1<br/>failed.</li> </ul>                                          |                                                                                                    |
| Before CCTL sends a commit request for thread2, IMS DB fails.                                                                                      |                                                                                                    |
|                                                                                                    | DRA TCB events:                                                                                                    |
|                                                                                                    | <ul> <li>The DRA calls the Control exit routine to<br/>notify the CCTL that IMS DB failed.</li> </ul>                                                                                                    |
|                                                                                                    | <ul> <li>The Control exit routine returns a code<br/>(PAPLRETC=8) that tells the DRA to<br/>reconnect to IMS DB.</li> </ul>                                                                                                    |
|                                                                                                    | <ul> <li>The DRA terminates any existing thread<br/>TCBs. If the CCTL makes any subsequent<br/>requests to these terminated DRA threads<br/>the DRA will respond with a return code<br/>indicating that the request cannot be<br/>processed.</li> </ul> |
|                                                                                                    | <ul> <li>After IMS DB has been restarted, the DRA<br/>success fully connects to IMS DB (for<br/>more information, refer to "INIT Request"<br/>in Appendix A of <i>IMS Version 9: Application<br/>Programming: Database Manager.</i></li> </ul>          |
|                                                                                                    | <ul> <li>The DRA calls the Control exit routine to<br/>notify the CCTL that it successfully<br/>connected to IMS DB.</li> </ul>                                                                                                    |
| Because there is an entry in the resynchronization list for the IMS DB in-doubt UOR, the CCTL creates a new task to resolve this in-doubt status.  | • The DRA passes the address of the resynchronization list (PAPLRST) to the CCTL. The list contains one entry for the IMS DB in-doubt UOR for CCTL thread2.                                                                                             |
|                                                                                                    | <ul> <li>The Control exit routine returns a code<br/>(PAPLRETC=0) that tells the DRA to<br/>continue running.</li> </ul>                                                                                                    |
| CCTL thread3 events:                                                                                                    | The DRA completes the setup process by<br>creating new DRA thread TCBs.                                                                                                    |

Table 150. Continuation of the Example of Events in a Multithreading System (continued)

| CCTL TCB Events                                                                                                    | DRA TCB Events                                                                                                    |
|----------------------------------------------------------------------------------------------------|----------------------------------------------------------------------------------------------------|
| <ul> <li>The CCTL matches the in-doubt UOR in<br/>the re synchronization list with an in.doubt<br/>UOR in its own list. The CCTL in-doubt<br/>UOR is flagged for commit processing as<br/>its Phase 2 action.</li> </ul> |                                                                                                    |
| <ul> <li>DFSRTNA issues a RESYNC request to<br/>DFSPRRC0 asking for commit processing.<br/>RESYNC is a DRA request, not a thread<br/>request.</li> </ul>                                                                 |                                                                                                    |
| <ul> <li>DFSPRRC0 activates the DRA TCB to<br/>process the request and calls the Suspend<br/>exit routine.</li> </ul>                                                                                                    |                                                                                                    |
|                                                                                                    | <ul> <li>DRA calls IMS DB to commit its UOR.</li> <li>After successful processing, DRA calls the Resume exit routine.</li> </ul> |
| <ul> <li>After thread3 has been resumed,<br/>DFSRTNA receives a return code of<br/>PAPLRETC=0.</li> </ul>                                                                                                    |                                                                                                    |
| <ul> <li>The CCTL discards its in-doubt UOR<br/>because the RESYNC request was<br/>successful.</li> </ul>                                                                                                    |                                                                                                    |

# Part 8. External Subsystem Attach Facility

| Chapter 73. ESAF Overview       507         What the External Subsystem Must Provide.       508         External Subsystem Attachment Package (ESAP)       508         External Subsystem Module Table (ESMT)       508         Resource Translation Table (RTT)       508         How External Subsystems Are Specified to IMS       508         Subsystem Connections       509         Application Call Processing       509         External Subsystem Command Support       512         Resource Available to the ESAP       514                                                                                                    |
|----------------------------------------------------------------------------------------------------|
| Chapter 74. Creating the External Subsystem Module Table                                                                                                    |
| DFSEWAL Macro                                                                                                    |
| Chapter 75. IMS Attach Facility Processing523Loading the External Subsystem Attachment Package523Creating the EEVT Control Block.524Loading External Subsystem Modules524Creating Work Areas for the ESAP525Initiating the External Subsystem Connection526Deferring the Control Region Identify526Using the IMS Subsystem Startup Service527Notify Message527Application Program Request Support529Language Interface Definition529Accessing Multiple External Subsystems529Accessing Multiple External Subsystem Connection530Terminating the External Subsystem Connection531Dependent Region Connection532Language Interface Definition532Language Interface Definition532Accessing Multiple External Subsystems532Language Interface Entry Points Unique to External Subsystems532Language Interface Entry Points Unique to External Subsystem533Terminating the External Subsystem533Termination Requested by the External Subsystem533Dependent Region Connections532Explanation of Stopped Status532                                                                                                    |
| Chapter 76. External Subsystem Exit Routines535General Exit Routine Interface535Exit Parameter List (EPL)536Contents of Registers536Return Codes537Control Blocks537Control Block Mapping538Abort Continue Exit Routine538Activating the Routine540Command Exit Routine540Contents of Register 15 on Return541Contents of Register 15 on Return542Contents of Register 15 on Return542 |

| Commit Prepare Exit Routine                      |   |   |      |   |   |   |         |
|--------------------------------------------------|---|---|------|---|---|---|---------|
| Activating the Routine                           |   |   |      |   |   |   |         |
| Contents of Register 15 on Return                |   |   | <br> |   |   |   | <br>543 |
| Commit Verify Exit Routine                       |   |   | <br> |   |   |   | <br>544 |
| Activating the Routine                           |   |   |      |   |   |   |         |
| Contents of Register 15 on Return                |   |   | <br> |   |   |   | <br>545 |
| Create Thread Exit Routine                       |   |   |      |   |   |   |         |
| Activating the Routine                           |   |   |      |   |   |   |         |
| Contents of Register 15 on Return                |   |   |      |   |   |   |         |
|                                                  |   |   |      |   |   |   |         |
| Activating the Routine                           |   |   |      |   |   |   |         |
| Contents of Register 15 on Return                |   |   |      |   |   |   |         |
|                                                  |   |   |      |   |   |   |         |
| Activating the Routine from the Control Region   |   |   |      |   |   |   |         |
|                                                  |   |   |      |   |   |   |         |
| Contents of Register 15 on Return                |   |   |      |   |   |   |         |
| Activating the Routine from the Dependent Region |   |   |      |   |   |   |         |
| Contents of Register 15 on Return                |   |   |      |   |   |   |         |
| Initialization Exit Routine                      |   |   |      |   |   |   |         |
| Activating the Routine from the Control Region . |   |   |      |   |   |   |         |
| Contents of Register 15 on Return                |   |   |      |   |   |   |         |
| Activating the Routine from the Dependent Region |   |   |      |   |   |   |         |
| Contents of Register 15 on Return                |   |   |      |   |   |   |         |
| Normal Call Exit Routine                         |   |   |      |   |   |   |         |
| Activating the Routine                           |   |   | <br> |   |   |   | <br>552 |
| Contents of Register 15 on Return                |   |   | <br> |   |   |   | <br>553 |
| Resolve In-Doubt Exit Routine                    |   |   | <br> |   |   |   | <br>554 |
| Activating the Routine                           |   |   |      |   |   |   |         |
| Contents of Register 15 on Return                |   |   |      |   |   |   |         |
| Signoff Exit Routine.                            |   |   |      |   |   |   |         |
| Activating the Routine                           |   |   |      |   |   |   |         |
| Contents of Register 15 on Return                |   |   |      |   |   |   |         |
| Signon Exit Routine.                             |   |   |      |   |   |   |         |
| Activating the Routine                           |   |   |      |   |   |   |         |
| Contents of Register 15 on Return                |   |   |      |   |   |   |         |
| Subsystem Not Operational Exit Routine           |   |   |      |   |   |   |         |
| Activating the Routine                           |   |   |      |   |   |   |         |
| 0                                                |   |   |      |   |   |   |         |
| Contents of Register 15 on Return                |   |   |      |   |   |   |         |
| Subsystem Termination Exit Routine               |   |   |      |   |   |   |         |
| Activating the Routine                           |   |   |      |   |   |   |         |
| Contents of Register 15 on Return                |   |   |      |   |   |   |         |
| Terminate Identify Exit Routine                  |   |   |      |   |   |   |         |
| Activating the Routine from the Control Region . |   |   |      |   |   |   |         |
| Contents of Register 15 on Return                |   |   |      |   |   |   |         |
| Activating the Routine from the Dependent Region |   |   |      |   |   |   |         |
| Contents of Register 15 on Return                |   |   |      |   |   |   |         |
| Terminate Thread Exit Routine                    |   |   |      |   |   |   |         |
| Activating the Routine                           |   |   | <br> |   |   |   | <br>564 |
| Contents of Register 15 on Return                |   |   | <br> |   |   |   | <br>565 |
|                                                  |   |   |      |   |   |   |         |
| Chapter 77. IMS System Service Exit Routines     |   |   |      |   |   |   |         |
| General System Service Exit Routine Interface    |   |   |      |   |   |   |         |
| Log Service Exit Routine                         |   |   |      |   |   |   |         |
| Activating the Routine                           |   |   |      |   |   |   |         |
| Contents of Register 15 on Return                |   |   |      |   |   |   |         |
| Message Service Exit Routine                     |   |   |      |   |   |   |         |
| Activating the Routine                           |   |   |      |   |   |   |         |
|                                                  | • | • |      | • | - | - | <br>    |

| Contents of Register 15 on Return                   |                                                    |
|-----------------------------------------------------|----------------------------------------------------|
| Subsystem Startup Service Exit Routine              |                                                    |
| Activating the Routine                              | . 571                                              |
| Contents of Register 15 on Return                   |                                                    |
| Subsystem Termination Service Exit Routine          |                                                    |
| Activating the Routine                              | . 573                                              |
| Contents of Register 15 on Return                   | . 573                                              |
|                                                     |                                                    |
|                                                     |                                                    |
| Chapter 78. Installing External Subsystems with IMS |                                                    |
| Chapter 78. Installing External Subsystems with IMS |                                                    |
|                                                     | . 575                                              |
| Installation Tasks for the IMS User                 | . 575<br>. 575                                     |
| Installation Tasks for the IMS User                 | . 575<br>. 575<br>. 580                            |
| Installation Tasks for the IMS User                 | . 575<br>. 575<br>. 580<br>. 582                   |
| Installation Tasks for the IMS User                 | . 575<br>. 575<br>. 580<br>. 582<br>. 582<br>. 582 |
| Installation Tasks for the IMS User                 | . 575<br>. 575<br>. 580<br>. 582<br>. 582<br>. 582 |

This section documents General-Use Programming Interface and Associated Guidance Information. See "Notices" on page 599 to understand this classification of information.

# Chapter 73. ESAF Overview

The IMS External Subsystem Attach Facility provides the capability for IMS application programs to access data resources that are managed by other (external) subsystems. The data access capability of IMS application programs is therefore expanded to include resources external to the IMS system in addition to DL/I databases.

An external subsystem (ESS) product that wants to enable access to its data resources from IMS applications must provide functions necessary for it to "attach" to the IMS subsystem and to, jointly with IMS, coordinate data access. Part 8, "External Subsystem Attach Facility," on page 503 describes the IMS Attach Facility programming interface presented to the external subsystem product. Installation requirements are also described (or references to other IMS publications are given where applicable).

Multiple external subsystems can only be attached by an online IMS system. These subsystems can be of the same, or of different, product types. The installation defines the external subsystems to IMS. A given IMS dependent region can have access to all external subsystems defined to the IMS system, to just a subset, or to none according to installation specifications. An application program executing in a dependent region can access more than one different subsystem. The installation defines a unique token for each subsystem, which IMS uses in routing application calls for external resources. Application program access to more than one subsystem of the same type is supported by IMS, but might not be supported by the external subsystem.

The facility provides for synchronization of external subsystem data resources with IMS data resources. For synchronization processing, IMS is the recovery coordinator and is responsible for directing commit or abort actions on behalf of its application programs. External subsystems are participants in the process and commit or abort data updates by IMS applications according to direction given by IMS. When resources are to be committed, IMS polls the participants as to whether or not they are ready to commit before giving final commit (or abort) direction.

For IMS batch, IMS is only allowed to attach to one external subsystem. IMS expects this external subsystem to be the Recovery Coordinator. This external subsystem has no way of coordinating with any other external subsystem that IMS attaches to, so IMS is restricted to only one external subsystem attachment in batch.

The External Subsystem Attach Facility is different from the coordinator controller (CCTL) associated with DBCTL.

#### In this Chapter:

- "What the External Subsystem Must Provide" on page 508
- "How External Subsystems Are Specified to IMS" on page 509
- "The Basics of Attach Processing" on page 509

1

1

1

1 1

1

1

### What the External Subsystem Must Provide

The External Subsystem must provide an: External Subsystem Attachment Package (ESAP) External Subsystem Module Table (ESMT) Resource Translation Table (RTT)

### External Subsystem Attachment Package (ESAP)

The IMS Attach Facility uses an exit routine interface. That is, to accomplish external subsystem access from dependent regions, IMS activates exit routines at certain processing points. These exit routines must be supplied by the external subsystem. The exit routine functions are prescribed by IMS; the external subsystem supplies its unique implementation. The exit routines must, in fact, provide the actual linkage to the external subsystem. IMS is not sensitive to the linkage mechanism used.

IMS loads external subsystem-supplied exit routine modules in the control region and in each dependent region that can access the external subsystem. The external subsystem can supply additional modules needed for attach exit routine processing; IMS loads these modules as well. The external subsystem modules provided for attach processing in the IMS regions make up what IMS calls the External Subsystem Attachment Package (ESAP).

### External Subsystem Module Table (ESMT)

The external subsystem must specify the modules that IMS is to load in an external subsystem module table (ESMT). The external subsystem creates the module table using macros provided by IMS and makes it available to the installation. The installation specifies the name of the ESMT to IMS by including it on the definition of the external subsystem to IMS.

**Related Reading:** For an explanation of how to generate the ESMT, refer to Chapter 74, "Creating the External Subsystem Module Table," on page 515.

## **Resource Translation Table (RTT)**

IMS uses a PSB (program specification block) to define the DL/I resources required by an application program. For an MPP, the PSB name is the same as the application program name; for a BMP or IFP, the PSB name can be different. The external subsystem can use a name other than the PSB name or the IMS application program name for the entity it uses to define the external subsystem resources required by the application program. If the external subsystem uses a different name, the external subsystem can provide a resource translation table (RTT) to map either PSB names or application program names to its entity names.

The external subsystem creates the RTT and makes it available to the installation. The installation specifies the name of the RTT on the definition of the external subsystem to IMS. IMS loads the RTT when it loads the ESAP.

The external subsystem is responsible for doing the actual mapping. IMS does not access the RTT; it merely loads the table and makes its address available to the ESAP. IMS does not prescribe the format of the RTT.

### How External Subsystems Are Specified to IMS

The external subsystems that are to be accessed by IMS applications are defined to the IMS system in an IMS.PROCLIB member. The installation provides a PROCLIB member for the IMS control region defining all external subsystems that are to be accessed by IMS application programs running in IMS dependent regions. Included in the definition for a subsystem is the information used by IMS to direct calls from application programs to the correct external subsystem. The installation informs IMS of the definitions by specifying the control region EXEC parameter, SSM.

For each external subsystem defined to IMS, the following are specified in the PROCLIB member:

- The external subsystem type
- The MVS name of the external subsystem
- The name of the external subsystem module table (ESMT) that specifies the modules in the external subsystem attachment package (ESAP)
- The language interface token (LIT) that IMS uses to route application calls to the external subsystem
- The name of a resource translation table (RTT) supplied by the external subsystem, if needed, to identify the external resources required by IMS application programs
- The command recognition character (CRC) that IMS uses to route operator commands to the external subsystem
- The region error option (REO) code indicating the action to be taken when application calls to the external subsystem cannot be processed

The installation is responsible for providing the external subsystem-supplied tables (ESMT and RTT) in the appropriate load module library.

**Related Reading:** The tasks the installation must perform are described in Chapter 78, "Installing External Subsystems with IMS," on page 575.

The installation has the option to supply external subsystem definitions for dependent regions. If the SSM EXEC parameter is not specified for a dependent region, the region can access all subsystems defined to the control region. If the SSM EXEC parameter is specified, the dependent region can access only those subsystems defined in the identified PROCLIB member. (The subsystems also must have been defined to the control region.) A dummy PROCLIB member (one having no definitions) is supplied if the dependent region is not to have access to any external subsystem.

### The Basics of Attach Processing

An external subsystem is attached to an IMS subsystem by means of a connection established from the IMS control region to the external subsystem. A connection is also established from each dependent region that accesses the external subsystem. IMS is responsible for initiating these connections.

### **Subsystem Connections**

The connection between an IMS application program and the external subsystem is called a *thread*. Application threads are two-way communication paths between IMS application programs and external subsystem resources. An application program can have more than one thread since it can access more than one external

subsystem in one execution. However, access to multiple subsystems of the same type (multiple instances of the same subsystem type) while supported by IMS, might not be supported by the external subsystem product.

#### **Establishing Connections**

IMS uses an 'identify' process to establish a connection to the external subsystem. IMS activates an Identify exit routine contained in the ESAP to identify the control region or dependent region TCB to the external subsystem. The external subsystem can then monitor IMS TCBs in order to respond to IMS abnormal terminations. A connection is established upon successful completion of the identify process, in other words, once the region has been successfully identified to the external subsystem.

IMS provides a notify message mechanism so that if the external subsystem has not been started when IMS attempts to connect the control region, the external subsystem, once started, can notify IMS to establish the connection. If the external subsystem makes use of the notify capability, the order in which IMS and the external subsystem are started is not important.

The connection from the control region is established first before any dependent region connections are established. If the control region connection has not been established when a dependent region is started, the dependent region does not identify itself to the external subsystem. IMS uses a hierarchical relationship between control region and dependent region connections to allow the control region to act as recovery coordinator for dependent regions. If a dependent region fails, the control region takes recovery actions on its behalf.

The external subsystem can optionally provide an Initialization exit routine. IMS activates the Initialization exit routine, if provided, during control region and dependent region initialization before the region identifies itself to the external subsystem. This exit routine allows the external subsystem the chance to do any initialization processing it requires before each connection being established.

IMS can establish the control region connection automatically during control region initialization, provided the external subsystem has been started. However, the connection can be delayed to a later time. If an Initialization exit routine is not provided, or if the exit routine returns the appropriate return code, the control region identify is not done automatically. In this case, the external subsystem can activate the Subsystem Startup Service provided by IMS when it wants the connection established. Or, IMS attempts to establish the connection when a dependent region is ready to identify itself.

IMS also establishes the control region connection in response to a /START SUBSYS operator command.

#### **User Authorization Processing**

After a dependent region connection has been established, a signon process is performed to inform the external subsystem of the user ID associated with the IMS transaction being processed by the region. IMS activates a Signon exit routine provided by the external subsystem for this purpose. This initial signon for the region must be successful in order for a thread to be created for the application.

Signon processing can occur again during application program execution (that is, after the thread has been created). The Signon exit routine is activated for each message processed by the application program. The initial signon performed after the dependent region identify is related to the first message processed by the

application (first get unique call to the message queue). Each subsequent message processed causes the Signon exit routine to be activated again to pass the new user ID. In the case of multiple mode transactions, this means that multiple signons can occur without intervening commit processing.

The external subsystem supplies a Signoff exit routine which IMS activates before terminating the dependent region connection. In the case of multiple signons for an application, signoff processing does not precede a new signon for a new message. A new signon rather replaces the previous.

### **Application Threads**

When the application program issues its first call for data resources owned by an external subsystem, a thread is created to connect the application to the external subsystem. IMS activates a Create Thread exit routine supplied in the ESAP to identify the application program to the external subsystem. The external subsystem is expected to prepare to receive data requests from the specific application program as necessary (that is, reserve resources, create a processing structure, and so on). When the application terminates, IMS activates a Terminate Thread exit routine to terminate the thread.

#### **Terminating Connections**

A Terminate Identify exit routine must be provided in the ESAP. IMS activates this exit routine when a connection is to be terminated. Termination of the control region connection can be initiated by IMS, by the external subsystem, or by operator command (/STOP SUBSYS). IMS terminates the connection when it is shutting down. The /STOP SUBSYS command causes the connection to be terminated and also puts it in stopped status. IMS does not allow the connection to be reestablished until a /START SUBSYS command has been processed.

The external subsystem can request that the control region connection be terminated in one of two ways. One way is by posting a termination ECB. IMS provides, on the Identify exit routine invocation, the address of an ECB that is expected to be used by the external subsystem when it is terminating. When the external subsystem posts the termination ECB, IMS, after allowing dependent region connections to quiesce, terminates the connection and also puts the connection in stopped status (as it does for the /STOP SUBSYS command). The second way that the control region connection can be terminated is by activating the IMS-supplied Subsystem Termination Service from an external subsystem exit routine.

After activating the Terminate Identify exit routine in the control region, IMS activates the Subsystem Termination exit routine supplied in the ESAP. This exit routine, which can be thought of as the reverse of the Initialization exit routine, might be used by the external subsystem to reset work areas or free storage, for example.

A dependent region connection is maintained for as long as the region is active unless IMS has been requested, either by the external subsystem or by an IMS /STOP SUBSYS command, to terminate the (control region) connection. In general, it is only when IMS has been requested to terminate the connection that the external subsystem Terminate Identify exit routine is driven for dependent regions. Thus, the exit routine is not necessarily activated when a dependent region terminates. This is true also for the Signoff exit routine. Terminate Identify exit routine invocation always follows Signoff exit routine invocation. The external subsystem is expected to monitor, through the MVS end-of-task exit routines, the IMS TCBs identified to it and to perform the necessary signoff and terminate identify processing when an identified TCB ends.

Terminate Thread exit routine invocation always precedes normal termination of the dependent region connection if the region had a thread to the external subsystem. Thus the Terminate Thread exit routine is activated before the Signoff and Terminate Identify exit routines are activated (if they are) or before the dependent region is terminated.

Since IMS does not allow dependent region connections to exist unless the control region has a connection, the Terminate Identify exit routine is not activated for the control region until after each dependent region has either terminated or had its Terminate Identify exit routine activated.

The Subsystem Termination exit routine is not activated for dependent regions.

#### **Inquiry Parameter Processing**

The INQ parameter is only checked when the IMS transaction issues a Create Thread exit routine. The INQ parameter on subsequent transactions is not checked. Therefore, if any updates are to be done in a Fast Path region between the Create Thread exit routine and the Terminate Thread exit routine, the inquiry flag in the first transaction must be INQ=NO.

For example, if the first transaction that calls DB2 UDB for z/OS from a given Fast Path region is only going to read the DB2 UDB for z/OS data and not update it, the transaction will set the INQ=YES flag in the Create Thread Parameter list indicating that this first transaction and all subsequent transactions in that Fast Path region are treated as inquiry only transactions. If a subsequent transaction running under the same Fast Path region calls DB2 UDB for z/OS for update, the thread to that Fast Path region will still be set to INQ=YES, even though the transaction is correctly defined as INQ=NO. This will result in an SQLCODE817 error.

### **Application Call Processing**

Once a thread from the application program to the external subsystem has been created, application calls for external data resources are passed to the Normal Call exit routine supplied in the ESAP. The language interface link-edited with the application provides the language interface token (LIT) for the external subsystem when it activates IMS to process calls to the external subsystem. The installation specifies a unique LIT for each external subsystem it defines to IMS. IMS matches the LIT provided by the language interface stub with the LIT specified in the definition to route the call to the external subsystem.

### **Resource Coordination**

IMS, as recovery coordinator, directs commit processing for updates to external subsystem resources initiated by IMS application programs. IMS uses a two-phase commit process to synchronize resources across external subsystems. External subsystems are participants in the process. In the first phase of the commit process for an application, IMS polls the participants for a vote as to whether or not they are prepared to commit the updates. In the second phase, IMS directs the participants to commit or to abort. If all participants voted 'yes' on the first phase, IMS directs them to commit on the second phase; otherwise, IMS directs them to abort.

When an external subsystem determines that its resources are associated with non-update transactions (for which commit processing is not necessary), the

external subsystem can perform all commit processing during the first phase, eliminating the need for the second phase. In this case, the external subsystem returns to IMS from the Commit Prepare exit routine with return code X'C' indicating that the first phase successfully completed and the second phase is not required. IMS will not initiate the second phase of commit processing for this external subsystem.

IMS uses a 16-byte recovery token to identify a unit of work across one or more subsystems. The recovery token for a unit of work is initially passed on the Signon exit routine invocation.

When application updates are to be committed, IMS activates the Commit Prepare exit routine supplied by the external subsystem. The associated recovery token is passed on the invocation. The external subsystem indicates, by the return code from the exit routine, whether or not it is prepared to perform commit processing for the recovery token. When an application is executing in a Distributed Syncopate environment (also known as a Protected Conversation environment) and requires a subsystem SIGNON, IMS obtains the XID token and places its address in the exit parameter list before calling the subsystem's SIGNON exit.

For the second phase of the commit process, if it is required, IMS can activate either of three external subsystem exit routines: the Commit Continue exit routine, the Abort Continue exit routine, or the Terminate Thread exit routine. When the application is not terminating and all participants are prepared to commit, IMS drives the Commit Continue exit routine. At completion of the commit process, the application will continue processing the current PSB on the existing thread. When the updates are to be aborted but the application is not terminating, or being terminated, the Abort Continue exit routine is activated. In this case, the application will continue processing under the same recovery token.

The external subsystem Terminate Thread exit routine must be able to process the second phase of commit. At application termination, IMS passes the recovery token and a commit option on the Terminate Thread exit routine invocation. The commit option indicates whether to commit or abort outstanding updates.

When IMS, the external subsystem, or an application program terminates abnormally, units of work that have not been committed or aborted are left outstanding. To resolve outstanding units of work, IMS activates the external subsystem Resolve In-doubt exit routine. IMS always activates the Resolve In-doubt exit routine at least once after establishing the control region connection. IMS activates the exit routine once for each outstanding recovery token indicating whether to commit or abort the unit of work. When there are no units of work to be resolved or when IMS has exhausted the list of outstanding recovery tokens, IMS activates the exit routine to inform the external subsystem of that fact. When IMS encounters an outstanding recovery token associated with RRS, IMS will delay the subsystem Resolve In-Doubt exit call until RRS or the IMS user has indicated (ABORT or COMMIT) which action to take. When called for RRS Resolve In-Doubt, it is the subsystem's responsibility to ensure that recovery tokens are resolved in their proper order.

IMS maintains outstanding recovery tokens across normal (warm) and emergency restarts of IMS, and reconnections of the subsystems. IMS permits a connection without all recovery tokens being resolved (that is, the Resolve In-doubt exit routine return code can indicate that the recovery action was not taken). IMS destroys outstanding recovery tokens when it is cold started.

The Resolve In-doubt exit routine is also used to coordinate resources in the event of abnormal termination of an application program. Following an application program abend, the exit routine is activated from the control region if the application had a thread connection to the external subsystem.

### **External Subsystem Command Support**

IMS provides a command, /SSR, which allows the IMS operator to send commands to the external subsystem. To receive commands from IMS the external subsystem must supply a Command exit routine. IMS passes the command contained in the /SSR input to this exit routine. AOI (automated operator interface) programs can also send commands to external subsystems using /SSR. The /SSR command input contains identification, a command recognition character (CRC), of the external subsystem to which the command is directed. The CRC for a subsystem is specified as part of the definition of the subsystem to IMS.

### **Related Reading:**

- For information on the /SSR command, see IMS Version 9: Command Reference.
- For information on the CRC, see "CRC command recognition character" on page 578.

### IMS Services Available to the ESAP

IMS provides exit routines that an external subsystem can activate to access certain IMS system services. The external subsystem can:

- Request that a connection be initiated (Subsystem Startup Service).
- Request that connections be quiesced (Subsystem Termination Service).
- Have a log record written to the IMS log (Log Service).
- Have a message sent to an IMS destination (Message Service).

**Related Reading:** For a description of these exit routines, refer to Chapter 77, "IMS System Service Exit Routines," on page 567.

# Chapter 74. Creating the External Subsystem Module Table

The external subsystem creates the external subsystem module table (ESMT) to supply definitions of the external subsystem modules that IMS is to load. External subsystem exit routine modules, as well as any other modules needed in the ESAP, are defined in the ESMT. The installation provides the name of the ESMT to IMS as part of the definition of the external subsystem. During initialization for attach processing in the control and dependent regions, IMS loads the ESMT and then loads the modules defined therein.

The external subsystem optionally provides in the ESMT definitions of work areas needed for its ESAP. If work area definitions are provided, IMS obtains the specified work area storage in each region after loading the defined modules.

IMS provides two macros to be used by the external subsystem to create the ESMT. The DFSEMODL macro is used to define the ESAP modules that IMS is to load. The DFSEWAL macro is used to define the work areas that IMS is to create. A series of DFSEMODL statements defining modules, optionally followed by DFSEWAL statements defining workareas, and ending with a DFSEMODL statement specifying END=LAST, generates the table.

#### In this Chapter:

- "DFSEMODL Macro"
- "DFSEWAL Macro" on page 518

### **DFSEMODL Macro**

The ESMT is generated from a series of DFSEMODL statements, one for each module definition. In addition to module definition information, information about the control block that is to contain the addresses of the modules when they are loaded is also supplied on DFSEMODL statements. IMS creates this control block before it loads the modules.

IMS provides the capability for up to three sets of modules to be loaded and anchored on separate control blocks. Accordingly, the ESMT consists of one to three subtables, each containing the specifications for a set of modules and their module address control block. The module address control block for external subsystem exit routines is the EEVT.

When the module address control block is created, IMS stores its address into a source control block, which is the EEVTP (EEVT prefix).

The format of the DFSEMODL macro is:

(label) DSFEMODL DSNAME=,SOURCE=,MODNAME=,DSLABEL=, SUBPOOL=,OPTION=,END=

where:

(label) Is optional. If coded, the macro generates ESMT subtable labels. The last label on a macro statement in the series from which a subtable is generated is used as the subtable label. The following parameters provide control block information and need only be specified once per subtable (for example, on the first DFSEMODL statement in the series). If specified on more than one statement, the first specifications encountered are used in generating the table.

- **DSNAME**= (p1,p2,p3)
  - p1 Name of the module address control block. The name must be specified (at least on one DFSEMODL statement) for each ESMT subtable.
  - **p2** Module address control block size. The size must be specified. IMS obtains storage of the specified size to create the module address control block.
  - **p3** Subpool number for the module address control block storage request. This parameter is optional. If 251 is not specified, IMS obtains the storage from subpool 230.

#### SOURCE= (p1,p2)

- **p1** Name of the source control block. This parameter is required. DFSEEVTP must be specified. (See the following discussion.)
- **p2** Label in the source control block of the location to store module address control block address. This parameter is required.

The following parameters provide module definition information.

- **MODNAME=** Name of the module IMS is to load. MODNAME must be specified on all DFSEMODL statements that do not specify the END parameter. (END can be specified with or without MODNAME.)
- **DSLABEL=** Label in the module address control block of the location to store the module address after it is loaded. DSLABEL must be specified (when MODNAME is specified).
- **SUBPOOL=** Subpool into which IMS is to load the module. SUBPOOL must be specified (when MODNAME is specified). For the control region, IMS loads the module into the subpool specified. For dependent regions, IMS loads the module into subpool 251 if SUBPOOL=251 is specified; otherwise, the module is loaded into subpool 230. Valid specifications are: 0, 229, 230, 231, 241, 251, 252.
- OPTION= (p,p) This parameter is optional. Two options, NOCTL and NODEP, are supported. (Position of an option in the subparameter list is not important.)

#### NOCTL

The module is not to be loaded in the control region.

#### NODEP

The module is not to be loaded in dependent regions.

The END parameter controls ESMT generation.

#### END=

**YES** Must be specified to indicate the end of a subtable in the ESMT being generated. END=YES is used only when the

ESMT is to contain more than one subtable. It is specified to end each subtable except the last (or only). DFSEMODL statements for the next subtable in the ESMT are to follow the END=YES specification.

LAST Must be specified on the last DFSEMODL definition statement for the ESMT being generated. The next DFSEMODL or DFSEWAL statement (if any) causes a new ESMT generation to be started.

You must link-edit the ESMT module into a program library (SDFSRESL) using a linkage editor ENTRY statement that specifies MAINEP as the entry point. A table definition header is generated at the end of the ESMT module. The ENTRY statement allows IMS to correctly reference the header for subsequent processing.

DFSEMODL supports an execute form (MF=E) for internal use only. It cannot be used for ESMT generation. The list form (MF=L) described is the default.

Mapping DSECTs for the module address and source control blocks must be included in the ESMT generation source, otherwise the assembly will fail.

The following restrictions apply to external subsystems:

• Specifying the source control block.

DFSEEVTP must be specified as the source control block name (SOURCE(p1)) for all IMS-defined subtables. Otherwise, although DFSEMODL accepts other specifications, the module load process will fail, prohibiting a connection for the region experiencing the failure. The user must use the EEVTP mapping layout as earlier defined, as this is the layout that IMS expects.

• Defining subsystem exit routine modules.

DFSEEVT must be specified as the module address control block name (DSNAME(p1)) for the subtable that contains the subsystem exit routine module definitions.

The module address control block size (DSNAME(p2)) must be specified according to the size indicated by the EEVT mapping (EEVTLGTH) as shown in "Control Block Mapping" on page 538.

EEVPEEA must be specified as the label in the source control block (SOURCE(p2)) to anchor the module address control block (EEVT). IMS does not check for this (nor does the macro) but uses the offset generated from the label specified to store the address. If the offset is incorrect, IMS will not be able to activate the exit routines.

The label (DSLABEL) specified for a particular subsystem exit routine module is used to generate the offset that IMS uses to store the exit routine address in the module address control block (for example, in the EEVT). Thus these labels must be specified according to the EEVT mapping.

· Generating additional subtables.

The ESMT must always have one subtable containing definitions for exit routine modules. The external subsystem could choose to have other modules needed in its ESAP anchored on a separate control block, which means that another subtable would be generated.

Although the DFSEMODL macro does not restrict the number of subtables that can be generated, problems can occur during processing if more than three (3) are generated. For each subtable, IMS creates a module address control block

and stores its address in the EEVTP. There are only three fields in the EEVTP that could be used as anchors for these control blocks, one of them being the anchor for the EEVT.

The EEVTLDIR and EEVPEWA fields are not used by IMS and thus are available for this purpose. The discussion on defining external subsystem work areas in "DFSEWAL Macro" suggests how EEVPEWA might be used to anchor a work area address control block.

Defining external subsystem-unique modules.

If the ESAP needs non-IMS exit routine modules (for example, modules that the external subsystem activates without any knowledge of or support from IMS), the external subsystem can define these modules in an additional subtable as previously discussed. The external subsystem must supply the mapping DSECT for the module address control block for these modules.

**Recommendation:** Although other modules can be defined in the subtable containing exit routine modules and the EEVT size extended to include their addresses, IMS recommends that this not be done. The EEVT is an IMS control block which IMS reserves the right to extend at any time, which could require the external subsystem to regenerate the ESMT and re-compile modules.

### **DFSEWAL Macro**

The work areas that IMS is to create for the external subsystem must be defined by including DFSEWAL macro statements along with the DFSEMODL statements provided for ESMT generation. The DFSEWAL statements, one for each work area defined, follow the DFSEMODL statements, except that the last statement in the series must be a DFSEMODL statement specifying END=LAST. The DFSEWAL statements cause a table of work area definitions to be built in the generated ESMT.

Work areas can be defined in each subtable generated in the ESMT. At least one module must be defined in each subtable. If a subtable is generated containing only work area definitions, an error occurs during IMS processing of the ESMT.

IMS creates the work areas defined in a subtable after loading the modules defined in the subtable. IMS stores the addresses of the created work areas in a work area list control block. This control block is also defined by the DFSEWAL macro and can either be contained in the module address control block for the subtable or be created as a separate control block. For this discussion, EWAL is used to refer to the external subsystem work area list control block.

**Recommendation:** It is recommended that the EWAL be contained in the module address control block rather than created as a separate control block. The reason is that when IMS creates the EWAL, its address is not (explicitly) provided to the external subsystem. If, instead, the EWAL is contained in the module address control block, which IMS anchors in the EEVTP, the external subsystem specifies its location (with DFSEWAL) and thus knows how to access it. (When IMS creates the EWAL, it stores its address in the in-storage ESMT for internal use. The format of the ESMT is not included in the documented attach interface.) Figure 42 shows a representation of the relationship between the EWAL, EEVTP, and EEVT.

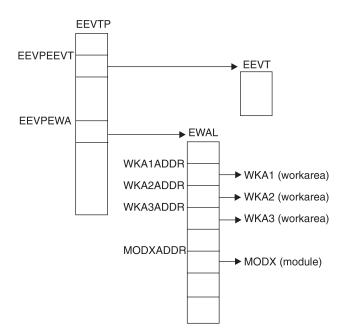

Figure 42. EWAL, EEVTP, and EEVT Relationship

If the external subsystem wants IMS to create work areas for its ESAP, it should define two (possibly three) subtables in the ESMT. Modules definitions would be contained in one subtable. The module address control block for this subtable is the EEVT. The second subtable would contain work area definitions. The module address control block for this subtable would either contain the EWAL or be used as the EWAL, and would be anchored in the EEVTP along with the EEVT. (As mentioned under "DFSEMODL Macro" on page 515, modules could be defined in two subtables: one for exit routines and one for other external subsystem modules that are activated by exit routines.)

An example is provided later in this section that illustrates how the external subsystem might specify work area definitions.

```
The format of the DFSEWAL macro is as follows:
DFSEWAL DSNAME,SOURCE=,WALSP=,NAME=,DSLABEL=,
SUBPOOL=,LV=,OPTION=
```

where:

The following parameters provide control block information and need only be specified once per subtable (for example, on the first DFSEWAL statement in the series). If specified on more than one statement, the first specifications encountered are used in generating the table.

- DSNAME= (p1,p2)
  - **p1** Name of the work area list control block mapping DSECT. The DSECT name must be specified. If IMS creates the work area list, this name is given to the job pack entry for the storage acquired.
  - **p2** Work area list size. If the size is specified, IMS obtains storage of the specified size to create the work area list. If the size is not specified IMS does not create the work areas unless the source control block for the work area list

(DFSEWAL SOURCE(p1) specification) is the module address control block specified for the modules defined in the subtable (DFSEMODL DSNAME(p1)). (See the following discussion.)

#### SOURCE= (p1,p2)

- **p1** DSECT name for the control block in which the work area list is to be anchored. This parameter must be specified. (See the following discussion).
- p2 Label in the source control block DSECT of the location that is to contain the work area list. This parameter is required. IMS does not store the work list area address into this control block. (See the following discussion.)
- **WALSP=** Subpool number for the work area list storage request. This parameter is optional. If WALSP=251 is not specified, IMS obtains the storage from subpool 230.

The following parameters provide work area definition information and must be specified on each DFSEWAL statement.

- **NAME=** The name given to the job pack directory entry created for the work area storage acquired. This parameter is required.
- **DSLABEL=** Label in the work area list control block DSECT of the location into which IMS is to store the work area address. DSLABEL must be specified.
- **SUBPOOL=** Subpool from which IMS is to obtain storage for the work area. The subpool must be specified. IMS acquires subpool 251 storage if SUBPOOL=251 is specified; otherwise, the work area is created in subpool 230. The macro allows 0, 229, 230, 231, 241, 251, or 252 to be specified.
- LV= Work area size. The size must be specified.
- **OPTION=** (p,p)

This parameter is optional. Two options, NOCTL and NODEP, are supported. (Position of an option in the subparameter list is not important.)

#### NOCTL

Work area is not to be created in the control region.

#### NODEP

Work area is not to be created in dependent regions.

Mapping DSECTs for all referenced control blocks must be included in the ESMT generation source, otherwise the assembly will fail.

The source control block DSECT name and label must be specified. However, IMS does not store the EWAL address into this control block.

To indicate that the EWAL is to be contained in the module address control block:

- The size for the EWAL (DFSEWAL DSNAME(p2)) must not be specified.
- The module address control block DSECT name (DFSEMODL DSNAME(p1)) must be specified as the EWAL source control block DSECT name (DFSEWAL SOURCE(p1)).

 The source control block label (SOURCE(p2)) must specify the location of the work area list in the module address control block.

If the size for the EWAL is specified, IMS obtains storage for the EWAL without checking if the module address control block was specified as the EWAL source. If the EWAL size is not specified and the module address and EWAL source control block DSECT names do not match, IMS does not create the work areas. (IMS does not know the address of the source control block. IMS does not indicate that the work areas were not created.)

IMS reserves the EEVPEWA field in the EEVTP control block for the address of an EWAL. The following example illustrates how definitions can be specified to anchor a work area list in this field. What really happens is that a module address control block is created, anchored at EEVPEWA, and used as the EWAL.

```
DFSEMODL DSNAME=(DFSEEVT,68,230),SOURCE=(DFSEEVTP,EEVPEEA),

MODNAME=INITEXIT,DSLABEL=EEVTINIT,SUBPOOL=230

DFSEMODL MODNAME=RIDEXIT,DSLABEL=EEVTRID,SUBPOOL=230,

OPTION=NODEP

.

.

DFSEMODL MODNAME=CMDEXIT,DSLABEL=EEVTCMD,SUBPOOL=230,

OPTION=NODEP

DFSEMODL END=YES

DFSEMODL END=YES

DFSEMODL DSNAME=(ESSEWAL,40,230),SOURCE=(DFSEEVTP,EEVPEWA),

MODNAME=MODX,LABEL=MODXADDR,SUBPOOL=230

DFSEWAL DSNAME=(ESSEWAL),SOURCE=(ESSEWAL,ESSEWAL),WALSP=230,

NAME=WKA1,DSLABEL=WKA1ADDR,SUBPOOL=230,LV=200

DFSEWAL NAME=WKA2,DSLABEL=WKA3ADDR,SUBPOOL=230,LV=100

DFSEWAL NAME=WKA3,DSLABEL=WKA3ADDR,SUBPOOL=230,LV=100

DFSEWAL END=LAST
```

#### Notes to example:

- The existence of a DSECT named ESSEWAL created by the external subsystem to map the EWAL is assumed.
- Two subtables are defined for completeness:
  - The first subtable contains exit routine module definitions.
  - The second subtable contains work area definitions:
    - A module is defined in this subtable with EEVPEWA specified as the anchor field for the module address control block. (If the external subsystem does not really want a module loaded for this subtable, both the NOCTL and NODEP options can be specified.)
    - The module address control block DSECT, ESSEWAL, is specified as the EWAL source control block DSECT and the EWAL size is not specified, indicating that the EWAL is to be contained in the module address control block.
    - ESSEWAL is also specified as the label in the source block for the EWAL, indicating that the EWAL starts at offset zero in the module address control block. Thus, the module address control block itself is the EWAL, anchored at EEVPEWA in the EEVTP.

**Attach Facility** 

# **Chapter 75. IMS Attach Facility Processing**

This chapter describes the processing that the IMS External Subsystem Attach Facility does during control region initialization.

#### In this Chapter:

- "Loading the External Subsystem Attachment Package"
- "Initiating the External Subsystem Connection" on page 525
- "Application Program Request Support" on page 529
- "Resource Recovery Token" on page 530
- "Terminating the External Subsystem Connection" on page 531

# Loading the External Subsystem Attachment Package

During control region initialization, IMS loads external subsystem-supplied tables using the table names specified by the installation (in the external subsystem definition member in IMS.PROCLIB). IMS loads the external subsystem module table (ESMT) and then loads the external subsystem modules defined in the table. The resource translation table (RTT) is also loaded, if provided. If an error occurs during this process, IMS puts the subsystem in 'stopped' status and does not establish a connection. However, IMS will reaccess the definition (PROCLIB) and reattempt this process if a /START SUBSYS command is received. Possible errors are:

- Unable to process the PROCLIB member
- Unable to open the external subsystem load library
- Unable to load the ESMT (incorrect name specified, not in library)

IMS stores the addresses of the ESMT and the RTT in the EEVTP control block fields EEVPESMT and EEVPRTTA, respectively.

## **Creating the EEVT Control Block**

IMS creates and initializes the EEVT control block based on information contained in the ESMT. (The IMS DFSEMODL macro is used to generate the ESMT. ESMT generation is described in Chapter 74, "Creating the External Subsystem Module Table," on page 515.) The size and subpool for the EEVT storage request are obtained from the ESMT. The EEVT is created in subpool 230 unless subpool 251 is specified in the ESMT. The external subsystem must ensure that the size specified for the EEVT is at least as large as the size indicated in the IMS EEVT mapping.

IMS stores the EEVT address into the EEVTP control block based on an offset specified in the ESMT. The external subsystem must ensure, therefore, that the offset generated in the ESMT (using the DFSEMODL macro) points to the EEVPEEA field in the IMS EEVTP mapping.

IMS does not check whether the EEVT pointer field, EEVPEEA, in the EEVTP is initialized by this process. In fact, the offset in the ESMT could cause IMS to store the address into some other field in the EEVTP designated for some other use, possibly causing a problem. Thus, the external subsystem must ensure that the correct offset is generated into the ESMT.

This process allows the external subsystem to specify another set of modules for IMS to load (IMS would not activate these modules). Both lists of module addresses, one being the EEVT, would be anchored in the EEVTP.

IMS does not use the EEVTLDIR field. Actually more than two sets of modules could be defined in the ESMT (subtables) and loaded by IMS except that there aren't enough fields in the EEVTP to anchor the address lists.

## Loading External Subsystem Modules

As IMS loads external modules defined in the ESMT, the module addresses are stored in the EEVT. The module definitions provide the offsets to the locations in the EEVT for the addresses. IMS does not check whether or not required exit routine addresses have been set by the module loading process. If the external subsystem chooses, the ESAP can set exit routine addresses in the EEVT once IMS has passed control to it. For example, the external subsystem can provide multiple exit routines in one load module and have the ESAP set the individual exit routine module addresses.

Whether through module definitions in the ESMT or through ESAP processing, the external subsystem must ensure that the address of an exit routine is present in the EEVT when IMS needs to activate the exit routine. Exit routine addresses must be placed in the EEVT according to the IMS EEVT mapping.

Some of the exit routines prescribed by IMS are activated only in the control region; some are activated only in the dependent regions. The external subsystem can indicate, in the module definition, if a module is not to be loaded in the control region or in dependent regions. Exit routine module definitions should specify loading according to the following:

- Exit routines activated in the control and dependent regions:
  - Identify
  - Initialization
  - Terminate Identify
- Exit routines activated only in the control region:
  - Command
  - Echo
  - Resolve In-doubt
  - Subsystem Termination
- · Exit routines activated only in dependent regions:
  - Abort Continue
  - Commit Continue
  - Commit Prepare
  - Commit Verify
  - Create Thread
  - Normal Call
  - Signoff
  - Signon
  - Subsystem Not Operational
  - Terminate Thread

In the control region, IMS loads external subsystem modules into the subpools specified in the module definitions. If subpool 251 is specified for a module in dependent regions, IMS loads the module in subpool 251; otherwise, it is loaded in subpool 230.

An external subsystem uses only those exit routines that it needs to communicate with IMS, although some exit routines are required and others are optional. When a required exit routine does not exist, IMS generates an error message when it tries to call the exit routine and terminates the connection with the external subsystem.

If your external subsystem does not need the function that an exit routine is designed to perform, you can write the exit routine so that one exists when IMS calls it but that so no operations are performed. (An exit routine can contain common code, such as SR 15,15 and BR 14 logic, which ESS branches to when the exit routine is called and which doesn't perform any specific operation.) During processing of the Initialization exit routine, the external subsystem can update the addresses in the DFSEEVT DSECT (from both the control region and dependent regions, if necessary) and point to these exit routines. This action allows IMS to function normally yet not issue error messages and terminate an external connection if an exit routine does not exist.

## **Creating Work Areas for the ESAP**

After loading the ESAP modules, IMS obtains work area storage for the ESAP if work area definitions are contained in the ESMT.

**Related Reading:** The IMS DFSEWAL macro is used to generate work area definitions in the ESMT. For more information, refer to Chapter 74, "Creating the External Subsystem Module Table," on page 515.

The process IMS uses to create the work areas is similar to the process used to load ESAP modules except that IMS can either:

- Create the control block for the work area addresses (as it creates the EEVT for the ESAP module addresses), or
- Store the work area addresses into the same control block that has the module addresses.

The intended use of the EEVPEWA field in the EEVTP is to hold the address of a control block referred to as the external subsystem work area list (EWAL) that contains the addresses of the work areas created for the ESAP. However, the external subsystem must have provided the appropriate specifications in the ESMT to cause IMS to store the address of the EWAL in this field.

**Related Reading:** To see how this can be done, refer to the discussion in Chapter 74, "Creating the External Subsystem Module Table," on page 515.

IMS creates each work area either in the control region or in dependent regions or both, according to the definition. Storage is obtained in subpool 251, if specified; otherwise it is obtained in subpool 230.

## Initiating the External Subsystem Connection

IMS automatically connects to the external subsystem during control region initialization processing (for example, when IMS is started) unless the external subsystem chooses to defer the control region identify to a later time.

The external subsystem defers the connection by returning from the control region Initialization exit routine with return code 4 (do not identify), or by not providing an Initialization exit routine for the control region. Use of this option is further discussed under "Deferring the Control Region Identify."

If the external subsystem uses the notify message mechanism provided by IMS (and if the external subsystem is not up when IMS activates the Identify exit routine) the connection is automatically established when the external subsystem is started. Return Code 4 from the Identify exit routine causes IMS to wait for the external subsystem to send the notify message passed to the exit routine, and to reactivate the exit routine when the message is received. "Notify Message" on page 527 further describes the use of the notify mechanism.

If the notify mechanism is not used, the Identify exit routine should return with return code 12, in which case the connection is put in stopped status. Stopped status must be removed by a /START SUBSYS command before IMS will establish a connection.

Once the connection has been established, IMS performs Resolve In-doubt processing to resolve any outstanding recovery tokens with the external subsystem. If outstanding recovery tokens exist and a Resolve In-doubt exit routine was not supplied, IMS terminates and stops the connection; otherwise dependent regions are allowed to connect to the external subsystem.

# **Deferring the Control Region Identify**

The external subsystem can defer the control region identify if it prefers to have the connection established at some later time. IMS schedules and gives control to application programs whether or not a connection exists to the external subsystem. The external subsystem thus could choose to wait until an application program call has to be serviced (first call for its resources) before connecting to IMS. Of course, to process calls, the control and dependent region connections and the application thread must exist.

When the control region identify is deferred, the identify is done when:

- The external subsystem, with an exit routine, activates the IMS Subsystem Startup Service.
- An MPP or IFP dependent region that can access the external subsystem is started.
- A /START SUBSYS command naming the external subsystem is processed.

### Using the IMS Subsystem Startup Service

When the control region identify is deferred, the external subsystem can activate the IMS Subsystem Startup Service when it wants the control region Identify exit routine to be driven. To be more specific, if a connection does not exist when the first application call for external subsystem services is processed by a dependent region, IMS does not automatically attempt to identify. The external subsystem must activate the Startup Service to establish the connection (if it **wants** to process application calls).

As discussed under "Establishing Dependent Region Connections" on page 527, the Startup Service is also used to establish dependent region connections.

When an external subsystem call from an application is processed before the control region or dependent region has been identified to the external subsystem,

the dependent region activates the Subsystem Not Operational exit routine. The external subsystem is expected to call the Subsystem Startup Service from this exit routine to establish the connection.

When activated, the Startup Service establishes the control and dependent region connections, if the control region identify has not been done. If the control region identify has been done, it establishes only the dependent region connection. If IMS is waiting for the external subsystem to send the notify message, which it accepted on a previous Identify exit routine invocation, the Startup Service returns an error return code and does not establish the connection. For details on activating the Startup Service, see "Subsystem Startup Service Exit Routine" on page 571.

### **Establishing Dependent Region Connections**

#### MPP and IFP Regions

Identify processing for an MPP or an IFP dependent region is similar to identify processing for the control region in that the dependent region automatically activates its Identify exit routine to establish a connection during dependent region initialization, unless the external subsystem defers the identify.

If the control region connection has not been established when the dependent region would automatically identify, IMS attempts to identify the control region. If successful, the dependent region identify is performed. Thus, if the control region identify is deferred but dependent regions are allowed to connect automatically, the control region Identify exit routine might be activated (automatically) when a dependent region is started.

When the identify for a dependent region is deferred, the connection to the external subsystem is established when the first application program call to the external subsystem is issued in the region. In this case, connection processing is the same as for a BMP dependent region.

#### **BMP Regions**

The connection from a BMP dependent region is not established until the first application call to the external subsystem is processed by the region. The connection is automatically established.

Return code 4 from the Initialization exit routine (deferred identify) for a BMP region has no effect.

### Notify Message

IMS passes the address of a notify message on the Identify exit routine invocation for the control region. If the external subsystem is not active (has not been started), the Identify exit routine can indicate (return code 4) to IMS that the notify message has been accepted and will be sent to IMS when the external subsystem is active. The external subsystem, once started, sends the message to IMS using an internal MVS MODIFY command (SVC 34) to alert IMS that it is ready to connect. On receipt of the notify message, IMS reactivates the Identify exit routine to establish the connection.

External subsystem code that is always present in the MVS system (*early code*), for example, might be used as the means to pass the notify message to the external subsystem. The Identify Exit queues the message to the early code so that it is available to the external subsystem whenever it is started.

#### **Attach Facility**

IMS passes the notify message to the Identify exit routine in the format shown in Figure 43.

LL ZZ message\_text 2 2 variable

Figure 43. Notify Message Format

where:

| LL           | Is a 2-byte field containing the message length (LL + ZZ + MESSAGE_TEXT).                                           |
|--------------|----------------------------------------------------------------------------------------------------|
| ZZ           | Is a 2-byte field containing binary zeroes.                                                                         |
| MESSAGE_TEXT | Is the notify message text that IMS expects to receive by the MODIFY command. The message text must not be altered. |

Issue the MODIFY (F) command as follows: MODIFY ims\_jobname,message\_text

The external subsystem must prefix the notify message text passed by IMS with MODIFY ims\_jobname, (or F ims\_jobname,) before sending the message. Figure 44 shows the format for the SVC 34 command input.

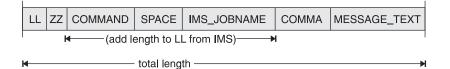

Figure 44. SVC 34 command input format

where:

| LL           | Is a 2-byte field containing the total length of the command input area (COMMAND + SPACE + IMS_JOBNAME + COMMA added to the length in the LL field passed to the Identify exit routine).                                   |
|--------------|----------------------------------------------------------------------------------------------------|
| ZZ           | Is a 2-byte field containing binary zeroes.                                                                                                    |
| COMMAND      | Contains the MODIFY command verb (C'MODIFY' or C'F').                                                                                                    |
| SPACE        | Is a 1-byte field containing a blank (C' ').                                                                                                    |
| IMS_JOBNAME  | Is an 8-byte field containing the IMS control region<br>jobname left justified and padded with blanks on the<br>right. The Identify exit routine can obtain the<br>jobname from the TIOT pointed to by the current<br>TCB. |
| СОММА        | Is a 1-byte field containing a comma (C',').                                                                                                    |
| MESSAGE_TEXT | Is the notify message text passed to the Identify exit routine.                                                                                                    |

### **Application Program Request Support**

Application calls are passed to IMS from the language interface module which must be link-edited with the application program. The language interface branches to the appropriate IMS program request handler passing the application program call parameter list. For calls directed to external subsystems, the language interface must also pass an external subsystem parameter list which it constructs. The purpose of this parameter list is to pass the LIT (language interface token) for the external subsystem to which the call is directed. IMS routes the application call to the external subsystem whose LIT value matches the LIT value passed on the call.

IMS passes both the call parameter list and the external subsystem parameter list to the Normal Call exit routine for the intended external subsystem. The first word of the external subsystem parameter list contains the address of a 4-byte field containing the LIT value in character format, left justified and padded on the right with blanks. IMS prescribes only the first word in the external subsystem parameter list (address of the LIT). The parameter list can be extended to provide external subsystem-dependent information to the Normal Call exit routine.

### Language Interface Definition

IMS provides a language interface module, DFSLI000, which supports the value of SYS1. The installation can use this module or it can define its own language interface if it wants to use a LIT value other than SYS1. When two or more external subsystems are accessed by the IMS system, the installation must define its own language interface modules because each subsystem has a unique LIT.

IMS provides the DFSLI macro to assist the installation in generating a language interface module. The code necessary to perform the language interface function is generated in the DFSLI macro expansion. The IMS macro library must be supplied when the macro statements are compiled to generate the module.

**Related Reading:** For more information on using the DFSLI macro, see "Defining the Language Interface Module" on page 580.

## Language Interface Entry Points Unique to External Subsystems

The IMS language interface module provides three entry points that application calls directed to an external subsystem can exclusively use. Two of the entry points are associated with an implied LIT value specified with the DFSLI macro. (The language interface module, generated by the DFSLI macro, contains the specified LIT value as a hard-coded constant.) The third entry point is not associated with an implied LIT value; it allows the application program to specify the LIT value when it makes the application call. For all entry points, register 1 contains the address of the parameter list which IMS passes to the external subsystem. The following are language interface entry points to external subsystems:

**DSNHLI** Entry point associated with an implied LIT value.

The application program does not need to know which subsystem provides access to the external resources it uses. (If the external subsystem is DB2 UDB for z/OS, this entry point is used for SQL calls.)

**DSNWLI** Entry point associated with an implied LIT value.

The application program does not need to know which subsystem provides access to the external resources it uses. (If the external subsystem is DB2 UDB for z/OS, this entry point is used for Instrument Facility calls.)

**DFSESS** Entry point allowing an application program to specify an LIT value.

The application program must know which subsystem provides access to the external resources it uses. The application program must specify the address of the LIT value as the first parameter in the application call list. Before it passes control to the external subsystem, IMS increments the address of the application call list by four to skip over the LIT value parameter.

**Restriction:** This entry point should **not** be used to communicate with a DB2 UDB for z/OS subsystem.

# **Accessing Multiple External Subsystems**

An application program can access DL/I and an external subsystem in the same execution. Whether or not an application program can access more than one external subsystem in the same execution can be restricted by the language interface.

Where the data (call) interface provided to application programs by one external subsystem (product) is distinct from the interface provided by another external subsystem (for example, DL/I calls vs. SQL calls), an application can access both subsystems because the language interface paths can be different. Where the data interface is the same, as in the case of two external subsystems of the same type (two instances of the external subsystem) or two external subsystem products that use the same call interface (for example, SQL), an application cannot access both in the same execution unless the application is written to be dependent on data location. (The dependency is intrinsic in the case of different call interfaces.)

## **Resource Recovery Token**

0

A 16-byte recovery token is used to uniquely identify a unit of work across all subsystems to which the application has thread connections. IMS passes the token to the Signon exit routine before the thread is created. For commit and resolve indoubt processing, IMS passes the recovery token to identify the unit of work for which the requested action is to be taken.

The recovery token is constructed as shown in Figure 45.

| IMS_id | OASN | commit_number |
|--------|------|---------------|
| 8      | 4    | 4             |

Figure 45. Recovery Token Format

where:

- **IMS-id** Is the IMS system id (1 to 4 characters), left justified and padded with blanks on the right to eight bytes.
- **OASN** Is a 4-byte binary origin application sequence number assigned to the application when it is scheduled. The OASN is assigned based on the scheduling order within the IMS system since the last cold start. It is also referred to as the application schedule number.

#### commit\_number

Is a 4-byte binary commit number. The commit number is initialized to binary zeroes when the application is scheduled and then incremented after each commit is processed for the application.

The external subsystem should check the recovery token passed at signon for uniqueness. Cold starts of IMS can cause a recovery token to be generated that is a duplicate of a recovery token that is indoubt in the external subsystem. The Signon exit routine can indicate to IMS that the recovery token passed was found to be a duplicate in which case IMS terminates the application program with an abend. The Commit Prepare exit routine can also indicate that the token is a duplicate that supports external subsystems that choose not to associate the recovery token with the unit of work until commit is processed.

The installation uses the /DISPLAY SUBSYS command with the OASN keyword to determine what units of work are in indoubt status in IMS. The installation can use the /CHANGE command (when necessary) to manually delete indoubt units of work in IMS. The /CHANGE command only affects unit of work status in IMS. There is no communication with the external subsystem. These commands use only the OASN and not the full recovery token; /DISPLAY lists only the OASN portion of the recovery token (in decimal format) and /CHANGE accepts just the OASN (again in decimal format). (Within IMS, the OASN is unique across all known units of work.)

# **Terminating the External Subsystem Connection**

IMS terminates the external subsystem connection (control region connection) in an orderly manner when one of the following occurs:

- IMS processes a /STOP SUBSYS command.
- The external subsystem (ESAP) activates the IMS subsystem termination service exit routine.
- The external subsystem posts the termination ECB provided on the Identify exit routine invocation.
- Certain attach processing errors are encountered.
- IMS is shutting down.

IMS allows existing threads to the external subsystem to complete processing. When all threads have terminated, IMS terminates the connection by activating the Terminate Identify exit routine from the control region.

When the connection is terminated due to a /STOP SUBSYS command, the termination ECB being posted, or processing errors, IMS puts the external subsystem connection in stopped status. Once in stopped status, IMS does not allow a connection to be reestablished. A /START SUBSYS command is required to remove the stopped status.

### Termination Requested by the External Subsystem

The external subsystem can cause the connection to be terminated either by posting the termination ECB or by activating the Subsystem Termination Service exit routine from the ESAP. The connection is not put in stopped status when the service is used.

The termination service might be used in conjunction with the external subsystem command exit function. For example, when the command exit routine is activated with an external subsystem termination command supplied on an IMS /SSR

command, the exit routine could activate the Subsystem Termination Service exit routine to cause the connection to the external subsystem to be terminated.

**Related Reading:** The termination service is described in "Subsystem Termination Service Exit Routine" on page 572.

On the initial identify performed in the control region, IMS provides the external subsystem with the address of a termination notification ECB. When the subsystem wishes the connection to be terminated, it should post the ECB. The ECB is located in CSA. Depending on the post code, IMS terminates the connection in the following manner:

Deactivate all active threads, prohibit the initiation of any new threads, and then terminate the connection. Upon completion of the terminate function, the connection is set in a stopped state.

Supported Post Codes:

| X'40000000' | Reserved for IMS.                                                                                   |
|-------------|----------------------------------------------------------------------------------------------------|
| X'4000008'  | External subsystem is terminating in an orderly fashion.                                            |
| X'4000xxxx' | All other post codes are interpreted as a quick or catastrophic shutdown of the external subsystem. |

## **Dependent Region Connections**

At dependent region termination, the Signoff and Terminate Identify exit routines are **not** activated **unless** the control region connection is to be terminated. That is, it is only when the IMS system will continue to run but without a connection to the external subsystem that the dependent region Signoff and Terminate Identify exit routines are activated. This is the case when either the external subsystem has posted the termination ECB provided on the identify, the ESAP has activated the IMS Subsystem Termination Service, or IMS has processed a /STOP SUBSYS command.

When none of these have occurred, IMS does not communicate dependent region termination to the external subsystem. IMS expects the external subsystem to monitor the dependent TCB with an MVS End Of Task (EOT) exit routine. The subsystem should do any signoff and terminate identify processing it requires when the EOT exit routine is notified of the region termination.

The external subsystem must also monitor EOT exit routine for dependent regions for which a thread was created. When an application program terminates abnormally, the Terminate Thread exit routine is not called.

When the control region connection is to be broken, a signoff followed by a terminate identify is done for the dependent region at region termination or after thread termination if a thread was active when the request to break the system connection was received. The Signoff exit routine is called only once even though more than one signon might have been done for the region. IMS continues its signoff and terminate identify processing and does not reactivate these exit routines if they encounter errors.

# **Explanation of Stopped Status**

The installation should be aware of the conditions that cause IMS to stop the external subsystem connection. Once stopped, the /START SUBSYS command must

be used to reestablish the connection. Stopped status is carried across restarts. The following list includes the conditions that cause the stopped status to be set:

- When the external subsystem posts the subsystem termination ECB provided during identify processing. Regardless of the post code type (for example, orderly or catastrophic), the connection is stopped upon completion of the termination processing.
- On abnormal termination of the IMS task (TCB) in the control region under which the ESAP is activated, the external subsystem connection is marked stopped.
   If the control region abends, it is unlikely the stopped state will be set. After a successful IMS restart, the connection is in the state it was prior to the abend.
- The obvious case is after processing of the /STOP command. Even if IMS abends while processing the /STOP command, the stopped state is set.
- When IMS restarts, if outstanding recovery tokens exist for an external subsystem that is no longer defined to IMS (for example, the installation deleted its definition from the external subsystem definition member in IMS.PROCLIB), stopped status is set for that external subsystem.

**Attach Facility** 

# **Chapter 76. External Subsystem Exit Routines**

IMS activates external subsystem-supplied exit routines to perform prescribed subsystem unique attachment functions. IMS uses the module names in the external subsystem module table (ESMT) specified for the control region to load the exit routines during control region initialization. The ESMT specified (or defaulted to) for a dependent region is used to load the exit routines into the dependent region.

As indicated in the individual exit routine descriptions later in this chapter, most of the exit routines execute functions that are required for attach processing; others are optional. When an exit routine required to support connection processing is not present, IMS terminates the connection to the external subsystem, if one exists, and issues an informational message (DFS3068I). If an application program is involved, it is terminated with a user abend (U3049).

The external subsystem exit routines are organized alphabetically and described beginning on page 539.

#### In this Chapter:

- "General Exit Routine Interface"
- "Abort Continue Exit Routine" on page 539
- "Command Exit Routine" on page 540
- "Commit Continue Exit Routine" on page 542
- "Commit Prepare Exit Routine" on page 542
- "Commit Verify Exit Routine" on page 544
- "Create Thread Exit Routine" on page 545
- "Echo Exit Routine" on page 547
- "Identify Exit Routine" on page 548
- "Initialization Exit Routine" on page 550
- "Normal Call Exit Routine" on page 552
- "Resolve In-Doubt Exit Routine" on page 554
- "Signoff Exit Routine" on page 556
- "Signon Exit Routine" on page 557
- "Subsystem Not Operational Exit Routine" on page 559
- "Subsystem Termination Exit Routine" on page 562
- "Terminate Identify Exit Routine" on page 563
- "Terminate Thread Exit Routine" on page 564

### **General Exit Routine Interface**

This section describes general interfaces for all the External Subsystem exit routines. You need to familiarize yourself with these interfaces.

# **Exit Parameter List (EPL)**

IMS activates an external subsystem exit routine, passing the address of an exit parameter list (EPL) in register 1 (see Figure 46). The EPL contains the addresses of the parameters required by the exit routine. IMS passes to an exit routine only the specific parameters it requires, so the contents and length of the EPL differ between exit routines. The parameters for each exit routine are specified in the individual exit routine description sections that follow.

The general format of the EPL is an array of fullword fields (4-byte fields, fullword aligned), each containing the address of a parameter required for the exit routine being activated. The first word in the EPL always contains the address of a 4-byte parameter count field. The binary value in the count field is the number of parameters being passed minus the count parameter (see Figure 46).

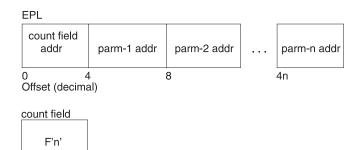

Figure 46. Exit Parameter List

### **Contents of Registers**

Upon entry, the exit routine must save all registers using the provided save area. The registers contain the following:

| Register | Contents                                                                                                    |
|----------|----------------------------------------------------------------------------------------------------|
| 1        | Address of exit parameter list (EPL).                                                                                      |
| 13       | Address of save area. The exit routine must not change the backward chain field, but it can alter the forward chain field. |
| 14       | Return address to IMS.                                                                                                    |
| 15       | Entry point of exit routine.                                                                                               |

Before returning to IMS, the exit routine must restore all registers except for register 15, which must contain a return code. IMS provides one standard register save area (address in register 13) in the appropriate storage protect key into which the exit routine can save the entry register contents. The save area backward chain field must not be altered (such as to chain the save area into a save area set). The exit routine can alter the forward chain field.

### **Return Codes**

Return codes are exit routine specific. For each exit routine, the supported return codes are described in the exit routine description section later in this chapter. The return codes are shown in hexadecimal format. Return Code 20 is supported for all exit routines and is described below.

#### **Unsupported Return Codes**

If register 15 on return from an exit routine contains a return code that is not supported for the exit routine, it is treated as an error. IMS terminates the connection for the region that activated the exit routine if one exists. If an application program is involved, it terminates with a U3049 abend.

#### Return Code 20

Return code 20 is used by all exit routines to indicate a 'should not occur' condition and is described as follows:

| Return Code | Meaning                                                                                                    |
|-------------|----------------------------------------------------------------------------------------------------|
| 20          | Should not occur. The exit routine encountered a 'should not occur' condition while processing the request. Such conditions include invalid save areas, protocol violations, invalid work areas, and invalid parameter lists. |
|             | Action:                                                                                                    |
|             | • If an application program is involved, it terminates with abend U3044. If the external subsystem does not respond or responds incorrectly to the control region echo request, the connection to that subsystem terminates.  |
|             | <ul> <li>If the external subsystem does respond, the identify for the dependent<br/>region terminates. A subsequent external subsystem request causes the<br/>structure to be rebuilt.</li> </ul>                             |
|             | <ul> <li>If a connection exists when the error is encountered, it terminates by<br/>activating the Terminate Identify exit routine (see "Terminate Identify Exit<br/>Routine" on page 563).</li> </ul>                        |

## **Exit Routine Interface Control Blocks**

This section describes the prefix for the external entry vector table and the vector table itself.

#### External Entry Vector Table Prefix (EEVTP)

The address of an **external entry vector table prefix (EEVTP)** control block is always passed in the EPL on exit routine activations. The EEVTP is the primary external subsystem interface control block and contains the:

- · Address of the external entry vector table (EEVT)
- Address of the resource translation table (RTT)
- Environment indicator (control or dependent region TCB)
- · Address of the IMS service exit routine router module

#### External Entry Vector Table (EEVT)

The external entry vector table (EEVT) contains the addresses of external subsystem exit routine modules. IMS gets exit routine addresses from this control block to activate the exit routines. IMS creates an EEVT (and EEVTP) in the control region and in each dependent region before loading the modules defined in the ESMT into the region. When the modules are loaded their addresses are stored in the EEVT.

The EEVT is an IMS control block, however, module addresses are placed in the control block based on the module definitions contained in the ESMT. Therefore, the external subsystem, in creating the ESMT, must make sure that exit routine module definitions provide for placement of exit routine addresses in the EEVT according to the EEVT mapping layout used by IMS. The ESAP can manipulate addresses in this vector table if it chooses.

#### **Related Reading:**

- Chapter 74, "Creating the External Subsystem Module Table," on page 515 describes how external subsystem modules are defined.
- The EEVT layout is shown in "Control Block Mapping" on page 538.

In addition to exit routine modules, the external subsystem can define other modules in the ESMT, for example, modules that would be activated by exit routines and not by IMS. IMS loads all modules defined in the ESMT and stores their addresses as specified in the definitions.

Because of how definition and loading of external subsystem modules is done, it is possible for the external subsystem to 'extend' the EEVT to include the addresses of non-exit-routine modules.

**Recommendation:** It is recommended that this not be done. IMS might add fields to the EEVT at a later time, in which case, the external subsystem might have to respecify module definitions (that is, regenerate the ESMT) and recompile modules.

**Related Reading:** For suggestions about how to define non-exit-routine modules and have their addresses stored in a separate control block, refer to Chapter 74, "Creating the External Subsystem Module Table," on page 515.

### **Control Block Mapping**

The following DSECTs map the control blocks discussed in Exit Routine Interface Control Blocks.

#### DFSEEVTP

The DFSEEVTP DSECT maps the EEVTP control block. (The EEVTP is the prefix of the EEVT and contains the address of the EEVT.) The following fields are of interest to the external subsystem:

| Offset<br>Hex | Field Length | Field Name | Description                                                        |
|---------------|--------------|------------|--------------------------------------------------------------------|
|               | (Hex)        |            | · ·                                                                |
| 0             | 4            | EEVPNAME   | EYECATCHER - 'EEVP'                                                |
| 8             | 4            | EEVPEEA    | EEVT ADDRESS                                                       |
| 10            | 4            | EEVPEWA    | AVAILABLE FOR EXTERNAL SUBSYSTEM                                   |
| 14            | 4            | EEVPRTA    | RECOVERY TOKEN ADDRESS                                             |
| 1C            | 4            | EEVPRTTA   | RESOURCE TRANSLATION TABLE<br>ADDRESS                              |
| 20            | 4            | EEVTLDIR   | AVAILABLE FOR EXTERNAL SUBSYSTEM                                   |
| 28            | 4            | EEVPESGL   | DFSESGL0 ADDRESS                                                   |
| 2E            | 1            | EEVPF1     | ENVIRONMENT INDICATORS                                             |
| -             | -            | EEVPCR     | = X'01';CONTROL REGION                                             |
| -             | -            | EEVPMPP    | = X'02';MPP DEPENDENT REGION                                       |
| -             | -            | EEVPBMP    | = X'04';BMP DEPENDENT REGION                                       |
| -             | -            | EEVPIFPN   | = X'08';FAST PATH NON-MESSAGE<br>DRIVEN                            |
| -             | -            | EEVPIFPM   | = X'10';FAST PATH MESSAGE DRIVEN                                   |
| -             | -            | EEVPBMPN   | = X'20';NON-MESSAGE DRIVEN BMP                                     |
| -             | -            | EEVPBDB2   | = X'80';BATCH DB2 REGION                                           |
| 2F            | 1            | EEVPF2     | ENVIRONMENT INDICATORS                                             |
| -             | -            | EEVPDRPG   | = X'01';RUNNING UNDER DEPENDENT<br>REGIONPROGRAM CONTROLLER<br>TCB |
| 34            | 8            | EEVPSOTN   | SIGNON TOKEN                                                       |
|               |              |            |                                                                    |

| Offset | Field Length |            |                         |  |
|--------|--------------|------------|-------------------------|--|
| Hex    | (Hex)        | Field Name | Description             |  |
| 3C     | 4            | EEVPESMT   | ESMT ADDRESS            |  |
| 40     | 4            | EEVPSVA    | EESV ADDRESS            |  |
| -      | -            | EEVPLGTH   | = X'44';LENGTH OF EEVTP |  |

#### DFSEEVT

The DFSEEVT DSECT maps the EEVT control block. The following fields are of interest to the external subsystem:

| Offset<br>Hex | Field Length<br>(Hex) | Field Name | Description                            |
|---------------|-----------------------|------------|----------------------------------------|
| 0             | 4                     | EEVTNAME   | EYECATCHER - 'EEVT'                    |
| 4             | 4                     | EEVTINIT   | INITIALIZATION EXIT ADDRESS            |
| 8             | 4                     | EEVTID     | IDENTIFY EXIT ADDRESS                  |
| С             | 4                     | EEVTRID    | RESOLVE-IN-DOUBT EXIT ADDRESS          |
| 10            | 4                     | EEVTSO     | SIGNON EXIT ADDRESS                    |
| 14            | 4                     | EEVTCT     | CREATE THREAD EXIT ADDRESS             |
| 18            | 4                     | EEVTCP     | COMMIT PREPARE EXIT ADDRESS            |
| 1C            | 4                     | EEVTCC     | COMMIT CONTINUE EXIT ADDRESS           |
| 20            | 4                     | EEVTA      | ABORT EXIT ADDRESS                     |
| 24            | 4                     | EEVTTT     | TERMINATE THREAD EXIT ADDRESS          |
| 28            | 4                     | EEVTSF     | SIGNOFF EXIT ADDRESS :row,             |
| 2C            | 4                     | EEVTTI     | TERMINATE IDENTIFY EXIT ADDRESS        |
| 30            | 4                     | EEVTSNO    | SUBSYSTEM NOT OPERATIONAL EXIT<br>ADDR |
| 34            | 4                     | EEVTSST    | SUBSYSTEM TERMINATION EXIT<br>ADDRESS  |
| 38            | 4                     | EEVTNC     | NORMAL CALL EXIT ADDRESS               |
| 3C            | 4                     | EEVTECHO   | ECHO EXIT ADDRESS                      |
| 40            | 4                     | EEVTCMD    | COMMAND EXIT ADDRESS                   |
| 44            | 4                     | EEVTCV     | COMMIT VERIFY EXIT ADDRESS             |
| 48            | 4                     | EEVTIC     | NOT USED                               |
| 4C            | 4                     | EEVTABE    | NOT USED                               |
| 50            | 4                     |            | RESERVED                               |
| 54            | 4                     |            | RESERVED                               |
| -             | -                     | EEVTLGTH   | = X'58';LENGTH OF EEVT                 |

# **Abort Continue Exit Routine**

The Abort Continue exit routine is activated by IMS for all transaction types. The external subsystem resource managers hold onto the resources they have acquired on behalf of the application. The application will continue using the current recovery token. The Abort Continue exit routine is activated when:

• The application issues an IMS DL/I ROLB call.

• An external subsystem votes 'no' to a commit prepare request.

# Activating the Routine

The exit routine is activated in key 7, supervisor state. The EEVT prefix (EEVTP) indicates a dependent region environment (dependent region TCB).

The EPL contains:

| Offset<br>Hex | Decimal | Content                                                                                                    |
|---------------|---------|----------------------------------------------------------------------------------------------------|
| 0             | 0       | Address of the parameter count field. The count field contains the value $F'2'$ .                                                                                           |
| 4             | 4       | Address of the EEVT prefix.                                                                                                    |
| 8             | 8       | Address of the 16-byte recovery token associated with this instance of<br>the transaction. The recovery token identifies the unit of work across<br>one or more subsystems. |

# **Contents of Register 15 on Return**

Processing of return codes received from the exit routine:

| Return Code | Meaning                                                                                                    |
|-------------|----------------------------------------------------------------------------------------------------|
| 0           | Abort Continue successfu.l                                                                                                    |
| 4           | <b>Action:</b> IMS continues normal processing.<br>Abort Continue unsuccessful. ESAP or external subsystem processing of the request failed.                                                                                                    |
| 20          | Action: IMS terminates the application with abend U3045 (the input message is discarded; DL/I resources are backed out). The control region performs resolve in-doubt processing for the recovery token. (See "Resolve In-Doubt Exit Routine" on page 554 for more information about this exit routine.) The dependent region is terminated; which implicitly terminates the dependent region connection to the external subsystem; the Signoff and Terminate Identify exit routines are not called). BMP jobs must be resubmitted; they resume processing at the prior commit point. Should not occur. See "Return Codes" on page 536 for more information. |

# **Command Exit Routine**

IMS activates the optional external subsystem Command exit routine when IMS discovers the subsystem's unique command recognition character (CRC) as the first non-blank character in the text portion of the /SSR command. This exit routine allows external subsystem commands to be entered from IMS terminals and Automated Operator Interface (AOI) applications.

IMS passes the command output destination name (LTERM name) to the exit routine. The external subsystem can send a command response to this destination by using the IMS Message Service.

**Related Reading:** For more information about using the IMS Message Service, refer to "Message Service Exit Routine" on page 569.

For commands from an AOI program or from an input-only device not associated with an output device, the output destination is the IMS MTO; otherwise it is the inputting terminal.

IMS also provides the user ID associated with the command, if any, that the external subsystem might use for security authorization checking.

IMS sends message DFS3612I to the inputting terminal if an /SSR command is entered and a Command exit routine was not provided by the external subsystem.

## Activating the Routine

| 0<br>0<br>0           | The exit routine is activated in key 7, supervisor state. The EEVT prefix (EEVTP) indicates a control region environment (control region TCB). Table 151 explains the contents of the EPL. |        |                                                                                                    |                 |                                                          |                            |  |
|-----------------------|----------------------------------------------------------------------------------------------------|--------|----------------------------------------------------------------------------------------------------|-----------------|----------------------------------------------------------|----------------------------|--|
| 0                     | Table 151. EPL contents                                                                                                    |        |                                                                                                    |                 |                                                          |                            |  |
| 0                     | Offset                                                                                                    |        |                                                                                                    |                 |                                                          |                            |  |
| 0                     | Hex D                                                                                                    | ecimal | Conte                                                                                                    | nt              |                                                          |                            |  |
| <b>0</b><br>0         | 0 0                                                                                                    | I      | Addres                                                                                                    | •               | eter count field. The count                              | field contains the         |  |
| 0                     | 4 4                                                                                                    |        | Addres                                                                                                    | ss of EEVT pref | ïx.                                                      |                            |  |
| <b>0</b><br>0         | 8 8                                                                                                    |        |                                                                                                    |                 | le length external subsysten<br>at of the command input. | em command input. See      |  |
| <b>0</b><br>0<br>0    | C 1                                                                                                    | 2      | Address of the 8-byte alphanumeric destination name (that is, LTERM name) where the command response message, if any, is to be sent.<br>The name is left justified and padded with blanks on the right.                                                                                                    |                 |                                                          |                            |  |
| 0<br>0<br>0<br>0<br>0 | 10 1                                                                                                    | 6      | Address of the 8-character user ID associated with the command input message. The user ID is left justified and padded with blanks on the right. If IMS extended security (SIGNON SIGNOFF) is not active, or the inputting terminal did not sign on, the user ID field contains the output destination LTERM name. |                 |                                                          |                            |  |
| 0<br>0<br>0<br>0      | 14 2                                                                                                    | 0      | Address of the 8-byte RACF group name for the user ID that entered<br>the command. The name is left justified and padded with blanks on the<br>right. The area contains blanks if RACF checking is not in effect.                                                                                                  |                 |                                                          |                            |  |
| 0                     | Table 152. Command Input Format                                                                                                    |        |                                                                                                    |                 |                                                          |                            |  |
| 0                     | Offset Hex                                                                                                    |        | et Dec                                                                                                    | Name            | Length/Alignment                                         | Description                |  |
| 0                     | 0                                                                                                    | 2      |                                                                                                    | MSGLL           | 2                                                        | record length              |  |
| 0                     | 2                                                                                                    | 2      |                                                                                                    | MSGZZ           | 2                                                        | reserved length            |  |
| ů<br>0                | 4                                                                                                    | 4      |                                                                                                    | CRC             | 1                                                        | command recognition        |  |
| 0                     | •                                                                                                    | ·      |                                                                                                    | onto            | ·                                                        | character                  |  |
| <b>0</b><br>0<br>0    | 5                                                                                                    | 5      |                                                                                                    | CMDDATA         | nnn                                                      | external subsystem command |  |

# o Contents of Register 15 on Return

Processing of return codes received from the exit routine:

| Return Code | Meaning                                                                                         |
|-------------|-------------------------------------------------------------------------------------------------|
| 0           | Command exit routine successful. The Command exit routine accepted the command input message.   |
| 4           | Command exit routine unsuccessful. The Command exit routine rejected the command input message. |
| 20          | Should not occur. See "Return Codes" on page 536 for more information.                          |

## **Commit Continue Exit Routine**

The Commit Continue exit routine provides the second phase of the two-phase commit process. In other words, the data associated with the current PSB is committed to the database, locks are released, and cleanup is preformed. This exit routine is activated after all participating subsystems have voted 'yes' (return code 0 from Commit Prepare exit routine) to the commit prepare request. (See "Commit Prepare Exit Routine" for more information.)

## Activating the Routine

The exit routine is activated in key 7, supervisor state. The EEVT prefix (EEVTP) indicates a dependent region environment (dependent region TCB).

The EPL contains:

| Offset<br>Hex | Decimal | Content                                                                                                    |
|---------------|---------|----------------------------------------------------------------------------------------------------|
| 0             | 0       | Address of the parameter count field. The count field contains the value $F'2'$ .                                                                                           |
| 4             | 4       | Address of the EEVT prefix.                                                                                                    |
| 8             | 8       | Address of the 16-byte recovery token associated with this instance of<br>the transaction. The recovery token identifies the unit of work across one<br>or more subsystems. |

# **Contents of Register 15 on Return**

Processing of return codes received from the exit routine:

| Return Code | Meaning                                                                                                    |
|-------------|----------------------------------------------------------------------------------------------------|
| 0           | Commit Continue successful.                                                                                                    |
| 4           | <b>Action:</b> IMS continues normal processing.<br>Commit Continue unsuccessful. ESAP or external subsystem processing<br>of the request failed.                                                                                                    |
| 20          | Action: IMS terminates the application with abend U3046 (the input message is processed; DL/I resources are committed). The control region performs resolve in-doubt processing for the recovery token. (See "Resolve In-Doubt Exit Routine" on page 554 for more information about this exit routine.) The dependent region is terminated, which implicitly terminates the dependent region connection to the external subsystem (Signoff and Terminate Identify exit routines are not called). BMP jobs that must be resubmitted resume processing after the commit point. Should not occur. See "Return Codes" on page 536 for more information. |

## **Commit Prepare Exit Routine**

The Commit Prepare exit routine is activated by IMS when an update or non-update transaction reaches a sync point. Sync points include:

Get unique (GU) call to the message queue

Application-initiated checkpoint

Application program termination

Upon return, the exit routine must indicate whether it is prepared to commit all uncommitted changes initiated by the currently scheduled application. The exit routine can indicate whether or not the second phase of the commit process (commit continue) is required. If the transactions associated with the sync point processing are non-update transactions, they do not need to be committed, in which case the exit routine returns with a return code of X'C', requesting that IMS **not** call the Commit Continue exit routine.

# Activating the Routine

The exit routine is activated in key 7, supervisor state. The EEVT prefix (EEVTP) indicates a dependent region environment (dependent region TCB).

The EPL contains:

| Offset | Decimal |                                                                                                    |  |
|--------|---------|----------------------------------------------------------------------------------------------------|--|
| Hex    |         | Content                                                                                                    |  |
| 0      | 0       | Address of the parameter count field. The count field contains the value F'2'.                                                                                              |  |
| 4      | 4       | Address of the EEVT prefix.                                                                                                    |  |
| 8      | 8       | Address of the 16-byte recovery token associated with this instance of<br>the transaction. The recovery token identifies the unit of work across<br>one or more subsystems. |  |

## **Contents of Register 15 on Return**

Processing of return codes received from the exit routine:

| Return Code | Meaning                                                                                                    |  |  |  |
|-------------|----------------------------------------------------------------------------------------------------|--|--|--|
| 0           | Commit Prepare successful.                                                                                                    |  |  |  |
| 4           | <b>Action:</b> IMS continues normal processing.<br>Commit Prepare unsuccessful. The external subsystem is not prepared to perform commit processing at this time.                                                                                                    |  |  |  |
|             | Action:                                                                                                    |  |  |  |
|             | • If the application is not terminating, IMS drives the Abort Continue exit routine. An internal ROLB is performed, which returns the input message to the application.                                                                                                    |  |  |  |
|             | <ul> <li>If the sync point was the result of the application terminating, IMS activates the Terminate Thread exit routine with the abort option. (See "Terminate Thread Exit Routine" on page 564 for more information about this exit routine.) The application is terminated with abend U3055, updates are discarded, and the input message is re-enqueued.</li> </ul> |  |  |  |
| 8           | Commit Prepare unsuccessful. Prepare processing failed in the external subsystem.                                                                                                    |  |  |  |
|             | <b>Action:</b> IMS activates the Abort Continue exit routine for all participating subsystems (if the application is not terminating) or the Terminate Thread exit routine with the abort option. The application terminates with abend U3044 and updates are discarded.                                                                                                 |  |  |  |

| Meaning                                                                                                    |  |  |
|----------------------------------------------------------------------------------------------------|--|--|
| Commit Prepare successful for nonupdate transactions.                                                                                                    |  |  |
| Action: IMS continues normal processing but does not call the Commit<br>Continue exit routine. The external subsystem indicated that it is<br>processing nonupdate transactions that do not need to be called for the<br>second phase of commit processing. If the application program is<br>terminating, IMS calls the Terminate Thread exit routine.    |  |  |
| Commit Prepare unsuccessful. The request was rejected because the recovery token presented by IMS at commit prepare already existed in the external subsystem. One of the following conditions occurred:                                                                                                    |  |  |
| <ul> <li>Outstanding recovery was not resolved by the Resolve In-doubt exit<br/>routine, probably due to errors in the external subsystem. (See<br/>"Resolve In-Doubt Exit Routine" on page 554 for more information<br/>about this exit routine.)</li> </ul>                                                                                             |  |  |
| <ul> <li>IMS was cold started and the contents of the recovery token occurred<br/>once again.</li> </ul>                                                                                                    |  |  |
| <b>Action:</b> IMS pseudo abends the application program with abend U3053 and backs out the previous updates. The application is immediately rescheduled. The dependent region connection is reestablished whereupon a new recovery token is presented to the Signon exit routine. Should not occur. See "Return Codes" on page 536 for more information. |  |  |
|                                                                                                    |  |  |

# **Commit Verify Exit Routine**

IMS calls the Commit Verify exit routine during Get Unique (GU) message processing when the transaction is defined as MODE=MULTI. This kind of transaction allows multiple messages to be processed without an intervening commit action.

IMS calls the exit routine before the next message is dequeued and presented to the application program. The exit routine allows the external subsystem to decide if it can properly process a new message without initiating a commit for the previous message. The external subsystem returns to IMS with a return code that requests that IMS continue with normal MODE=MULTI processing or initiate a commit action. If a commit action is requested, IMS will initiate the commit action before dequeuing the next message and will terminate the application program with a "QC" status code.

## Activating the Routine

The exit routine is activated in key 7, supervisor state. The EEVT prefix (EEVTP) indicates a dependent region environment (dependent region TCB).

The EPL contains:

| Offset<br>Hex | Decimal | Content                                                                        |
|---------------|---------|--------------------------------------------------------------------------------|
| 0             | 0       | Address of the parameter count field. The count field contains the value F'3'. |
| 4             | 4       | Address of the EEVT prefix.                                                    |

| Offset<br>Hex | Decimal | Content                                                                                                    |
|---------------|---------|----------------------------------------------------------------------------------------------------|
| 8             | 8       | Address of the 8-character user ID, left justified and padded with blanks.<br>The user ID is associated with the message that is currently being<br>processed (the next message has not yet been dequeued) and is<br>identical to the one that was presented to the external subsystem at the<br>time IMS last called the Signon exit routine. |
| С             | 12      | Address of the 16-byte recovery token associated with this instance of<br>the transaction. The recovery token identifies the unit of work across<br>one or more subsystems. This recovery token is identical to the one that<br>was presented to the external subsystem when IMS last called the<br>Signon exit routine.                       |

Processing of return codes received from the exit routine:

| Retur | n Code | Meaning                                                                                                    |
|-------|--------|----------------------------------------------------------------------------------------------------|
| 0     |        | Commit Verify processing successful. The external subsystem indicates that it can support MODE=MULTI processing without initiating a commit action.                                                                                                    |
|       |        | Action: IMS continues normal MODE=MULTI processing. The next message will be dequeued and presented to the application program without initiating a commit action.                                                                                                    |
| 4     |        | Commit Verify processing successful. The external subsystem indicates that it cannot support MODE=MULTI processing at this time. IMS needs to initiate a commit action.                                                                                                    |
| 8     |        | <b>Action:</b> IMS terminates the application with a "QC" status and initiates commit processing. Following the commit action, IMS reschedules the application program and the next message is presented for processing. Commit Verify unsuccessful. Commit Verify processing failed in the external subsystem. |
| 20    |        | Action: IMS terminates the application program with abend U3044 and discards all updates.<br>Should not occur. See "Return Codes" on page 536 for more information.                                                                                                    |

## **Create Thread Exit Routine**

The Create Thread exit routine is activated by IMS to create a thread to the external subsystem. Threads can be created only after the TCB that the application runs under has been identified to the external subsystem. A thread is created for each application that makes a request to the external subsystem. The first request by the application program directed at the selected subsystem initiates the activation. Once the thread is created, application requests flow directly to the external subsystem through the Normal Call exit routine. (See "Normal Call Exit Routine" on page 552 for information about the Normal Call exit routine.)

## Activating the Routine

The exit routine is activated in key seven, supervisor state. The EEVT prefix (EEVTP) indicates a dependent region environment (dependent region TCB).

The EPL contains:

| Offset<br>Hex | Decimal | Conten                                                                                                    | t                                                                                                    |  |
|---------------|---------|----------------------------------------------------------------------------------------------------|----------------------------------------------------------------------------------------------------|--|
| 0             | 0       | Address of the parameter count field. The count field contains the value F'5'.                                                                                                    |                                                                                                    |  |
| 4             | 4       | Address                                                                                                    | s of the EEVT prefix.                                                                                        |  |
| 8             | 8       |                                                                                                    | Address of the eight-character application program name, left justified and padded with blanks to the right. |  |
| С             | 12      |                                                                                                    | s of the eight-character PSB name, left justified and padded on t with blanks.                               |  |
| 10            | 16      | Address of the contents of register 0 in the application save area. When register 0 was saved, it contained the address of the external subsystem-directed parameter list constructed by the language interface. |                                                                                                    |  |
| 14            | 20      |                                                                                                    | s of a two-character transaction characteristic field. The fields are ed from left to right.                 |  |
|               |         | Byte on                                                                                                    | e contains one of the following:                                                                             |  |
|               |         | U                                                                                                    | Indicates the transaction was defined by the installation as capable of update.                              |  |
|               |         | Ν                                                                                                    | Indicates the transaction was defined by the installation as non-update.                                     |  |
|               |         | Byte tw                                                                                                    | o contains one of the following:                                                                             |  |
|               |         | S                                                                                                    | Indicates the transaction was defined by the installation as mode=single.                                    |  |
|               |         | Μ                                                                                                    | Indicates the transaction was defined by the installation as                                                 |  |

# **Contents of Register 15 on Return**

Processing of return codes received from the exit routine:

mode=multiple.

| Return Code | Meaning                                                                                                    |
|-------------|----------------------------------------------------------------------------------------------------|
| 0           | Create Thread successful.                                                                                                    |
| 4           | <b>Action:</b> IMS continues normal processing.<br>Create Thread unsuccessful. The external subsystem rejected the specified request.                                                                                                    |
|             | Action: IMS activates the Subsystem Not Operational exit routine. The return code from the Subsystem Not Operational exit routine determines further processing. (See "Subsystem Not Operational Exit Routine" on page 559 for more information on this exit routine.)                                                                                                    |
| 8           | Return code 4, coupled with a return code 4 out of the Subsystem Not<br>Operational exit routine, causes an application loop unless the application<br>checks the return code presented by the API.<br>Create Thread temporarily unsuccessful. The external subsystem was unable<br>to complete the request due to the unavailability of a required resource<br>(resource allocation failure). |
|             | Action: IMS terminates the application program with abend U3048.                                                                                                    |

| Return Code | Meaning                                                                                                    |
|-------------|----------------------------------------------------------------------------------------------------|
| С           | Create Thread permanently unsuccessful. The request failed in the external subsystem.                                                                                                    |
| 10          | <b>Action:</b> IMS terminates the application program with abend U3045.<br>Create Thread unsuccessful. The request failed in the external subsystem because communications with it are broken.                                                  |
| 14          | <b>Action:</b> IMS terminates the application program with abend U3044.<br>Create Thread unsuccessful. The external subsystem was unable to complete the request due to a definitional conflict.                                                |
| 20<br>24    | <b>Action:</b> IMS terminates the application program with abend U3047.<br>Should not occur. See "Return Codes" on page 536 for more information.<br>Create Thread unsuccessful. A resource deadlock was detected by the<br>external subsystem. |
|             | Action: IMS terminates the application program with abend U777. All changes are backed out and the application is rescheduled.                                                                                                    |

# **Echo Exit Routine**

The Echo exit routine is activated to determine whether IMS can communicate with the external subsystem. Activation normally occurs after IMS terminates an application program due to an error processing an external subsystem request. The Echo exit routine is expected to send a 'are you there' message or signal to the external subsystem, soliciting a response. This exit routine is called before the Resolve In-Doubt exit routine, described in 554.

### Activating the Routine

The exit routine is activated in key seven, supervisor state. The EEVT prefix (EEVTP) indicates a control region environment (control region TCB).

The EPL contains:

| Offset<br>Hex | Decimal | Content                                                                        |
|---------------|---------|--------------------------------------------------------------------------------|
| 0             | 0       | Address of the parameter count field. The count field contains the value F'1'. |
| 4             | 4       | Address of the EEVT prefix.                                                    |

## **Contents of Register 15 on Return**

Processing of return codes received from the exit routine:

| Return Code | Meaning                                                                                                    |
|-------------|----------------------------------------------------------------------------------------------------|
| 0           | Echo successful. The external subsystem responded to the Echo exit routine indicating it is able to continue communication.                                                               |
| 4           | <b>Action:</b> IMS continues normal application scheduling and processing.<br>Echo unsuccessful. The external subsystem has not responded to the Echo exit routine or responded in error. |

Action: IMS PSTOPs the transaction in question.

#### Return Code Meaning

20

Should not occur. See "Return Codes" on page 536 for more information.

### Identify Exit Routine

IMS activates the Identify exit routine to establish a connection from the control region or a dependent region to the external subsystem. Initial contact from the region to the external subsystem is through this exit routine. (The Identify exit routine is expected to communicate with the external subsystem whereas the Initialization exit routine, if provided, might only perform ESAP initialization and not actually communicate with the external subsystem.) Successful activation of the exit routine (for example, return code 0) is necessary in order for the region to be able to communicate with the external subsystem.

An aspect of the identify concept is the identification of IMS TCBs to the external subsystem. When an IMS TCB terminates abnormally and in some cases when a dependent region terminates normally, IMS does not inform the external subsystem of the termination. The external subsystem should monitor, with MVS end-of-task (EOT) exit routines, the TCBs for the regions that identify so that it can be notified by MVS of a termination that was not communicated by IMS.

In the control region and in an MPP- or IFP-dependent region, the Identify exit routine is activated during region initialization processing unless the Initialization exit routine returned with return code 4 (do not identify). The Identify exit routine (control or dependent region) is also activated when the external subsystem activates (through an exit routine) the Subsystem Startup Service supplied by IMS.

IMS passes a notify message on the control region identify request. If the exit routine returns with return code 4 (notify message accepted), IMS waits for the external subsystem to send the notify message before reactivating the exit routine to establish the connection. This return code is intended to be used (optionally) in the case where the external subsystem is not active when IMS attempts to identify.

Related Reading: See "Notify Message" on page 527 for more information.

IMS also passes the address of a termination ECB to the control region Identify exit routine. The external subsystem can post this ECB to cause IMS to terminate the connection; for example, when the external subsystem is shutting down.

**Related Reading:** Refer to "Terminating the External Subsystem Connection" on page 531 for more information.

### Activating the Routine from the Control Region

The exit routine is activated in key seven, supervisor state. The EEVT prefix (EEVTP) indicates control region environment (control region TCB).

The exit parameter list (EPL) contains:

| Offset<br>Hex | Decimal | Content                                                                        |
|---------------|---------|--------------------------------------------------------------------------------|
| 0             | 0       | Address of the parameter count field. The count field contains the value F'5'. |

| Offset<br>Hex | Decimal | Content                                                                                                    |
|---------------|---------|----------------------------------------------------------------------------------------------------|
| 4             | 4       | Address of the EEVT prefix.                                                                                                    |
| 8             | 8       | Address of the 4-character external subsystem name.                                                                                                    |
| С             | 12      | Address of the 8-character field containing the IMS system ID (4 characters blank filled to 8 bytes). In an XRF complex, this field contains the RSENAME. |
| 10            | 16      | Address of the notify message area. See "Notify Message" on page 527.                                                                                     |
| 14            | 20      | Address of the subsystem termination ECB.                                                                                                    |

Processing of return codes received from the exit routine:

| Return Code | Meaning                                                                                                    |
|-------------|----------------------------------------------------------------------------------------------------|
| 0           | Identify successful.                                                                                                    |
| 4           | <b>Action:</b> IMS performs resolve in-doubt processing in the control region. (See "Resolve In-Doubt Exit Routine" on page 554). Identify unsuccessful. The external subsystem will send the notify message when it is ready to connect.                                                                                                    |
| 8           | Action: The external subsystem connection is not established. IMS waits for receipt of the notify message before activating the Identify exit routine again. Calling the IMS Subsystem Startup Service after Identify return code 4 does not cause the Identify exit routine to be reactivated. Identify unsuccessful. The notify message was accepted on a previous identify request. |
| С           | Action: IMS waits for receipt of the notify message before activating the exit routine again.<br>Identify unsuccessful. The identify process failed, either in the ESAP or the external subsystem.                                                                                                    |
| 20          | <b>Action:</b> If an application is involved, it terminates with abend U3044.<br>Should not occur. See "Return Codes" on page 536 for more information.                                                                                                    |

## Activating the Routine from the Dependent Region

The exit routine is activated in key seven, supervisor state. The EEVT prefix (EEVTP) indicates a dependent region environment (dependent region TCB).

The EPL contains:

| Offset |         |                                                                                   |
|--------|---------|-----------------------------------------------------------------------------------|
| Hex    | Decimal | Content                                                                           |
| 0      | 0       | Address of the parameter count field. The count field contains the value $F'3'$ . |
| 4      | 4       | Address of the EEVT prefix.                                                       |
| 8      | 8       | Address of the four-character external subsystem name.                            |
| С      | 12      | Address of the IMS system ID.                                                     |

Processing of return codes received from the exit routine:

| Return Code | Meaning                                                                                                    |
|-------------|----------------------------------------------------------------------------------------------------|
| 0           | Identify successful. The dependent region TCB has successfully identified to the external subsystem.                                             |
| С           | <b>Action:</b> Signon processing follows.<br>Identify unsuccessful. The identify process failed, either in the ESAP or the external subsystem.   |
| 20          | Action: If an application is involved, it terminates with abend U3044.<br>Should not occur. See "Return Codes" on page 536 for more information. |

## **Initialization Exit Routine**

IMS activates the optional Initialization exit routine to allow the ESAP to initialize work areas or control blocks in the following instances:

- During the initial stages of establishing a connection from the control or dependent regions. Activation occurs after IMS has constructed its required control blocks as well as the control blocks for the external subsystem. This action takes place before the control or dependent regions have their respective Identify exit routine activated.
- In a dependent region after an application program abend.

If the Initialization exit routine sets the 'do not identify' return code (return code 4), or if an Initialization exit routine is not supplied, IMS does not automatically perform identify processing for the region. "Initiating the External Subsystem Connection" on page 525 describes how the identify is eventually performed.

# Activating the Routine from the Control Region

The exit routine is activated in key 7, supervisor state. The EEVT prefix (EEVTP) indicates a control region environment (control region TCB).

The EPL contains:

| Offset<br>Hex | Decimal | Content                                                                                                    |
|---------------|---------|----------------------------------------------------------------------------------------------------|
| 0             | 0       | Address of the parameter count field. The count field contains the value $F^{\prime}2^{\prime}.$                                                                                                    |
| 4             | 4       | Address of the EEVT prefix.                                                                                                    |
| 8             | 8       | Address of the 1-byte alphabetic region error option (REO) character defined by the installation. The exit routine should save the error option for future reference when a decision concerning the application is required. |

Processing of return codes received from the exit routine:

| Return Code | Meaning                                                                                                    |
|-------------|----------------------------------------------------------------------------------------------------|
| 0           | Initialization successful.                                                                                                    |
| 4           | Action: IMS attempts to initiate a connection with the external subsystem by activating the Identify exit routine.<br>Initialization successful. Do not identify to the external subsystem.                                                                                                    |
| 8           | <b>Action:</b> IMS does not perform identify processing during control region initialization. It is now the responsibility of the external subsystem to initiate the connection using the IMS Subsystem Startup Service (see "Subsystem Startup Service Exit Routine" on page 571). Initialization unsuccessful. |
|             | Action: IMS does not initiate a connection to the subsystem. The external subsystem is marked as unstartable. The /START SUBSYS command resets the condition.                                                                                                    |
| 20          | Should not occur. See "Return Codes" on page 536 for more information.                                                                                                    |

# Activating the Routine from the Dependent Region

The exit routine is activated in key 7, supervisor state. The EEVT prefix (EEVTP) indicates a dependent region environment (dependent region TCB).

The EPL contains:

| Offset<br>Hex | Decimal | Content                                                                                                    |
|---------------|---------|----------------------------------------------------------------------------------------------------|
| 0             | 0       | Address of the parameter count field. The count field contains the value $F^{\prime}2^{\prime}.$                                                                                                    |
| 4             | 4       | Address of the EEVT prefix.                                                                                                    |
| 8             | 8       | Address of the 1-byte alphabetic region error option character. The region error option is user-defined as part of the SSM.PROCLIB member. The exit routine code should save the error option for future reference when a decision concerning the application is required. |

# **Contents of Register 15 on Return**

Processing of return codes received from the exit routine:

| Return | Code | Meaning |
|--------|------|---------|
| notann | 0040 | meaning |

0

Initialization successful.

**Action:** For an MPP or IFP region, IMS initiates a connection to the external subsystem during region initialization. (IMS does not automatically initiate a connection for a BMP region. See the description for return code 4.)

| Return Code | Meaning                                                                                                    |
|-------------|----------------------------------------------------------------------------------------------------|
| 4           | Initialization successful. Do not identify to the external subsystem.                                                                                                    |
|             | <b>Action:</b> IMS does not automatically initiate a connection for the dependent region. When the region processes the first application call to the external subsystem, the ESAP is expected to activate the IMS Subsystem Startup Service (from the Subsystem Not Operational exit routine, see "Subsystem Not Operational Exit Routine" on page 559) to initiate the connection. |
| 8           | This is always the case for BMP regions (that is, when return code 0 is set).<br>Return code 4 has significance only for MPP and IFP regions.<br>Initialization unsuccessful.                                                                                                    |
| 20          | Action: IMS does not initiate a connection to the subsystem for the life of the execution of this dependent region.<br>Should not occur. See "Return Codes" on page 536 for more information.                                                                                                    |

# **Normal Call Exit Routine**

The subsystem-supplied Normal Call exit routine is activated by IMS when a subsystem-directed request is made by an application program and a thread to the subsystem is present. It is the responsibility of the Normal Call exit routine to:

- · Communicate normal call and data to the external subsystem.
- Handle responses.
- Supply status codes to the application program.

## Activating the Routine

The exit routine is activated in the caller's key. The caller is IMS, an application program, or an external subsystem-supplied exit routine, and is either authorized or unauthorized. If the caller is authorized, the exit routine is activated in key 7, supervisor state. If the caller is unauthorized, the exit routine is activated in key 8, problem program state. The EEVT prefix (EEVTP) indicates a dependent region environment (dependent region TCB).

The EPL contains:

| Offset<br>Hex | Decimal | Content                                                                                                    |
|---------------|---------|----------------------------------------------------------------------------------------------------|
| 0             | 0       | Address of the parameter count field. The count field contains the value $F'6'$ .                                                                                                    |
| 4             | 4       | Address of the EEVT prefix.                                                                                                    |
| 8             | 8       | Address of the contents of register 0 in the application save area. At this time register 0 contains the address of the external subsystem-directed parameter list as constructed by the language interface. |
| С             | 12      | Address of the contents of register 1 in the application save area.<br>Register 1 contains the address of the application parameter list.                                                                    |
| 10            | 16      | Address of the 16-byte recovery token associated with this instance of<br>the transaction. The recovery token identifies the unit of work across one<br>or more subsystems.                                  |

| Offset<br>Hex | Decimal | Content                                                     | t                                                                                                    |
|---------------|---------|-------------------------------------------------------------|----------------------------------------------------------------------------------------------------|
| 14            | 20      | Address                                                     | of a one-character field which identifies the authorization state:                                                                                                    |
|               |         | Α                                                           | The caller is authorized and the exit routine is activated in key seven, supervisor state.                                                                                                    |
| 18            | 24      | calls. Ex<br>for post-<br>internal<br>passes to<br>post-nor | The caller is unauthorized and the exit routine is activated in<br>key eight, problem program state.<br>of a 12-word buffer area provided for specific language function<br>ternal subsystems that require IMS to call internal exit routines<br>normal call processing can use this buffer to pass data to the<br>exit routine. If post-normal call processing is required, IMS<br>the address of the buffer to the associated internal exit routine. If<br>mal call processing is <b>not</b> required, the external subsystem<br>not use this parameter. For more information, see return code 12. |
|               |         | subsyste<br>exit rout<br>should b                           | <b>ion:</b> The use of this address field is restricted to those external erns that have negotiated the definition and use of an internal ine for post-normal call processing. Requests for this support be made through the IBM User Requirements Process, which GUIDE, SHARE, and vendor requirements processing.                                                                                                    |

Processing of return codes received from the exit routine:

| Return Code | Meaning                                                                                                    |
|-------------|----------------------------------------------------------------------------------------------------|
| 0           | Normal Call successful.                                                                                                    |
| 4           | Action: IMS continues normal processing.<br>Normal Call unsuccessful. A resource deadlock is detected by the external subsystem.                                                                                                    |
| 8           | <b>Action:</b> IMS terminates the application program with abend U777. All changes are backed out and the application is rescheduled. Normal Call unsuccessful. A failure in the external subsystem occurred while processing the request.                                                                                         |
| С           | <b>Action:</b> IMS terminates the application with abend U3044.<br>Normal Call successful. The external subsystem requested the scheduling of<br>an associated internal exit routine for post-normal call processing. IMS calls<br>the internal exit routine before returning control to the application program.                  |
|             | <b>Action:</b> If there is an internal exit routine associated with the language function call, IMS calls the associated internal exit routine and passes the address of the buffer. If there are no internal exit routines associated with it, IMS ignores the request and performs the processing associated with return code 0. |
| 20          | The actual interface to an internal exit routine is unique to that routine and depends on the type of external subsystem. The external subsystem-specific interfaces are not documented.<br>Should not occur. See "Return Codes" on page 536 for more information.                                                                 |

### **Resolve In-Doubt Exit Routine**

The Resolve In-Doubt exit routine provided by the external subsystem aids in the coordination of recovery between the two subsystems. IMS, as the recovery coordinator, always calls this exit routine after successful completion of the identify process. IMS indicates in the EPL whether or not recovery must take place for the units of work in question.

The Resolve In-Doubt exit routine is activated once for each outstanding IMS recovery token. It is called after the Echo exit routine, discussed on page547, is called. The external subsystem directs IMS to save or destroy the recovery token. More information on exit routine responses is in "Contents of Register 15 on Return" on page 555.

The Resolve In-Doubt exit routine has the option of allowing the two subsystems to continue communication with or without all recovery tokens resolved. If communication continues and outstanding recovery tokens exist, an authorized operator may direct IMS to delete its recovery tokens using the /CHANGE command.

**Related Reading:** Refer to *IMS Version 9: Command Reference* for information on the /CHANGE command.

If the Resolve In-Doubt exit routine address is not present in the EEVT and outstanding recovery tokens do not exist, IMS allows the connection process to continue. However, if a recovery token does exist, IMS terminates the connection and informs the MTO with message DFS3602I.

The Resolve In-Doubt exit routine is also activated after the abend of an application program that had a connection (thread) to the external subsystem.

### Activating the Routine

The exit routine is activated in key seven, supervisor state. The EEVT prefix (EEVTP) indicates a control region environment (control region TCB).

The EPL contains:

| Offset<br>Hex | Decimal | Content                                                                           |
|---------------|---------|-----------------------------------------------------------------------------------|
| 0             | 0       | Address of the parameter count field. The count field contains the value $F'4'$ . |
| 4             | 4       | Address of the EEVT prefix.                                                       |

| Offset<br>Hex | Decimal | Content                                                                                                    |  |  |  |  |
|---------------|---------|----------------------------------------------------------------------------------------------------|--|--|--|--|
| 8             | 8       | Address of a two-character field:                                                                                                    |  |  |  |  |
|               |         | <ul> <li>Byte 1 contains an indicator, either 'C' or 'W', on the first activation of<br/>the Resolve In-Doubt exit routine during the current IMS execution.<br/>On subsequent activations, the byte contains binary zeroes. (For<br/>example, if the external subsystem terminates and restarts while IMS<br/>remains active, when the connection is reestablished, the byte will<br/>contain binary zeroes.)</li> </ul> |  |  |  |  |
|               |         | <b>C</b> Indicates IMS was cold started. All subsequent fields in the parameter list contain binary zeroes.                                                                                                    |  |  |  |  |
|               |         | W Indicates IMS was warm started.                                                                                                    |  |  |  |  |
|               |         | <ul> <li>Byte 2 is set to 'L' after the last recovery token of the current<br/>sequence is processed. For all other activations, the byte is set to<br/>binary zeroes.</li> </ul>                                                                                                    |  |  |  |  |
|               |         | L Indicates either that there are no recovery tokens to be resolved, or that all recovery tokens that were to be resolved at this time have been processed. If 'L' is not set on an activation of the exit routine, the exit routine should expect to be activated one or more times (once per recovery token) until 'L' is set. A recovery token is not passed on the last ('L') activation.                             |  |  |  |  |
|               |         | When 'C' is set in byte one, 'L' is always set because IMS does not save recovery information across a cold start.                                                                                                    |  |  |  |  |
| С             | 12      | Address of a two-character field indicating whether the recovery unit should be aborted or committed.                                                                                                    |  |  |  |  |
|               |         | CO Commit                                                                                                    |  |  |  |  |
| 10            | 16      | AB Abort<br>Address of the 16-byte recovery token associated with this instance of<br>the transaction. The recovery token identifies the unit of work across<br>one or more subsystems.                                                                                                    |  |  |  |  |

# **Contents of Register 15 on Return**

Processing of return codes received from the exit routine:

| Return Code | Meaning                                                                                                    |  |  |  |
|-------------|----------------------------------------------------------------------------------------------------|--|--|--|
| 0           | Resolve In-Doubt successful.                                                                                                    |  |  |  |
| 4           | Action: IMS continues normal processing. The recovery token is destroyed.<br>Resolve In-Doubt unsuccessful. Return code 4 should be set when the<br>external subsystem chooses not to resolve (commit or abort as directed) the<br>unit of work at this time and expects IMS to pass the recovery token for<br>resolve in-doubt processing at a later time. This return code is not intended<br>for the case where resources have become inconsistent or the possibility<br>exists (see return code C). |  |  |  |
|             | Action: IMS saves the recovery token. The connection status remains<br>unchanged. IMS assumes that the indicated unit of work is in-doubt status in<br>the external subsystem (for example, resources have not become<br>inconsistent). The saved recovery token will be included in the resolve<br>in-doubt processing for the next establishment of the connection. IMS does<br>not inform the installation that the unit of work was not resolved.                                                   |  |  |  |

| Return Code | Meaning                                                                                                    |
|-------------|----------------------------------------------------------------------------------------------------|
| 8           | Resolve In-doubt unsuccessful. Return code 8 can be used when the external subsystem chooses not to resolve the unit of work during exit processing but saves the commit direction so that IMS does not need to save the recovery token. This return code is not intended for the case where resources have become inconsistent (see return code C).                                                                                                    |
|             | Return code 8 might be used when the indicated unit of work is not in<br>in-doubt status in the external subsystem but resource consistency is not<br>jeopardized, however, <b>caution is advised</b> . External subsystem-specific<br>processing that is not coordinated with IMS can result in IMS holding a<br>recovery token in in-doubt status when the unit of work is not in-doubt in the<br>external subsystem (for example, external subsystem "cold start", or manual<br>recovery of a unit of work by the installation if allowed by the external<br>subsystem). If the external subsystem can determine that its prior resolution<br>of a unit of work (explicit or implicit) agrees with the commit direction passed<br>to the exit routine, return code 8 can be set; otherwise, return code C should<br>be set. |
|             | Action: IMS destroys the recovery token. The connection status remains unchanged (IMS assumes that resource consistency is maintained).                                                                                                    |
| С           | The IMS action is the same as for return code 0. Setting return code 8 allows for an audit trail of the "not-quite-normal" cases.<br>Resolve In-doubt unsuccessful. Return code C should be used when resources in IMS and the external subsystem have become inconsistent or when the possibility exists. It is intended to be used, for example, when the recovery token passed to the exit does not exist (is unknown) in the external subsystem, or when the external subsystem has in-doubt recovery tokens remaining when IMS has finished processing its in-doubt list. The external subsystem should take appropriate additional action to maintain integrity and assist the installation in resolving resource inconsistencies.                                                                                       |
|             | <b>Action:</b> IMS terminates the connection and saves all remaining recovery tokens. IMS also issues message DFS3602I to notify the installation of a resource problem.                                                                                                    |
|             | <ul> <li>If a recovery token was passed on the exit routine activation (for example, L was not set), IMS terminates the connection to the external subsystem. The recovery token passed and all remaining recovery tokens are saved.</li> <li>If this is the last activation (L was set), the connection status is unchanged.</li> </ul>                                                                                                    |
| 20          | Dependent regions are allowed to connect to the external subsystem.<br>Should not occur. See "Return Codes" on page 536 for more information.                                                                                                    |
|             |                                                                                                    |

### **Signoff Exit Routine**

The Signoff exit routine is activated by IMS when:

- IMS is shutting down.
- The external subsystem activates the IMS Subsystem Termination Service.
- The subsystem termination notification ECB is posted.
- The /STOP SUBSYS command is entered and IMS is terminating all the subsystem connections.

IMS attempts to activate the exit routine as part of an orderly/catastrophic shutdown process of the two subsystems.

### Activating the Routine

The exit routine is activated in key 7, supervisor state. The EEVT prefix (EEVTP) indicates a dependent region environment (dependent region TCB).

The EPL contains:

| Offset<br>Hex | Decimal | Content                                                                           |
|---------------|---------|-----------------------------------------------------------------------------------|
| 0             | 0       | Address of the parameter count field. The count field contains the value $F'1'$ . |
| 4             | 4       | Address of the EEVT prefix.                                                       |

### **Contents of Register 15 on Return**

Processing of return codes received from the exit routine:

| Return Code | Meaning                                                                                                    |  |  |  |
|-------------|----------------------------------------------------------------------------------------------------|--|--|--|
| 0           | Signoff successful.                                                                                                    |  |  |  |
| 8           | Signoff unsuccessful. The ESAP or external subsystem processing of the request failed.                                                                                                    |  |  |  |
| 20          | <b>Action:</b> IMS terminates the dependent region connection with the external subsystem, allowing other dependents to continue processing. Should not occur. See "Return Codes" on page 536 for more information. |  |  |  |

### **Signon Exit Routine**

The Signon exit routine informs the external subsystem of the user ID associated with the transaction input message. The user ID can be:

- The inputting LTERM name (if the terminal user is not signed on)
- The RACF/user-authorized user ID associated with a non-message driven BMP or CPI-C application
- The PSB name specified on the job card
- The ID of the terminal user

The following table lists, in search order, the fields that IMS will check when it searches for a user ID. For each field, it lists the criteria that IMS uses to validate the user ID. When IMS finds a valid user ID, IMS extracts the ID and passes it to the Signon exit routine.

| Type of Application | Field                                                                                              | Criteria for Authorized User ID          |  |
|---------------------|----------------------------------------------------------------------------------------------------|------------------------------------------|--|
| CPI-C               | 1. RACF user ID if the<br>ACEE is cloned in the<br>dependent regionValue passed without validation |                                          |  |
|                     | 2. PSTBUSER                                                                                        | The value is not binary zeroes or blanks |  |
|                     | 3. PSTUSID                                                                                         | The value is not blanks                  |  |
|                     | 4. PSTSYM80                                                                                        | The value is not blanks                  |  |
|                     | 5. PDIRSYM                                                                                         | Value passed without validation          |  |

| Type of Application                                                            | Field       | Criteria for Authorized User ID          |
|--------------------------------------------------------------------------------|-------------|------------------------------------------|
| Message-driven                                                                 | 1. PSTUSID  | The value is not blanks                  |
| BMP that has<br>done a Get                                                     | 2. PSTSYM80 | The value is not blanks                  |
| Unique IFP that has done a Get                                                 | 3. PSTBUSER | The value is not binary zeroes or blanks |
| Unique MPP                                                                     | 4. PDIRSYM  | Value passed without validation          |
| Non-message-<br>driven BMP<br>Message-driven<br>BMP that has<br>pat depage Cot | 1. PSTBUSER | The value is not binary zeroes or blanks |
| not done a Get<br>Unique IFP that has<br>not<br>done a Get<br>Unique           | 2. PDIRSYM  | Value passed without validation          |

Table 153. Determining the Signon User ID (continued)

When a dependent region connection is initially established, the Signon exit routine is activated before a thread is created by the Create Thread exit routine. All subsequent requests result in the exit routine being activated after a thread is created. For example, Signon is activated for each message processed during a single scheduling, whether or not the messages are separated by commit processing.

### Activating the Routine

The exit routine is activated in key 7, supervisor state. The EEVT prefix (EEVTP) indicates a dependent region environment (dependent region TCB).

The EPL contains:

| Offset<br>Hex | Decimal | Content                                                                                                    |  |  |
|---------------|---------|----------------------------------------------------------------------------------------------------|--|--|
| 0 0           |         | Address of the parameter count field. The count field contains the value F'5'.                                                                                                    |  |  |
| 4             | 4       | Address of the EEVT prefix.                                                                                                    |  |  |
| 8             | 8       | Address of the eight-character user ID, left justified and padded on the right with blanks.                                                                                                    |  |  |
| С             | 12      | Address of the 16-byte recovery token associated with this instance of<br>the transaction. The recovery token identifies the unit of work across<br>one or more subsystems.                                           |  |  |
| 10            | 16      | Address of the 8-byte RACF group name for the user ID that entered<br>the transaction. The name is left justified and padded with blanks on the<br>right. The area contains blanks if RACF checking is not in effect. |  |  |
| 14            | 20      | Address of the field containing the performance block token for MVS workload management support.                                                                                                    |  |  |
| 18            | 24      | Address of the XID token associated with this transaction. The XID token identifies participants in a Distributed Syncpoint environment.                                                                              |  |  |

### **Contents of Register 15 on Return**

Processing of return codes received from the exit routine:

| Return Code | Meaning                                                                                                    |  |  |  |
|-------------|----------------------------------------------------------------------------------------------------|--|--|--|
| 0           | Signon successful.                                                                                                    |  |  |  |
| 4           | <b>Action:</b> IMS continues normal processing.<br>Signon unsuccessful. The external subsystem rejected the specified request.                                                                                                    |  |  |  |
| 8           | Action: IMS activates the Subsystem Not Operational exit routine. (See "Subsystem Not Operational Exit Routine" for more information on this exit routine.) The return code from the Subsystem Not Operational exit routine determines further processing.<br>Signon temporarily unsuccessful. The external subsystem was unable to complete the request due to the unavailability of a required resource (resource allocation failure). |  |  |  |
| С           | <b>Action:</b> IMS terminates the application program with abend U3048.<br>Signon permanently unsuccessful. The request failed in the external subsystem.                                                                                                    |  |  |  |
| 10          | <b>Action:</b> IMS terminates the application program with abend U3045.<br>Signon unsuccessful. The request failed in the external subsystem because communications with it are broken.                                                                                                    |  |  |  |
| 14          | <b>Action:</b> IMS terminates the application program with abend U3044.<br>Signon unsuccessful. The external subsystem was unable to complete the request due to a resource definitional conflict between the two subsystems.                                                                                                    |  |  |  |
| 18,1C       | Action: IMS terminates the application program with abend U3047.<br>Signon unsuccessful. The request was rejected because the recovery token<br>presented by IMS at signon already exists in the external subsystem. One of<br>save following conditions occurred:                                                                                                    |  |  |  |
|             | • Outstanding recovery was not resolved by the Resolve In-doubt exit routine, probably due to errors in the external subsystem. (See "Resolve In-Doubt Exit Routine" on page 554 for more information on this exit routine.)                                                                                                    |  |  |  |
|             | <ul> <li>IMS was cold started and the contents of the recovery token occurred one<br/>again.</li> </ul>                                                                                                    |  |  |  |
|             | Action: IMS pseudo abends the application program with abend U3053 and backs out the previous updates. The application is immediately rescheduled. The dependent region connection is re-established whereupon a new                                                                                                    |  |  |  |

### Subsystem Not Operational Exit Routine

The Subsystem Not Operational exit routine is viewed as a utility type of exit routine. It is typically activated when IMS encounters an unusual situation. IMS activates this exit routine when:

- An application program directs a request to the external subsystem and a connection does not exist. The Subsystem Not Operational exit routine can activate the IMS Subsystem Startup Service exit routine to initiate a connection.
- Return code 4 is returned from the Signon or Create Thread exit routines. (See "Signon Exit Routine" on page 557 and "Create Thread Exit Routine" on page 545 for more information about these exit routines.)

• The external subsystem tells IMS it is quiescing before creation of a thread.

### Activating the Routine

The exit routine is activated in the caller's key. The caller is IMS, an application program, or an external subsystem-supplied exit routine, and is either authorized or unauthorized. If the caller is authorized, the exit routine is activated in key seven, supervisor state. If the caller is unauthorized, the exit routine is activated in key eight, problem program state. The EEVT prefix (EEVTP) indicates a dependent region environment (dependent region TCB).

The EPL contains:

| Offset<br>Hex | Decimal | Content           | t                                                                                                    |  |  |
|---------------|---------|-------------------|----------------------------------------------------------------------------------------------------|--|--|
| 0             | 0       | Address<br>F'10'. | Address of the parameter count field. The count field contains the value F'10'.                                                                                                    |  |  |
| 4             | 4       | Address           | of the EEVT prefix.                                                                                                    |  |  |
| 8             | 8       | area. At          | Address of the contents of register 0 in the application program save area. At this time register 0 contains the address of the external subsystem-directed parameter list as constructed by the language                                                                                    |  |  |
| С             | 12      |                   | of the contents of register 1 in the application program save egister 1 contains the address of the application parameter list.                                                                                                    |  |  |
| 10            |         |                   | system Not Operational exit routine is being activated. The field                                                                                                    |  |  |
|               |         | Α                 | Return code 4 was returned by the Signon or Create Thread<br>exit routines. (See "Signon Exit Routine" on page 557 and<br>"Create Thread Exit Routine" on page 545 for more information<br>about these exit routines.)                                                                       |  |  |
|               |         | С                 | The IMS control region has not identified to the external<br>subsystem. This condition was discovered when an application<br>directed a request to the subsystem. The Subsystem Not<br>Available exit routine can activate the IMS Subsystem Startup<br>Service to initiate a connection.    |  |  |
|               |         | D                 | An application issued a call to the external subsystem but the dependent region has not identified. The Subsystem Not Operational exit routine can activate the IMS Subsystem Startup Service to initiate a connection.                                                                      |  |  |
|               |         | Q                 | The external subsystem notified IMS that it is terminating in a quiesce fashion. Prior to the creation of a thread is the only interval where 'Q' is passed to the external subsystem (applicable mainly when the region error option (REO) is an 'R').                                      |  |  |
|               |         | т                 | The external subsystem notified IMS that it is either abnormally<br>terminating or terminating in a quick fashion. It is highly likely<br>that a subsystem-directed request will fail. IMS notifies the<br>external subsystem when servicing a subsystem request (such<br>as Create Thread). |  |  |
| 14            | 20      | contains          | of a one-character default application option field. This field<br>the region error option (REO) defined by the installation in the                                                                                                    |  |  |

external subsystem PROCLIB member to take effect in the event an application issues a subsystem-directed request when a complete authorized connection does not exist. This field is always valid.

If an option is not specified, IMS uses its elected default ('R').

| Offset<br>Hex | Decimal | I Content                                                                                                    |                                                                                                    |  |  |
|---------------|---------|----------------------------------------------------------------------------------------------------|----------------------------------------------------------------------------------------------------|--|--|
| 18            | 24      | Address of a four-byte character format field containing the name of the subsystem associated with the request. The name is left justified and padded with blanks.              |                                                                                                    |  |  |
| 1C            | 28      |                                                                                                    | Address of a fullword where the Subsystem Not Operational exit routine optionally returns an MVS format abend code. |  |  |
| 20            | 32      | Address of the application program name scheduled at this time. The name is assumed to be left justified and padded with blanks to the left. The maximum length is eight bytes. |                                                                                                    |  |  |
| 24            | 36      | Address of the 16-byte recovery token associated with this instance of the transaction. The recovery token identifies the unit of work across one or more subsystems.           |                                                                                                    |  |  |
| 28            | 40      | Address                                                                                                    | s of a one-character field which identifies the authorization state:                                                |  |  |
|               |         | Α                                                                                                    | The caller is authorized and the exit routine is activated in key seven, supervisor state.                          |  |  |
|               |         | U                                                                                                    | The caller is unauthorized and the exit routine is activated in key eight, problem program state.                   |  |  |

# **Contents of Register 15 on Return**

Processing of return codes received from the exit routine:

| Return Code | Meaning                                                                                                    |
|-------------|----------------------------------------------------------------------------------------------------|
| 0           | Subsystem Not Operational call successful.                                                                                                    |
| 4           | Action: IMS continues normal processing. Normal processing in this case means activating the Signon and Create Thread exit routines to complete the external subsystem connection. (See "Signon Exit Routine" on page 557 and "Create Thread Exit Routine" on page 545 for more information about these exit routines.) |
| 4           | Subsystem Not Operational call successful/unsuccessful. This exit routine elected to pass status feedback to the application.                                                                                                    |
|             | Action: IMS returns control to the application program. The application is permitted to continue running.                                                                                                    |
| 8           | A loop between the Create Thread exit routine and the Subsystem Not<br>Operational exit routine might result if the application program does not check<br>for nonzero return codes from the API.<br>Subsystem Not Operational call unsuccessful.                                                                        |
| С           | <b>Action:</b> IMS terminates the application program with abend U3044. The transaction input is saved and all uncommitted changes are backed out. The dependent region remains available for application processing. Subsystem Not Operational call unsuccessful.                                                      |
| 10          | <b>Action:</b> IMS terminates the application program with abend U3047 and discards the input. The dependent region remains available for application processing.<br>Subsystem Not Operational call unsuccessful.                                                                                                    |
| 10          |                                                                                                    |
| 20          | <b>Action:</b> IMS uses the MVS format abend code returned by this exit routine to abend the application.<br>Should not occur. See "Return Codes" on page 536 for more information.                                                                                                    |
| 20          | choice her becan bee herein beause on page boo for more information.                                                                                                    |

### **Subsystem Termination Exit Routine**

The Subsystem Termination exit routine is activated in the control region when IMS or the external subsystem terminate; activation follows the Terminate Identify exit routine. It is used for cleaning up work areas or freeing memory.

The Subsystem Termination exit routine should execute in parallel with normal and abnormal IMS or external subsystem termination processing. External subsystem termination is recognized when the subsystem posts the termination ECB.

### Activating the Routine

The exit routine is activated in key 7, supervisor state. The EEVT prefix (EEVTP) indicates a control region environment (control region TCB).

The EPL contains:

| Offset<br>Hex | Decimal | Conten           | t                                                                                                    |
|---------------|---------|------------------|----------------------------------------------------------------------------------------------------|
| 0             | 0       | Address<br>F'2'. | s of the parameter count field. The count field contains the value                                                                                                    |
| 4             | 4       | Address          | s of the EEVT prefix.                                                                                                    |
| 8             | 8       |                  | s of a 1-byte character format field indicating the reason for<br>em termination. The field contains one of the following:                                                                                                    |
|               |         | A                | IMS is shutting down in a normal fashion (/CHECKP0INT<br>FREEZE). IMS makes sure new connections are not established<br>and permits existing ones to terminate normally.                                                                                          |
|               |         | В                | IMS is shutting down abnormally (abend). Some abend conditions might prohibit the activation of this exit routine.                                                                                                    |
|               |         | С                | The external subsystem notified IMS that it is terminating in a quiesce fashion. IMS makes sure new connections are not established and permits existing ones to terminate normally.                                                                              |
|               |         | D                | The external subsystem notified IMS that it is terminating<br>abnormally (catastrophic). IMS makes sure new connections<br>are not attempted and terminates existing ones.                                                                                        |
|               |         | Е                | The connection between the subsystems is being quiesced by IMS. IMS is not shutting down but remains available. The termination of the connection is the result of the /STOP command, a bad return code from an exit routine, or a required exit routine missing. |
|               |         | F                | The connection between the subsystems is being terminated because the IMS Subsystem Termination Service exit routine was activated by an external subsystem exit routine.                                                                                         |

# **Contents of Register 15 on Return**

Processing of return codes received from the exit routine:

| Return Code | Meaning                           |
|-------------|-----------------------------------|
| 0           | Subsystem Termination successful. |

Action: IMS continues subsystem termination.

| Return Code | Meaning                                                                                                    |
|-------------|----------------------------------------------------------------------------------------------------|
| 8           | Subsystem Termination unsuccessful. The ESAP or the external subsystem encountered a failure in processing the termination notification.                        |
| 20          | Action: IMS continues termination processing. Future connection requests are honored.<br>Should not occur. See "Return Codes" on page 536 for more information. |

### **Terminate Identify Exit Routine**

Each IMS region that has an external subsystem connection must first identify to the subsystem. Identify must first be complete for the control region before any dependent regions identify. This hierarchical structure allows the control region to act as recovery coordinator for the dependent regions. If a dependent region were to fail, the control region intervenes and instructs the external subsystem to commit or abort the dependent region units of work.

The Terminate Identify exit routine is activated by IMS to terminate this hierarchical structure when:

- IMS is shutting down.
- The subsystem activates the IMS Subsystem Termination Service.
- The subsystem termination notification ECB is posted.
- The /STOP SUBSYS command is entered.

Activation is part of an orderly/catastrophic shutdown or disconnecting process of the two subsystems.

### Activating the Routine from the Control Region

The exit routine is activated in key 7, supervisor state. The EEVT prefix (EEVTP) indicates a control region environment (control region TCB).

The EPL contains:

| Offset<br>Hex | Decimal | Content                                                                        |
|---------------|---------|--------------------------------------------------------------------------------|
| 0             | 0       | Address of the parameter count field. The count field contains the value F'1'. |
| 4             | 4       | Address of the EEVT prefix.                                                    |

### **Contents of Register 15 on Return**

Processing of return codes received from the exit routine:

| Return Code | Meaning                                                                                                    |
|-------------|----------------------------------------------------------------------------------------------------|
| 0           | Terminate Identify successful.                                                                                                    |
| 8           | <b>Action:</b> IMS continues termination processing.<br>Terminate Identify unsuccessful. The ESAP or external subsystem processing of the request failed. |
|             | <b>Action:</b> IMS continues connection termination processing without affecting other dependent region connections.                                      |

| Return | Code | Meaning |  |
|--------|------|---------|--|
|--------|------|---------|--|

20

Should not occur. See "Return Codes" on page 536 for more information.

### Activating the Routine from the Dependent Region

The exit routine is activated in key 7, supervisor state. The EEVT prefix (EEVTP) indicates a dependent region environment (dependent region TCB).

The EPL contains:

| Offset<br>Hex | Decimal | Content                                                                        |
|---------------|---------|--------------------------------------------------------------------------------|
| 0             | 0       | Address of the parameter count field. The count field contains the value F'1'. |
| 4             | 4       | Address of the EEVT prefix.                                                    |

### **Contents of Register 15 on Return**

Processing of return codes received from the exit routine:

| Return Code | Meaning                                                                                                    |
|-------------|----------------------------------------------------------------------------------------------------|
| 0           | Terminate Identify successful.                                                                                                    |
| 8           | Action: IMS continues termination processing.<br>Terminate Identify unsuccessful. The ESAP or external subsystem processing<br>of the request failed.                                |
| 20          | Action: IMS continues connection termination processing without affecting other dependent region connections. Should not occur. See "Return Codes" on page 536 for more information. |

### **Terminate Thread Exit Routine**

The Terminate Thread exit routine disconnects the application from the external subsystem. It is activated when the application program terminates normally.

The second phase of the commit processing at application termination is done through the Terminate Thread exit routine. Therefore, a commit option is specified on the activation. The options are described under "Activating the Routine."

### Activating the Routine

The exit routine is activated in key 7, supervisor state. The EEVT prefix (EVVTP) indicates a dependent region environment (dependent region TCB).

The EPL contains:

| Hex | Decimal | Content                                                                           |
|-----|---------|-----------------------------------------------------------------------------------|
| 0   | 0       | Address of the parameter count field. The count field contains the value $F'3'$ . |
| 4   | 4       | Address of the EEVT prefix.                                                       |

| Hex | Decimal | Conten    | t                                                                                                    |
|-----|---------|-----------|----------------------------------------------------------------------------------------------------|
| 8   | 8       | Address   | of the four-byte commit option character string:                                                                                                    |
|     |         | СОММ      | Commit and terminate the thread. (Normal application termination is an example of when this option is set).                                                                                                    |
|     |         | ABRT      | Abort and terminate the thread.                                                                                                    |
| С   | 12      | the trans | Deallocate resources with terminate thread (nothing to commit).<br>s of the 16-byte recovery token associated with this instance of<br>saction. The recovery token identifies the unit of work across<br>nore subsystems. |

# **Contents of Register 15 on Return**

Processing of return codes received from the exit routine:

| Return Code | Meaning                                                                                                    |
|-------------|----------------------------------------------------------------------------------------------------|
| 0           | Terminate Thread successful.                                                                                                    |
| 4           | <b>Action:</b> IMS continues normal processing.<br>Terminate Thread unsuccessful. The ESAP or external subsystem processing of the request failed.                                                                                                    |
|             | Action: IMS terminates the application with an abend. The dependent region connection to the external subsystem is also terminated. Resolve in-doubt processing for the recovery token is performed in the control region. (See "Resolve In-Doubt Exit Routine" on page 554 for more information about this exit routine.) |
|             | <ul> <li>For the COMM (commit) option: The application is terminated with abend<br/>U3046 (the input message is processed; DL/I resources are committed).</li> <li>BMP jobs must be resubmitted; they resume processing after the commit<br/>point.</li> </ul>                                                             |
|             | <ul> <li>For the ABRT (abort) option: The application is terminated with abend<br/>U3045 (the input message is deleted; DL/I resources are backed out). BMF<br/>jobs must be resubmitted; they resume processing at the prior commit<br/>point.</li> </ul>                                                                 |
| 8           | Terminate Thread unsuccessful. The Terminate Thread exit routine has either detected an error with the request information or considers the request invalid at this time. This return code should only be used when the commit option character string is 'DE'.                                                            |
| 20          | <b>Action:</b> IMS continues normal processing.<br>Should not occur. See "Return Codes" on page 536 for more information.                                                                                                    |

# **Chapter 77. IMS System Service Exit Routines**

The external subsystem can activate IMS-supplied synchronous exit routines to provide prescribed IMS services. External subsystem exit routines can request IMS to:

- Write a log record on the IMS log (Log Service exit routine).
- · Send a message to an IMS destination (Message Service exit routine).
- Initiate a connection (Subsystem Startup Service exit routine).
- Terminate a connection (Subsystem Termination Service exit routine).

External subsystem exit routines are organized alphabetically and described on "Log Service Exit Routine" on page 568.

#### In this Chapter:

- "General System Service Exit Routine Interface"
- "Log Service Exit Routine" on page 568
- "Message Service Exit Routine" on page 569
- "Subsystem Startup Service Exit Routine" on page 571
- "Subsystem Termination Service Exit Routine" on page 572

### **General System Service Exit Routine Interface**

To activate an IMS system service exit routine, the ESAP loads the address of an IMS service router module from EEVPESGL in the EEVTP control block and branches to it. The ESAP passes required parameters using an exit routine parameter list (EPL) in the same general format as the EPL passed to external subsystem exit routines. Each exit routine has a unique function code. The address of the function code defined for the exit routine being activated must be supplied in the EPL. If a function code address is not passed, the invalid parameter list return code, X'20', is returned to the caller.

Upon entry, the system service exit routine saves all registers using the provided save area. The registers contain the following:

| Register | Contents                                    |
|----------|---------------------------------------------|
| 1        | Address of exit parameter list (EPL)        |
| 13       | Address of save area                        |
| 14       | Return address                              |
| 15       | Address obtained from EEVPSEGL in the EEVTP |

Before returning to the ESAP, the system service exit routine restores all registers except register 15, which contains a return code. The parameters and return codes for each system service exit routine are described in the sections following.

The storage key of the save area should be that of the caller, for example, key 8 for the Normal Call exit routine; key 7 for the Subsystem Termination exit routine.

The key of the storage passed to the system service exit routines (Log exit routine, Message exit routine) must be the same as the caller's. For example, if the Identify

exit routine wants to place data on the IMS log, that data must exist in storage obtained while the Identify exit routine was running in key 7 before calling the Log exit routine.

IMS system service exit routines should not be activated from TCBs attached by the ESAP. The system service modules expect to be activated under an IMS internal structure that is only available under IMS TCBs.

### Log Service Exit Routine

An external subsystem uses this exit routine when it wants IMS to write a log record. IMS reserves log record type X'55' for external subsystem usage. The exit routine does not accept any other log record types.

### Activating the Routine

The EPL contains:

| Offset<br>Hex | Decimal | Content                                                                                                    |  |  |
|---------------|---------|----------------------------------------------------------------------------------------------------|--|--|
| 0             | 0       | Address of the parameter count field. The count field must contain the value F'3'.                                                                                                    |  |  |
| 4             | 4       | Address of the 1-character logging service function code, X'16'. If an address is not present, return code X'20' is returned to the caller.                                                                                           |  |  |
| 8             | 8       | Address of the EEVT prefix. The EEVT prefix must be fully initialized.                                                                                                    |  |  |
| С             | 12      | Address of the log record area. The exact contents are written to the log.<br>IMS does not alter this area. The log record must be in the following format:<br>LL ZZ C T RC SSN Data<br>2 2 1 1 2 8 variable<br>I log record prefix I |  |  |
|               |         | The log record prefix must contain the LL, ZZ, and C fields as follows:                                                                                                    |  |  |
|               |         | LL A 2-byte field that must contain the total length of the record.<br>The total length (prefix + data) cannot exceed the logical record<br>length (LRECL) for the system log data set minus 4 bytes.                                 |  |  |
|               |         | <b>ZZ</b> A 2-byte field that must contain binary zeroes.                                                                                                    |  |  |
|               |         | <b>C</b> A 1-byte field that must contain the log record type, X'55'.                                                                                                    |  |  |
|               |         | <b>Recommendation:</b> The remaining prefix fields are suggested to allow log records for a particular external subsystem to be identified.                                                                                           |  |  |
|               |         | IMS does not check the contents of the fields.                                                                                                    |  |  |
|               |         | T A 1-byte field that contains a system or function type.                                                                                                    |  |  |
|               |         | <b>RC</b> A 2-byte field that contains a reason code.                                                                                                    |  |  |

**SSN** An 8-byte field that contains the external subsystem name.

0

### Contents of Register 15 on Return

Register 15 contains one of the following return codes on return:

| Return Code | Meaning                                                                                                    |
|-------------|----------------------------------------------------------------------------------------------------|
| 0           | Log request successful. The log record passed by the caller was written to the IMS log.                                                                                        |
| 4           | Log request unsuccessful. A failure (or error) was encountered in attempting to process the log request. The record was not logged.                                            |
| 8           | Log request unsuccessful. The caller attempted to log an invalid log record type. Only type X'55' log records are accepted by the Log exit routine. The record was not logged. |
| 20          | Log request unsuccessful. Invalid data was detected in the exit parameter list. The record was not logged.                                                                     |
|             | Possible errors:                                                                                                    |
|             | • Invalid log record address—the EPL contains zeroes or a negative value.                                                                                                    |

• Invalid log record length—the length field contains zeroes or a negative value.

### **Message Service Exit Routine**

An external subsystem uses this exit routine when it wants IMS to send a message to an IMS destination (MTO or input terminal). Two types of messages are accepted by the exit routine: preedit (prebuilt) and key call (message number).

Preedit messages are assumed to be formatted by the caller. Single or multiple segment preedit messages are accepted. The address of the message is passed to the exit routine.

On a key call, the address of the message number is passed. The message itself is supplied in the user message table.

**Related Reading:** For more information, refer to Chapter 32, "User Message Table (DFSCMTU0)," on page 235.

### Activating the Routine

The EPL contains:

| Offset |         |                                                                                                    |
|--------|---------|----------------------------------------------------------------------------------------------------|
| Hex    | Decimal | Content                                                                                                    |
| 0      | 0       | Address of the parameter count field. The count field must contain the value F'5'.                                                                                                    |
| 4      | 4       | Address of the 1-character message service function code, X'15'. If an address is not present, return code X'20' is returned to the caller.                                                                                                    |
| 8      | 8       | Address of the EEVT prefix. The EEVT prefix must be fully initialized.                                                                                                    |
| С      | 12      | Address of the message area for preedit messages; address of the message number for key call (user) messages. IMS assumes the message number to be a two-byte binary value. IMS does not alter the message area.                                 |
| 10     | 16      | Address of the 8-byte alphanumeric destination name (that is, the LTERM name). If this field contains binary zeroes, the default message destination is the IMS master terminal. The name is left justified and padded with blanks on the right. |

| Offset<br>Hex | Decimal | Conter                                 | nt                                  |                                              |                                                                   |                                                                                                    |
|---------------|---------|----------------------------------------|-------------------------------------|----------------------------------------------|-------------------------------------------------------------------|----------------------------------------------------------------------------------------------------|
| 14            | 16      | indicate                               | es the                              |                                              | ge type. The                                                      | sage type indicators. The first character<br>e second character indicates system                                                                                                    |
|               |         | The su                                 | pport                               | ed mess                                      | sage types ir                                                     | n character format are:                                                                                                    |
|               |         | S                                      | Me                                  | ssage is                                     | s a single se                                                     | gment and can be pre-edited.                                                                                                    |
|               |         | М                                      | seg                                 | gment is                                     | prefixed by                                                       | of a variable number of segments, each<br>its own length. The entire message is<br>nessage length.                                                                                                    |
|               |         | U                                      | the<br>par                          | address<br>ameter                            | s of a messa                                                      | ge is sent. When specified, IMS expect<br>age number passed in the input<br>ssage is assumed to be present in the<br>e.                                                                                             |
|               |         | placed<br>termina<br>reserve<br>immedi | on th<br>al forr<br>ed for<br>ate c | ne maste<br>nat is us<br>unsolici<br>commane | er terminal in<br>sed. Traditior<br>ited output s<br>d response r | to IMS where the message is to be<br>the event the MVS split screen master<br>hally, the top part of the screen is<br>uch as I/O error messages and<br>message (that is, command complete,<br>eyword or parameter). |
|               |         | ALL) is<br>messag                      | direc<br>ge us<br>ng us             | ted. This                                    | s allows the<br>PA keys. If tł                                    | is where display output (/DISPLAY LTER<br>MTO to page through the output<br>he split screen master terminal format is<br>red, taking advantage of the entire                                                        |
|               |         | The su                                 | pport                               | ed scree                                     | en format inc                                                     | dicators in character format are:                                                                                                    |
|               |         | S                                      |                                     |                                              | ne message<br>he screen (s                                        | being sent is to be placed on the top system area)                                                                                                    |
|               |         | Ρ                                      | por                                 | tion of t                                    |                                                                   | being sent is to be placed on the lower<br>bageable area, typically used for<br>put)                                                                                                    |
|               |         | The for                                | mat f                               | for single                                   | e segment m                                                       | nessages (message type <b>S</b> ) is:                                                                                                    |
|               |         | OFF:<br>HEX                            | SET<br>DEC                          | NAME                                         | LENGTH/<br>ALIGNMENT                                              | DESCRIPTION                                                                                                    |
|               |         | 0<br>2<br>4                            | 0<br>2<br>4                         | MSGLL<br>MSGZZ<br>MSGDAT                     | 2<br>2<br>A nnn                                                   | record length<br>reserved bytes<br>substance of message                                                                                                    |
|               |         | The for                                | mat f                               | for multi                                    | ple segment                                                       | messages (message type M) is:                                                                                                    |
|               |         | OFF                                    |                                     |                                              | LENGTH/                                                           |                                                                                                    |
|               |         | HEX                                    | DEC                                 |                                              | ALIGNMENT                                                         | DESCRIPTION                                                                                                    |
|               |         | 0<br>2<br>4<br>6<br>8                  | 0<br>2<br>4<br>6<br>8               | MSGLL<br>MSGZZ<br>MSGLL<br>MSGZZ<br>MSGDAT   | 2<br>2<br>2<br>2<br>7<br>A 10                                     | total record length<br>reserved bytes<br>message segment length<br>reserved bytes<br>first segment of message                                                                                                    |
|               |         | 12<br>14                               | 18<br>20                            | MSGLL<br>MSGZZ                               | 2 2                                                               | message segment length<br>reserved bytes                                                                                                    |
|               |         | 16                                     | 22                                  | MSGDAT                                       |                                                                   | second segment of message                                                                                                    |

### Contents of Register 15 on Return

| Return Code | Meaning                                                                                                    |
|-------------|----------------------------------------------------------------------------------------------------|
| 0           | Message request successful. The message was enqueued to the master terminal or the specified destination.                                                   |
| 4           | Message request unsuccessful. The message did not pass validity checking. The message was not sent.                                                         |
| 8           | Message request unsuccessful. A failure occurred in processing the message request. The message was not sent.                                               |
| 20          | Message request unsuccessful. Invalid data was detected in the exit parameter list (that is, invalid destination name specified). The message was not sent. |
|             | Possible errors:                                                                                                    |
|             | <ul> <li>Invalid EEVTP address—the EPL contains zeroes.</li> </ul>                                                                                          |
|             | Invalid destination name—the destination name area contains blanks.                                                                                         |
|             | have believe a second time a                                                                                                    |

• Invalid message type.

### Subsystem Startup Service Exit Routine

The IMS Subsystem Startup Service exit routine is activated by an external subsystem exit routine to cause IMS to initiate a connection to the external subsystem. If the control region identify or an MPP or IFP dependent region identify was deferred (for example, not done automatically during region initialization processing), this service is to be used to establish the necessary connection. It can also be used to establish the connection for a BMP dependent region. The external subsystem activates the service from the Subsystem Not Operational exit routine in the dependent region (key 8) when the first application call to the external subsystem is processed in the dependent region.

**Related Reading:** See "Initiating the External Subsystem Connection" on page 525 for further discussion.

If the control region connection has not been established, the Startup Service exit routine activates the control region identify process before activating the dependent region identify process. The startup exit routine activation fails if the notify message passed to the control region Identify exit routine (on a previous activation) was accepted by the exit routine but the external subsystem has not sent the message to IMS to indicate that it is ready to establish a connection.

### Activating the Routine

The EPL contains:

| Offset |         |                                                                                                    |
|--------|---------|----------------------------------------------------------------------------------------------------|
| Hex    | Decimal | Content                                                                                                    |
| 0      | 0       | Address of the parameter count field. The count field must contain the value F'2'.                                                            |
| 4      | 4       | Address of the one-character startup service function code, X'17'. If an address is not present, return code X'20' is returned to the caller. |
| 8      | 8       | Address of the EEVT prefix. The EEVT prefix must be fully initialized.                                                                        |

0

### Contents of Register 15 on Return

Register 15 contains one of the following return codes on return:

| Return Code | Meaning                                                                                                    |
|-------------|----------------------------------------------------------------------------------------------------|
| 0           | Subsystem connection successful. The identify has been performed. IMS continues normal processing.                                                                                                    |
| 4           | Subsystem connection unsuccessful. The identify process initiated by IMS resulted in the notify message being queued to the external subsystem. However, the subsystem has not yet been started. IMS waits for the receipt of the notify message before continuing the connection process.                                                                                                    |
| 8           | Subsystem connection unsuccessful. The control region identify was previously attempted, at which time the Identify exit routine accepted the notify message. IMS continues to wait for the external subsystem to send the notify message before reactivating the exit routine to establish the control region connection.                                                                                                    |
| С           | Subsystem connection unsuccessful. The connection attempt failed either in the ESAP or in the external subsystem.                                                                                                    |
| 10          | Subsystem identify unsuccessful. IMS is shutting down.                                                                                                    |
| 14          | Subsystem connection unsuccessful. IMS is notified that the external subsystem is terminating either in a quiesce or catastrophic fashion.                                                                                                    |
| 18          | Subsystem connection unsuccessful. During the connection initialization process, the external subsystem Initialization exit routine was activated. The exit routine responded with the never connect return code (return code 8).                                                                                                    |
| 1C          | Subsystem connection unsuccessful. Resources required to process the connection request were unavailable. When this condition exists, IMS sends message DFS3620I to the MTO indicating the resource type. When a required exit routine is missing, message DFS3608 is also sent to the MTO indicating the exit routine name. Refer to <i>IMS Version 9: Messages and Codes, Volume 2</i> for more information on these messages. |
| 20          | Subsystem connection unsuccessful. Invalid data was detected in the exit parameter list. IMS did not initiate the startup (identify) process.                                                                                                    |
| 24          | Subsystem connection unsuccessful. The startup request is rejected because<br>an external subsystem exit activated the IMS Terminate Service exit routine.<br>IMS is still in the process of terminating the connection between the two<br>subsystems. Additional dependent region connections are prohibited while in<br>this state.                                                                                            |
| 28          | Subsystem connection unsuccessful. The startup request is rejected because IMS is terminating the connection due to a /STOP SUBSYS command entered. Additional dependent region connections are prohibited while in this state.                                                                                                    |

### Subsystem Termination Service Exit Routine

This IMS-provided exit routine prohibits new connections to the external subsystem but allows the existing connections to terminate normally (quiesce). When all dependent region connections are terminated, the control region connection is terminated.

The subsystem Termination exit routine is activated by the ESAP, possibly when a subsystem termination command is intercepted by the ESAP exit routine. The intercepting routine is available whether or not the subsystem is attached and running in user key.

To perform the necessary processing, the subsystem Termination exit routine switches to key 7 supervisor state.

0

### Activating the Routine

The EPL contains:

| Hex | Decimal | Content                                                                                                    |
|-----|---------|----------------------------------------------------------------------------------------------------|
| 0   | 0       | Address of the parameter count field. The count field must contain the value F'2'.                                                                |
| 4   | 4       | Address of the one-character termination service function code, X'18'. If an address is not present, return code X'20' is returned to the caller. |
| 8   | 8       | Address of the EEVT prefix. The EEVT prefix must be fully initialized.                                                                            |

Contents of Register 15 on Return

Register 15 contains one of the following return codes on return:

| Return Code | Meaning                                                                                                    |
|-------------|----------------------------------------------------------------------------------------------------|
| 0           | Subsystem termination successful. IMS terminates subsystem connections in all dependent regions. When the dependent region connections are all terminated, the control region connection is terminated.  |
| 4           | Subsystem termination unsuccessful. A failure (or error) was encountered in attempting to process the termination request. IMS terminates the connection to the subsystem as stated under return code 0. |
| 20          | Subsystem termination unsuccessful. Invalid data was detected in the exit parameter list. IMS did not initiate termination processing.                                                                   |

**Attach Facility** 

# Chapter 78. Installing External Subsystems with IMS

This chapter describes installation tasks required for accessing external subsystems such as DB2 UDB for z/OS databases. IMS Message Processing Programs (MPPs), IMS Fast Path Programs (IFPs), Batch Message Processing programs (BMPs), IMS Batch Processing Programs (DLI, DBB), and DBCTL BMPs can access both IMS databases and external subsystems such as DB2 UDB for z/OS databases. Installing external subsystems requires the following tasks:

- Installation tasks for your IMS subsystem:
  - 1. Define your external subsystems to IMS:
    - Add a member to the IMS procedure library (IMS.PROCLIB) that contains the information about each external subsystem with which IMS communicates.
    - On the execute procedures for the control region, message processing region, Fast Path region, or batch message processing region, specify the execution parameter SSM=, such that the concatenation of the IMS system ID with SSM is the name of the IMS.PROCLIB member that contains the external subsystem definition.
       When you are using a DB2 UDB for z/OS group name to access DB2 UDB for z/OS databases, the SSM= parameter is required for an MPP, BMP, or IFP region.
  - 2. Define a language interface module, if you want to use one other than that supplied by IMS.
  - 3. Specify on the IMS OPTIONS statement whether or not tracing of activity on the IMS-external subsystem link will occur.
- · Installation tasks for your external subsystems:
  - 1. Provide the following:
    - External subsystem module table (ESMT).
    - Resource translation table (RTT) (optional).
  - 2. Ensure that the external subsystem modules and tables used by IMS are in an appropriate APF-authorized library.

#### In this Chapter:

- "Installation Tasks for the IMS User"
- "Installation Tasks for the External Subsystem User" on page 582

### Installation Tasks for the IMS User

This section describes the installation tasks that you need to perform if you are an IMS user to connect to an external subsystem such as DB2. To access DB2 databases with IMS, follow the procedures below.

### **Defining Your External Subsystems to IMS**

In order for IMS to initiate contact with an external subsystem, it is necessary to add a member to the IMS procedure library, IMS.PROCLIB. This member contains an entry for each external subsystem with which IMS communicates. When defining DB2 databases, this member contains an entry for each DB2 subsystem, or an entry that defines a group of DB2s.

Using the IMS.PROCLIB data set allocated prior to Stage 2 of IMS system definition and the MVS utility IEBUPDTE, create the PROCLIB member(s). The first 1 to 4

characters of this PROCLIB member's name must match the IMSID, as specified by the IMSID parameter on the IMSCTRL macro statement or overridden using the execution parameter IMSID=. The last 4 positions represent any unique installation-defined identifier. This identifier is appended to the IMSID to construct the member name.

Each entry within the PROCLIB member consists of a blocked or unblocked 80-character record. Information for each record begins in position 1 of the record.

#### **Specifying Member Entry Parameters**

Some of the keyword parameters are required and are applicable for any external subsystem; other parameters are optional and can be unique to the external subsystem type. The SSM PROCLIB member entry parameters are listed in "SSM PROCLIB Member Entry Keyword Parameters." Each parameter description includes information on whether the parameter is required or optional. Fields within each entry are positional and are delimited by commas. Two consecutive commas denote the absence of an optional field.

The following are guidelines for specifying member entries:

- You can specify certain parameter values with alphanumeric characters (beginning with A-Z, \$, #, or @, and containing alphabetic characters or the digits 0-9).
- Specifying duplicate subsystem names within a member is invalid. IMS uses the first definition for a specific subsystem name.
- IMS issues DFS3600I messages if it encounters any errors during SSM PROCLIB member processing. (For more information, see the *IMS Version 9: Messages and Codes, Volume 1* or *IMS Version 9: Messages and Codes, Volume 2*.)
- Use a comma to delimit keywords parameters. You can code the parameters in free format with leading and trailing blanks.
- You can have keyword format statements be continued by placing a non-blank character in position 72. The last character prior to position 72 must be a comma (to delimit the preceding parameter). Continue a statement starting in positions 2-72; a continued statement cannot start in position 1.
- You can add a comment by placing '\*' in position 1.

The SSM member needs to be defined in IMSVS.PROCLIB using a naming convention of a IMSID+SSMID.

For example, if in your IMS environment you bring up your IMS system defined with the following parameters: IMSID=SYS3 and SSM=V51A. In IMSVS.PROCLIB, there's an SSM member named SYS3V51A. This member is defined with the following values:

V51A,SYS1,DSNMIN10,,R,.

These values align with the SSN, LIT, ESMT, RTT, REO, and CRC positional parameters values.

#### **SSM PROCLIB Member Entry Keyword Parameters**

Use the following keyword parameters to define your external subsystems to IMS. The SST= parameter must begin in position 1, signaling that keyword format is being used.

SST=

Is a required one- to eight-character, left-justified name of the subsystem type

to which IMS connects. The SST= parameter identifies an external subsystem and can be used to identify processing that is unique to that type of external subsystem. The SST= parameter also indicates the start of a new subsystem definition and must begin in position 1. This parameter is **required** for all PROCLIB member entries defined in keyword format.

For information on the required and optional parameters for specific external subsystems, see "Parameters for Specific External Subsystems" on page 579.

#### SSN=

Is a **required** one- to four-character alphanumeric MVS *subsystem name* of the external subsystem that will be attached. This name is specified by your installation, and must be identified to MVS during MVS system generation.

The external subsystem does **not** have to be an MVS subsystem. However, if it is **not** a subsystem, some external subsystem processing functions cannot be used, such as Subsystem Interface (SSI) and End of Task/End of Memory (EOT/EOM) processing.

#### LIT=

Is a **required** one- to four-character alphanumeric field specifying the *language interface token*. The language interface provides routing information to IMS and also contains external subsystem-dependent information for the IMS applications. IMS provides a language interface module named DFSLI000, which uses a token value of SYS1. To use this language interface, the token value SYS1 is specified for the LIT parameter to relate this language interface to an external subsystem. If you do not want to use this supplied language interface module, or want to use more than one (for example, to access test and production subsystems), assemble and link your user-defined language interface, with a token value other than SYS1, into an installation-selected library.

This token must then be specified on a record in conjunction with or instead of the standard language interface token, SYS1. Each IMS control or dependent region can thus access alternative external subsystems via the corresponding language interface module. Each individual application program, however, can be link-edited to only one language interface module, and can thus access only one external subsystem. Each application programmer must include the appropriate language interface module during the link-edit process for each application program that calls the external subsystem from an MPP, IFP, or BMP dependent region.

For information on link-editing the language interface module into an appropriate IMS library or defining your own language interface module, see "Defining the Language Interface Module" on page 580.

#### ESMT=

Is a **required** one- to eight-character alphanumeric parameter specifying the name of the *external subsystem module table*. This table is defined in the external subsystem and specifies the external subsystem modules IMS must load, and the work areas that IMS must create.

It is the responsibility of the external subsystem to create the external subsystem module table and to make the name of that table known to the IMS user who will define these PROCLIB member entries.

#### RTT=

Is an **optional** one- to eight-character alphanumeric parameter specifying the name of the *resource translation table*. This table maps an application program name to the name used by the external subsystem for the entity that defines the resources needed by the application (if these names are not the same). The

resource translation table need only be used if IMS and the external subsystem use different names for the same resource.

It is the responsibility of the external subsystem to create the resource translation table and to make the name of that table known to the IMS user who defines these PROCLIB member entries.

#### REO=

Is an **optional** one-character *region error option* code. The option specified here determines the action IMS takes when an application program issues a request for external subsystem services before connection to the external subsystem is complete or if problems are encountered with the external subsystem. IMS does not use these values, but passes them to the external subsystem for its use. The possible values for this command are:

- **R** The application program receives a return code indicating that the request for external subsystem services has failed. If no other value is specified for the region error option, R is the default.
- **Q** IMS abnormally terminates the application program with an abend code of U3051. IMS then places the transaction on a queue to be processed when the connection to the external subsystem is established. After a transaction is on this queue, it can be recovered across warm starts and emergency restarts of IMS.
- A IMS abnormally terminates the application program with an abend code of U3047 and discards the transaction input.

#### CRC=

Is an **optional** one-character command recognition character. Any EBCDIC value except / is permitted (/ is reserved for IMS). This parameter is specified if you want to allow external subsystem commands to be entered from IMS terminals or automated operator interface (AOI) applications. Specify this parameter to allow DB2 commands to be entered from IMS terminals, DBCTL operator, or AOI applications. Commands to be executed in the external subsystem are entered at an authorized IMS terminal or by an AOI application by first entering /SSR, followed by the command recognition character specified here, followed by the external subsystem command. When IMS receives a command in this format, it routes that command to the external subsystem for processing.

**Related Reading:** For additional information on the command, see the description of /SSR in *IMS Version 9: Command Reference*.

The external subsystem can require IMS user IDs and LTERM names to be authorized to issue external subsystem commands. Refer to the external subsystem documentation for information on command authorization requirements.

When accessing DB2 databases, the terminal from which the /SSR command is issued must be authorized to issue DB2 commands. If the terminal has a signed-on user, the user ID must be authorized to DB2. If no user exists, the logical terminal name must be authorized to DB2. IMS user IDs and logical terminal names are authorized to issue DB2 commands by adding them to the DB2 catalog using the GRANT SQL statement.

**Related Reading:** Refer to *IBM DATABASE 2 Version 2 SQL Reference* for details on how to authorize IMS user IDs and logical terminal names to issue DB2 commands.

To authorize MVS consoles in a DBCTL environment to issue DB2 commands via the /SSR command, the system console name WTOR must be added to the DB2 catalog.

#### SSM PROCLIB Member Example

SST=DB2,SSN=db2group,ESMT=esmtname

#### SST=DB2,SSN=ssname,ESMT=esmtname

#### Parameters for Specific External Subsystems

The following are required and optional parameters for specific subsystem types.

#### DB2 External Subsystems: Required parameters:

SST=DB2,SSN=,LIT=,ESMT=

Optional parameters:

RTT=,REO=,CRC=

#### Using the SSM PROCLIB Member

After you have defined a PROCLIB member, you must do the following to use the member:

- 1. Insert a DD statement for IMS.PROCLIB with the ddname PROCLIB in the step execution JCL.
- Specify the correct PROCLIB member on the EXEC statement parameter SSM= or on the /START SUBSYS SSM command.

#### Specifying the SSM= EXEC Parameter

The SSM= EXEC parameter is required to enable your installation to indicate which PROCLIB member contains an entry for the external subsystem you want to attach. You can specify the SSM= EXEC parameter on the EXEC procedures of that control region, or for an MPP, IFP, or BMP dependent region.

The SSM=EXEC parameter is required for an MPP, IFP, or BMP when the subsystem member defines a DB2 group.

If the SSM= EXEC parameter is not specified at the time the IMS subsystem is initialized, the ESAF component is not activated. You can activate the ESAF component and enable external subsystem support in one of two ways:

- By shutting down IMS and restarting it, specifying the SSM=EXEC parameter
- By using the /START SUBSYS SSM command to inform IMS of the subsystem member. This action activates the ESAF component and attempts a connection to the external subsystems defined in the SSM PROCLIB member.

**Related Reading:** For more information on the command, see the *IMS Version 9: Command Reference*.

For an MPP or an IFP dependent region that is currently active but not connected, you must stop and start the region for a connection for that dependent region.

When SSM= is specified for the control region, any dependent region running under the control region can attach to the external subsystems named in the PROCLIB member pointed to by the SSM= parameter.

When SSM= is specified for a dependent region, it provides a filter that determines whether a given application program running in that dependent region can access external subsystem resources. Only the subsystems defined in the subsystem

member can be connected to the dependent region. If a subsystem is defined in the named dependent region member, but not in the control region member, a message is sent to the MTO during dependent region initialization and a subsystem connection is not made for this dependent region entry.

For example, if a subsystem entry for a given DB2 subsystem exists in the named dependent region member, but not in the control region member, then a message will be sent to the MTO during dependent region initialization and a subsystem connection will not be made for this dependent region entry.

If SSM is specified on the control region but the installation wants a particular dependent region to be prohibited from attaching to any external subsystem, a PROCLIB member must be created having **no** entries, and its ID specified in the dependent region. Application programs in this dependent region cannot attach to any external subsystem.

When the PROCLIB member contains a null record, you will receive the following informational message:

DFS3600I UNABLE TO INITIATE THE EXTERNAL SUBSYSTEM TABLE, RC=36

**Related Reading:** For an explanation of this message, see *IMS Version 9: Messages and Codes, Volume 1* or *IMS Version 9: Messages and Codes, Volume 2.* 

If an invalid member name is specified or if the record format is incorrect, no external subsystem is attached, but initialization continues. You can then enter the /START SUBSYS SSM command, specifying the correct subsystem name. If the /START SUBSYS SSM command is issued with an invalid subsystem member name, re-enter the command with a valid name.

If any record in the SSM PROCLIB member is invalid, a DFS3600 message is issued and processing continues. Valid records allow an external subsystem to be attached. Invalid records in the SSM PROCLIB member are ignored but can be corrected. Those external subsystems can be attached to the IMS control region using the /START SUBSYS command.

#### **Supported Positional Parameters**

An SSM PROCLIB member can contain both keyword format statements and positional format statements in any order. However, you cannot mix keyword and positional parameters in a single subsystem definition. The following positional parameters are accepted:

SSN,LIT,ESMT,RTT,REO,CRC

**Recommendation:** Use keyword parameters as described in "Specifying Member Entry Parameters" on page 576.

### **Defining the Language Interface Module**

In order for an IMS application program to use the language interface module, the application program modules must be link-edited using the IMS reenterable DL/I language interface. The true attributes must be specified; for example, if a module is reusable only, don't specify "RENT."

Restriction: IMS does not support dynamic calls to the language interface.

To make dynamic calls, provide the RMODE value at link-edit time so that the language interface will be shown below the 16MB line.

The IMS DL/I language interface is not reenterable. Any IMS application programs that were designed to be reenterable or serially reusable can use external subsystem resources only after being link-edited with the IMS language interface.

**Important:** IMS and DB2 share a common alias name, DSNHLI, for the language interface module. Keep this in mind when concatenating your libraries to ensure the correct order.

- If you are running an IMS dependent region with an application program using the COBOL dynamic option, the IMS library must be concatenated first.
- If you are running an application program strictly under DB2, be sure the DB2 library is concatenated first.

For subsystems other than DB2, IMS provides a language interface module, DFSLI000, which supports the external subsystem interface. DFSLI000 passes a language interface token value of SYS1. The installation can use this module or it can define its own language interface if it wants to use a LIT value other than SYS1. When two or more external subsystems are accessed by the IMS system, the installation must define its own language interface module(s) because each subsystem has a unique LIT.

IMS provides the DFSLI macro to assist the installation in generating a language interface module. The code necessary to perform the language interface function is generated in the DFSLI macro expansion. The IMS macro library must be supplied when the macro statements are compiled to generate the module. The format of this macro is as follows, where user-supplied values must be substituted for the x's.

DFSLIxxx DFSLI TYPE=V2DB,LIT=xxxx END

where:

#### DFSLIxxx

Specifies the CSECT name for the module.

**Recommendation:** Make the CSECT name match the link-edit name of the language interface module.

For the IMS-supplied language interface module, the value for this parameter is DFSLI000.

#### TYPE

Specifies the language interface type to IMS. The only value that you can enter for this parameter is V2DB.

#### LIT

Specifies the language interface token that relates this language interface to an external subsystem by means of their respective specifications in a PROCLIB member entry as the LIT and SSN parameters. The IMS-supplied language interface module DFSLI000 uses a LIT value of SYS1.

**Example:** When IMS issues an external subsystem request, IMS knows the target subsystem by the LIT used in the request. For example, consider the case of an IMS dependent region accessing two external subsystems ESS1 and ESS2.

• You already have a default language interface module DFSLI000, as specified by the default LIT, SYS1. You now generate a second language interface DFSLI001 with a LIT of SYS2.

- Define two entries in the PROCLIB SSM member. The first entry points to ESS1 with LIT=SYS1. The second entry points to ESS2 with LIT=SYS2.
- Link-edit IMS application programs accessing ESS1 with the IMS-provided language interface module DFSLI000.
- Link-edit IMS application programs accessing ESS2 with the language interface module that you have generated, DFSLI001.

Although a region can communicate with two or more external subsystems, an IMS application can access only the external subsystem referred to in the link-edited language interface. However, you can alter the SSM member to route application requests to a different external subsystem from the subsystem defined in the language interface. Alternatively, you can use the DFSESS entry point in the language interface module.

### **Specifying the Desired Trace Options**

If you want to trace the connection and disconnection activities of IMS to the external subsystem, the parameter SUBS= on the OPTIONS statement must be set to ON. Specifying OUT on this parameter causes trace information to be written to the log. If this parameter is omitted, traces can be turned on and off by means of the /TRACE command.

### Installation Tasks for the External Subsystem User

This section describes the tasks that you need to perform if you are an External subsystem user.

### **Providing Appropriate Tables in the External Subsystem**

It is your responsibility to provide the external subsystem module table and, optionally, the resource translation table in the external subsystem. It is also your responsibility to make the names of these tables known to the person who defines the IMS.PROCLIB member entries. Whomever defines the PROCLIB entries must include the names of these tables as values for the parameters ESMT and RTT, respectively.

# Placing External Subsystem Modules and Tables in Appropriate Library

IMS loads the modules and tables specified in the external subsystem module table from the external subsystem libraries when the SSM= parameter is specified in an IMS region. To make this process successful, make the external subsystem libraries (which must be APF authorized) available to IMS. To do this, you can either add the external subsystem libraries to the JOBLIB/STEPLIB/LINKLIST concatenation, or you can create a DFSESL DD statement for this purpose.

0IMS does not automatically generate a DFSESL DD statement. The DFSESL DD0statement is used by IMS to load specific modules or tables and is not part of a0general library search.

If J0BLIB/STEPLIB/LINKLIST concatenation is not authorized, you must use the DFSESL DD statement. For online IMS regions, the subsystem library or libraries must be concatenated after the library containing the IMS modules (usually IMS SDFSRESL). When multiple subsystems are connected, additional subsystem data sets can be concatenated as shown in the example that follows.

| //DFSESL | DD | DISP=SHR,DSN=IMS.SDFSRESL   |
|----------|----|-----------------------------|
| 11       | DD | DISP=SHR,DSN=DSNxxx.DSNLOAD |
| //       | DD | DISP=SHR,DSN=DSNyyy.DSNLOAD |

The IMS.SDFSRESL is first, followed by the subsystem libraries.

# Part 9. Appendixes

# **Appendix A. DBCTL Function Requests**

This appendix documents General-Use Programming Interface and Associated Guidance Information. See "Notices" on page 599 to understand this classification of information.

DBCTL allows access to IMS full-function databases and to data entry databases (DEDBs) from a coordinator controller (CCTL). The Database Resource Adapter (DRA) is the interface between DBCTL and a CCTL.

#### In this Appendix:

- "DRA Function Requests"
- "PAPL Mapping Format" on page 596

### **DRA Function Requests**

This section discusses the requests available to the CCTL that allow it to communicate with DBCTL. These requests are passed to the DRA through the PAPL.

For all DRA requests, there are PAPL fields that the CCTL must fill in. When the DRA completes the request, there are some output PAPL fields that the DRA fills in. Some fields in the returned PAPL might contain the original input value.

(The PAPLTTOK and PAPLUSER fields **do** retain the original input values.)

The PAPLUSER field is a field to be used at the CCTLs discretion. One possible use for it is to pass data to exit routines.

The DRA returns a code (in the PAPLRETC field) to the CCTL after processing a DRA request. The code indicates the status of the request and can be either an IMS code, a DRA code, or an MVS code. Failed DRA requests return a nonzero value in the PAPLRETC field.

#### **Related Reading:**

- For more information on the codes returned when a DRA request fails, see *IMS Version 9: Application Programming: Database Manager.*
- For a complete list and description of all DRA return codes, see *IMS Version 9: Messages and Codes, Volume 1* and *MVS/ESA System Codes.*

### **INIT Request**

The INIT request initializes the DRA. The DRA startup parameter table contains all of the required parameters that you need to define the DRA. You can use the parameters given in the default module, DFSPZP00, or you can write your own module and link-edit it into the IMS.SDFSRESL.

**Related Reading:** For more information on enabling the DRA, see *IMS Version 9: Application Programming: Database Manager.* 

The INIT PAPL also contains some parameters needed to initialize the DRA. If the same parameter appears in both the INIT PAPL and in the DRA startup parameter table, the specification in the INIT PAPL will override that in the startup table.

In addition to the required parameters, you can also include the following optional parameters in the INIT PAPL:

| Field    | Contents                                |
|----------|-----------------------------------------|
| PAPLFUNC | PAPLINIT                                |
| PAPLSUSP | The address of the Suspend exit routine |
| PAPLRESM | The address of the Resume exit routine  |
| PAPLCNTL | The address of the Control exit routine |
| PAPLTSTX | The address of the Status exit routine  |

After the INIT request and the startup table have been processed, the DRA returns the following data to the CCTL in the INIT PAPL:

| Field    | Description                                                                                                    |
|----------|----------------------------------------------------------------------------------------------------|
| PAPLDBCT | The DBCTL identifier (this is the IMSID parameter generated from the DBCTL startup).                                                                             |
| PAPLCTOK | The request token that identifies the CCTL to the DRA.                                                                                                    |
| PAPLTIMO | DRA TERM request timeout value (in seconds).                                                                                                    |
| PAPLRETC | A code returned to the CCTL specifying the status of the request.                                                                                                |
| PAPLDLEV | A flag indicating to CCTL which functions the DRA supports. (For the latest version of PAPL mapping format see the IMS.ADFSMAC library; member name is DFSPAPL.) |

#### **INIT Request, Identify to DBCTL**

To make the DRA functional, the DRA must identify itself to DBCTL, thus establishing a link between DBCTL and the CCTL. The identify process occurs in two cases:

- As a direct result of an INIT request.
- As part of a terminate/reidentify request from a Control exit routine invocation. (For additional information on the Control exit routine, see *IMS Version 9: Application Programming: Database Manager.*)

The DRA identifies itself to the DBCTL subsystem specified in the final DRA startup parameters. The identify process executes asynchronously to the INIT process. Therefore, it is possible for the INIT request to complete successfully while the identify process fails. In this case, the Control exit routine notifies the CCTL that the connection to DBCTL failed.

**Related Reading:** For more information on responses from the Control exit routine, see *IMS Version 9: Application Programming: Database Manager.* 

If DBCTL is not active, the console operator will receive a DFS690 message (a code of 0 was returned in the PAPLRETC field). You must reply with either a CANCEL or WAIT response. If you reply with WAIT, the DRA waits for a specified time interval before attempting to identify again. The waiting period is necessary because the identify process won't succeed until the DBCTL restart process is complete. You specify the length of the waiting period on the TIMER DRA startup parameter. If subsequent attempts to identify fail, the console operator will receive message DFS691, WAITING FOR DBCTL.

If the DRA cannot identify to DBCTL because the subsystem does not reach a restart complete state, there are two ways to terminate the identify process:

- The Control exit routine is called with each identify failure. This sets a PAPL return code of 4 or 8, which terminates the identify process.
- The CCTL can issue a TERM request.

If you reply with CANCEL to message DFS690, control is passed to the Control exit routine, and the DRA acts upon the routine's decision.

After the identify process successfully completes, the DRA makes the CCTL address space non-swappable and calls the Control exit routine with a list of in-doubt UORs. If no in-doubt UORs exist, a null list is passed. The CCTL can use the RESYNC request to resolve any in-doubt UORs that do exist.

The INIT request will attempt to create the MINTHRD number of thread TCBs. The actual number of TCBs created might be less than this value due to storage constraints.

#### **INIT Request after a Previous DRA Session Termination**

If a prior DRA session ended with a TERM request that received a PAPL return code=0, this INIT request must specify PAPLCTOK=0. If PAPLCTOK other than 0 is sent, the INIT request will fail.

The INIT request must pass the prior session's PAPLCTOK value in the current PAPLCTOK field if a DRA session ended one of the following ways:

- A nonzero return code from a TERM request
- An internal TERM request from a Control exit routine request
- A DRA failure

#### **RESYNC Request**

The RESYNC request tells DBCTL what to do with in-doubt UORs. The following four subfunction values indicate possible actions:

| Value<br>PAPLRCOM<br>PAPLRABT | Action<br>Commit the in-doubt UOR.<br>Abort the in-doubt UOR. Changes made to any recoverable resource                                                                                                    |
|-------------------------------|----------------------------------------------------------------------------------------------------|
|                               | are backed out.                                                                                                    |
| PAPLSCLD                      | The UOR was lost to the transaction manager due to a cold start.                                                                                                    |
| PAPLSUNK                      | The in-doubt UOR is unknown to the CCTL. This can occur when<br>the CCTL's in-doubt period does not include the start of phase 1.<br>(See information on two-phase sync point processing in <i>IMS Version</i><br><i>9: Application Programming: Database Manager</i> for an illustration of<br>in-doubt periods.) |

You must fill in the following input fields of the PAPL:

| Field    | Contents                                                                                                    |
|----------|----------------------------------------------------------------------------------------------------|
| PAPLCTOK | Request token.                                                                                                    |
|          | This token identifies the CCTL to the DRA. The DRA establishes the token and returns it to the CCTL in the parameter list on the startup INIT request. The request token must be passed on to the DRA for all RESYNC requests. |

| Field    | Contents                                                                                                    |
|----------|----------------------------------------------------------------------------------------------------|
| PAPLRTOK | Recovery token.                                                                                                    |
|          | This 16-byte token is associated with a UOR. The first 8 bytes must<br>be the transaction manager subsystem ID. The second 8 bytes must<br>be unique for one CCTL thread. This is one of the in-doubt recovery<br>tokens passed to the Control exit routine. |
| PAPLFUNC | PAPLRSYN.                                                                                                    |
| PAPLSNC  | One of the four values listed above.                                                                                                    |

### **TERM Request**

The TERM request results in a termination of the DBCTL/CCTL connection and a removal of the DRA from the CCTL environment. The DRA terminates after all threads have been resolved. No new DRA or thread requests are allowed, and current requests in progress must complete.

You must fill in the following input fields in the PAPL:

| Field    | Contents                                            |
|----------|-----------------------------------------------------|
| PAPLFUNC | PAPLTERM, DRA terminate function code               |
| PAPLCTOK | The DRA request token (output from an INIT request) |

After receiving the TERM request results, the CCTL may remove DFSPPRC0.

The following output fields are returned in the PAPL to the CCTL:

| Field    | Contents                                                                             |
|----------|--------------------------------------------------------------------------------------|
| PAPLRETC | The return code                                                                      |
| PAPLMXNB | The number of times the maximum thread count was encountered during this DRA session |
| PAPLMTNB | The number of times the minimum thread count was encountered during this DRA session |
| PAPLHITH | The largest number of thread TCBs that were scheduled during this DRA session        |
| PAPLTIMX | The elapsed time at maximum thread for this DRA session                              |

### **Thread Function Requests**

The Thread Function requests consist of the SCHED, IMS, SYNTERM, PREP, COMTERM, ABTTERM, and TERMTHRD requests and are described in this section.

#### **SCHED Request**

The SCHED request schedules a PSB in DBCTL. The first SCHED request made by a CCTL thread requires a new DRA thread. If any existing DRA thread TCBs are not currently processing a DRA thread, one of these is used. If no TCBs are available, the DRA either creates a new thread TCB (until the maximum number of threads as specified by the MAXTHRD parameter in the INIT request is reached), or makes the SCHED request wait until a thread becomes available.

The value in the PAPLWCMD field indicates whether the thread to which the SCHED request applies is a short or long thread. The type of thread determines the action that IMS takes when a database command is entered for a database

scheduled to the thread. The /STOP DATABASE, /DBDUMP DATABASE, or /DBRECOVERY DATABASE command issued against a database scheduled on a short thread will wait for the database to be unscheduled. IMS rejects these commands if they are entered for a database scheduled on a long thread.

You must fill in the following input fields in the PAPL:

| Field                                                               | Contents                                                                                                    |
|---------------------------------------------------------------------|----------------------------------------------------------------------------------------------------|
| PAPLFUNC<br>PAPLSFNC<br>PAPLCTOK<br>PAPLTTOK<br>PAPLRTOK<br>PAPLPSB | <ul> <li>PAPLTFUN, thread function code.</li> <li>PAPLSCHE, schedule request subfunction code.</li> <li>The DRA request token (output from an INIT request).</li> <li>The thread token set up by the CCTL.</li> <li>The 16-byte UOR token (RTOKEN). For more information about UORs, see information on sync points in <i>IMS Version 9: Application Programming: Database Manager</i>.</li> <li>The PSB name.</li> </ul> |
| PAPLWRTH                                                            | Deadlock Worth Value.<br>If this thread hits a deadlock condition with any other DRA thread or<br>with any IMS region, DBCTL collapses the thread with the lower<br>deadlock worth value.                                                                                                    |
| PAPLWCMD                                                            | This bit defines the thread as either a short or long thread which determines what action IMS takes on a /STOP DATABASE, /DBDUMP DATABASE, or /DBRECOVERY DATABASE command for a database scheduled to the thread. If the bit is set on (X'80'), the database is scheduled on a short thread; if the bit is set off, the database is scheduled for a long thread. Fast Path Trace Option.                                 |
| PAPLKEYP                                                            | If this bit is on (X'40'), Fast Path tracing in DBCTL is activated.<br>Public Key Option.                                                                                                    |
| PAPLLKGV                                                            | If this bit is set (X'10'), DBCTL will build UPSTOR area in a special<br>subpool so that applications running in public key can fetch the<br>UPSTOR area.<br>Lockmax Option.                                                                                                    |
| PAPLLKMX                                                            | If this bit is set (X'08'), DBCTL uses the value in PAPLLKMX as the maximum number of locks that this UOR can hold. Exceeding the maximum results in a U3301 abend.<br>Lockmax Value, 0 to 255.                                                                                                    |
| PAPLALAN                                                            | This value overrides any LOCKMAX parameter specified on the PSBGEN for the PSB referenced in the SCHED request. Application language type.                                                                                                    |

Specifying the following input field is optional:

| Field    | Contents                                                                                  |
|----------|-------------------------------------------------------------------------------------------|
| PAPLSTAT | Address of an area where scheduled statistical data is returned to the CCTL.              |
| PAPLPBTK | Address of the token for the MVS Workload Manager performance block obtained by the CCTL. |
|          | You must specify this field for MVS Workload Manager support for DRA threads.             |

The following output fields are returned in the PAPL to the CCTL:

| Field    | Contents                                                                                                    |
|----------|----------------------------------------------------------------------------------------------------|
| PAPLRETC | The return code.                                                                                                    |
| PAPLCTK2 | The thread request token number 2. This is another DRA token required on future DRA requests originating from this thread.                         |
| PAPLPCBL | The address of the PCB list. There is one entry in the list for each PCB in the PSB that was scheduled, even if the PCB cannot be used with DBCTL. |
| PAPL1PCB | The address of the PCBLIST entry pointing to the first database PCB.                                                                               |
| PAPLIOSZ | The size of the maximum I/O area.                                                                                                    |
| PAPLPLAN | The language type of the PSB.                                                                                                    |
| PAPLMKEY | The maximum key length.                                                                                                    |
| PAPLSTAT | The address of the schedule statistical data area. This address must be specified on the input field.                                              |

CCTLs currently using the IMS Database Manager and migrating to DBCTL will experience a change in the PCBLIST and user PCB area on a schedule request. The first PCB pointer in the PCBLIST contains the address of an I/O PCB. The I/O PCB is internally allocated during the schedule process in a DBCTL environment. The I/O PCB is normally used for output messages or to request control type functions to be processed. The PCBLIST and the PCBs reside in a contiguous storage area known as UPSTOR. If the PSB was generated with LANG=PLI, the PCBLIST points to pointers for the PCBs. If LANG= was not PLI, the PCBLIST points to the PCBs directly.

#### **IMS Request**

This request makes a IMS or Fast Path database request against the currently scheduled PSB.

You must fill in the following input fields in the PAPL:

| Field    | Contents                                                                                                    |
|----------|----------------------------------------------------------------------------------------------------|
| PAPLFUNC | PAPLTFUN.                                                                                                    |
| PAPLSFNC | PAPLDLI, DL1 request subfunction code.                                                                                    |
| PAPLCTOK | DRA request token (output from an INIT request).                                                                          |
| PAPLCTK2 | Thread Token number 2. This is the DRA request token that is part of the output from a SCHED request.                     |
| PAPLTTOK | Thread token set up by the CCTL.                                                                                          |
| PAPLRTOK | RTOKEN                                                                                                    |
|          | A 16-byte UOR token. See <i>IMS Version 9: Application Programming: Database Manager</i> for more information about UORs. |
| PAPLCLST | The address of an IMS call list. See IMS Version 9: Application<br>Programming: Database Manager for call list formats.   |

 
 PAPLALAN
 Application language type. This must reflect how the call list is set up. If PAPLALAN=PLI, the DRA expects the call list to contain pointers to the PCB's pointers. For any other programming language, the DRA expects direct pointers.

PAPLALAN does not have to match PAPLPLAN which schedules request returns. For example, if PAPLPLAN=PLI, the PCBLIST in UPSTOR points to an indirect list. If desired, the CCTL can use this to create a PCBLIST that application programs use. If the application programs are written in COBOL, the CCTL may create a new PCBLIST without pointers as long as the new list actually points to PCBs in UPSTOR. The application program IMS call lists can specify PAPLALAN=COBOL, and the DRA will not expect pointers in the call list.

The following output fields are returned in the PAPL to the CCTL:

| Field    | Contents                 |
|----------|--------------------------|
| PAPLRETC | Code returned.           |
| PAPLSEGL | Length of data returned. |

#### SYNTERM Request

This is a single-phase sync-point request to commit the UOR. It also releases the PSB.

You must fill in the following input fields in the PAPL:

| Field    | Contents                                                                                                    |
|----------|----------------------------------------------------------------------------------------------------|
| PAPLFUNC | PAPLTFUN.                                                                                                    |
| PAPLSFNC | PAPLSTRM, sync-point commit/terminate subfunction code.                                                                    |
| PAPLCTOK | DRA request token (output from INIT request).                                                                              |
| PAPLCTK2 | The thread request token number 2. This DRA token is the output from the SCHED request.                                    |
| PAPLTTOK | The thread token set up by the CCTL.                                                                                       |
| PAPLRTOK | A 16-byte UOR token (RTOKEN). For information on UORs see <i>IMS Version 9: Application Programming: Database Manager.</i> |

You can also specify the following, optional input fields:

| Field    | Contents                                                                       |
|----------|--------------------------------------------------------------------------------|
| PAPLSTAT | Address of an area where transaction statistical data is returned to the CCTL. |

The following output fields are returned in the PAPL to the CCTL:

| Field    | Contents                                                                                                    |
|----------|----------------------------------------------------------------------------------------------------|
| PAPLRETC | Code returned.                                                                                                    |
| PAPLSSCC | State of the single-phase sync-point request at the time of the thread failure. This field is set if PAPLRETC is not equal to zero. |
| PAPLSTAT | The address of the transaction statistical data area. The address must be specified on the input field.                             |

#### **PREP Request**

This is a phase 1 sync-point request that asks DBCTL if it is ready to commit this UOR.

You must fill in the following input fields of the PAPL:

| Field    | Contents                                                                                                    |
|----------|----------------------------------------------------------------------------------------------------|
| PAPLFUNC | PAPLTFUN.                                                                                                    |
| PAPLSFNC | PAPLPREP, sync-point prepare subfunction code.                                                                                 |
| PAPLCTOK | DRA request token (output from an INIT request).                                                                               |
| PAPLCTK2 | Thread Token number 2. This is the DRA request token which is<br>output from a SCHED request.                                  |
| PAPLTTOK | The thread token set up by the CCTL.                                                                                           |
| PAPLRTOK | A 16-byte UOR token (RTOKEN). See IMS Version 9: Application<br>Programming: Database Manager for more information about UORs. |

The following output fields are returned in the PAPL to the CCTL:

| Field                | Contents                                                                                                    |
|----------------------|----------------------------------------------------------------------------------------------------|
| PAPLRETC<br>PAPLSTCD | Code returned.<br>Fast Path status code.                                                                                      |
|                      | If the value in the PAPLRETC field is decimal 35, the PAPLSTCD field contains a status code that further describes the error. |

#### **COMTERM Request**

This is a phase 2 sync-point request to commit the UOR. It also releases the PSB. You must issue a PREP request prior to issuing a COMTERM request.

You must fill in the following input fields in the PAPL:

| Field    | Contents                                                                                                    |
|----------|----------------------------------------------------------------------------------------------------|
| PAPLFUNC | PAPLTFUN.                                                                                                    |
| PAPLSFNC | PAPLCTRM, sync-point commit/terminate subfunction code.                                                                            |
| PAPLCTOK | DRA request token (output from an INIT request).                                                                                   |
| PAPLCTK2 | Thread Token number 2. This is the DRA request token, which is output from a SCHED request.                                        |
| PAPLTTOK | The thread token set up by the CCTL.                                                                                               |
| PAPLRTOK | A 16-byte UOR token (RTOKEN). See <i>IMS Version 9: Application Programming: Database Manager</i> for more information about UORs. |

Specifying the following input field is optional:

| Field    | Contents                                                                       |
|----------|--------------------------------------------------------------------------------|
| PAPLSTAT | Address of an area where transaction statistical data is returned to the CCTL. |

The following output fields are returned in the PAPL to the CCTL:

| Field    | Contents                                                                                                 |
|----------|----------------------------------------------------------------------------------------------------|
| PAPLRETC | Code returned.                                                                                           |
| PAPLSTAT | The address of the transaction statistical data area. This address must be specified on the input field. |

#### **ABTTERM Request**

This is a phase 2 sync-point request for abort processing. It also releases the PSB. It does not require a preceding PREP request.

You must fill in the following input fields of the PAPL:

| Field    | Contents                                                                                                    |  |
|----------|----------------------------------------------------------------------------------------------------|--|
| PAPLFUNC | PAPLTFUN.                                                                                                    |  |
| PAPLSFNC | PAPLATRM, sync-point abort/terminate subfunction code.                                                                         |  |
| PAPLCTOK | DRA request token (output from an INIT request).                                                                               |  |
| PAPLCTK2 | Thread Token number 2. This is the DRA request token, which is<br>output from a SCHED request.                                 |  |
| PAPLTTOK | The thread token set up by the CCTL.                                                                                           |  |
| PAPLRTOK | A 16-byte UOR token (RTOKEN). See IMS Version 9: Application<br>Programming: Database Manager for more information about UORs. |  |

Specifying the following input field is optional:

| Field    | Contents                                                                       |
|----------|--------------------------------------------------------------------------------|
| PAPLSTAT | Address of an area where transaction statistical data is returned to the CCTL. |

The following output fields are returned in the PAPL to the CCTL:

| Field                | Contents                                                                                                    |
|----------------------|----------------------------------------------------------------------------------------------------|
| PAPLRETC<br>PAPLSTAT | Code returned.<br>The address of the transaction statistical data area. This address<br>must be specified on the input field. |

#### **TERMTHRD (PAPLSFNC - PAPLTTHD) Request**

This request terminates the DRA thread.

You must fill in the following input fields of the PAPL:

| Field    | Contents                                                                                      |  |
|----------|-----------------------------------------------------------------------------------------------|--|
| PAPLFUNC | PAPLTFUN.                                                                                     |  |
| PAPLSFNC | PAPLTTHD, thread terminate subfunction code.                                                  |  |
| PAPLCTOK | DRA request token (output from an INIT request).                                              |  |
| PAPLCTK2 | Thread Token number 2. This is the DRA request token which is<br>output from a SCHED request. |  |
| PAPLTTOK | The thread token set up by the CCTL.                                                          |  |

Specifying the following input field is optional:

| Field    | Contents                                                                       |
|----------|--------------------------------------------------------------------------------|
| PAPLSTAT | Address of an area where transaction statistical data is returned to the CCTL. |

The following output fields are returned in the PAPL to the CCTL:

| Field                | Contents                                                                                                    |
|----------------------|----------------------------------------------------------------------------------------------------|
| PAPLRETC<br>PAPLSTAT | Code returned.<br>The address of the transaction statistical data area. This address<br>must be specified on the input field. |

### PAPL Mapping Format

The PAPL is the parameter list used by the DRA interface. For the latest version of PAPL mapping format, see the IMS.ADFSMAC library; member name is DFSPAPL.

# Appendix B. IMS Support for Synchronous DB2 to IMS Data Propagation

DB2 UDB for z/OS Version 3 Release 1 notifies an IMS subsystem that table data has been captured on the DB2 UDB for z/OS log.

IMS loads the DB2CDCEX exit routine and passes control to DB2CDCEX for processing and migration of table data to IMS. DB2CDCEX receives control in 31-bit addressing mode (AMODE 31) and passes a register save area that is in 31-bit storage (above the 16-megabyte line). Control must be returned to IMS from the exit in 31-bit addressing mode.

**Related Reading:** For more information regarding synchronous DB2 UDB for z/OS to IMS data propagation, see *IMS DataPropagator for z/OS Administrator's Guide for MQSeries Asynchronous Propagation, IMS DataPropagator for z/OS Administrator's Guide for Log Asynchronous Propagation, and IMS DataPropagator for z/OS Administrator's Guide for Synchronous Propagation.* 

### **Notices**

This information was developed for products and services offered in the U.S.A. IBM may not offer the products, services, or features discussed in this document in other countries. Consult your local IBM representative for information on the products and services currently available in your area. Any reference to an IBM product, program, or service is not intended to state or imply that only that IBM product, program, or service may be used. Any functionally equivalent product, program, or service that does not infringe any IBM intellectual property right may be used instead. However, it is the user's responsibility to evaluate and verify the operation of any non-IBM product, program, or service.

IBM may have patents or pending patent applications covering subject matter described in this document. The furnishing of this document does not give you any license to these patents. You can send license inquiries, in writing, to:

IBM Director of Licensing IBM Corporation North Castle Drive Armonk, NY 10504-1785 U.S.A.

For license inquiries regarding double-byte (DBCS) information, contact the IBM Intellectual Property Department in your country or send inquiries, in writing, to:

IBM World Trade Asia Corporation Licensing 2-31 Roppongi 3-chome, Minato-ku Tokyo 106, Japan

The following paragraph does not apply to the United Kingdom or any other country where such provisions are inconsistent with local law: INTERNATIONAL BUSINESS MACHINES CORPORATION PROVIDES THIS PUBLICATION "AS IS" WITHOUT WARRANTY OF ANY KIND, EITHER EXPRESS OR IMPLIED, INCLUDING, BUT NOT LIMITED TO, THE IMPLIED WARRANTIES OF NON-INFRINGEMENT, MERCHANTABILITY OR FITNESS FOR A PARTICULAR PURPOSE. Some states do not allow disclaimer of express or implied warranties in certain transactions, therefore, this statement may not apply to you.

This information could include technical inaccuracies or typographical errors. Changes are periodically made to the information herein; these changes will be incorporated in new editions of the publication. IBM may make improvements and/or changes in the product(s) and/or the program(s) described in this publication at any time without notice.

Any references in this information to non-IBM Web sites are provided for convenience only and do not in any manner serve as an endorsement of those Web sites. The materials at those Web sites are not part of the materials for this IBM product and use of those Web sites is at your own risk.

IBM may use or distribute any of the information you supply in any way it believes appropriate without incurring any obligation to you.

Licensees of this program who wish to have information about it for the purpose of enabling: (i) the exchange of information between independently created programs

and other programs (including this one) and (ii) the mutual use of the information which has been exchanged, should contact:

IBM Corporation J46A/G4 555 Bailey Avenue San Jose, CA 95141-1003 U.S.A.

Such information may be available, subject to appropriate terms and conditions, including in some cases, payment of a fee.

The licensed program described in this information and all licensed material available for it are provided by IBM under terms of the IBM Customer Agreement, IBM International Program License Agreement, or any equivalent agreement between us.

Any performance data contained herein was determined in a controlled environment. Therefore, the results obtained in other operating environments may vary significantly. Some measurements may have been made on development-level systems and there is no guarantee that these measurements will be the same on generally available systems. Furthermore, some measurement may have been estimated through extrapolation. Actual results may vary. Users of this document should verify the applicable data for their specific environment.

Information concerning non-IBM products was obtained from the suppliers of those products, their published announcements or other publicly available sources. IBM has not tested those products and cannot confirm the accuracy of performance, compatibility or any other claims related to non-IBM products. Questions on the capabilities of non-IBM products should be addressed to the suppliers of those products.

All statements regarding IBM's future direction or intent are subject to change or withdrawal without notice, and represent goals and objectives only.

This information is for planning purposes only. The information herein is subject to change before the products described become available.

This information contains examples of data and reports used in daily business operations. To illustrate them as completely as possible, the examples include the names of individuals, companies, brands, and products. All of these names are fictitious and any similarity to the names and addresses used by an actual business enterprise is entirely coincidental.

#### COPYRIGHT LICENSE:

This information contains sample application programs in source language, which illustrates programming techniques on various operating platforms. You may copy, modify, and distribute these sample programs in any form without payment to IBM, for the purposes of developing, using, marketing or distributing application programs conforming to the application programming interface for the operating platform for which the sample programs are written. These examples have not been thoroughly tested under all conditions. IBM, therefore, cannot guarantee or imply reliability, serviceability, or function of these programs. You may copy, modify, and distribute these sample programs in any form without payment to IBM for the purposes of developing, using, marketing, or distributing application programs conforming to IBM is application programming interfaces.

Each copy or any portion of these sample programs or any derivative work, must include a copyright notice as follows:

© (your company name) (year). Portions of this code are derived from IBM Corp. Sample Programs. © Copyright IBM Corp. \_enter the year or years\_. All rights reserved.

If you are viewing this information softcopy, the photographs and color illustrations may not appear.

#### **Programming Interface Information**

This book is intended to help programmers customize an IMS system. This book primarily documents Product-Sensitive Programming Interface and Associated Guidance Information provided by IMS.

Product-Sensitive programming interfaces allow the customer installation to perform tasks such as diagnosing, modifying, monitoring, repairing, tailoring, or tuning IMS. Use of such interfaces creates dependencies on the detailed design or implementation of the IBM software product. Product-Sensitive programming interfaces should be used only for these specialized purposes. Because of their dependencies on detailed design and implementation, it is to be expected that programs written to such interfaces may need to be changed to run with new product releases or versions, or as a result of service.

However, this book also documents General-Use Programming Interface and Associated Guidance Information provided by IMS.

General-Use programming interfaces allow the customer to write programs that obtain the services of IMS.

General-Use Programming Interface and Associated Guidance Information is identified where it occurs, either by an introductory statement to a chapter or section or by the following marking:

#### - General-Use Programming Interface

General-Use Programming Interface and Associated Guidance Information...

\_\_\_\_\_ End of General-Use Programming Interface \_\_\_\_

IMS provides no macros that allow a customer installation to write programs that use the services of IMS.

Attention: Do not use any IMS macros as programming interfaces.

#### Trademarks

The following terms are trademarks of the IBM Corporation in the United States or other countries or both:

| ACF/VTAM       | IMS/ESA              |
|----------------|----------------------|
| C/370          | Language Environment |
| CICS           | MVS                  |
| DataRefresher  | MVS/ESA              |
| DataPropagator | MVS/XA               |
| DB2            | OS/390               |
| ES/9000        | RACF                 |
| IBM            | SAA                  |
| IMS            | VTAM                 |
|                | z/OS                 |
|                |                      |

Java and all Java-based trademarks and logos are trademarks or registered trademarks of Sun Microsystems, Inc. in the United States and other countries.

Other company, product, and service names may be trademarks or service marks of others.

#### **Product Names**

In this book, the following licensed programs have shortened names:

- "COBOL for MVS & VM" is referred to as "COBOL".
- "DB2 Universal Database for OS/390 and z/OS" is referred to as "DB2 UDB for z/OS".
- "PL/I for MVS & VM" is referred to as "PL/I".

# Bibliography

- IMS DataPropagator for z/OS Administrator's Guide for MQSeries Asynchronous Propagation, SC27-1217
- IMS DataPropagator for z/OS Administrator's Guide for Log Asynchronous Propagation, SC27-1216
- IMS DataPropagator for z/OS Administrator's Guide for Synchronous Propagation, SC27-1215
- IMS DataPropagator for z/OS An Introduction, GC27-1211
- MQSeries for MVS/ESA System Management Guide, SC33-0806
- MVS/ESA Conversion Notebook, GC28-1436
- MVS/ESA System Codes, GC28-1486
- OS/390 V1R1 MVS Planning: APPC Management, GC28-1807.
- Service Level Reporter Installation and Customization, SH19-6437
- 2 z/OS TSO/E REXX Reference, SA22-7790

#### **IMS Version 9 Library**

| ADB    | IMS Version 9: Administration<br>Guide: Database Manager                            |
|--------|-------------------------------------------------------------------------------------|
| AS     | IMS Version 9: Administration<br>Guide: System                                      |
| ATM    | IMS Version 9: Administration<br>Guide: Transaction Manager                         |
| APDB   | IMS Version 9: Application<br>Programming: Database<br>Manager                      |
| APDG   | IMS Version 9: Application<br>Programming: Design Guide                             |
| APCICS | IMS Version 9: Application<br>Programming: EXEC DLI<br>Commands for CICS and<br>IMS |
| APTM   | IMS Version 9: Application<br>Programming: Transaction<br>Manager                   |
| BPE    | IMS Version 9: Base Primitive<br>Environment Guide and<br>Reference                 |
| CR     | IMS Version 9: Command<br>Reference                                                 |
| CQS    | IMS Version 9: Common<br>Queue Server Guide and<br>Reference                        |
|        | AS<br>ATM<br>APDB<br>APDG<br>APCICS<br>APTM<br>BPE<br>CR                            |

| ZES1-2339 | CSL    | IMS Version 9: Common<br>Service Layer Guide and<br>Reference                                    |
|-----------|--------|--------------------------------------------------------------------------------------------------|
| ZES1-2340 | CG     | IMS Version 9: Customization<br>Guide                                                            |
| ZES1-2341 | DBRC   | IMS Version 9: DBRC Guide<br>and Reference                                                       |
| ZES1-2342 | DGR    | IMS Version 9: Diagnosis<br>Guide and Reference                                                  |
| ZES1-2343 | FAST   | IMS Version 9: Failure<br>Analysis Structure Tables                                              |
| ZES1-2345 | OLR    | (FAST) for Dump Analysis<br>IMS Version 9: HALDB<br>Online Reorganization Guide<br>and Reference |
| ZES1-2346 | IJUG   | IMS Version 9: IMS Java<br>Guide and Reference                                                   |
| ZES1-2347 | IIV    | IMS Version 9: Installation<br>Volume 1: Installation<br>Verification                            |
| ZES1-2348 | ISDT   | IMS Version 9: Installation<br>Volume 2: System Definition<br>and Tailoring                      |
| ZES1-2349 | INTRO  | IMS Version 9: An<br>Introduction to IMS                                                         |
| ZES1-2351 | MIG    | IMS Version 9: Master Index<br>and Glossary                                                      |
| ZES1-2352 | MC1    | IMS Version 9: Messages<br>and Codes, Volume 1                                                   |
| ZES1-2353 | MC2    | IMS Version 9: Messages<br>and Codes, Volume 2                                                   |
| ZES1-2354 | ΟΤΜΑ   | IMS Version 9: Open<br>Transaction Manager Access<br>Guide                                       |
| ZES1-2355 | OG     | IMS Version 9: Operations<br>Guide                                                               |
| ZES1-2357 | RPG    | IMS Version 9: Release<br>Planning Guide                                                         |
| ZES1-2359 | URDBTM | IMS Version 9: Utilities<br>Reference: Database and<br>Transaction Manager                       |
| ZES1-2360 | URS    | IMS Version 9: Utilities<br>Reference: System                                                    |
|           |        |                                                                                                  |

#### **Supplementary Publications**

| GC27-1299 | LPS | IMS Version 9: Licensed<br>Program Specifications |
|-----------|-----|---------------------------------------------------|
| SC27-1307 | SOC | IMS Version 9: Summary of<br>Operator Commands    |

#### **Publication Collections**

| · · · ·   |    |                                |
|-----------|----|--------------------------------|
| LK3T-7092 | CD | IMS Version 9 Softcopy Library |

#### **Publication Collections**

| LK3T-7144 | CD                 | IMS Favorites                                                                    |
|-----------|--------------------|----------------------------------------------------------------------------------|
| LBOF-7780 | Hardcopy<br>and CD | Licensed Bill of Forms (LBOF):<br>IMS Version 9 Hardcopy and<br>Softcopy Library |
| SBOF-7781 | Hardcopy           | Unlicensed Bill of Forms<br>(SBOF): IMS Version 9<br>Unlicensed Hardcopy Library |
| SK2T-6700 | CD                 | OS/390 Collection                                                                |
| SK3T-4270 | CD                 | z/OS Software Products<br>Collection                                             |
| SK3T-4271 | DVD                | z/OS and Software Products<br>DVD Collection                                     |
|           |                    |                                                                                  |

#### Accessibility Titles Cited in this Book

| SA22-7787 | z/OS TSO Primer             |
|-----------|-----------------------------|
| SA22-7794 | TSO/E User's Guide          |
| SC34-4822 | ISPF User's Guide, Volume 1 |

# Index

# **Special characters**

/DISPLAY command 471 CMD-generated 461 /SSR command 514, 578

### **Numerics**

2 Edit exit routine (DFSLUEE0). See LU 6.2 2972/2980 Input edit routine (DFS29800) attributes 451 data format on entry 452 description 451 example 451 IMS environments 451 including the routine 451 interfaces 452 link editing 451 naming convention 451 registers contents on entry 452 contents on exit 452 required functions 451 sample routine location 451 system definition requirements 451 using callable services 451 2972/2980 Input Edit Routine (DFS29800) IMS callable services 451 IMS environments 451 including the routine 451 link-editing 451 naming convention 451 sample routine location 451 4701 Transaction Input edit routine (DFS36010) 453 attributes 453 IMS environments 453 including the routine 453 interfaces 453 link editing 453 naming convention 453 registers contents on entry 453 contents on exit 454 sample routine location 453 using callable services 453 4701 Transaction Input Edit Routine (DFS36010) IMS callable services 453 IMS environments 453 including the routine 453 link-editing 453 naming convention 453 sample routine location 453

# A

Abort Continue exit routine 539 ABTTERM request 595 accessing control blocks 7 accessing DB2 databases with IMS 575 accessing real storage register save conventions 8 AGN (application group name) 137 **AIB** Interface DL/I calls Data Capture exit routine 45 AO (automated operator) application 459 /DISPLAY command 471 after status codes CMD call 461 GU call 461 allowed commands 459 AOI token 468 CMD call format 460 status codes 460 use 458 command editor 429 command format CMD call 460 GCMD call 460 command response no response segment 460 response segment 460 size 460 cross-reference of commands to responses 463, 472 definition 457 described 457, 467 **DISPLAY** command command 461 environment 469 environments 458 functions 457 GCMD call format 460 GMSG call 467 GU call status codes 461 ICMD call 468 issuing commands 468, 469 RCMD call 468 recovery 475 responses to commands 460, 470 restart 475 restriction 469 retrieving command responses 468 retrieving messages 467 sample application DFSAOPGM 475 UETRANS 465 security 459, 469 segments no response 460 response 460 size 460 shared queues 469

AO (automated operator) application (continued) synchronization processing occurrences 461 rescheduling 461 with shared queues 459 AO (automated operator) exit routine activating 433 commands and responses passed to exit routine asynchronous messages 429 editing IMS 429 commands and responses passed to the exit entering 429 IMS-generated 429 data fields on entry 434 on exit 436 edited command buffer 432 exit routine interface entry codes 434 exit codes 435 exit codes validation 436 Extended Terminal Option (ETO) considerations 432, 435 messages not passed to exit routine 430 messages passed to exit routine format 431 network-qualified LU name 429 registers contents on entry 434 contents on exit 435 restrictions queue unavailable 430 use with secondary master terminal 430 sample exit routine 426 system messages passed to exit routine 428 type 1 (DFSAOUE0) callable services 426 described 425, 451 functions 425 naming 426 specifying 426 type 2 (DFSAOE00) activating 228 attributes 223 callable services 223 command editor 225 communicating with an AO application 224 communicating with IMS 228 described 223 function-specific parameter list 229 functions 223 message buffer 232 naming 223 network-qualified LU name 226 registers on entry 228 registers on exit 233 restrictions 224 sample exit routine 223 specifying 223 standard exit parameter list 229 types of messages received 225

AO (automated operator) exit routine (continued) UEHB contents 445 flags 445 AOI (automated operator interface) See also AO (automated operator) See AO exit routine or AO application AOI (automated operator interface) callable services 23 AOI token 468 application call processing 512 application group name See AGN Application Group Name (AGN) exit routine (DFSISIS0) attributes 137 description 137 IMS callable services 137 IMS environments 137 including the routine 137 link-editing 137 naming convention 137 registers contents on entry 138 contents on exit 138 sample routine location 137 specifying 137 using callable services 137 application threads 511 associated printing 381 Asynchronous Data Capture 479 Changed data log record 479 End of Job Call log record 482 authorization Resource Access Security exit routine 209 authorization checking /SIGN ON 393 commands 143 resource 417 transaction 417 authorization checking, resource access 137

#### В

Build Security Environment Exit Parameter List 252 Build Security Environment exit routine (DFSBSEX0) attributes 249 IMS environments 249 including the routine 249 link editing 249 naming convention 249 registers contents on entry 250 contents on exit 251 sample routine location 249 using callable services 249 Build Security Environment Exit Routine (DFSBSEX0) IMS callable services 250 IMS environments 249 including the routine 250 link-editing 250 naming convention 249

Build Security Environment Exit Routine (DFSBSEX0) (continued) sample routine location 250

# С

callable services AOI (automated operator interface) 23 associated exits 11 CANCEL function 24 control block services 19 DELETE module function 18 described 10 ENQUEUE function 24 example of a request 30 FIND control block function 19 FREE storage function 17 function-specific parameter list 15 GET storage function 16 how they work 12 how to use 12 initializing 14 initializing callable services parameter list 15 **INSERT** function 23 invoking 15 linking to 13 LOAD module function 17 requesting 16 return and reason codes 25.30 SCAN control block function 21 storage services 16 types 10 callable services parameter list described 15 calls GMSG 467 ICMD 468 **RCMD** 468 CANCEL function 24 Changed data log record 479 changed-data propagation 44 CMD call format 460 status codes 460 use 458 command and command response message cross-reference 473 Command Authorization exit routine (DFSCCMD0) 143 AO applications 144 attributes 143, 147 description 143 environments supported 143, 147 ETO terminals 145 IMS Open Transaction Manager Access 145 link editing 143, 147 LU 6.2 application program 144 naming convention 143, 147 non-shared queues environment 145 registers 145 contents on entry 145 contents on exit 146

Command Authorization exit routine (DFSCCMD0) (continued) sample routine location 143, 147 shared queues environment 145 static terminals 144 with callable services 143, 147 with MCS/E-MCS consoles 145 Command Authorization Exit Routine (DFSCCMD0) IMS callable services 144 IMS environments 143 including the routine 144 link-editing 143 naming convention 143 sample routine location 144 command editor 225, 429 Command exit routine 540 command keyword table contents 161 error messages 163 listina 161 modification 161 command recognition character (CRC) 514, 578 command responses 460, 470 commands 511 /CHANGE 531 /DISPLAY 471 /DISPLAY SUBSYS 531 /SSR 514 /START SUBSYS 511, 531 /STOP SUBSYS 511, 531 /TRACE 582 AO application 469 automated operator 459 CRC (command recognition character) 514, 578 commands and responses message cross-reference 463 not passed to exit routine 430 passed to exit routine 429 Commit Continue exit routine 542 Commit Prepare exit routine 542 Commit Verify exit routine 544 COMTERM request 594 control block callable services 19 control block mapping EEVT 517, 539 EEVTP 538 control blocks **EEVT 537** EEVTP 537 mapping control blocks. See control block mapping Conversational Abnormal Termination exit routine (DFSCONE0) attributes 254 description 253 including the routine 254 interface 254 link editing 254 naming convention 254 registers contents on entry 254

Conversational Abnormal Termination exit routine (DFSCONE0) (continued) registers (continued) contents on exit 257 sample location 254 using callable services 254 **Conversational Abnormal Termination Exit Routine** (DFSCONE0) IMS callable services 254 IMS environments 254 including the routine 254 link-editing 254 naming convention 254 sample routine location 254 CRC (command recognition character) 514, 578 Create Thread exit routine 545 creating ESMT 515 creating work areas for ESAP 525 cross-memory considerations 9 mode 9 CSCBLK parameter list 19 CSPARMS parameter list 15 CSPLRESN field 25 CSPLRTRN field 25 CSSTRG parameter list 16

# D

Data Capture exit routine 43 AIB Interface 45 attributes 44 calling order with data capture figure 43 control blocks 47 XPCB 48, 53 XSDB 50, 56 data security/integrity 52 description 43 loading/initializing 44 registers 50 contents on entry 50 contents on exit 51 return and reason codes 51 sample COBOL routine 58 sample PL/I routine 62 supported languages 44, 51 synchronous data capture 43 Data Capture, asynchronous support 479 data compression 115, 121 Data Conversion exit routine 69 data entry database (DEDB). See DEDB Randomizing routine Data Entry Database Randomizing routine attributes 73 IMS environments 73 including the routine 73 link editing 73 naming convention 73 sample routine location 73 using callable services 73

Data Entry Database Randomizing Routine (DBFHDC40/ DBFHDC44) callable services 74 IMS environments 73 including the routine 74 naming convention 74 sample routine location 74 Data Entry Database Resource Name Hash Routine (DBFLHSH0) IMS callable services 79 IMS environments 79 including the routine 79 link-editing 79 naming convention 79 sample routine location 80 Data Entry Database Sequential Dependent Scan Utility Exit Routine (DBFUMSE1) attributes 83 IMS environments 83 including the routine 83 link editing 83 naming convention 83 sample routine location 83 using callable services 83 data formatting, exit routine 109 data propagation 44, 57 data validation, exit routine 109 database segment, load/insert 111 DB2 accessing with IMS 575 defining to IMS 575 DB2, propagating DL/I updates to 43, 479 DBB (database buffer pool) size, specification 117 DBFHAGU0. See Fast Path Input Edit/Routing exit routine (DBFHAGU0) DBFHDC40/DBFHDC44. See DEDB Randomizing routine DBFLHSH0. See DEDB Resource Name Hash routine DBFUMSE1. See DEDB Sequential Dependent Scan Utility exit routine DBRC Command Authorization Exit Routine (DSPDCAX0) IMS callable services 147 IMS environments 147 including the routine 147 link-editing 147 naming convention 147 sample routine location 147 DEDB (data entry database) Sequential Dependent Scan exit routine 379 **DEDB** Randomizing routine (DBFHDC40/DBFHDC44) 73 attributes 73 description 73 invoking 74 link-editing 73 loading 74 naming 73

DEDB Randomizing routine (DBFHDC40/DBFHDC44) (continued) parameters 75 randomizing module 73 registers 75 contents on entry 75 contents on exit 76 sample routine 76 DBFHDC40 76 XCI registers 77 contents on entry for a randomizing call 77 contents on entry for a termination call 77 contents on entry for an initialization call 77 contents on exit from a randomizing call 77 contents on exit from a termination call 78 contents on exit from an initialization call 78 DEDB Resource Name Hash routine (DBFLHSH0) assembling 80 default routine 79 description 79 EPST 81 EPST fields 81 EPST input to the routine 80 EPSTDMAA 81 EPSTRSHS 81 link-editing 79 naming 79 parameters 80 registers, contents on entry 80 sample result format 81 DEDB segment edit/compression See Segment Edit/Compression exit routine DEDB Sequential Dependent Scan Utility exit routine (DBFUMSE1) attributes 83 calling 84 description 83 link-editing 83 randomizing module 83 registers 84 contents on entry 84 contents on exit 84 sample routine 85 defining external subsystems to IMS 575 defining language interface module 580 DELETE module function 18 dependent region connections 532 Dependent Region Preinitialization routines 152 activating 152 description 151 interfaces 153 registers contents on entry 153 contents on exit 153 Dependent Region Preinitialization Routines IMS callable services 152 IMS environments 151 including the routine 152 link-editing 152 naming convention 152 sample routine location 152

descriptors. ETO logon 310 user 355, 384 DFS29800 2972/2980 Input edit routine (DFS29800) 451 DFSAOE00 AO (automated operator) exit routine 223 DFSAOUE0 Type 1 Automated Operator exit routine (DFSAOUE0) 425 DFSBSEX0 Build Security Environment Exit Routine (DFSBSEX0) 249 DFSCAOI macro 23 parameter list 23 DFSCCBLK macro 19 DFSCCMD0 Command Authorization exit routine (DFSCCMD0) 143 DFSCKWD0 IMS command language modification facility (DFSCKWD0) 161 DFSCMPX0 Segment Edit/Compression exit routine 109 DFSCMTR0 Terminal Routing exit routine (DFSCMTR0) 397 DFSCMTU0 User Message Table 235 DFSCMUX0 Message Control/Error exit routine (DFSCMUX0) 319 DFSCNTE0 Message Switching (Input) Edit Routine (DFSCNTE0) 329 DFSCONE0 Conversational Abnormal Termination exit routine (DFSCONE0) 253 DFSCSGN0 Sign On/Off Security Exit Routine (DFSCSGN0) 393 DFSCSI00 module 13 DFSCSIF0 entry point 15 DFSCSII0 entry point 14 DFSCSMB0 Transaction Code Input edit routine (DFSCSMB0) 421 DFSCSTRG macro 16 DFSCTRN0 Transaction Authorization exit routine (DFSCTRN0) 417 DFSCTSE0 Security Reverification exit routine (DFSCTSE0) 375 DFSCTTO0 Physical Terminal Output edit routine (DFSCTTO0) 365 DFSDLOC0, randomizing module, loading 98 DFSEMODL macro 515 DFSEWAL macro 518

DFSFDOT0 Dump Override Table 155 DFSFEB.J0 Front-End Switch Exit Routine (DFSFEBJ0) 265 DFSFLGX0 Logger exit routine (DFSFLGX0) 193 DFSFTFX0 Log Filter Exit Routine (DFSFTFX0) 187 DFSGPIX0 Global Physical Terminal Input edit routine (DFSGPIX0) 279 DFSHDC40 HDAM and PHDAM randomizing routines 97 sample HDAM and PHDAM Generalized randomizing routine 101 DFSINSX0 Output Creation exit routine (DFSINSX0) 353 DFSINTX0 Initialization exit routine (DFSINTX0) 289 DFSISIS0 Application Group Name (AGN) exit routine 137 DFSLGFX0 Logoff exit routine (DFSLGFX0) 305 DFSLGNX0 Logon exit routine (DFSLGNX0) 309 DFSLI macro 581 DFSLI000 (language interface module) 581 DFSME000 Input Message Field edit routine (DFSME000) 295 DFSME127 Input Message Segment edit routine (DFSME127) 299 DFSMSCE0 and the DFSMSCEP macro 410 and the DFSMSCVT macro 413 attributes of the exit routine 408 coexistence with earlier MSC exit routines 405 defining entry points 407 in a multiple systems coupling environment 406 in a shared queues environment 406 in a shared queues MSC environment 406 in a single IMS system 406 restrictions for use 415 sample IMS configurations 406 SYSGEN changes 408 user parameter list 410 vector control table 413 DFSMSCEO 405 DFSMSCVT macro 413 DFSNDMX0 Non-Discardable Messages exit routine (DFSNDMX0) 333 **DFSPIXT0** Physical Terminal Input edit routine (DFSPIXT0) 361 DFSPPUE0 Partner Product exit routine (DFSPPUE0) 201 DFSPRE60 System Definition Preprocessor exit routine (input phase) 217

DFSPRE70 System Definition Preprocessor exit routine (name check complete) 221 DFSQSPC0 Queue Space Notification exit routine (DFSQSPC0) 369 DFSRAS00 Resource Access Security exit routine 209 DFSREXXU IMS Adapter for REXX exit routine 285 DFSSBU1 (sample SB Initialization exit routine) 132 DFSSBU2 (sample SB Initialization exit routine) 132 DFSSBU3 (sample SB Initialization exit routine) 132 DFSSBU4 (sample SB Initialization exit routine) 132 DFSSBU9 (sample SB Initialization exit routine) 132 DFSSBUX0 Sequential Buffering Initialization exit routine (DFSSBUX0) 129 DFSSGFX0 Signoff exit routine (DFSSGFX0) 389 DFSSGNX0 Sign-On exit routine (DFSSGNX0) 381 DFSSIML0 Shared Printer exit routine (DFSSIML0) 379 DFSSS050 Large SYSGEN Sort/Split Input exit routine 165 DFSSS060 Large SYSGEN Sort/Split Output exit routine 169 DFSTXIT0 Time-Controlled Operations (TCO) exit routine (DFSTXIT0) 401 DFSUSER user descriptor 355, 384 DFSYDRU0 341 DFSYIOE0 345 DFSYPRX0 349 DL/I accessing control blocks 7 address space 6 exit routine, writing 7 link-editing 7 DL/I segment edit/compression See Segment Edit/Compression exit routine DPROP (DataPropagator NonRelational) 44 DRA function request 587 identify process 588 initializing 587 **DSPBUFFS** Buffer Size Specification Facility 139 DSPCEXT0. See RECON I/O exit routine Dump Override Table (DFSFDOT0) 156 coding 156 description 155 errors 157 example table 157 IMS callable services 156 IMS environments 155 including the routine 155 link-editing 155 messages 157

Dump Override Table (DFSFDOT0) *(continued)* naming convention 155 purpose and use 155 sample routine location 156 duplicating DL/I updates 43, 479

### Ε

Echo exit routine 547 edit routines 298, 303 Field edit routine 298 definition 296, 300 interface 295 use 295 LU 6.2 Edit exit routine 313 Sample Input edit routine 453 Segment edit routine interface 301 performance 297 use 298, 299 edit/compression 109 editing LU 6.2 messages 313 EEVPEEA 523 EEVPEWA 525 EEVT (external entry vector table) 524, 537 EEVT mapping 524, 539 EEVTP (external entry vector table prefix) 537 EEVTP mapping 538 End of Job log record 481 ENQUEUE function 24 entry points DFSCSI00 13 DFSCSIF0 15 DFSCSII0 14 environments AO application 458, 469 EPL (exit parameter list) 535, 567 EPST (extended program specification table) 80 EPSTDMAA (DEDB Resource Name Hash routine) 81 EPSTRSHS (DEDB Resource Name Hash routine) 81 error handling 319 ESAF Subsystem Indoubt Notification exit routine 159 ESMT (external subsystem module table) 535 creating 515 defining 577 for loading exit routines 535 loading external subsystem modules 524 work area definitions 518 establishing connections for external subsystems 510 ETO 289 keyword setting 289 LTERM processing 355 EWAL 518 EXEC parameter, SSM 509 exit parameter list (EPL) 535, 567 exit routine destination resolution 341 Destination Resolution exit routine 341 DFSYDRU0 341 input/output edit 345 DFSYIOE0 345

exit routine (continued) input/output edit (continued) Input/Output Edit exit routine 345 **Open Transaction Manager Access** DFSYPRX0 349 prerouting input messages 349 sample, location of 36 exit routine interface control blocks 537 exit routines data communication Signoff exit routine (DFSSGFX0) 389 database support Data Capture exit routine 43 Data Conversion exit routine 69 DEDB Randomizing routine (DBFHDC40/DBFHDC44) 73 **DEDB** Resource Name Hash routine (DBFLHSH0) 79 DEDB Sequential Dependent Scan Utility exit routine (DBFUMSE1) 83 HALDB Partition Selection exit routine 89 HDAM and PHDAM Randomizing routines (DFSHDC40) 97 Secondary Index Database Maintenance exit routine 103 Segment Edit/Compression exit routine (DFSCMPX0) 109 Sequential Buffering Initialization exit routine (DFSSBUX0) 129 Fast Path **DEDB** Sequential Dependent Scan exit routine 379 Fast Path Input Edit/Routing exit routine (DBFHAGU0) 259 LU 6.2 LU 6.2 Edit exit routine 313 Remote Site Recovery Log Filter Exit Routine (DFSFTFX0) 187 security Command Authorization exit routine (DFSCCMD0) 143 Resource Access Security exit routine (DFSRAS00) 209 Security Reverification exit routine (DFSCTSE0) 375 Sign On/Off Security exit routine (DFSCSGN0) 393 Transaction Authorization exit routine (DFSCTRN0) 417 system support Application Group Name (AGN) exit routine (DFSISIS0) 137 Automated Operator exit routine (DFSAOUE0) 425 Dependent Region Preinitialization routines 151 Dump Override Table (DFSFDOT0) 155 IMS command language modification facility (DFSCKWD0) 161 Large SYSGEN Sort/Split Output exit routine (DFSSS060) 169 Log Archive exit routine (IMSEXIT) 173

exit routines (continued) system support (continued) Logger exit routine (DFSFLGX0) 193 Partner Product exit routine (DFSPPUE0) 201 RECON I/O exit routine (DSPCEXT0) 203 SYSGEN input exit routine (DFSSS050) 165 System Definition Preprocessor exit routine (input phase) (DFSPRE60) 217 System Definition Preprocessor exit routine (name check complete) (DFSPRE70) 221 Time-Controlled Operations (TCO) exit routine (DFSTXIT0) 401 User Message Table (DFSCMTU0) 235 transaction manager 2972/2980 Input edit routine (DFS29800) 451 4701 Transaction Input edit routine (DFS36010) 453 Build Security Environment exit routine (DFSBSEX0) 249 Conversation Abnormal Termination exit routine (DFSCONE0) 253 Global Physical Terminal Input edit routine (DFSGPIX0) 279 Greeting Messages exit routine (DFSGMSG0) 283 Initialization exit routine (DFSINTX0) 289 Input Message Field edit routine (DFSME000) 295 Input Message Segment edit routine (DFSME127) 299 Logoff exit routine (DFSLGFX0) 305 Logon exit routine (DFSLGNX0) 309 Message Control/Error exit routine (DFSCMUX0) 319 Message Switching Input edit routine (DFSCNTE0) 329 Non-Discardable Messages exit routine (DFSNDMX0) 333 Output Creation exit routine (DFSINSX0) 353 Physical Terminal Input edit routine (DFSPIXT0) 361 Physical Terminal Output edit routine (DFSCTTO0) 365 Queue Space Notification exit routine (DFSQSPC0) 369 Shared Printer exit routine (DFSSIML0) 379 Sign-On exit routine 381 Terminal Routing exit routine (DFSCMTR0) 397 Transaction Code Input edit routine (DFSCSMB0) 421 exit routines, external subsystem register conventions 536 exit routines, writing 7 EXIT= Data Capture exit routine 46 expansion routine 113 explanation of stopped status 532 extended call interface (XCI) option 76

Extended Program Communication Block. See XPCB Extended Segment Data Block. See XSDB **Extended Terminal Option** See ETO external entry vector table (EEVT) 524, 537 external entry vector table prefix (EEVTP) 537 external subsystem attach facility 507 Abort Continue exit routine 539 accessing multiple external subsystems 530 adding an SSM PROCLIB member 575 application call processing 512 application threads 511 CHANGE command 531 Command exit routine 540 Commit Continue exit routine 542 Commit Prepare exit routine 542 Commit Verify exit routine 544 CRC 514.578 Create Thread exit routine 545 creating ESMT 515 creating work areas for ESAP 525 defining external subsystems to IMS 575 defining language interface module 580 dependent region connections 532 DFSEMODL macro 515 DFSEWAL macro 518 DFSLI macro 581 DFSLI000 577 DISPLAY SUBSYS command 531 Echo exit routine 547 EEVPEEA 523 EEVPEWA 525 EEVT 524 EEVT mapping 524, 539 EEVTP 537 EPL 535, 567 ESAF Indoubt Notification exit routine 159 ESMT creating 515 description 508 for loading exit routines 535 establishing connections 510 EWAL 518 exit routine interface 508 exit routine interface control blocks 537 explanation of stopped status 532 external subsystem command support 514 External Subsystem exit routines 535 functions supplied by external subsystem 508 Identify exit routine 548 identify process 510 IMS services available to ESAP 514 IMS.PROCLIB 582 IMS.PROCLIB, description 575 Initialization exit routine 550 INQ parameter 512 installing external subsystems with IMS 575 language interface module 529, 575 LIT 577, 581

external subsystem attach facility (continued) loading ESAP 523 loading external subsystem modules 524 Log Service exit routine 568 Message Service exit routine 569 Normal Call exit routine 552 notify message 510 notify Message 527 OASN 530 OPTIONS statement 575, 582 overview 507 recovery coordinator 507 recovery token 513, 530 register conventions for exit routine activation 536 REO 578 Resolve In-Doubt exit routine 554 resource coordination 512 RTT 508, 577 Signoff exit routine 556 Signon exit routine 557 signon process 510 specifying desired trace options 582 specifying external subsystems to IMS 509 SSM= EXEC parameter 579 SSM= execution parameter 575 SSR command 532 Startup Service exit routine 571 SUBS= parameter 582 subsystem connections 509 Subsystem Not Operational exit routine 559 subsystem termination 531 Subsystem Termination exit routine 562 system services 567 tasks for external subsystem user 582 Terminate Identify exit routine 563 Terminate Thread exit routine 564 terminating connections 511 termination ECB 511, 531 termination requested by external subsystem 531 Termination Service exit routine 572 thread 509 token 507 two phase commit process 512 unique language interface entry points 529 user authorization processing 510 External Subsystem Attachment Package (ESAP) 508 external subsystem command support 514 External Subsystem exit routines 535

### F

Fast Path DEDB Sequential Dependent Scan exit routine (DFSSIML0) 379 DL/I exit routines 6 Fast Path Input Edit/Routing exit routine (DBFHAGU0) attributes 259 description 259 example 259 including 259 Fast Path Input Edit/Routing exit routine (DBFHAGU0) (continued) link editing 259 registers contents on entry 261 contents on exit 262 using with shared EMH gueues 260 Fast Path Input Edit/Routing Exit Routine (DBFHAGU0) IMS callable services 260 IMS environments 259 including the routine 259 link-editing 259 naming convention 259 sample routine location 260 Fast Path. See also DEDB Randomizing routine See also DEDB Resource Name Hash routine See also DEDB Sequential Dependent Scan Utility exit routine See Fast Path Input Edit/Routing Sample (DBFHAGU0) FID (format identifier) 461, 471 Field edit routine 298 definition 296, 300 interface 295 use 295 filtering log data 187 FIND control block function 19 format AO commands 459, 469 format identifier (FID) 461, 471 FREE storage function 17 Front-End Switch Exit Routine (DFSFEBJ0) 265 Basic Edit 272 description 265 example 275 FEIB description 268 fields 269 FEIB DSECT 268 IMS callable services 266 IMS environments 265 including the routine 265 link-editing 265 message expansion 273 message flow 266 MFS edit 272 naming convention 265 registers contents on entry 266 contents on exit 275 restrictions 267 routing 272, 275 sample routine location 266 timer facility 274, 275 Timer Facility 274 full-function database segment edit/compression See Segment Edit/Compression exit routine function-specific parameter list AO exit routine (DFSAE00) 229 described 15

### G

GCMD call format 460 general user data area 289 GET storage function 16 Global Physical Terminal (Input) Edit Routine (DFSGPIX0) IMS callable services 280 IMS environments 279 including the routine 279 link-editing 279 naming convention 279 sample routine location 280 Global Physical Terminal Input edit routine (DFSGPIX0) attributes 279 description 279 IMS environments 279 including the routine 279 link editing 279 naming convention 279 operation 279 registers contents on entry 281 contents on exit 282 sample routine location 279 using callable services 279 GMSG call 467 Greeting Messages exit routine (DFSGMSG0) 283 attributes 283 IMS environments 283 including the routine 283 link editing 283 naming convention 283 registers 284 contents on entry 284 contents on exit 284 using callable services 283 Greeting Messages Exit Routine (DFSGMSG0) IMS callable services 283 IMS environments 283 including the routine 283 link-editing 283 naming convention 283 sample routine location 283 GU call status codes 461

# Η

HALDB Partition Selection Exit Routine
(DFSPSE00) 89
description 89
IMS callable services 90
IMS environments 89
including the routine 89
link-editing 89
naming convention 89
sample routine location 90
Hardware Data Compression (HDC) Support building HDC dictionary 122
DD name descriptions 125

Hardware Data Compression (HDC) Support (continued) HDCD utility building HDC dictionary 122 compression statistics program 122 data integrity validation option 122 object file, HDC dictionary 122 return codes 126 how HDC works 121 Segment length 121 how to implement 122 introduction 121 sample JCL procedure 123 using HDCD utility 122 Hardware Data Compression Dictionary (HDCD) utility (DFSZLDU0) building HDC dictionary 122 compression statistics program 122 data integrity validation option 122 object file, HDC dictionary 122 return codes 126 hash routine. See DEDB Resource Name Hash routine HDAM and PHDAM Randomizing routines (DFSHDC40) link-editing 98 HDAM and PHDAM Randomizing Routines (DFSHDC40) attributes 98 calling 99 description 97 IMS callable services 98 IMS environments 97 IMS.SDFSRESL 101 including the routine 98 loading 98 naming convention 98 parameters 100 registers contents on entry 99 contents on exit 101 sample generalized routine 101 sample routine location 98 sample routines 101

# 

ICMD call 468 Identify exit routine 548 identify process 510 IMS Adapter for REXX Exit Routine IMS callable services 285 IMS environments 285 including the routine 285 link-editing 285 naming convention 285 sample routine location 285 IMS Callable Services *See* callable services IMS Command Language Modification Facility (DFSCKWD0) command keyword table, modifying 161 IMS Command Language Modification Facility (DFSCKWD0) (continued) error messages 163 IMS callable services 162 IMS environments 161 including the routine 162 KEYWD macro 162 link-editing 162 naming convention 161 routine location 162 SYN macro 163 IMS Data Capture exit/function. See Data Capture exit routine IMS Data Conversion exit/function. See Data Conversion exit routine IMS log 193 IMS request 592 IMS services available to ESAP 514 IMS Standard User Exit Parameter List 210, 251 IMS system services 567 IMS.PROCLIB 582 defining external subsystems 575 IMSEXIT. See Log Archive Utility exit routine **INIT** request initializing DRA 587 Initialization exit routine 550 Initialization Exit Routine (DFSINTX0) attributes 290 description 289 ETO= keyword setting 289 IMS callable services 290 IMS environments 290 including the routine 290 link-editing 290 naming convention 290 registers 291 contents on entry 291 contents on exit 292 sample routine location 290 using callable services 290 input edit/routing sample Fast Path 259 Input Message Field edit routine (DFSME000) attributes 295 calling 296 defining edit routines 296 description 295 example 295 IMS environments 295 including the routine 295 interfaces 297 link editing 295 naming convention 295 parameter list format 297 performance considerations 297 registers contents on entry 297 contents on exit 298 using callable services 295

Input Message Field Edit Routine (DFSME000) IMS callable services 295 IMS environments 295 including the routine 295 link-editing 295 naming convention 295 sample routine location 295 Input Message Segment Edit Routine (DFSME127) attributes 299 calling 299 defining edit routines 300 description 299 example 303 IMS callable services 299 IMS environments 299 including the routine 299 interfaces 301 link-editing 299 naming convention 299 parameter list format 301 performance considerations 300 registers contents on entry 301 contents on exit 302 sample routine location 299 Segment edit routine 303 using callable services 299 inquiry flag processing 512 INSERT function 23 installing external subsystems with IMS 575 intermediate/back-end (IBE) links 265 isolated log sender 187 **ISWITCH** macro description 6 exiting cross-memory mode 9

### Κ

key compression 115 KEYWD macro statement modifying command keyword table 161

### L

language interface 529 language interface entry points 529 language interface module 529, 580 Large SYSGEN Sort/Split Input Exit Routine (DFSSS050) attributes 165 description 165 IMS callable services 165 IMS environments 165 including the routine 165 link-editing 165 naming convention 165 registers contents on entry 166 contents on exit 166 restrictions 165 sample routine location 165

Large SYSGEN Sort/Split Input Exit Routine (DFSSS050) (continued) using callable services 165 Large SYSGEN Sort/Split Output Exit Routine (DFSSS060) description 169 IMS callable services 169 IMS environments 169 including the routine 169 link-editing 169 naming convention 169 registers contents on entry 170 contents on exit 170 restrictions 169 sample routine location 169 LIT (Language Interface Token) 581 LOAD module function 17 loading ESAP 523 loading external subsystem modules 524 loading TM exit routines 289 log (data) recovery 193 emergency restart (online) 194 Log Recovery utility 194 Log Archive exit routine (IMSEXIT) description 173 Log Archive Exit Routine (IMSEXIT) IMS callable services 173 IMS environments 173 including the routine 173 link-editing 173 naming convention 173 parameters 173 record types 184 sample routine 176 sample routine location 173 termination 175 written log 185 Log Filter Exit Routine (DFSFTFX0) 187 attributes 187 communicating with IMS 189 description 187 IMS callable services 188 IMS environments 188 IMS-supplied Log Filter exit routine 190 including the routine 188 initialization and termination calls 190 link-editing 188 naming convention 188 recovery environment 190 sample routine location 188 Log Service exit routine 568 Logger exit routine (DFSFLGX0) initialization call 194 Logger Exit Routine (DFSFLGX0) 193 attributes 194 description 193 IMS callable services 194 IMS environments 193 including the routine 193 link-editing 193

Logger Exit Routine (DFSFLGX0) (continued) naming convention 193 OLDS/SLDS write call 194 parameter list 196 registers contents on entry 195 contents on exit 199 sample routine location 194 termination call 195, 198 using callable services 193 Logger Exit Routine (DFSFLGX0)) registers 195 Logoff Exit Routine (DFSLGFX0) 305 attributes 305 description 305 IMS callable services 305 IMS environments 305 including the routine 305 link-editing 305 naming convention 305 registers 306 contents on entry 306 contents on exit 307 sample routine location 305 using callable services 305 XRF considerations 305 Logon Exit Routine (DFSLGNX0) 309 attributes 309 description 309 IMS callable services 310 IMS environments 310 including the routine 310 link-editing 310 logon descriptors 310 LOGOND= keyword 310 naming convention 310 registers 311 contents on entry 311 contents on exit 312 sample routine location 310 using callable services 309 XRF considerations 310 LOGOND= keyword 310 LSO= 9 LTERM creation 353 LTERM support for APPC 314 LTERM, remote ETO, and 355 LU 6.2 Edit Exit Routine (DFSLUEE0) attributes 313 changing a message 314 description 313 IMS callable services 313 IMS environments 313 including the routine 313 link-editing 313 LTERM support for APPC 314 MOD name support for APPC 314 naming convention 313 parameter list format 316 registers 314

LU 6.2 Edit Exit Routine (DFSLUEE0) *(continued)* contents on entry 314 contents on exit 315 sample routine location 314 using callable services 313 LU 6.2 user data area 289

### Μ

macros DFSCAOI 23 DFSCCBLK 19 DFSCSTRG 16 mapping control blocks. See control block mapping Message Control/Error Exit Routine (DFSCMUX0) 319 attributes 319 calling the routine 320 default actions 328 description 319 exit flags 328 IMS callable services 320 IMS environments 319 including the routine 320 interface block (MSNB) 324 contents on entry 324 contents on exit 325 interface block (MSNB), description 324 link-editing 320 naming convention 319 registers 323 contents on entry 323 contents on exit 324 rerouting messages 321 sample routine location 320 using callable services 319 X'6701' log record 327 message routing routines Multiple Systems Coupling 397 non-discardable messages 333 Message Service exit routine 569 Message Switching (Input) Edit Routine (DFSCNTE0) description 329 example 330 IMS callable services 329 IMS environments 329 including the routine 329 link-editing 329 naming convention 329 registers contents on entry 330 contents on exit 330 sample routine location 329 using callable services 329 Message Switching (Input) Edit Routine (DFSCNTE0)) attributes 329 MOD name support for APPC 314 MSC (Multiple Systems Coupling) ETO, and 355 exit routines terminal routing 397

MSC (Multiple Systems Coupling) *(continued)* LTERM, remote 355 Message Control/Error exit routine 319 TM and MSC exit routine 406 MSC message routing control user exit 405 MSC Routing exit routine 405 description 405 MSNB interface block 319 multiple external subsystems 530

### Ν

network-gualified LU name 226, 429 non-discardable messages 333 Non-Discardable Messages Exit Routine (DFSNDMX0) 333 alternate destinations 334 attributes 333 description 333 IMS callable services 333 IMS environments 333 including the routine 333 link-editing 333 naming convention 333 processing options 334 registers 336 contents on entry 336 contents on exit 340 restrictions 334 sample routine location 333 using callable services 333 non-shared queues environment 145 Normal Call exit routine 552 notify message 510 notify Message 527 NULLVAL operand, use 103

# 0

OASN (origin application sequence number) 530 OLDS (online log data set) 194 OPTIONS statement 575, 582 **OTMA Destination Resolution Exit Routine** (DFSYDRU0) 341 attributes 341 IMS callable services 342 IMS environments 341 including the routine 341, 342 link-editing 342 naming convention 341 registers at entry 342 registers at exit 343 sample routine location 342 using callable services 341 OTMA Input/Output Edit Edit Exit Routine (DFSYIOE0) attributes 345 registers at entry 346 registers at exit 347 using callable services 345 OTMA Input/Output Edit Exit Routine (DFSYIOE0) 345 IMS callable services 346

OTMA Input/Output Edit Exit Routine (DFSYIOE0) (continued) IMS environments 346 including the routine 346 link-editing 346 naming convention 346 sample routine location 346 OTMA Prerouting Exit Routine (DFSYPRX0) attributes 349 IMS callable services 349 IMS environments 349 including the routine 349 naming convention 349 prerouting input messages 349 registers at entry 350 registers at exit 351 sample routine location 349 using callable services 349 OTMA Prerouting Exit Routine (DFSYPRX0)) link editing 349 Output Creation Exit Routine (DFSINSX0) attributes 354 description 353 IMS callable services 354 IMS environments 354 including the routine 354 link-editing 354 naming convention 354 registers 358 contents on entry 358 contents on exit 359 sample routine location 354 supplying data 355 user descriptors 355 using callable services 354

### Ρ

parameter list Field edit routine 295, 298 Segment edit routine 301, 303 parameter list format in DFSPRE60 218 in DFSPRE70 222 parameter lists CSCBLK 19 CSSTRG 16 DFSCAOI 23 generating in your exit routine 13 Partner Product exit routine (DFSPPUE0) using callable services 201 Partner Product Exit Routine (DFSPPUE0) attributes 201 description 201 IMS callable services 201 IMS environments 201 including the routine 201 link-editing 201 naming convention 201 registers content on entry 202

Partner Product Exit Routine (DFSPPUE0) (continued) registers (continued) contents on exit 202 sample routine location 201 password reverification 289 PDS (partition data set) member sections 170 Physical Terminal (Input) Edit Routine (DFSPIXT0) description 361 example 364 IMS callable services 362 IMS environments 361 including the routine 361 interface 362 link-editing 361 naming convention 361 operation 361 registers contents on entry 363 contents on exit 363 sample routine location 362 Physical Terminal (Output) Edit Routine (DFSCTTO0) description 365 example 368 IMS callable services 366 IMS environments 365 including the routine 366 link-editing 366 naming convention 365 registers contents on entry 366 contents on exit (if cancel request) 368 contents on exit (if no cancel request) 367 sample routine location 366 prechained save area 8 PREP request 594 Propagating captured data asynchronously IMS support for 479 propagating data 44

# Q

Queue Space Notification Exit Routine (DFSQSPC0/DFSQSSP0) 369 attributes 370 call types 372 description 369 IMS callable services 371 IMS environments 370 including the routine 371 link-editing 371 naming convention 371 parameters 374 registers contents on entry 373 contents on exit 374 sample routine location 371 special considerations 371 threshold values 374 using callable services 370

# R

randomizing modules 73 RCMD call 468 reason codes callable service 25 RECON I/O Exit Routine (DSPCEXT0) 203, 204, 205 attributes 203 description 203 IMS callable services 203 IMS environments 203 including the routine 203 link-edting 203 naming convention 203 parameters 205 performance considerations 204 registers contents on entry 205 contents on exit 208 sample routine location 203 using callable services 203 recovery messages for AO application 475 recovery coordinator 507 recovery token 513, 530 registers prechained save area 8 saving 8 single save area 9 Remote Site Recovery 187 REO 578 rerouting messages 319 resetting significant status 306, 390 Resolve In-Doubt exit routine 554 Resource Access Security exit routine (DFSRAS00) attributes 209 Callable Services, with 209 description 209 environments supported 209 link editing 209 naming convention 209 registers 209 contents on entry 209 Resource Access Security Exit Routine (DFSRAS00) IMS callable services 209 IMS environments 209 including the routine 209 link-editing 209 naming convention 209 sample routine location 209 resource coordination 512 resource translation table. See external subsystem attach facility responses to commands 460, 470 restart AO application 475 **RESYNC request** 589 return codes callable service 25 REXX, IMS adapter entry parameters 286 environment 286

REXX, IMS adapter *(continued)* exec name, choosing 285 installation 285 user exit routine (DFSREXXU) 285 routing messages between IMS systems 397 when applications abend 333 RTT (resource translation table) 508, 577

### S

sample AO application DFSAOPGM 475 UETRANS 465 sample AO exit 426 sample, location of routines, location of 36 save area for registers 8 prechained 8 single, registers 9 SCAN control block function 21 SCHED request 590 SCI Registration Exit Routine (DSPSCIX0) IMS callable services 213 IMS environments 213 including the routine 213 link-editing 213 naming convention 213 sample routine location 213 Secondary Index Database Maintenance Exit Routine 103 attributes 103 Calling 104 CSECTs 105 description 103 IMS callable services 104 IMS environments 103 including the routine 104 indexing, suppression 103 link-editing 104 loading 104 naming convention 104 parameters 106 registers contents on entry 105 contents on exit 106 residing 103 sample routine 106 sample routine location 104 use 103 using callable services 103 security AO applications 459, 469 security exit routines resource access 137 Security Reverification Exit Routine (DFSCTSE0) 375 attributes 375 description 375 IMS callable services 375 IMS environments 375

Security Reverification Exit Routine (DFSCTSE0) (continued) including the routine 375 link-editing 375 naming convention 375 registers contents on entry 376 contents on exit 377 sample routine location 375 using callable services 375 Segment edit routine 303 interface 301 use 297, 299 Segment Edit/Compression Exit Routine (DFSCMPX0) 109 activating 112 attributes 110 DEDB 110 full-function database 110 compression routine 112 description 109 entry codes 114 entry parameters, DL/I 114 how it works 111 IMS callable services 110 IMS environments 110 including the routine 110 initialization routine 118 link-editing 110 loading 110 messages and codes 119 naming convention 110 parameters 116 CSECTs used for parameter passing 116 registers 114 contents on entry 114 contents on exit 114 sample routine 117 DFSCMPX0 117 DFSKMPX0 120 sample routine location 110 segment types, applicable 111 tabled data information 115 Sequential Buffering Initialization Exit Routine (DFSSBUX0) 132 attributes 129 calling 130 description 129 IMS callable services 129 IMS environment 129 including the routine 129 link-editing 129 loading 130 naming convention 129 parameters 130 performance considerations 130 registers contents on entry 130 contents on exit 132 sample routine location 129

Sequential Buffering Initialization Exit Routine (DFSSBUX0) (continued) sample routines DFSSBU1 132 DFSSBU2 132 DFSSBU3 132 DFSSBU4 132 DFSSBU9 132 using callable services 129 services available to ESAP 514 SETS and ROLS Call log record 482 setting inquiry parameters 512 Shared Printer Exit Routine (DFSSIML0) attributes 379 description 379 example 379 IMS callable services 379 IMS environments 379 including the routine 379 link-editing 379 naming convention 379 registers contents on entry 380 contents on exit 380 sample routine location 379 using callable services 379 shared queues environment 145 SHUTDWN parameter MSGQUEUE macro 369 Sign On/Off Security exit routine (DFSCSGN0) 393, 394 Sign On/Off Security Exit Routine (DFSCSGN0) attributes 393 description 393 IMS callable services 394 IMS environments 394 including the routine 394 link-editing 394 naming convention 394 registers contents on entry 394 contents on exit 394 sample routine location 394 using callable services 393 Sign-On exit routine (DFSSGNX0) associated printing 382, 384 description 381 loading 382 naming 382 registers 387 contents on entry 387 contents on exit 388 restrictions 354 supplying data 385 user descriptors 384 USERD= keyword 384 XRF considerations 354, 383 Sign-On Exit Routine (DFSSGNX0) IMS callable services 382 IMS environments 382 including the routine 382

Sign-On Exit Routine (DFSSGNX0) (continued) link-editing 382 naming convention 382 sample routine location 382 Signoff exit routine 556 Signoff Exit Routine (DFSSGFX0) 389 attributes 389 description 389 IMS callable services 389 IMS environments 389 including the routine 389 link-editing 389 naming convention 389 registers 390 contents on entry 390 contents on exit 391 restrictions 389 sample routine location 389 using callable services 389 with generic resources 390 XRF considerations 389 Signon exit routine 557 signon process for external subsystem connections 510 single save area, registers 9 SLDS (system log data set) 194 sparse index, building 103 specifying desired trace options 582 specifying external subsystems to IMS 509 SPQBPARM parameter list 384 SSM= parameter defining external subsystems 575 standard user exit interface parameter lists description 4 version 1 4 version 3 6, 9 user data areas 289 Startup Service exit routine 571 status codes TCO exit routine 403 stopped status 532 storage services 16 SUBS= parameter 582 subsystem connections 509 Subsystem Not Operational exit routine 559 subsystem termination 531 Subsystem Termination exit routine 562 suppress indexing 103 SYN macro statement modifying command keyword table 163 synchronous data capture DPROP (DataPropagator NonRelational) 44 SYNTERM request 593 System Definition Preprocessor Exit Routine (Input Phase) (DFSPRE60) attributes 217 description 217 IMS callable services 218 IMS environments 217 including the routine 217

System Definition Preprocessor Exit Routine (Input Phase) (DFSPRE60) (continued) link-editing 217 naming convention 217 parameters 218 registers contents on entry 218 contents on exit 218 sample routine 219 sample routine location 218 using callable services 217 System Definition Preprocessor Exit Routine (Name Check Complete) (DFSPRE70) IMS callable services 221 IMS environments 221 including the routine 221 link-editing 221 naming convention 221 sample routine location 221 System Definition Preprocessor exit routine (termination) (DFSPRE70) attributes 221 description 221 IMS environments 221 including the routine 221 link editing 221 naming convention 221 parameters 222 registers contents on entry 222 contents on exit 222 sample routine location 221 using callable services 221 system services 567

#### Т

TCO exit routine (DFSTXIT0) attributes 401 description 401 DL/I calls 403 IMS environments 401 including the routine 401 link editing 401 loading 401 message formats 404 naming convention 401 PCB (program communication block) 403 registers, contents on entry 402 sample routine location 401 status codes 403 using callable services 401 TERM request 590 Terminal Routing Exit Routine (DFSCMTR0) attributes 398 description 397 example 398 IMS callable services 159, 398 IMS environments 159, 398 including the routine 159, 398 link-editing 159, 398

Terminal Routing Exit Routine (DFSCMTR0) (continued) naming convention 159, 398 registers contents on entry 398 contents on exit 399 sample routine location 159, 398 using callable services 398 Terminate Identify exit routine 563 Terminate Thread exit routine 564 terminating connections with external subsystems 511 termination ECB 511, 531 termination requested by external subsystem 531 Termination Service exit routine 572 TERMTHRD request 595 thread function requests 590 ABTTERM 595 COMTERM 594 IMS 592 PREP 594 SCHED 590 SYNTERM 593 TERMTHRD 595 thread, external subsystem 509 Time-Controlled Operations (TCO) exit routine See TCO exit routine Time-Controlled Operations (TCO) Exit Routine (DFSTXIT0) IMS callable services 402 IMS environments 401 including the routine 402 link-editing 402 naming convention 401 sample routine location 402 TM and MSC Message Routing and Control User Exit Routine (DFSMSCE0) IMS callable services 409 IMS environments 409 including the routine 409 link-editing 409 naming convention 409 sample routine location 409 TM message routing control user exit 405 TRANSACT macros (DFSPRE60) 219 Transaction Authorization exit routine (DFSCTRN0) 417 attributes 417 description 417 IMS environments 417 including the routine 417 link editing 417 naming convention 417 registers contents on entry 418 contents on exit 420 sample routine location 417 using callable services 417 Transaction Authorization Exit Routine (DFSCTRN0) IMS callable services 418 IMS environments 417 including the routine 417 link-editing 417

622 Customization Guide (Build Date 8/29/03)

Transaction Authorization Exit Routine (DFSCTRN0) (continued) naming convention 417 sample routine location 418 Transaction Code (Input) Edit Routine (DFSCSMB0) attributes 421 description 421 example 423 IMS callable services 422 IMS environments 421 including the routine 421 link-editing 421 naming convention 421 registers contents on entry 422 contents on exit 422 sample routine location 422 using callable services 421 Transaction Code Input edit routine (DFSCSMB0) interfaces 422 two phase commit process 512 type 1 (DFSAOUE0) See AO exit routine or AO application Type 1 Automated Operator Exit Routine (DFSAOUE0) IMS callable services 426 IMS environments 426 including the routine 426 link-editing 426 naming convention 426 sample routine location 426 Type 2 Automated Operator Exit Routine (DFSAOE00) IMS callable services 224 IMS environments 224 including the routine 224 link-editing 224 naming convention 224 sample routine location 224

### U

UEHB (User Exit Header Block) contents 445 description 445 flags 445 updating DB2 data 57 user authorization processing 510 user data area creating 289 uses for 290 user exit header block. See UEHB user exit routine 36 user message table (DFSCMTU0) example routine 237 User Message Table (DFSCMTU0) coding 236 description 235 example table 236 formatting 236

#### IBM Confidential

User Message Table (DFSCMTU0) *(continued)* IMS callable services 235 naming 235 naming convention 235 purpose and use 235 rules for defining 236 USERD= keyword 384 USRHASH=, with DEDB Resource Name Hash routine 79

## V

vector table format DFSPRE60 218 DFSPRE70 222

### W

WADS (write ahead data set) 194 work areas, creating for ESAP 525 writing exit routines 7

# Χ

XCI option 76
XPCB (Extended Program Communication Block) 48
Assembler example 53
COBOL example 54
PL/I example 55
XSDB (Extended Program Communication Block)
Assembler example 56
COBOL example 56
PL/I example 57
XSDB (Extended Segment Data Block) 50

# IBM.®

Program Number: 5655-J38

IBM Confidential Printed in USA

ZES1-2341-00

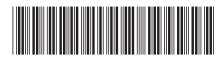